# UNIVERSIDAD DE EL SALVADOR FACULTAD DE INGENIERA Y ARQUITECTURA ESCUELA DE INGENIERIA DE SISTEMAS INFORMATICOS

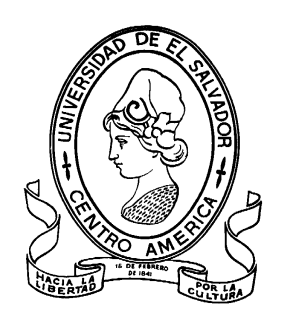

**"Sistema Informático para la Administración Académica en el Centro de Enseñanza de Idiomas Extranjeros de la Universidad de El Salvador"** 

PRESENTADO POR

**Luis de Jesús Rivera Vásquez Héctor Vladimir Rodríguez Meléndez Diana Carolina Sánchez Garay Fátima Patricia Sánchez Montoya**

PARA OPTAR AL TITULO DE:

**INGENIERO DE SISTEMAS INFORMATICOS** 

CIUDAD UNIVERSITARIA, MARZO 2011

### **UNIVERSIDAD DE EL SALVADOR**

RECTOR :

# **MSc. RUFINO ANTONIO QUEZADA SÁNCHEZ**

SECRETARIO GENERAL:

# **LIC. DOUGLAS VLADIMIR ALFARO CHÁVEZ**

## **FACULTAD DE INGENIERIA Y ARQUITECTURA**

DECANO :

### **ING. MARIO ROBERTO NIETO LOVO**

SECRETARIO :

# **ING. OSCAR EDUARDO MARROQUÍN HERNÁNDEZ**

### **ESCUELA DE INGENIERIA DE SISTEMAS INFORMATICOS**

DIRECTOR :

**ING. JOSE MARIA SÁNCHEZ** 

# UNIVERSIDAD DE EL SALVADOR FACULTAD DE INGENIERIA Y ARQUITECTURA ESCUELA DE INGENIERIA DE SISTEMAS INFORMATICOS

Trabajo de Graduación previo a la opción al Grado de:

# **INGENIERO DE SISTEMAS INFORMATICOS**

Título :

# **"Sistema Informático para la Administración Académica del Centro de Enseñanza de Idiomas Extranjeros de la Universidad de El Salvador"**

Presentado por :

**Rivera Vásquez, Luis de Jesús Rodríguez Meléndez, Héctor Vladimir Sánchez Garay, Diana Carolina Sánchez Montoya, Fátima Patricia**

Trabajo de Graduación Aprobado por:

Docente Director :

**Ing. Sandra Guadalupe Romero** 

San Salvador, Febrero 2011

Trabajo de Graduación Aprobado por:

Docente Director :

**Ing. Sandra Guadalupe Romero** 

Esta tesis del proceso de obtención del título de ingeniera en sistema informático, ha requerido de un enorme esfuerzo para su finalización por parte de nuestro equipo de trabajo, sin embargo la cooperación desinteresada de muchas personas hizo posible que alcanzáramos este hito, las cuales quiero hacer mención.

Primeramente a mi familia la cual involucra a mi padre, a su esposa, hermanos y allegados que fueron el principal apoyo moral y fortaleza para seguir con éxito el proyecto.

Luego mi grupo de trabajo que me acompaño toda esta travesía y que sin ellos no hubiera sido posible alcanzar la meta

Y finalmente amigos que siempre estuvieron pendientes y me dieron siempre su apoyo incondicional.

Mi agradecimiento principal va dirigido a mi madre, Ana Emilia Meléndez, por ser mi apoyo incondicional e inspiración para culminar con éxito una nueva etapa en mi vida. A mi abuela, por sus sabios consejos y estar siempre pendiente de mi y sobre todo desearme lo mejor. A Alia por apoyarme en cada momento y estar a mi lado en cada etapa de este largo proceso. A mi par de amigos y compañeros de desvelos, por ser mi compañía incondicional durante largas jornadas de trabajo.

A Dios, por regalarme el don de la vida y el don de la iglesia, por darme las fuerzas necesarias para poder terminar este proyecto y porque nunca me ha dejado sola.

A mi Madre, la mejor mamá del mundo, porque cada vez que intente rendirme ella estuvo ahí dándome la fuerza, el ánimo, el amor, todo lo necesario para seguir adelante, gracias por estar ahí siempre para mí.

A mi Padre, el padre perfecto que me regalo Dios, por el apoyo incondicional que siempre me brindo, porque nunca tuvo un no para mí.

A mis hermanas Blanqui y Mónica porque siempre me brindaron el amor, ayuda y paciencia incondicional gracias por estar ahí siempre y amarme como soy.

A mi hermanito Angelito, el ángel que tengo en mi vida y que siempre me dio su amor y cariño.

A mis queridas abuelitas, la que siempre me cuida desde el cielo y la que tengo aquí conmigo por darme el mejor ejemplo, su amor y cariño.

A Ludwin Mejía por estar siempre ahí para mí por darme todo el apoyo y el cariño del mundo, por sus consejos y por tenerme toda la paciencia.

A mi comunidad, porque siempre me tienen presente en sus oraciones.

A mi querida Roxana, por ser mi mejor amiga, por escucharme y por estar ahí siempre.

A Gerson, Luis, Nelson, Samuel mis compañeros de trabajo, porque en este proceso me hicieron la carga más liviana.

A mis compañeros de tesis Héctor, Fátima y Luis por la amabilidad y por la transparencia mostrada durante todo este proceso creo que jamás hubiera encontrado otros compañeros tan agradables como ellos.

**Diana Carolina Sánchez Garay** 

La realización de este trabajo de graduación, el cual marca la culminación de mi carrera, ha sido fruto del esfuerzo, la dedicación y el apoyo brindado por personas que ocupan un lugar muy especial en mi vida.

Agradezco a mi súper lindísima y preciosa mamá que con sus oraciones y sus palabras de aliento me impulsaba a seguir adelante, ella siempre estuvo ahí para recordarme que todo tiene un propósito y que con la ayuda de Dios todo es posible. Quiero decirle, que al graduarme estaré cumpliendo uno de mis objetivos…hacer que usted se sienta orgullosa de mi.

A mi papi, agradezco su apoyo y esfuerzo, no olvidare esos ciclos en los que tenia clases a las 6:20am; a las 5:10am me acompañaba a la parada de buses, y cada mañana al salir de la casa me preguntaba "¿y cuándo va a terminar el ciclo?", gracias papá por cuidarme y estar siempre conmigo.

A mis hermanos, Georgina y Oswaldo, por su amor, por confiar siempre en mí y por ser los mejores hermanos que Dios me pudo dar. No me cabe duda, que en mejor familia no pude haber nacido, y esto es, porque mi familia entera tiene fe en Dios.

Ahora, lo prometido es deuda Víctor, aparecerás en los agradecimientos de mi TDG!!!, gracias Víctor por brindarme tu amistad, por ser una persona tan linda conmigo, créeme que tu apoyo y tu compañía en este largo camino han significado mucho para mí, siempre ocuparas un lugar en mi corazón. Gracias por estar pendiente de mí y por estar conmigo en los momentos buenos y en los no tan buenos.

A Juan Carlos, por tus palabras, por preocuparte por mí y ayudarme en tantas ocasiones, siempre has estado ahí para extenderme tu mano y mostrarme que puedo contar con vos en todo lo que emprenda. Te has convertido en alguien sumamente especial para mí. Gracias por compartir mi felicidad, por tu amistad y cariño.

A mis compañeros, Héctor, Luis y Carolina, por haber trabajado conmigo y haber decidido seguir adelante y no renunciar, realmente, les agradezco mucho.

Y por ultimo pero JAMÁS menos importante, a Dios, que me dio la dicha de conocer a todas las personas antes mencionadas. Sé que Dios siempre ha estado a mi lado, y que si no creyera en que él existe, y que escucha mis oraciones, no hubiera logrado lo que hasta ahora, y hace mucho que me hubiese dado por vencida. Gracias Dios, porque siempre he visto tu mano en mi vida, por amarme tanto y por haberme permitido llegar a este punto.

**Fátima Patricia Sánchez Montoya**

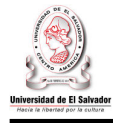

 $\equiv$ 

# **INDICE**

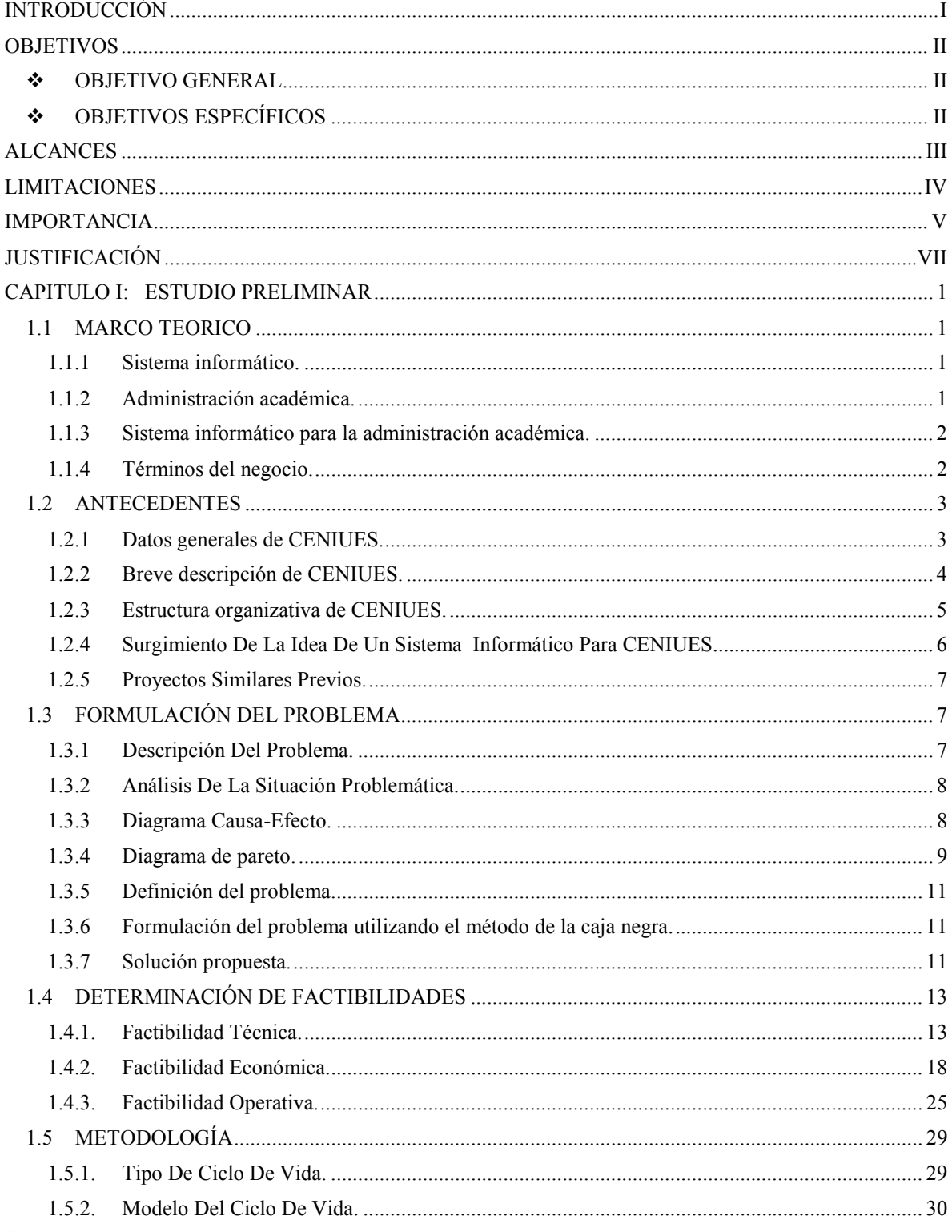

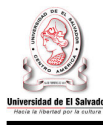

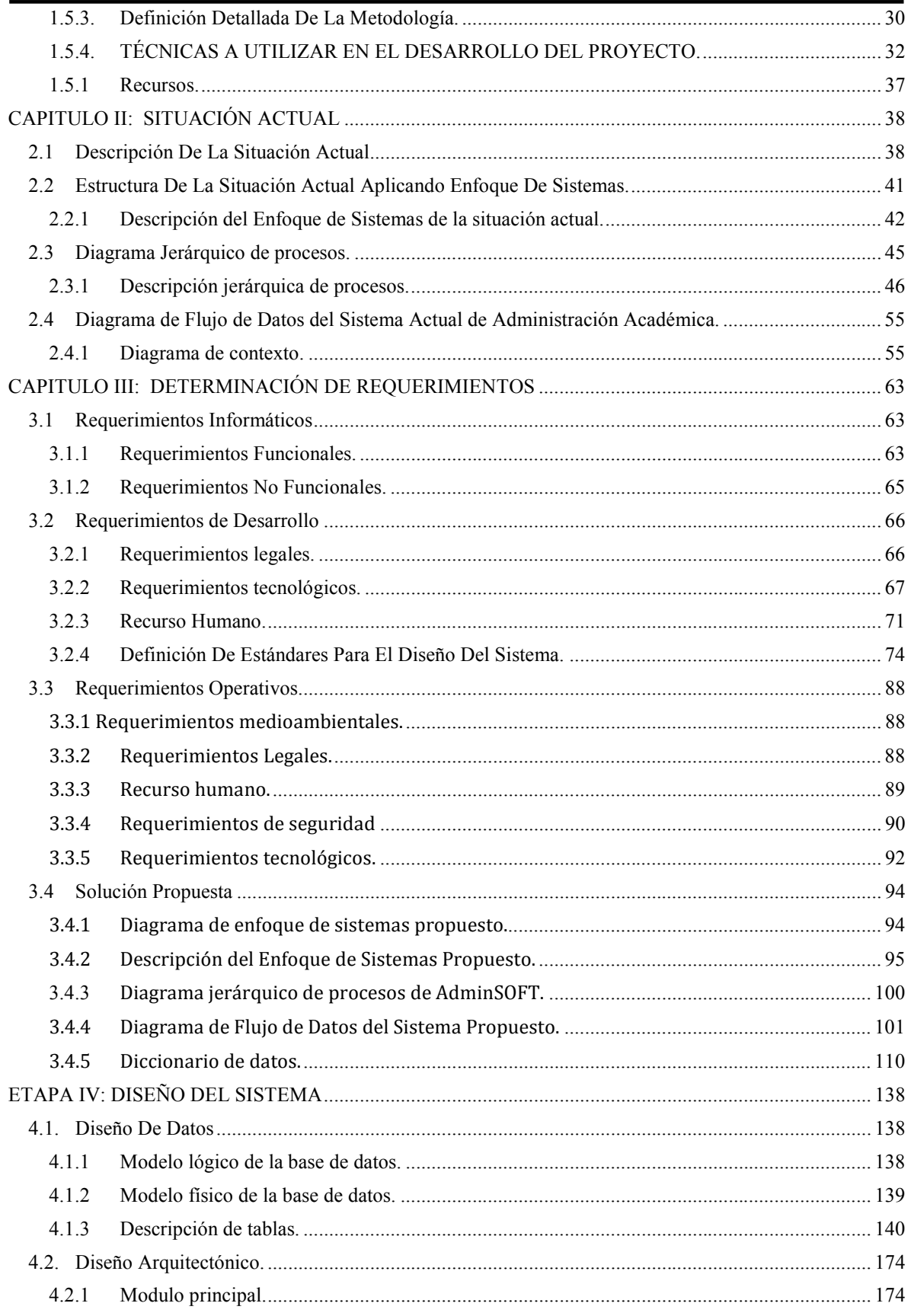

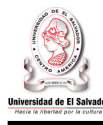

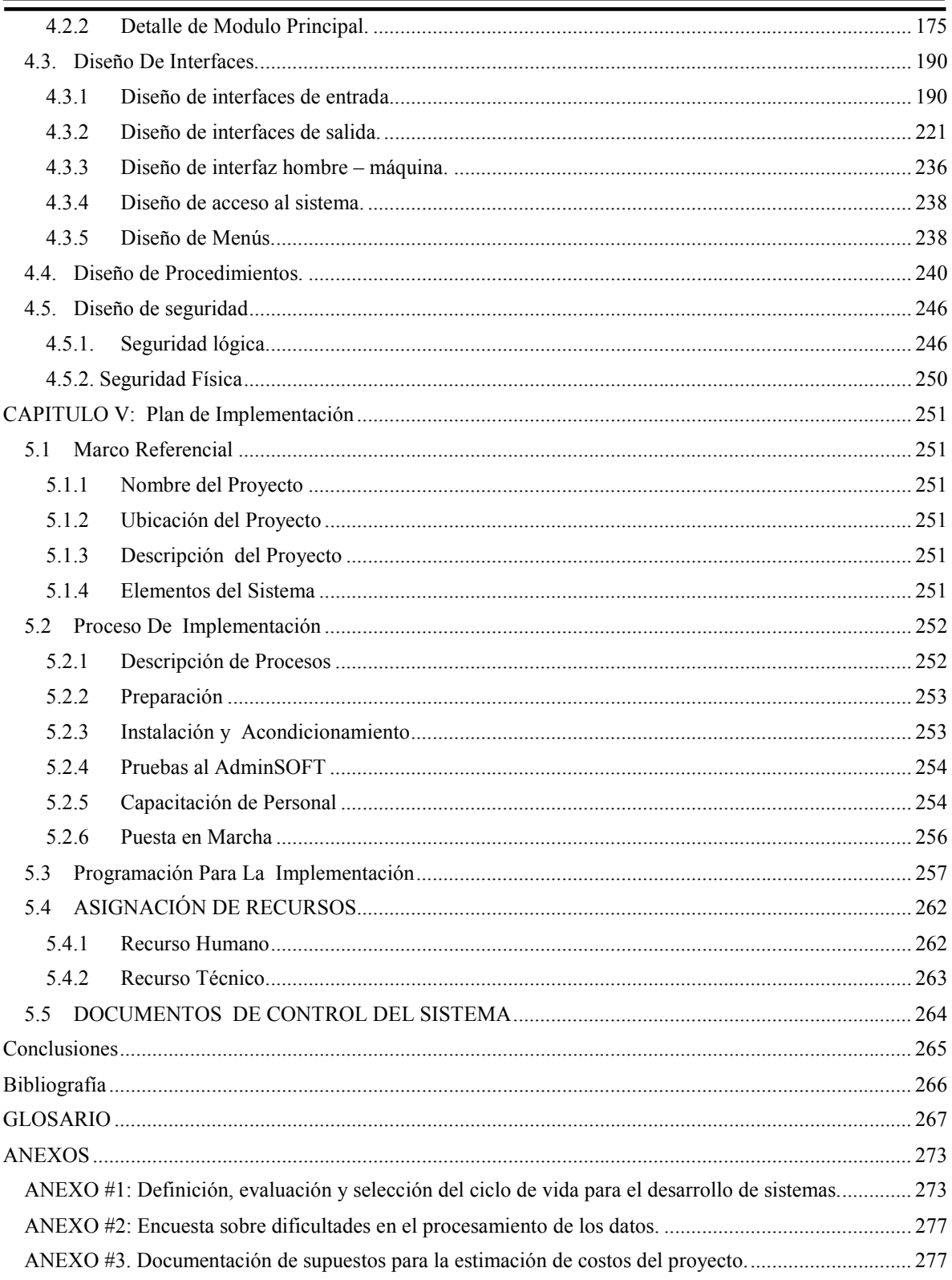

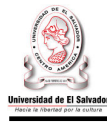

# **INTRODUCCIÓN**

En la actualidad la tecnología de la información ha cambiado drásticamente lo que son las operaciones transaccionales de las organizaciones, ya que con el aumento de las necesidades humanas y la exigencia de procesos agiles y confiables obliga a la construcción de sistemas de información que con su implementación mejoran considerablemente el rendimientos de las empresas y suministran información necesaria para la toma de decisiones.

El centro de enseñanza de idiomas extranjeros de la Universidad de El Salvador (CENIUES) actualmente carece de un sistema de información que permita llevar el control de los procesos académicos de su comunidad estudiantil, teniendo como consecuencia el atraso en su calendarización de notas, el histórico de las transacciones y el control de las evaluaciones.

Como propuesta a la problemática de la institución se realizo lo que es Adminsoft, un sistema informático que permita llevar el control de notas a sus estudiantes, inscripciones y expedientes en líneas y sobre todo almacenar de forma segura y confiable la información de su comunidad estudiantil para que la misma sirva para la generación de reportes estadísticos de diferentes índoles que permitan mostrar evaluaciones de desempeños y ayuda a la toma de decisiones.

Para la creación de Adminsoft se inicio con un estudio de factibilidades operativas, económicas y recursos para saber si la institución poseía la infraestructura y condiciones necesarias para la implementación del Software, partiendo de dicho análisis se diseño el sistemas utilizando la metodología de ciclo de vida estructurado el cual permitía al recursos humano encargado del proyecto tener un control es sus actividades puesto que dicha metodología permita entregar cada parte del producto por etapas con una calendarización especificada y tiempos idóneos para finalizarlo de la mejor forma posible.

Al haber finalizado el diseño se prosiguió a la construcción del Software Adminsoft utilizando herramientas libres que disminuye los costos de la organización y a su vez se sigue con la filosofía de la Universidad de expandir el uso de herramientas de dicho índoles.

En el presente documento se muestran todas las etapas antes mencionadas de una forma detallada para que los diseñadores, programadores y usuarios del sistema informático conozcan de forma descrita su construcción, su uso y su funcionalidad.

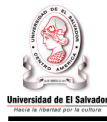

# **OBJETIVOS**

#### **OBJETIVO GENERAL**

Desarrollar un Sistema Informático para la Administración Académica del Centro de Enseñanza de Idiomas Extranjeros de la Universidad de El Salvador (CENIUES), que permita agilizar y asegurar el correcto procesamiento de los datos, optimizando el uso de los recursos disponibles.

#### **OBJETIVOS ESPECÍFICOS**

- Realizar una investigación preliminar que permita obtener un conocimiento claro y preciso de los procesos que efectúa la administración académica de CENIUES.
- Analizar la situación actual de los procesos que lleva a cabo la administración académica de CENIUES, con la finalidad de identificar la problemática.
- Definir y validar los requerimientos informáticos, operativos y de desarrollo que permitan el diseño del Sistema Informático para la Administración Académica de CENIUES.
- Diseñar el Sistema Informático para la Administración Académica de CENIUES, que satisfaga los requerimientos definidos por los usuarios del negocio.
- Desarrollar el software del Sistema Informático para la Administración Académica del Centro de Enseñanza de Idiomas Extranjeros de la Universidad de El Salvador.
- Efectuar pruebas que determinen que el Sistema Informático para la Administración Académica de CENIUES cumple con los requerimientos especificados y que el software esté libre de fallos.
- Elaborar los manuales de usuario, técnico y de instalación del software del Sistema Informático para la Administración Académica de CENIUES para facilitar el proceso de uso, mantenimiento y/o actualización del sistema.
- Elaborar el plan de implementación del Sistema Informático para la Administración Académica de CENIUES.

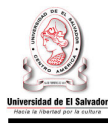

# **ALCANCES**

Al concluir este proyecto se tendrá:

- Las especificaciones de análisis y diseño de los siguientes procesos del sistema informático:
	- 1. Planificación de módulo.
	- 2. Proceso de inscripción.
	- 3. Registro, control y emisión de resultados de niveles.
	- 4. Control y asignación de becas.
	- 5. Creación de reportes gerenciales.
- El software del Sistema Informático para la Administración Académica del Centro de Enseñanza de Idiomas Extranjeros de la Universidad de el Salvador, el cual operará en un ambiente web y presentará todas las funcionalidades definidas por el usuario.
- La documentación necesaria para facilitar la operación, mantenimiento y/o actualización del software desarrollado, la cual comprende:
	- 1. Manual de instalación.
	- 2. Manual de usuario.
	- 3. Manual técnico.
- El Plan de Implementación del Sistema Informático para la Administración Académica de CENIUES.

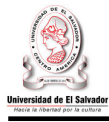

# **LIMITACIONES**

En base a la investigación realizada se concluyó que no existen limitaciones que impidan o dificulten el desarrollo de este proyecto.

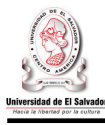

## **IMPORTANCIA**

El desarrollo, implementación y operación del sistema informático para la administración académica de CENIUES traerá los siguientes beneficios:

#### **1. Aumento en la productividad del personal docente y administrativo de CENIUES.**

El sistema brindara la oportunidad de aumentar la productividad del personal administrativo y docente de CENIUES, logrando que estos puedan desempeñar otras tareas que anteriormente hubiese sido sumamente difícil realizar por falta de tiempo. Se espera reducir al máximo el tiempo invertido en el procesamiento manual de los datos.

#### **2. Creación de una herramienta informática a la medida.**

Se pretende ofrecer una solución segura y confiable, que satisfaga las necesidades de información y tecnología, donde se eliminará el uso excesivo del papel y otros recursos.

#### **3. Disponibilidad de la información generada por CENIUES.**

Cuando los datos se organizan, llegan a ser valiosos. Una vez conseguido esto, la necesidad de tener acceso a esa información bajo distintas maneras y formatos, aumenta. Al desarrollar el sistema informático para la administración académica de CENIUES en un ambiente web, se garantiza la disponibilidad de la información, permitiendo así, a los usuarios del sistema consultar, ingresar, procesar y generar información académica desde cualquier lugar, de forma cómoda y segura. El único requisito es contar con una computadora que tenga acceso a internet.

#### **4. Expediente académico actualizado.**

El sistema proporcionará, al estudiante de CENIUES, la ventaja de acceder en línea a su expediente, el cual presentará un registro exacto y preciso de su historial académico, con información actualizada. Esto le permitirá mantenerse informado y en el caso de alguna discrepancia en sus notas, poder realizar una reclamación oportuna.

#### **5. Información precisa y oportuna dirigida al equipo de dirección de CENIUES.**

Permitirá que los coordinadores presten más atención en el análisis de los resultados obtenidos en un módulo, que en el procesamiento de los datos. Esto repercutirá en un proceso de creación de propuestas mas ágil, propuestas que de ser aprobadas afectaran positivamente el trabajo realizado por CENIUES y lograr así, presentar los resultados esperados por la Facultad de Ciencias y Humanidades.

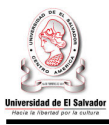

#### **6. Incremento en la satisfacción del cliente y del personal que labora en CENIUES.**

Adicional a todo lo antes mencionado, un sistema de este tipo mejoraría la satisfacción de la población estudiantil de CENIUES, a través de servicios extras que no estaban contemplados anteriormente. Al mismo tiempo, la satisfacción del personal docente y administrativo, al contar con una herramienta informático que apoye sus actividades laborales.

### **7. Otros beneficios:**

- Procesos de registro de datos estandarizados.
- Seguridad en el almacenamiento de los datos.
- Validación en el ingreso de los datos.
- Óptimo uso de los recursos tecnológicos disponibles en CENIUES.
- Ágil búsqueda y consulta de la información.
- Centralización de los datos.
- Eliminación de la redundancia de datos.
- Eliminación de la duplicidad de esfuerzos.
- Creación eficiente y oportuna de reportes gerenciales.
- Correcto cálculo de promedios de notas.
- Actualización de los datos en tiempo real.
- Información académica oportuna.
- Control eficiente en la asignación y disponibilidad de becas.

El desarrollo de este proyecto se presenta como una solución integrada, que proveerá a los estudiantes, profesores y administradores de CENIUES el acceso oportuno a la información que les sea necesaria para llevar a cabo sus actividades cotidianas, a través una herramienta informática hecha a la medida, aplicando el uso de tecnologías de comunicación que facilitaran todo el proceso.

Todos estos beneficios sustentan la importancia del desarrollo del sistema propuesto y harán de CENIUES un proyecto mucho más rentable, lo que posibilitara la permanencia de sus operaciones, por lo tanto, podrá seguir beneficiando a la sociedad, a través de cursos libres de idiomas extranjeros a precios accesibles.

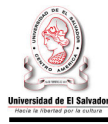

# **JUSTIFICACIÓN**

La administración académica de CENIUES realiza una serie de procedimientos administrativos, los cuales tienen que ver con la planificación de actividades académicas, inscripciones, expedientes académicos y trámites de alumnos, control de notas, reportes y estadísticos sobre la actividad académica, certificados, diplomas y control de becas.

En el año 2009 el número de estudiantes inscritos en los diferentes cursos ofrecidos por CENIUES supero los 3,700 alumnos por módulo, lo que ocasiono un considerable aumento en el volumen de los datos generados, esto trajo consigo un incremento en el tiempo requerido para procesarlos. El Coordinador General de CENIUES y los Coordinadores Adjuntos, invierten un aproximando de 40 horas (cada uno) en crear un consolidado de notas de los estudiantes egresados en un módulo, esto provoca que las actividades de análisis y toma de decisiones queden en un segundo plano.

En base a las entrevistas realizadas al personal administrativo de CENIUES, se pudo determinar que las tareas que consumen más tiempo son aquellas relacionadas con la consolidación de notas del estudiante, actualización del expediente académico y la generación de reportes. Esto se traduce en elevados costos ocasionados por el procesamiento manual de los datos.

Actualmente, los estudiantes de CENIUES, no tienen acceso a información que les muestre los módulos cursados y las notas obtenidas durante su formación en CENIUES. Los padres de los estudiantes en *Categoría Niños,* consideran indispensable disponer de esta información para evaluar el desempeño de sus hijos.

Los docentes pueden entregar los reportes de notas de dos formas: (1) en formularios impresos, mismos que deben entregar en las oficinas de CENIUES o en (2) archivos de Excel, los cuales deben enviar por correo electrónico al respectivo Coordinador Adjunto. Cada docente tarda de 2 a 3 horas en crear los reportes provisionales de notas y los estadísticos de evaluación.

La demanda de los servicios ofrecidos por CENIUES va en aumento, por lo tanto, se presenta la necesidad de una herramienta que le permita afrontar de manera adecuada las consecuencias de ese aumento, teniendo en cuenta que gran parte del éxito viene por la búsqueda de la mejora continúa de los procesos que se realizan.

Este proyecto pretende beneficiar de forma directa a un aproximado de 3,800 estudiantes, 73 docentes y personal administrativo de CENIUES, haciendo un total de 3,878 beneficiarios directos. Indirectamente beneficiará a la Junta Directiva, Decano y Vice-decano de la Facultad de Ciencias y Humanidades, y al menos 2,500 personas que anualmente quedan fuera de CENIUES.

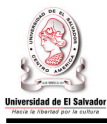

El sistema informático para la administración académica de CENIUES tiene por objetivo incrementar la eficiencia en la administración académica y hacer uso óptimo de los recursos que están a su disposición, esto permitirá aumentar la productividad de sus actividades y solucionar todos aquellos problemas relacionados con el registro, proceso, almacenamiento y generación de la información académica.

Este sistema, no solo vendrá a satisfacer las necesidades de información de CENIUES, sino también vendrá a modificar los mecanismos adoptados para el manejo de la información, es decir, traerá mejoras al proceso, lo que repercutirá en grandes ahorros para CENIUES.

Durante los 5 años de operación del sistema informático propuesto, los ahorros estimados –en concepto de procesamiento de información- suman un valor actual de **\$74,316.26** dólares.

## **CAPITULO I: ESTUDIO PRELIMINAR**

#### **1.1MARCO TEORICO**

A partir de la década de los 90, las tecnologías de información han tenido un repunte significativo, proporcionando mayor comodidad y mucha más facilidad en la satisfacción de cualquier necesidad. La importancia -y hasta cierto punto necesidadde las tecnologías de información es tal, que las empresas han llegado a considerarle clave para enfrentar muchos de los problemas originados por el quehacer diario, pues han venido a incrementar la eficiencia y la eficacia en la operatividad de las mismas. De ahí la importancia actual de los sistemas informáticos.

#### **1.1.1 Sistema informático.**

Un sistema informático puede ser definido como un conjunto altamente coordinado de personas, procedimientos, equipo, entre otros elementos; diseñado, construido, instalado, operado y mantenido para recolectar, registrar, procesar, generar, almacenar, proteger, extraer, estructurar, desplegar y diseminar información.

Existen diferentes tipos de sistemas informáticos: sistemas de procesamiento de transacciones, sistemas de información gerencial, sistemas de soporte a decisiones, sistemas de información ejecutiva, sistema experto, sistemas de automatización de oficinas, entre otros.

#### **1.1.2 Administración académica.**

La administración académica de una institución educativa superior podría definirse como el conjunto de procesos mediante los cuales se administran los diferentes componentes y subcomponentes curriculares, que apoyan la práctica pedagógica en el supuesto de permitir construir y modelar el perfil deseable del estudiante en base a los objetivos que la organización se plantee.

En este orden de ideas, la administración académica en CENIUES cubre un recorrido que involucra todas las acciones que directa o indirectamente están relacionadas al estudiante desde su ingreso, hasta su egreso del sistema.

Dentro de esas acciones podemos mencionar: manejo, coordinación y procesamiento de datos, registro de expedientes académicos, estadísticas de resultados de evaluaciones de la población estudiantil, planificación de evaluaciones académicas, entre otras. Todo esto, con el fin de coordinar el sistema académico de la organización y que se adapte a los objetivos planteados.

El control, dentro de la administración académica, consiste en verificar si todo ocurre de conformidad con los objetivos adoptados, con las instrucciones emitidas y con los principios establecidos.

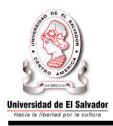

Por lo tanto, el control o evaluación cumple un papel fundamental en la administración, cuyo propósito y compromiso esencial es lograr que las actividades que se realizan en la organización se cumplan dentro de lo previsto en lo académico, siempre dentro de las exigencias técnicas, organizacionales y las derivadas de las demandas del entorno.

#### **1.1.3 Sistema informático para la administración académica.**

El objetivo principal de un sistema informático de apoyo a la administración académica, es el de proveer mecanismos automatizados que faciliten la planificación, organización, gestión y control académico.

Así como también, mejorar la gestión de las instituciones a través de la reducción de costos y tiempos de respuesta, permitiéndoles contar con información segura, integra y disponible.

Estos sistemas posibilitan la automatización, fiscalización y control de procesos delicados, que puedan estar sujetos a modificaciones o intervenciones subjetivas por parte de los encargados de llevarlos a cabo.

# **1.1.4 Términos del negocio.**

El Centro de Enseñanzas de Idiomas Extranjeros de la Universidad de El Salvador (CENIUES), imparte cursos libres de inglés, japonés y francés.

Estos se denominan cursos libres ya que se imparten a niños, adolescentes y adultos sin necesidad de que éstos posean un grado académico; el único requisito es cumplir con la edad mínima (8 años), saber leer y escribir.

Los cursos se dividen en niveles. El número de niveles que conforma un curso depende del idioma seleccionado. Los cursos de ingles tienen una duración de 20 niveles y los de japonés y francés 15 niveles cada uno. Un nivel tiene una duración de 32 horas clase.

Anualmente se imparten 5 módulos, cada uno con una duración de dos meses. La cantidad de niveles que el estudiante recibe en un módulo dependerá del programa en el que este se encuentre inscrito, actualmente hay tres tipos de programas: intensivos, sabatinos y dominicales.

En los programas Intensivos el estudiante recibe 2 niveles por módulo y en el caso de los programas Sabatinos y Dominicales la duración del nivel se corresponde con la del módulo. Para los programas Intensivos existen tres diferentes horarios: mañana, tarde

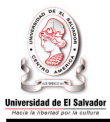

y noche; para los Sabatinos mañana y tarde y para los Dominicales únicamente mañana.

Para obtener una mejor comprensión de lo antes descrito (ver Figura 1.1).El número de niveles impartido por módulo depende de la cantidad de estudiantes debidamente inscritos en cada nivel, pues un nivel debe tener como mínimo 16 alumnos inscritos.

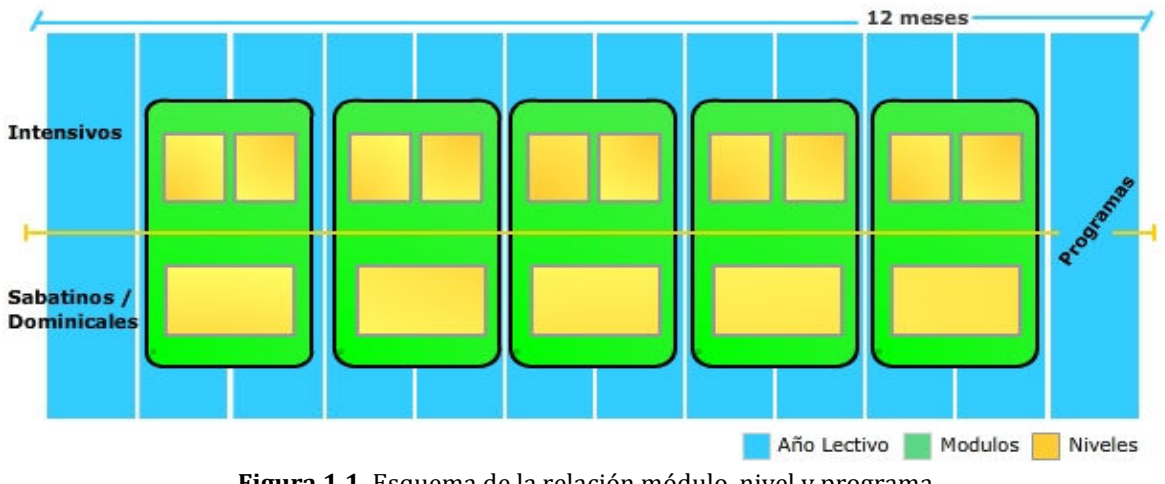

**Figura 1.1.** Esquema de la relación módulo, nivel y programa.

### **1.2ANTECEDENTES**

### **1.2.1 Datos generales de CENIUES.**

• Nombre completo:

Centro de Enseñanza de Idiomas Extranjeros de la Universidad de El Salvador (CENIUES).

- Actividad: Enseñanza de idiomas extranjeros.
- Tipo de proyecto: Auto gestionable, de infraestructura social.
- Institución a la que pertenece: Universidad de El Salvador, Facultad de Ciencias y Humanidades.

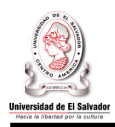

#### **1.2.2 Breve descripción de CENIUES.**

La Facultad de Ciencias y Humanidades vio la necesidad de crear un proyecto que beneficiara a todas aquellas personas interesadas en aprender idiomas extranjeros; que a su vez, constituyera una fuente de empleos para aquellos estudiantes egresados o graduados de alguna de las carreras ofrecidas por el Departamento de Idiomas de la Universidad de El Salvador.

Este proyecto fue creado en el año 1991 bajo el nombre de *CENIUES*. El trabajo realizado por CENIUES no sólo ha beneficiado a las personas antes mencionadas, sino también a la Facultad de Ciencias y Humanidades, puesto que el 30% de los ingresos generados por CENIUES son utilizados para la obtención de recursos que enriquezcan la capacidad de operación de dicha facultad.

CENIUES se considera un proyecto, ya que la consecución de sus operaciones depende únicamente de la demanda del servicio proporcionado.

Este proyecto opera con recursos propios, es decir, el costo de sus operaciones se cubre con los ingresos percibidos por el pago de cuotas de los estudiantes.

Aunque las instalaciones de CENIUES estén dentro de la Universidad de El Salvador (UES), este no pertenece a la estructura orgánica de la Facultad de Ciencias y Humanidades, ni se contempla en el presupuesto de la universidad, lo que hace de CENIUES un proyecto auto gestionable.

#### **Visión.**

"Ser a nivel nacional el Centro de Enseñanza de Idiomas Extranjeros líder con la mejor oferta de excelencia académica, cuotas accesibles y compromiso social orientado al fortalecimiento del desarrollo de la sociedad para un sistema de oportunidades más justo".

#### **Misión.**

"Garantizar a niños, jóvenes y adultos la oportunidad de aprendizaje de idiomas extranjeros en condiciones ambientales dignas y bajo costo, métodos y contenidos actualizados, moderna tecnología y profesionales con visión social".

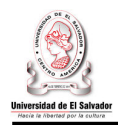

### **1.2.3 Estructura organizativa de CENIUES.**

En la Figura 1.2 se muestra la actual estructura organizativa de CENIUES.

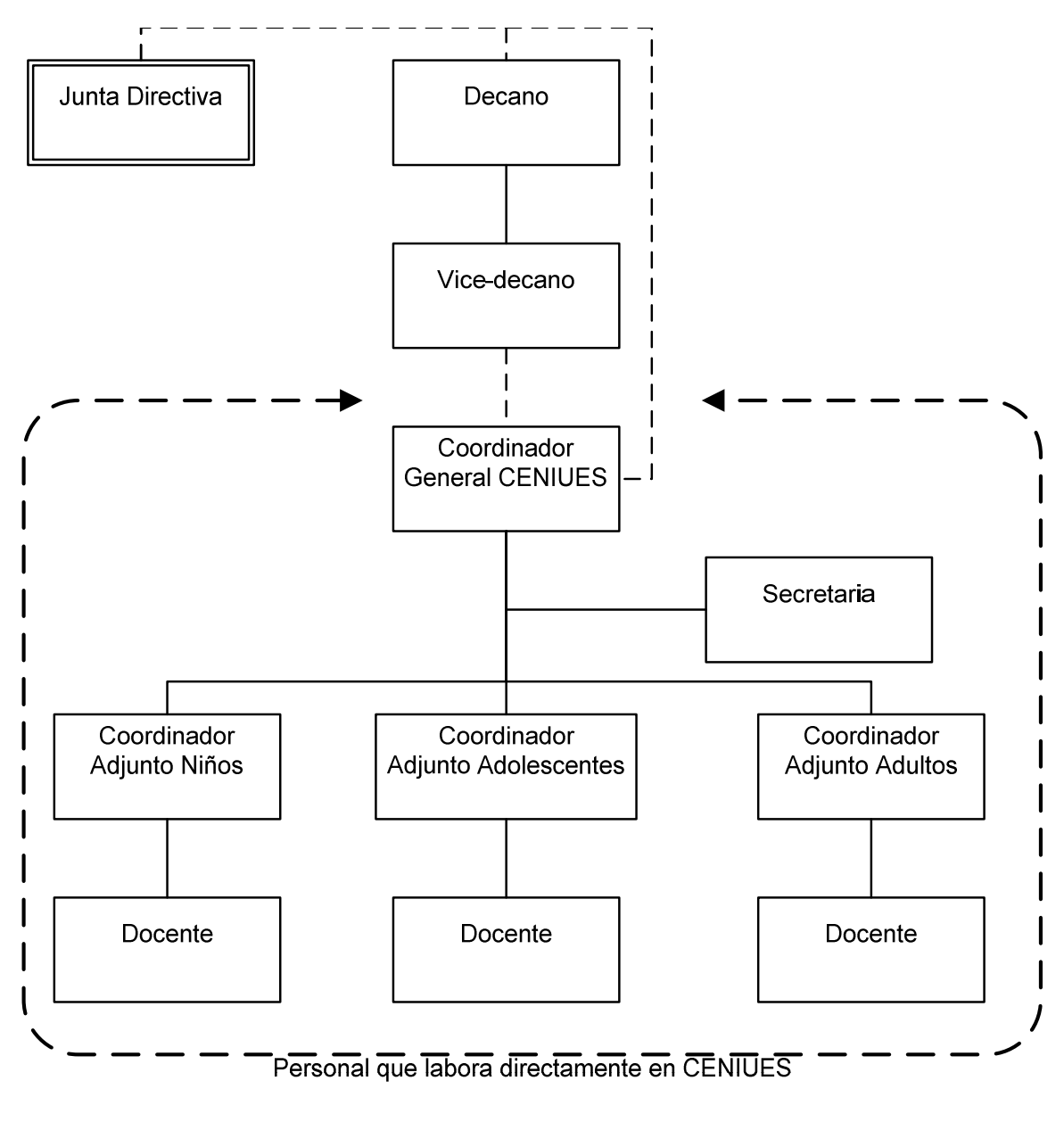

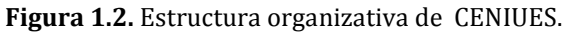

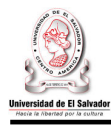

### **Personal Que Labora En CENIUES.**

En CENIUES labora un total de 78 personas. En la Tabla 1.1 se presentan los puestos que forman parte de la estructura organizativa de CENIUES y la cantidad de personas que se desempeñan en dichos puestos.

El personal administrativo está conformado por el Coordinador General, Coordinadores Adjuntos y Secretaria.

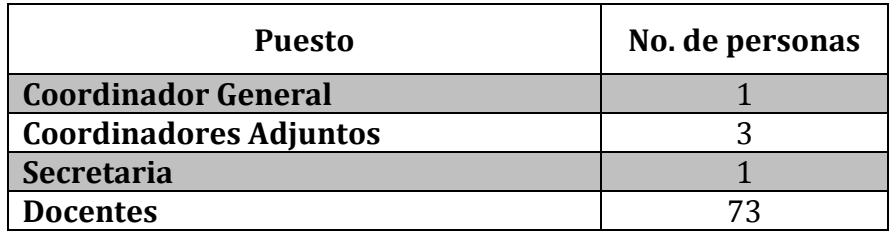

**Tabla 1.1.** Personal que labora en CENIUES.

#### **1.2.4 Surgimiento De La Idea De Un Sistema Informático Para CENIUES.**

A comienzos del 2006 el CENIUES, bajo una nueva administración, empezó a trabajar para poder consolidarse como un proyecto auto gestionable, reconocido por su excelencia académica y constancia en sus operaciones.

Actualmente este proyecto goza de una importante estabilidad en el desarrollo de sus actividades, fruto del aumento en la demanda por sus servicios.

En el año 2007, la cantidad de estudiantes por módulo fue de 2,400; para el año 2009 fue de aproximadamente 3,800 estudiantes por módulo. Este aumento trajo consigo un considerable incremento en el volumen de datos generados, requiriendo muchos mas recursos para el procesamiento de los mismos.

A raíz de esto, el Coordinador General del proyecto expreso, al Decano de la Facultad de Ciencias y Humanidades, la necesidad de contar con una herramienta informática que facilitara el procesamiento de todos los datos generados por la administración académica de CENIUES. Aunque el Decano había tomado en cuenta la propuesta del Coordinador General, la Facultad de Ciencias y Humanidades aún tenía pendientes otros proyectos con mayor prioridad.

Es ahí, donde nace la idea de desarrollar un sistema informático para la administración académica de CENIUES, que permita asegurar el correcto procesamiento de los datos para generar información de manera eficiente y oportuna.

### **1.2.5 Proyectos Similares Previos.**

Existe una gran variedad de sistemas informáticos genéricos para la administración académica, sin embargo, estos no satisfacen por completo las necesidades específicas de información de CENIUES. Hasta la fecha no se ha iniciado ningún proyecto que tenga como fin el desarrollo de un sistema informático para la administración académica de CENIUES, haciendo de este proyecto una propuesta novedosa para la Facultad de Ciencias y Humanidades.

### **1.3FORMULACIÓN DEL PROBLEMA**

## **1.3.1 Descripción Del Problema.**

La administración académica de CENIUES procesa todos aquellos datos generados por los estudiantes a lo largo de su formación académica, desde el momento en que este se inscribe en un curso, hasta su retiro o graduación del mismo.

Actualmente, todos los datos generados por dicha actividad se registran, procesan y almacenan en hojas electrónicas de MS Excel, lo que repercute en un deficiente manejo de los datos, ya que esta herramienta no esta diseñada para ofrecer los mecanismos adecuados que comprueben el correcto procesamiento de los mismos.

Además, carece de métodos efectivos que aseguren el resguardo de la información almacenada.

Todos los cuadros de notas que son entregados en hojas electrónicas de MS Excel se imprimen, se guardan en carpetas y se archivan.

Posteriormente, el coordinador adjunto borra los archivos de MS Excel recibidos, esto ocasiona que la búsqueda y consolidación de la información, sean algunas de las actividades más difíciles de realizar.

El personal administrativo, específicamente el Coordinador General y los Coordinadores Adjuntos, invierten más tiempo en tareas mecánicas que en tareas de análisis, y a esto se le suma la duplicación de esfuerzos que se da entre los docentes y el personal administrativo.

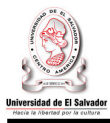

Actualmente se carece de información actualizada en el expediente académico del estudiante, lo que causa un retraso significativo en la generación de información relevante al final del módulo.

Se requiere entonces de una solución que responda a las necesidades específicas de información de la administración académica de CENIUES y que asegure el correcto procesamiento de los datos logrando así el uso óptimo de los recursos y la generación de información académica eficiente y oportuna.

## **1.3.2 Análisis De La Situación Problemática.**

La investigación realizada en CENIUES permitió obtener un panorama general de lo que esta ocurriendo actualmente en la administración académica de dicho centro.

En esta sección, se identificaran aquellos factores que contribuyen a que el proceso de administración académica no produzca los resultados deseados.

Se pudo determinar que las causas que originan la situación problemática pueden agruparse en cuatro categorías principales, las cuales se describen a continuación:

- **Procesos:** en esta categoría se incluirán todos aquellos problemas originados por la forma en la que el personal de CENIUES lleva a cabo las actividades comprendidas en los procesos de administración académica.
- **Herramientas:** se incluirán problemas asociados al uso o la falta de herramientas informáticas (software) que procesan, almacenan, sintetizan, recuperan y presentan información.
- **Equipo:** se incluirán problemas asociados al mal uso o desuso de equipo informático (hardware) en el procesamiento de los datos.
- **Recurso humano:** engloba aquellos problemas asociados al factor humano dentro del proceso de administración académica.

# **1.3.3 Diagrama Causa-Efecto.**

*El Diagrama de Causa y Efecto o Espina de Pescado*, nos permitirá presentar de forma gráfica las causas que originan la situación problemática en la administración académica de CENIUES.

Para obtener una mejor comprensión de esta situación, las causas se han agrupado de acuerdo a las categorías antes descritas. (Ver diagrama en la Figura 1.2)

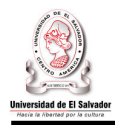

#### **1.3.4 Diagrama de pareto.**

A través de una encuesta realizada al personal involucrado en los procesos de administración académica de CENIUES, se obtuvieron los datos necesarios para llevar a cabo un análisis de las causas que influyen en mayor medida a la situación problemática.

La muestra fue de 50 personas, la tabulación de los datos obtenidos en la encuesta se presentan en la Tabla 1.2

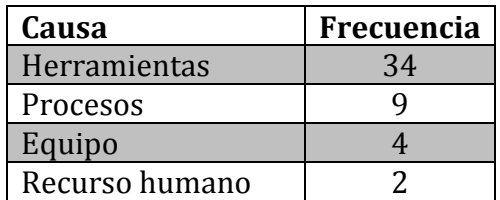

**Tabla 1.2.** Causas principales de la situación problemática

A continuación se presentan los cálculos realizados para la elaboración del diagrama de pareto.

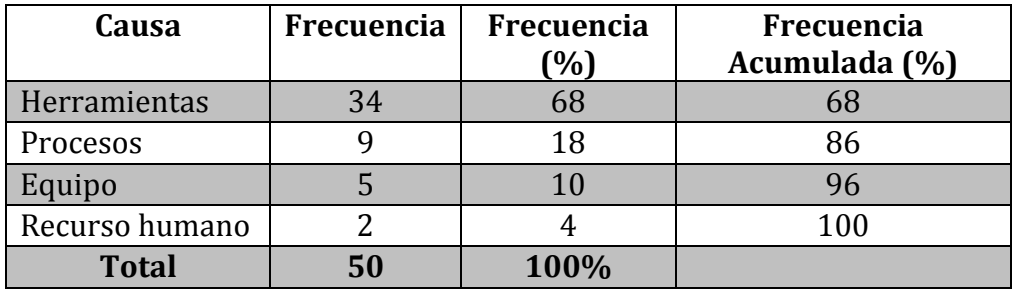

**Tabla 1.3**. Datos para la creación del diagrama de pareto.

Del diagrama de pareto (Ver Figura 1.3) podemos deducir que el 80% de las dificultades presentes en el procesamiento de los datos se deben a la falta de una herramienta informática a la medida, es decir, un sistema que contemple todos los procesos involucrados en la administración académica de CENIUES.

Por lo tanto, el desarrollo de este proyecto deberá dirigir sus esfuerzos y utilizar todos los recursos necesarios para desarrollar una solución adecuada al problema identificado.

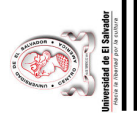

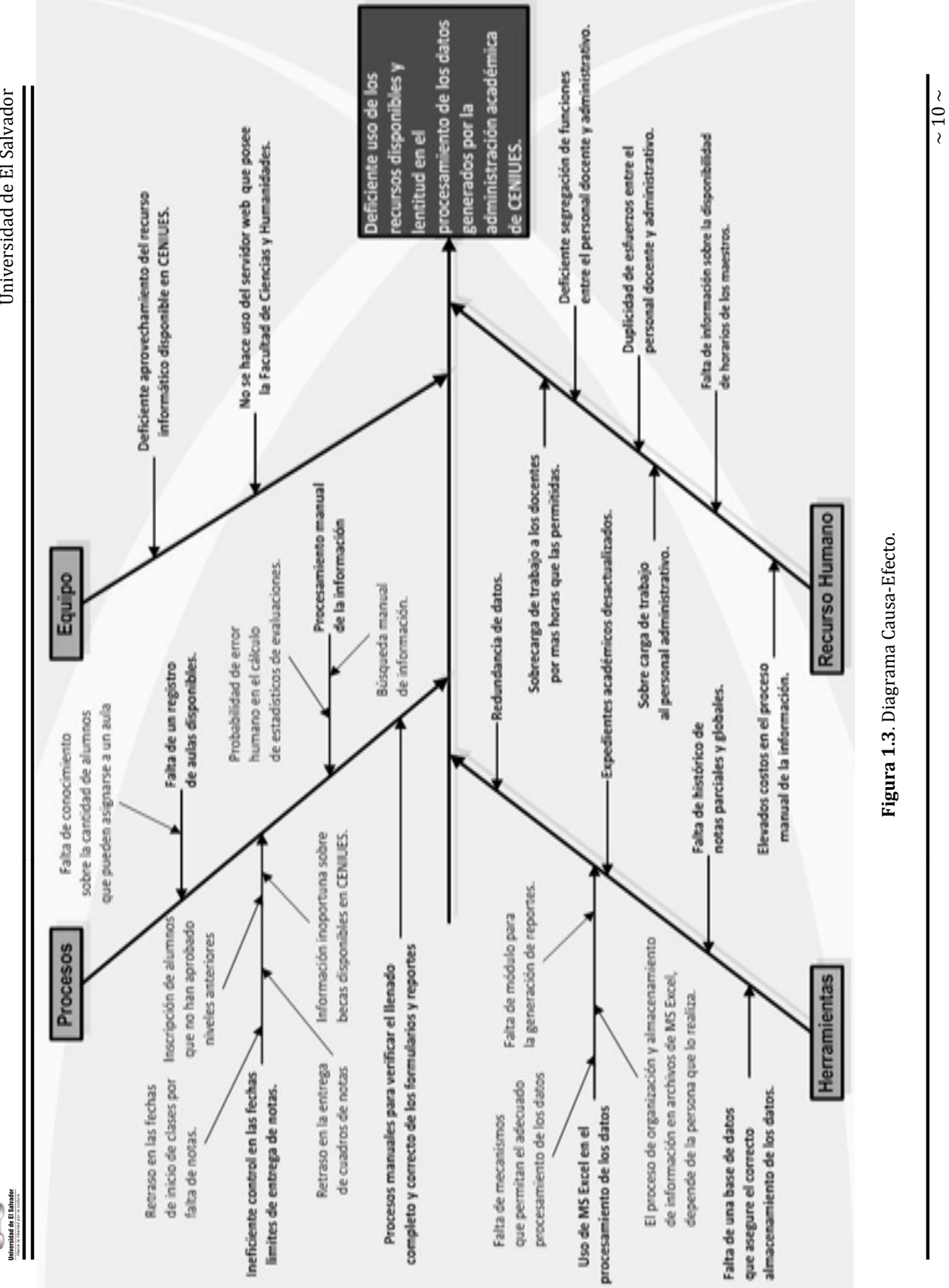

Sistema Informático para la Administración Académica de CENIUES Sistema Informático para la Administración Académica de CENIUES CENIUES

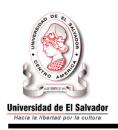

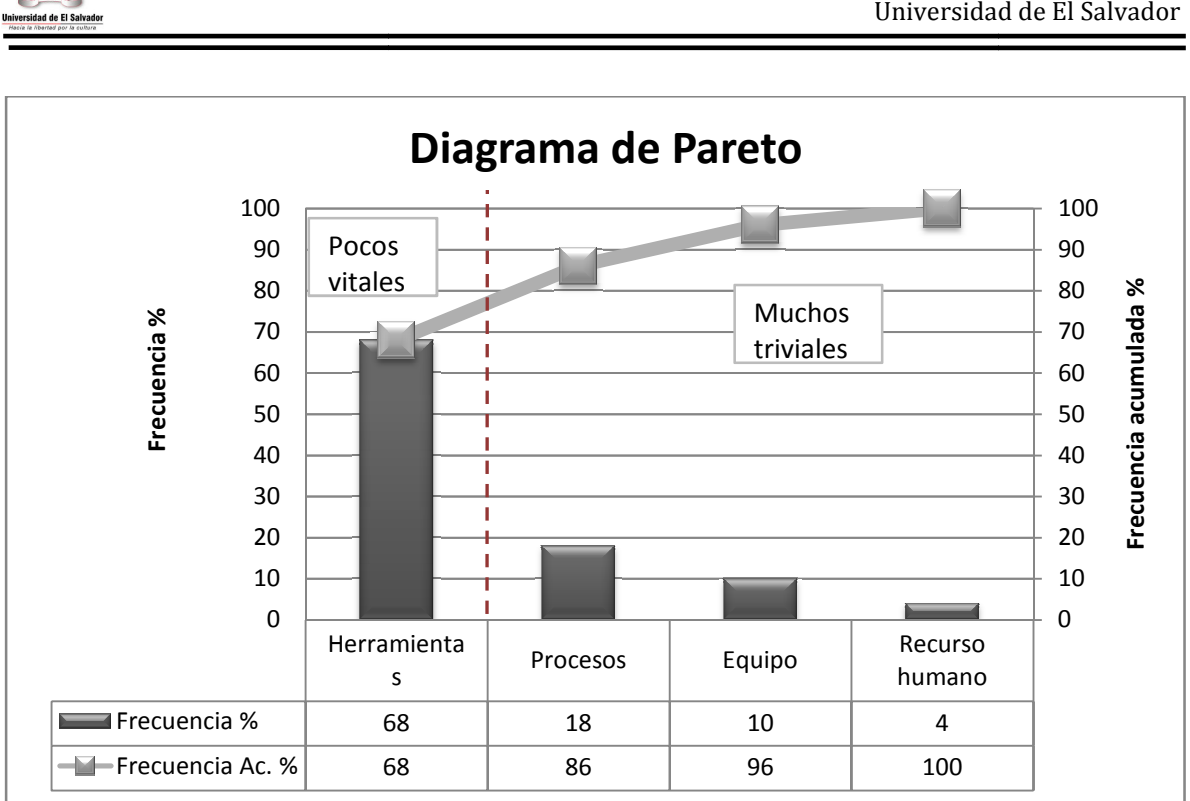

**Figura 1.4.** Diagrama de Pareto.

## **1.3.5 Definición del problema. Definición del**

 $\chi$ En que medida el desarrollo de un sistema informático para la administración académica de CENIUES contribuirá a optimizar el uso de los recursos disponibles y así académica de CENIUES contribuirá a optimizar el uso de lo<br>agilizar y asegurar el correcto procesamiento de los datos?

#### **1.3.6 Formulación del problema utilizando el método de la caja negra. problema utilizando**

Este método nos permitirá representar el estado actual de la situación (estado A) y el Este método nos permitirá representar el<br>estado deseado (estado B). Ver Figura 1.5

### **1.3.7 Solución propuesta. propuesta.**

Después de haber identificado el objeto sujeto a investigación (en este caso la administración académica de administración académica de CENIUES) y al haber aplicado el proceso solucionador de problemas para la identificación de la oportunidad de mejora, se concluyo que, este proyecto responderá a las necesidades actuales de CENIUES y proveerá la solución que transformara el estado actual de la administración académica, a un estado deseado el cual se lograra con el desarrollo e implementación del Sistema Informático deseado el cual se lograra con el desarrollo e implementación del Sistema Informático<br>para la Administración Académica de CENIUES cuyo objetivo es *"agilizar y asegurar el correcto procesamiento de los datos, optimizando el uso de los recursos disponibles".* problemas para la identificación de la oportunidad de mejora, se concluyo que, este<br>proyecto responderá a las necesidades actuales de CENIUES y proveerá la solución<br>que transformara el estado actual de la administración ac

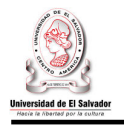

#### DIAGRAMA DE CAJA NEGRA PARA LA FORMULACIÓN DEL PROBLEMA

Uso óptimo de los Deficiente uso de recursos disponibles, ágil recursos, lentitud en el **PROCESO** v correcto procesamiento procesamiento de los estado A estado B de los datos generados datos generados por la por la administración administración académica académica de CENIUES de CENIUES. B1: Uso óptimo del recurso A1: Deficiente aprovechamiento informático disponible en del recurso informático CENIUES. disponible en CENIUES B2: Expedientes académicos A2: Expedientes académicos actualizados. desactulizados. B3: Creación de una base de A3: Falta de una base de datos datos que asegure el correcto que asequre el correcto almacenamiento de los datos. almacenamiento de los datos. B4: Búsqueda automatizada de A4: Búsqueda manual de la la información. información. A5: Procesamiento manual de la B5: Procesamiento automatizado de la información. información. B6: Eliminación de la duplicidad A6: Duplicidad de esfuerzos de esfuerzos entre el personal entre el personal docente y docente y administrativo. administrativo. B7: Reducción de los costos A7: Elevados costos por el involucrados en el procesamiento manual de la información. procesamiento de la información.

> B8: Adecuada carga de trabajo al personal docente y administrativo.

**Figura 1.5 1.5.** Diagrama de caja negra.

A8: Sobrecarga de trabajo al

personal docente y

administrativo.

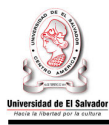

#### **1.4DETERMINACIÓN DE FACTIBILIDADES**

Un proyecto es factible en el momento que se logra determinar que es posible desarrollarlo con los recursos disponibles. El éxito de un proyecto se fundamenta en el grado de factibilidad que se presente en cada una de los siguientes aspectos:

- Factibilidad Técnica
- Factibilidad Económica
- Factibilidad Operativa

#### **1.4.1. Factibilidad Técnica.**

Para que el proyecto sea técnicamente factible, es clave identificar las áreas del conocimiento del recurso humano, el hardware y el software requerido para llevar a cabo de manera eficiente y eficaz los procesos de desarrollo, implementación y operación; evaluando a su vez, si estos requerimientos se cumplen o pueden alcanzarse u obtenerse.

Tales requerimientos se pueden englobar en tres categorías:

- Requerimientos de software.
- Requerimientos de hardware.
- Requerimientos de recurso humano.

Dichas categorías se deben especificar tanto para el equipo de desarrollo como para el área de CENIUES.

#### **1.4.1.1. Requerimientos De Software.**

Para llevar a cabo la selección de las tecnologías informáticas a utilizar, se tomaron en cuenta dos criterios, ambos igual de importantes:

- El primero, planteado por CENIUES, se refiere al hecho que las tecnologías utilizadas deben de ser de libre distribución, a excepción del entorno de desarrollo, ya que este quedará a criterio del equipo técnico.
- El segundo se refiere a que el sistema informático a desarrollar estará orientado a la web.

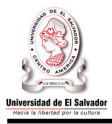

Tales requisitos determinaron la evaluación y selección de las herramientas necesarias para el desarrollo e implementación del sistema informático.

A continuación se detallan las tecnologías y herramientas informáticas a utilizar.

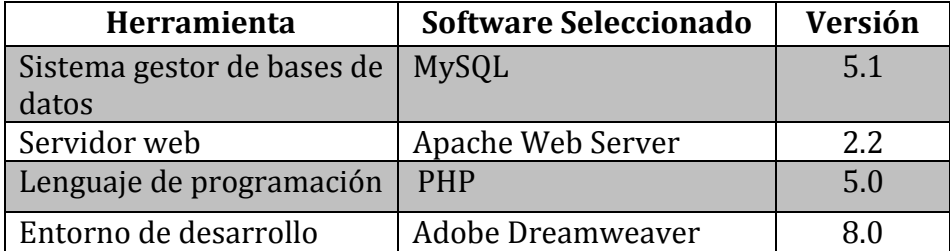

**Tabla 1.4.** Requerimientos de software.

#### **1.4.1.2. Requerimientos de hardware.**

En la siguiente tabla se detallan las especificaciones técnicas del hardware con que cuenta el equipo de desarrollo.

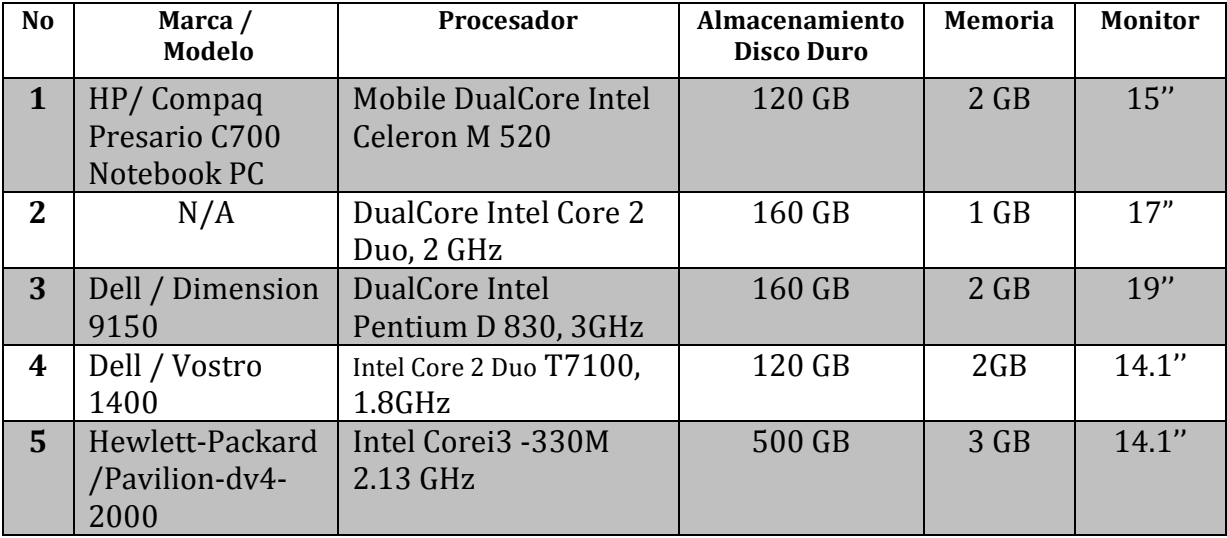

**Tabla 1.5.** Especificaciones del hardware del equipo de desarrollo.

Actualmente, el personal administrativo de CENIUES cuenta con equipo informático y las especificaciones técnicas se detallan en la siguiente tabla.

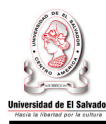

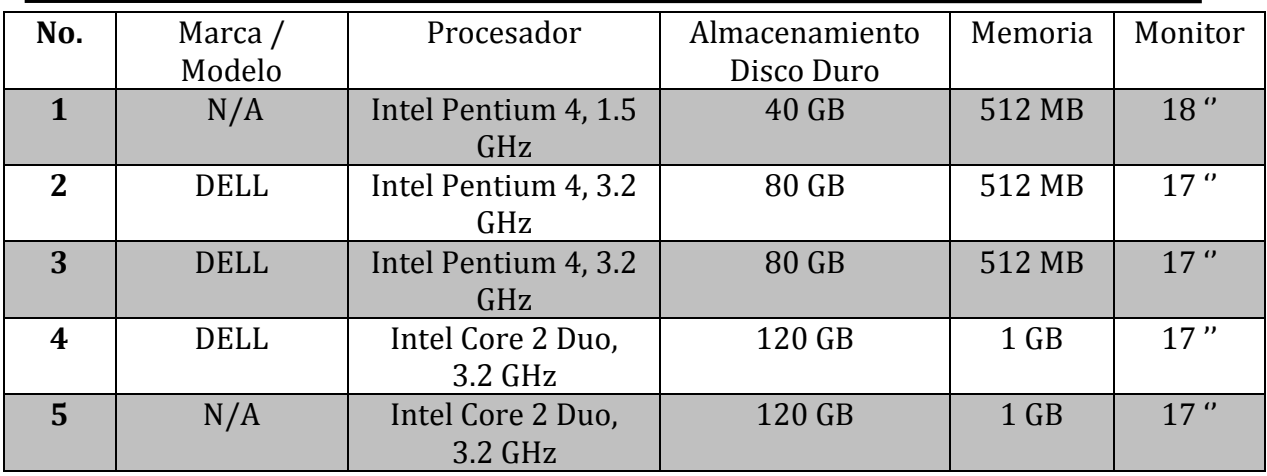

**Tabla 1.6.** Especificaciones del hardware de CENIUES.

La Facultad de Ciencias y Humanidades cuenta con un servidor dedicado a las aplicaciones web que se utilizan dentro de dicha facultad, este servidor será el que albergará las tecnologías necesarias para la implementación y operación del sistema informático a desarrollar.

A continuación se detallan las especificaciones técnicas del servidor web al que tendrá acceso CENIUES.

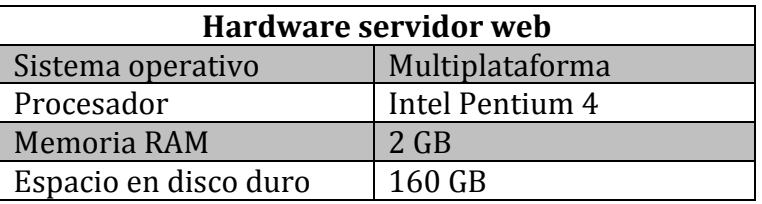

**Tabla 1.7.**Especificaciones del servidor web de la Facultad de Ciencias y Humanidades.

Los requerimientos mínimos en hardware, definidos por el software que se utilizará durante la etapa de desarrollo y posteriormente en la implementación y operación del sistema informático, se detallan a continuación.

• Requisitos mínimos del sistema gestor de bases de datos MySQL 5.1.

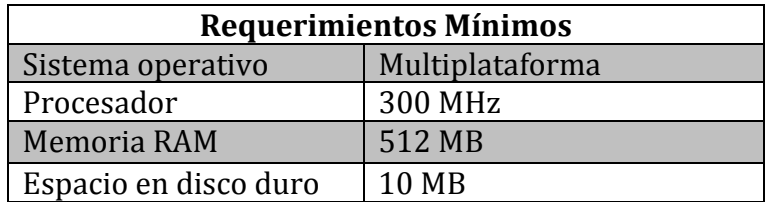

**Tabla 1.8.** Requerimientos mínimos para MySQL 5.1.

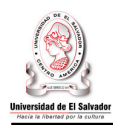

• Requisitos mínimos del servidor web Apache 2.2.

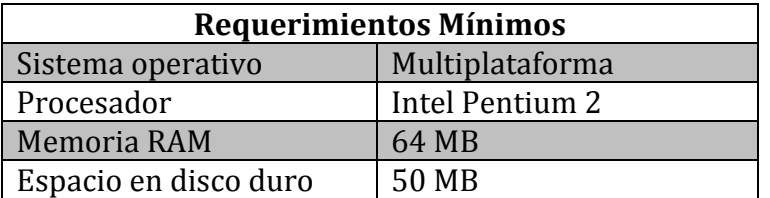

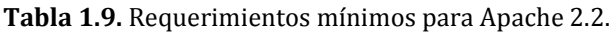

Los requerimientos mínimos del servidor web pueden variar, ya que dependerán de las opciones de configuración que se elijan y de los módulos externos que se usen, así como también del volumen de transacciones que se generen hacia este.

• Requisitos mínimos de hardware para PHP 5.

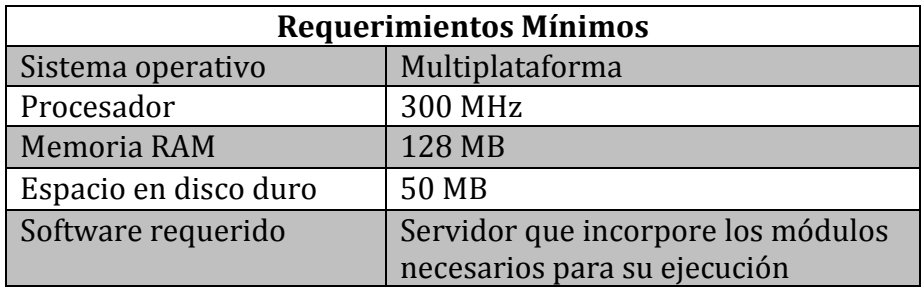

**Tabla 1.10.** Requerimientos mínimos para trabajar con PHP 5.0

• Requisitos mínimos de hardware para Dreamweaver 8.

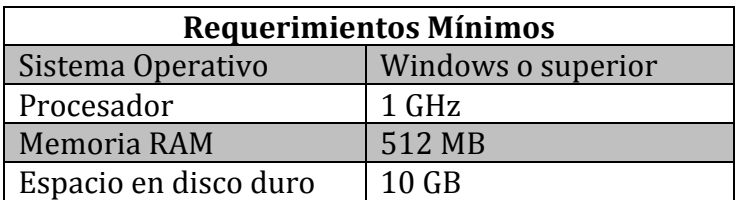

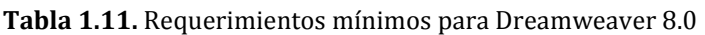

En base a lo anteriormente descrito, se puede determinar que los requerimientos mínimos para la instalación y ejecución de los programas que se utilizaran para el desarrollo del sistema informático pueden ser suplidos de manera eficiente con un equipo que posea como mínimo los siguientes requerimientos.

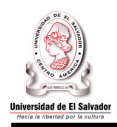

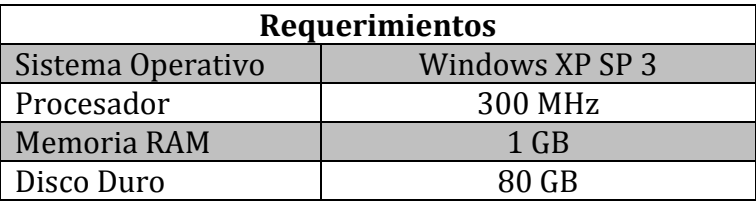

**Tabla 1.12.** Requerimientos mínimos de hardware para el equipo de desarrollo.

Los requerimientos mínimos en hardware que exige el software a utilizar durante la etapa de implementación y operación del sistema informático a desarrollar son los siguientes:

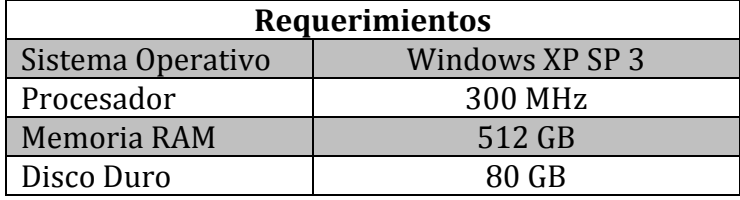

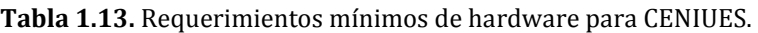

Al comparar la Tabla 1.12 y la Tabla 1.13, se puede observar que los requerimientos mínimos generales que debe cumplir el hardware del equipo de desarrollo son suplidos de manera efectiva. De la misma forma, al realizar una comparación entre las especificaciones técnicas del hardware con que cuenta CENIUES y las del hardware requerido para la implementación y operación del sistema propuesto, se puede constatar que se tienen los recursos suficientes y necesarios para satisfacer dichos requerimientos.

Por lo tanto, el equipo informático con que cuenta el equipo de desarrollo suple las necesidades mínimas que solicitan las herramientas seleccionadas. De la misma manera, los requerimientos mínimos para el hardware de CENIUES se satisfacen con los equipos que actualmente este posee.

#### **1.4.1.3. Recurso humano.**

A continuación, se lista el recurso humano que conforma el equipo encargado de llevar a cabo la etapa de desarrollo.

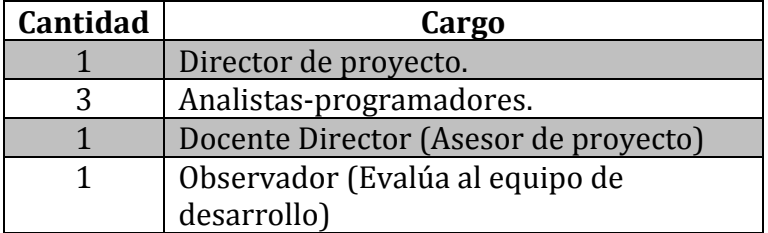

**Tabla 1.14.** Recurso técnico disponible para el desarrollo del proyecto.
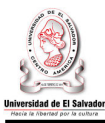

El recurso humano técnico necesario para la operación, mantenimiento y/o actualización del sistema dentro de CENIUES, estará integrado por un Administrador de Sistemas o personal técnico con el siguiente perfil.

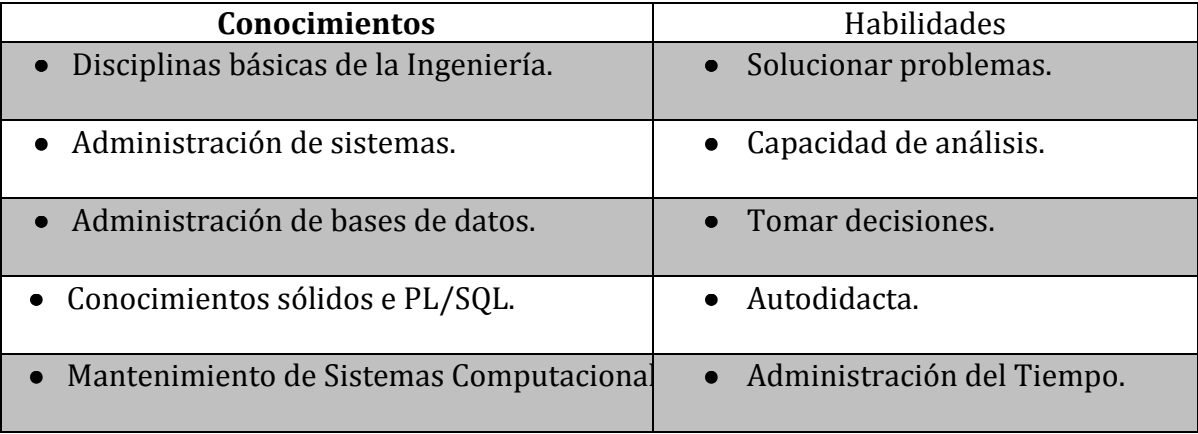

**Tabla 1.15.** Conocimientos y habilidades de un administrador de sistemas.

CENIUES manifestó estar dispuesto, ya sea, a realizar una contratación de un Administrador de Sistemas o a capacitar personal para mantener y operar el Sistema Informático para la Administración Académica de CENIUES.

### **Después de haber realizado el estudio de factibilidad técnica se concluye que:**

Con la evaluación técnica realizada en el ambiente de desarrollo y de producción, se pudo determinar que el equipo de desarrollo cuenta con el hardware, software y conocimientos técnicos necesarios para llevar a cabo el proyecto propuesto, así también se pudo determinar que el equipo con que cuenta actualmente CENIUES, cumple con los requerimientos mínimos necesarios para que el sistema a desarrollar pueda operar de forma óptima en el ambiente de producción. Por lo tanto se ha determinado que el proyecto es FACTIBLE TÉCNICAMENTE.

### **1.4.2. Factibilidad Económica.**

En este apartado se realizará un análisis, cuyo resultado determinará si el desarrollo e implementación del "Sistema Informático para la Administración Académica de CENIUES" es factible económicamente, es decir, si producirá los beneficios económicos suficientes para cubrir sus costos de desarrollo y de operación, además de generar un ahorro para la empresa, justificando de esta forma la inversión realizada.

### **1.4.2.1. Costo de desarrollo del sistema propuesto.**

Está constituido por la totalidad de las erogaciones necesarias para desarrollar el sistema propuesto, este desembolso de realiza una sola vez. Los costos incluidos son los relacionados con el pago de materiales, mano de obra y los gastos indirectos de fabricación.

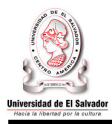

Se realizo una estimación del costo de desarrollo del Sistema Informático para la Administración Académica de CENIUES, el cual asciende a **\$28,706.30** dólares**.** En el apartado **14. Planificación de Recursos**, se puede observar con detalle como se obtuvo ese monto**.**

### **1.4.2.2. Determinación de costos de operación.**

Para llevar a cabo un análisis económico, se deberán estimar los costos de operación de cada una de las alternativas sujetas a estudio, donde la comparación de los resultados, generados por la aplicación de la técnica de evaluación económica (valor presente), nos permitirá tomar una correcta decisión.

Los costos a estimar son los siguientes:

- Costos de operación del sistema actual.
- Costos de operación del sistema propuesto.

Los costos de operación se definen como la valorización de los recursos empleados para la administración, operación y mantenimiento de un sistema, los cuales se pagan de forma recurrente durante periodos regulares.

### **1.4.2.3. Documentación de supuestos para determinar los costos de operación.**

Los costos de operación del sistema actual, han sido estimados en base al tiempo invertido en el procesamiento manual de la información. Con el objetivo de asignar un valor monetario al tiempo que el personal de CENIUES invierte en esta actividad, a continuación se presenta el salario del personal involucrado en el procesamiento de los datos.

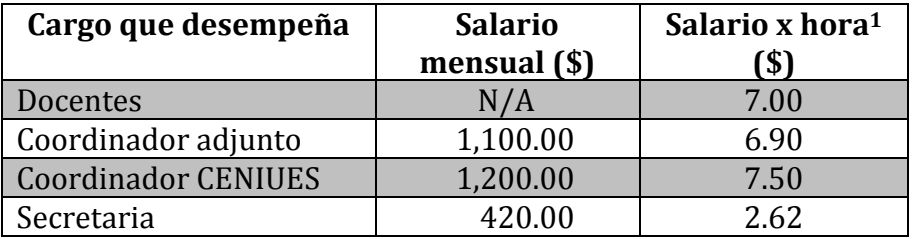

**Tabla 1.16.** Salarios del personal docente y administrativo de CENIUES.

<sup>-</sup> $^1$  Salario mensual dividido entre 30 días con una jornada de 8 horas diarias

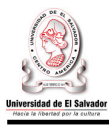

Además, se han considerado los gastos generados por otros recursos tales como papelería, cartuchos de tinta para impresora, internet, etc. Los costos de operación del sistema propuesto incluyen el pago por salario de un Administrador de sistemas

Los procesos que se han tomado en cuenta para el cálculo de los costos de operación del sistema actual y propuesto, son aquellos que el Sistema Informático para la Administración Académica de CENIUES pretende automatizar, reduciendo al máximo el tiempo invertido para su realización.

A continuación se presenta la lista de los procesos que se tomaran en cuenta para el costeo del procesamiento de datos.

- **P1.** Consolidar notas de egresados.
- **P2.** Actualizar expedientes académicos de los estudiantes.
- **P3.** Consolidar datos de alumnos debidamente inscritos.
- **P4.** Llenar reporte de estadísticos de evaluación.
- **P5.** Llenar cuadro de notas finales de un grupo.
- **P6.** Llenar comprobantes de nota provisional de un grupo.
- **P7.** Llenar certificados de un grupo.
- **P8.** Crear reporte de alumnos debidamente inscritos en un módulo.

Asumiendo que el sistema deberá de tener un tiempo de respuesta no mayor a un minuto, a cada proceso realizado por el sistema, se le ha asignado un tiempo de 0.017 horas, lo que equivale a un minuto.

En el siguiente apartado, se muestran con detalle los recursos involucrados y las operaciones realizadas para estimar los costos de operación.

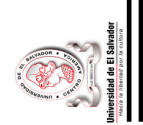

## **1.4.2.4. Cálculo de los costos de operación del sistema actual y propuesto.**  1.4.2.4. Cálculo de los costos de operación del sistema actual y propuesto.

La Tabla 1.17 se presenta el cálculo de los costos involucrados en el procesamiento de los datos. La Tabla 1.17 se presenta el cálculo de los costos involucrados en el procesamiento de los datos.

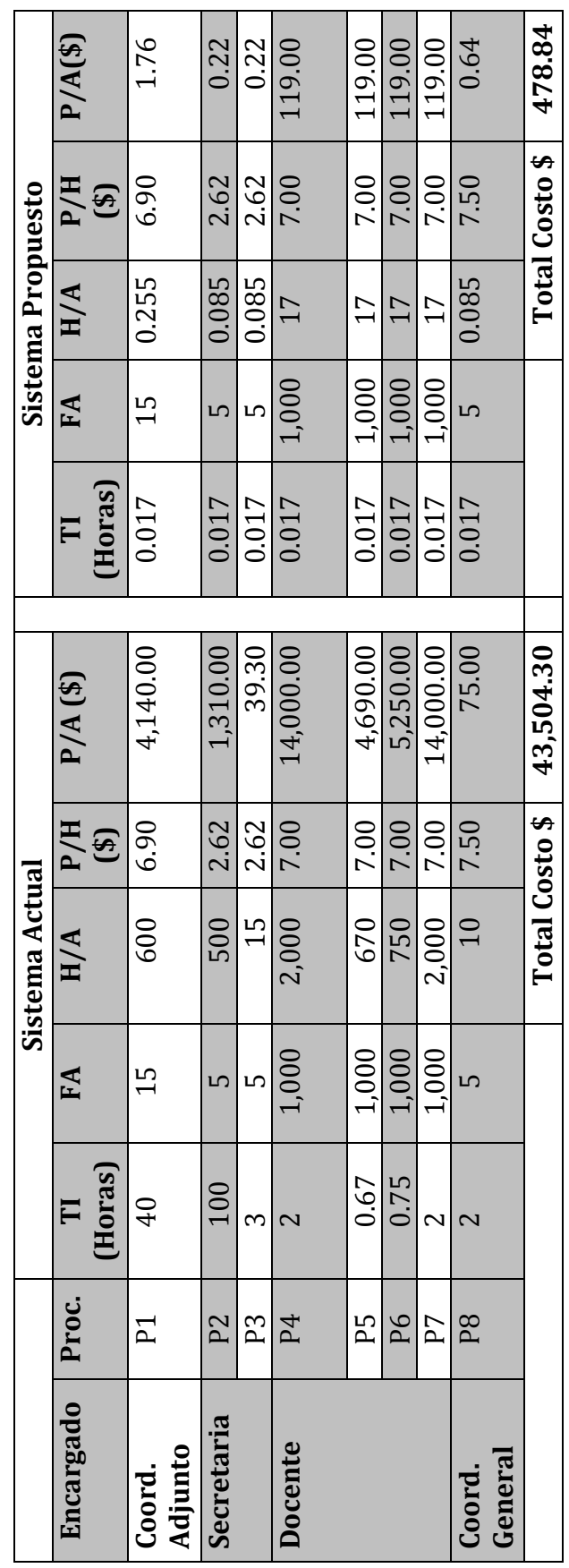

Tabla 1.17. Costos por el procesamiento de los datos generados por el sistema actual vs. sistema propuesto. **Tabla 1.17.** Costos por el procesamiento de los datos generados por el sistema actual vs. sistema propuesto.

Donde: TI = Tiempo Invertido, FA = Frecuencia Anual, H/A=Horas por año, P/H = Precio por hora, P/A =Precio por año. Donde: **TI** = Tiempo Invertido, **FA** = Frecuencia Anual, **H/A**=Horas por año, **P/H** = Precio por hora, **P/A** =Precio por año.

A continuación se presenta una tabla resumen, la cual contiene el total de los costos involucrados en la operación del A continuación se presenta una tabla resumen, la cual contiene el total de los costos involucrados en la operación del sistema actual, versus aquellos involucrados en la operación del sistema propuesto. sistema actual, versus aquellos involucrados en la operación del sistema propuesto.

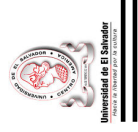

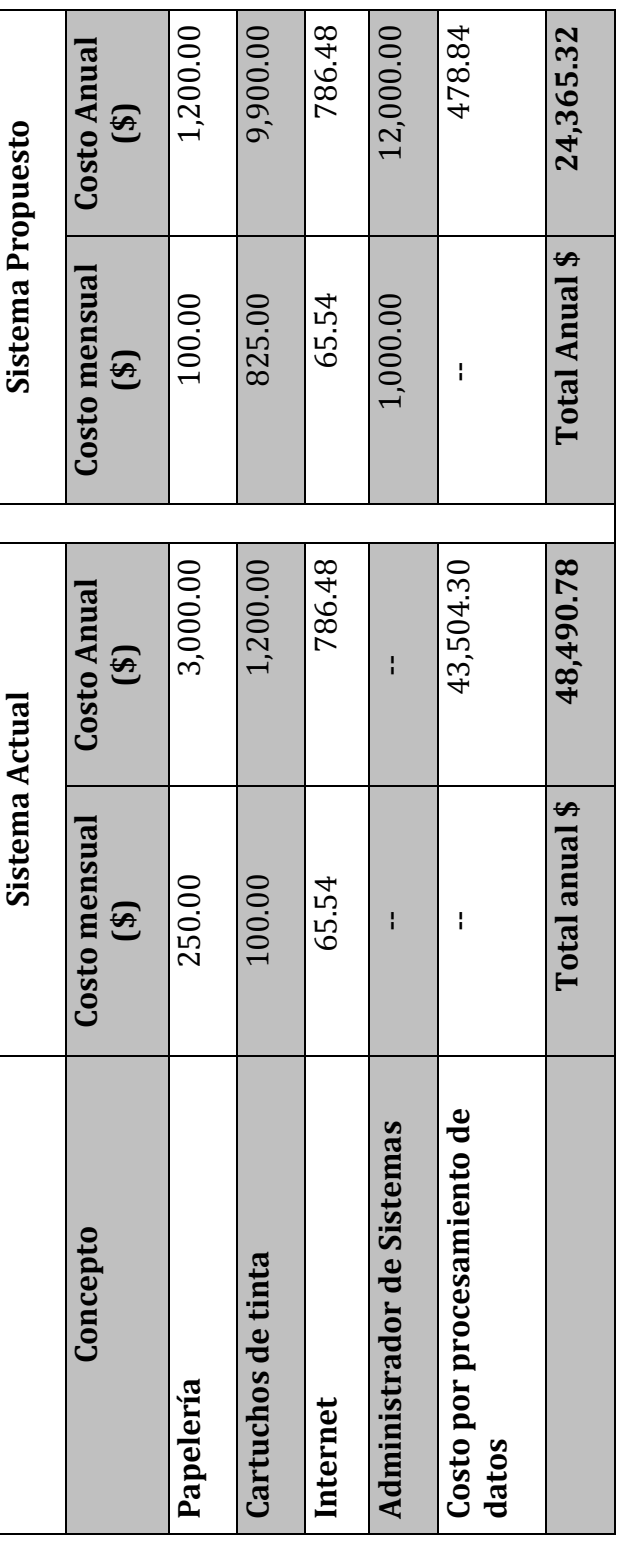

Tabla 1.18. Costos de operación del sistema actual y propuesto. **Tabla 1.18.** Costos de operación del sistema actual y propuesto.

 $\sim 22 \sim$ Sistema Informático para la Administración Académica de CENIUES Sistema Informático para la Administración Académica de CENIUES

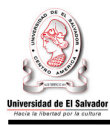

### **1.4.2.5. Evaluación económica de las alternativas.**

Para determinar la factibilidad de un proyecto es necesario la evaluación de los costos de las alternativas existentes, en nuestro caso evaluaremos los costos del sistema actual (alternativa A) en contra de los costos del sistema propuesto (alternativa B). En base al resultado obtenido, se determinará si el proyecto es factible económicamente y si es conveniente desarrollarlo e implementarlo.

El método para evaluar las alternativas de los costos de los sistemas (propuesto y actual), será la de valor *presente*, ya que nos permite evaluar costos en un determinado punto en el tiempo.

Fórmula para encontrar el valor presente **VP=A** 

Las variables que utiliza esta formula se detallan a continuación:

n: periodo de evaluación de las alternativas.

i: tasa de interés aplicada.

**(P/A, i, n)**

I: inversión inicial.

- A: costos de operación en un periodo establecido (en este caso, años).
- P: valor presente.

Los costos generados por ambas alternativas deben evaluarse en un mismo periodo de tiempo, por lo tanto, ese periodo estará determinado por el tiempo de vida útil asignado al sistema propuesto. La tasa de interés será la tasa inflacionaria de El Salvador.

• **Vida útil del sistema:** 5 años.

Partiendo de la base conceptual2, un sistema informático tiene un periodo de vida útil de 5 años, puesto que los cambios de entorno y los cambios acelerados de la tecnología, hacen que su obsolescencia llegue con mayor rapidez. También se tomo en cuenta, que la mayoría de proyectos informáticos desarrollados dentro de la Universidad de El Salvador, tienen un periodo de vida establecido de 5 años.

• **Tasa de inflación:** 5.5%3**.** 

CENIUES es una entidad sin financiamiento externo, por eso mismo tomamos como base la tasa de inflación que se maneja actualmente en El Salvador.

<sup>1</sup> <sup>2</sup>Dato extraído del libro Gerencia de la Unidad Informática, Ing. Carlos Ernesto García y del libro Auditoria Informática, Xiomara Rojas.

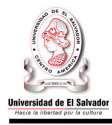

### **Aplicación del método de valor presente**

Este método se utiliza para tomar decisiones de tipo económico ante dos o más alternativas relativas, donde los gastos o los ingresos futuros se transforman en dólares equivalentes al valor presente, es decir, todos los flujos futuros de efectivo asociados con una alternativa se convierten en dólares de hoy, donde al finalizar la evaluación se puede ver la ventaja económica de una alternativa sobre otra, lo que permite tomar una correcta decisión.

### **Alternativa A.** Sistema Actual.

Datos:

 $n = 5$  años A= \$48,490.78  $i = 5.5\%$  $P = ?$ 

> Donde el factor:  $(P/A, i, n) = [(1 + i)^{n} - 1] / [i (1 + i)^{n}]$  $(P/A, 5.5\%, 5) = [(1 + 0.055)^5 - 1]/[0.055 (1 + 0.055)^5]$  $(P/A, 5.5\%, 5) = 4.270284$ Entonces:  $VP=A(P/A, i, n)$ VP = \$48,490.78 ( P/A, 5.5%, 5) VP = \$48,490.78 (4.270284)  $VP = $207,069.40$ La **alternativa A** genera un valor presente de **\$207,069.40**

**Alternativa B.** Desarrollo e implementación del sistema propuesto.

Datos:  $n = 5$  años I= \$28,706.30 A= \$24,365.32  $i = 5.5\%$  $P = ?$ 

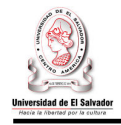

Donde el factor:  $(P/A, i, n) = [(1 + i)^{n} - 1] / [i (1 + i)^{n}]$  $(P/A, 5.5\%, 5) = [(1 + 0.055)^5 - 1] / [0.055 (1 + 0.055)^5]$  $(P/A, 5.5\%, 5) = 4.270284$ Entonces:  $VP=I + A(P/A, i, n)$  $VP = $28,706.30 + $24,365.32$  (  $P/A, 5.5\%, 5$ ) VP = \$28,706.30 + \$24,365.32 (4.270284) VP = **\$132,753.14**  La **alternativa B** genera un valor presente de **\$132,753.14**

La alternativa A muestra un valor presente de **\$207,069.40** y la alternativa B un valor presente de **\$132,753.14.** Por lo tanto, se elige la alternativa B "**Desarrollo e implementación del Sistema Propuesto"**, ya que presenta menos costos y genera un ahorro de **\$74,316.26** sobre la alternativa A.

### **Después de haber realizado el estudio de factibilidad económica se concluye que:**

Los costos generados por la implementación y operación del Sistema Informático para la Administración Académica de CENIUES, serán menores que los generados por la operación del sistema actual en un 49.75%. A través del análisis realizado a las dos alternativas planteadas, se determino que el sistema propuesto presentara una ventaja económica sobre el actual, ya que producirá una ahorro de un 35.89% a lo largo de 5 años de operación. Por lo tanto, se concluye que el desarrollo de este proyecto es FACTIBLE ECONÓMICAMENTE.

### **1.4.3. Factibilidad Operativa.**

En este apartado realizaremos un análisis que se basa fundamentalmente en la operación del sistema, analizaremos los datos relevantes sobre el desarrollo del proyecto para tomar la mejor decisión. Esta evaluación permitirá garantizar la operación y el uso del mismo. Aplicaremos la técnica de PIECES para realizar el análisis de la factibilidad operativa de este proyecto.

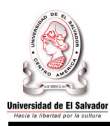

### **1.4.3.1. Aplicación de la técnica PIECES.**

**Prestaciones:**" ¿Proporciona el sistema la productividad y tiempo de respuesta apropiado?"

Uno de los caminos para que una institución pueda crecer y aumentar su rentabilidad, es incrementando su rendimiento. El sistema informático para la administración académica de CENIUES, generará productividad, ya que se mejorará la eficiencia con la que se utilizarán los recursos que actualmente CENIUES tiene a su disposición. Con la creación de un sistema que cubra los requerimientos solicitados y proporcione la información en forma oportuna y confiable se podrá incrementar la productividad del personal de CENIUES, reduciendo, de esta forma, el tiempo que se invierte en el procesamiento manual de los datos.

**Información:**" ¿Suministra el sistema a los usuarios finales y los directivos de la organización la información en un formato útil y de forma precisa, pertinente y a tiempo?"

El sistema para la administración académica de CENIUES, proveerá la materia prima fundamental para la toma de decisiones favorables que contribuyan a los objetivos del mismo, el sistema permitirá obtener y utilizar Información:

- **Eficiente**: la información será suministrada mediante la utilización óptima de recursos.
- **Confiable**: la información será apropiada para la administración académica de CENIUES porque generará reportes como: listado de estudiantes debidamente inscritos, reporte de asistencia, reporte de notas, estadístico de evaluaciones, entre otros.
- **Integra**: la información será precisa de acuerdo a los objetivos de CENIUES.
- **Disponible**: la información estará disponible cuando sea requerida por el usuario.
- **Segura**: La información a la cual podrá acceder un usuario estará determinada por el perfil que le sea asignado.

**Economía:**" ¿El sistema ofrece un nivel de servicio adecuado y la capacidad suficiente para reducir los costos de la organización y aumentar los beneficios?"

El sistema propuesto generará un ahorro de **\$74,316.26** durante sus 5 años de operación, por lo tanto es capaz de reducir los costos de CENIUES y ofrecer un nivel de servicio adecuado mediante:

- La optimización de los recursos.
- Actualización y mejoramiento de los servicios.
- Aceleración en la recopilación de datos.
- Reducción en el tiempo de procesamiento y ejecución de tareas.
- La óptima automatización de procedimientos manuales que se llevan a cabo actualmente.

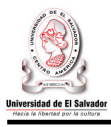

**Control:**" ¿Ofrece el sistema controles adecuados que garanticen la seguridad y la precisión de los datos y la información?"

Los niveles de seguridad estarán dados por diferentes perfiles de usuario, de modo que el acceso a la información contenida en el sistema, así como su modificación, solo será posible por las personas que se encuentren autorizadas y acreditadas.

**Eficacia:**" ¿Hace el sistema un uso máximo de los recursos disponibles, incluidas las personas, el tiempo, el flujo de papeles y similares?"

El sistema informático para la administración académica del CENIUES hará uso adecuado de los recursos con los que se cuenta. Entre estos están: el recuso humano, el tiempo y el flujo de la información. El recurso humano de dicho centro posee conocimientos intermedios en equipo tecnológico, por lo tanto, se asume un uso eficiente del sistema, lo que llevara a un ahorro del tiempo en el desarrollo de sus actividades, dando como resultado final la generación oportuna de información requerida por los diferentes usuarios.

**Servicios:**" ¿Ofrece el sistema los servicios solicitados de forma fiable a aquellos que lo necesitan? ¿Es el sistema flexible y ampliable?"

El sistema informático propuesto se diseñará de tal forma que los componentes de CENIUES funcionen armónicamente y sin fuga de datos, dando a los usuarios la confianza en el manejo de la información generada, la cual será estrictamente validada y con un formato según los requerimientos establecidos por el usuario. El sistema estará en línea y proporcionará diferentes niveles de seguridad, resguardando así la información contenida en el mismo. El sistema será flexible, ya que será desarrollado para adaptarse a las necesidades de los usuarios. También proveerá de manera detallada la información necesaria para su posterior mantenimiento y ampliación, de manera que el responsable de dicha actividad tenga la adecuada información para la mejora de cada uno de los componentes que conforman al sistema.

### **Volúmenes de datos de CENIUES.**

El motivo de definir los volúmenes de datos, es determinar el tamaño y la cantidad de información que se almacenará en el sistema que se pretende desarrollar, para así poder determinar el espacio aproximado de disco duro que necesitará la base de datos para operar en los siguientes 5 años de vida útil del sistema.

Para realizar la determinación de espacio en disco duro, se estimó el volumen de datos generado por cada uno de los registros correspondientes a los componentes de la administración académica de CENIUES. En el cuadro 1.19 se muestra el resumen de la cantidad de espacio en disco duro que se estima necesitará el sistema en su periodo de producción.

idad de El Salvador B

Universidad de El Salvador Universidad de El Salvador

> El volumen total de datos que el sistema tendrá que almacenar en sus 5 años de operación será de: El volumen total de datos que el sistema tendrá que almacenar en sus 5 años de operación será de:

Volumen de datos en 5 años=**22,733.28 KB**

Volumen de datos en 5 años=22,733.28 KB

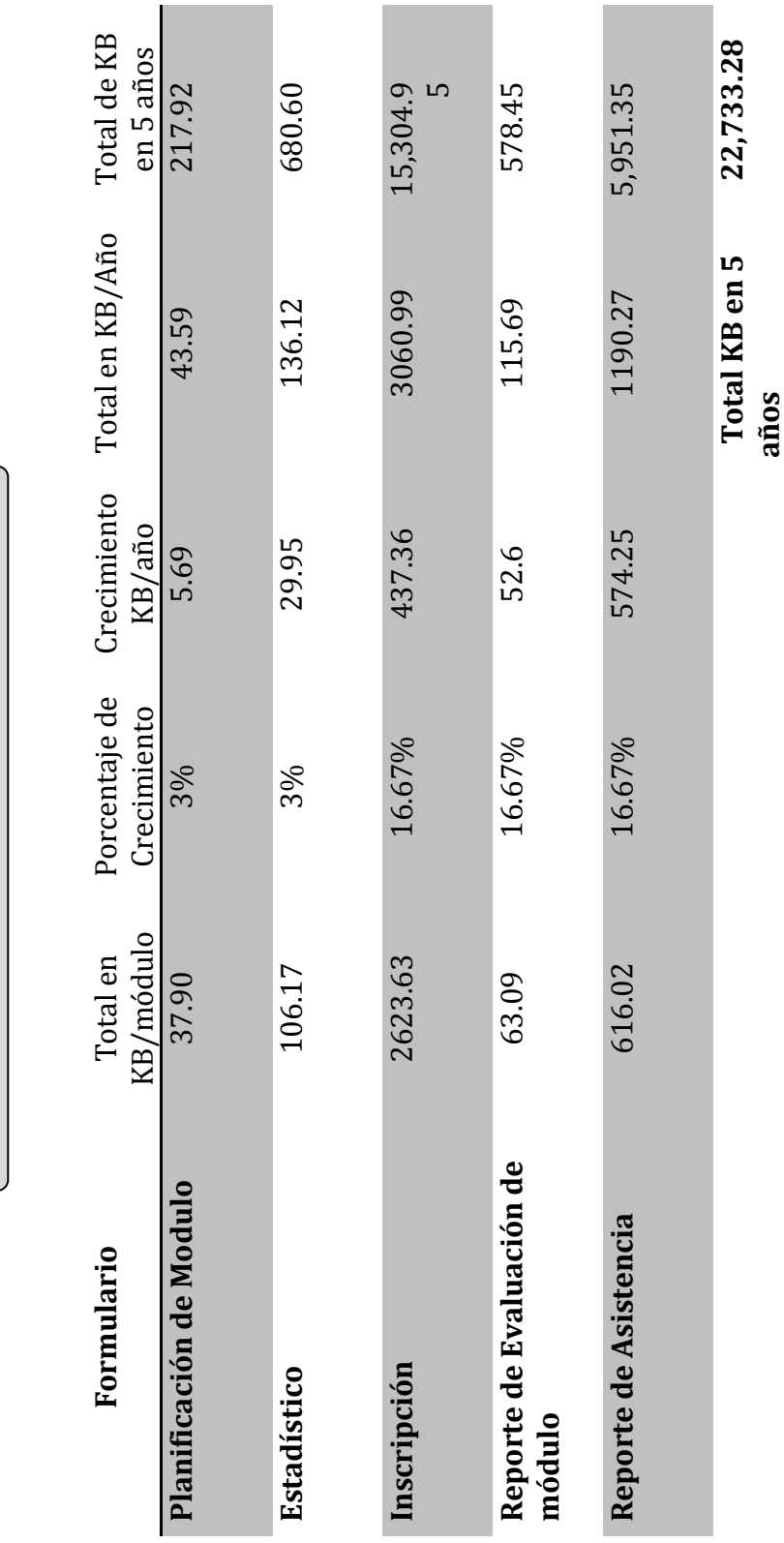

Figura 1.19. Cantidad de espacio aproximado en KB para los datos generados por la administración académica de CENIUES. **Figura 1.19.** Cantidad de espacio aproximado en KB para los datos generados por la administración académica de CENIUES.

Sistema Informático para la Administración Académica de CENIUES  $\sim 28 \sim$ Sistema Informático para la Administración Académica de CENIUES

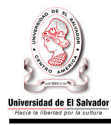

-

### Después de haber realizado el estudio de factibilidad operativa se concluye que:

El sistema informático para la administración académica de CENIUES será utilizado una vez desarrollado ya que se cuenta con el apoyo suficiente por parte del equipo directivo de CENIUES. Según la encuesta realizada, la propuesta de desarrollo del sistema informático para CENIUES cuenta con el 98.63% de aceptación por parte del personal docente, ya que de 73 profesores, 72 dijeron que estaban dispuestos a recibir capacitación para el uso de un sistema informático; por lo tanto no existen barreras importantes para la implementación del sistema; ya que este optimizará el uso de los recursos disponibles por CENIUES. stema informático para la administración académica de CENIUES será utilizado<br>vez desarrollado ya que se cuenta con el apoyo suficiente por parte del equipo<br>citivo de CENIUES. Según la encuesta realizada, la propuesta de de

Se logro determinar el volumen de datos que el sistema tendrá a lo largo de vida útil, el cual representan una cantidad mínima en comparación al espacio disponible en disco duro que se utilizara para la implementación del proyecto. Por lo tanto el proyecto es FACTIBLE OPERATIVAMENTE. OPERATIVAMENTE.

### **1.5METODOLOGÍA**

En este apartado describiremos lasherramientas, técnicas y recursos que serán utilizados en el desarrollo del proyecto "Sistema Informático para la Administración Académica de CENIUES".

### **1.5.1. Tipo De Ciclo De Vida. ipo**

 $\overline{a}$ 

Se realizó una evaluación entre los tipos de ciclos de vida: estructurado y orientado a Se realizó una evaluación entre los tipos de ciclos de vida: estructurado y orientado a<br>objetos<sup>4</sup>. El resultado de dicha evaluación determinó que el proyecto "Sistema Informático para la Administración Académica en CENIUES" se desarrollará en 7 etapas, definidas de acuerdo al **Ciclo de Vida Estructurado.** Estas etapas son:

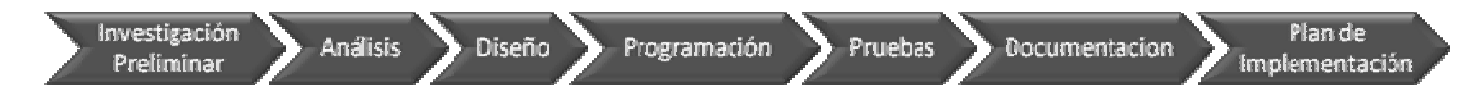

Figura 1.6. Etapas del Ciclo de Vida Estructurado para el desarrollo de sistemas.

El ciclo de vida estructurado sugiere un enfoque sistemático y secuencial para el desarrollo de sistemas. Cada etapa del proyecto es una macro actividad que se puede<br>descomponer en actividades y tareas. descomponer en actividades y tareas.

<sup>&</sup>lt;sup>4</sup> Ver ANEXO #1: Definición, evaluación y selección del ciclo de vida para el desarrollo de sistemas.

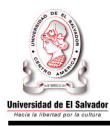

### **1.5.2. Modelo Del Ciclo De Vida.**

Tomando como base los resultados de la evaluación realizada entre los diferentes modelos de ciclo de vida, las características y naturaleza del proyecto, se concluyó que el modelo en cascada será el que se adopte para llevar a cabo el desarrollo de este proyecto.

La peculiaridad de mayor énfasis que propone el modelo en cascada, es la aplicación de un enfoque sistemático secuencial que progresa etapa por etapa finalizando con el plan de implementación. Este modelo proporciona un esquema organizado, que no permite solapamiento entre las etapas de desarrollo, ya que se llevan a cabo de forma consecutiva, donde la finalización de una etapa indica el comienzo de la siguiente.

### **1.5.3. Definición Detallada De La Metodología.**

Una vez definido el modelo y el tipo de ciclo de vida, que son los que establecen las etapas en que se dividirá el proyecto y el orden en que se ejecutaran, procederemos a detallar cada una de las actividades que se llevaran a cabo en cada etapa del proyecto.

### **1.5.3.1. Investigación preliminar.**

Su propósito es determinar la verdadera naturaleza, las restricciones o limitaciones y el alcance del problema por el que se originó el proyecto. Se debe realizar un estudio de la factibilidad del mismo, además de identificar los beneficios que se obtendrían si el proyecto es completado. En esta etapa se realizan las siguientes actividades:

- **Recolección de información:** consiste en elaborar y llevar a cabo un plan detallado de las técnicas y herramientas necesarias para recopilar información útil que permita determinar, de forma clara y precisa, la situación actual del objeto de estudio.
- **Definición de la situación actual:** en este apartado se especificará cómo funciona actualmente el sistema objeto de estudio, se examinará y describirá la información recolectada en forma narrada y luego se modelara con un diagrama de enfoque de sistemas.
- **Formulación del problema:** una vez se ordena y analiza la información recolectada, se procede a la definición del problema de forma clara y precisa, donde se especifica un cambio de un estado A hacia un estado B.
- **Estudio de las factibilidades:** análisis profundo de una serie de factores económicos, técnicos y operativos, que se realiza para determinar la viabilidad del proyecto a desarrollar y cumplir así con los objetivos planteados.

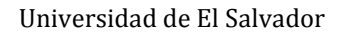

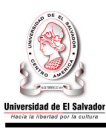

### **1.5.3.2. Análisis de requerimientos.**

En esta etapa se definen y analizan las necesidades del usuario para especificar qué es lo que el sistema debe hacer y cómo lo debe hacer.

• **Definición y análisis de requerimientos:** Se hará uso de un conjunto de técnicas que permitan modelar las necesidades del usuario a través de diagramas, propios del análisis estructurado como: diagrama jerárquico de procesos, diagrama entidad-relación (ER), diagrama de flujo de datos (DFD); para poder diseñar una solución favorable para el usuario.

### **1.5.3.3. Diseño de la solución.**

En esta etapa se necesita elaborar un modelo de datos, definir la verificación y el control de calidad de los datos. Se establece la forma en la que el sistema cumplirá con los requerimientos de información, proporcionando detalles como las estructuras de datos, la arquitectura, las interfaces y los componentes del software que son necesarios para implementar el sistema.

- **Diseño de la base de datos:** se diseña con el objetivo de estudiar el problema y seleccionar los datos que vamos a modelar. Se crea un modelo para reflejar la estructura del problema que se quiere resolver, la cual debe representar todos los datos esperados. Incluso con el paso del tiempo un buen diseño evitará el almacenamiento de información redundante, proporcionando así un acceso eficaz a los datos e integridad de la información.
- **Diseño arquitectónico:** representa la estructura de datos y los componentes de la aplicación necesarios para construir el sistema, el producto del diseño arquitectónico es un modelo que abarca la arquitectura de los datos y la estructura del sistema en estudio, también se describen las propiedades de los componentes y sus relaciones.
- **Diseño de interfaces:** define los objetivos y las acciones de la interfaz, los eventos que cambiara el estado de la interfaz y la comunicación del sistema consigo mismo y con otros sistemas. Las interfaces internas se obtienen de las flechas (datos) del diagrama de flujo de datos (DFD) después de convertir los procesos en módulos. El diseño de interfaces externas se realiza evaluando cada entidad externa y determinando los datos que necesita.
- **Diseño de seguridad:** este diseño consiste en crear elementos que permitan que el acceso a la información contenida en el sistema y su modificación, solo sea realizada por las personas autorizadas.

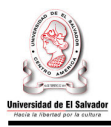

### **1.5.3.4. Desarrollo/Programación del software.**

Esta etapa consiste en resolver los requerimientos mediante la programación, es decir, escribir los programas necesarios para la creación del software diseñado.

### **1.5.3.5. Pruebas del software.**

Una vez desarrollado el software del sistema, se deben realizar una serie de pruebas para validar su correcto funcionamiento. Durante esta etapa, el sistema es operado de forma experimental para asegurarse que este libre de fallas, se alimenta el sistema con datos de entrada para su procesamiento y se examinan los resultados. Las pruebas deben ser realizadas por personas ajenas a las que desarrollaron el sistema informático, para que estas sean completas e imparciales y que el sistema sea confiable.

### **1.5.3.6. Documentación.**

En esta etapa se elaborará el manual de usuario, técnico y de instalación del software del sistema desarrollado. Su propósito es proveer de información suficiente y necesaria para facilitar la operación, mantenimiento y/o actualización del sistema.

### **1.5.3.7. Plan de implementación.**

En esta etapa se creará el plan de implementación, este proporcionará una guía que permitirá al personal técnico de CENIUES poner en producción el sistema desarrollado. Asegurando, de este modo, la correcta implementación del mismo.

### **1.5.4. TÉCNICAS A UTILIZAR EN EL DESARROLLO DEL PROYECTO.**

Las principales técnicas que serán aplicadas en el desarrollo del proyecto "Sistema Informático para la Administración Académica de CENIUES" serán:

### **1.5.4.1. Técnicas de recolección de datos.**

- **La entrevista:** es una conversación dirigida, que tiene como propósito establecer una comunicación directa entre el investigador y el usuario, con el fin de obtener respuestas a las interrogantes planteadas. Con esta técnica, la información obtenida es más fácil de procesar y provee al entrevistador la libertad de formular nuevas preguntas a medida avanza la entrevista.
- **El cuestionario:** es una técnica en la que se utilizan formularios que van destinados a un grupo de personas, los formularios son iguales para todos y tienen una serie de preguntas que responden por escrito y ayuda en la recolección de información cuantitativa del problema propuesto**.**

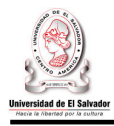

- **Observación:** esta técnica permite al investigador observar de forma directa el objeto de estudio, registrar información y posteriormente analizarla. La observación permite corroborar y ampliar la información obtenida a través de las entrevistas y cuestionarios.
- **Investigación bibliográfica:** esta técnica se utiliza para obtener toda la documentación relacionada con la institución, también se recolectará información documentada sobre los procedimientos que lleva a cabo el sistema objeto de estudio. Así mismo, se buscará información sobre bases de datos, plataformas y otras herramientas que ayuden al desarrollo del sistema informático.

### **1.5.4.2. Técnicas para el análisis de la situación actual.**

- **Enfoque de Sistemas**5**:** es una metodología que integra técnicas y procedimientos que se utilizan para modelar el sistema en estudio y comprender su objetivo o propósito, los elementos relevantes, sus interrelaciones y las características del sistema. Sus elementos son:
	- **Frontera:** es el límite real de la extensión del sistema, todo lo que esta dentro de la frontera es parte del sistema.
	- **Medio ambiente:** es todo lo que esta afuera de la frontera del sistema y se comunica con el sistema intercambiando información.
	- **Entrada:** es lo que recibe el sistema del medioambiente.
	- **Salida:** es lo que el sistema entrega a su medioambiente.
	- **Proceso:** es el mecanismo que transforma las entradas en salida dentro del sistema.
	- **Control:** es el encargado de monitorear las salidas del sistema con el objetivo de descubrir toda anomalía que se aleje del objetivo del sistema y presentar acciones correctivas cuando ocurren tales anomalías.

### **1.5.4.3. Técnicas para el planteamiento del problema.**

- **Método de la caja negra:** se utiliza para representar los sistemas y su cambio de un estado A (situación actual) a un estado B (situación deseada), a través de un proceso de transformación para obtener la solución.
- **Diagrama causa-efecto**6**:** es utilizado para identificar las posibles causas de un problema específico, el diagrama permite organizar grandes cantidades de información sobre el problema y determinar las posibles causas.

<sup>-</sup><sup>5</sup>Teoría General de Sistemas de Ludwig Von Bertalanffy.

<sup>6</sup> También conocido como *Diagrama* de Ishikawa en honor a su creador el Dr. Kaoru Ishikawa.

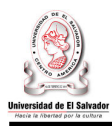

• **Diagrama de Pareto**7**:** es un diagrama que representa en forma decreciente el grado de importancia o peso que tienen los diferentes factores que afectan a un proceso o resultado.

### **1.5.4.4. Técnicas para el estudio de factibilidades.**

- **Valor presente:** esta técnica consiste en evaluar dos alternativas económicas, ubicando los costos en el mismo lugar en el tiempo, a fin de comparar sus costos y determinar que alternativa produce un ahorro con respecto a la otra.
- **Técnica PIECES:** utilizada para determinar la factibilidad operativa, consiste en contestar una serie de interrogantes las cuales determinarán de forma clara y precisa si un proyecto es factible operativamente o no.
- **Evaluación de herramientas para el desarrollo del software:** evaluación comparativa que determinará el gestor de bases de datos, servidor web, lenguaje de programación y entorno de desarrollo a utilizar. Donde la herramienta que presente, al final de la evaluación, el puntaje más alto será la herramienta seleccionada.

### **1.5.4.5. Técnicas para la definición y análisis de requerimientos.**

- **Enfoque de sistemas**: es una técnica utilizada para analizar el sistema propuesto como un todo. Ver definición mas detallada en el apartado 5.4.2. de esta misma página.
- **Diagrama de Flujo de Datos (DFD):** es una técnica que permite la representación gráfica de un procedimiento para la resolución de un problema y así poder visualizar el sistema en estudio como una red de procesos funcionales.
- **Diagrama Entidad Relación (DER):** es una herramienta que permite modelar los datos de un sistema de información y se concentra en aquellos que serán almacenados y las relaciones entre estos. Los componentes de un DER son: entidad, atributo y relaciones.

### **1.5.4.6. Técnicas para el diseño de la solución.**

- **Diagrama lógico:** en este diseño se transforman las entidades y las relaciones obtenidas, en tablas mediante la normalización.
- **Diagrama físico:** este diseño depende del gestor de base de datos (SIGB), se implementan las tablas con sus características, organización, estructuras de almacenamiento interno y métodos de acceso a los datos.

<sup>-</sup><sup>7</sup>Creador Vilfredo Pareto.

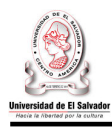

- **Diccionario de datos:** es un conjunto de metadatos que contiene las características lógicas y puntuales de los datos que se van a utilizar en el sistema que se programa, incluyendo nombre, descripción, alias, contenido y organización**.**
- **Diagrama jerárquico de procesos**: es una representación grafica donde se identifica cada uno de los procesos y la jerarquía existente entre ellos.

### **1.5.4.7. Técnica para el desarrollo/programación del software.**

- **Diseño descendente (Top-Down):** es el proceso mediante el cual un problema se descompone en una serie de niveles sucesivos, efectuando una relación entre las etapas sucesivas de estructuración, de modo que exista relación entre ellas mediante entradas y salidas de información.
- **Programación estructurada:** es una técnica enla cual la estructura de un programa se realiza claramente mediante el uso de tres estructuras lógicas de control las cuales son secuencia, selección e iteración.

### **1.5.4.8. Técnicas para las pruebas del software.**

- **Prueba de caja negra:** se centra en encontrar casos en el que el módulo no hace lo que debería hacer, esta prueba está especialmente indicada en aquellos módulos que van a ser interfaz con el usuario y no se basa en el conocimiento del código fuente o diseño interno, ya que solo determina la funcionalidad del sistema.
- **Pruebas de validación:** esta prueba se usa para comprobar si el sistema desarrollado satisface los requerimientos del cliente, es decir, si el sistema hace lo que realmente quería el cliente.
- **Prueba de integración:** esta prueba consiste en determinar cómo los componentes construidos funcionan en conjunto.
- **Pruebas individuales:** estas pruebas son para corroborar el correcto funcionamiento de los componentes o módulos individuales del sistema.

### **1.5.4.9. Herramientas a utilizar en el desarrollo del proyecto.**

A lo largo del proyecto utilizaremos una serie de herramientas que nos ayudaran al desarrollo del mismo, estas herramientas nos facilitaran la realización de documentos, creación de cronogramas de actividades, modelar datos y el diseño y programación de aplicaciones.

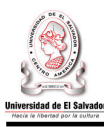

### **a) Herramientas para la documentación.**

Las herramientas que utilizaremos para este fin serán:

- **Microsoft Word 2007:** es una herramienta ofimática que ayuda a crear y editar documentos de texto, combina un conjunto de herramientas con una interfaz fácil de utilizar.
- **Microsoft Excel 2007:** es una aplicación que se utiliza para crear y dar formato a hojas de cálculo, permite analizar y representar gráficamente la información.
- **Microsoft PowerPoint 2007:** Es una aplicación que permite la creación de presentaciones, posee características para manipular texto, gráficos, videos y otros objetos.

### **b) Herramientas de administración de proyectos.**

Estas herramientas nos facilitan la organización y administración de recursos, de manera que podamos dar seguimiento al proyecto y finalizarlo dentro del alcance, tiempo y costo definido. La herramienta que utilizaremos será:

• **Microsoft Project 2003:** es una herramienta que permite administrar proyectos con eficacia y eficiencia, a través de la definición de un calendario de actividades y todos aquellos recursos necesarios para llevarlo a cabo.

### **c) Herramientas de diagramación.**

Estas son las herramientas que se utilizaran para la creación de figuras, que nos permitan representar de forma gráfica, objetos físicos y/o lógicos del fenómeno que se esta estudiando. La herramienta que se utilizara para realizar los diagramas del proyecto será:

• **Microsoft Visio 2003:** es una herramienta que permite ver, examinar y comunicar procesos; proporciona una amplia gama de plantillas, diagramas de flujo , diagramas de redes, diagramas de flujo de trabajo, modelado de bases de datos y diagramas de software, además permite crear organigramas, generar mapas de redes, diagramas para la creación de sitios y optimizar sistemas.

### **d) Herramientas para el modelado de datos.**

Estas herramientas nos permiten representar de forma gráfica los elementos de datos y sus relaciones. La herramienta que se utilizará para el modelado de datos es:

• **PowerDesigner:** combina técnicas de modelado de datos, modelado de objetos. Permite crear diagramas Entidad/Relación para definir los requerimientos de los usuarios, diagramas de base de datos para definir el esquema de la base. Además, permite la creación de diagramas de flujo de datos.

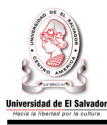

### **e) Herramientas para el diseño y programación de aplicaciones.**

Son herramientas que permiten el diseño y desarrollo de aplicaciones, se hará uso de una herramienta que provee las funciones necesarias para la elaboración de sistemas orientados a la web. n herramientas que permiten el diseño y desarrollo de aplicaciones, se hará uso de<br>a herramienta que provee las funciones necesarias para la elaboración de sistemas<br>entados a la web.<br>**Adobe Dreamweaver:** es una aplicación

• **Adobe Dreamweaver:** es una aplicación que permite la construcción y edición de profesional y soporta muchas tecnologías.

### **1.5.1 Recursos.**

En la Figura 1.7 se muestra el recurso humano que participará en el desarrollo del proyecto "Sistema informático para la Administración Académica de CENIUES".

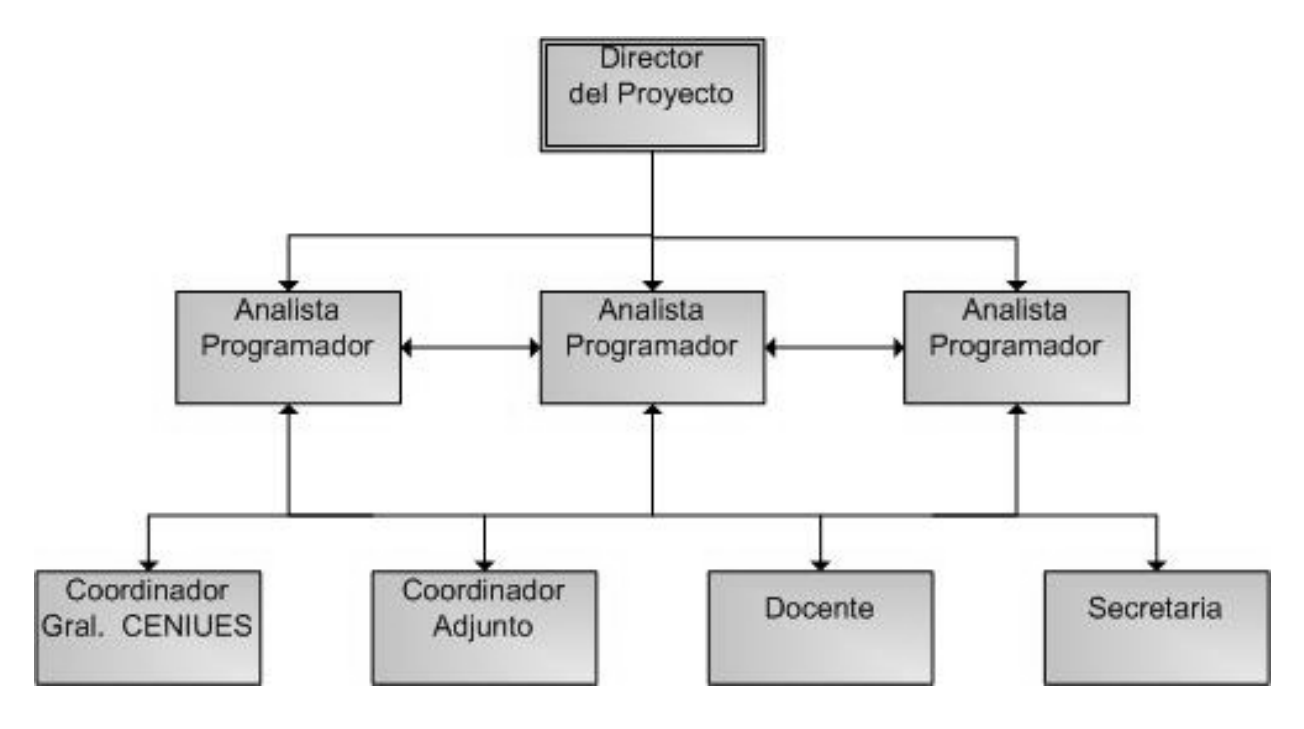

**Figura 1.7.** Recurso humano para el desarrollo del proyecto "Sistema Informático para la Administración Académica de CENIUES"

El tiempo para la realización de este proyecto es de 8 meses calendario.

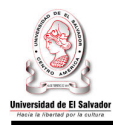

### **CAPITULO II: SITUACIÓN ACTUAL**

### **2.1Descripción De La Situación Actual**

La administración académica de CENIUES comprende cinco procesos principales, los cuales se describen a continuación:

### • **Planificación de módulos.**

Antes de iniciar un módulo el Coordinador General de CENIUES envía una carta a la Administración Académica de las facultades de la Universidad de El Salvador, solicitando el préstamo de aulas.

Actualmente son cinco las facultades que colaboran con este proyecto. Cada facultad envía al Coordinador General de CENIUES un listado con las aulas que tendrá a su disposición.El Coordinador General se reúne con los Coordinadores Adjuntos para determinar qué niveles se impartirán en el siguiente módulo y qué niveles tendrán que cerrarse.

Un nivel se imparte si tiene como mínimo 16 estudiantes inscritos, además se debe tener en cuenta que el cupo máximo para cada nivel es de 30 estudiantes. Ambas condiciones pueden estar sujetas a cambios.Después de haber definido cuales serán los niveles que se impartirán en un módulo, el Coordinador General asigna las aulas y profesores a cada nivel, creando un documento llamado **Planificación de Módulo.**

En él, se especifica para cada curso: la categoría, horario, periodo de clases, los niveles que se impartirán, el docente asignado, el aula y el edificio donde esta se encuentra ubicada. A cada docente se le entrega su Carga de Trabajo donde se le especifican los cursos que impartirá, los niveles, el horario y los salones asignados.

### • **Proceso de Inscripción.**

**Inscripción de nuevo ingreso:** La secretaria de CENIUES entrega al aspirante una Ficha de Inscripción, este deberá llenarla para posteriormente presentarla en colecturía de la Facultad de Ciencias y Humanidades y poder cancelar la cuota establecida.

El ahora estudiante entrega a la Secretaria de CENIUES la Ficha de Inscripción y el recibo cancelado, la secretaria copia en la ficha el número de recibo, devuelve el recibo al estudiante y guarda la Ficha de Inscripción.

Cuando la inscripción de nuevo ingreso ha finalizado, la Secretaria pasa los datos de los nuevos estudiantes a archivos de Excel correspondientes al curso, programa, nivel y horario inscrito.

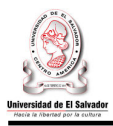

Finalmente, la secretaria solicita una foto al estudiante de nuevo ingreso, este entrega la foto y la secretaria procede a elaborar el carné, el cual llena auxiliándose de una maquina de escribir.

**Inscripción de antiguo ingreso:** al finalizar el nivel el docente entrega al estudiante el Reporte Provisional de Nota Final, el cual deberá presentar en colecturía para poder cancelar la cuota del siguiente nivel.

Es deber del docente llenar el Reporte provisional de nota final y entregarlo al estudiante el último día de clase.

Posteriormente, el estudiante entrega a la secretaria de CENIUES el Reporte provisional de nota y el recibo cancelado. La secretaria anota el número de recibo en el registro del estudiante y este queda inscrito.

Si el estudiante ha reprobado el nivel, antes de cancelar la cuota deberá acercarse a las oficinas de CENIUES para verificar si existe cupo en el nivel que reprobó. Si hubiese cupo, el estudiante podrá cancelar en colecturía y seguir el mismo procedimiento de inscripción.

### • **Registro, control y emisión de resultados de niveles:**

Antes de comenzar el módulo, la secretaria debe entregar a los docentes el listado oficial de alumnos inscritos, el cual contiene el nombre del estudiante y número de recibo.

En cada nivel deben realizarse cuatro evaluaciones, actualmente cada una tiene una ponderación de 20%, el 100% de la nota se completa con una quinta evaluación denominada HPA (Homework-Participation-Attendance), cuya calificación queda a criterio del docente.

Los docentes llevan un Reporte de asistencia, si un alumno tiene 4 inasistencias pierde automáticamente la nota del HPA.Al finalizar el módulo los docentes deberán entregar al respectivo Coordinador Adjunto el Reporte de Notasde cada grupo.

Este reporte puede ser enviado por correo electrónico en un archivo de Excel o entregarlo en papel en las oficinas de CENIUES.

Los Coordinadores Adjuntos revisan los Reportes de notas entregados por los docentes y finalmente los entregan a la secretaria quien es la encargada de registrar la nota final del estudiante en su expediente.

Además el docente, deberá entregar un reporte de Estadísticos de Evaluaciones donde se indique el número de alumnos que alcanzaron un rango de nota en una evaluación específica. Además, este reporte incluye el número total de alumnos aprobados y reprobados.

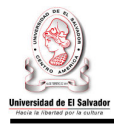

La nota mínima para aprobar un módulo es de 7.0 para los estudiantes no becarios y 7.5 para los estudiantes que gozan de beca.

Los Certificados se entregan solamente a aquellos alumnos que hayan aprobado el nivel inscrito. Los docentes son los encargados de llenar los certificados de sus alumnos.

Los Diplomas se entregan al haber aprobado todos los niveles de un curso, estos son emitidos por la imprenta de la Facultad de Ciencias y Humanidades.

Cuando un estudiante egresa, los Coordinadores Adjuntos son los encargados de elaborar el Reporte consolidado de notas de egresado, el cual debe estar listo antes de la fecha de graduación del estudiante.

### • **Control y asignación de becas.**

Según reglamento de Junta Directiva, CENIUES deberá otorgar 250 becas por módulo. A cada estudiante becado se le entrega un número de beca con el cual podrá inscribirse. Este número sustituye al número de recibo.

Para mantener una beca el estudiante deberá tener al final del nivel una nota mínima de 7.5, de lo contrario se le retirara la beca y ésta quedara a disposición de otro estudiante. El estudiante que perdió una beca no tendrá derecho a solicitar una de nuevo.

El Coordinador General revisa los listados de alumnos después de haber finalizado las inscripciones, hace un recuento de los estudiantes becados y verifica si han quedado becas libres las cuales podrán estar disponibles para el siguiente módulo.

### • **Creación de Reportes Gerenciales.**

Al final del módulo el Coordinador General de CENIUES, elabora manualmente los siguientes reportes: Reporte de alumnos inscritos en el módulo, Listado de becados, Estadísticos de Inscripciones.

El Coordinador deberá entregar a Junta Directiva, Decano y Vice-Decano de la Facultad de Ciencias y Humanidades (CCHH) una copia del Reporte de alumnos inscritos en un módulo.

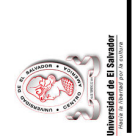

# 2.2 Estructura De La Situación Actual Aplicando Enfoque De Sistemas.

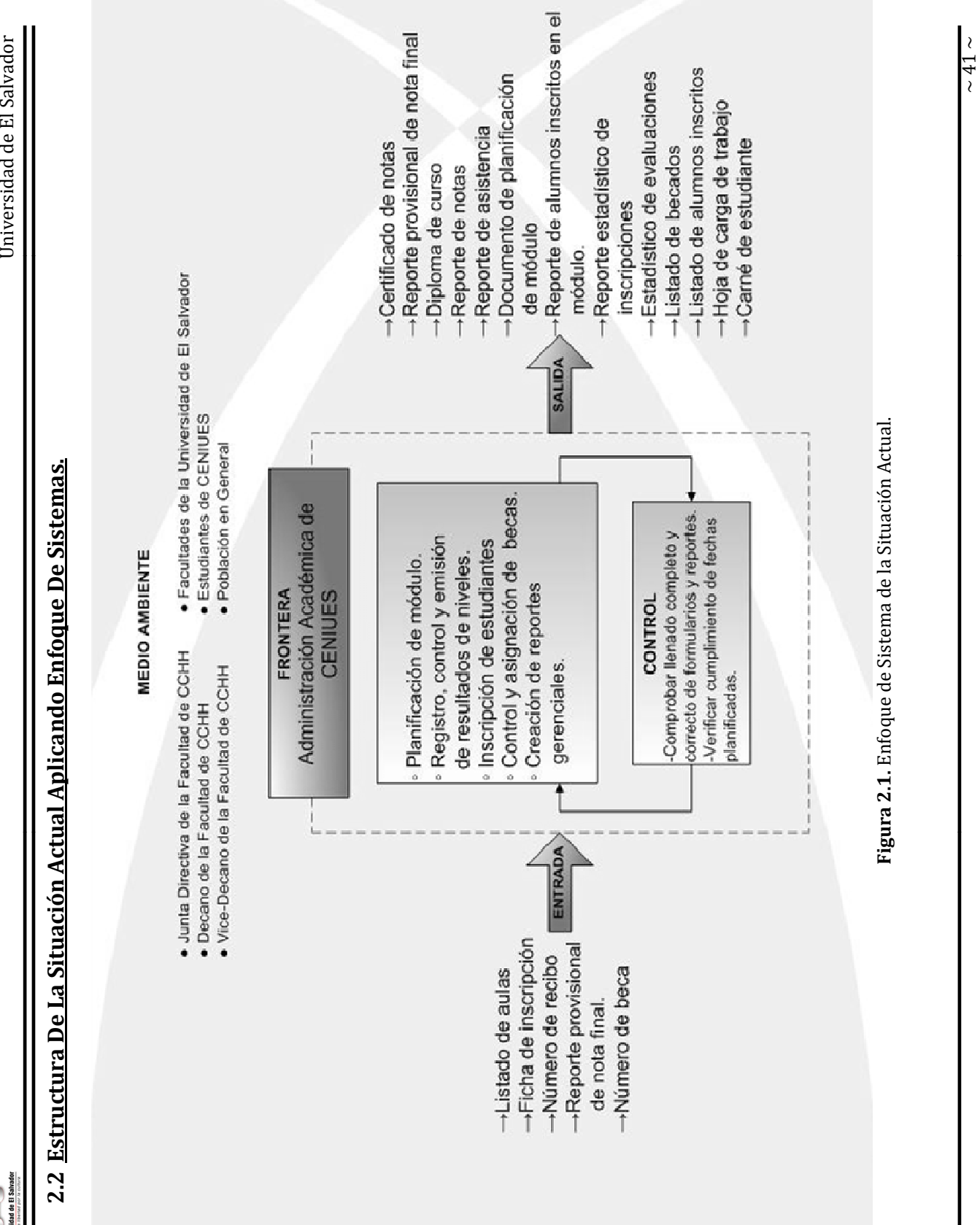

Sistema Informático para la Administración Académica de CENIUES CENIUES

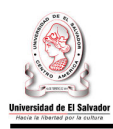

### **2.2.1 Descripción del Enfoque de Sistemas de la situación actual.**

- **Objetivo del sistema:** Procesar información generada por el ejercicio de la Administración Académica, para brindar a la población estudiantil un servicio académico de calidad y generar información académica relevante para la toma de decisiones.
- **Medio ambiente:** 
	- **Junta Directiva de la Facultad de CCHH:** Ente encargado de definir los criterios y políticas que CENIUES deberá tomar en cuenta para su operación, además es el responsable de aprobar cualquier propuesta realizada por CENIUES. Demanda reportes de planificación de módulo y consolidado de las inscripciones realizadas en un módulo.
	- **Decano de la Facultad de CCHH:** Se le informa sobre las inscripciones realizadas en un módulo.
	- **Vice-Decano de la Facultad de CCHH:** Es el jefe inmediato del Coordinador General de CENIUES, se le informa sobre las inscripciones realizadas en un módulo.
	- **Facultades de la Universidad de El Salvador:** Encargadas de entregar el listado de aulas que estarán a disposición de CENIUES.
	- **Población en general:** son todas aquellas personas que aspiran a ser estudiantes de CENIUES y dan origen al proceso de inscripción de nuevo ingreso.
	- **Estudiantes de CENIUES:** toda aquella persona inscrita en un curso libre.
- **Frontera:** El sistema objeto de estudio está delimitado por las funciones de la Administración Académica del Centro de Enseñanza de Idiomas Extranjeros de la Universidad de El Salvador.
- **Control:** el Coordinador General de CENIUES y los Coordinadores Adjuntos, son los encargados de llevar a cabo procesos de control que verifiquen el trabajo realizado por la Administración Académica de CENIUES, para que este se desarrolle según lo planificado y genere los resultados esperados, corrigiendo cualquier situación que se desvié del objetivo del sistema. Entre estas acciones están: comprobar el llenado completo y correcto de formularios y reportes, verificar cumplimiento de fechas planificadas.
- **Salidas:** 
	- **Certificado de aprobación de nivel:** documento que legitima que un estudiante ha aprobado el nivel inscrito.
	- **Reporte provisional de nota final:** contiene información del nivel cursado por el estudiante y la nota final obtenida.

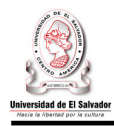

- **Diploma de curso:** documento que hace constar que un estudiante ha completado y aprobado todos los niveles de un curso.
- **Reporte de notas:** Es el registro de las notas obtenidas por cada estudiante en las diferentes evaluaciones realizadas a lo largo de un nivel, indicando a la vez la nota promedio final.
- **Reporte de asistencia:** listado que contiene los nombres de los alumnos de un grupo e indica el número de asistencias en un nivel.
- **Documento de planificación de módulo:** contiene los niveles de los cursos que se impartirán en el presente módulo. En este, los niveles se agrupan por categorías; para cada nivel se especifica el docente que impartirá el nivel, el aula y edificio donde esta se ubica.
- **Reporte de Inscripciones:** contiene el número total de alumnos inscritos en un módulo, el cual esta dividido esquemáticamente por curso, categoría, programa y horario; donde se especifica para cada nivel el número de estudiantes que pagan, los becados y el total.
- **Reporte estadístico de inscripciones:** representa gráficamente el número de alumnos inscritos en un módulo por categoría.
- **Estadísticos de evaluaciones:** Reporta de forma resumida el número de alumnos de un grupo que obtuvieron una nota dentro de un rango especifico, así como el total de alumnos aprobados y reprobados.
- **Listado de becados:** contiene los nombres de las personas que tienen asignada una beca en el corriente módulo.
- **Listado de alumnos inscritos:** es un listado que contiene el nombre cada alumno debidamente inscrito y su respectivo número de recibo/beca.
- **Hoja de carga de trabajo:** informa a cada docente que grupos atenderá en un módulo.
- **Carné de estudiante:** documento que identifica a una persona como estudiante de CENIUES. Su validez es de un año.

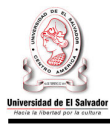

### • **Entradas:**

- **Listado de aulas:** listado que contiene las aulas que estarán a disposición de CENIUES durante un módulo.
- •
- **Ficha de inscripción:** contiene los datos del estudiante de nuevo ingreso, con esta ficha se abre su el expediente.
- **Número de recibo:** se extrae del recibo que certifica que el estudiante ha cancelado la cuota.
- **Número de beca:** número que identifica de forma única al estudiante becado.
- **Reporte provisional de nota final:** reporte que contiene los datos del nivel que el estudiante de antiguo ingreso ha cursado, el cual deberá presentar para inscribirse en el siguiente nivel.

### • **Procesos:**

- **Planificación de módulo:** proceso donde se establece la forma en que se trabajará a lo largo del módulo y lleva a cabo la asignación de recursos.
- **Registro, control y emisión de resultados de niveles:** procesa todas las notas generadas por los estudiantes que están inscritos en un curso. Este proceso registra, almacena, recupera y emite información por y para los estudiantes y para la misma Administración Académica de CENIUES
- **Inscripción de estudiantes:** proceso que tiene por objetivo inscribir a los estudiantes, tanto de nuevo como de antiguo ingreso, en los niveles que serán impartidos en un módulo.
- **Control y asignación de becas:** proceso que actualiza el registro de los alumnos que cuentan con una beca, verificando que estos hayan cumplido con los requisitos mínimos para mantenerla, de lo contrario la beca se le retira. Se establece el número de becas que están libres para ser asignadas a otros estudiantes el próximo módulo.
- **Creación de reportes gerenciales:** proceso en el que se elaboran reportes que consolidan información académica relevante para ser presentada a Junta Directiva de la Facultad de Ciencias y Humanidades.

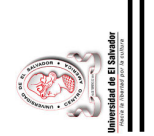

Universidad de El Salvador Universidad de El Salvador

### 2.3 Diagrama Jerárquico de procesos. **2.3Diagrama Jerárquico de procesos.**

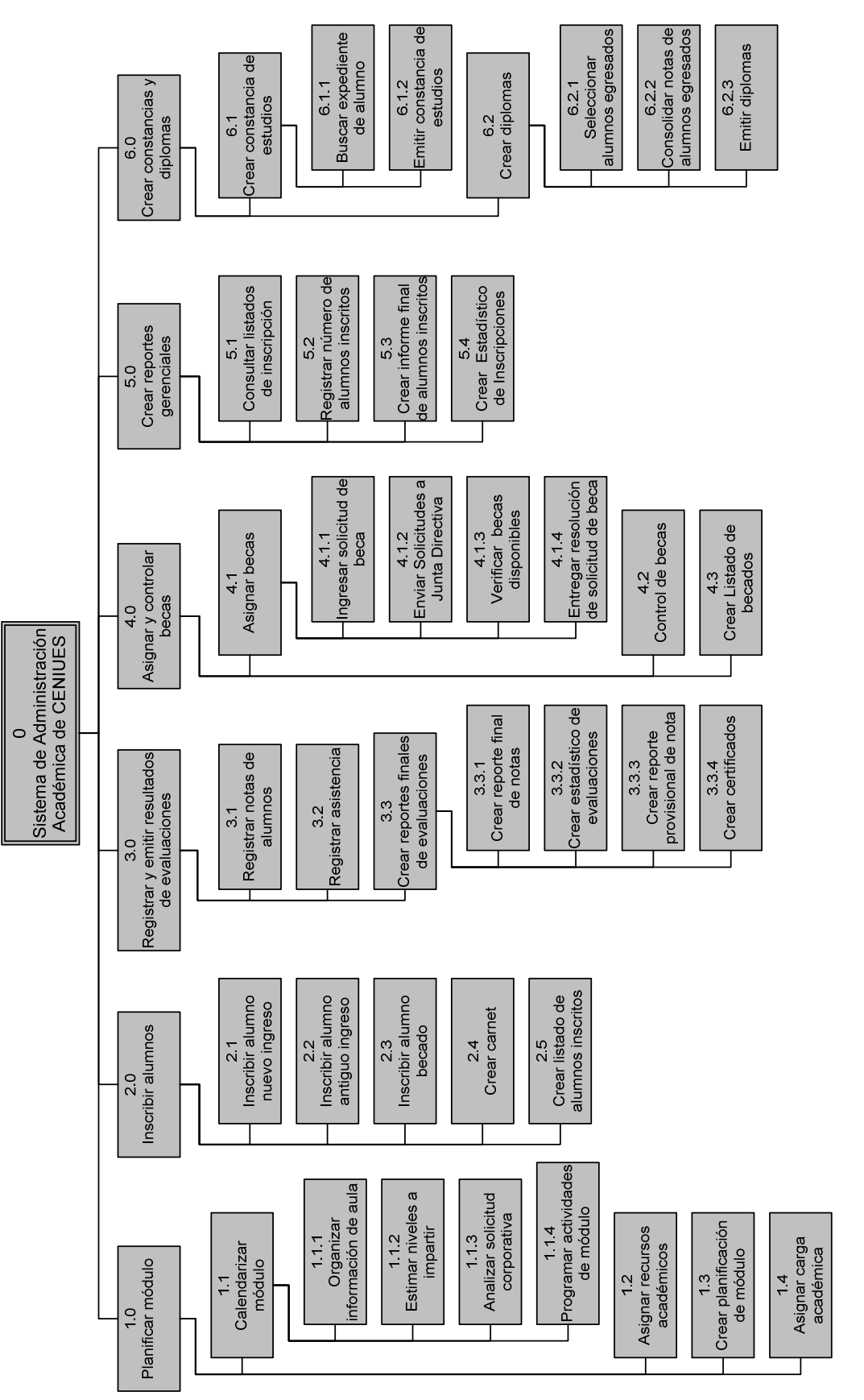

Figura 2.2. Diagrama jerárquico de procesos del sistema actual de administración académica. **Figura 2.2.** Diagrama jerárquico de procesos del sistema actual de administración académica. Sistema Informático para la Administración Académica de CENIUES $\frac{1}{\sim}$ 45  $\sim$ Sistema Informático para la Administración Académica de CENIUES

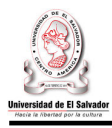

### **2.3.1 Descripción jerárquica de procesos.**

### **0 Sistema de Administración Académica de CENIUES**

La administración académica dentro de CENIUES cubre un recorrido que involucra todas las acciones que directa o indirectamente están relacionadas al estudiante desde el momento que este tramita su ingreso hasta su egreso del sistema. Dentro de esas acciones podemos mencionar: manejo, procesamiento y control de notas, registro de expedientes académicos, estadísticas de resultados de evaluaciones de la población estudiantil, planificación de evaluaciones académicas, entre otras. Todo esto, con el fin de coordinar el sistema académico de la organización.

### **1.0Planificar módulo.**

### **1.1 Calendarizar módulo.**

La calendarización de los módulos que se impartirán, y sus respectivos niveles, se inicia con la petición y recepción del listado de aulas disponibles que facilitan las facultades amigas, así como también de la solicitud de empresas que desean aplicar a los cursos corporativos que imparte CENIUES.

### **1.1.1 Organizar información de aulas.**

Los listados que envían las facultades amigas con las aulas disponibles son organizados para posteriormente clasificar la información según un formato preestablecido, esto con la finalidad de facilitar el proceso de asignación de recursos.

### **1.1.2 Estimar niveles a impartir.**

La cantidad de niveles que se impartirán depende primeramente del número de aulas disponibles con que se cuentan y en un segundo plano del registro histórico de inscripción del modulo anterior. Los niveles que se decidirán impartir o no se encuentran sujetos a la demanda de los mismos.

### **1.1.3 Analizar solicitud corporativa.**

Las solicitudes que se reciben de parte de empresas, para contar con el servicio de cursos corporativos, son analizadas en base al número de participantes y el tipo de enseñanza que desean recibir, a partir de eso se realiza un estimado de los niveles necesarios para lograr cumplir con lo que la empresa solicitante pide.

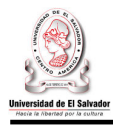

### **1.1.4 Programar actividades de módulo.**

Al contar con la estimación de los niveles que se impartirán en un modulo determinado, se tiene el insumo principal para realizar la programación de las fechas en que se llevaran a cabo cada una de las actividades que se desarrollaran en los diferentes niveles. Al finalizar este proceso se cuenta con los módulos y por ende niveles correctamente calendarizados.

### **1.2 Asignar recursos académicos.**

Para poder impartir de manera exitosa los módulos y niveles programados se debe realizar un uso adecuado de los recursos con que cuenta CENIUES, por lo tanto se debe realizar una asignación eficiente de los recursos (profesores y aulas) a cada uno de los niveles que se encuentran programados para ser impartidos.

### **1.2.1 Seleccionar profesor.**

La asignación de recursos académicos comienza con la selecciona del profesor que se encuentre con disponibilidad para la asociación de un nuevo nivel, dicha asociación implica que dicho profesor se encargara de impartir el o los niveles asociados a su persona. La disponibilidad se refiere a que a la hora en la cual se impartirá el nivel, el profesor se encuentre libre y que el total de horas clase asignadas no supere el límite establecido.

### **1.2.2 Seleccionar aula.**

Cada nivel que se impartirá deberá de estar asociado a un aula, la selección del aula está sujeta a la capacidad de la misma y a la cantidad de estudiantes que se espera se encuentren inscritos al nivel a asociar. Si esta condición no se cumple se deberá escoger otra aula para la asignación.

### **1.2.3 Asignar nivel - profesor - aula.**

La asociación de los recursos académicos (nivel, profesor, aula) se realiza simultáneamente, dado que previamente se han llevado a cabo las validaciones pertinentes se considera que la asociación de los recursos en este punto será exitosa. Al finalizar estos procesos se cuenta con la asignación de recursos correctamente realizada.

### **1.3 Crear Planificación de módulo**

La asignación de recursos académicos debe ser validada por junta directiva para poder ser considerada como oficial, el producto que se obtiene luego de dicha validación se conoce como Planificación de Modulo y este documento es el que rige

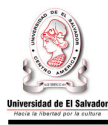

como se llevara a cabo cada uno de los módulos, niveles y actividades programadas a ser impartidas.

### **1.4 Asignar carga académica.**

La planificación de modulo es el insumo para la asignación de carga académica oficial, esta asignación es la oficialización de los niveles que se encuentran a cargo de cada uno de los profesores.

### **2.0Inscribir alumnos.**

### **2.1 Inscribir alumno nuevo ingreso.**

Cuando se es alumno de nuevo ingreso, el estudiante se acerca a las oficinas de la secretaria con su recibo cancelado, éste le entrega a la secretaria el recibo de pago y recibe a cambio una ficha de inscripción.

El alumno llena con sus datos personales y datos sobre el curso la ficha entregada, el alumno al finalizar el llenado le entrega la información a la secretaria.

### **2.1.1 Recibir ficha de inscripción.**

La secretaria recibe la ficha inscripción del alumno, la cual revisa que todos los datos sean concisos.

### **2.1.2 Registrar alumno de nuevo ingreso.**

La secretaria registra los datos del estudian en una hoja de cálculo (Microsoft Excel) .

### **2.2 Inscribir alumno de antiguo ingreso.**

Cuando se es estudiante de antiguo ingreso, éste se acerca a las oficinas administrativas con su recibo cancelado y el reporte provisional de notas que se le es entregado a la secretaria.

### **2.2.1 Verificar nota final del alumno.**

 La secretaria revisa el reporte provisional de notas, el cual respalda la aprobación del nivel anterior.

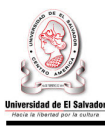

### **2.2.2 Registrar alumno de antiguo ingreso.**

Validado la aprobación del nivel anterior, la secretaria ingresa los datos del alumno para el nivel a impartir consultando sus datos anteriores (en su repositorio de alumnos) y colocando la nueva data como lo es el nivel nuevo a cursar.

### **2.3 Inscribir alumno becado.**

Cuando se es estudiante becado, éste se acerca a las oficinas administrativas con su reporte provisional de notas que se le es entregado a la secretaria.

### **2.3.1 Verificar nota final del becado.**

El alumno entrega a la secretaria el reporte provisional de notas, el cual respalda la aprobación del nivel anterior, también se entrega el número de beca.

### **2.3.2 Registrar alumno becado.**

Validado la aprobación del nivel anterior, la secretaria ingresa los datos del alumno para el próximo nivel, consultando sus datos anteriores (en su repositorio de alumnos) y colocando la nueva data como lo es el nivel nuevo a cursar.

### **2.4 Crear Carne.**

Luego de haber inscrito al alumno, la secretaria le solicita su fotografía y llena los datos del estudiante, al finalizar la elaboración del carné es entregado al alumno.

### **2.5 Crear listado de alumnos inscritos.**

Luego de haber finalizado el periodo de inscripción, la secretaria crea una lista de todos los alumnos agrupados por curso, nivel y categoría. Ésta lista es entregada al docente respectivo.

### **3.0 Registrar y emitir resultados de evaluaciones.**

### **3.1 Registrar notas de alumno.**

El primer día de clases la secretaria entrega al docente el listado(s) de los alumnos inscritos al nivel(es) que este impartirá durante el módulo.

 El docente registra las notas resultantes de las evaluaciones, asignación de tareas, participación y finalmente la obtenida por la asistencia del alumno a clases.

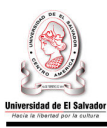

### **3.1.1 Registrar notas de evaluaciones.**

El docente debe realizar 4 evaluaciones, dos orales y dos escritas. Cada una de ellas tiene una ponderación del 20% de la nota final. El resultado de las evaluaciones queda registrado en un cuadro de notas denominado Reporte de evaluaciones de módulo<sup>8</sup>. El docente entrega las notas de cada evaluación realizada en la siguiente clase.

### **3.1.2 Registrar notas de tareas.**

Durante el nivel el docente asigna tareas a los alumnos, cada una de estas tareas es evaluada otorgándole una nota, la cual, se escribe en el Registro de asignación de tareas9.

### **3.1.3. Registrar notas de participación.**

En cada clase el docente pasa una lista de asistencia, los alumnos firman el listado<sup>10</sup> para certificar su asistencia a clase. Al final del nivel, el docente, asigna una nota por asistencia en base al número de asistencias del estudiante. Además el docente otorga una nota por la participación del estudiante en clases.

### **3.2. Registrar asistencia.**

El docente entrega a los alumnos un listado de asistencia donde los alumnos deberán firmar por cada clase a la que asisten. Una vez todos los alumnos hayan firmado, la lista es regresada al docente.

### **3.3. Crear reportes finales de evaluaciones.**

Al finalizar el nivel o módulo el docente emite una serie de reportes los cuales tienen que ver con los resultados obtenidos por los estudiantes en las evaluaciones.

### **3.3.1 Crear reporte final de notas.**

El docente calcula el puntaje logrado por el alumno en cada evaluación realizada. Además calcula la nota HPA (Homework-Participation-Atendance), la cual es el promedio obtenido entre las notas de asignación de tareas, asistencia y participación. Si el estudiante tiene un numero determinado de inasistencias -4 para programas intensivos y 2 para sabatinos y dominacels- este perderá el derecho a la nota HPA. Una vez obtenido el puntaje de las 4 evaluaciones y la nota HPA se calcula la nota final obtenida por el estudiante durante el nivel cursado. Este reporte es entregado al respectivo Coordinador Adjunto.

<sup>1</sup> <sup>8</sup> Ver ANEXO #1: Formas impresas utilizadas por CENIUES. Reporte de evaluaciones de módulo.

<sup>&</sup>lt;sup>9</sup> Ver ANEXO #1: Formas impresas utilizadas por CENIUES. Registro de asignación de tareas.

 $10$  Ver ANEXO #1: Formas impresas utilizadas por CENIUES. Registro de asistencia a clases.

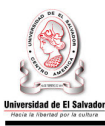

### **3.3.2 Crear estadístico de evaluaciones.**

Este reporte muestra datos resumidos sobre las notas obtenidas por el grupo(s) asignado al docente. Cada docente elabora este reporte después de haber creado el reporte de notas finales ya que provee la información necesaria para elaborar dicho reporte, el cual debe entregarse al Coordinador Adjunto el ultimo día de clases junto con el reporte final de notas.

### **3.3.3 Crear reporte provisional de nota.**

Este reporte se le entrega a cada alumno el último día de clases indicando los datos del nivel cursado y la nota obtenida.

### **3.3.4 Crear certificados.**

El coordinador adjunto entrega un paquete de certificado a cada docente para que este llene los certificados de cada alumno que ha aprobado el nivel cursado. El docente devuelve el paquete de certificados al coordinador adjunto quien revisa hayan sido llenados de manera completa y correcta. Los alumnos reciben su certificado el primer día de clases del siguiente nivel, o pueden pedirlo a la secretaria de CENIUES.

### **4.0 Asignar y controlar becas.**

### **4.1 Asignar Becas.**

CENIUES tiene a disposición de la población estudiantil un total de 250 becas. Estas pueden ser asignadas a estudiantes que lo solicitan y cumplen ciertos requerimientos.

### **4.1.1 Ingresar Solicitud de Beca.**

El estudiante solicita una beca a la administración académica de CENIUES.

### **4.1.2 Enviar Solicitudes a Junta Directiva.**

Una vez que el estudiante ingreso la solicitud de beca estas son enviadas a la junta directiva FCCHH y son ellos quienes se encargan de analizar el perfil del estudiante y si cumple con los requisitos para optar por una beca.

### **4.1.3 Verificar Becas Disponibles.**

Una vez analizadas las solicitudes el coordinador general de CENIUES verifica las becas que están disponibles en ese momento y consulta el listado de los alumnos becados para enviar el número de becas disponibles.

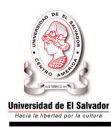

### **4.1.4 Entregar Resolución.**

El estudiante recibe la resolución de la beca en caso de que existan becas disponibles el administrador de CENIUES asigna un número de beca al estudiante y este se almacena en el expediente del alumno.

### **4.2 Control de Becas.**

El Coordinador General realiza un control para identificar aquellas becas que serán retiradas y quedaran disponibles para ser asignadas el siguiente módulo.

### **4.2.1 Buscar Notas de Becados.**

El coordinador general de CENIUES busca las notas de los alumnos becados en el expediente del alumno.

### **4.2.2 Evaluar Continuidad de Beca.**

El coordinador general de CENIUES revisa las notas de los becados al final del módulo validando que los becarios cumplan con el requisito de obtener una nota mínima de 7.5 al final del módulo.

### **4.2.3 Actualizar Listado de Becados.**

El coordinador general de CENIUES actualiza el listado de becas y hace un recuento de las becas que quedaron disponibles, determinando quienes continúan con la beca y a quienes se le retirara la beca, tomando en cuenta que la junta directiva de CENIUES otorga 250 becas.

### **4.3 Crear Listado de Becados.**

### **4.3.1 Seleccionar Alumnos Becados.**

El Coordinador general de CENIUES selecciona a los alumnos becados del expediente del alumno.

### **4.3.2 Emitir Listado de Becados.**

Una vez seleccionado los alumnos becados el coordinador general de CENIUES procede a la generación del listado de becados.

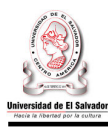

### **5.0 Crear Reportes Gerenciales.**

### **5.1 Consultar Listados de Inscripción.**

Una vez termina el proceso de inscripción la secretaria de CENIUES revisa los listados de Inscripción.

### **5.2 Registrar Número de Alumnos Inscritos.**

La Secretaria de CENIUES registra para cada nivel el número de estudiantes inscritos separándolos por Regulares y Becarios, procede al envío de estos a los coordinadores adjuntos por categoría.

### **5.3 Crear Informe Final De Alumnos Inscritos.**

Los coordinadores adjuntos de las categorías niños, adolescentes y adultos antes de iniciar las clases realizan un listado de alumnos debidamente inscritos por categoría y se lo envían al coordinador general de CENIUES quien realiza la consolidación de los listados y la creación del Informe sobre el total de estudiantes debidamente inscritos durante el modulo.

### **5.4 Crear Estadístico de Inscripciones.**

Una vez creado el Informe sobre el total de estudiantes debidamente inscritos durante el modulo el coordinador general de CENIUES crea un estadístico de inscripciones por modulo de las categorías niños, adolescentes y adultos.

### **6.0 Crear constancias y diplomas.**

### **6.1 Crear constancia de estudios.**

Los estudiantes solicitan en las oficinas administrativas de CENIUES documento que hagan constar los estudios realizados en dicho centro.

### **6.1.1. Buscar expediente de alumno.**

El alumno de CENIUES solita una constancia a la secretaria. Ella es la encargada de buscar, en las hojas de Excel, los datos del alumno dependiendo del tipo de constancia solicitada. Si es de estudiante activo, la secretaria lo busca en los listados de inscripción.

### **6.1.2. Emitir constancia de estudios.**
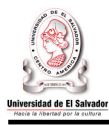

Con los datos del estudiante la secretaria elabora la constancia y la imprime, posteriormente es firmada por el Coordinar General y sellada.

### **6.2. Crear diplomas.**

Después de que un alumno ha aprobado todos los niveles necesarios para finalizar un curso, CENIUS emite un diploma que certifica los estudios realizados.

### **6.2.1. Seleccionar alumnos egresados.**

El Coordinador Adjunto selecciona los alumnos que han aprobado el último nivel del curso al que están inscritos, generando una lista de alumnos egresados. Cada Coordinador Adjunto crea el listado de la categoría que coordina (niños, adolescente y adultos).

### **6.2.2. Consolidar notas de alumnos egresados.**

El Coordinar Adjunto busca las notas obtenidas por los estudiantes en cada nivel cursado. El Coordinador toma los archivos que almacenan las notas finales de módulo y busca al estudiante egresado, luego registra la nota final obtenida por el estudiante en una hoja denominada Record de notas de egresado. El proceso continúa hasta registrar las notas de todos los niveles cursados por los estudiantes egresados.

### **6.2.3. Emitir diplomas.**

En base al Record de notas de egresado se genera un listado de alumnos que recibirán diploma, la lista contiene los nombres completos de los alumnos egresados, este se le entrega al responsable de emitir los diplomas. Posteriormente son entregados al Coordinador Adjunto para que este los entregue a los alumnos el día de la graduación. El alumno egresado solo podrá obtener su diploma si este ha cursado al menos 8 niveles dentro de CENIUES.

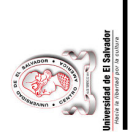

# 2.4 Diagrama de Flujo de Datos del Sistema Actual de Administración Académica. **2.4Diagrama de Flujo de Datos del Sistema Actual de Administración Académica.**

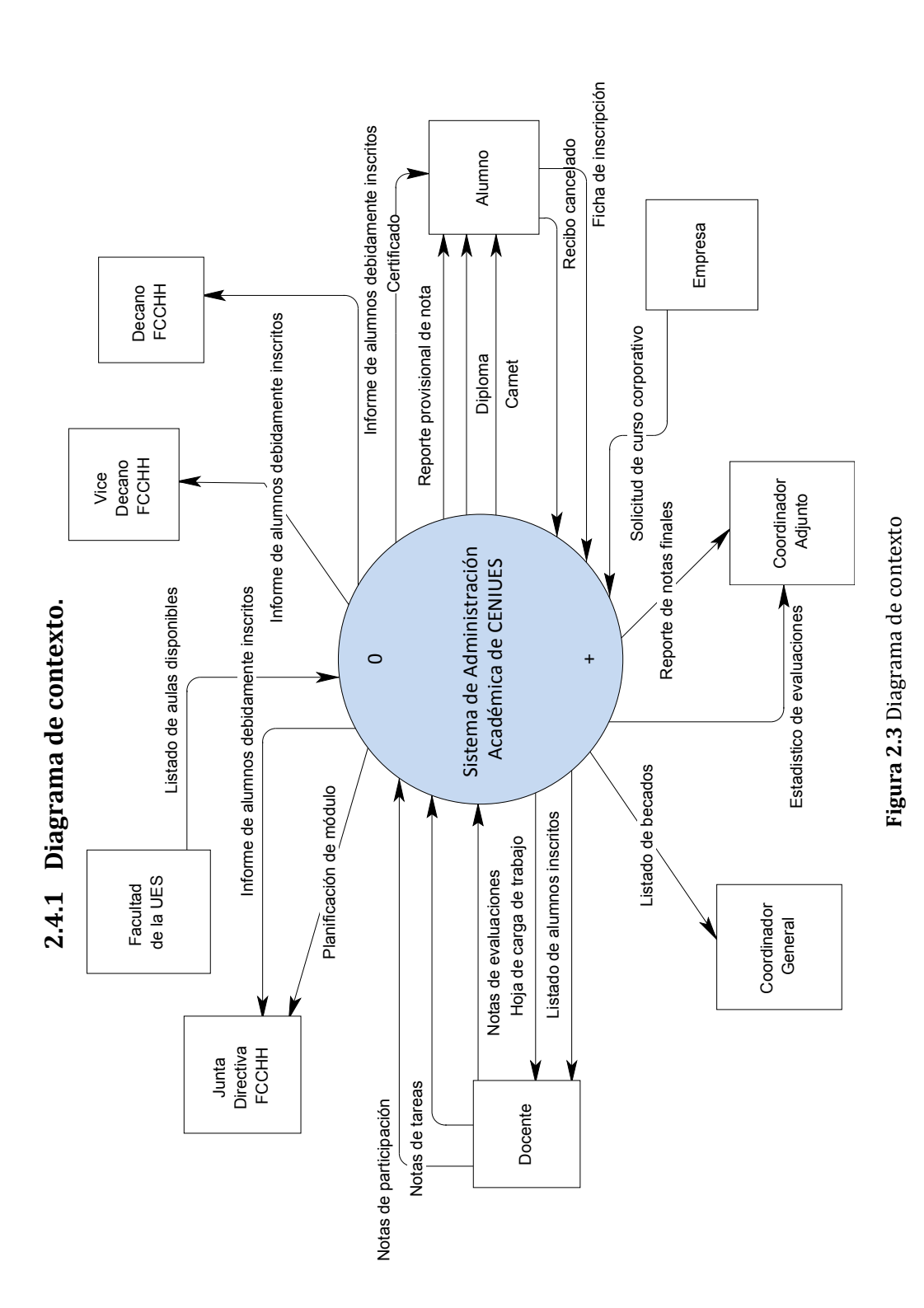

Sistema Informático para la Administración Académica de CENIUES $\sim$ Sistema Informático para la Administración Académica de CENIUES

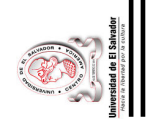

## **Nivel 1. Sistema de Administración Académica de CENIUES.**  Nivel 1. Sistema de Administración Académica de CENIUES.

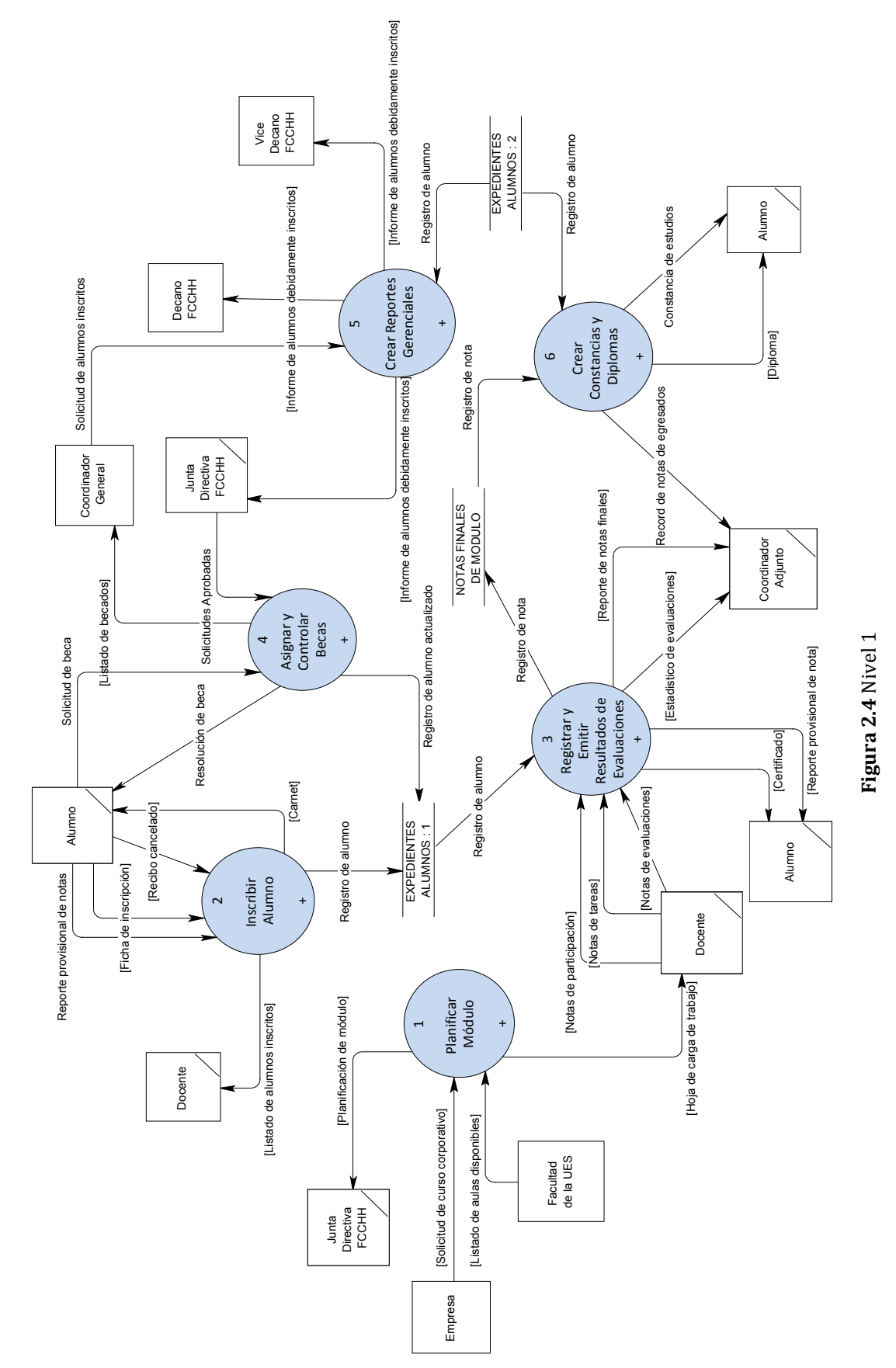

Sistema Informático para la Administración Académica de CENIUES  $\sim$ Sistema Informático para la Administración Académica de CENIUES

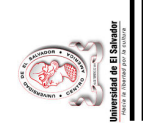

## **1.0 Planificar módulo.**  1.0 Planificar módulo.

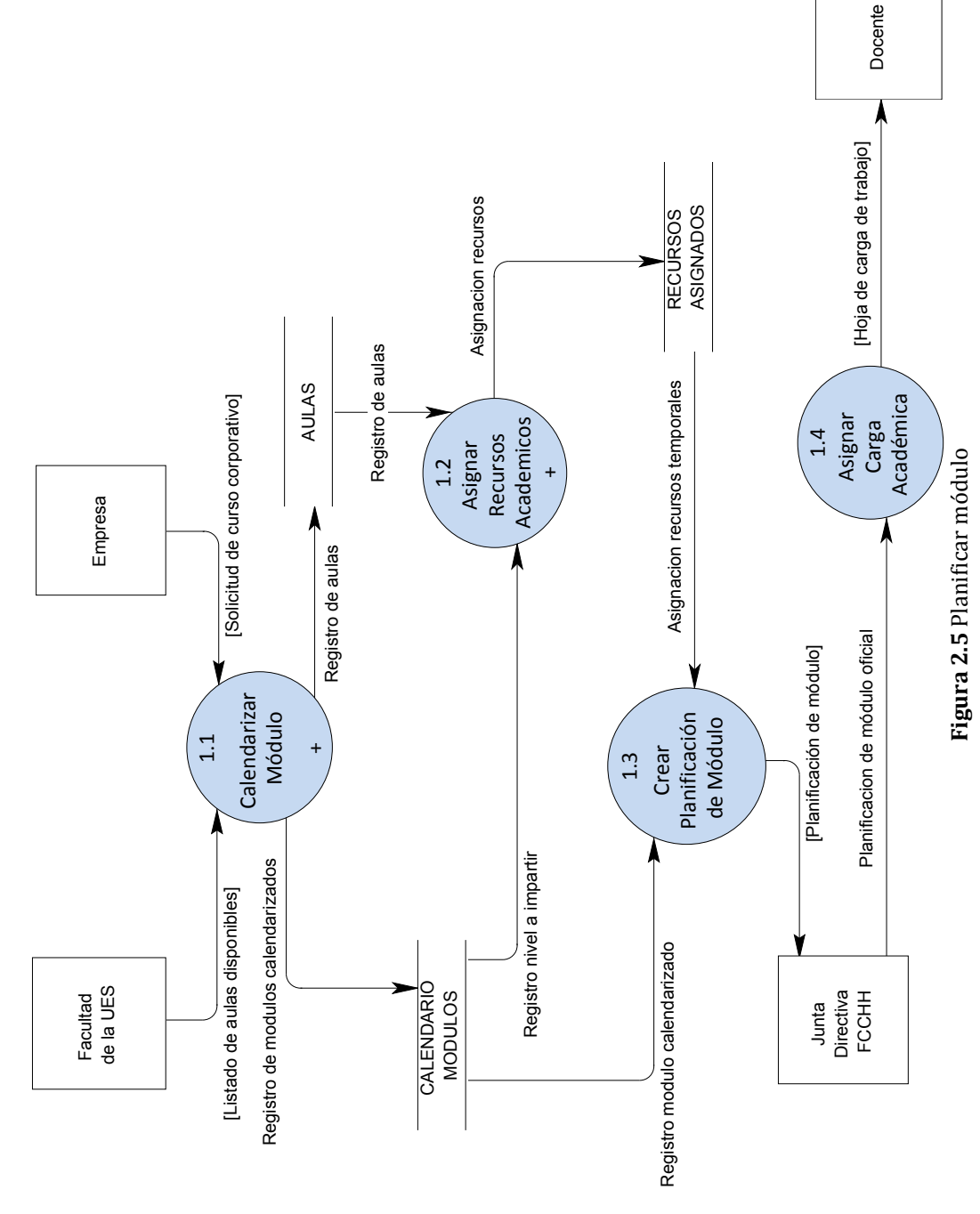

Sistema Informático para la Administración Académica de CENIUES Sistema Informático para la Administración Académica de CENIUES

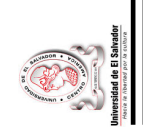

### **2.0. Inscribir alumno.**  2.0. Inscribir alumno.

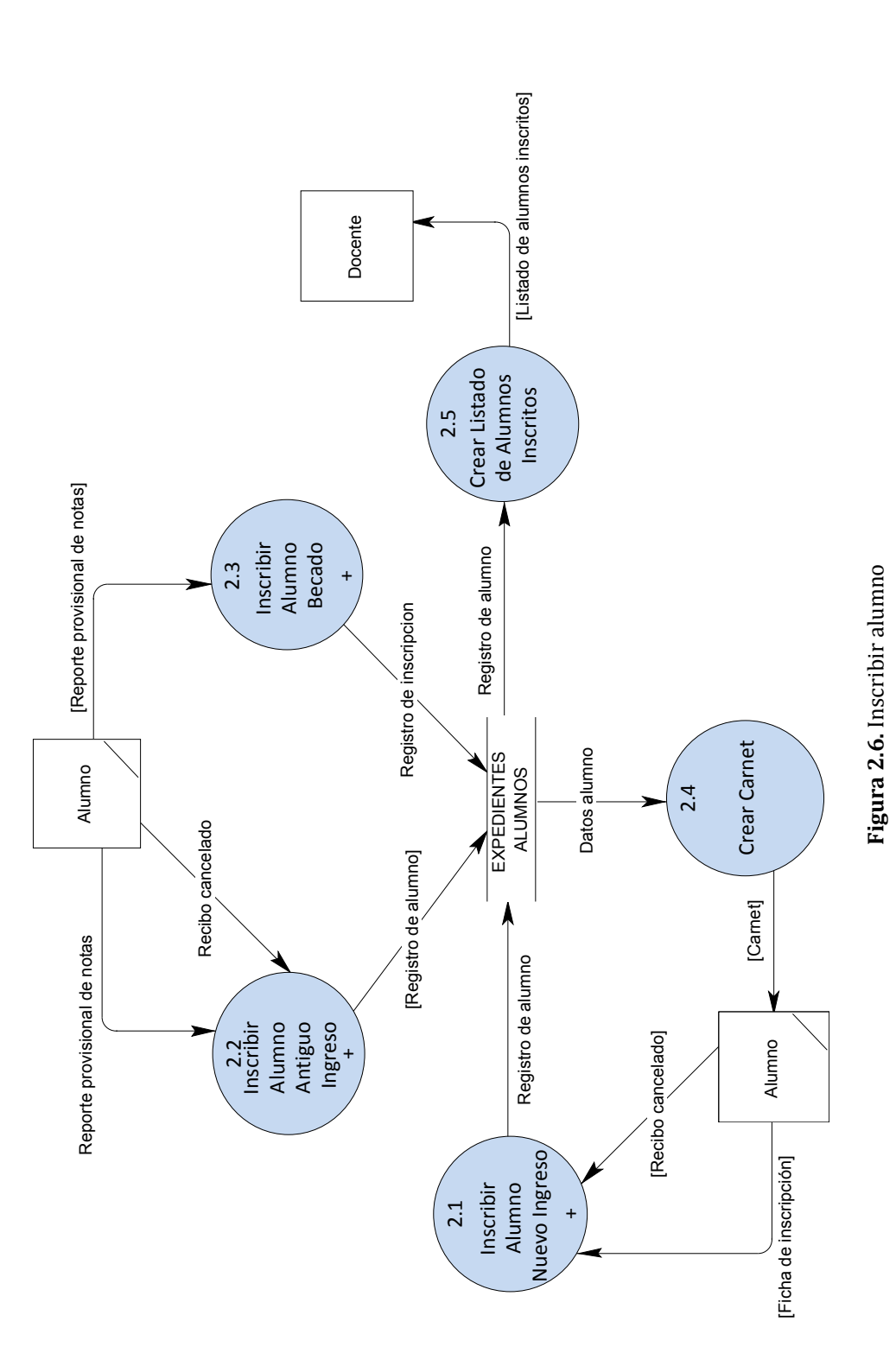

Sistema Informático para la Administración Académica de CENIUES $\sim$ Sistema Informático para la Administración Académica de CENIUES

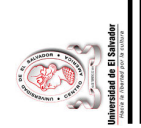

**3.0. Registrar y emitir resultados de evaluaciones.**  Registrar y emitir resultados de evaluaciones.  $3.0.$ 

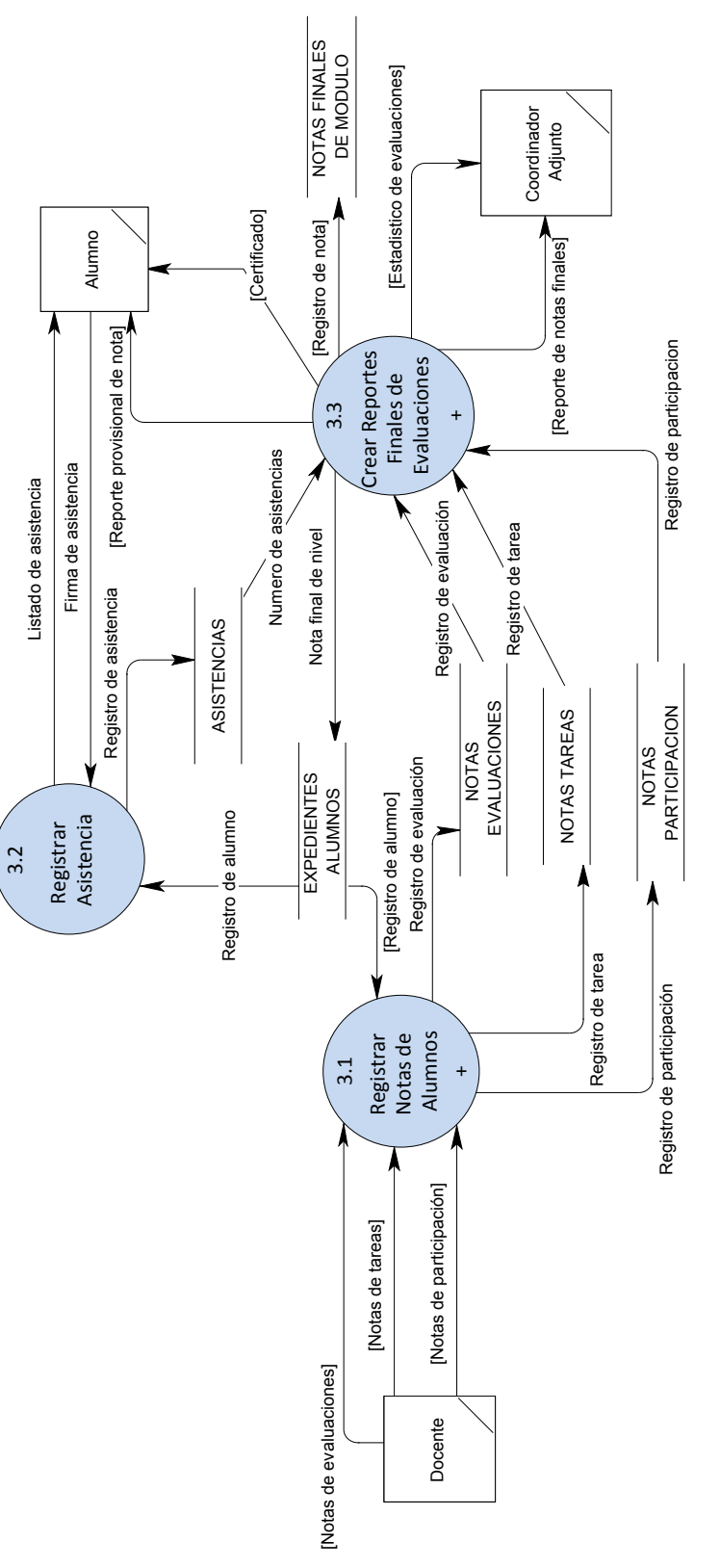

Figura 2.7 Registrar y emitir resultados de evaluaciones **Figura 2.7** Registrar y emitir resultados de evaluaciones Sistema Informático para la Administración Académica de CENIUES  $\sim$ Sistema Informático para la Administración Académica de CENIUES

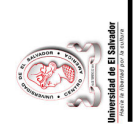

## **4.0. Asignar y controlar becas.**  4.0. Asignar y controlar becas.

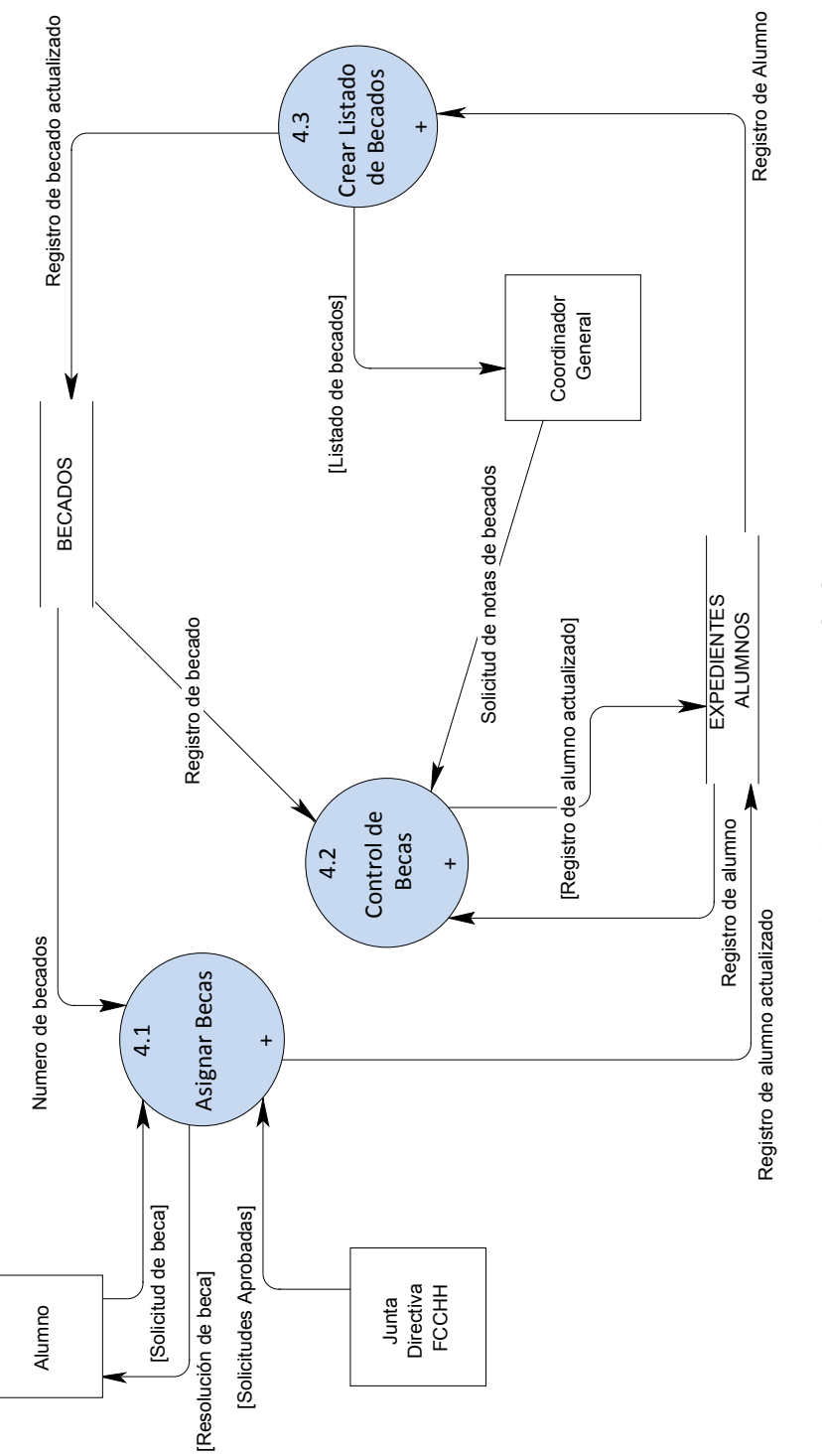

Figura 2.8 Asignar y controlar becas. **Figura 2.8** Asignar y controlar becas.

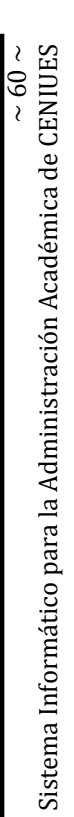

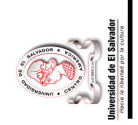

## 5.0. Crear reportes gerenciales. **5.0. Crear reportes gerenciales.**

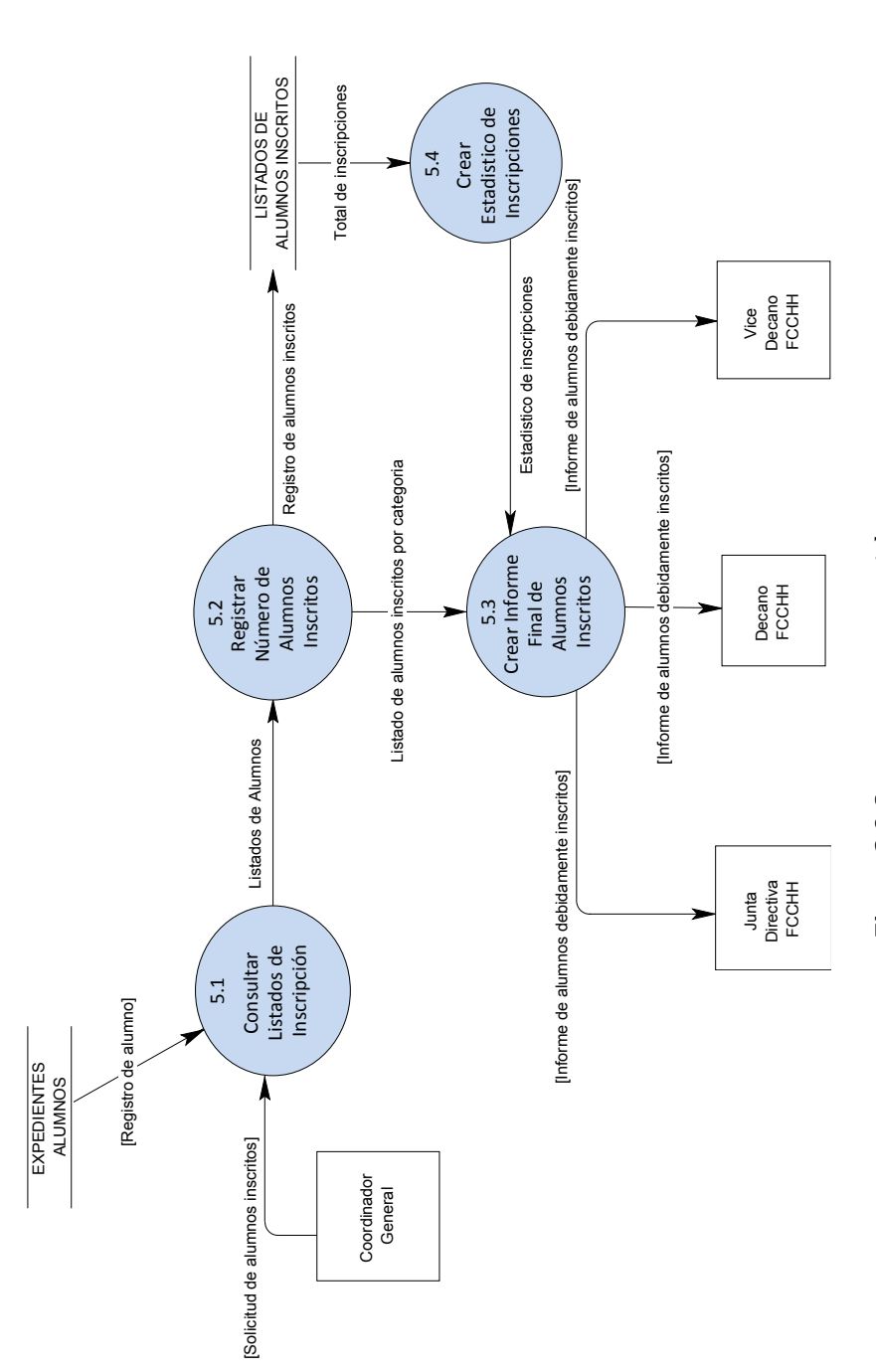

Figura 2.9 Crear reportes gerenciales **Figura 2.9** Crear reportes gerenciales

.

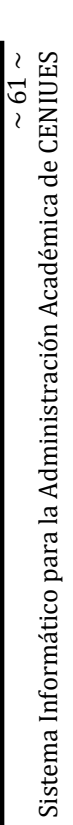

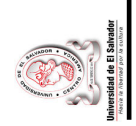

## 6.0. Crear constancias y diplomas. **6.0. Crear constancias y diplomas.**

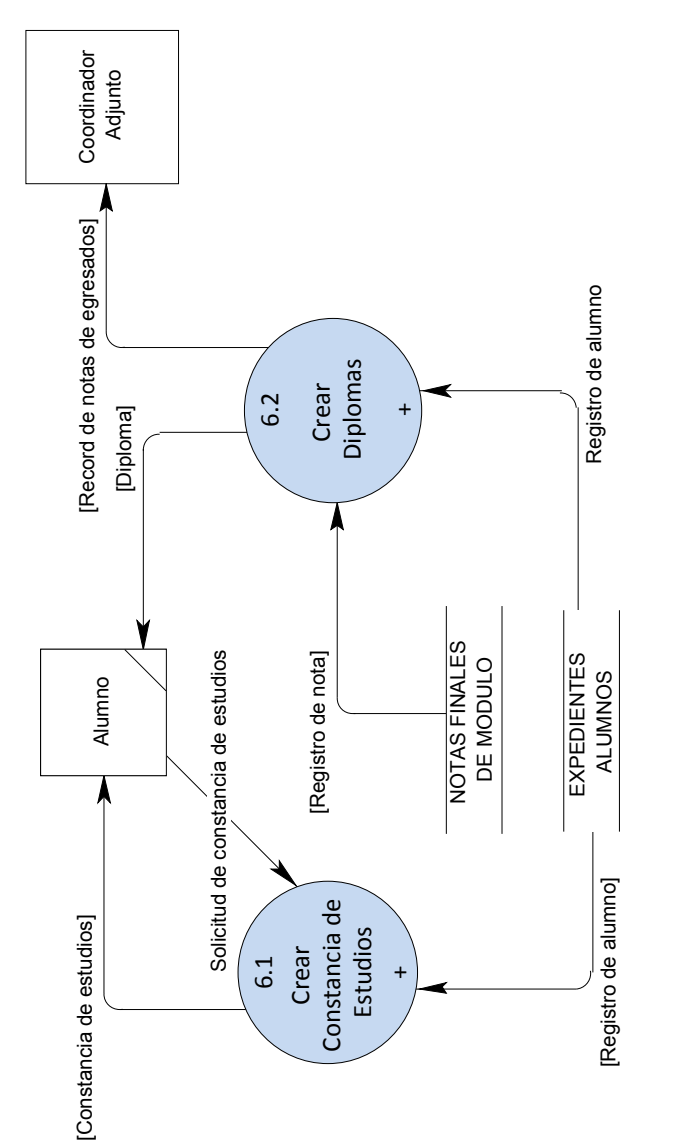

Figura 2.10 Crear constancias y diplomas **Figura 2.10** Crear constancias y diplomas Sistema Informático para la Administración Académica de CENIUES Sistema Informático para la Administración Académica de CENIUES

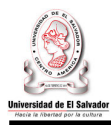

### **CAPITULO III: DETERMINACIÓN DE REQUERIMIENTOS**

### **3.1Requerimientos Informáticos**

### **3.1.1 Requerimientos Funcionales.**

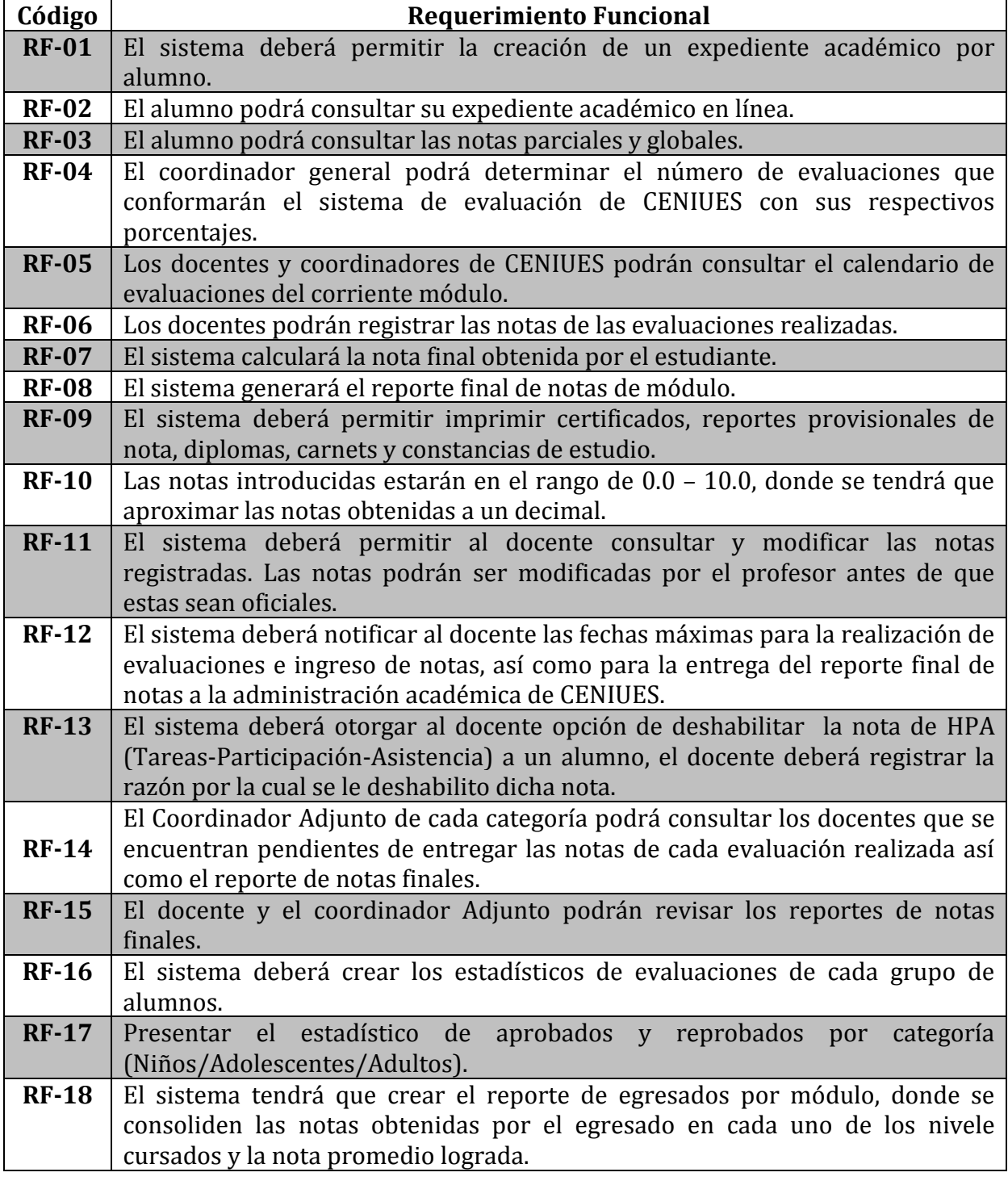

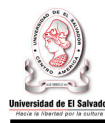

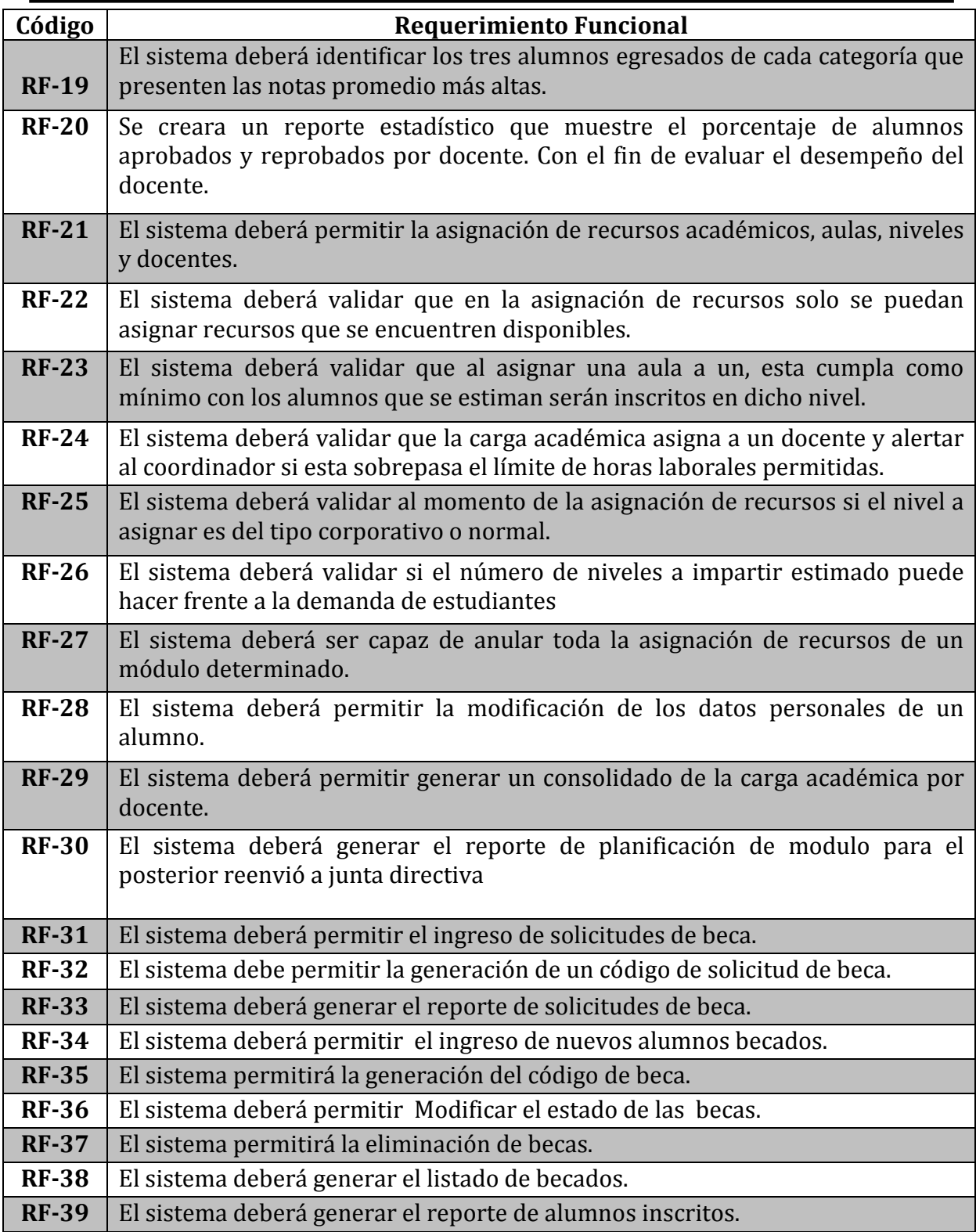

**Tabla 3.1** Requerimientos Funcionales

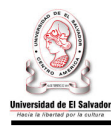

### **3.1.2 Requerimientos No Funcionales.**

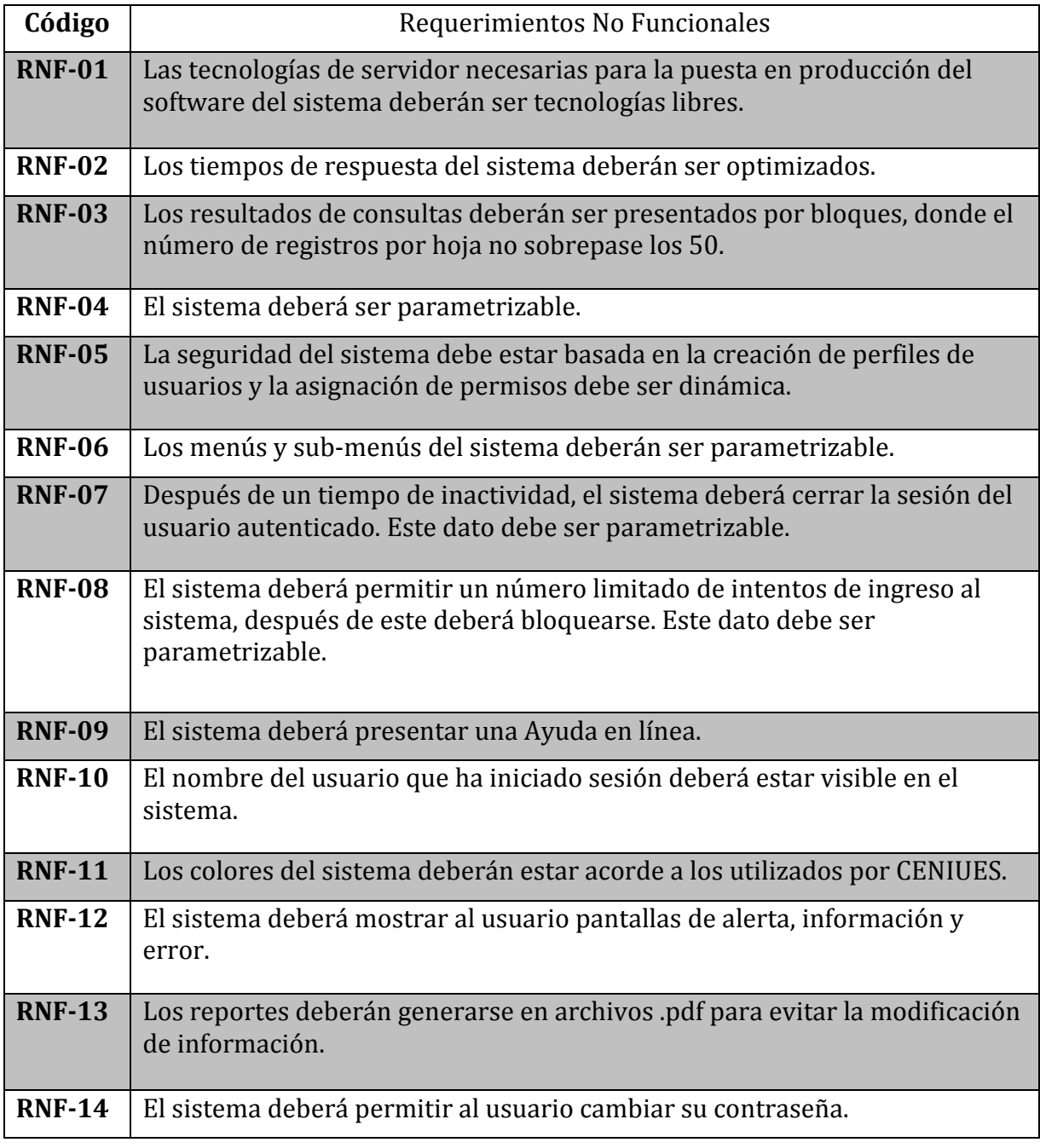

**Tabla 3.2** Requerimientos No Funcionales

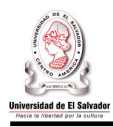

### **3.2 Requerimientos de Desarrollo**

### **3.2.1 Requerimientos legales.**

Condiciones legales que el proyecto deberá tomar en cuenta para su ejecución:

### **Confidencialidad de la información.**

Toda información entregada por CENIUES, con el fin de desarrollar el proyecto "Sistema Informático para la Administración Académica del Centro de Enseñanza de Idiomas Extranjeros de la Universidad de El Salvador", estará sujeta al derecho de confidencialidad.

 Por lo tanto no se podrá divulgar a terceros o ser utilizada para otros fines sin el consentimiento de CENIUES, guardando así la reserva o secreto de la información a la que se tenga acceso.

Los datos procesados por el sistema informático desarrollado solo tendrán que ser ingresados, modificados, consultados y eliminados por personas previamente autorizadas por CENIUES.

Se deberá tomar en cuenta regulaciones sobre la seguridad de los datos.

### **Licencias**

En el desarrollo del sistema propuesto se hará uso de software (programas de ordenador) que están regidos por la "Ley de Fomento y Protección de la Propiedad Intelectual", por lo tanto, el equipo de desarrollo deberá tomar en cuenta lo decretado por dicha ley.

El software libre que se utilizará en el desarrollo del sistema propuesto, esta bajo la Licencia Publica General de GNU, la cual, fue creada por la Free Software Foundation (FSF), y está orientada principalmente a proteger la libre distribución, modificación y uso de software.

Su propósito es declarar que el software cubierto por esta licencia es software libre y protegerlo de intentos de apropiación que restrinjan esas libertades a los usuarios. Si se necesita soporte técnico para este tipo de software, pueden contratarse los servicios de sus fabricantes o de personas que ofrezcan dicho servicio.

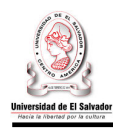

### **3.2.2 Requerimientos tecnológicos.**

### **3.2.2.1. Software**

### •**Lenguaje de programación.**

El lenguaje de programación a utilizar para el desarrollo del sistema es PHP 5 algunas de las características que posee este lenguaje de programación son:

- Soporta la programación orientada a objetos.
- Capacidad de conexión con la mayoría de los manejadores de base de datos: MySQL, PostgreSQL, Oracle, MS SQL Server, entre otras.
- Capacidad de expandir su potencial utilizando módulos.
- Posee documentación en su página oficial la cual incluye descripción y ejemplos de cada una de sus funciones.
- Incluve gran cantidad de funciones.

### •**Gestor de base de datos.**

El gestor de base de datos a utilizar es MySQL 5.1 ya que cumple a cabalidad con los criterios necesarios para el desarrollo del sistema como:

- Portabilidad
- **Escalabilidad**
- **◆** Integridad de datos
- **\*** Backups
- ◆ Soporta diferentes tipos de objetos
- ◆ Multi-hilos, de código abierto
- **❖** Confiable
- **\*** Rápido
- **❖** Compacto
- **❖** Poderoso
- Multiplataforma.

Dentro de las principales características podemos mencionar que su principal objetivo es la velocidad y robustez, así como también tiene la facilidad de ser multiproceso, es decir puede usar varias CPU si éstas están disponibles. Además permite trabajar en distintas plataformas y sistemas operativos distintos.

MySQL 5.1 se encuentra bajo los términos de la Licencia Pública General GNU. Es gratis para uso.

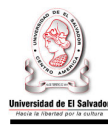

### • **Servidor Web**

El servidor web a utilizar será Apache Web Server 2.2 ya que posee un diseño que permite a los administradores de sitios web elegir que características van a ser incluidas en el servidor seleccionando que módulos se van a cargar, ya sea al compilar o al ejecutar el servidor.

Sus principales características son:

- Corre en una multitud de Sistemas Operativos.
- Es una tecnología gratuita de código abierto.
- Altamente configurable de diseño modular.
- Trabaja principalmente con lenguajes de programación como Perl, PHP y otros lenguajes de script.
- Permite personalizar la respuesta ante los posibles errores que se puedan dar en el servidor.
- Tiene una alta configurabilidad en la creación y gestión de logs.

### • **Sistema operativo**

El sistema Operativo a utilizar en el desarrollo del proyecto tanto para el servidor como para las computadoras es Windows XP porque ofrece características como:

- Arquitectura multitarea preferente,
- Memoria escalable y soporte de procesador,
- Publicar información en el Web fácilmente,
- Servidor de seguridad de conexión a Internet,
- ◆ Soporte de red "de punto a punto"
- Instalación remota del sistema operativo
- Protección de códigos mejorada, protección de archivos de Windows, elimina muchos de los errores del sistema más comunes en versiones anteriores de Windows.
- Comprobador de controladores de dispositivos mejorado lo cual garantiza una máxima estabilidad en el sistema, escenarios de reinicio reducidos drásticamente
- Acoplamiento instantáneo permite que los usuarios de equipos portátiles pueden desplazarse fácilmente entre configuraciones acopladas y desacopladas sin reiniciar el sistema.

### • **Entorno de desarrollo.**

El entorno de desarrollo del sistema será dreamweaver ya que cuenta con las funciones típicas de un editor de código fuente para la web:

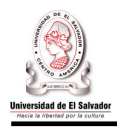

- Un administrador de sitios, para agrupar los archivos según el proyecto al que pertenezcan.
- Un cliente FTP integrado, que permite subir los archivos editados inmediatamente al sitio en Internet.
- $\div$  Función de autocompletar y resaltado de la sintaxis para instrucciones en HTML y lenguajes de programación como PHP, JSP o ASP.

### • **Utilitarios.**

Las herramientas a utilizar se detallan a continuación:

Editores de Texto

 Microsoft Word 2007:Ayuda a crear y editar documentos de texto, combina un conjunto de herramientas de texto con una interfaz fácil de utilizar.

Hojas de Cálculo:

 $\div$  Microsoft Excel 2007: Es una aplicación que se utiliza para crear y dar formato a hojas de cálculo, permite analizar y representar gráficamente la información.

Presentaciones:

 **Microsoft PowerPoint 2007: Es una aplicación que posee características que** permiten manipular texto, gráficos, videos y otros objetos.

Diagramación:

 $\div$  Microsoft Visio 2003: Es una herramienta que proporciona una amplia gama de plantillas, diagramas de flujo , diagramas de redes, diagramas de flujo de trabajo, modelado de bases de datos y diagramas de software, además permite crear organigramas, generar mapas de redes, diagramas para la creación de sitios y optimizar sistemas.

Modelado de datos:

 PowerDesigner:Es una herramienta que permite crear diagramas Entidad/Relación para definir los requerimientos de los usuarios, diagramas de base de datos para definir el esquema de la base de datos. Además permite crear diagramas de flujo de datos.

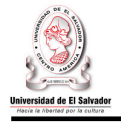

Browser:

\* Mozilla Firefox: Rápido, sencillo, con pestañas, anti-popups, bloqueo de imágenes, búsqueda integrada, y extensiones con las que puedes hacer de todo, respeta los estándares. Es software libre, y es gratis. Ocupa menos de 5 megas, Idioma multivariado.

### **3.2.2.2 Hardware.**

Los requerimientos mínimos de hardware están en función del software que se utilizara durante la etapa de desarrollo, a continuación se detallan:

| <b>Requerimientos Mínimos</b> |                        |  |
|-------------------------------|------------------------|--|
| Sistema Operativo             | <b>Windows XP SP 3</b> |  |
| Procesador                    | <b>300 MHz</b>         |  |
| <b>Memoria</b>                | $1$ GB                 |  |
| <b>Disco Duro</b>             | <b>80 GB</b>           |  |
| Sistema Operativo             | <b>Windows XP SP 3</b> |  |

**Tabla 3.3.** Requerimientos mínimos

El hardware con que cuenta el equipo de desarrollo se detalla a continuación:

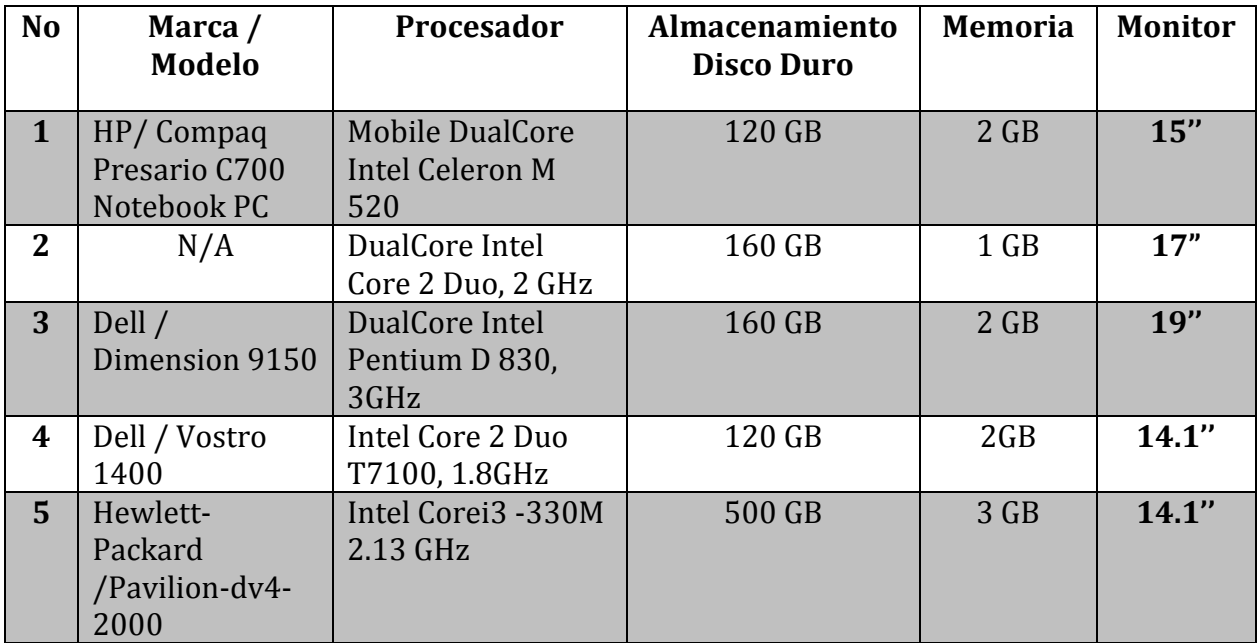

**Tabla 3.4.** Hardware y sus especificaciones, del equipo de desarrollo.

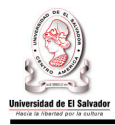

Como se observa en las tablas anteriores, las especificaciones del hardware del equipo de desarrollo cumple con los requisitos mínimos de que solicitan las aplicaciones a utilizar durante el desarrollo del sistema informático.

### **3.2.2.3 Ambiente de desarrollo o tecnología de red.**

La topología de red a utilizar es la red en estrella ya que posee las características necesarias para el desarrollo del sistema.

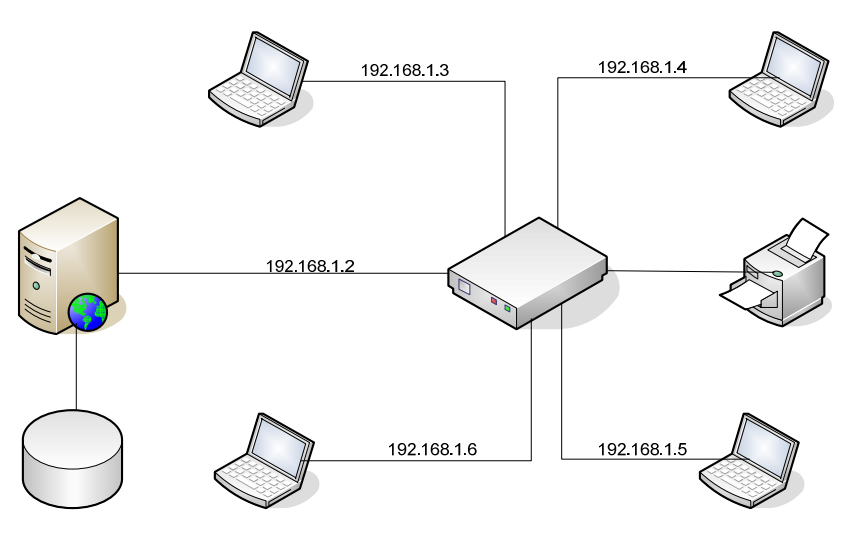

**Figura 3.1** Topología de Red Estrella

### **3.2.3 Recurso Humano.**

A continuación se presenta el recurso humano necesario para el desarrollo del proyecto "Sistema Informático para la Administración Académica del Centro de Enseñanza de Idiomas Extranjeros de la Universidad de El Salvador":

### • **Docente Director.**

Quien servirá de guía y proporcionará sus opiniones y sugerencias durante el desarrollo del proyecto.

### • **Docente Observador.**

Evaluará el trabajo realizado por el equipo de desarrollo al final de cada una de las etapas del proyecto.

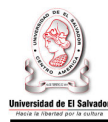

### • **Equipo de desarrollo**.

Este equipo está compuesto por 4 integrantes. Cada uno tomará los roles de analista, diseñador y programador según la etapa que se esté desarrollando.

Entre los roles que cada uno de los integrantes del equipo de desarrollo deben asumir están:

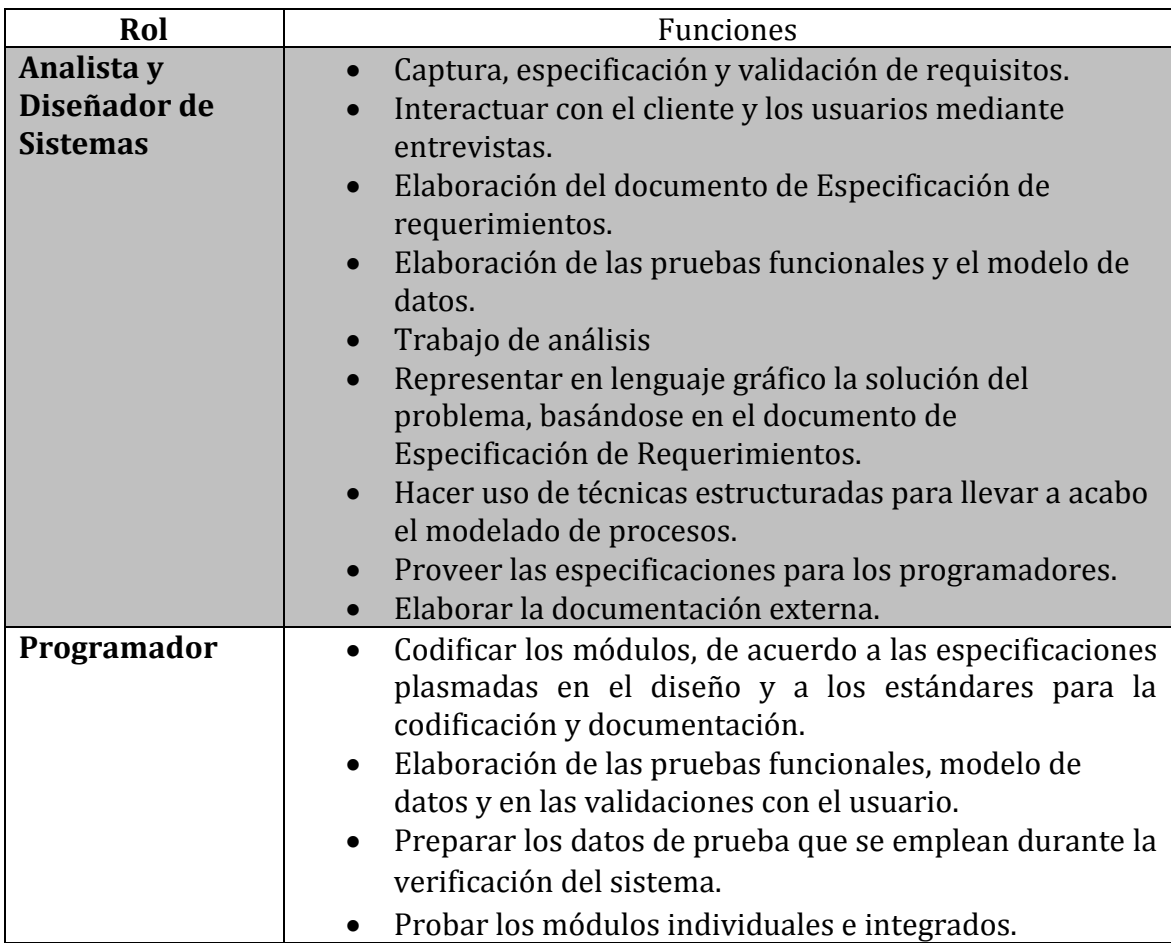

**Tabla 3.5.** Roles que desempeñaran los integrantes del equipo de desarrollo.

### **Director de Proyecto**

Uno de los integrantes del equipo de desarrollo, además, fungirá como Director del Proyecto, entres sus funciones están:

1. La planificación y control del proyecto.

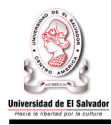

- 2. Asignación de los recursos, gestionar prioridades, coordinar las interacciones con los clientes y usuarios.
- 3. Mantener al equipo del proyecto enfocado en los objetivos.
- 4. Establecer un conjunto de prácticas que aseguran la integridad y calidad del proyecto.

El equipo de desarrollo además deberá contar con los siguientes conocimientos:

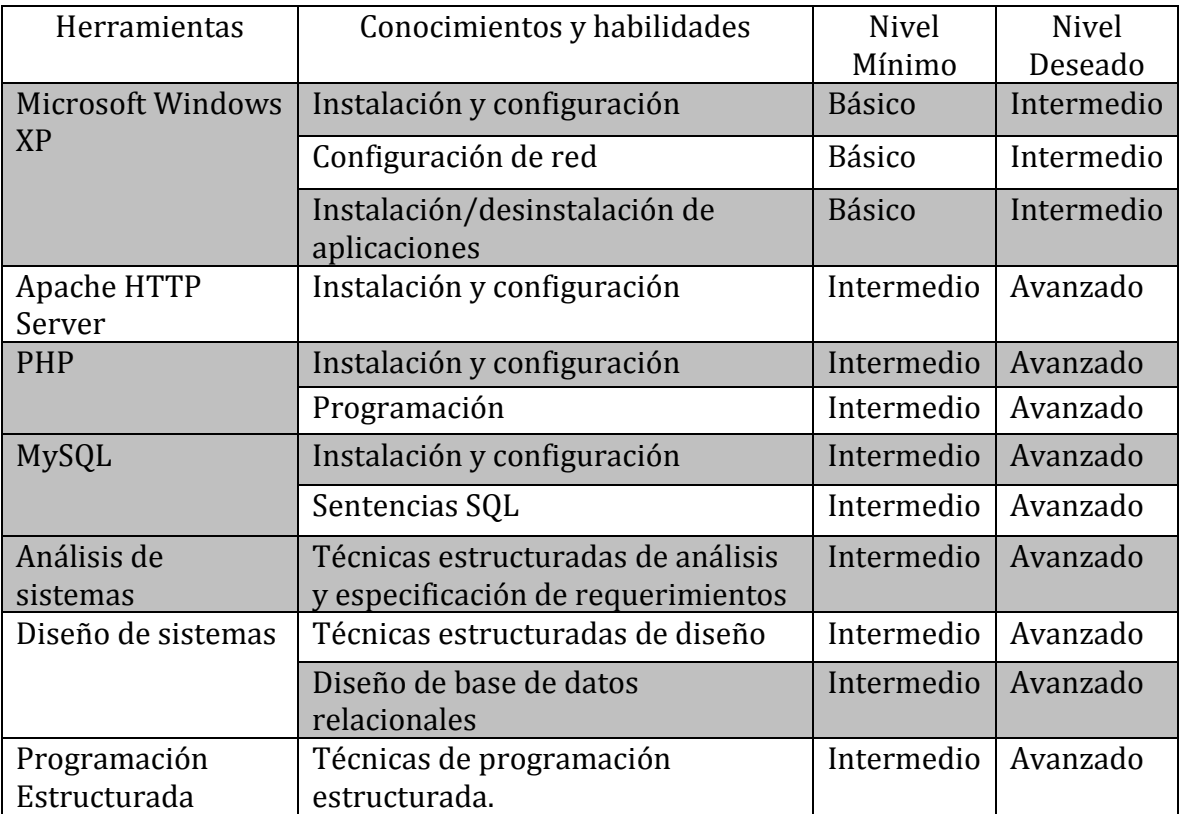

**Tabla 3.6.** Nivel de conocimiento deseado por el equipo de desarrollo.

En base a lo anteriormente descrito, se puede concluir que el proyecto "Sistema Informático para la Administración Académica del Centro de Enseñanza de Idiomas Extranjeros de la Universidad de El Salvador" cuenta con el recurso humano técnico necesario para llevarse a cabo.

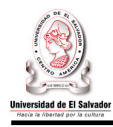

### **3.2.4 Definición De Estándares Para El Diseño Del Sistema.**

### **3.2.4.1 Estándares para la programación.**

Para la realización de estándares de programación se han tomado en cuenta los siguientes factores.

- **Factor mnemotécnico:** Factor que tiene como fundamento la definición de nombres sencillos que sean de fácil recordatorio para el recurso utilizado.
- **Consistencia**: Cualidad que tiene como fin que todos los objetos creados en programa tengan las misma convención, estándar y legibilidad para así hacer que el texto del código sea "legible".

Otros aspectos a considerar son el orden y la legibilidad, el cual se toman en cuenta los siguientes:

• **Convención de nomenclatura**: Como nombrar variables, funciones, métodos.A continuación se muestra la tabla con los respectivos prefijos para identificar controles, tipos primitivos de datos y constantes.

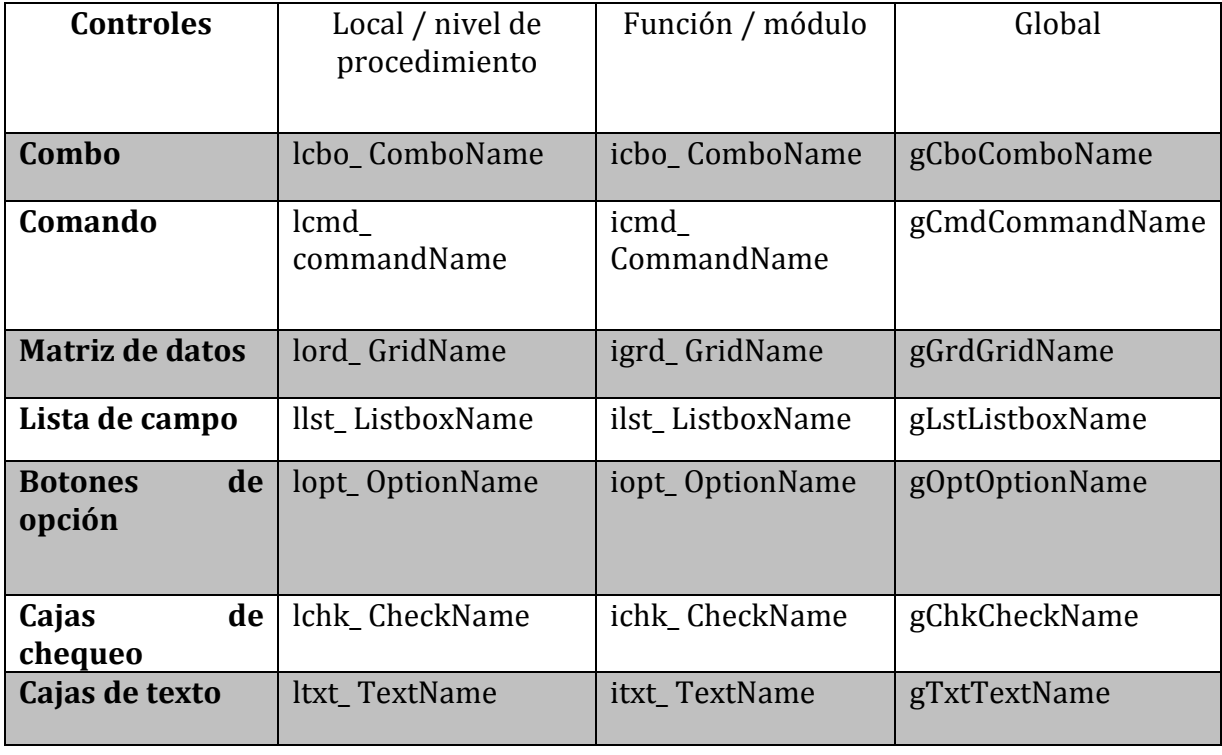

**Tabla 3.7.**Nomenclatura para la programación - CONTROLES

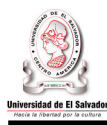

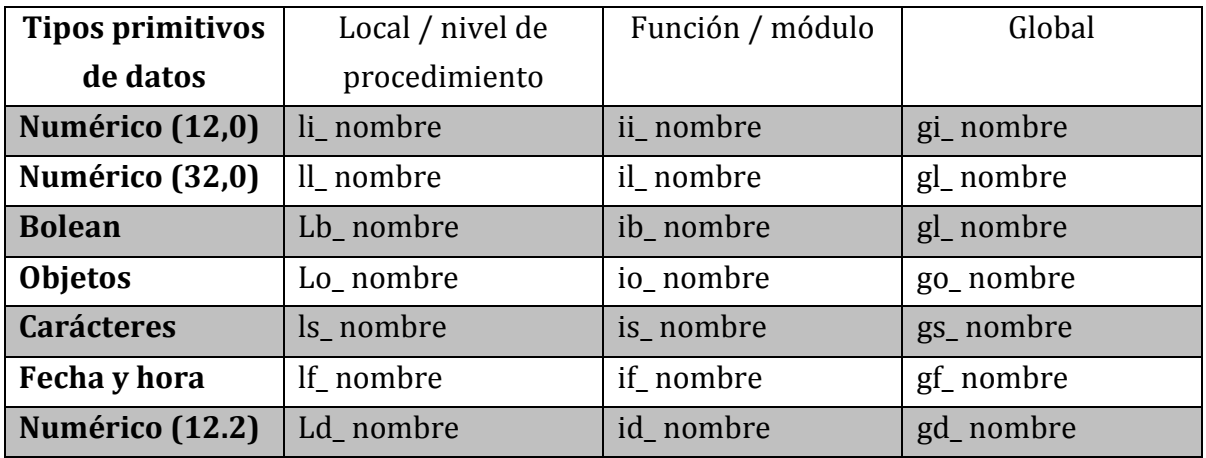

**Tabla 3.8.**Nomenclatura para la programación – TIPOS DE DATOS

• **Convenciones de legibilidad de código:** Como identificar el código.

Para que el código que sea escrito para el desarrollo pueda ser legible, debe ser creado utilizando el estilo de las tabulaciones que aparece de la siguiente forma:

> SI *Condición1* ENTONCES Grupo de Instrucciones1 SINO SI *Condición2* ENTONCES Grupo de Instrucciones2 FIN Grupo de Instrucciones3 FIN

Para que posea modularidad debe cumplir con las siguientes convenciones:

- Ninguna función tendrá más de 50 líneas de código.
- En cada módulo existirá una zona de declaración de variables.
- En cada módulo se detallará el nombre, objetivo, fecha.

### **3.2.4.2 Estándares para la base de datos.**

Para seguir un estándar en el desarrollo de aplicaciones se han considerado los siguientes elementos.

### • **Convención de nombres.**

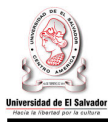

1

Los nombres de los elementos de la base tendrán una longitud máxima de treinta caracteres, siendo válidas todas las letras del alfabeto exceptuando la letra ñ, que en

su sustitución se utilizará la letra n. Se utilizará la técnica MayMin al momento de definir un nombre, es decir que cuando se inicie el nombre del elemento de un objeto de la base éste lo hará con la letra mayúscula proseguido con los demás elementos en minúscula. Los nombres de los elementos de la base tendrán una longitud máxima de treinta<br>caracteres, siendo válidas todas las letras del alfabeto exceptuando la letra ñ, que en<br>su sustitución se utilizará la letra n. Se utilizará la

No se permitirá el uso de espacio en blanco, para dar referencia que un espacio en blanco se utilizará el símbolo (\_).

### • **Tipos de Datos en MYSQL** 11

Para los atributos de la base se tomaran en cuenta la definición de tipos de datos del gestor a utilizar (ver figura 3.2), donde un nuevo campo hará alusión a una cualidad o acción de la tabla a la que pertenecen.

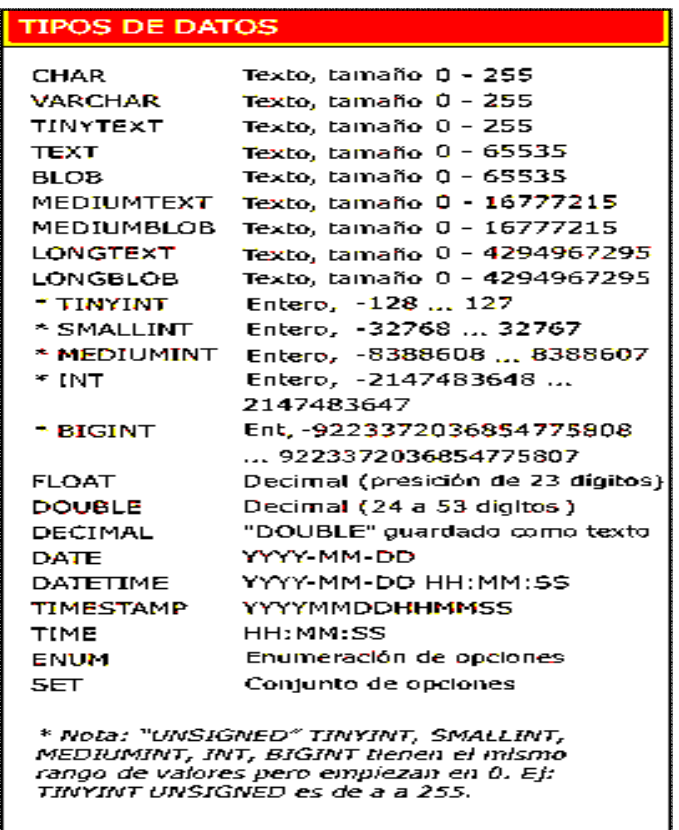

**Figura 3.2** Tipos de Datos

 $\overline{a}$ 

<sup>&</sup>lt;sup>11</sup>http://www.webtutoriales.com/images/tutoriales/mysql\_cheat\_sheet.png

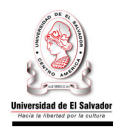

### • **Nomenclatura del programa.**

La nomenclatura del programa se desarrolla a partir de correlativos para facilitar la identificación de los procesos del programa y estandarización de los nombres. La estructura sería la siguiente.

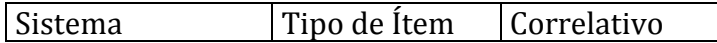

- **Sistema:** Hace referencia al sistema de aplicación donde el programa inicia  $CNU = CNIUES$
- **Tipo ítem:** Hace referencia al tipo de objeto que se produce

| <b>Objeto</b> | <b>Abreviatura</b> |
|---------------|--------------------|
| P             | Pagina web         |
| C             | Clase              |
| $\mathsf{R}$  | Reporte            |
|               | Librería           |

**Figura 3.9** Tipo de item

### • **Correlativo :**

Cada uno de los objetos tiene asignado de forma cronológica un número asignado de forma ordenada

Ejemplo: CNUP000001

• **Nomenclatura de la estructura de la base de datos:** 

La manera de asignación de nombres a las estructuras de la base de datos durante la producción o modificación durante el desarrollo de la aplicación es la siguiente:

**1. Tablas:** Para la creación de las tablas de los diferentes procesos se debe de tener la siguiente estructura

### CNI\_NOMBRE\_TABLA

Donde las primeras tres palabras hacen referencia a la aplicación q pertenece, luego se añade el nombre de la tabla que no sobrepase una longitud de 30 caracteres.

Se debe de tomar en consideración que el nombre de la misma debe de estar descritas en forma singular.

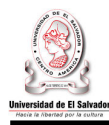

### • **Llaves princ**i**pales y objetos de la base.**

El nombre de cada llave principal y objeto de la base debe de tener la siguiente estructura.

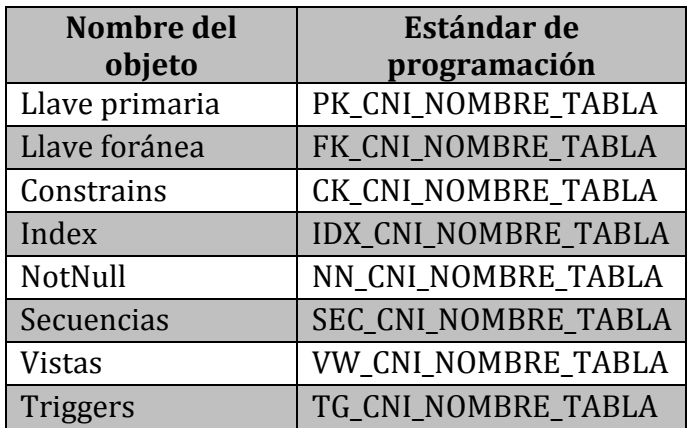

### CNI\_OBJ\_NOMBRE\_TABLA

### **Figura 3.10** Tipo de item

Donde las primeras dos o tres palabras representan el objeto al que hacen referencia, separados por el simbolo ('\_') describe al sistema que pertenecer y la tabla a la que está relacionada.

### • **Estructura del SELECT y Sentencia DML**

Con el objetivo de contabilizar líneas de código las sentencias SELECT y DML, deben de tener mínimo tres líneas por instrucción AND. Cuando la cantidad de campos sea grande utilizar varias líneas para definir los campos y luego en otra línea las instrucciones INTO con sus variables.

Para la instrucción INSERT se debe de tener los campos que se están insertando. Las sentencias SELECT y DML deben de ser controladas (Manejar su excepción)

SELECT campo1,campo2,campo3 INTO campo1,campo2,campo3 FROM tabla WHERE Condición 1

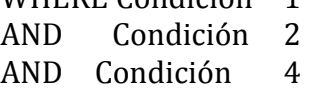

### • **Nombre de variables, parámetros y constantes**

El nombre para cada variable, parámetro y constante se debe de comenzar con la letra minúscula y la descripción de la operación a realizar, con una longitud máxima de 20 caracteres.

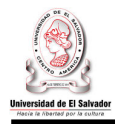

Si el nombre de la variable contiene más de una palabra se debe de colocar la primera letra en mayúscula de las primeras palabras que contengan el nombre

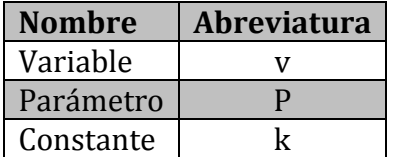

**Figura 3.11** Formato de parámetros.

 **Ejemplo:** pNombreAlumno.

### • **Funciones y procedimientos.**

Para la definición de las funciones y procedimientos se debe de comenzar con la letra inicial en mayúscula y la descripción de la operación a realizar en minúscula. Si la descripción contiene más de una palabra separarlas con el símbolo ('\_') Se debe de documentar y seguir con los estándares antes mencionados.

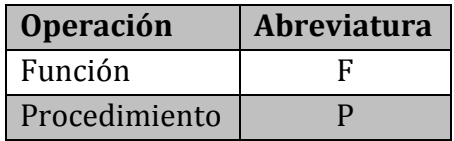

**Figura 3.12** Formato de objetos.

**Ejemplo:** Fverificar\_nota(pCarne).

### • **Campos de tipo de Dato**

Para que el desarrollo de la aplicación se definirán las campos de tipo de Dato para seguir un patrón de ingresos de fechas y salidas y evitar conflictos en las transacciones.

Formato de la máscara: **dd/mm/yyyy** 

Se utilizara el símbolo "/" para separar días, meses y años.

### • **Documentación:**

Para la documentación del sistema se debe de adoptar la siguiente estructura

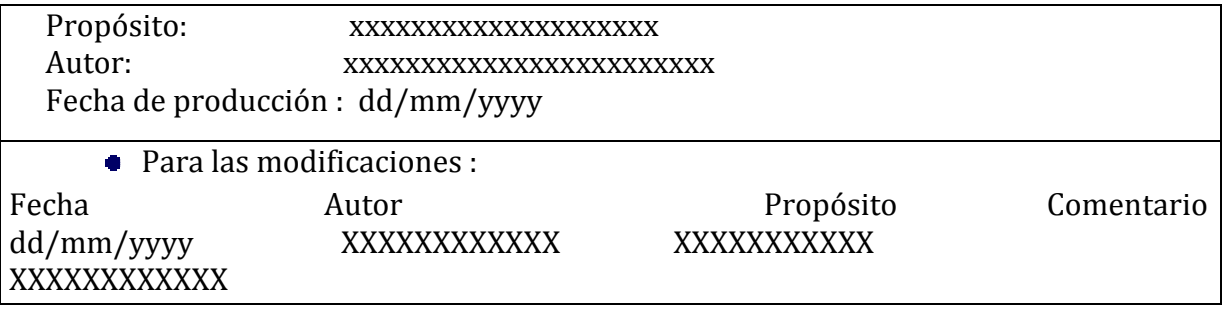

 $\sim$  79  $\sim$ Sistema Informático para la Administración Académica de CENIUES

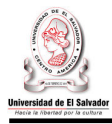

Donde el propósito es una breve descripción de lo que se va a desarrollar. El autor hace referencia al recurso que realizo el proceso y la fecha el día que fue finalizado.

En las modificaciones de forma análoga posee los mismos elementos, pero se le añade el campo de comentario que sirve para justificar el motivo del cambio.

### **3.2.4.3 Estándares para el diseño de salidas.**

Para el diseño de las salidas se aplicaran los siguientes estándares generales:

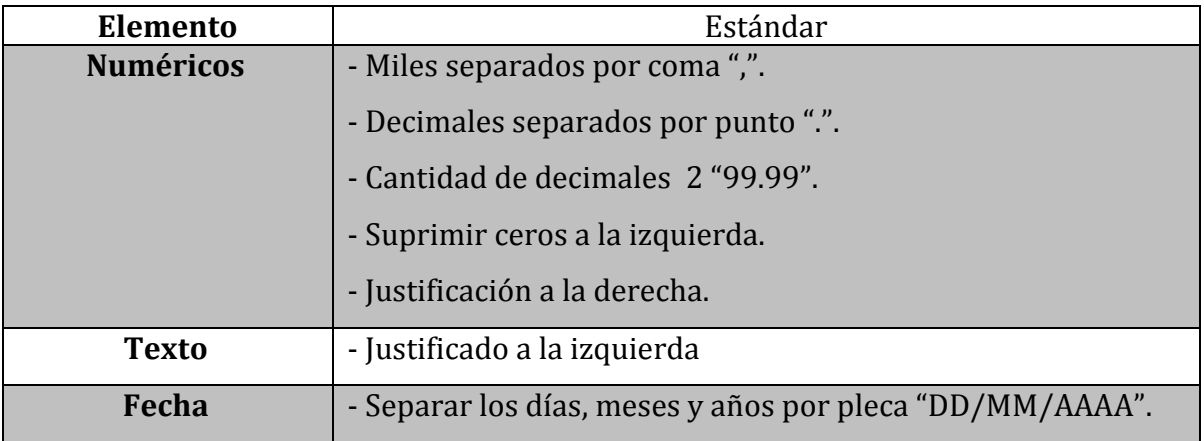

**Tabla 3.8.** Estándares generales de las salidas.

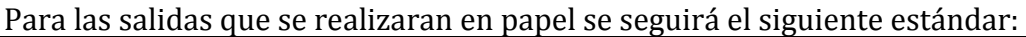

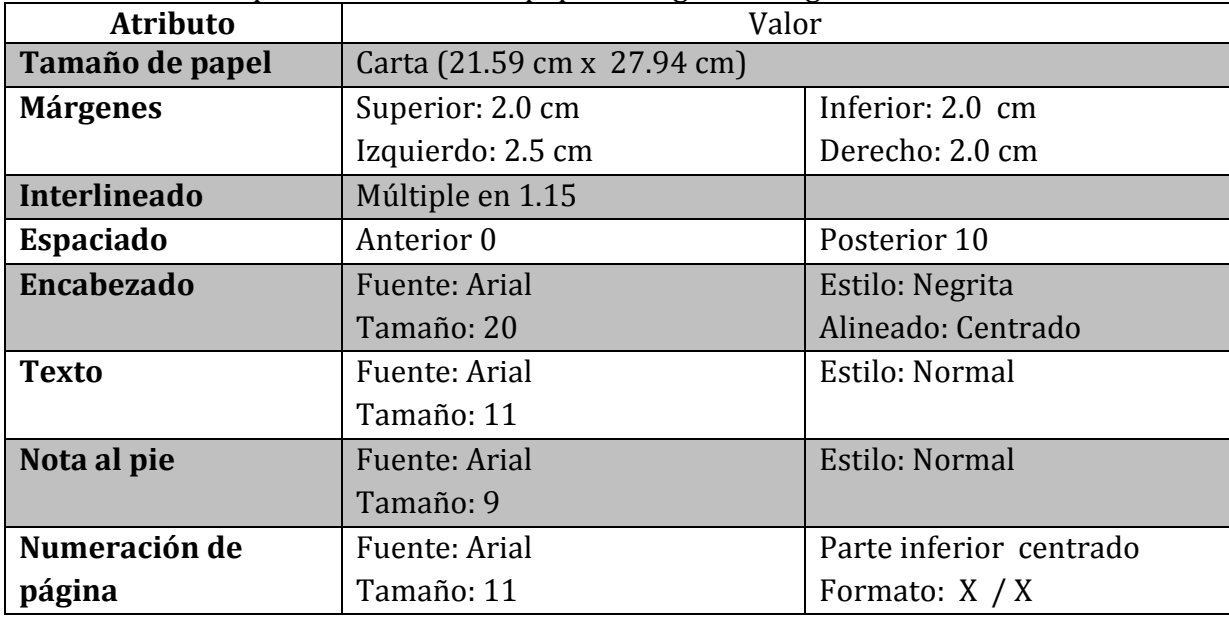

**Tabla 3.9.** Estándares de las salidas a papel.

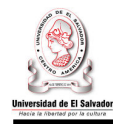

### A su vez, las salidas a pantalla estarán estructuradas de la siguiente manera

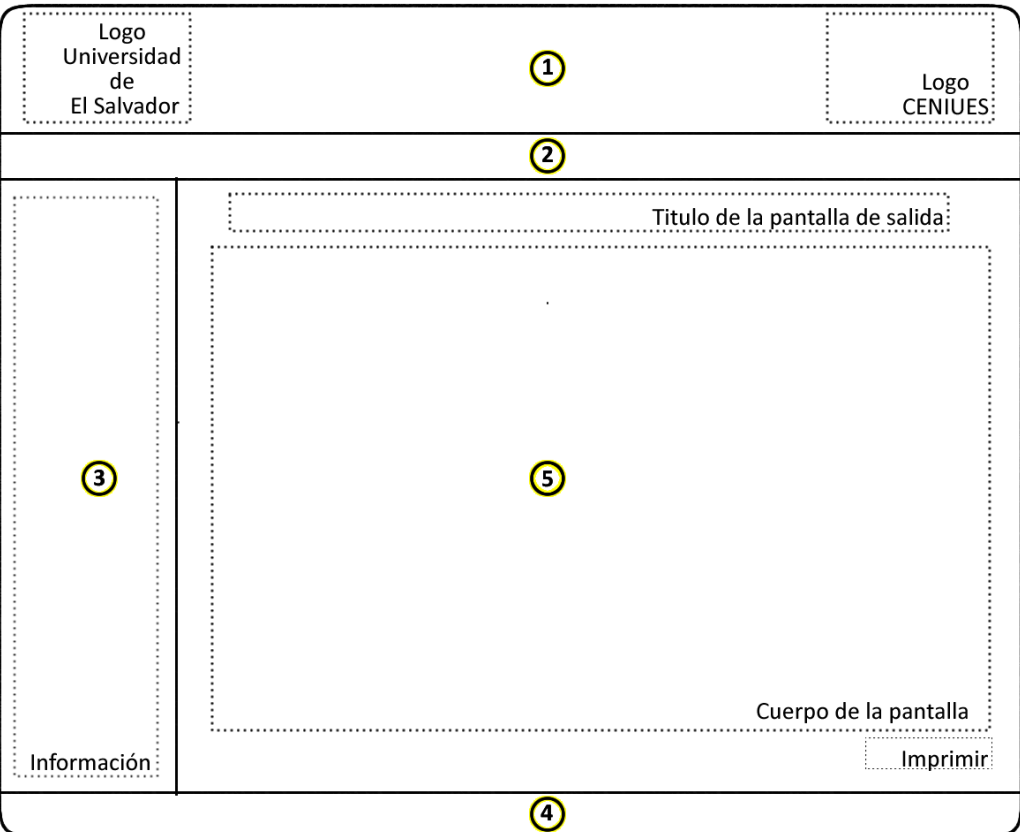

**Figura 3.10.** Diseño de la salida a pantalla

A continuación se detalla el contenido de cada una de las secciones de la figura 2.1

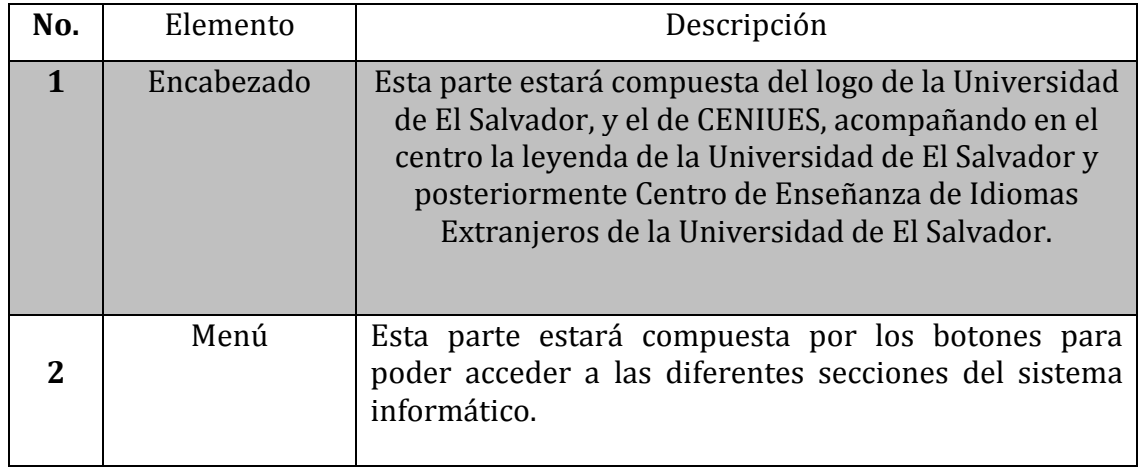

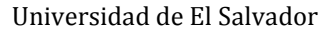

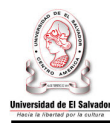

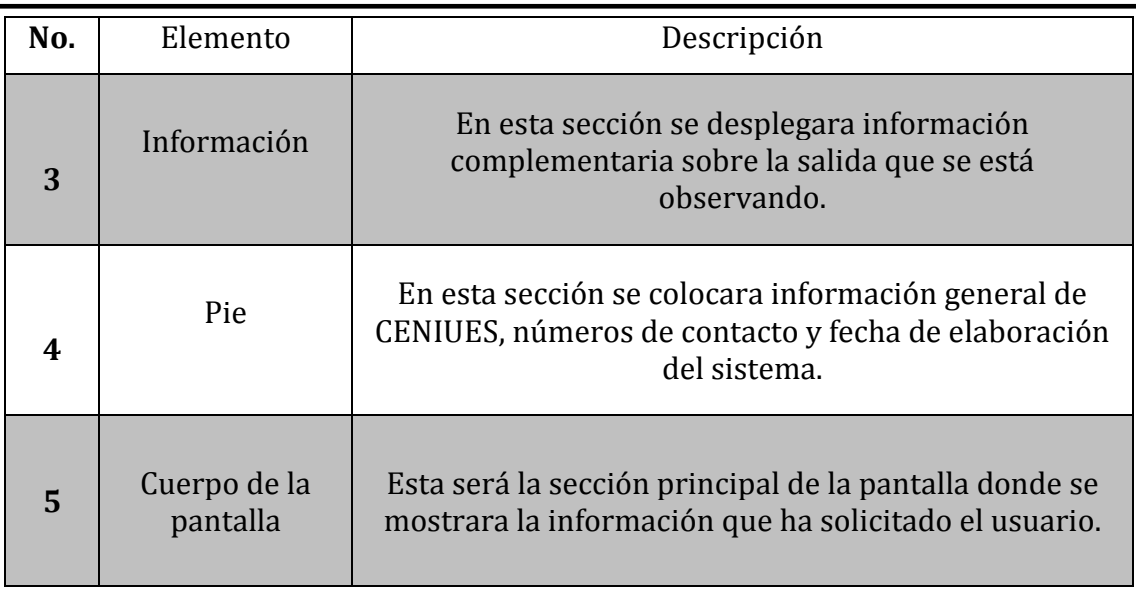

**Tabla 3.10.** Secciones de la salida a pantalla.

El sistema contara con la opción de generar salidas a papel a partir de salidas a pantalla, (esto por medio de la opción de imprimir de la fig 2.1).

Dichas salidas a pantallas se encontraran estructuradas de la siguiente manera.

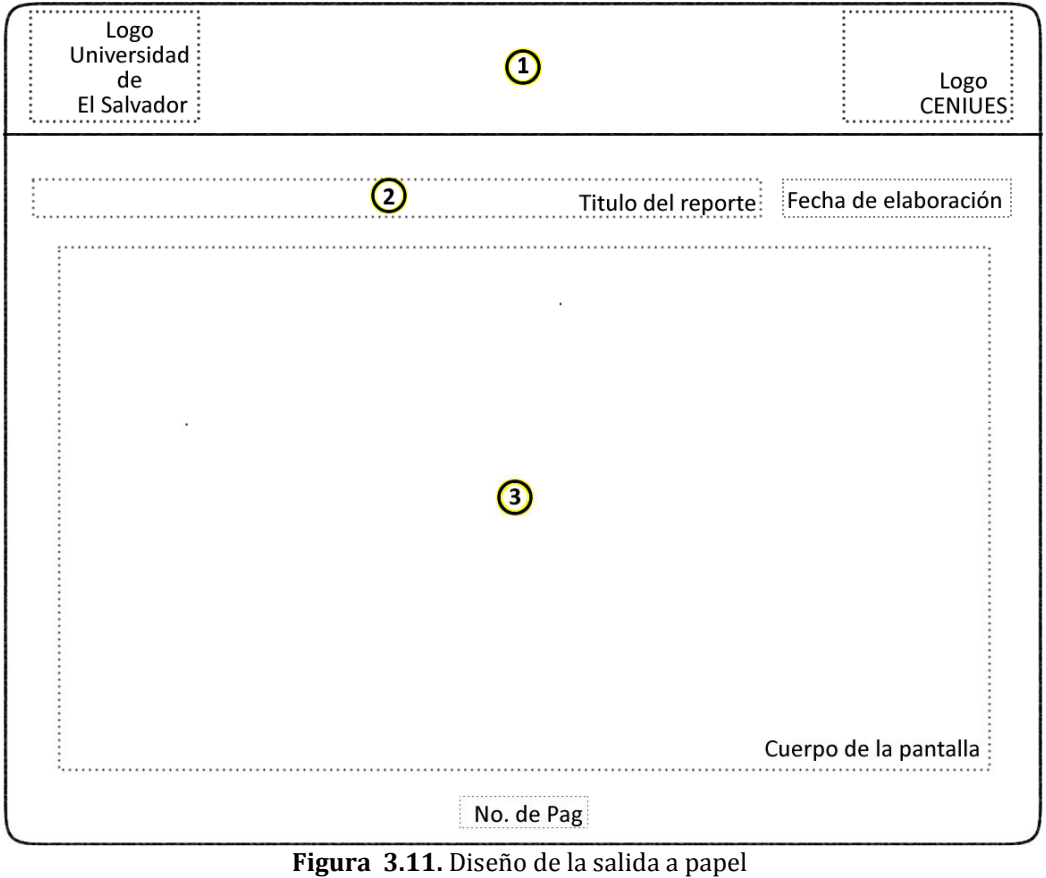

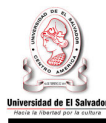

A continuación se detalla el contenido de cada una de las secciones de la figura 2.2

| No. | Elemento                 | Descripción                                                                                                    |
|-----|--------------------------|----------------------------------------------------------------------------------------------------|
| 1   | Encabezado               | Esta parte estará compuesta del logo de la<br>Universidad de El Salvador, y el de CENIUES,<br>acompañando en el centro la leyenda de la<br>Universidad de El Salvador y posteriormente<br>Centro de Enseñanza de Idiomas Extranjeros de la<br>Universidad de El Salvador. |
| 2   | Menú                     | Esta parte estará compuesta por los botones para<br>poder acceder a las diferentes secciones del<br>sistema informático.                                                                                                    |
| 3   | Cuerpo de la<br>pantalla | Esta será la sección principal de la pantalla donde<br>se mostrara la información que ha solicitado el<br>usuario.                                                                                                    |

**Tabla 3.11.** Elementos de la salida a papel.

A continuación se detalla el estándar que se utilizará para las salidas de pantalla, que cumplirán la función de informar al usuario ciertos mensajes como producto de las gestiones que éste realice:

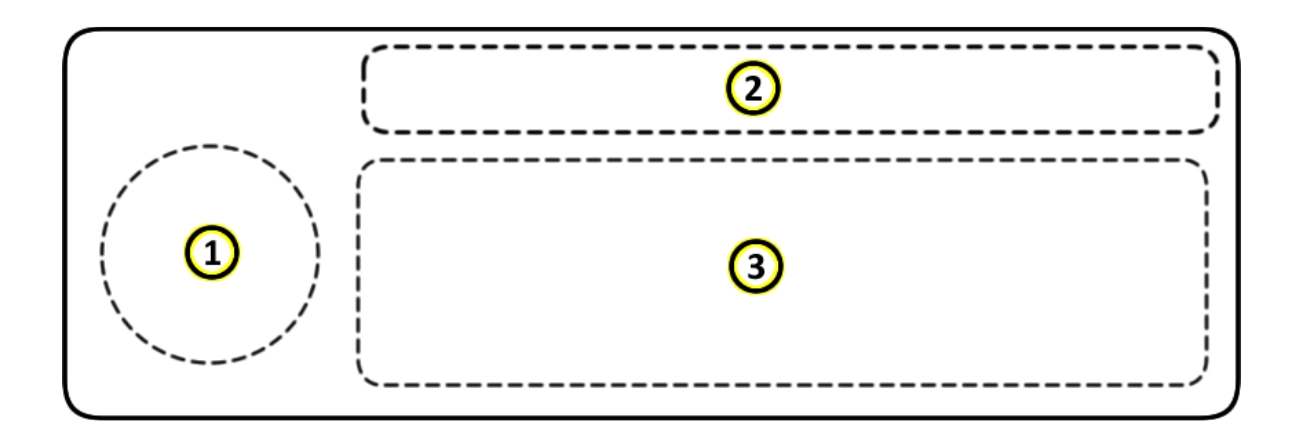

**Figura 3.12.** Diseño de los mensajes que se desplegaran

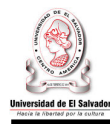

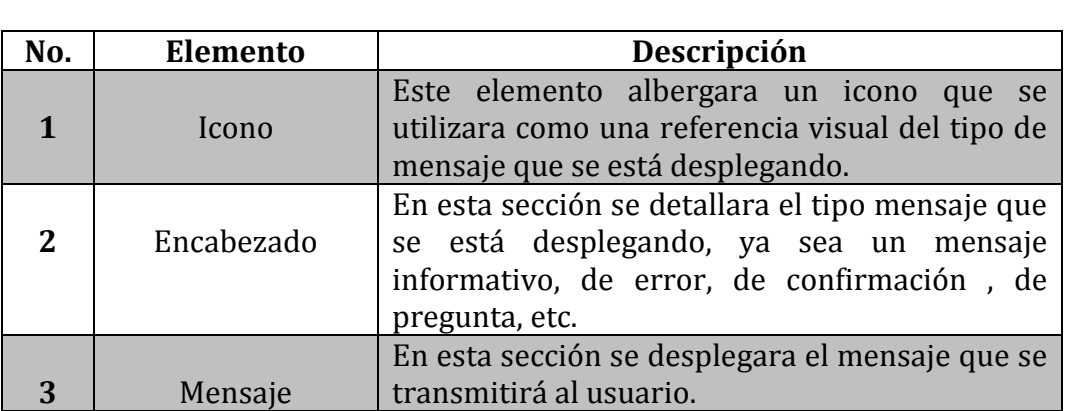

A continuación se detallan cada uno de los elementos del diseño de la figura anterior:

**Tabla 3.12.** Elementos de la pantalla de mensajes

### **3.2.4.4. Estándares para el diseño de entradas.**

Para el diseño de las pantallas de entrada de datos se seguirán los siguientes estándares:

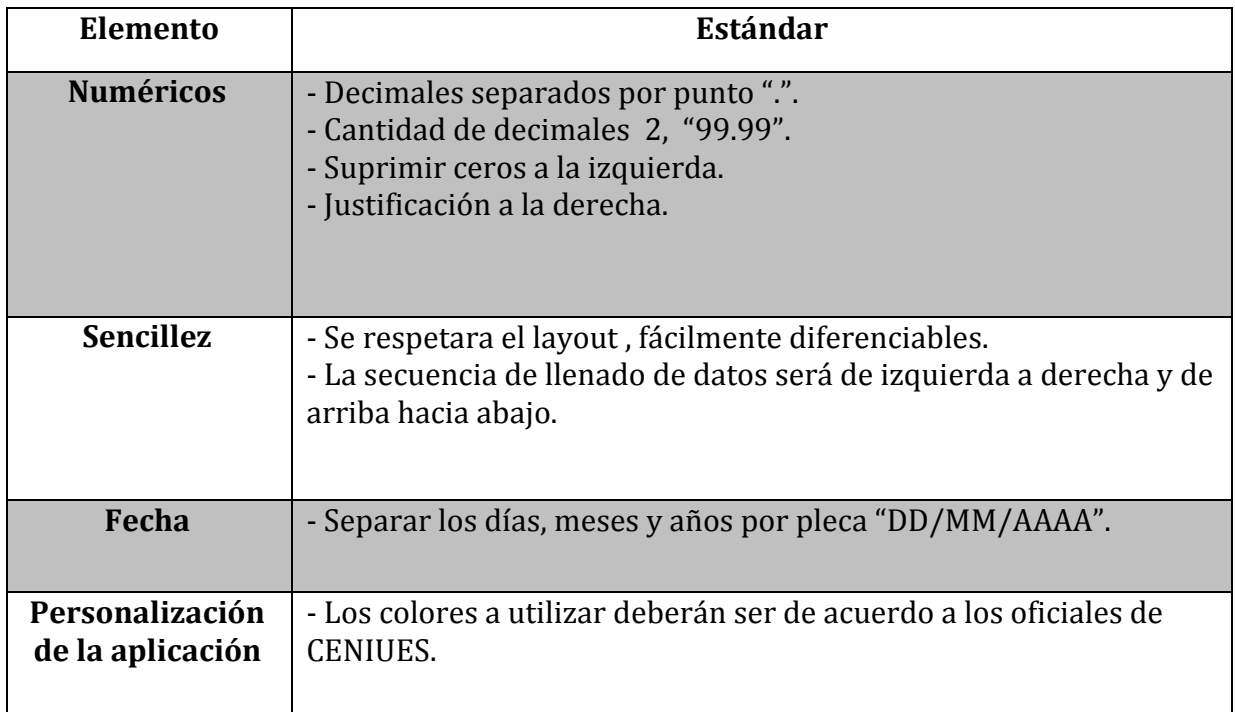

**Tabla 3.13..** Estándar de las pantallas de entrada de datos al sistema.

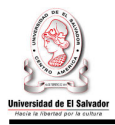

Las pantallas que se encargaran para la introducción de datos al sistema, estarán conformada de la siguiente manera y con los elementos que se muestran a continuación:

| Logo<br>Universidad<br>de<br>El Salvador | O<br>Logo<br>:CENIUES      |
|------------------------------------------|----------------------------|
| C                                        | Menu                       |
|                                          | Titulo del formulario      |
| O                                        | O<br>Cuerpo del formulario |
| Información:                             | Opciones del formulario:   |
|                                          | Ø                          |

**Figura 3.13.** Diseño de las pantallas de entrada de datos.

A continuación se detalla el contenido de cada una de las secciones de la figura 3.13

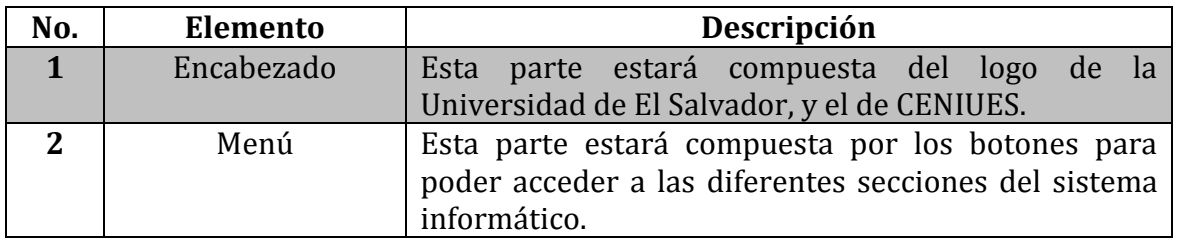

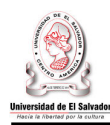

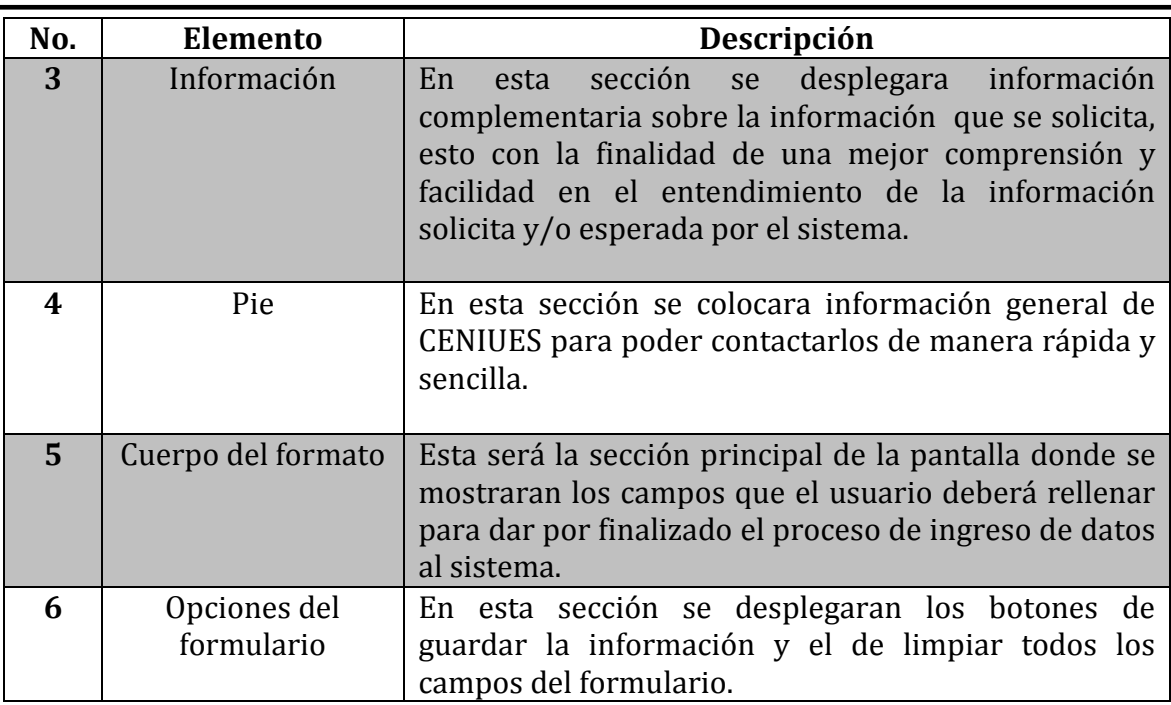

**Tabla 3.14**. Secciones de pantallas de entrada de datos.

### **3.2.4.5 Estándares para la documentación.**

La documentación del software desarrollado incluirá: manual de instalación, manual de usuario, manual técnico y plan de implementación. A continuación se establecen los estándares que deberán tomarse en cuenta en la elaboración de los mismos.

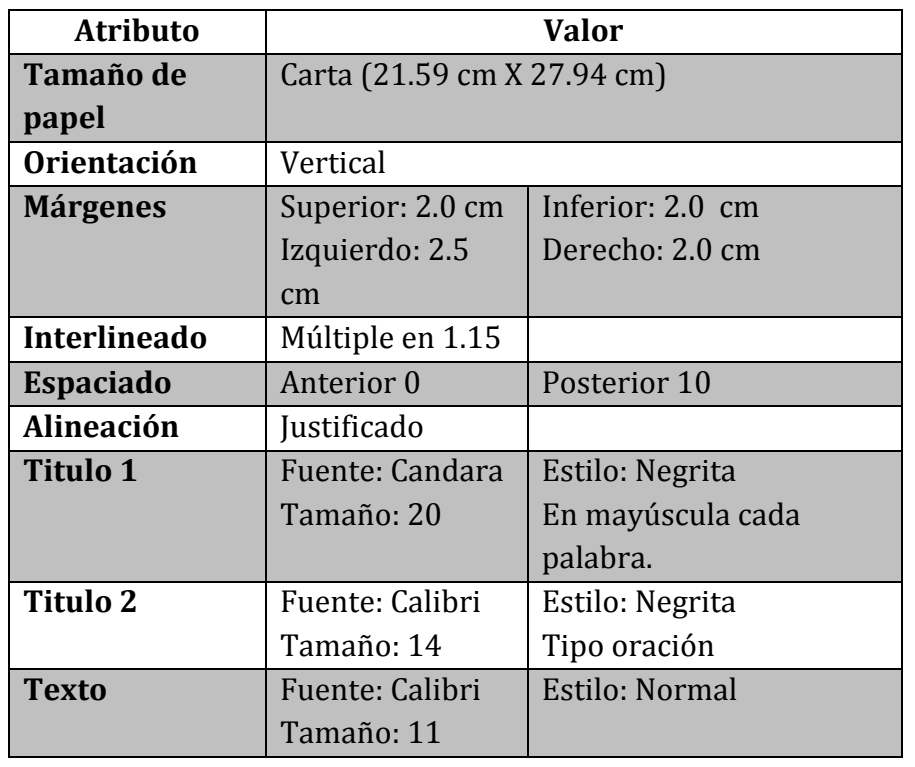

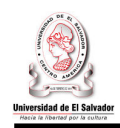

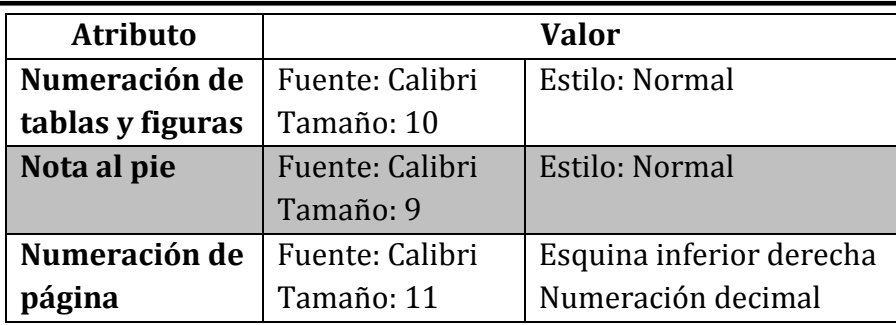

**Tabla 3.15.** Estándares para la elaboración de la documentación.

Cada manual tendrá la siguiente estructura de contenido:

- **1. Portada:** contendrá el nombre y versión del software además del nombre del manual.
- **2. Introducción:** descripción en forma breve y precisa del propósito del manual.
- **3. Índice:** mostrará el contenido del manual que se este elaborando.
- **4. Cuerpo o Desarrollo de contenido:** desarrollo de cada uno de los temas que conforman el manual.

### **3.2.4.6 Técnicas a Utilizar**

Las diferentes técnicas que utilizaremos para el desarrollo del sistema son: Técnicas para la definición y análisis de requerimientos.

- **❖** Enfoque de sistemas
- ◆ Diagrama de Flujo de Datos.
- Diagrama Entidad Relación (DER).
- Técnicas para el diseño de la solución.
- ◆ Diagrama Lógico.
- $\bullet$  Diagrama Físico.
- ◆ Diccionario de datos.
- ◆ Diagrama jerárquico de procesos.
- Técnicas para el desarrollo/programación del software.
- Diseño Descendente (Top-Down).
- ◆ Programación Estructurada.
- Técnicas para las pruebas del software.
- ◆ Prueba de Caja negra.
- ◆ Pruebas de validación.
- ◆ Prueba de integración.
- **◆** Pruebas Individuales.

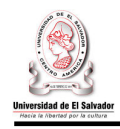

### **3.3 Requerimientos Operativos.**

### **3.3.1 Requerimientos medioambientales.**

- **Temperatura:** La temperatura no debe sobrepasar los 20°C con eficiencia de potencia de 20,000 BTU para evitar el deterioro por sobrecalentamiento del equipo por lo que se recomienda que se use un sistema de aire acondicionado, para controlar la temperatura ambiente en el entorno de operación del sistema asegurando así el correcto funcionamiento de cualquier equipo.
- **Polarización:** el sistema eléctrico al que estarán conectadas las computadoras debe estar completamente polarizado, evitando de esta manera daños en el equipo y en los usuarios que lo utiliza.
- **Iluminación**: El espacio donde se encuentren los equipos debe de estar bien iluminado, se recomienda que la iluminación debe de estar a un mínimo de 2.6 mts del piso, las paredes y el techo deben de estar pintadas de preferencia de colores claros para obtener una mejor iluminación, también se recomienda tener luces de emergencia por si al foco se daña.
- **Prevención de inundaciones***:* El espacio donde se encuentren los equipos deben estar libres de cualquier amenaza de inundación. No debe haber tubería de agua pasando por ese espacio.
- **Espacios:** El espacio donde se encuentre el equipo debe ser amplio y estar separados considerablemente.

### **3.3.2 Requerimientos Legales.**

### **Licencias**

La operatividad del software del "Sistema Informático para la Administración Académica del Centro de Enseñanza de Idiomas Extranjeros de la Universidad de El Salvador", estará regida por la Ley de Fomento y Protección a la Propiedad Intelectual, en donde se toma en cuenta los derechos de autor que posee el sistema.

En el apartado **A. Disposiciones Generales** literal **7** del documento de *Políticas Generales de Trabajos de Graduación12* de la Universidad de El Salvador, se encuentra lo siguiente:

"Los productos de los trabajos de graduación son propiedad de la Universidad de El Salvador, y será ésta (a través de la Facultad de Ingeniería y Arquitectura) la única encargada de otorgar licencias de uso, a los interesados que la soliciten a través de una nota dirigida al director de la Escuela".

<sup>-</sup><sup>12</sup> Ver documento en http://www.fia.ues.edu.sv/tgeisi/paginas/politicas.html

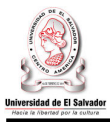

Debido a que el software del sistema propuesto operará en ambiente web el cliente deberá adquirir las tecnologías de servidor necesarias para la instalación y puesta en marcha del mismo.

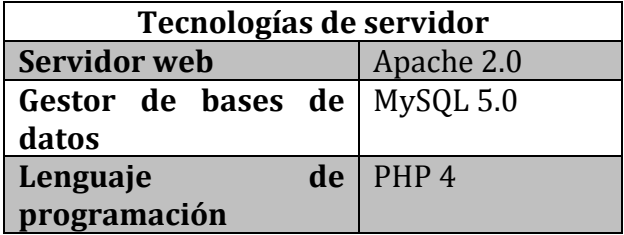

**Tabla 3.16** Tecnologías de servidor necesarias para la operatividad del software a desarrollar.

Estas tecnologías actualmente se encuentran bajo la Licencia Publica General13 de GNU, por lo tanto al adquirir, instalar y operar dichas tecnologías no se estaría violentando ningún decreto.

Será responsabilidad de CENIUES contar con las licencias de cualquier otro software que esta desee utilizar para la operación del AdminSOFT.

### **3.3.3 Recurso humano.**

### • **Administrador Del Sistema.**

Para el buen funcionamiento del sistema, se requiere contar con un personal que brinde el soporte técnico necesario ante cualquier problema que pueda surgir. Se sugiere el empleo de un Administrador del sistema, que se encargue de administrar tanto la base de datos como de darle el mantenimiento a la aplicación informática y al hardware.

A continuación se detalla el perfil requerido para el administrador del sistema:

| Perfil del administrador del sistema                                                              |  |  |  |
|---------------------------------------------------------------------------------------------------|--|--|--|
| <b>DESCRIPCION GENERAL</b>                                                                        |  |  |  |
| El Administrador del Sistema es un Analista, el cual es el encargado de                           |  |  |  |
| recopilar, desglosar, catalogar y analizar información necesaria de una empresa                   |  |  |  |
| para poder proponer nuevos métodos, mejores o modificar los actuales para                         |  |  |  |
| que así aumente el desempeño de los departamentos dentro de la organización.                      |  |  |  |
| <b>RESPONSABILIDADES Y DEBERES</b>                                                                |  |  |  |
| • Coordinar los requerimientos del sistema y los impactos que estos                               |  |  |  |
| pudieran causar en su operación.                                                                  |  |  |  |
| Brindar apoyo y soporte técnico al personal.<br>$\bullet$                                         |  |  |  |
| Participar en las demás tareas inherentes al puesto.                                              |  |  |  |
| Utilizar el equipo y herramientas puestas a su disposición, de una<br>$\bullet$<br>manera óptima. |  |  |  |
|                                                                                                   |  |  |  |

<sup>-</sup><sup>13</sup> Ver detalle de licencia en http://www.gnu.org/licenses/gpl.html
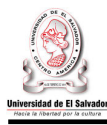

• Realizar las pruebas necesarias de la aplicación para verificar su buen funcionamiento

## **FORMACIÓN ACADÉMICA**

Estudiante de Ingeniería en Sistemas Informáticos (5º año)

## **CONOCIMIENTOS Y CUALIDADES**

- Responsabilidad e Integridad
- Facilidad de expresión y capacidad de trabajo en equipo.
- Excelente iniciativa y creatividad.
- Excelentes relaciones interpersonales.
- Asertivo.

**Tabla 3.17.** Perfil del administrado del sistema.

## **3.3.4 Requerimientos de seguridad**

A continuación se presentan los requisitos que conciernen a la seguridad del sistema.

## **a) Creación de perfiles de usuario.**

Cada usuario deberá tener asignado un perfil de usuario el cual le permitirá el acceso a módulos específicos y la realización de operaciones específicas sobre esos módulos. Los perfiles que deberá presentar el sistema por defecto serán:

- **Administrador de sistema:** acceso a todos los módulos del sistema.
- **Coordinador de Proyecto:** acceso a los módulos de planificación de módulo, gestión de becas y creación de reportes.
- **Coordinador Adjunto:** acceso al módulo de creación de reportes.
- **Secretaria:** acceso al modulo de inscripción y gestión de documentos de alumnos.
- **Docente:** acceso al modulo de registro de notas.
- **Alumno:** acceso al modulo de consultar expediente académico.

El sistema deberá permitir al administrador de sistemas la creación, modificación y creación de perfiles de usuario. Así como la gestión de cuentas de usuario.

## **b) Control de acceso al sistema y autenticación de usuarios.**

El sistema deberá presentar un mecanismo que controle el acceso al AdminSOFT, esto tendrá que realizarse a través de la autenticación de usuarios. Cada usuario deberá tener una cuenta de usuario y podrá acceder al sistema mediante la validación de un nombre de usuario y una contraseña.

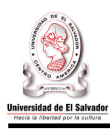

## **c) Políticas para la creación de nombre de usuario y contraseña.**

El nombre de usuario deberá ser único y solo podrá contener letras, números y guión bajo (\_). No podrá contener espacios en blanco, ni cualquier otro carácter especial. Además se deberá hacer distinción entre mayúsculas y minúsculas. El nombre de usuario tendrá una longitud mínima de 6 caracteres y una máxima de 12.

La contraseña deberá tener una longitud mínima de 6 caracteres y una máxima de 15, no tendrá espacios en blanco. La contraseña deberá ser almacena aplicando un método de encriptación.

## **d) Cambio y recuperación de contraseñas.**

Todo usuario podrá cambiar su contraseña, para validar la operación el usuario deberá introducir su nombre de usuario, contraseña antigua y nueva contraseña. En el caso que el usuario haya olvidado su contraseña, el sistema deberá enviar a la cuenta de correo del usuario su nombre de usuario y contraseña. De no contar con una cuenta de correo este tendrá que comunicarse con el administrador del sistema para que se le asigne una nueva.

## **e) Bloqueo y desactivación de usuarios.**

El usuario tendrá tres oportunidades para introducir el nombre de usuario y contraseña correcta, después de 3 intentos el sistema deberá bloquear la cuenta en un lapso de 12 horas, la cuenta podrá ser habilitada por el administrador del sistema. El sistema tendrá que permitir la activación y desactivación de usuarios por parte del administrador de sistemas, esto se dará en el caso de que el usuario sea un empleado que se ha dado de baja ya sea temporal o permanentemente.

## **f) Control de acciones de usuario.**

El sistema tendrá que ofrecer un mecanismo que permita almacenar un historial de las operaciones de inserción, eliminación y modificación de datos, realizadas por los usuarios.

## **g) Validación de datos de entrada.**

Los datos que sean introducidos al sistema deben de ser congruentes, el sistema debe tener la capacidad de reconocer datos que no cumplan con el tipo de información que deberían representar.

## **h) Copias de respaldo de los datos.**

El sistema deberá permitir la creación de copias de respaldo de la base de datos. El administrador de sistemas deberá establecer un plan de copias de respaldo de la información.

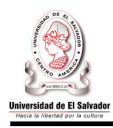

## **3.3.5 Requerimientos tecnológicos.**

Los requerimientos tecnológicos se pueden definir como los recursos necesarios e indispensables para que el funcionamiento del sistema sea correcto; tales requerimientos se pueden englobar en dos categorías:

## **3.3.5.1. Requerimientos de Software.**

El software con que CENIUES deberá contar para poder hacer una implementación exitosa y un correcto y eficiente uso del sistema informático, se detalla a continuación:

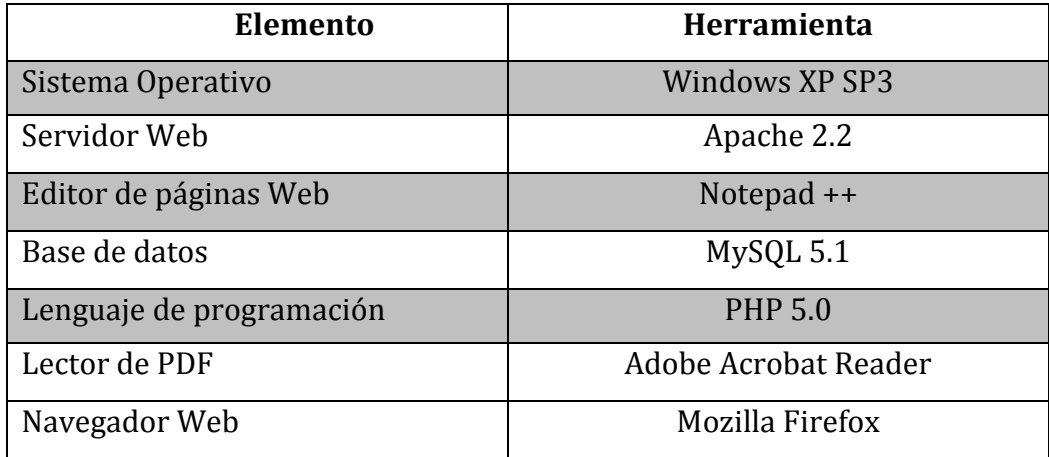

**Tabla 3.18.** Requerimientos de Software

### **3.3.5.2. Requerimientos de Hardware.**

A continuación se presentan las especificaciones tecnológicas mínimas y recomendadas para la operatividad del sistema de administración académica de CENIUES.

### • **Requerimientos del servidor.**

Los requerimientos mínimos del servidor a utilizar , deberá cumplir por lo menos con los siguientes requerimientos:

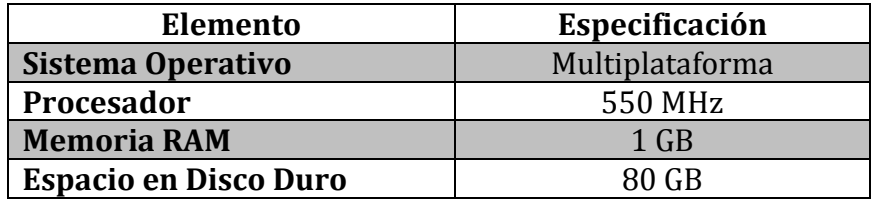

**Tabla 3.20.** Requerimientos mínimos del servidor.

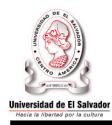

CENIUES a través de la Universidad de El Salvador, tiene a su disposición un servidor con las siguientes características:

| <b>Elemento</b>              | Especificación  |
|------------------------------|-----------------|
| Sistema Operativo            | Multiplataforma |
| Procesador                   | Intel Pentium 4 |
| <b>Memoria RAM</b>           | 2 GB            |
| <b>Espacio en Disco Duro</b> | 160 GB          |

**Tabla 3.21.** Especificaciones del servidor de CENIUES

Como se puede observar las especificaciones del servidor de CENIUES cumple con los requisitos mínimos, por lo tanto no se encuentran inconvenientes en la implementación del sistema informático.

## • **Requerimientos del cliente.**

Los requerimientos que deberá cumplir, como mínimo, el equipo en que se accederá al sistema informático de administración académica de CENIUES se detallan a continuación:

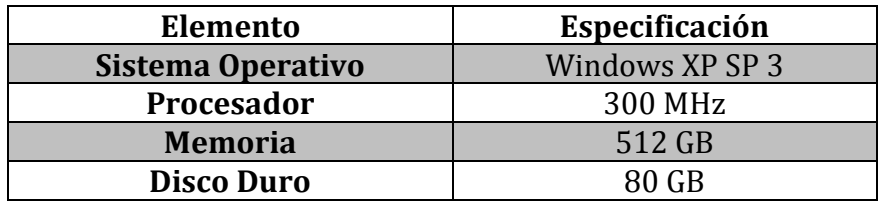

**Tabla 3.22.** Requerimientos mínimos del cliente.

## 3.4 Solución Propuesta **3.4Solución Propuesta**

# 3.4.1 Diagrama de enfoque de sistemas propuesto. **3.4.1 Diagrama de enfoque de sistemas propuesto.**

## **MEDIO AMBIENTE**

· Junta Directiva de la Facultad de CCHH

· Facultades de la Universidad de El Salvador

· Decano de la Facultad de CCHH

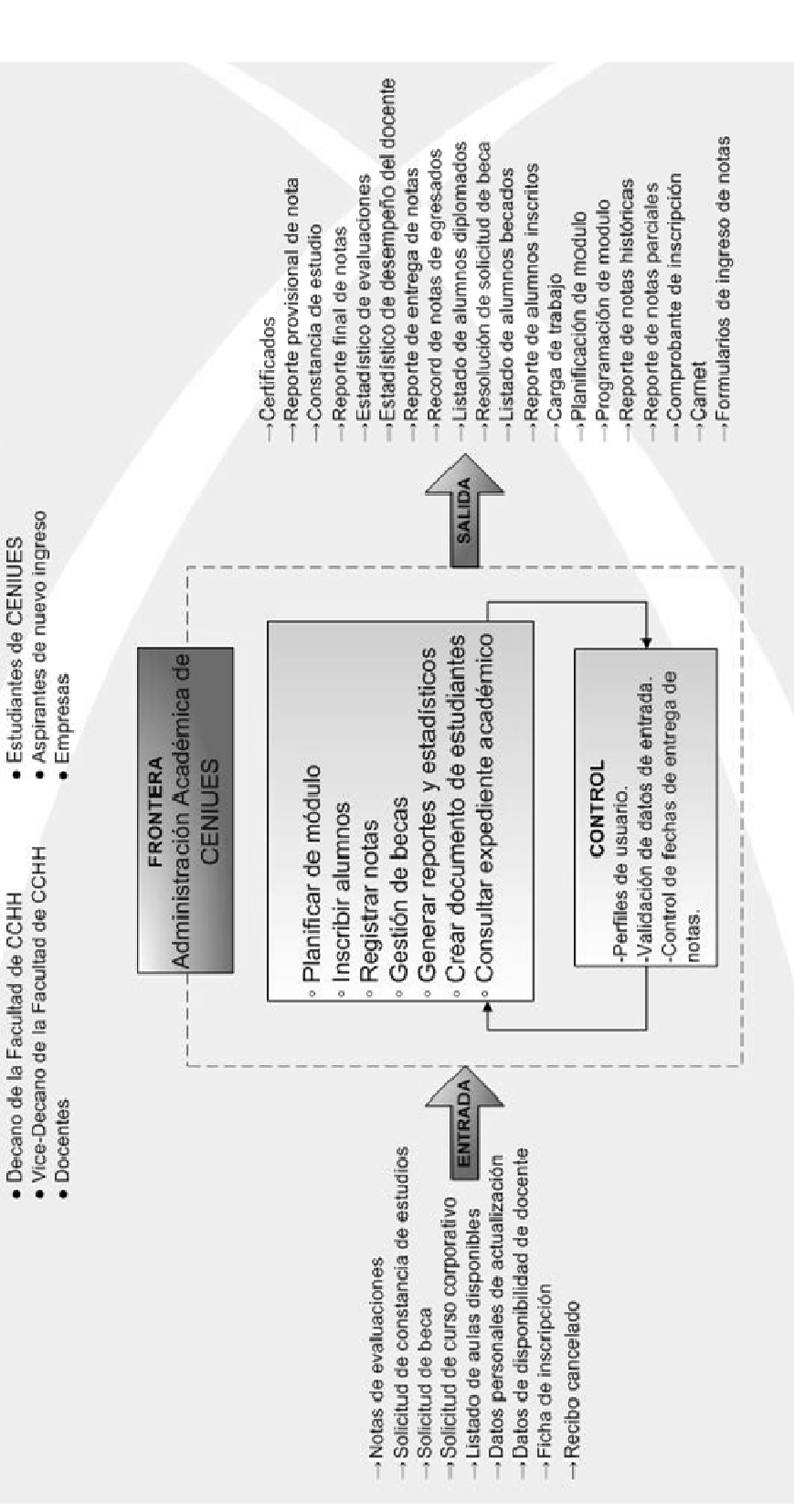

Sistema Informático para la Administración Académica de CENIUES ~ 94 ~ Sistema Informático para la Administración Académica de CENIUES

Figura 3.14. Diagrama de enfoque de sistemas propuesto.

**3.14**. Diagrama de enfoque de sistemas propuesto.

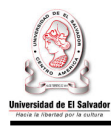

## **3.4.2 Descripción del Enfoque de Sistemas Propuesto.**

- **Objetivo del sistema:** Apoyar al Centro de Enseñanza de Idiomas Extranjero de la Universidad de El Salvador en actividades relacionadas con la administración académica, para agilizar y asegurar el correcto procesamiento de los datos, optimizando el uso de los recursos disponibles.
- **Medio ambiente:** 
	- **Junta Directiva de la Facultad de CCHH:** Ente encargado de definir los criterios y políticas que CENIUES deberá tomar en cuenta para su operación, además es el responsable de aprobar cualquier propuesta realizada por CENIUES. Demanda reportes de planificación de módulo y consolidado de las inscripciones realizadas en un módulo.
	- **Decano de la Facultad de CCHH:** Se le informa sobre las inscripciones realizadas en un módulo.
	- **Vice-Decano de la Facultad de CCHH:** Es el jefe inmediato del Coordinador General de CENIUES, se le informa sobre las inscripciones realizadas en un módulo.
	- **Facultades de la Universidad de El Salvador:** Encargadas de entregar el listado de aulas que estarán a disposición de CENIUES.
	- **Aspirantes de nuevo ingreso:** son todas aquellas personas que aspiran a ser estudiantes de CENIUES y dan origen al proceso de inscripción de nuevo ingreso.
	- **Estudiantes de CENIUES:** toda aquella persona inscrita en un curso libre.
	- **Empresas:** entidad que solicita a CENIUES cursos corporativos de idiomas extranieros.
	- **Docentes:** son los entres encargados de registrar las notas obtenidas por los alumnos en los evaluados que se realizan durante un módulo. Cuya información es necesaria para llevar a cabo la planificación de módulo.
- **Frontera:** El sistema está delimitado por las actividades de la Administración Académica del Centro de Enseñanza de Idiomas Extranjeros de la Universidad de El Salvador.
- **Control:** para asegurar que el sistema funcione de manera adecuada y produzca los resultados esperados se utilizaran los siguientes mecanismos de control: Uso de perfiles que permitirán el acceso seguro al sistema, métodos de validación de datos para asegurar el correcto procesamiento de los mismos, control de fechas para promover la generación de información oportuna.

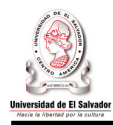

- **Salidas:** 
	- **Certificado:** documento impreso que se le entrega al estudiante para constatar la aprobación del nivel inscrito, el cual deberá presentar en el momento de pagar en colecturía.
	- **Reporte provisional de nota:** documento que se le entregara al estudiante que ha reprobado el nivel cursado, el cual deberá presentar en el momento de pagar en colecturía.
	- **Constancia de estudios:** documento solicitado por el estudiante, y extendido por CENIUES, el cual acredita la situación académica del mismo.
	- **Reporte final de notas:** reporte que contiene las notas de las evaluaciones realizadas durante el módulo por los estudiantes de un grupo, así como el promedio de nota final obtenida.
	- **Estadístico de evaluaciones:** reporte que muestra mediante gráficos los resultados de las notas finales de módulo obtenidas por un grupo de estudiantes.
	- **Estadístico de desempeño del docente:** reporte que muestra mediante gráficos el porcentaje de aprobados y reprobados obtenidos por cada profesor con el fin de evaluar su desempeño.
	- **Reporte de entrega de notas:** reporte que le indica al coordinador adjunto los docentes que aun no han finalizado el ingreso de notas al sistema.
	- **Record de notas de egresados:** documento que contiene el consolidado de notas obtenidas en cada nivel cursado de los estudiantes egresados. Así como la nota promedio obtenida al haber finalizado el curso.
	- **Listado de alumnos diplomados:** listado que contiene la información de los alumnos egresados a quienes se les emitirá el diploma de CENIUES.
	- **Resolución de solicitud de beca:** Es la respuesta de CENIUES a una solicitud de beca ingresada por una persona a quien se le otorga un numero de beca que lo identificara de forma única como becado.
	- **Listado de alumnos becados:** Es el consolidado de estudiantes a los cuales se les ha otorgado una beca.
	- **Reporte de alumnos inscritos:** reporte que muestra el total de alumnos inscritos en el corriente módulo organizado por curso y nivel.
	- **Carga de trabajo:** es un reporte que de forma resumida indica la cantidad de horas clase asignadas a cada profesor durante un modulo determinado, detallando los niveles que se encontraran bajo su cargo en dicho periodo.
	- **Planificación de módulo:** reporte que contiene la información sobre la planificación del corriente módulo. Se organiza por tipo de programa y categoría, se indica para cada programa el horario y periodo de clases, luego se detalla los recursos asignados a cada uno de los niveles impartidos en dicho horario.
	- **Programación de modulo:** es un reporte producto de la consulta de un alumno sobre la programación de módulos/niveles en un determinado periodo de tiempo, en el cual se presenta información sobre los niveles que

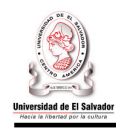

comprenderán dicho modulo y como están organizadas las actividades durante el mismo.

- **Reporte de notas históricas:** resume el historial académico de un alumno en un periodo determinado de tiempo, dicho periodo es delimitado por el estudiante en la consulta que este realiza.
- **Reporte de notas parciales:** reporte de las notas parciales de un alumno durante el modulo que actualmente se encuentra inscrito.
- **Comprobante de inscripción:** documento que se le entrega al estudiante donde se especifica el modulo, curso y nivel donde el estudiante ha sido inscrito.
- **Carnet:** documento que contiene la información básica del alumno y que a su vez lo acredita como alumno de CENIUES.
- **Formularios de ingreso de notas:** son los formularios que recibirá el docente, donde vendrán los nombres de los alumnos inscritos y en los cuales podrá registrar las notas de tareas, exámenes y la asistencia.

## • **Entradas:**

- **Notas de evaluación:** contiene la nota obtenida por los alumnos de un grupo en una actividad evaluativa realizada, esta puede ser examen, tarea o participación.
- **Solicitud de constancias de estudios:** solicitud que un estudiante realiza a la administración académica de CENIUES para que se le extienda una constancia de estudio.
- **Solicitud de Beca:** contiene los datos generales de la persona que ha solicitado una beca a CENIUES.
- **Solicitud de curso corporativo:** contiene la información correspondiente a las necesidades que desea suplir una empresa, en aspectos de aprendizaje de lenguas extranjeras. Por medio de esta información se planifican los niveles que se necesitaran para suplir tal necesidad.
- **Listado de aulas disponibles:** es un listado de las aulas, e información general de las mismas, con las cuales CENIUES puede contar para impartir los diferentes niveles.
- **Datos personales de actualización:** registro conformado por los datos que serán actualizados en el expediente de datos personales del alumno.
- **Datos de disponibilidad de docente:** contiene la información de los horarios en los cuales el docente se encuentra disponible para la asignación de niveles. Este reporte se utiliza en el proceso de asignación de recursos.
- **Ficha de inscripción:** ficha donde se registran los datos de un futuro estudiante de la institución.
- **Recibo cancelado:** recibo que el estudiante entrega a la secretaria donde se manifiesta el pago que le da validez para inscribir al alumno.

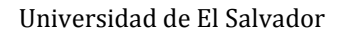

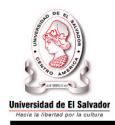

## • **Procesos:**

- **Planificar de módulo:** Este proceso se encarga de elaborar el reporte de la planificación del modulo, dicho reporte es el resultado de la estimación de los niveles que se impartirán, entre normales y corporativos, de la calendarización de las diferentes actividades y evaluaciones que se llevaran a cabo durante los diferentes niveles que se impartirán en un modulo determinado. Otro aspecto clave del proceso de planificación es la asignación de recursos académicas, donde se conjugan los niveles a impartir, los profesores y las aulas de una manera eficiente y eficaz.
- **Inscribir alumno:** proceso en el cual se registran el curso y el nivel que pertenece un estudiante. cuando un alumno es de nuevo ingreso se almacenan la información del estudiante y se almacenan las inscripciones de los mismos. El proceso crea el comprobante de inscripción y el carnet del estudiante.
- **Registrar notas:** proceso mediante el cual se podrán ingresar las notas obtenidas por los alumnos en las diferentes actividades evaluativas realizadas, así también registrar el número de asistencias de los alumnos la cual posteriormente se traducirá en la nota de asistencia. El docente podrá modificar las notas siempre y cuando no se hayan oficializado. Al finalizar el modulo el docente podrá oficializar las notas y cerrar el periodo de ingreso de las mismas.
- **Generar reportes y estadísticos:** este proceso creará los reportes y estadísticos que permitirán evaluar los resultados obtenidos por la población estudiantil durante un modulo, reportes para evaluar el desempeño de los docentes y aquellos reportes sobre las inscripciones de alumnos durante el modulo este ultimo se entregará a Junta Directiva, Decano y Vice decano de la Facultad de Ciencias y Humanidades.
- **Crear documentos de estudiantes:** este proceso permitirá crear los diferentes documentos relacionados con los estudios realizados por los estudiantes, estos son certificados de aprobación de niveles, diplomas de curso y constancias de estudio solicitadas por el estudiante. Además creara los reportes de resultado de nivel para aquellos estudiantes que reprobaron el nivel cursado.
- **Gestionar becas:** proceso que se encargara de facilitar la asignación becas solicitadas a CENIUES y contribuirá con el control de las mismas verificando que los estudiantes hayan cumplido con los requisitos mínimos para mantenerla, de lo contrario la beca se le retira y se deberá establecer el número de becas que están libres para ser asignadas a otros estudiantes el próximo módulo.

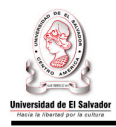

• **Consultar expediente académico:** este proceso le permite al alumno obtener información de manera fácil y actualizada de sus resultados académicos ya sea parciales, durante un nivel en particular, o bien un histórico de las notas académicas obtenidas anteriormente. También le permite al alumno estar al tanto de las fechas programadas para las actividades de un modulo en particular. Toda esta información cuenta con la opción de ser impresa.

A continuación se presentara el diagrama jerárquico de procesos del Sistema Informático para la Administración Académica de CENIUES, el cual en lo sucesivo será denominado en su forma contractada como "AdminSOFT".

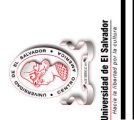

Universidad de El Salvador Universidad de El Salvador

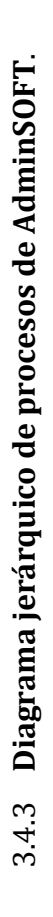

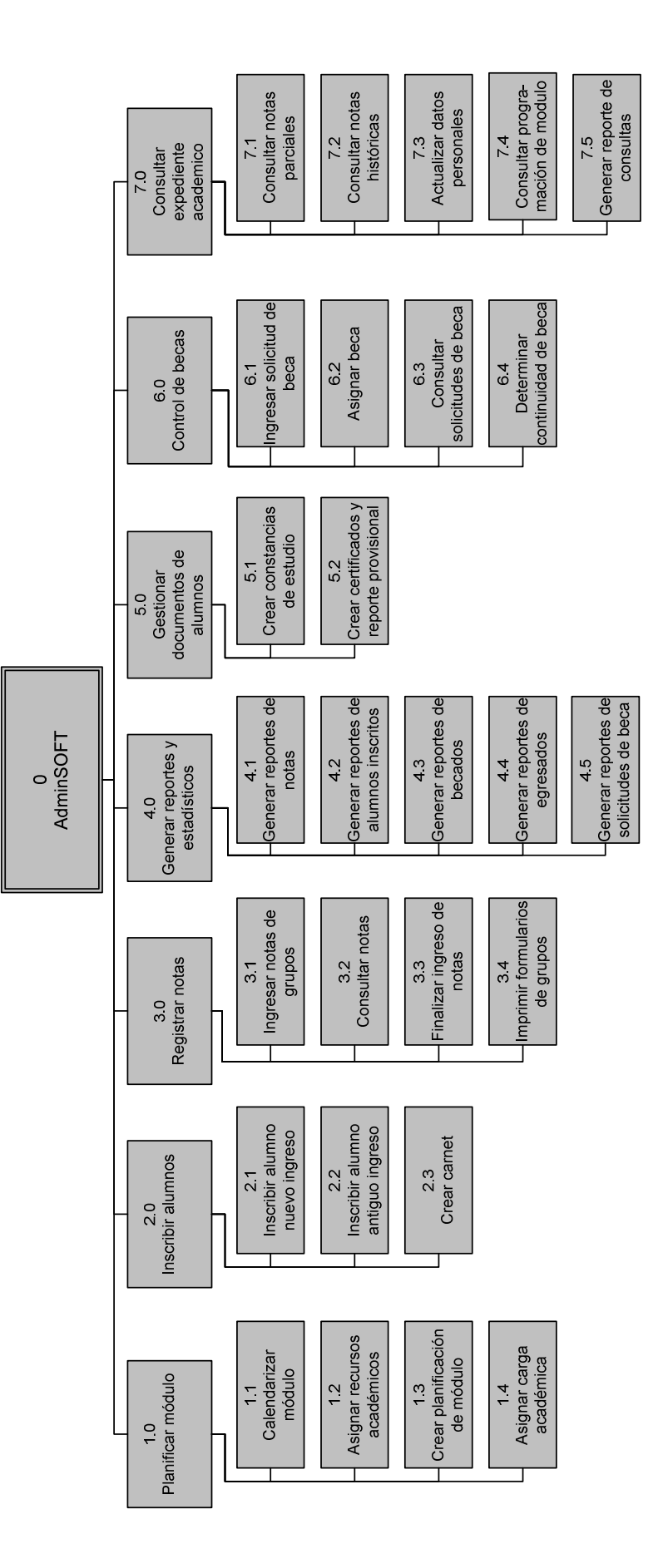

Figura 3.15. Diagrama jerárquico de procesos del sistema propuesto. **Figura 3.15.** Diagrama jerárquico de procesos del sistema propuesto.

Sistema Informático para la Administración Académica de CENIUES Sistema Informático para la Administración Académica de CENIUES

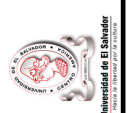

**3.4.4 Diagrama de Flujo de Datos del Sistema Propuesto.**  3.4.4 Diagrama de Flujo de Datos del Sistema Propuesto.

**Diagrama de contexto. AdminSOFT**  Diagrama de contexto. AdminSOFT

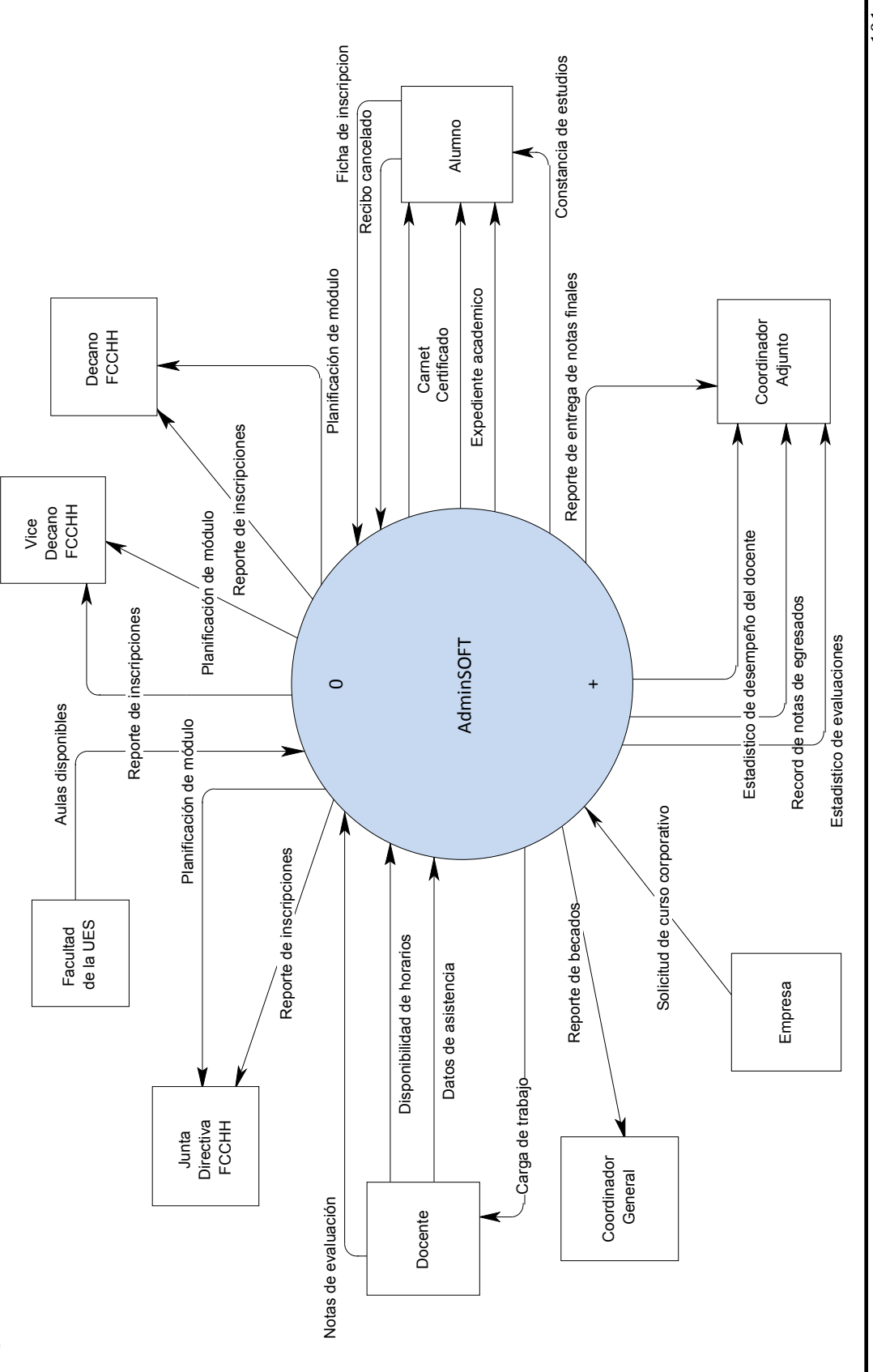

Sistema Informático para la Administración Académica de CENIUES Sistema Informático para la Administración Académica de CENIUES

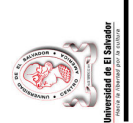

## **Nivel 1. AdminSOFT.**  Nivel 1. AdminSOFT.

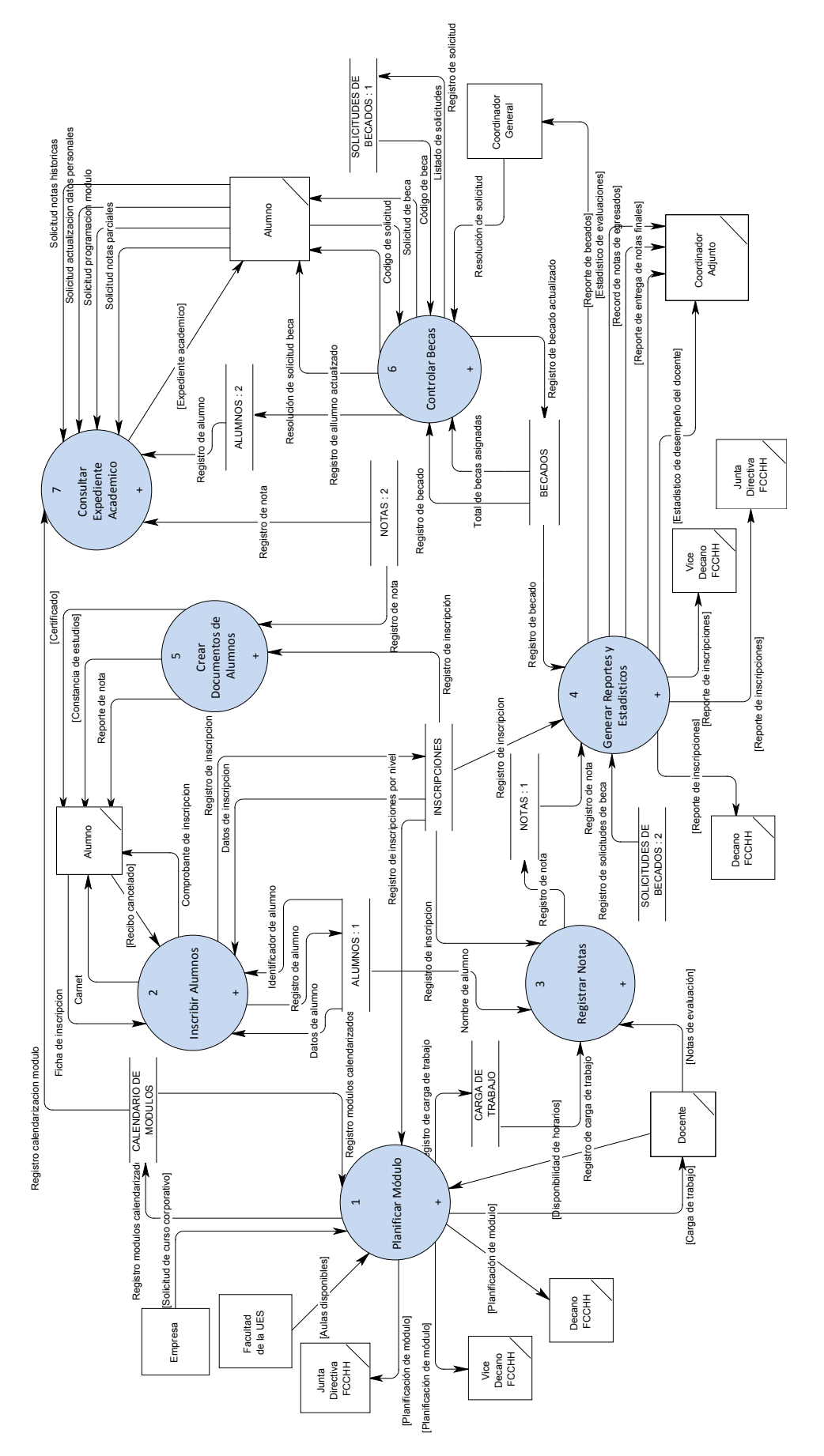

Sistema Informático para la Administración Académica de CENIUES<br/>  $\sim 102$   $\sim$ Sistema Informático para la Administración Académica de CENIUES

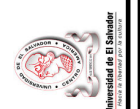

## **Nivel 2. Proceso 1.0 Planificar módulo.**  Nivel 2. Proceso 1.0 Planificar módulo.

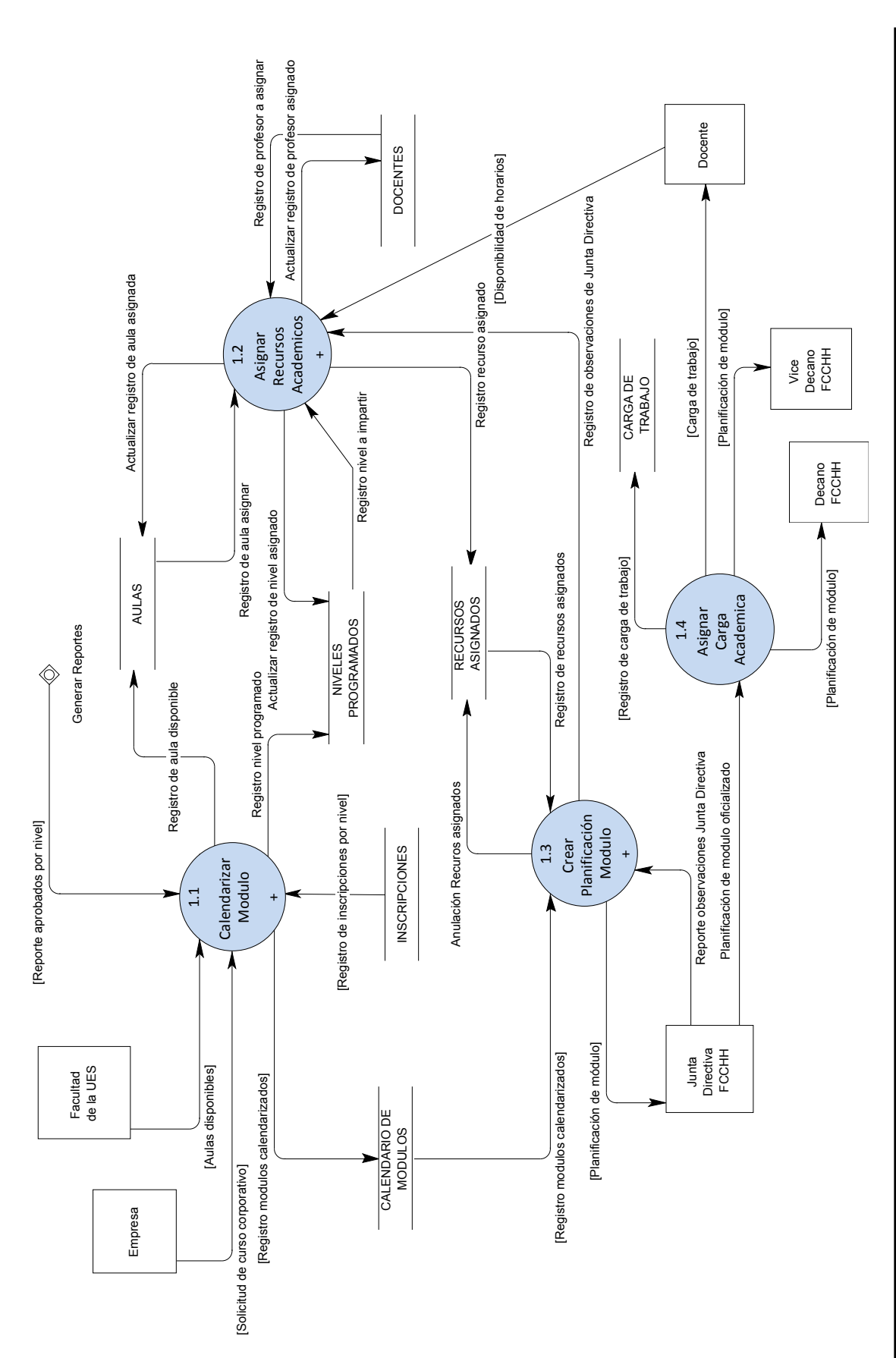

Sistema Informático para la Administración Académica de CENIUES $>$ Sistema Informático para la Administración Académica de CENIUES

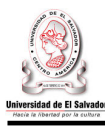

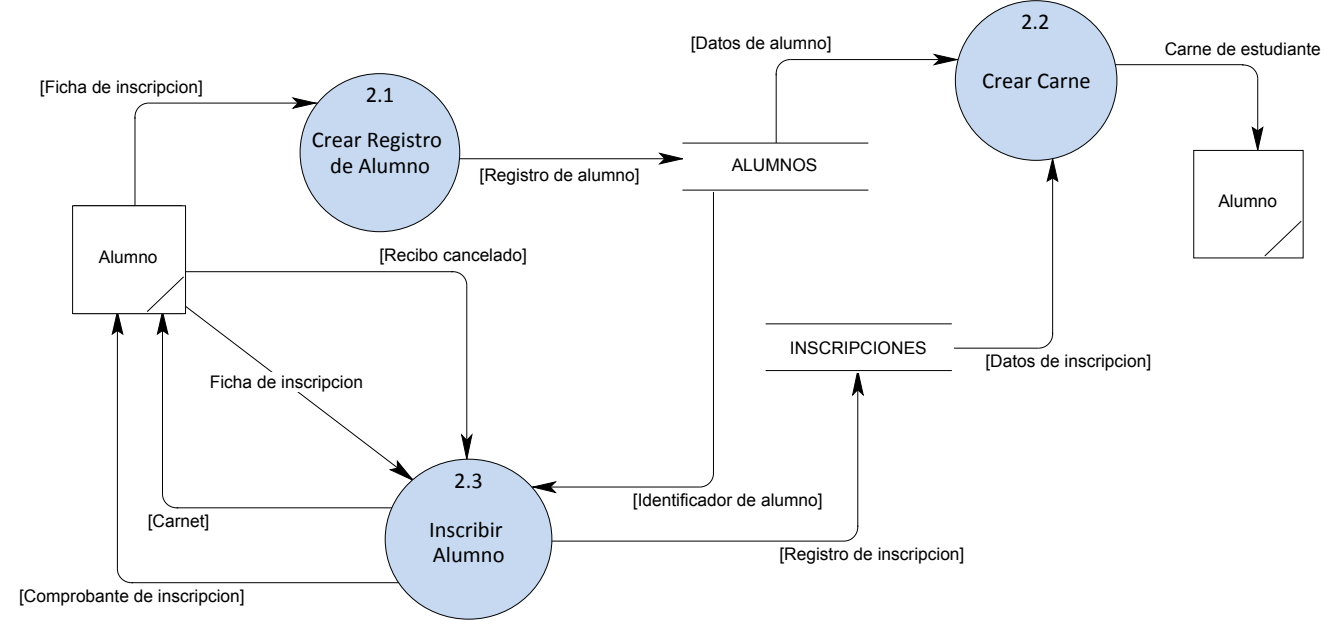

### **Nivel 2. Proceso 2.0. Inscribir alumno.**

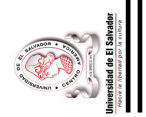

## **Nivel 2. Proceso 3.0. Registrar Notas.**  Nivel 2. Proceso 3.0. Registrar Notas.

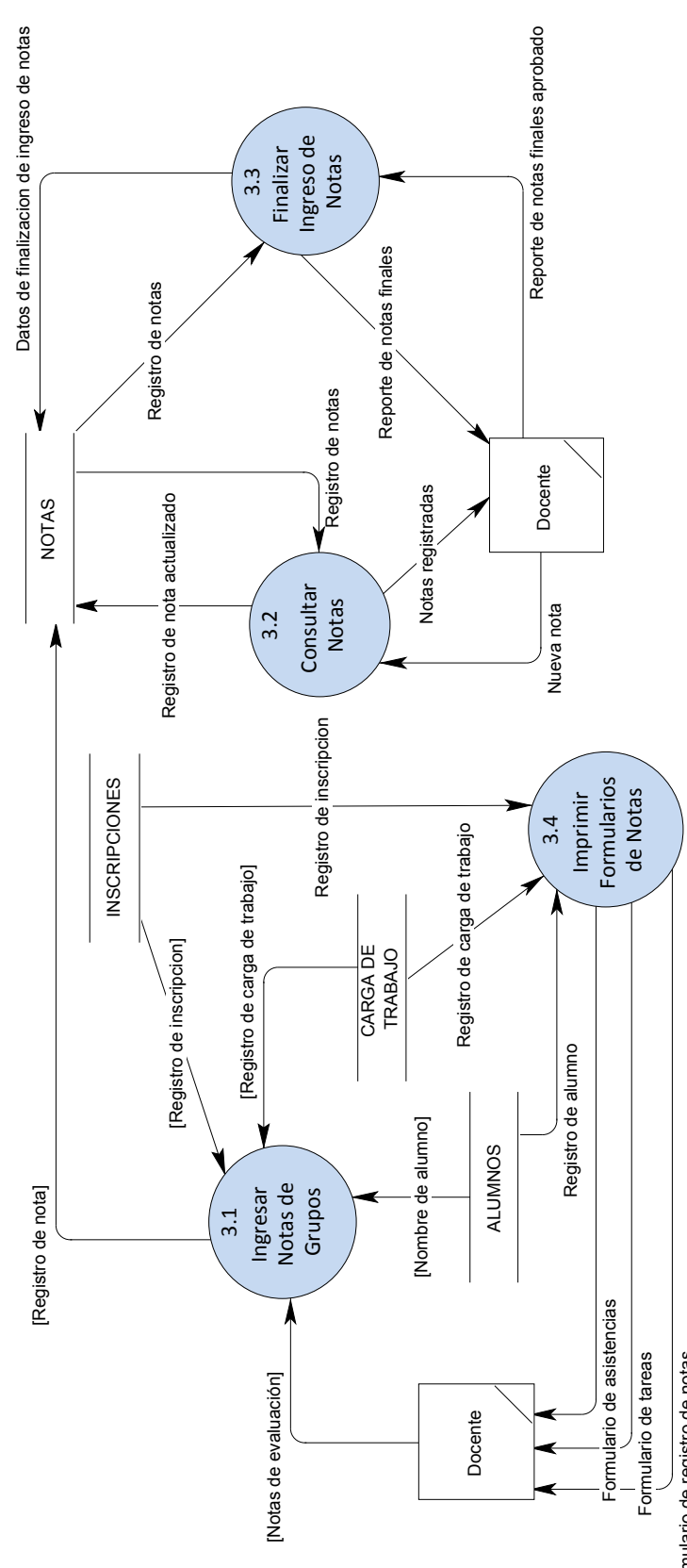

Formulario de registro de notas Formulario de registro de notas  $\sim 105 \sim$ Sistema Informático para la Administración Académica de CENIUES Sistema Informático para la Administración Académica de CENIUES

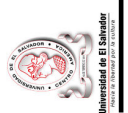

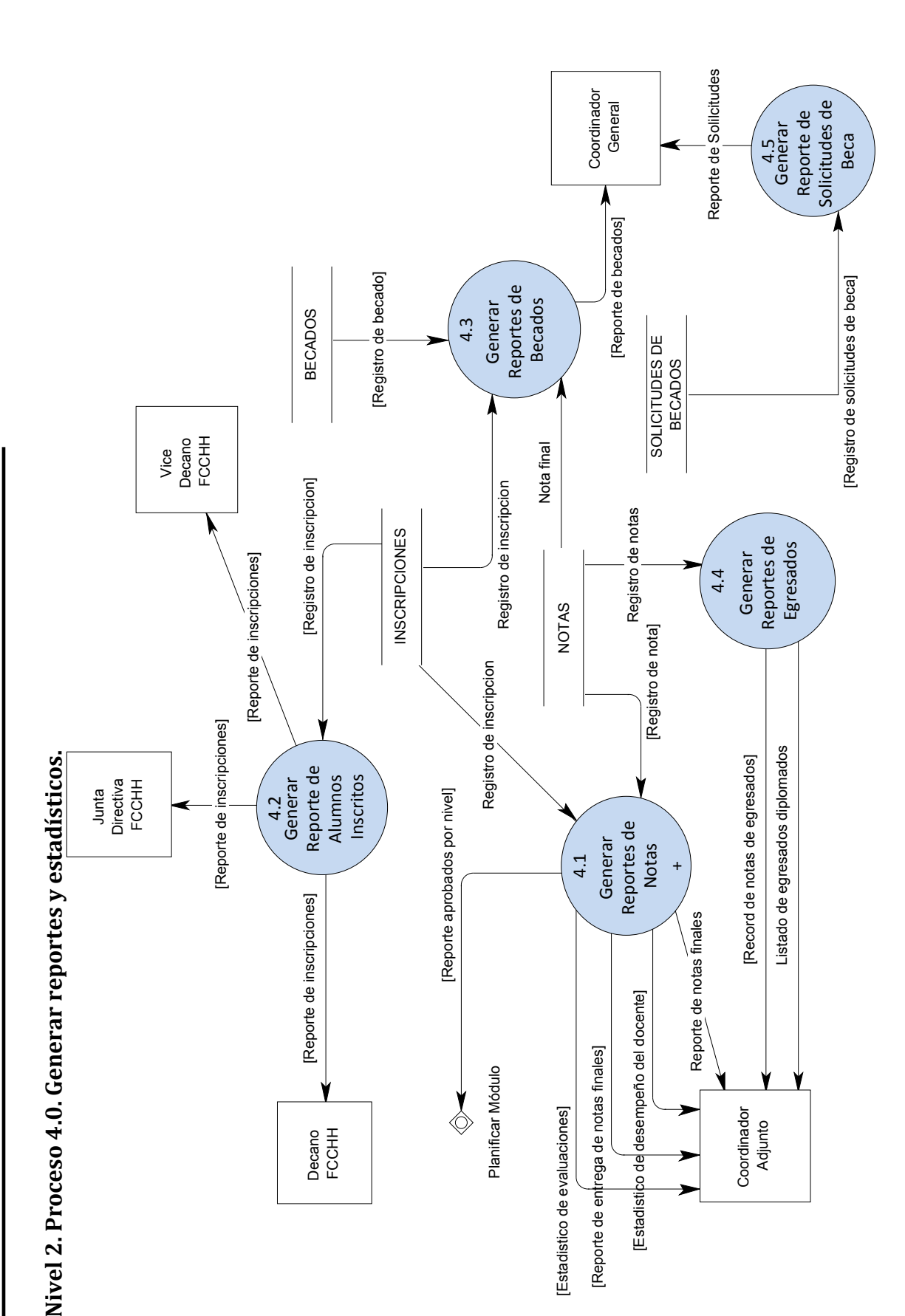

Sistema Informático para la Administración Académica de CENIUES Sistema Informático para la Administración Académica de CENIUES

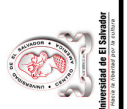

# Nivel 2. Proceso 5.0. Gestionar documentos de alumnos. **Nivel 2. Proceso 5.0. Gestionar documentos de alumnos.**

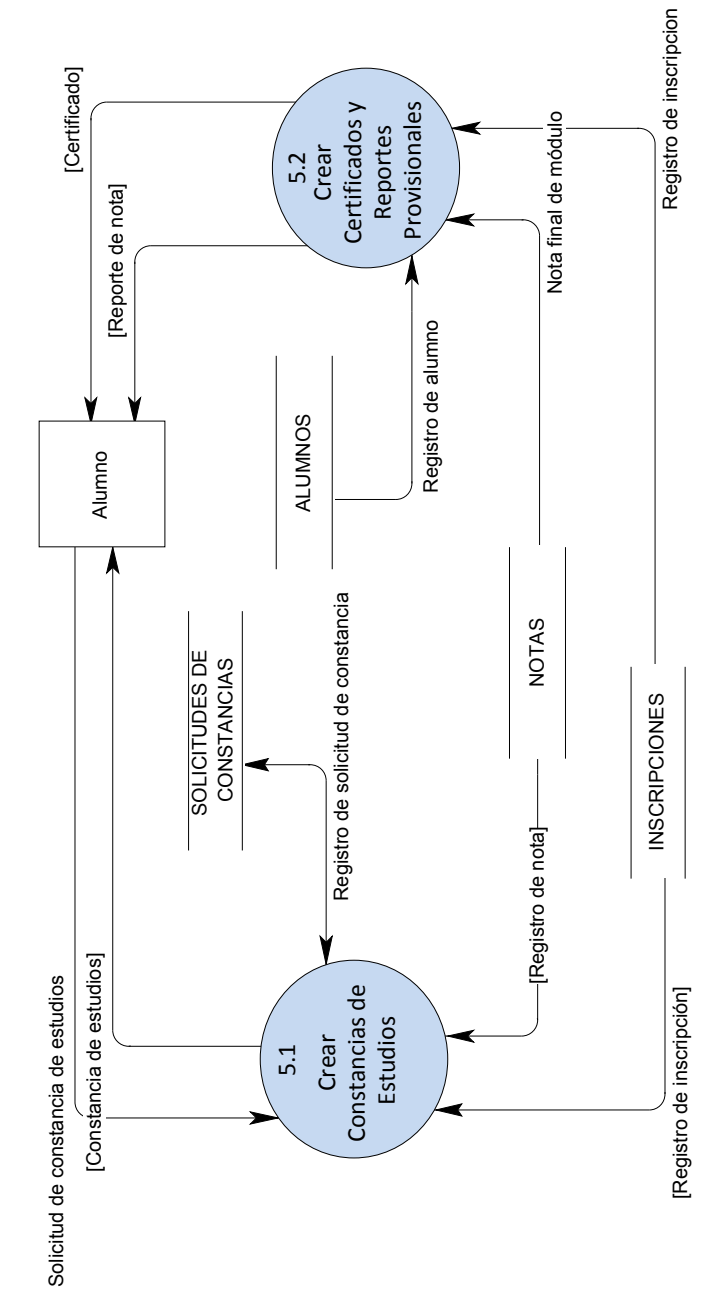

 $\begin{tabular}{l} Sistem & non-\\ Sistem & Informatico para la Administración Académica de CENIUES \\ \end{tabular}$ Sistema Informático para la Administración Académica de CENIUES

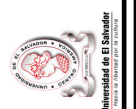

## Nivel 2. Proceso 6.0. Controlar becas. **Nivel 2. Proceso 6.0. Controlar becas.**

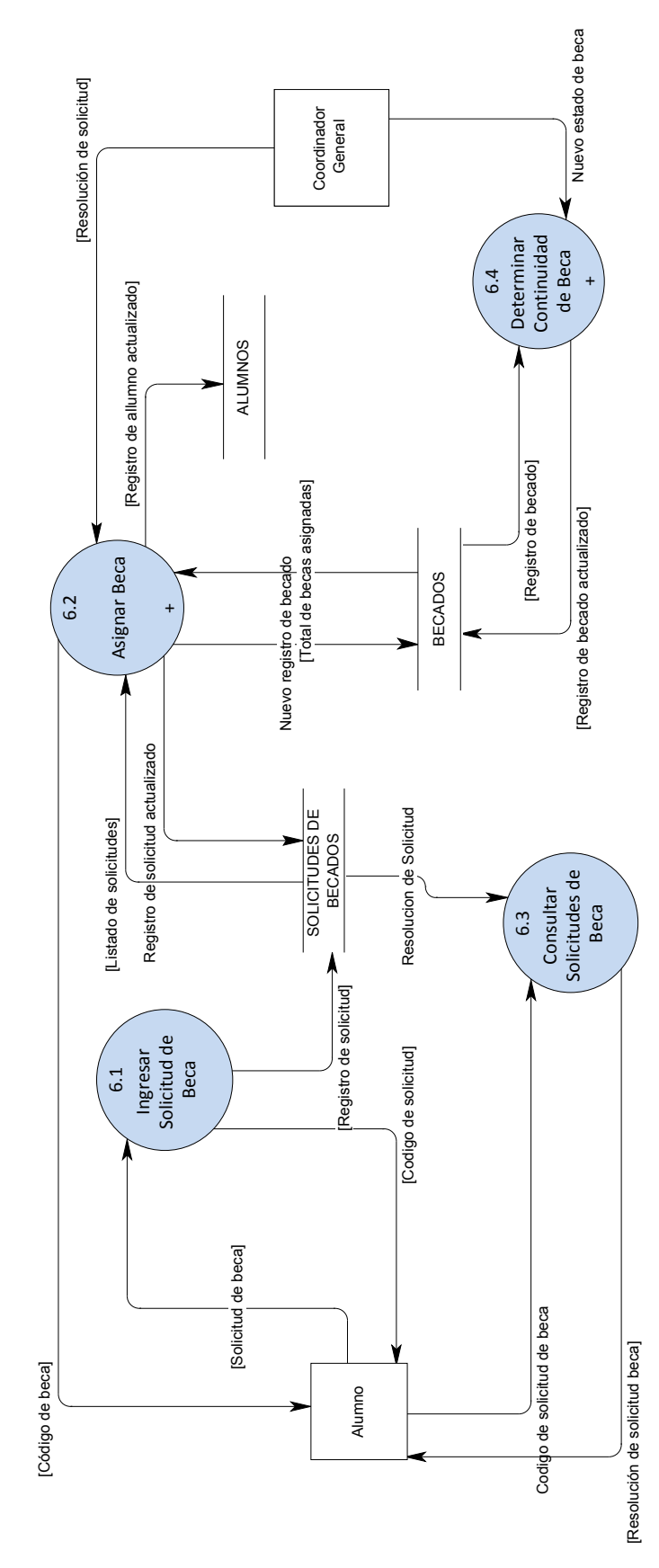

Sistema Informático para la Administración Académica de CENIUES Sistema Informático para la Administración Académica de CENIUES

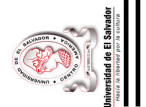

# Nivel 2. Proceso 7.0. Consultar expediente académico. **Nivel 2. Proceso 7.0. Consultar expediente académico.**

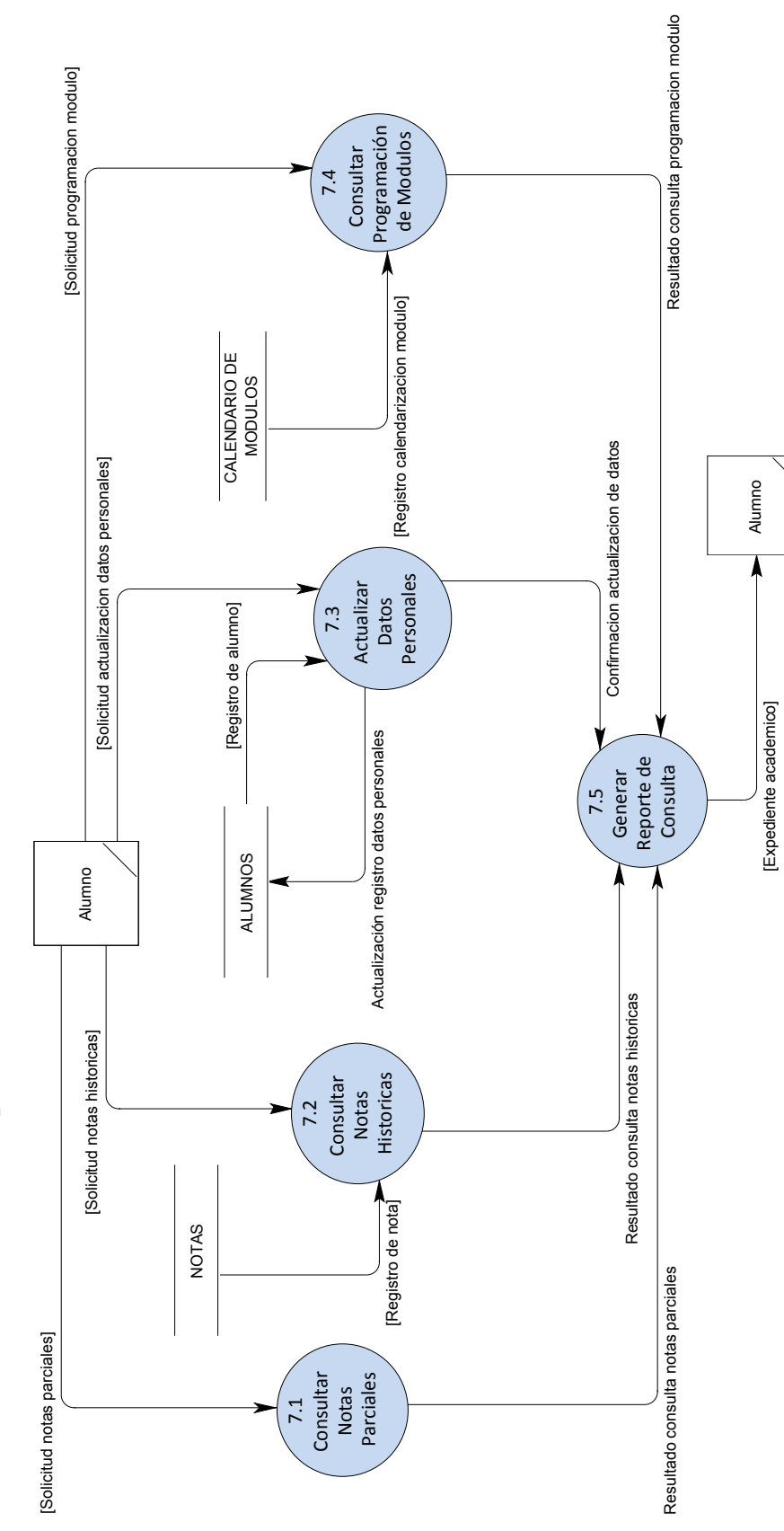

 $\sim 109 \sim \hbox{Sistema Information para la Administration Académica de CENIUES}$ Sistema Informático para la Administración Académica de CENIUES

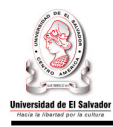

## **3.4.5 Diccionario de datos.**

## **3.4.5.1 Descripción de procesos.**

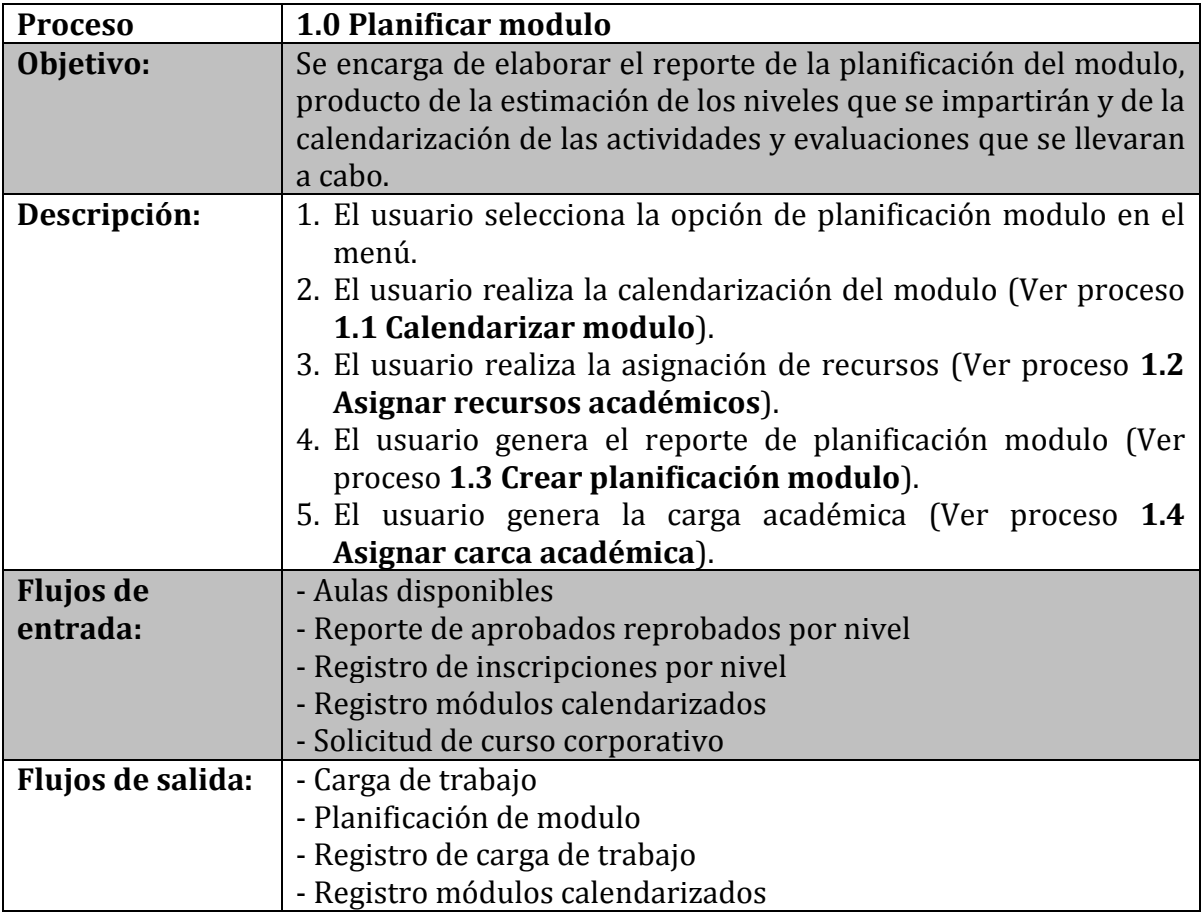

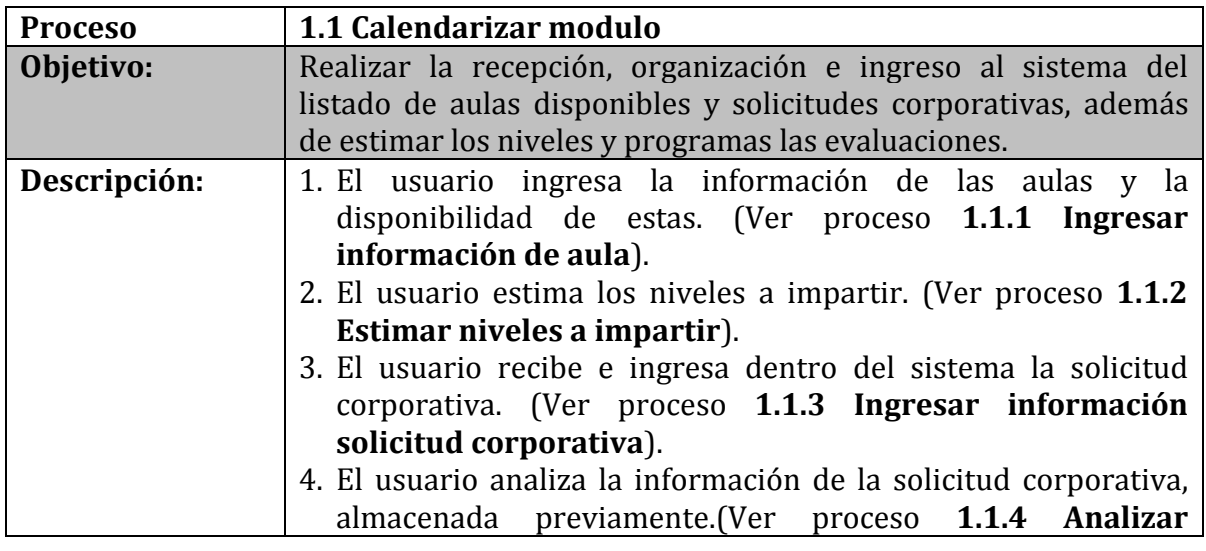

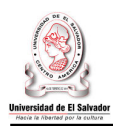

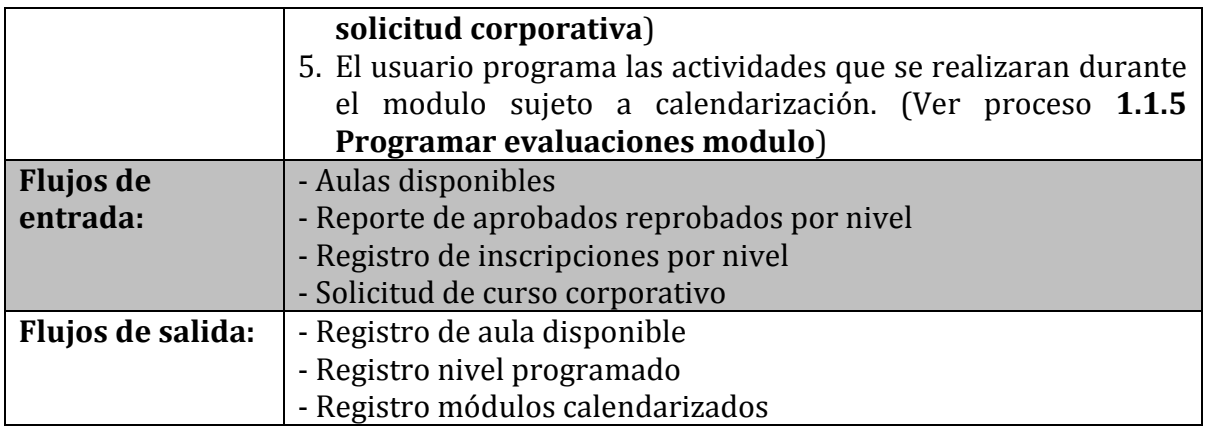

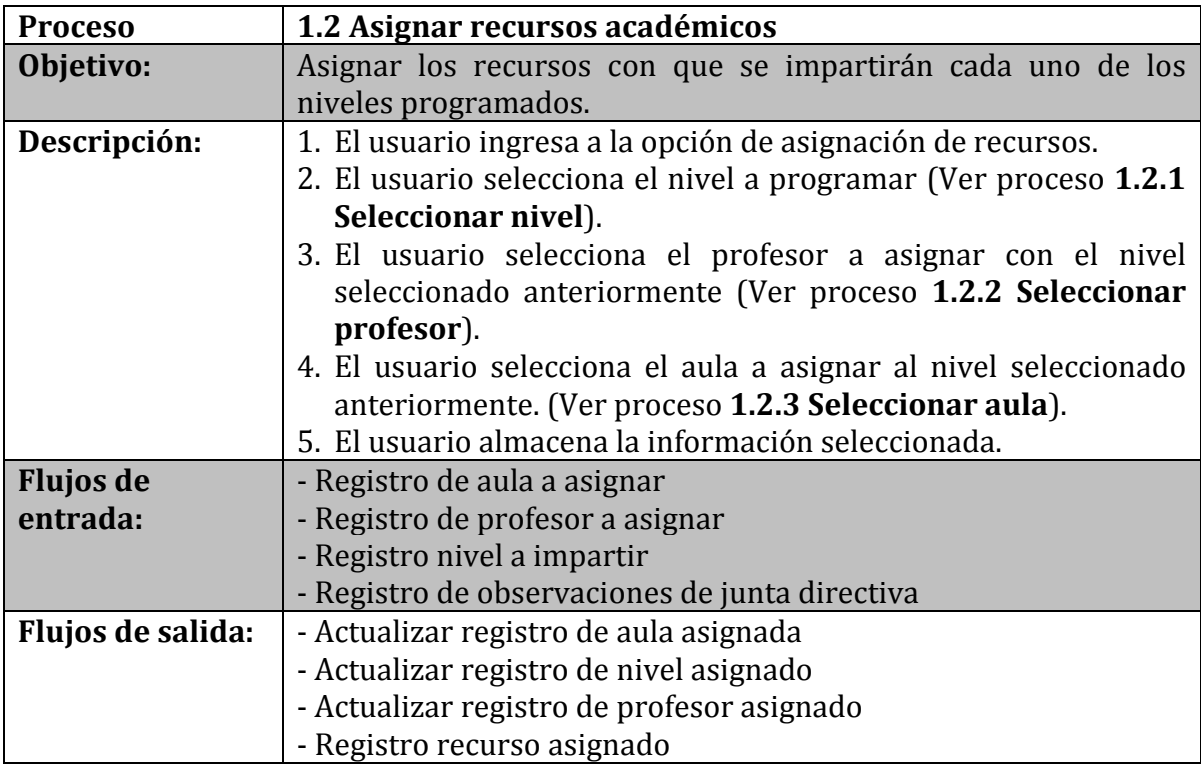

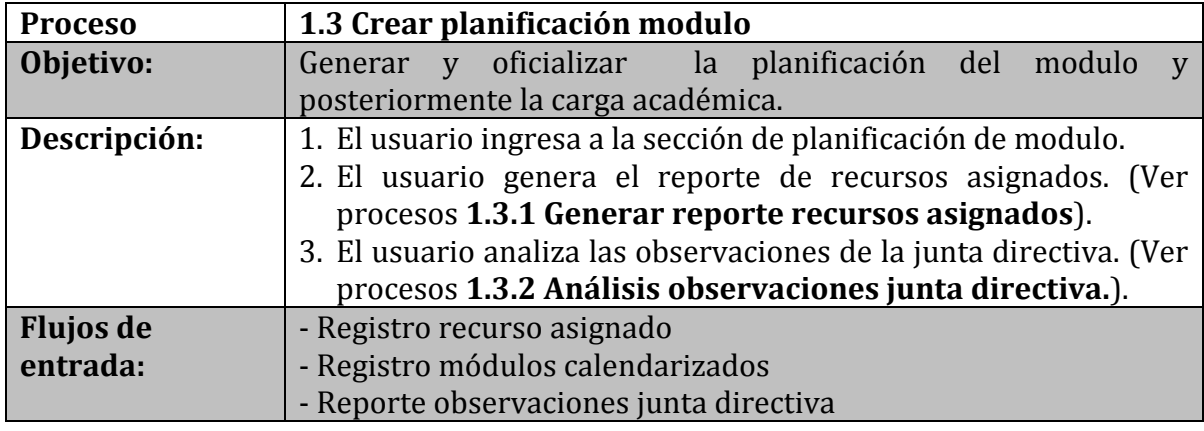

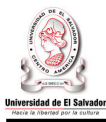

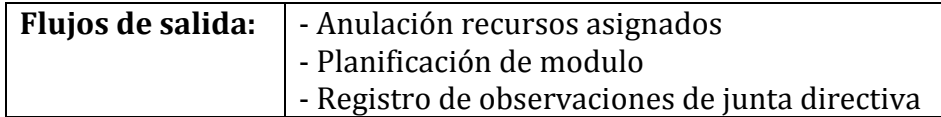

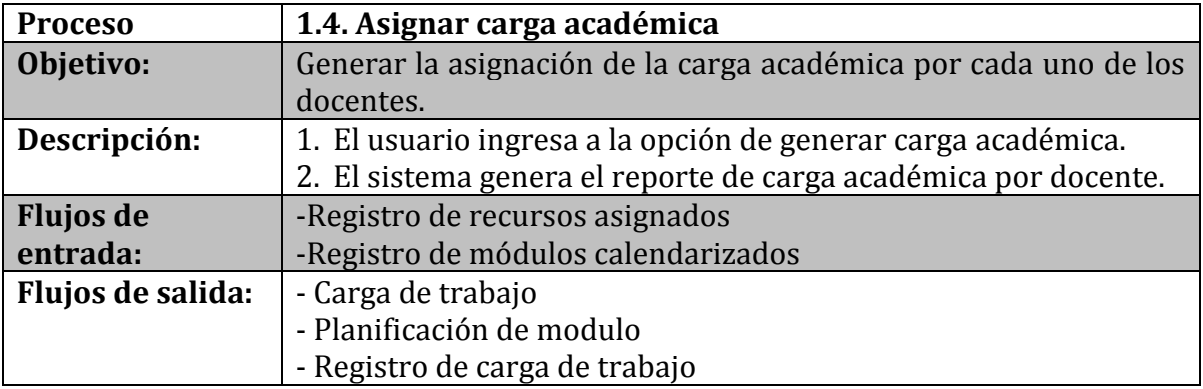

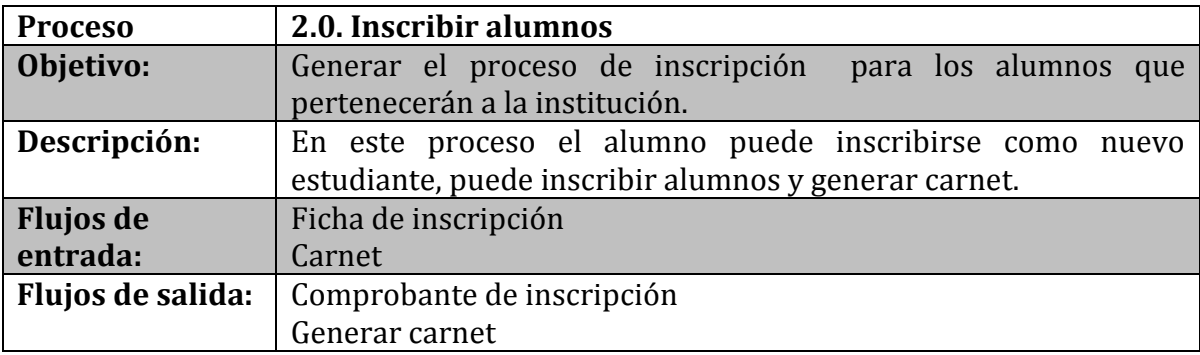

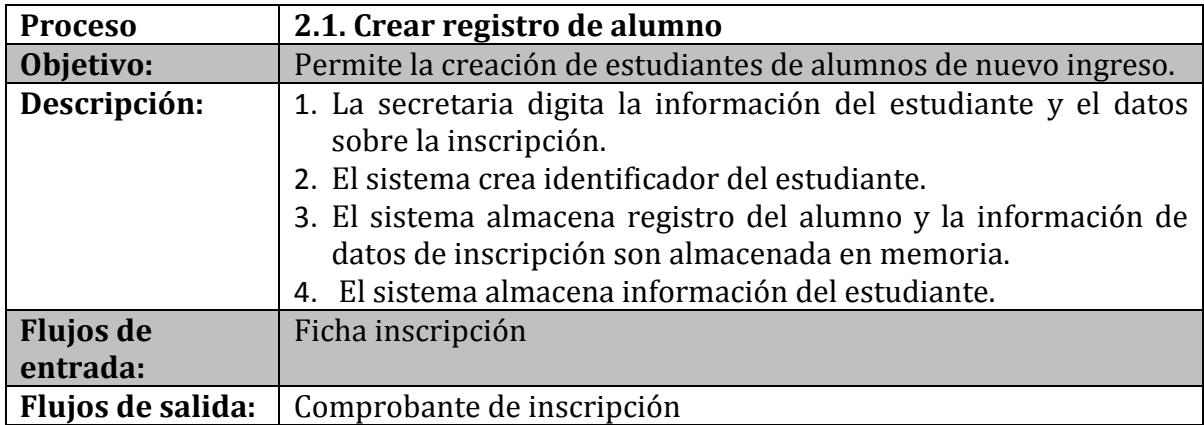

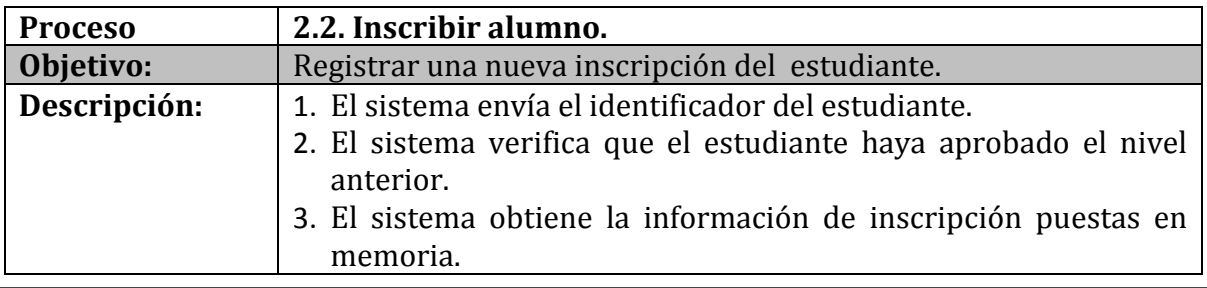

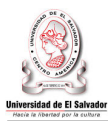

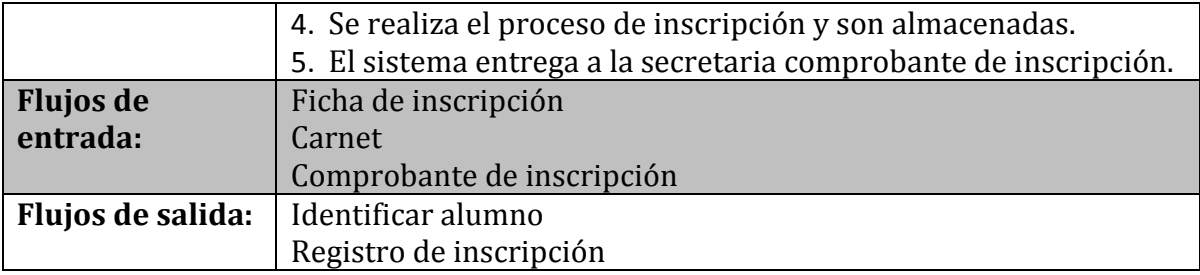

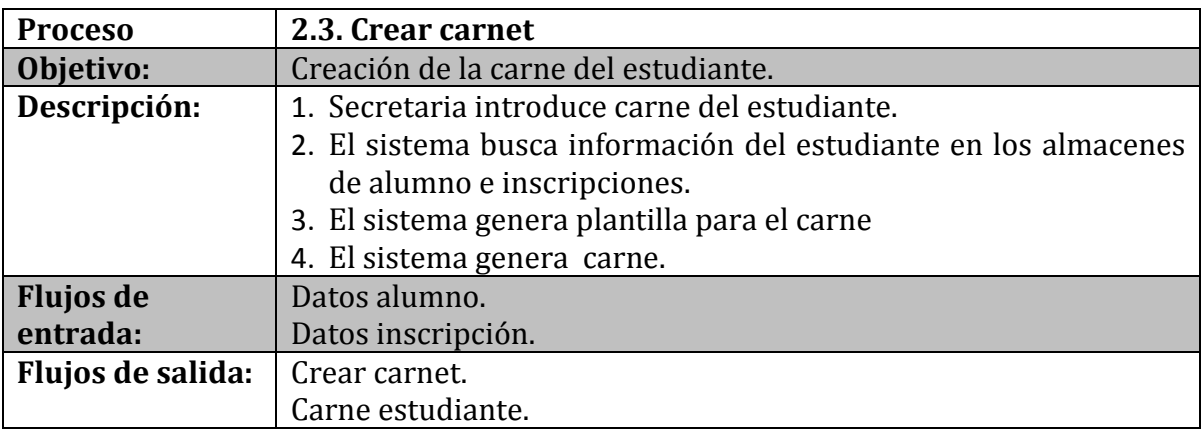

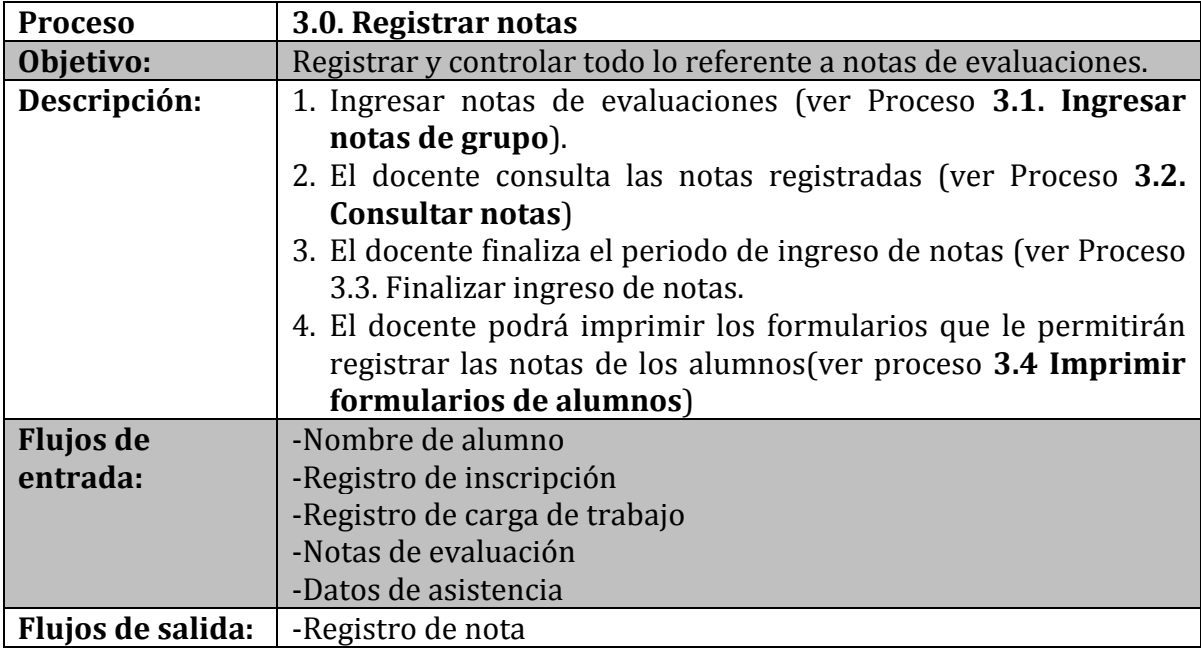

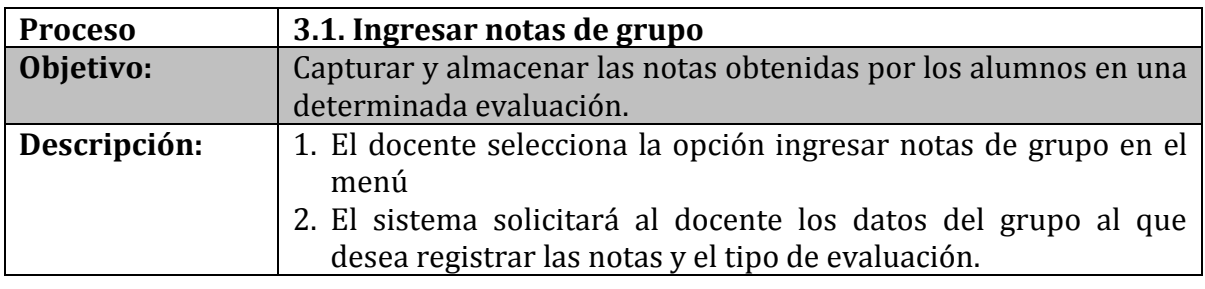

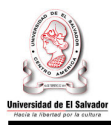

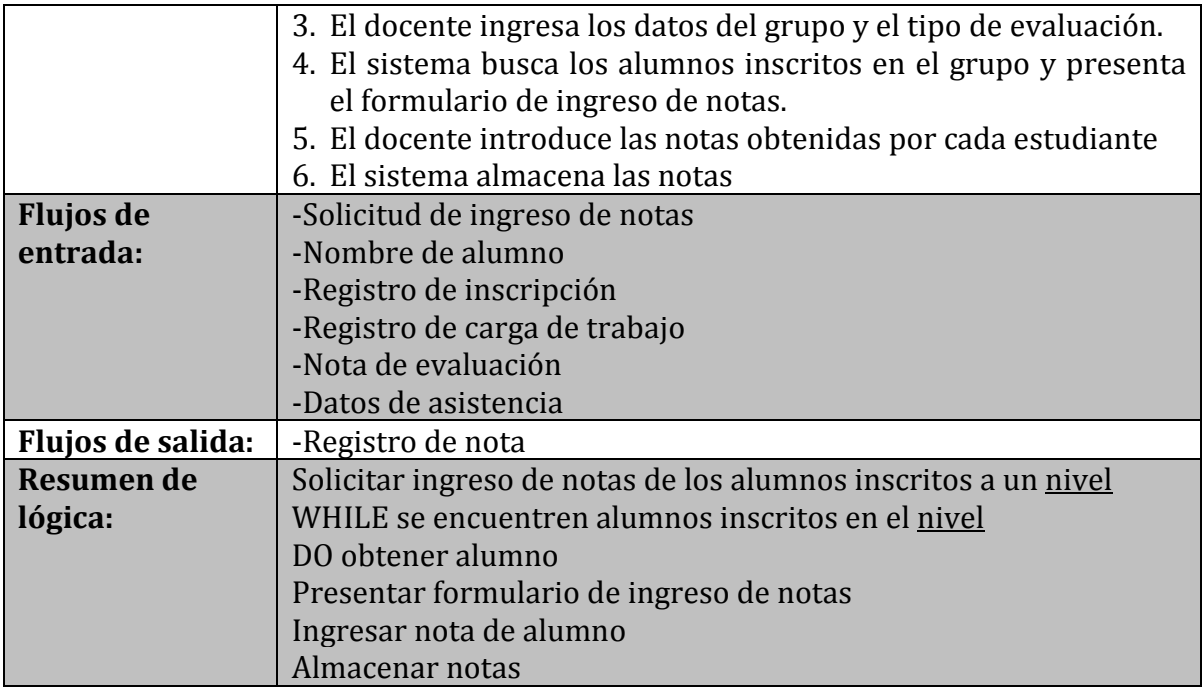

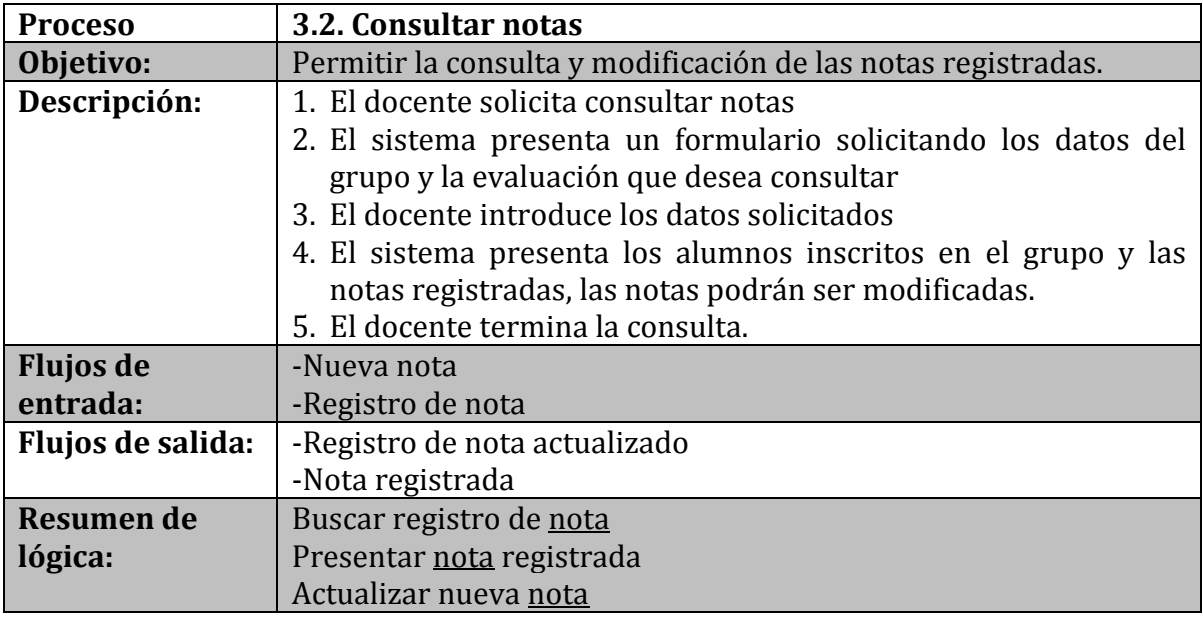

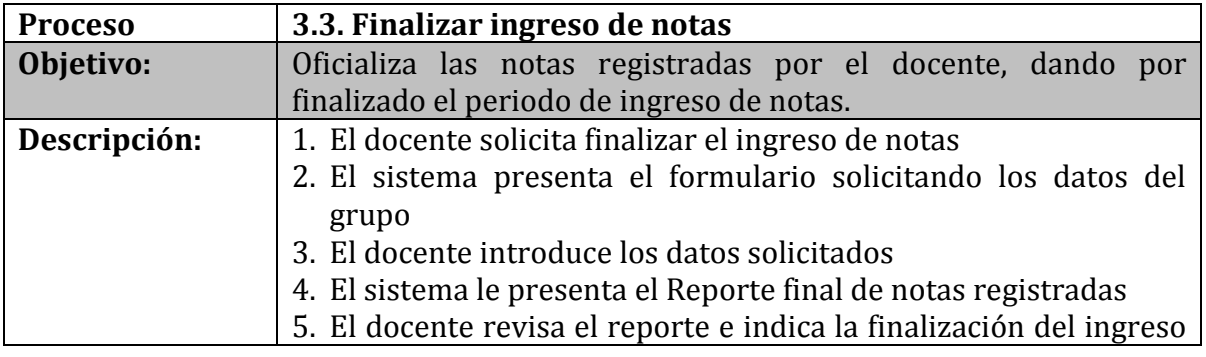

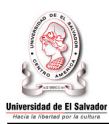

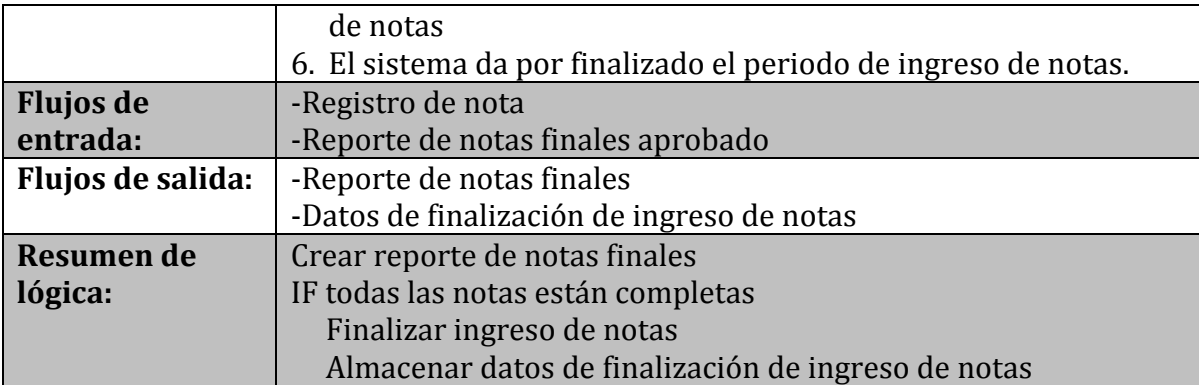

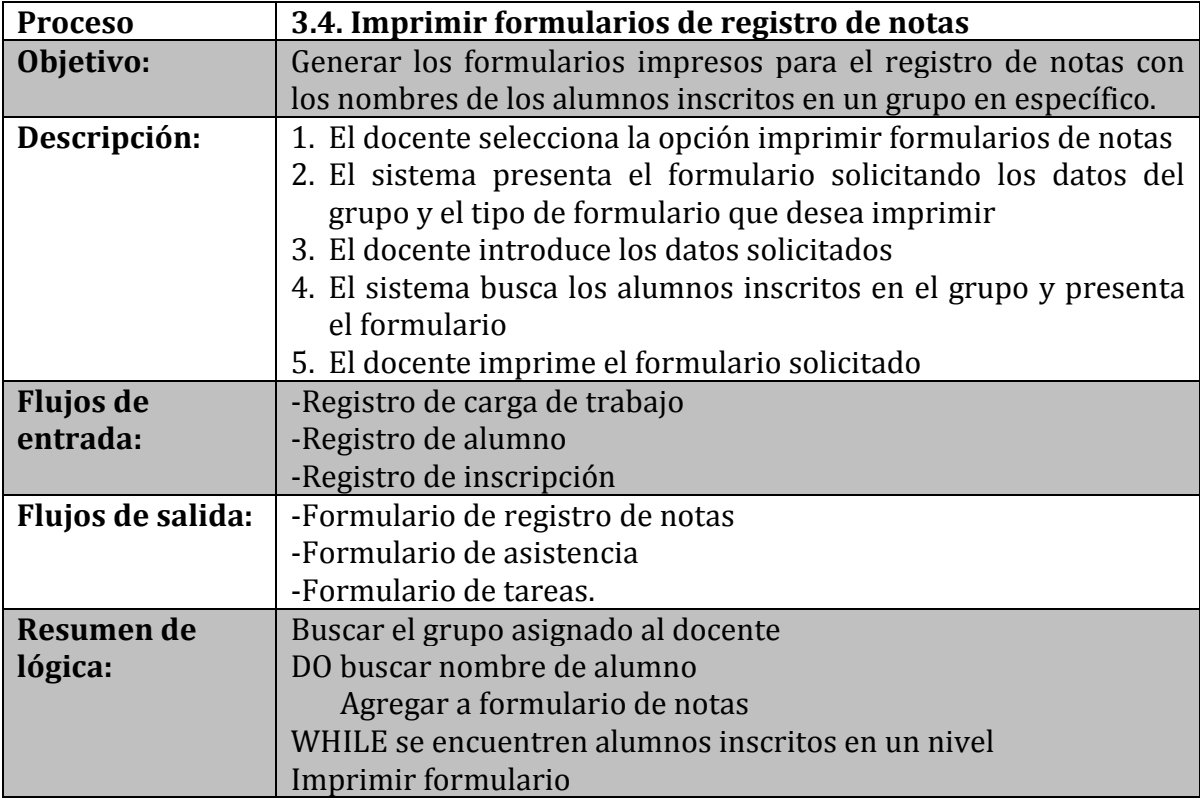

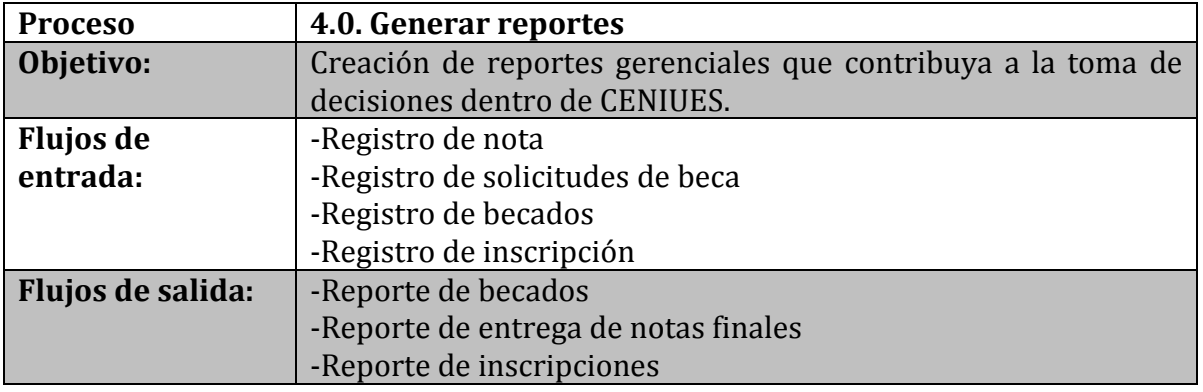

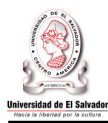

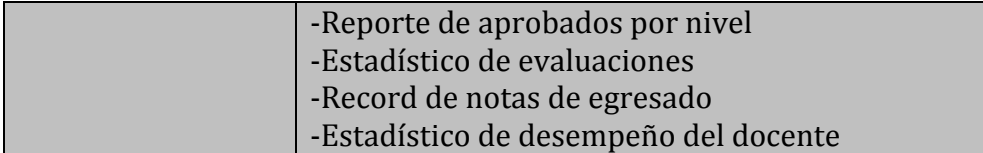

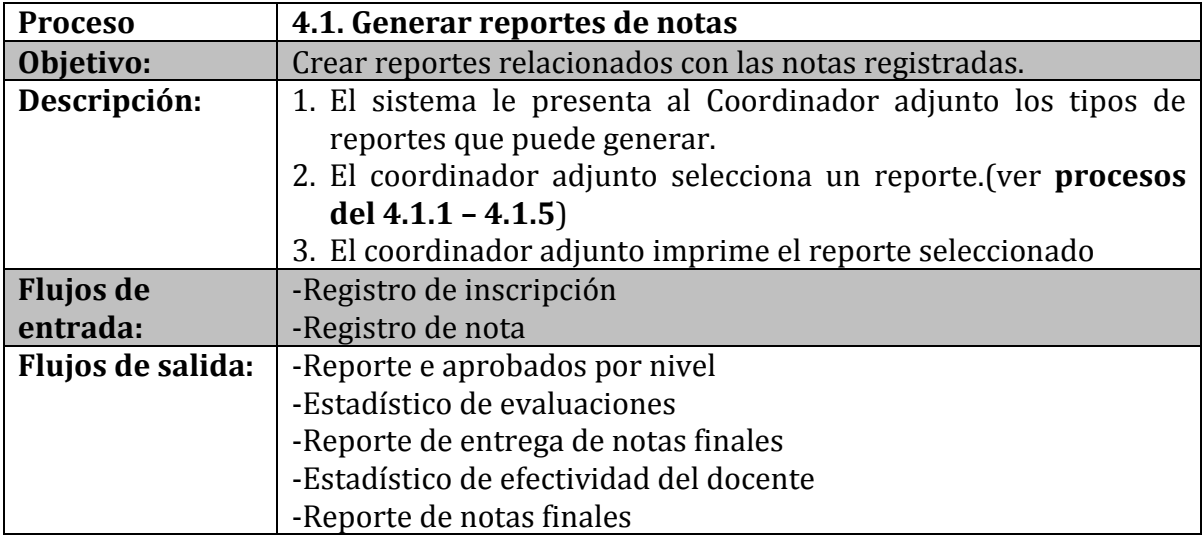

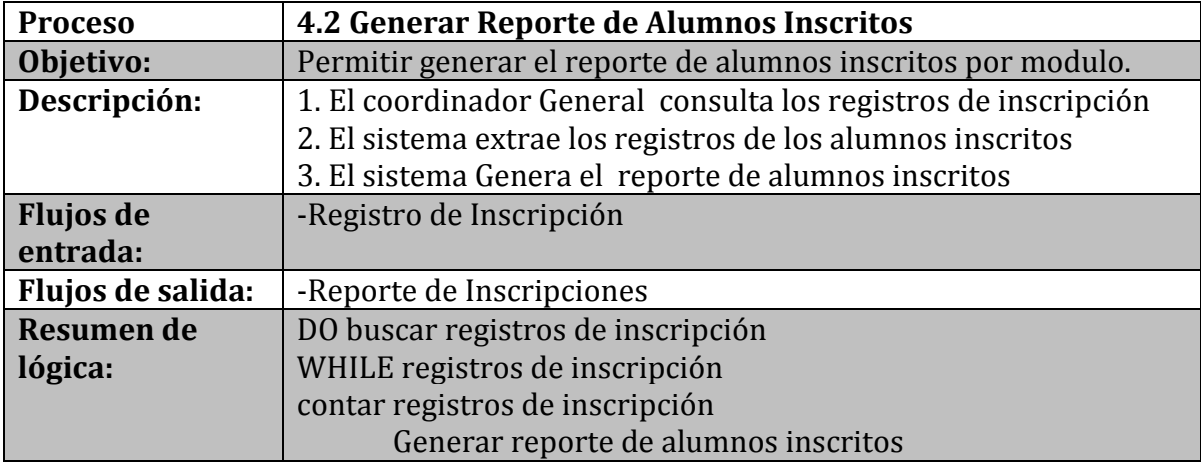

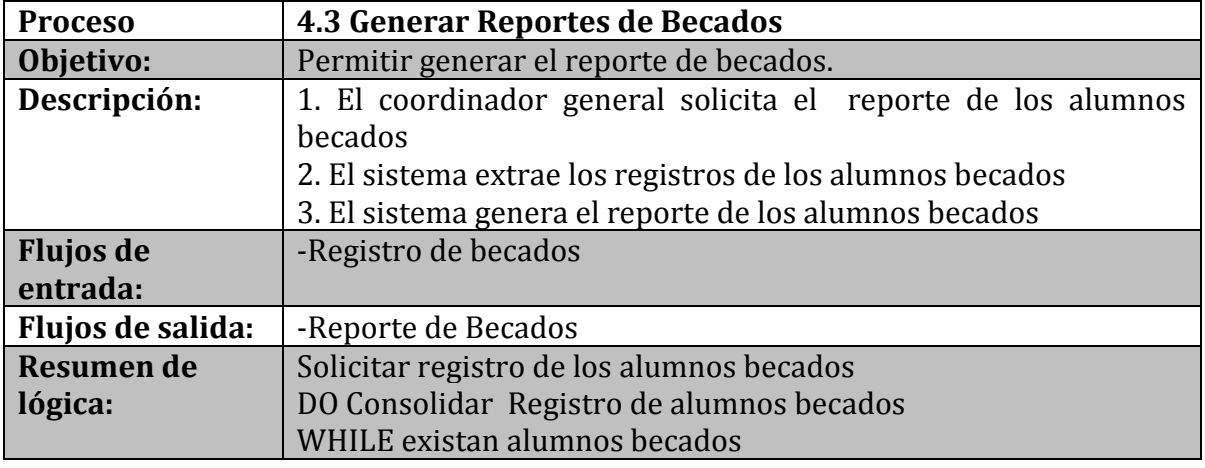

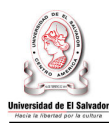

Generar reportes de becados

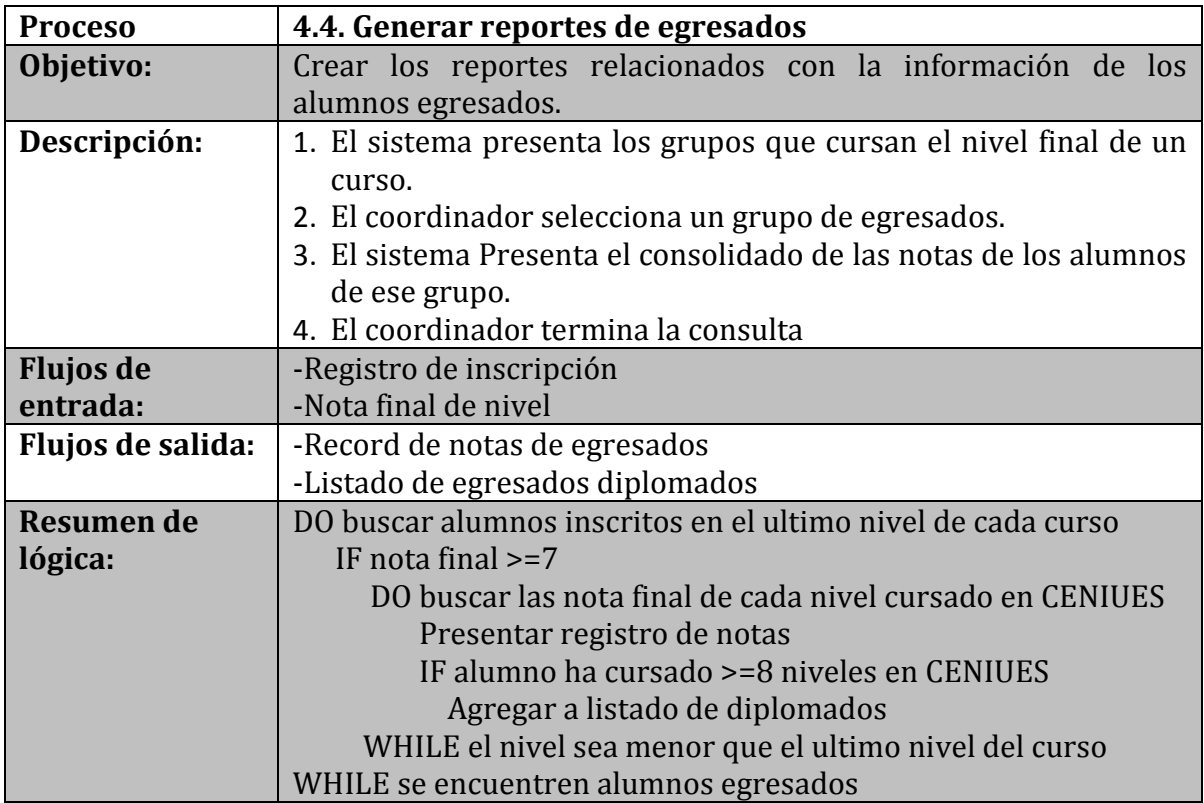

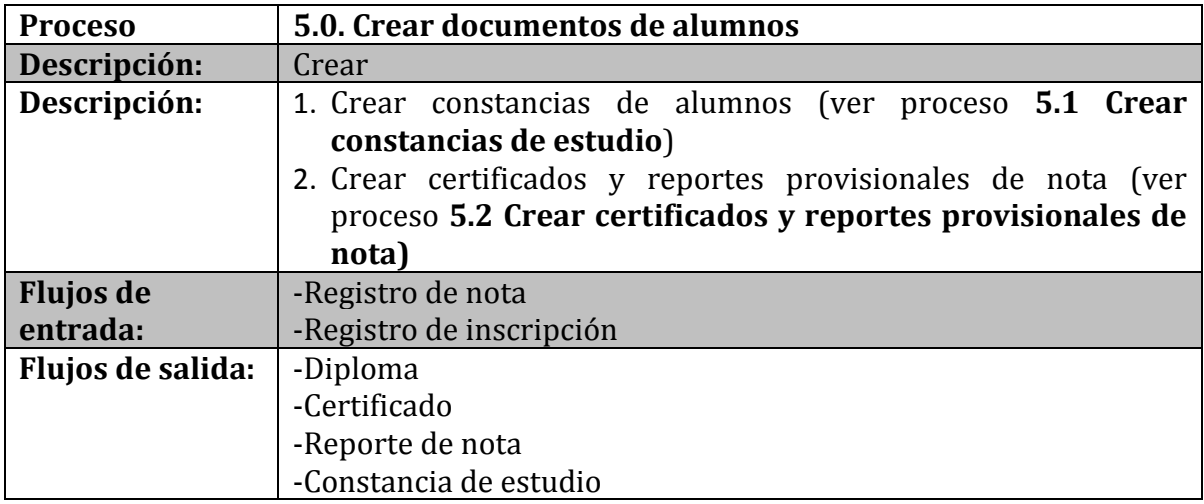

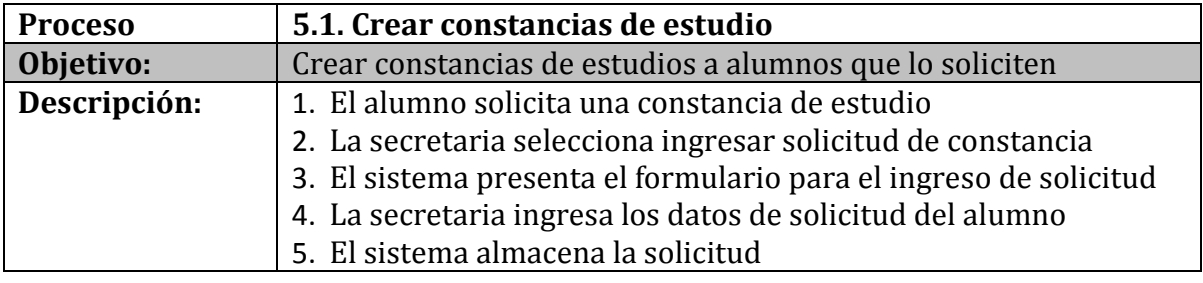

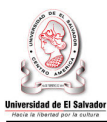

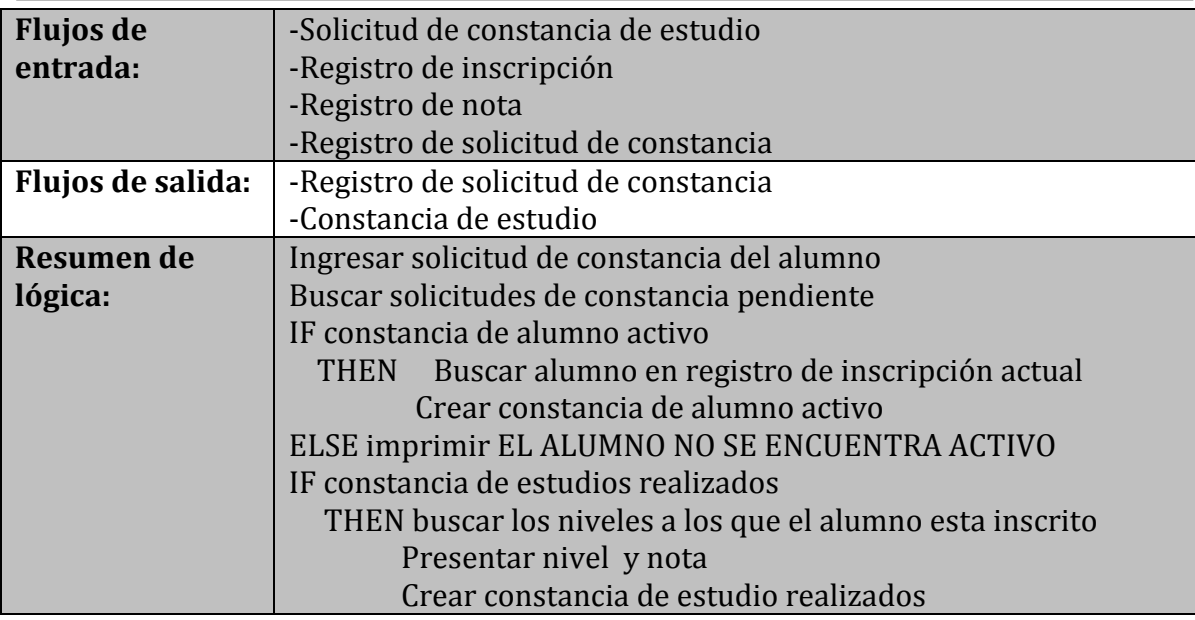

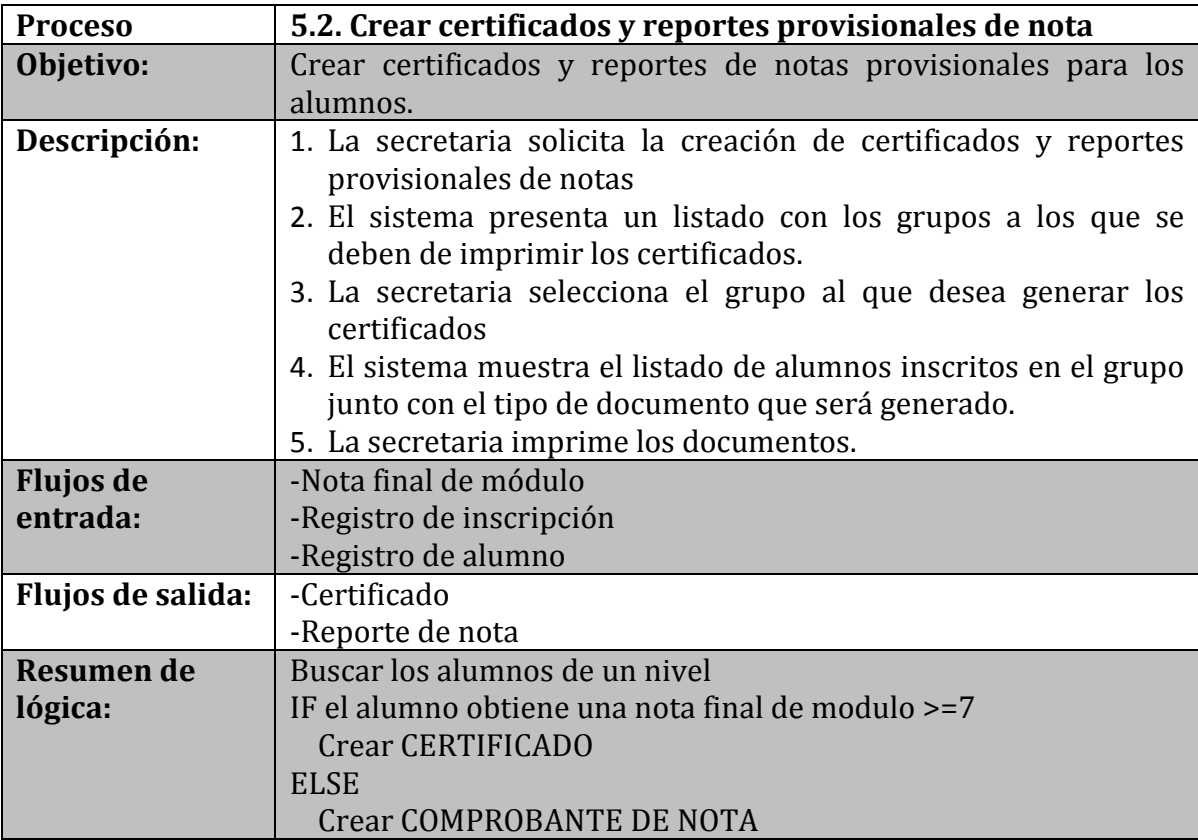

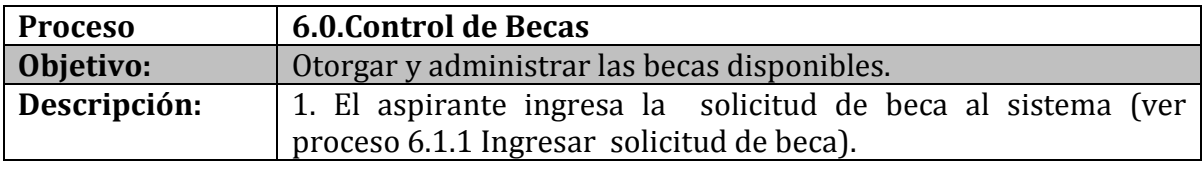

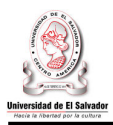

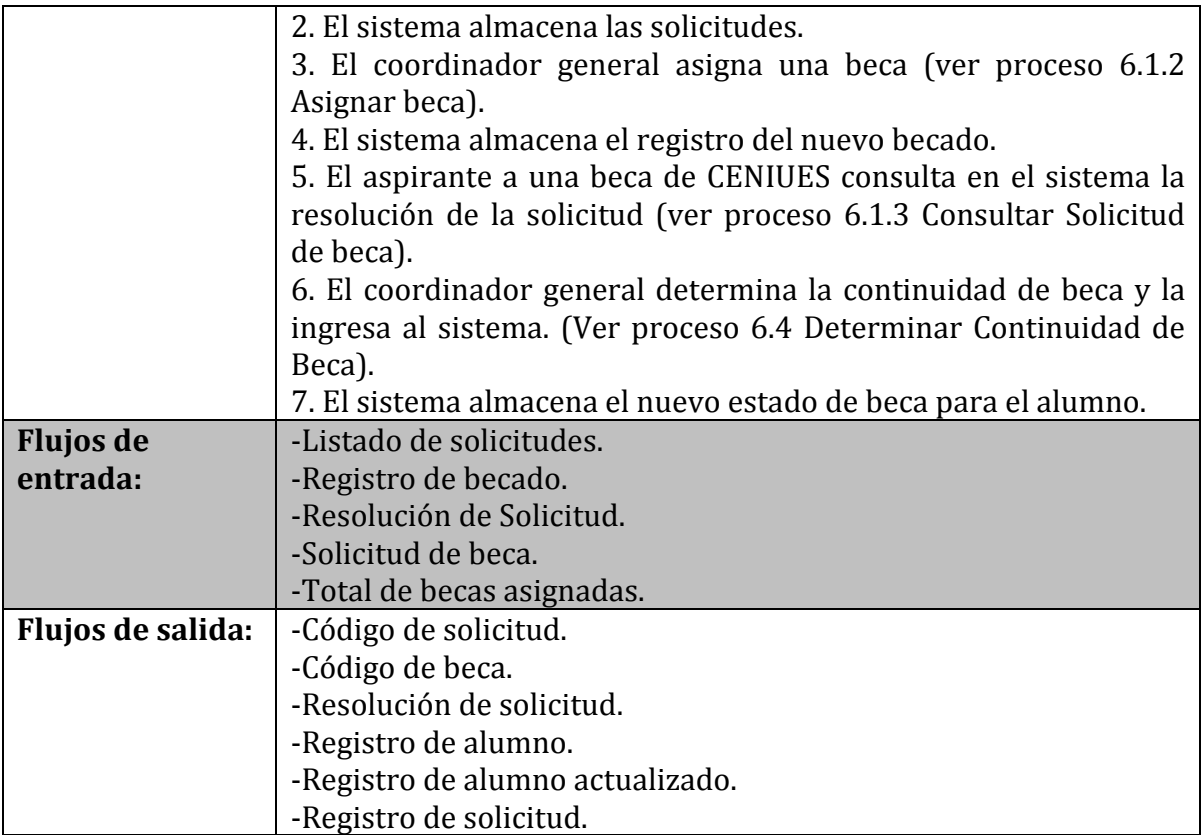

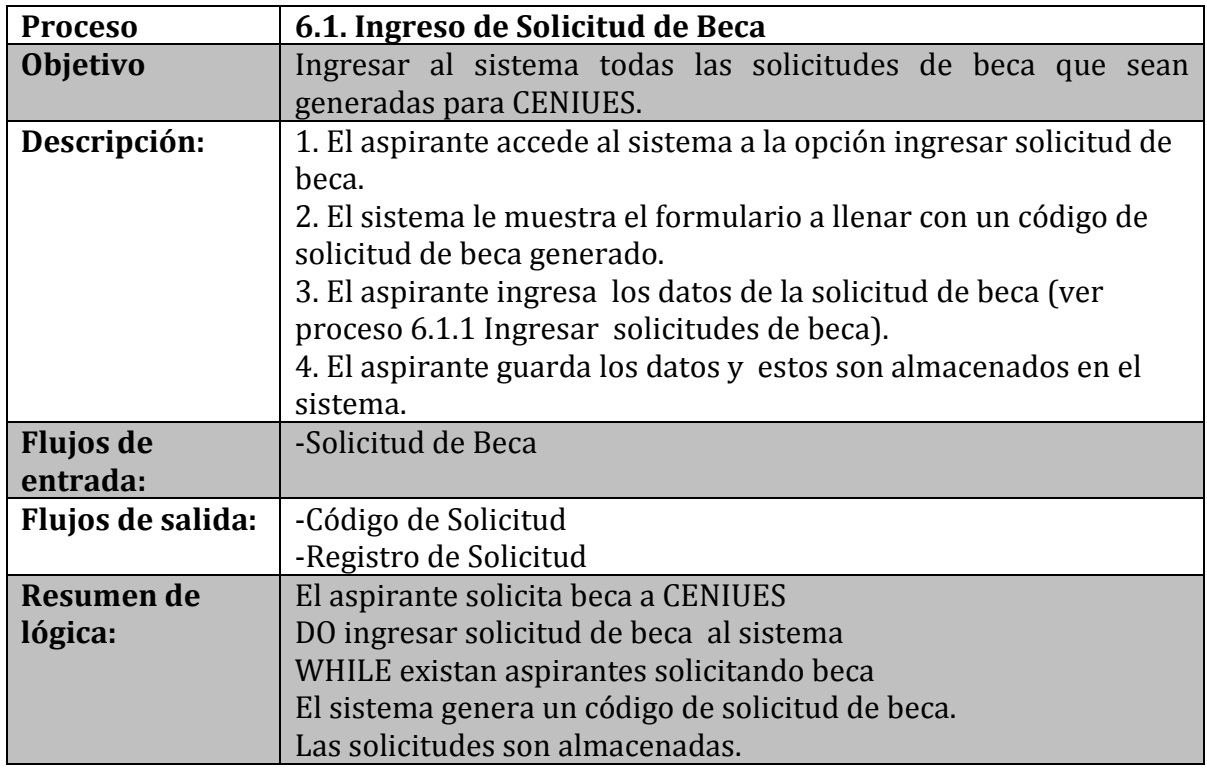

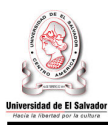

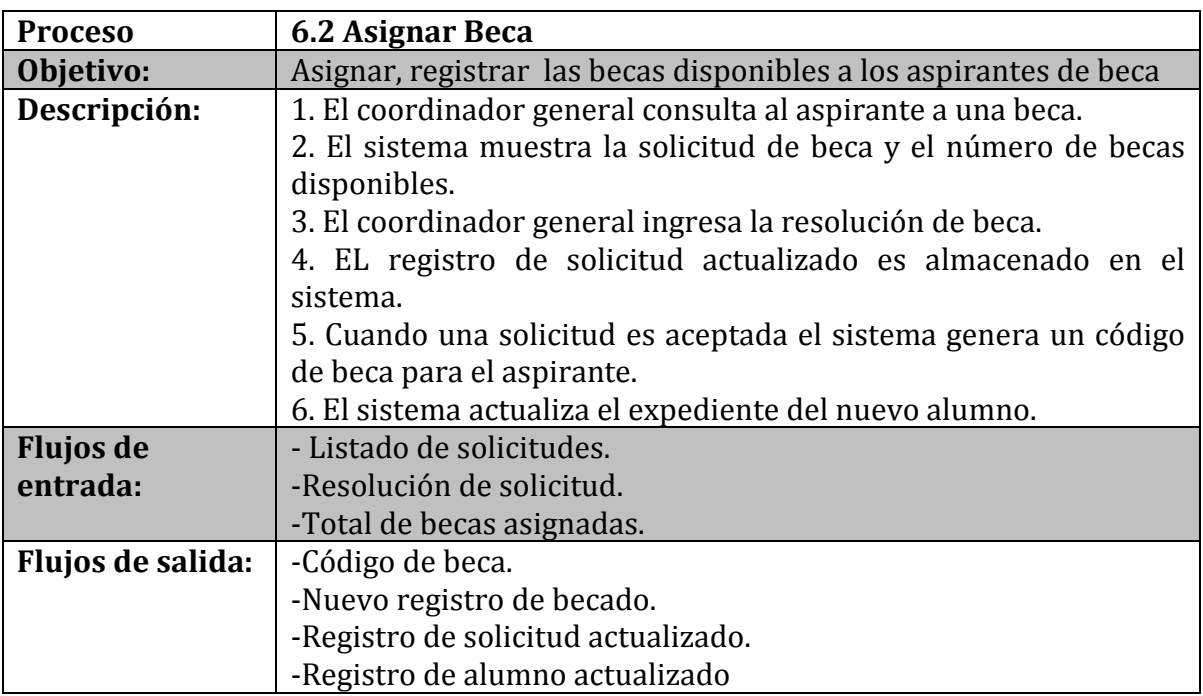

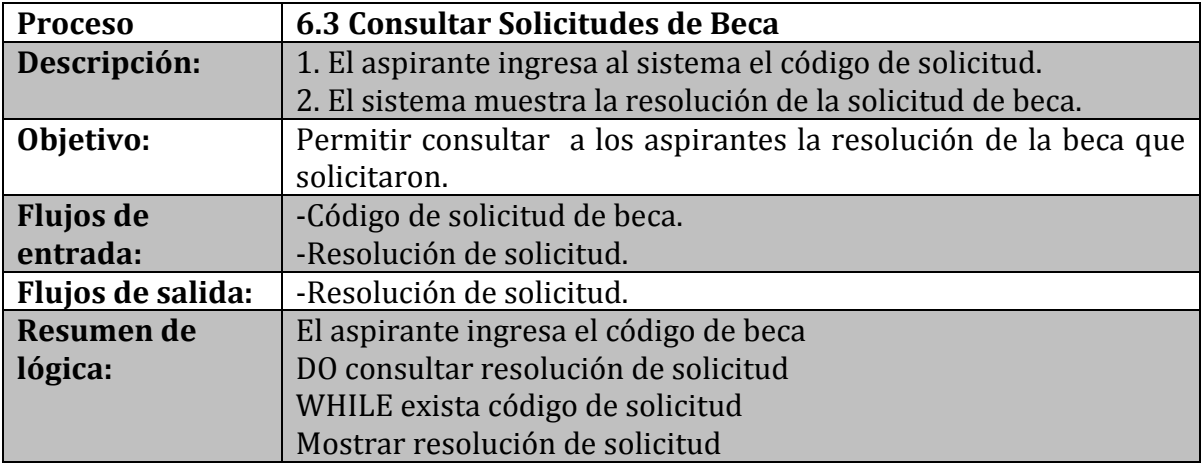

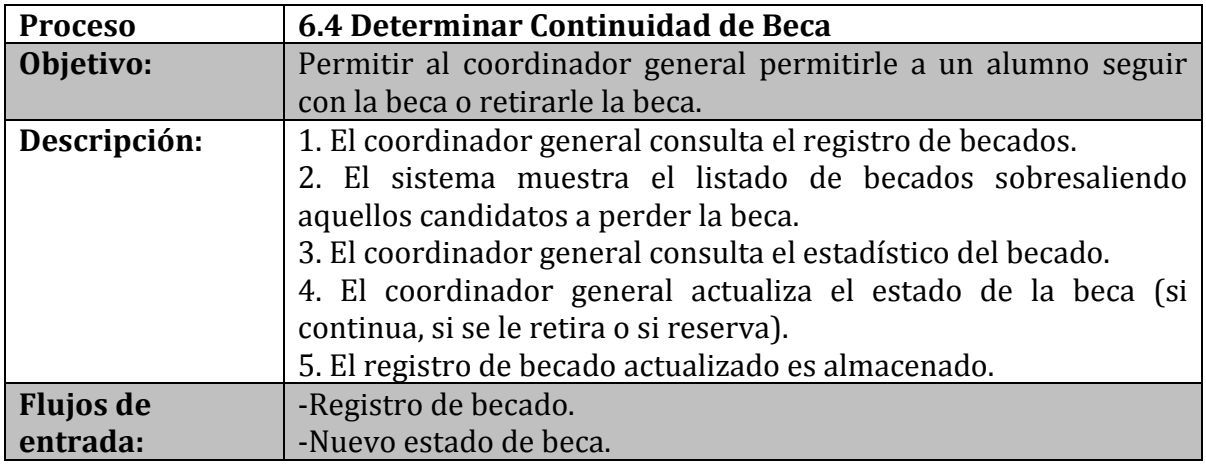

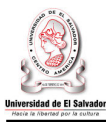

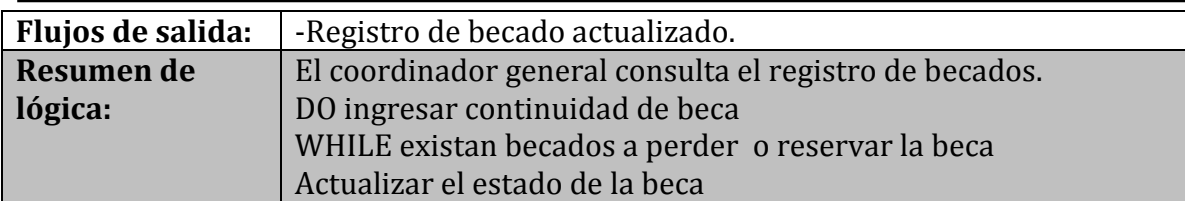

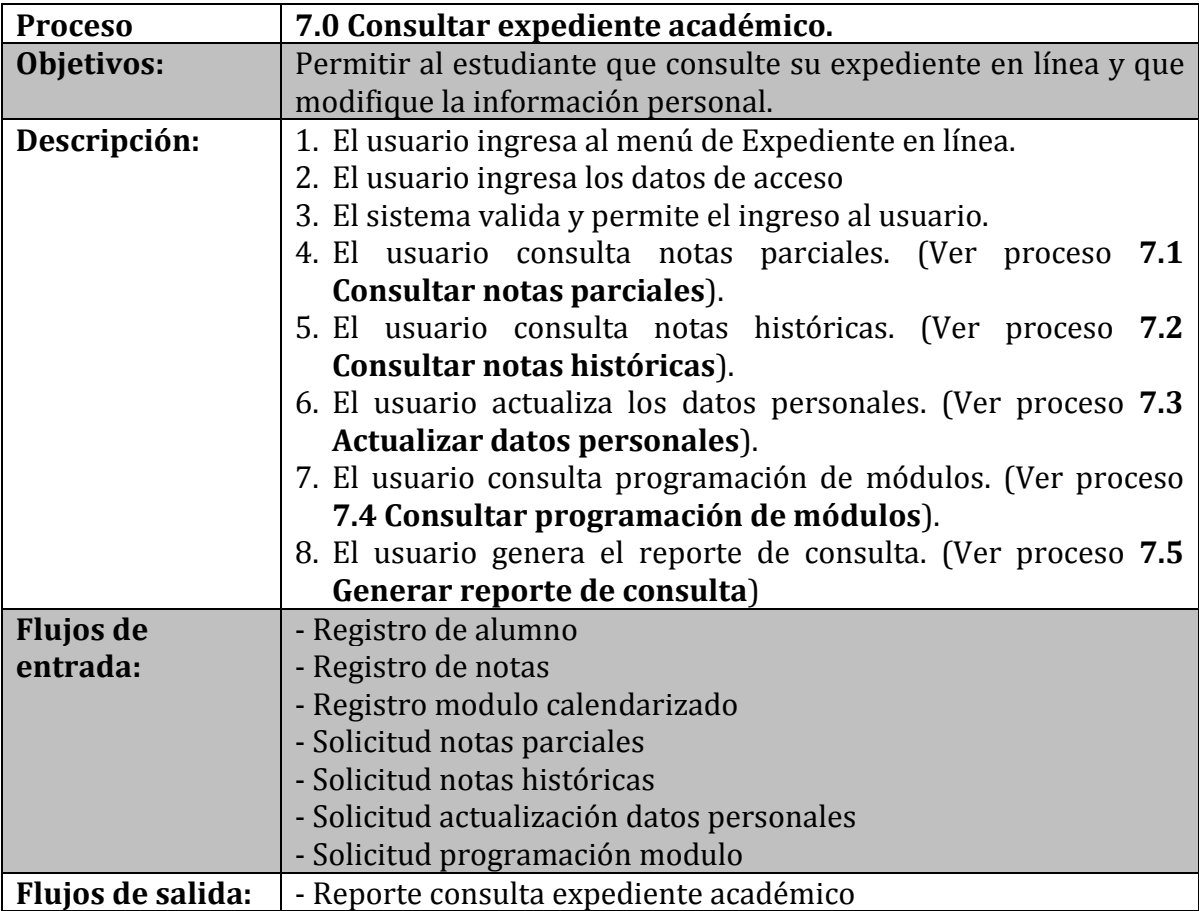

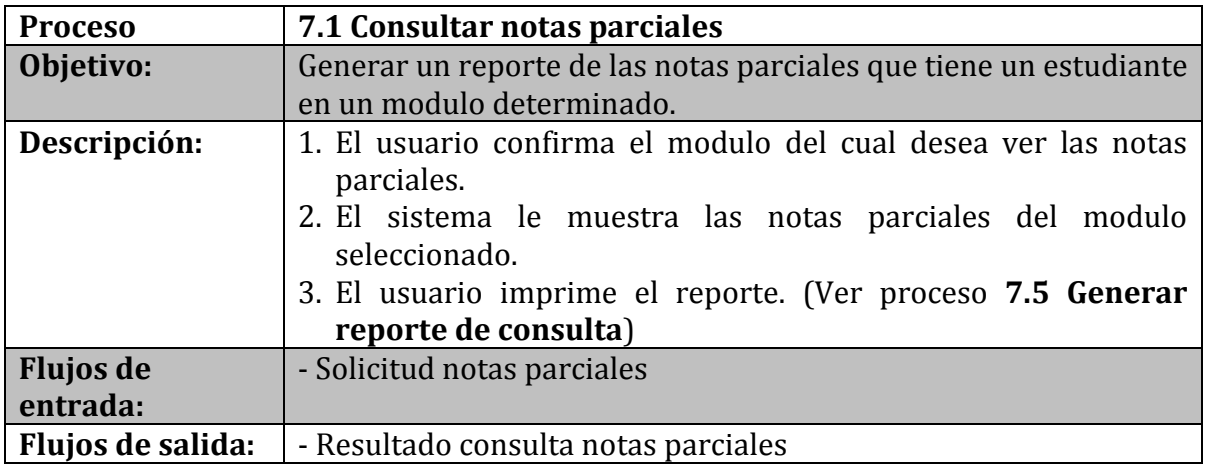

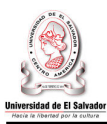

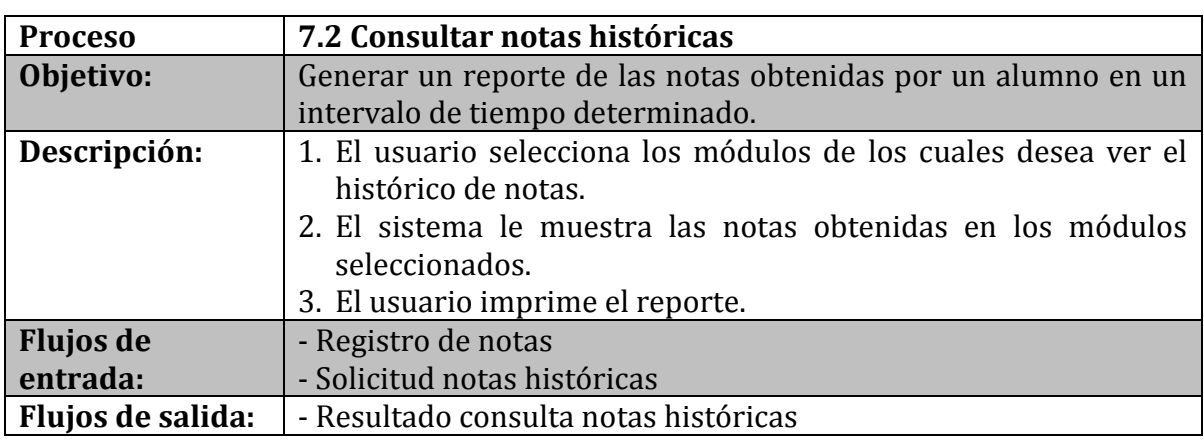

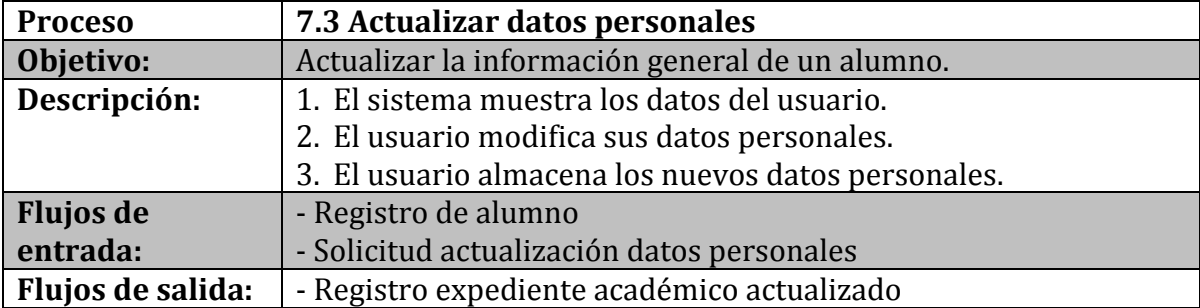

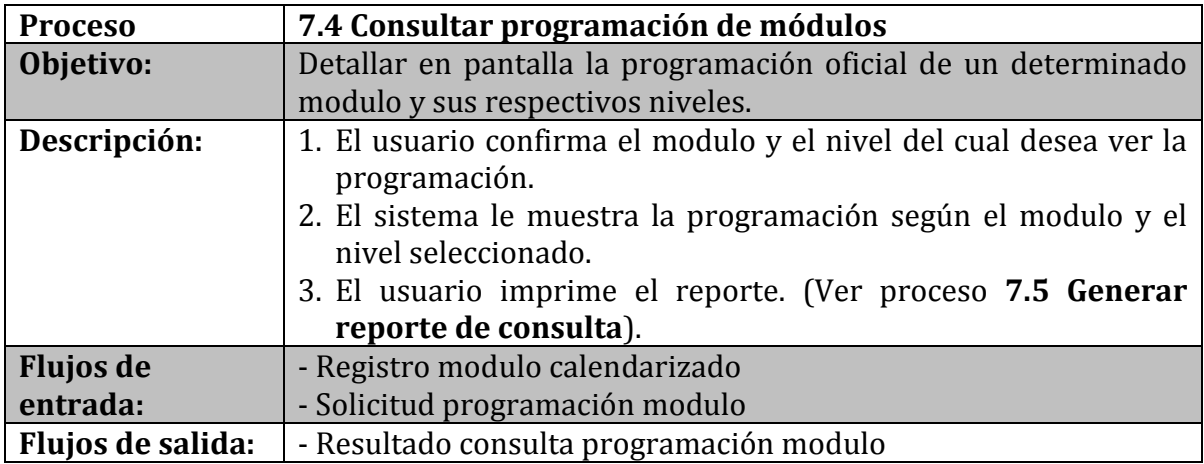

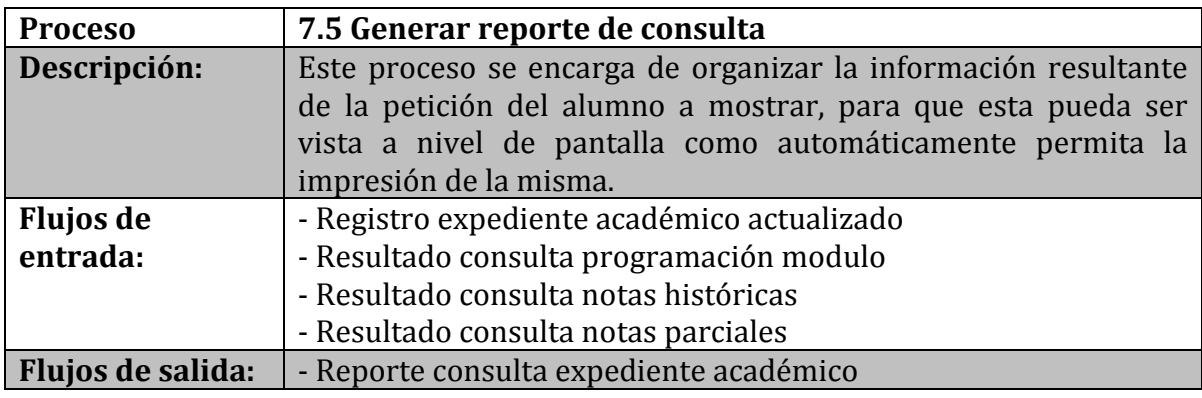

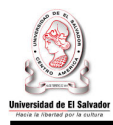

## **3.4.5.2 Descripción de Flujos de datos.**

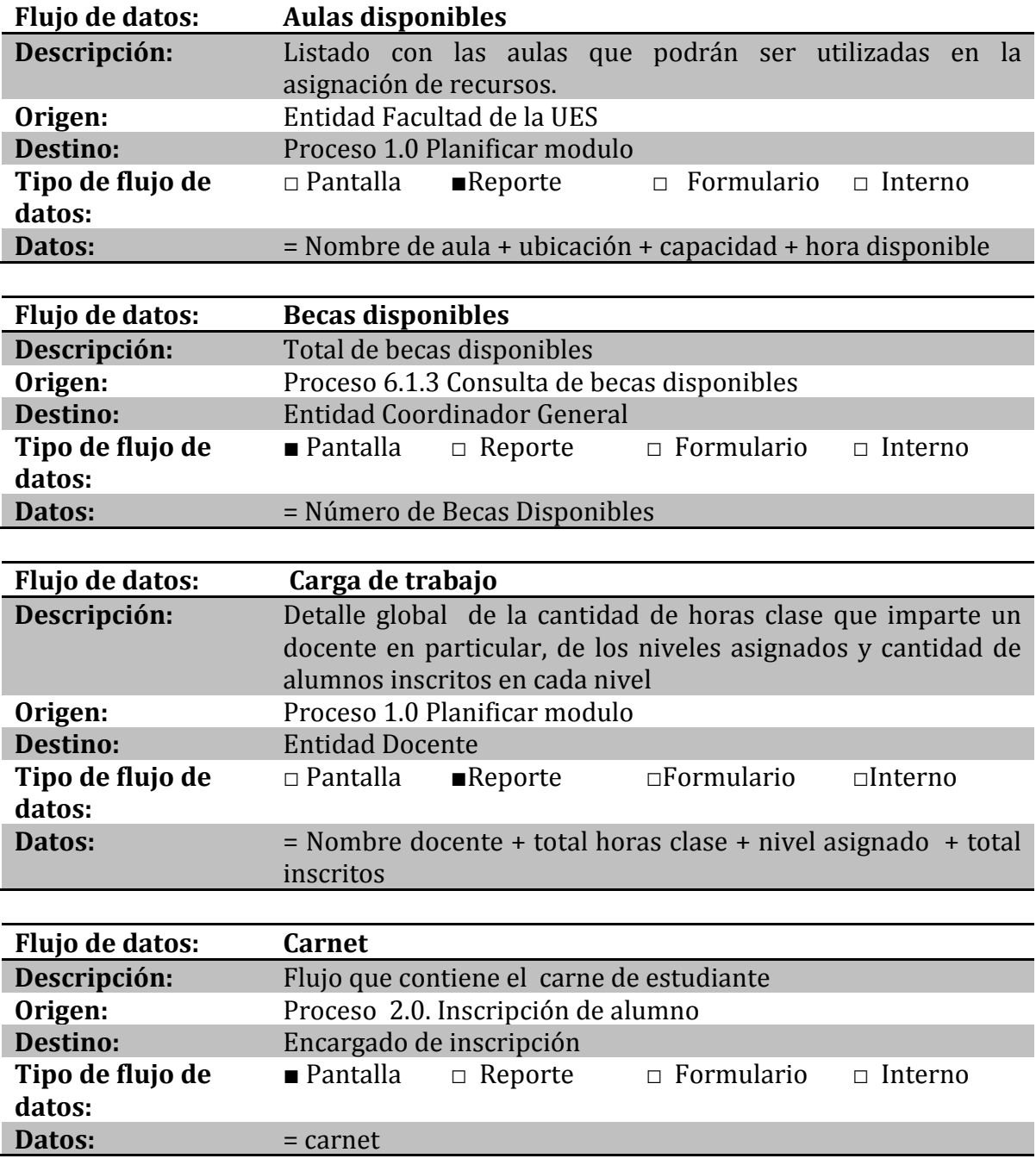

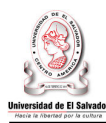

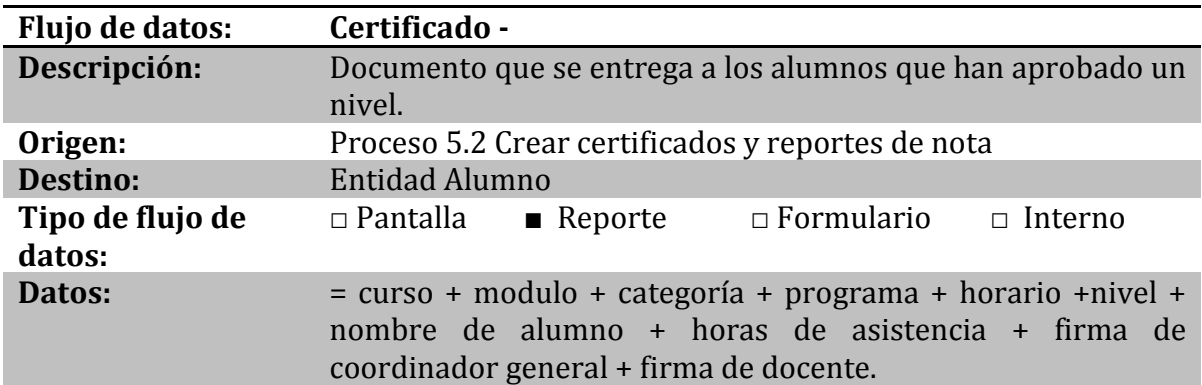

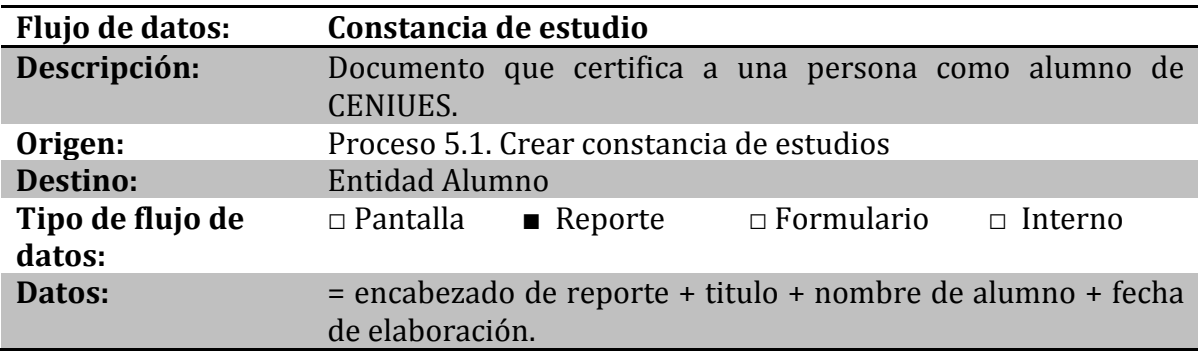

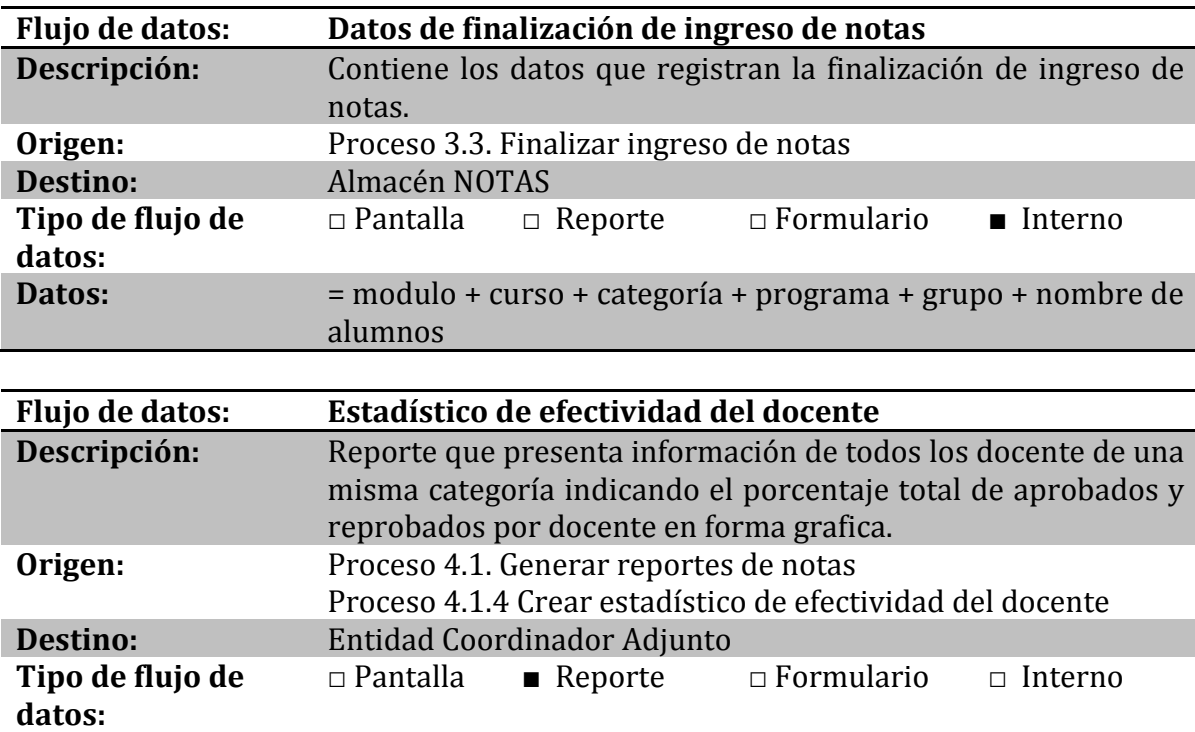

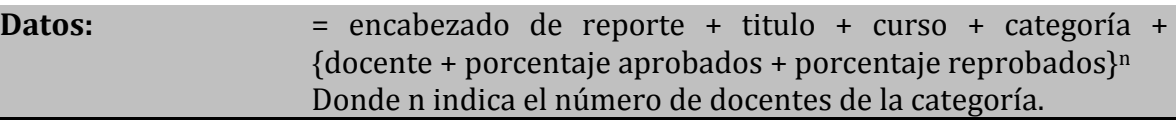

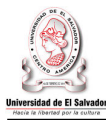

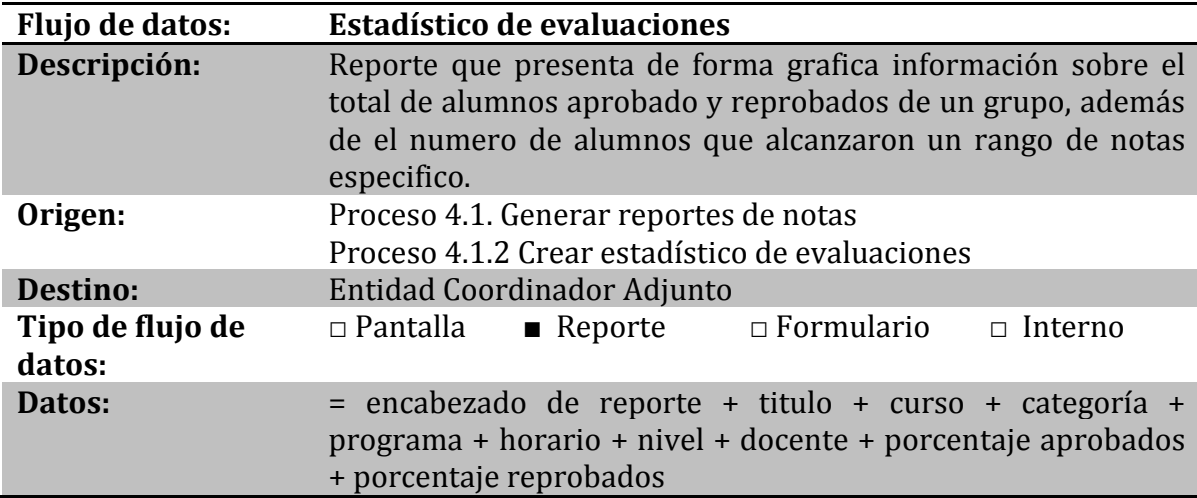

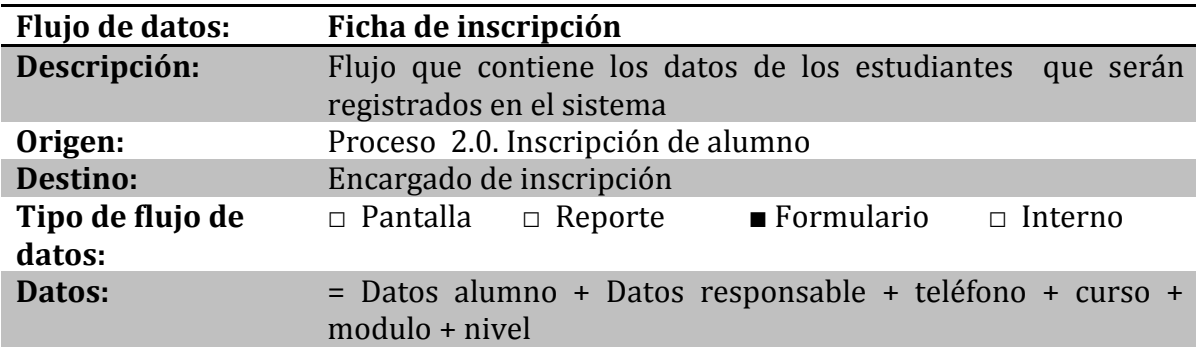

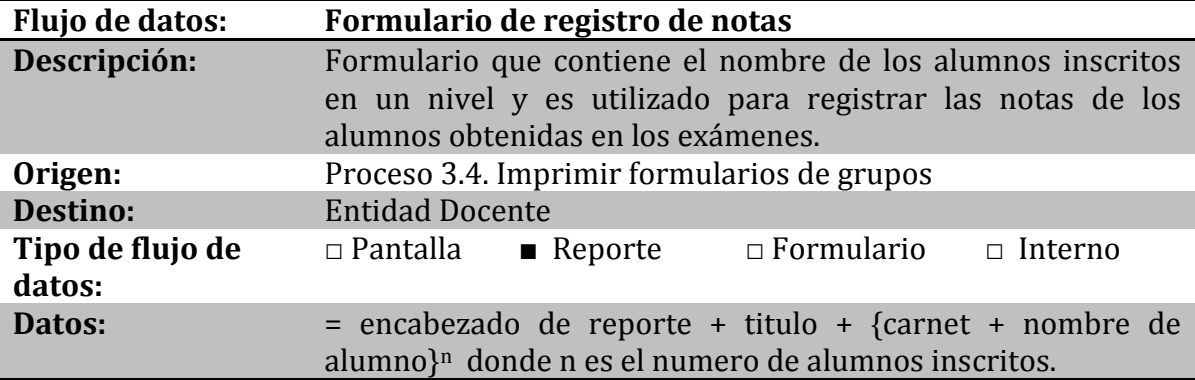

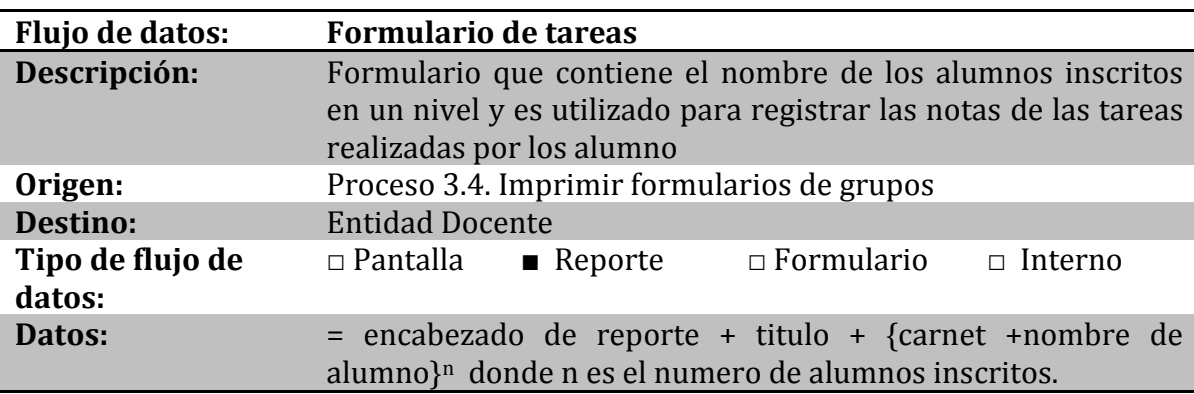
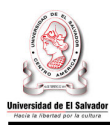

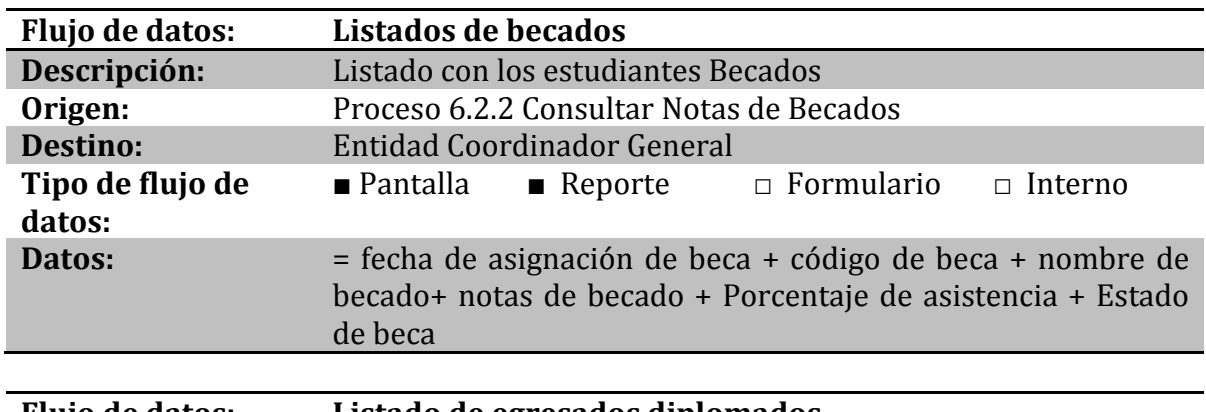

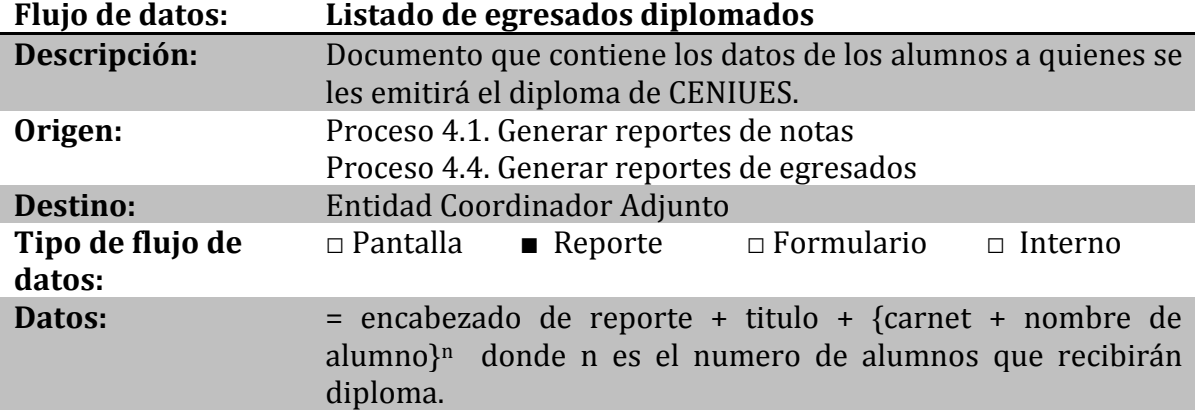

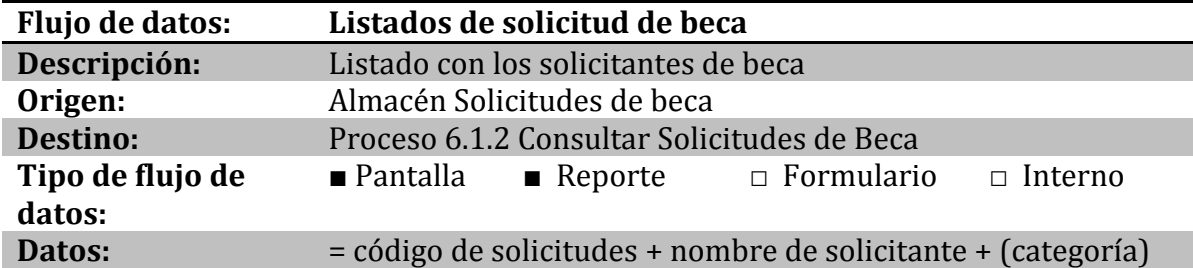

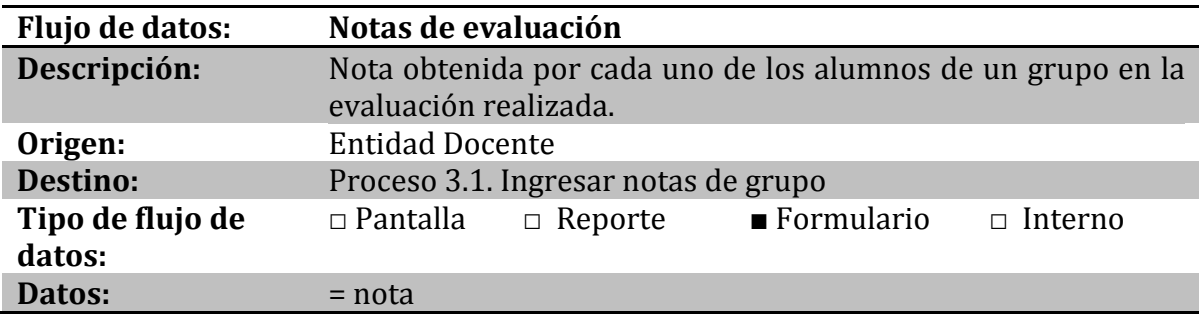

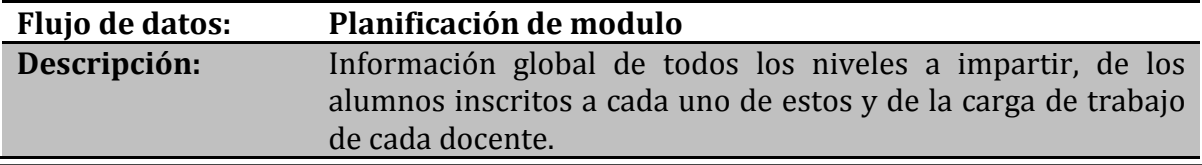

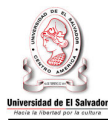

# **Origen:** Proceso 1.0 Planificar módulo

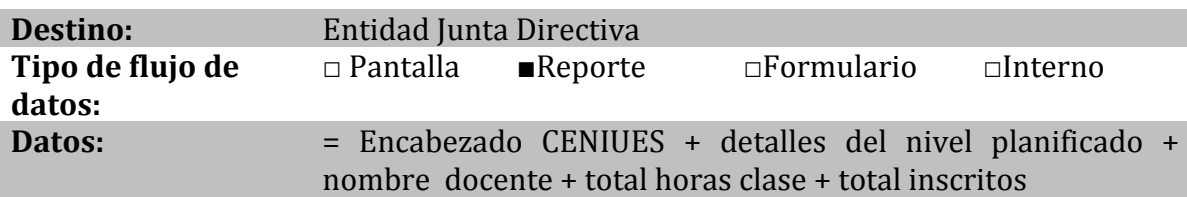

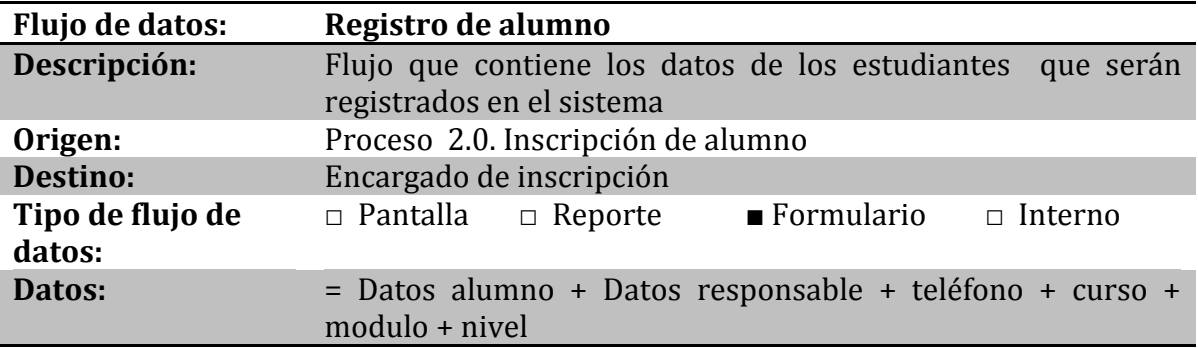

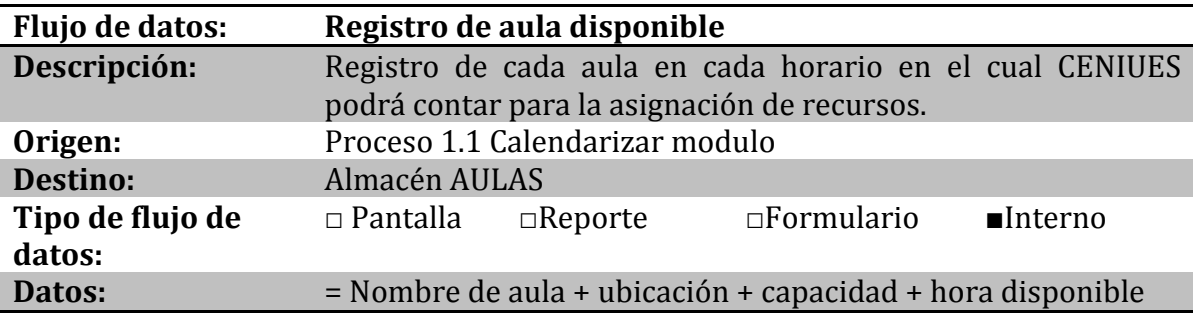

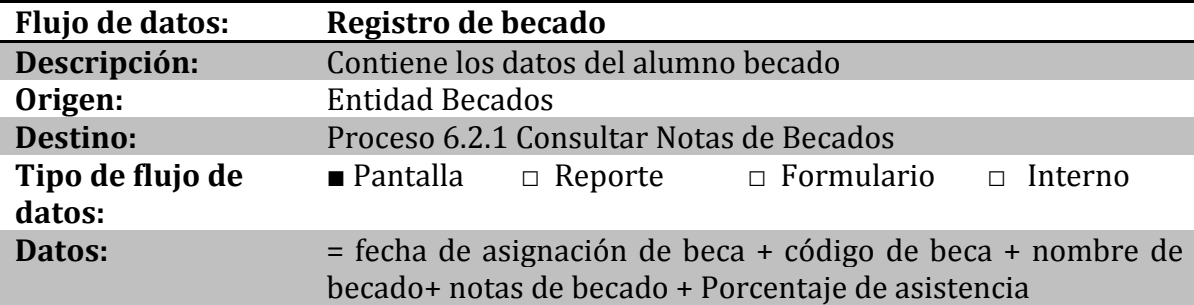

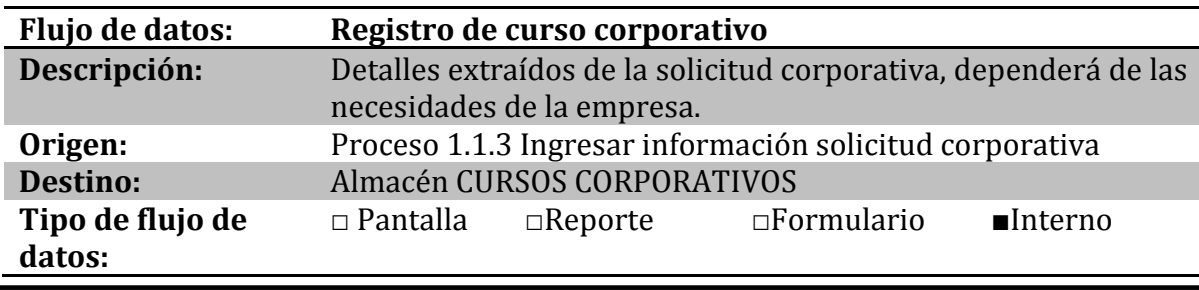

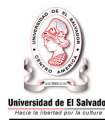

### **Datos:** = Nombre empresa + Curso + Detalles de la solicitud

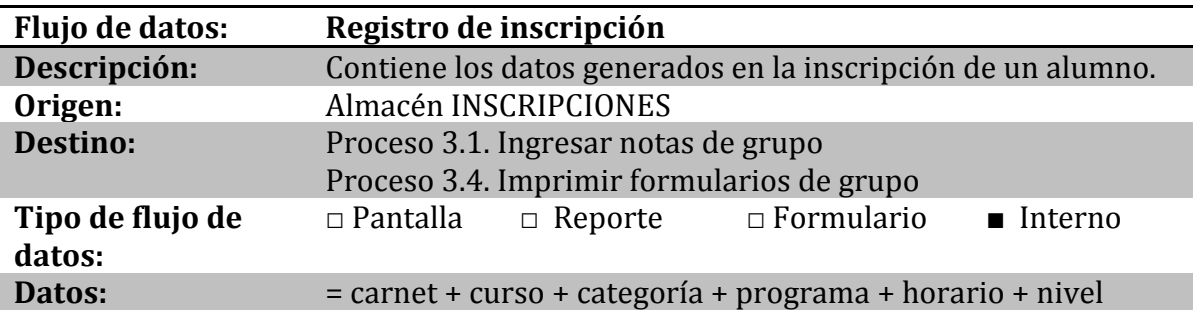

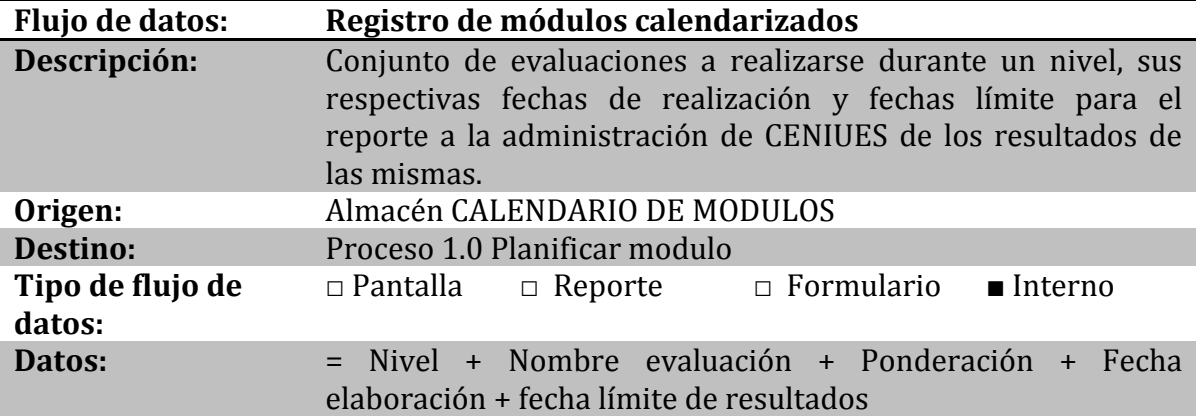

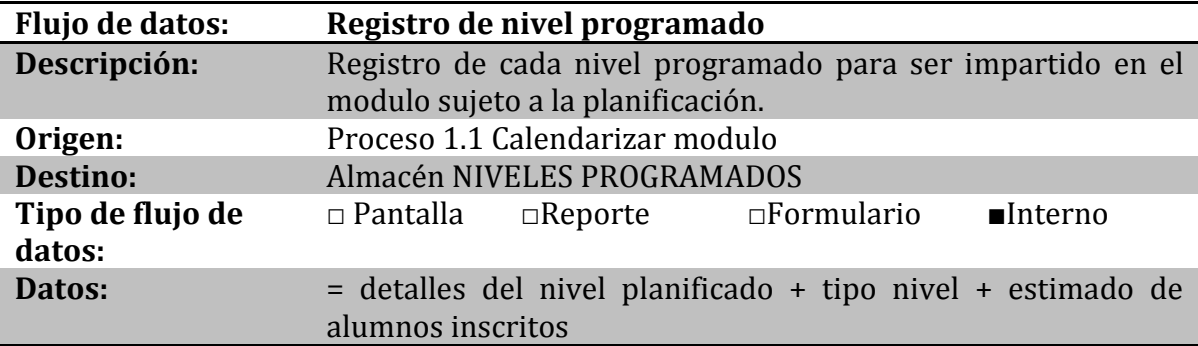

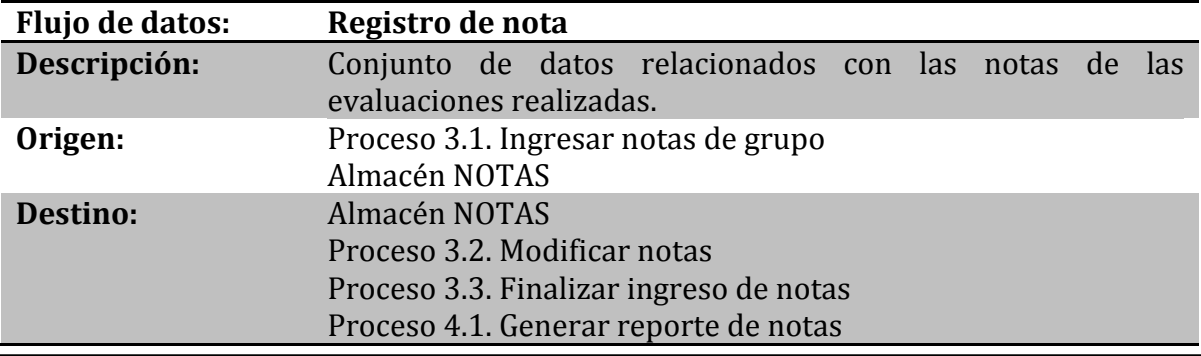

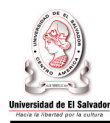

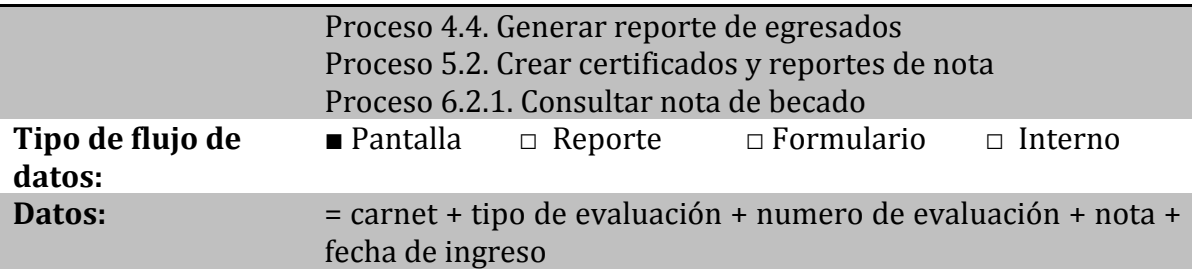

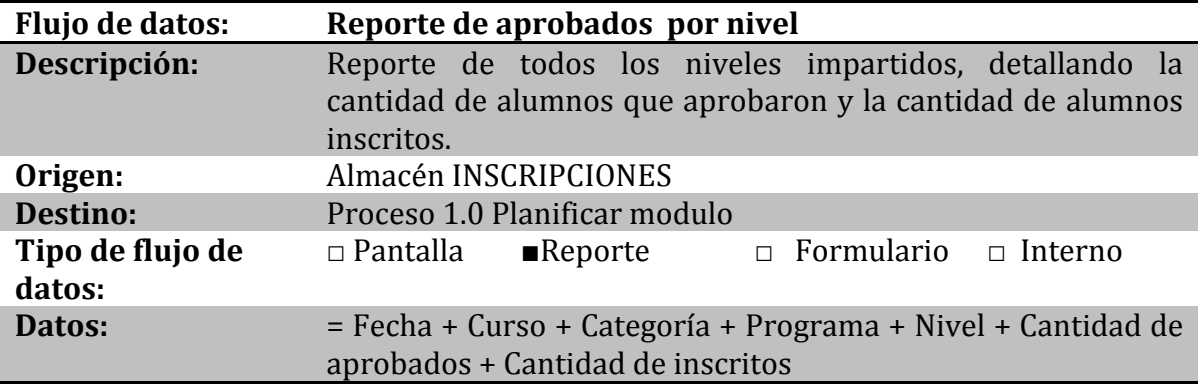

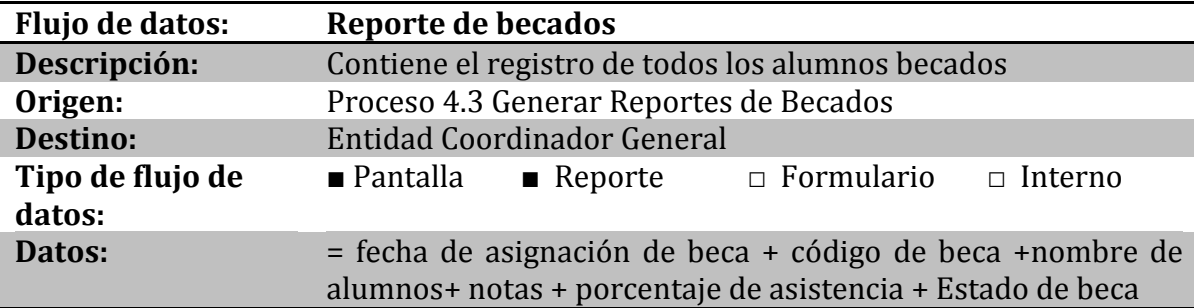

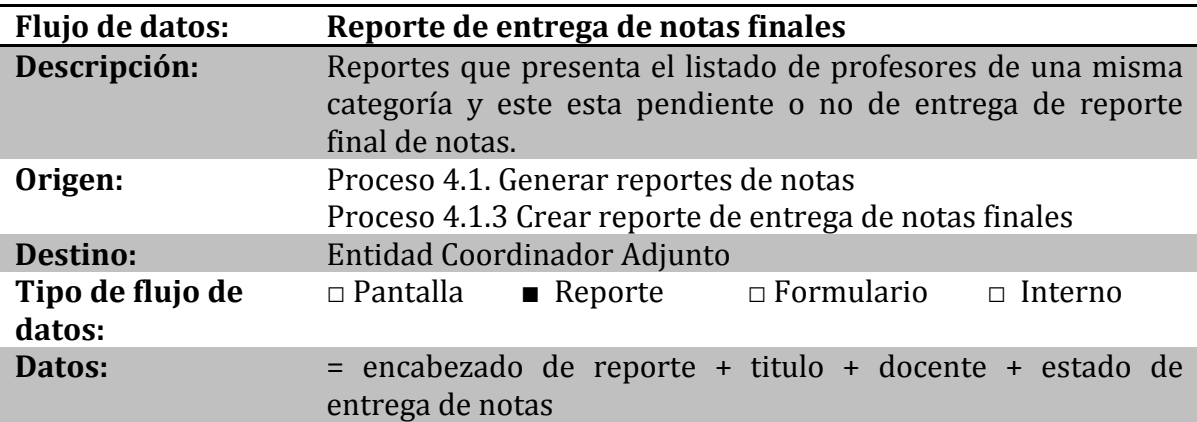

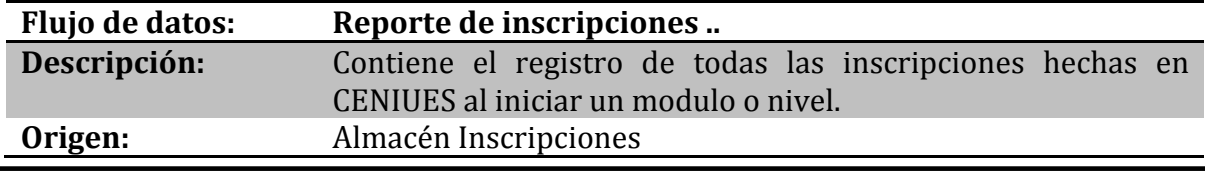

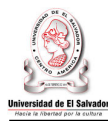

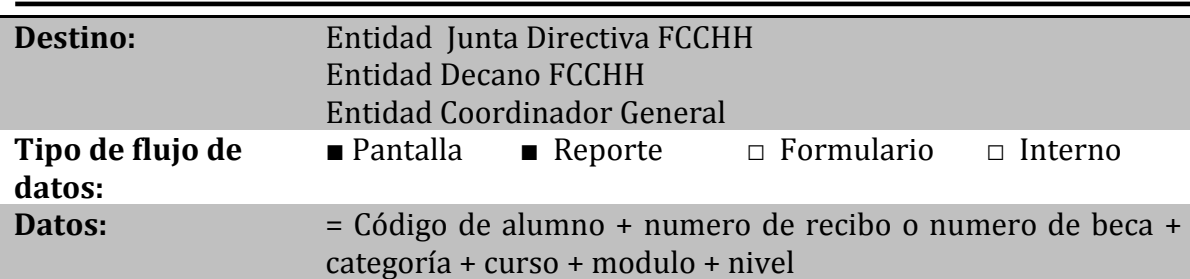

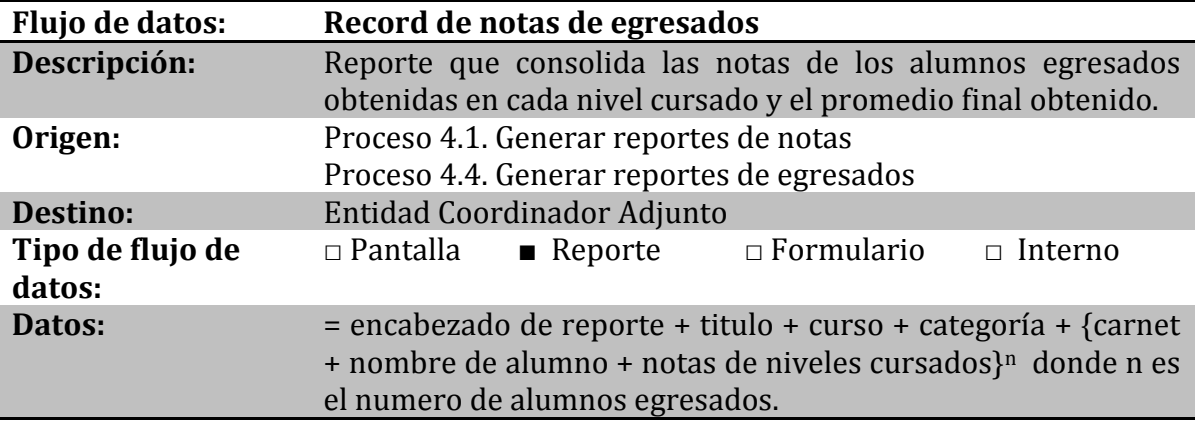

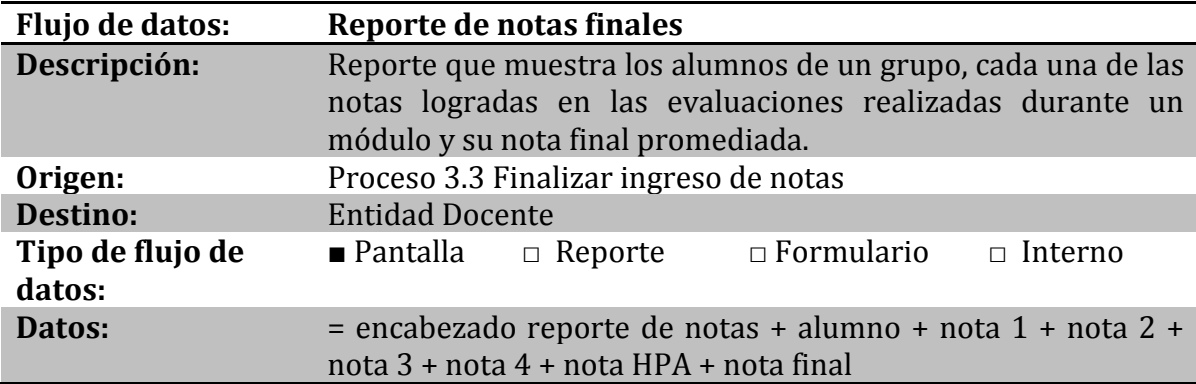

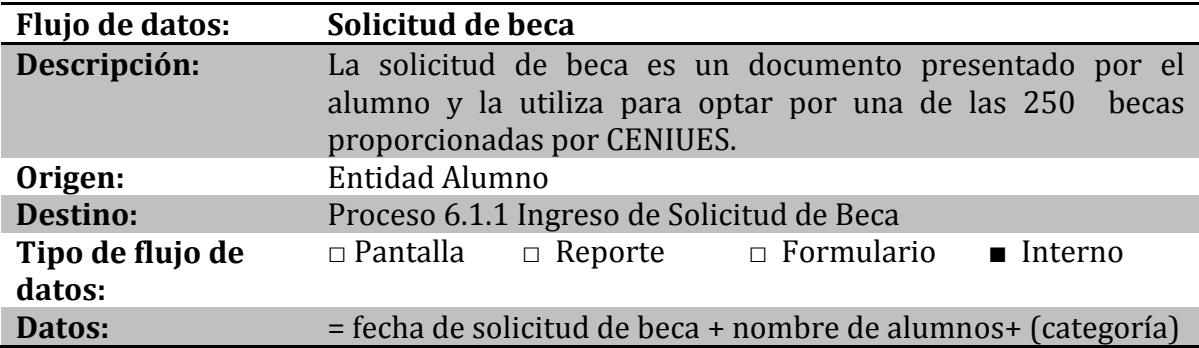

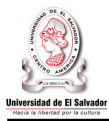

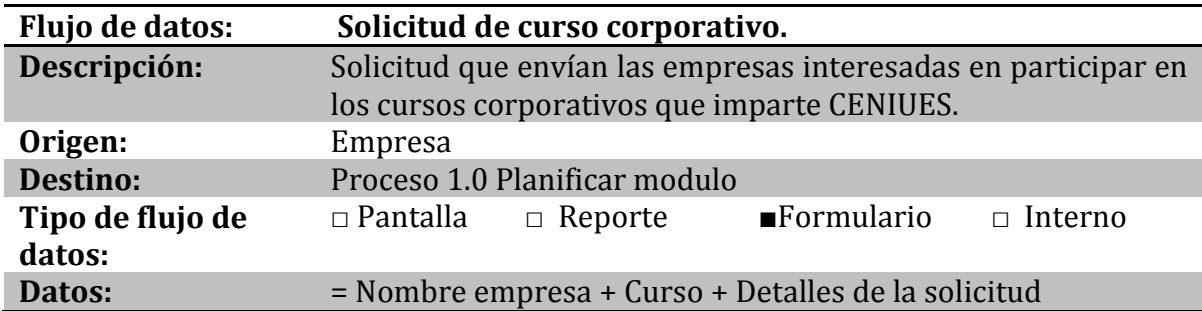

# **3.4.5.3 Descripción de almacenes.**

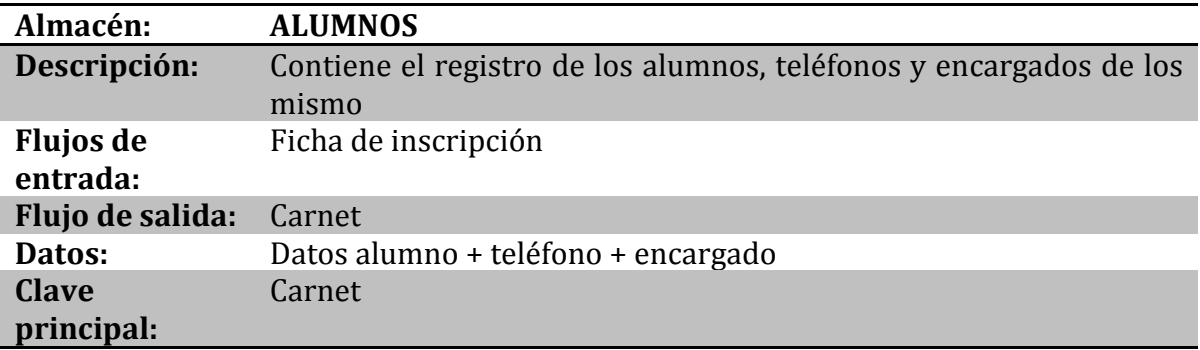

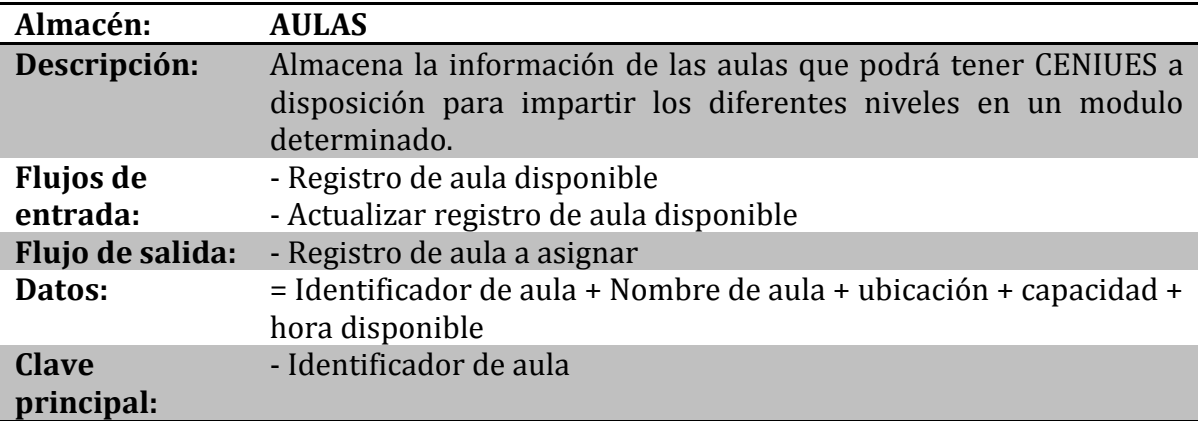

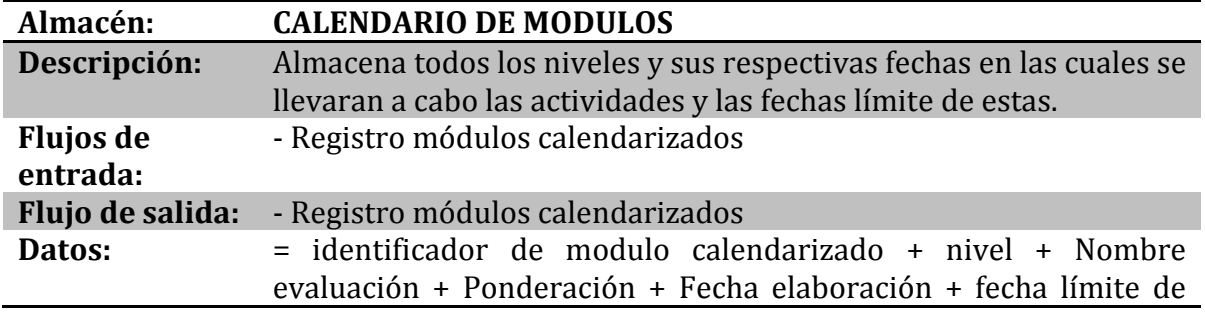

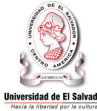

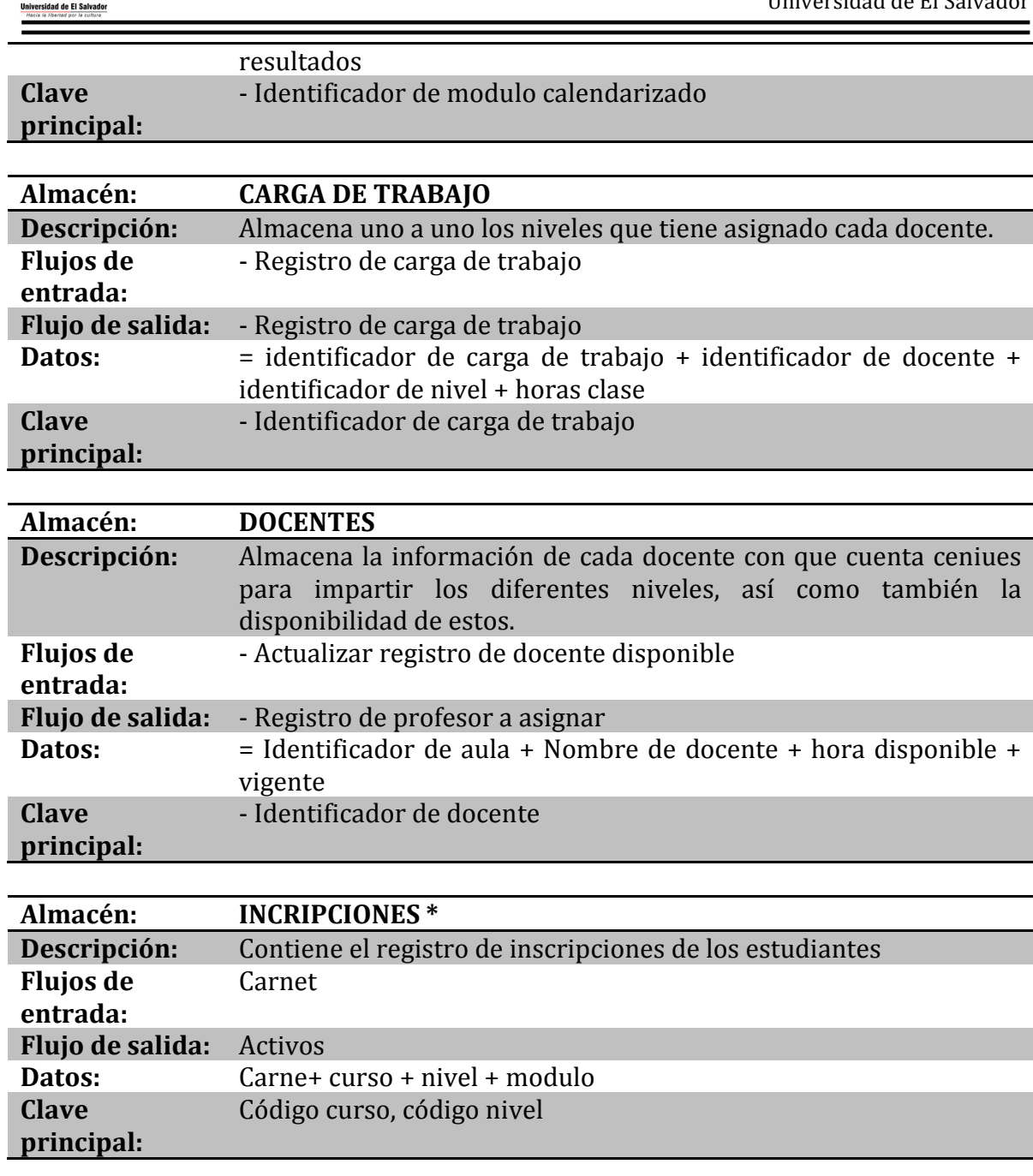

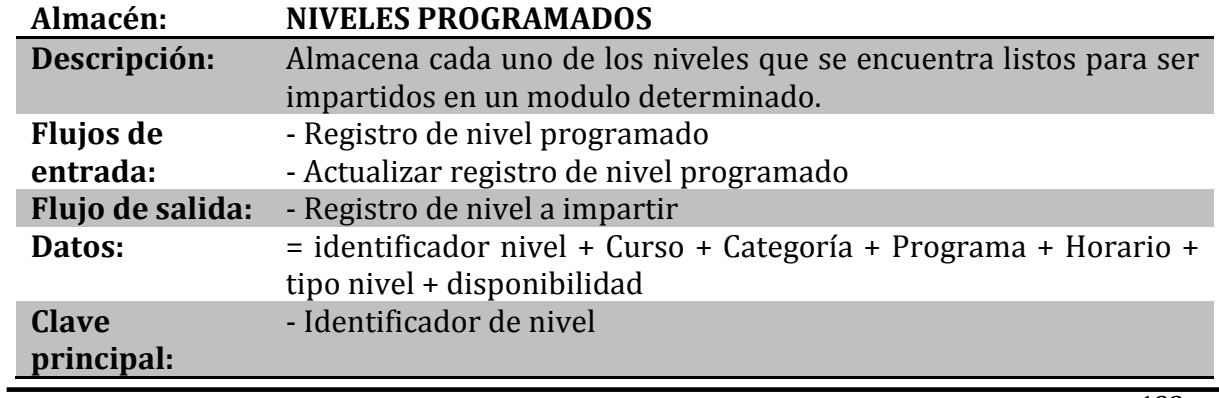

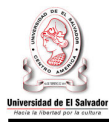

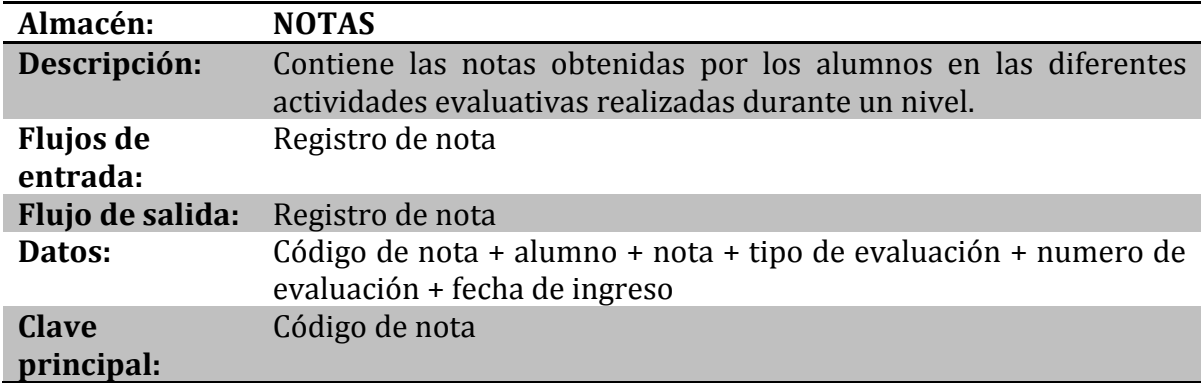

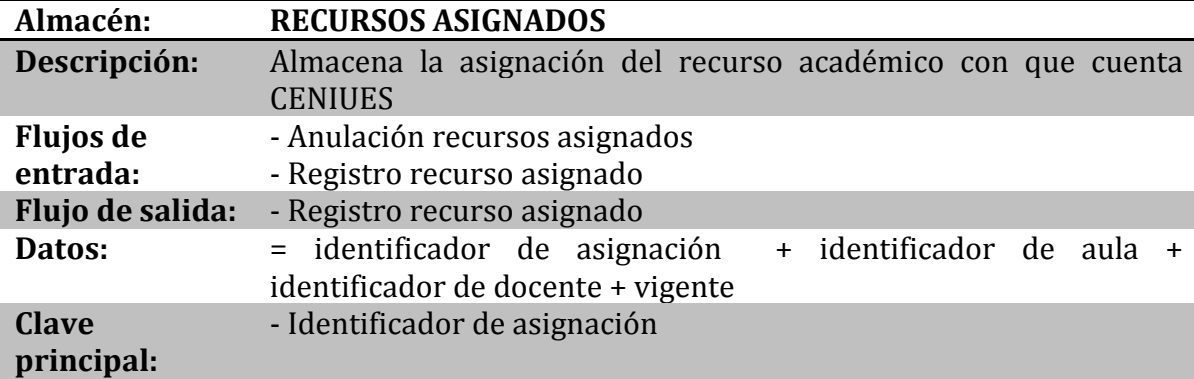

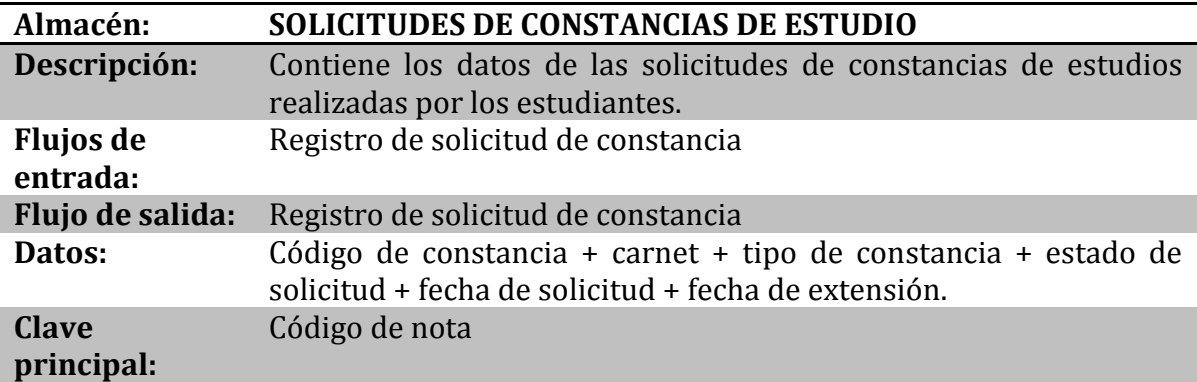

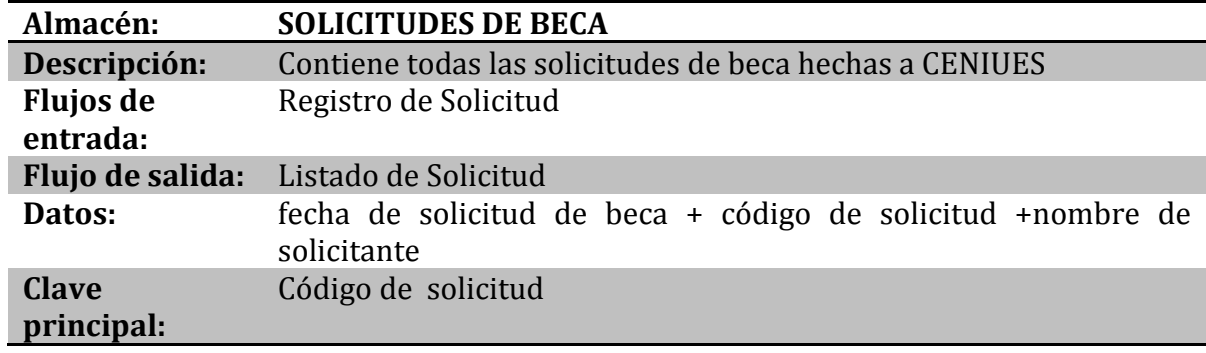

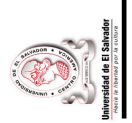

# 3.4.5.4 Elementos de datos. **3.4.5.4 Elementos de datos.**

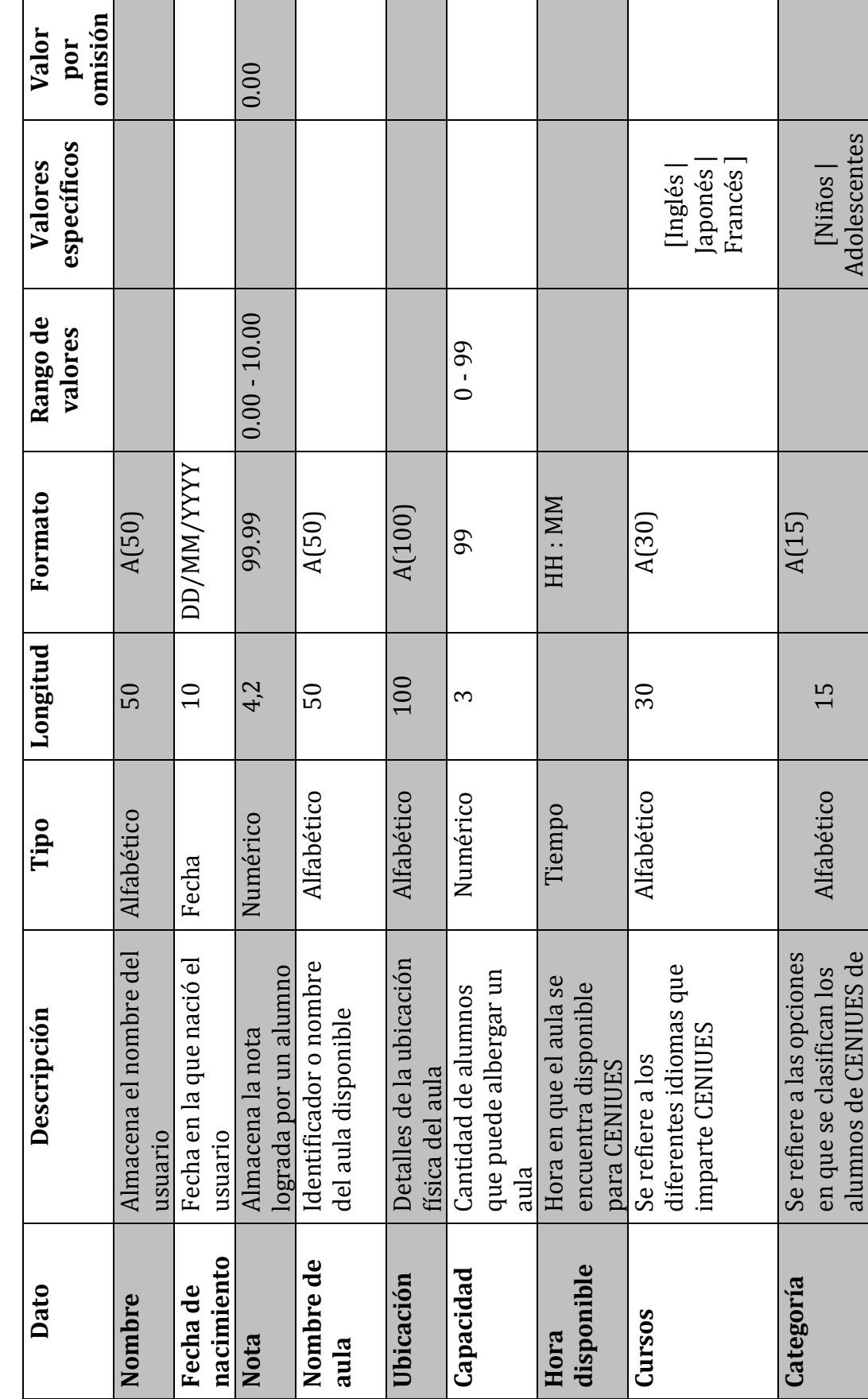

 $\sim 134 \sim$ Sistema Informático para la Administración Académica de CENIUES Sistema Informático para la Administración Académica de CENIUES

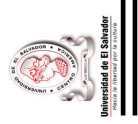

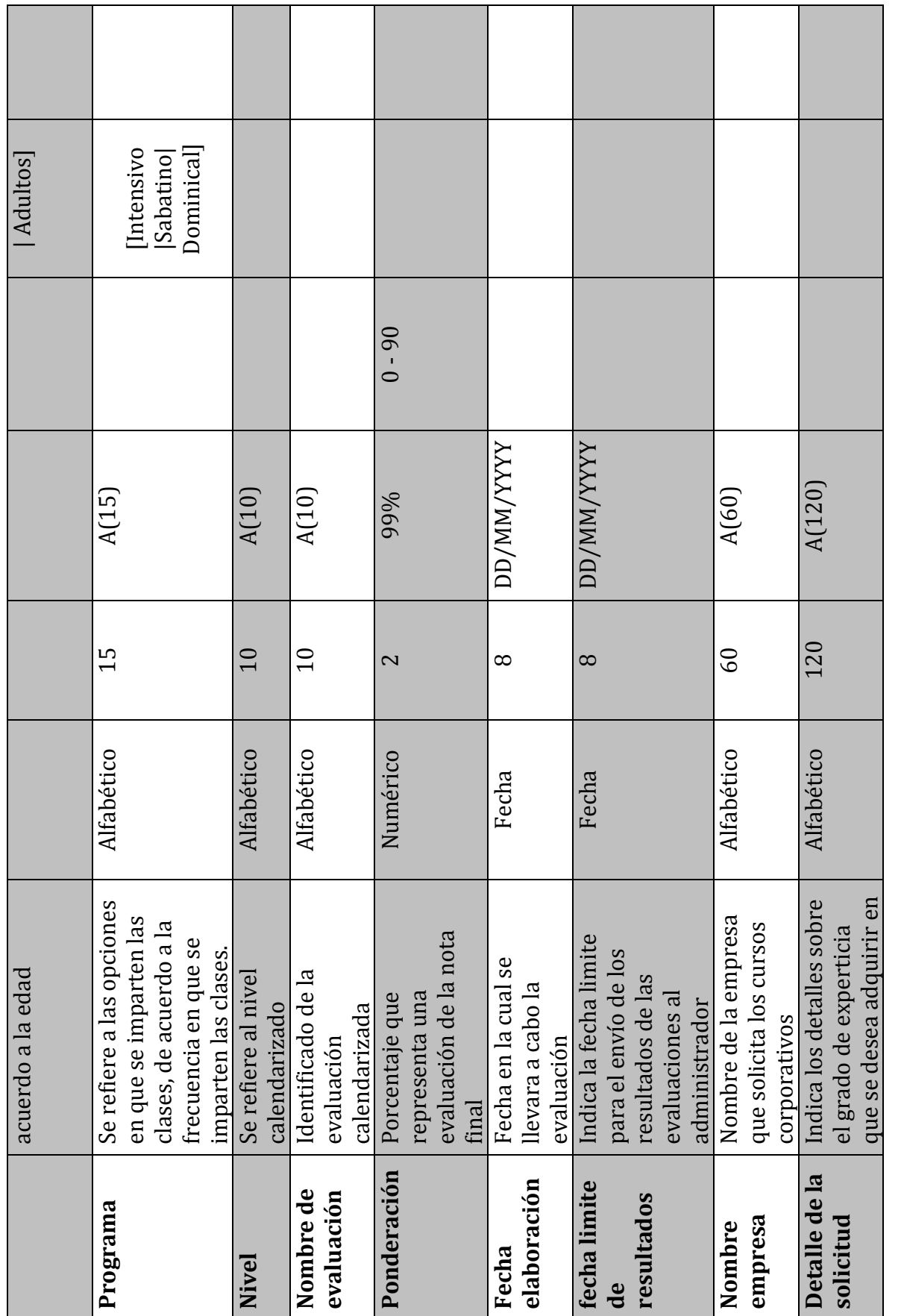

 $\sim 135 \sim$ Sistema Informático para la Administración Académica de CENIUES Sistema Informático para la Administración Académica de CENIUES

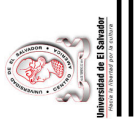

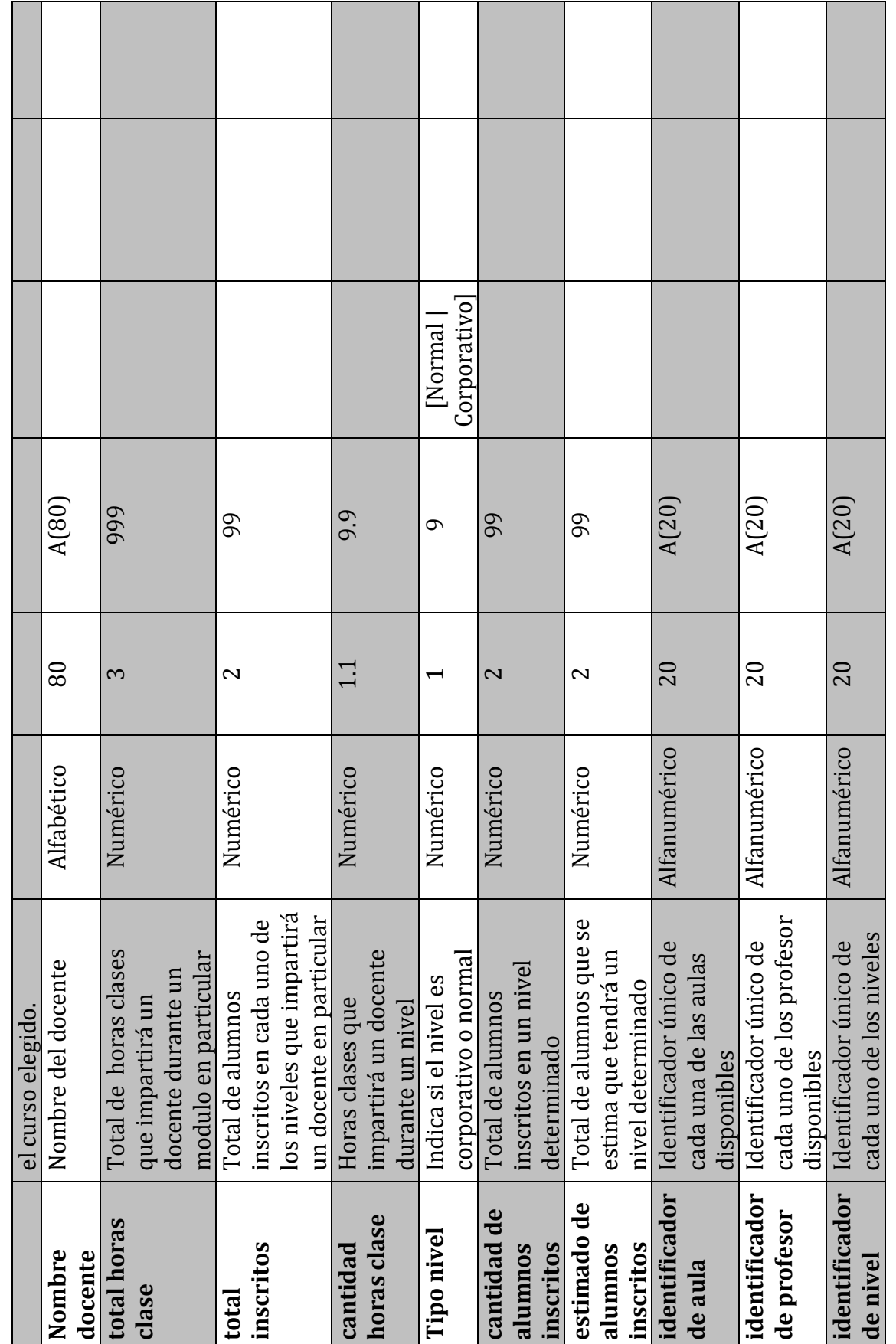

 $\sim 136 \sim$ Sistema Informático para la Administración Académica de CENIUES Sistema Informático para la Administración Académica de CENIUES

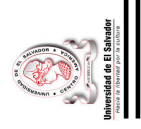

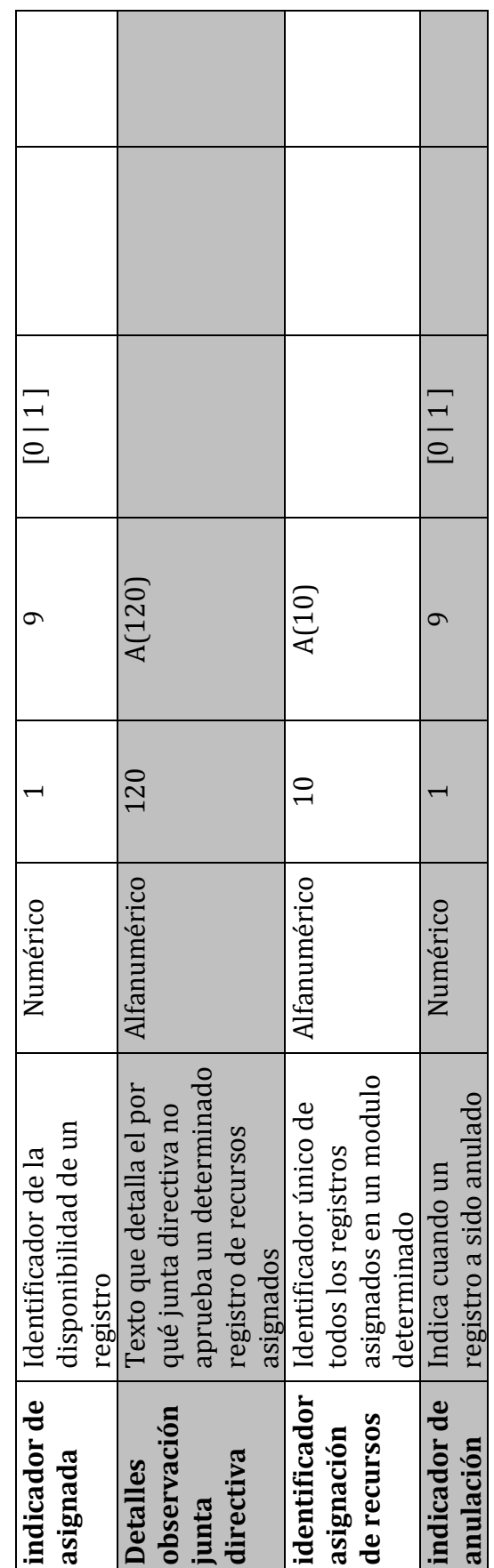

 $\sim 137 \sim$ Sistema Informático para la Administración Académica de CENIUES Sistema Informático para la Administración Académica de CENIUES

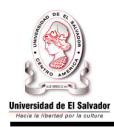

# **ETAPA IV: DISEÑO DEL SISTEMA SISTEMA**

#### **4.1. Diseño De Datos**

#### **4.1.1 Modelo lógico de la base de datos. datos.**

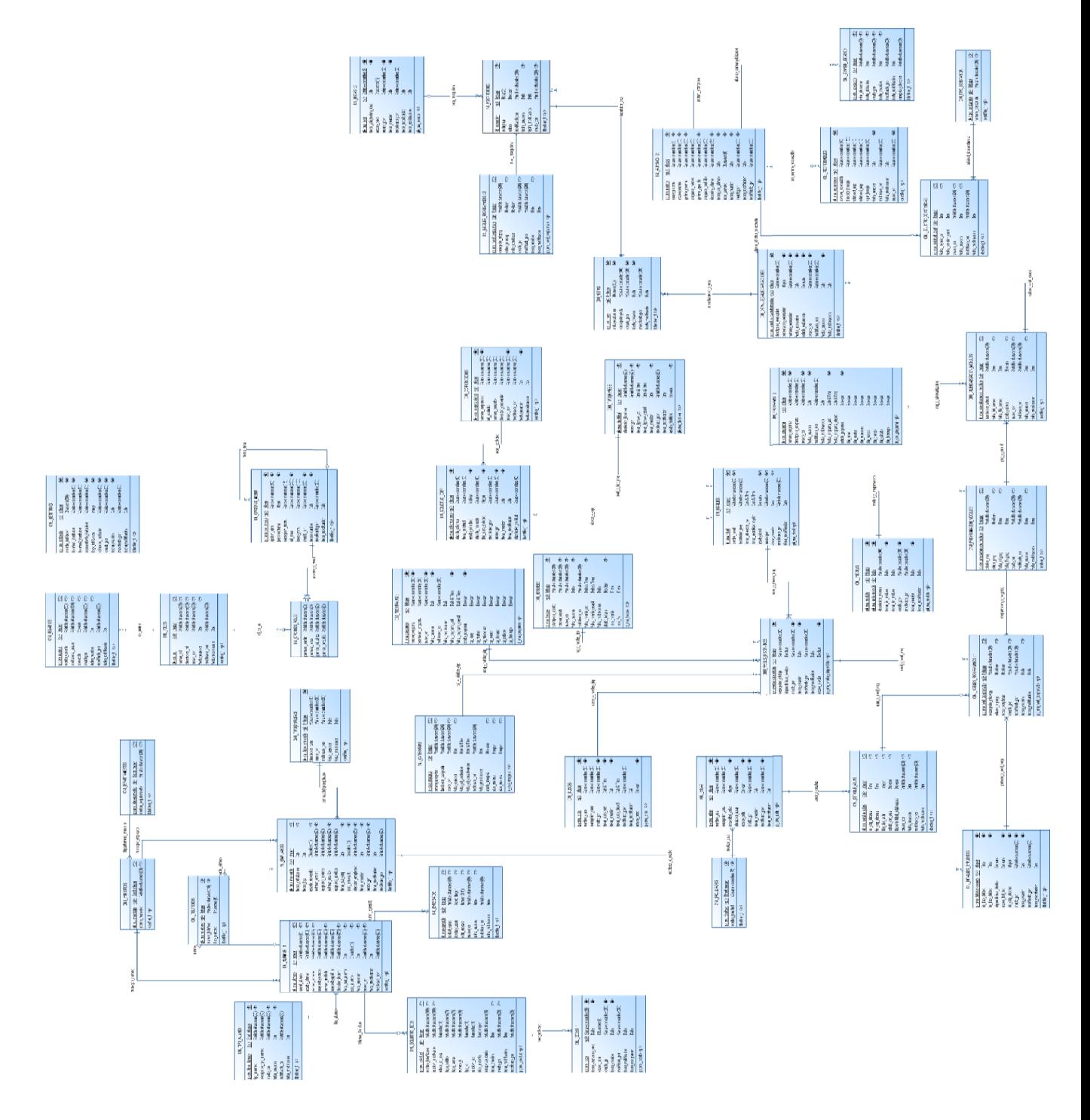

Sistema Informático para la Administración Académica de CENIUES  $\sim$  138  $\sim$ 

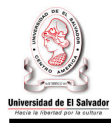

#### **4.1.2 Modelo físico de la base de datos.**

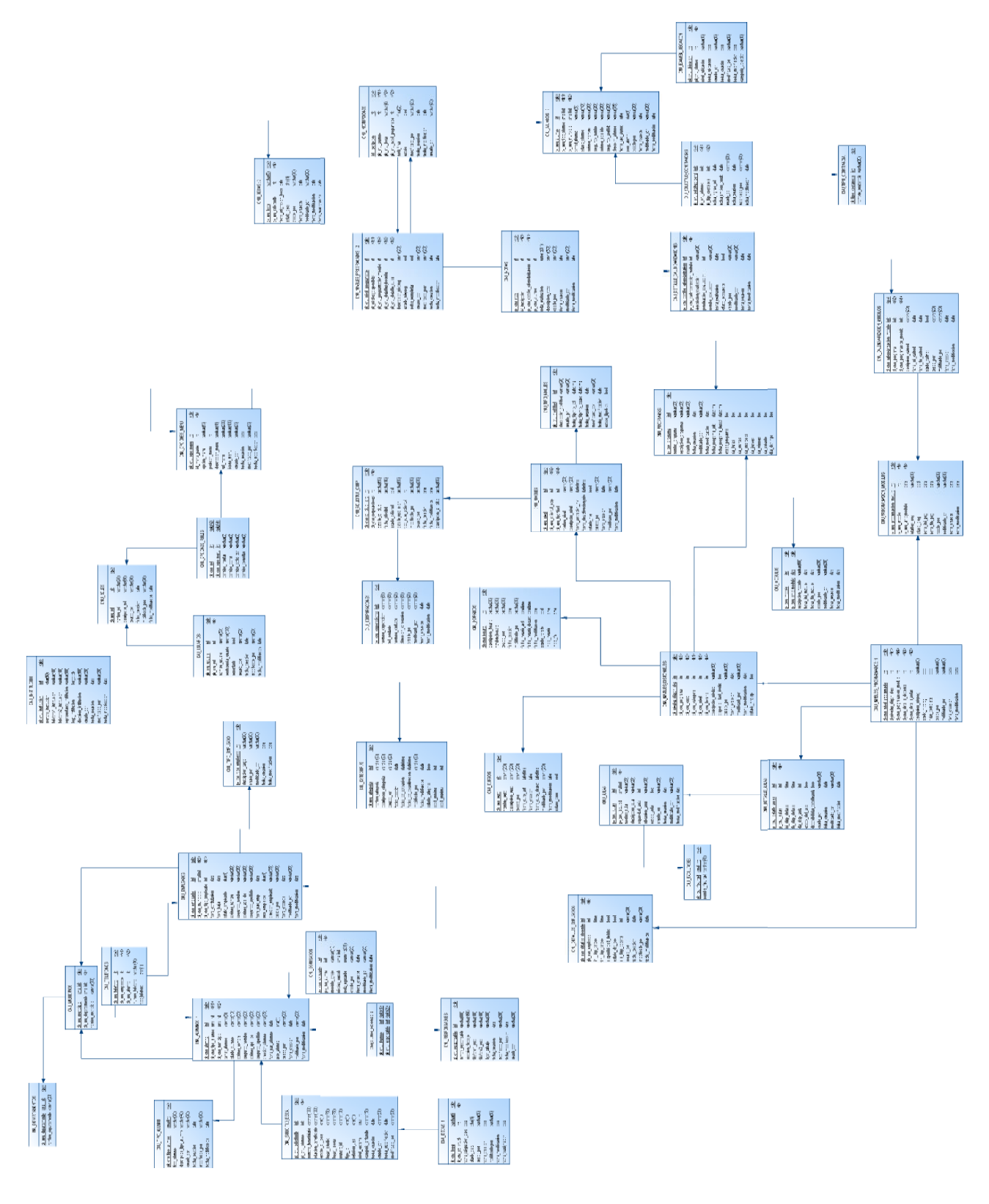

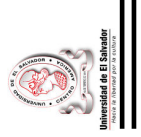

# 4.1.3 Descripción de tablas. **4.1.3 Descripción de tablas.**

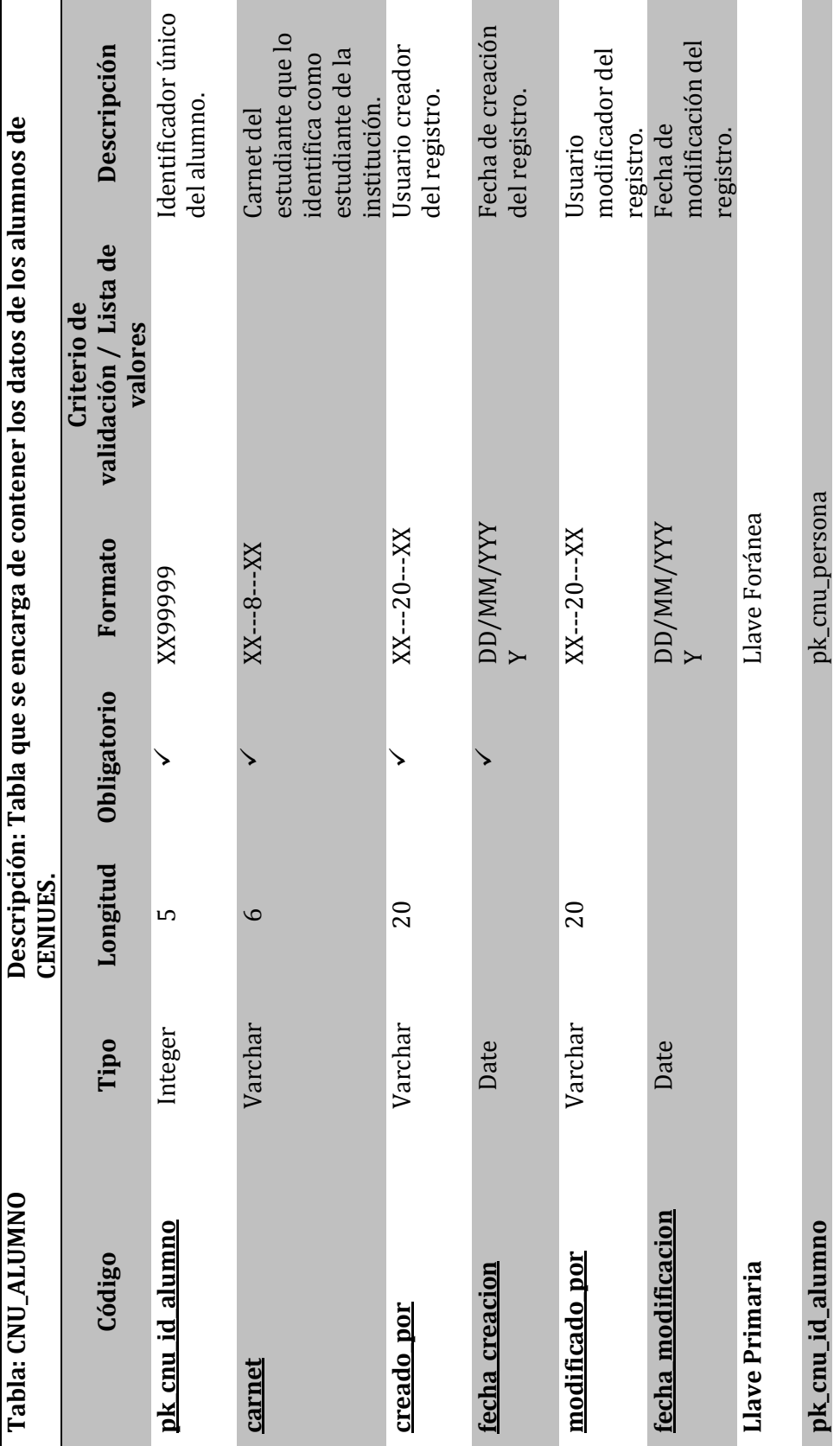

 $\sim 140$ Sistema Informático para la Administración Académica de CENIUES Sistema Informático para la Administración Académica de CENIUES

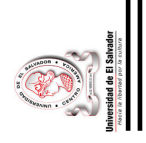

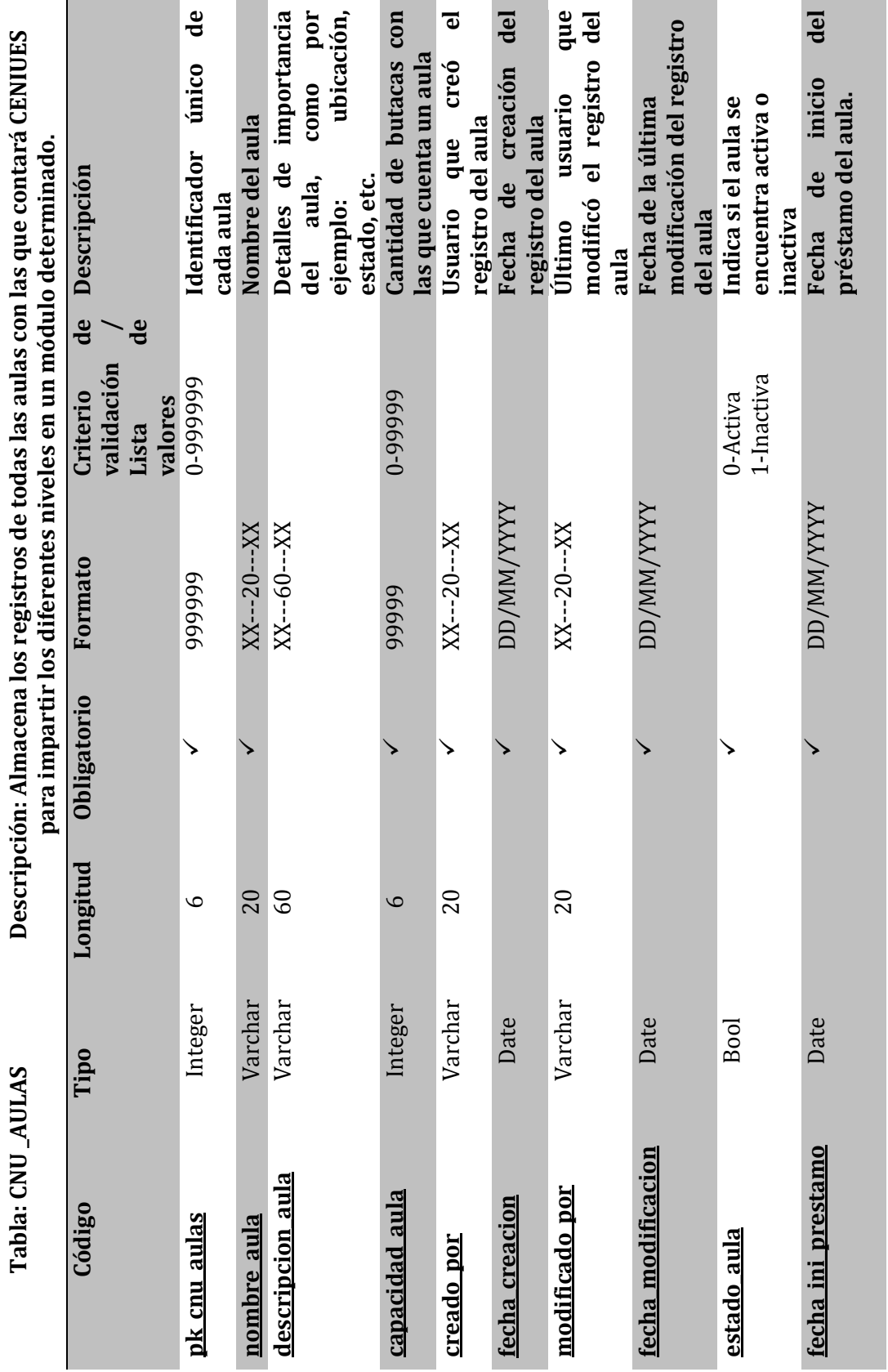

 $\sim 141 \sim$ Sistema Informático para la Administración Académica de CENIUES Sistema Informático para la Administración Académica de CENIUES

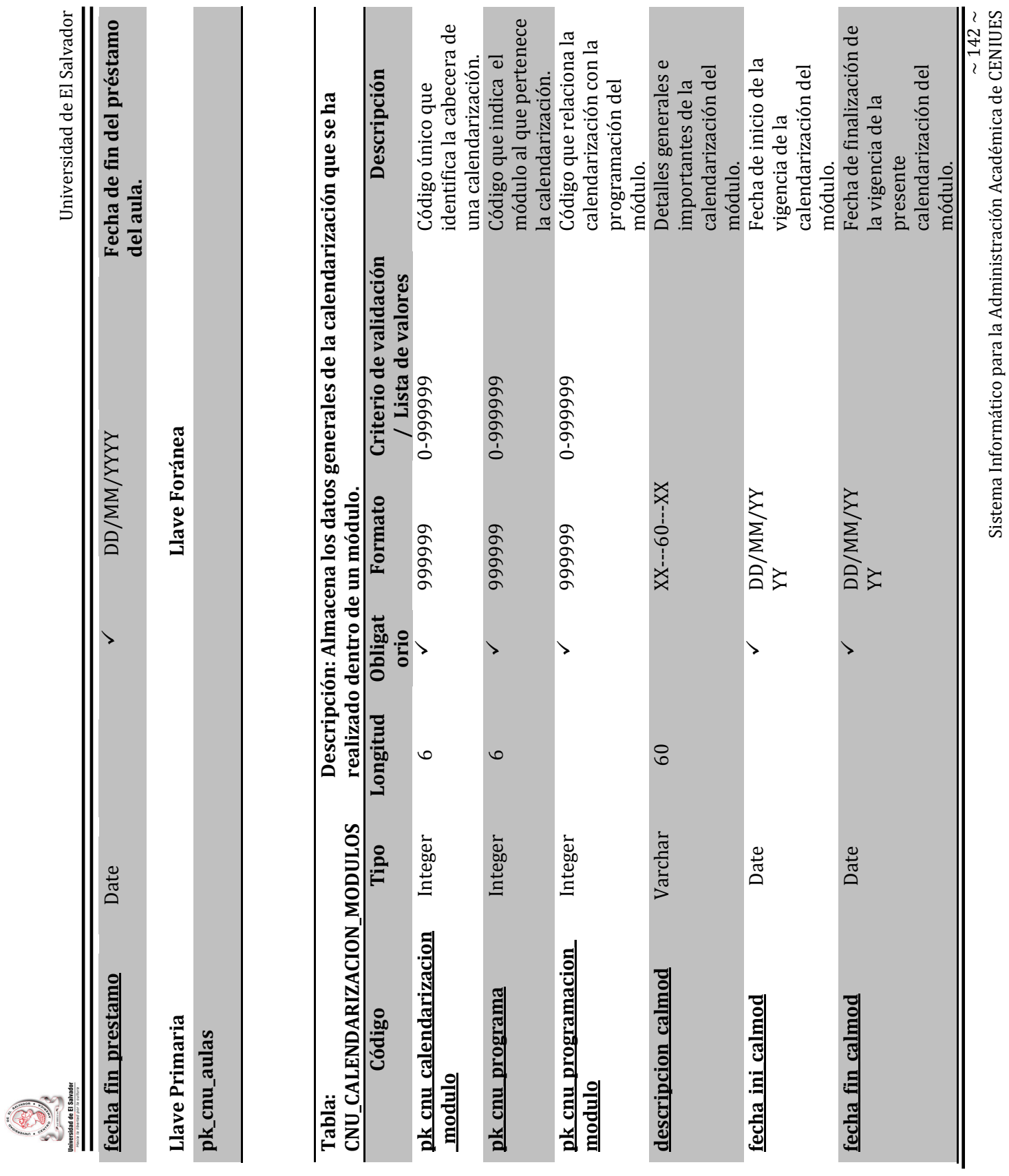

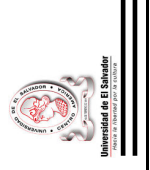

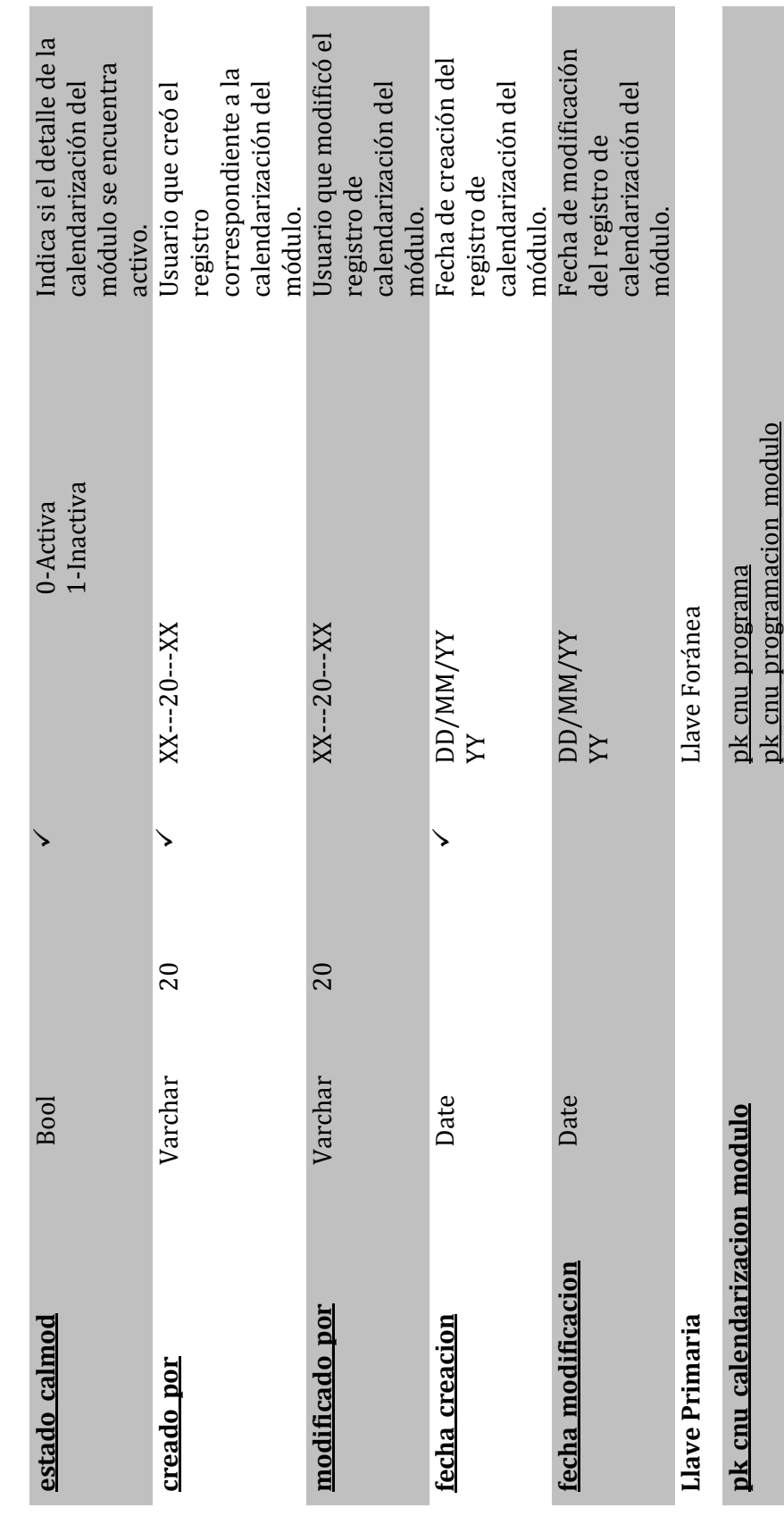

 $\sim 143 \sim$ Sistema Informático para la Administración Académica de CENIUES Sistema Informático para la Administración Académica de CENIUES

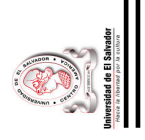

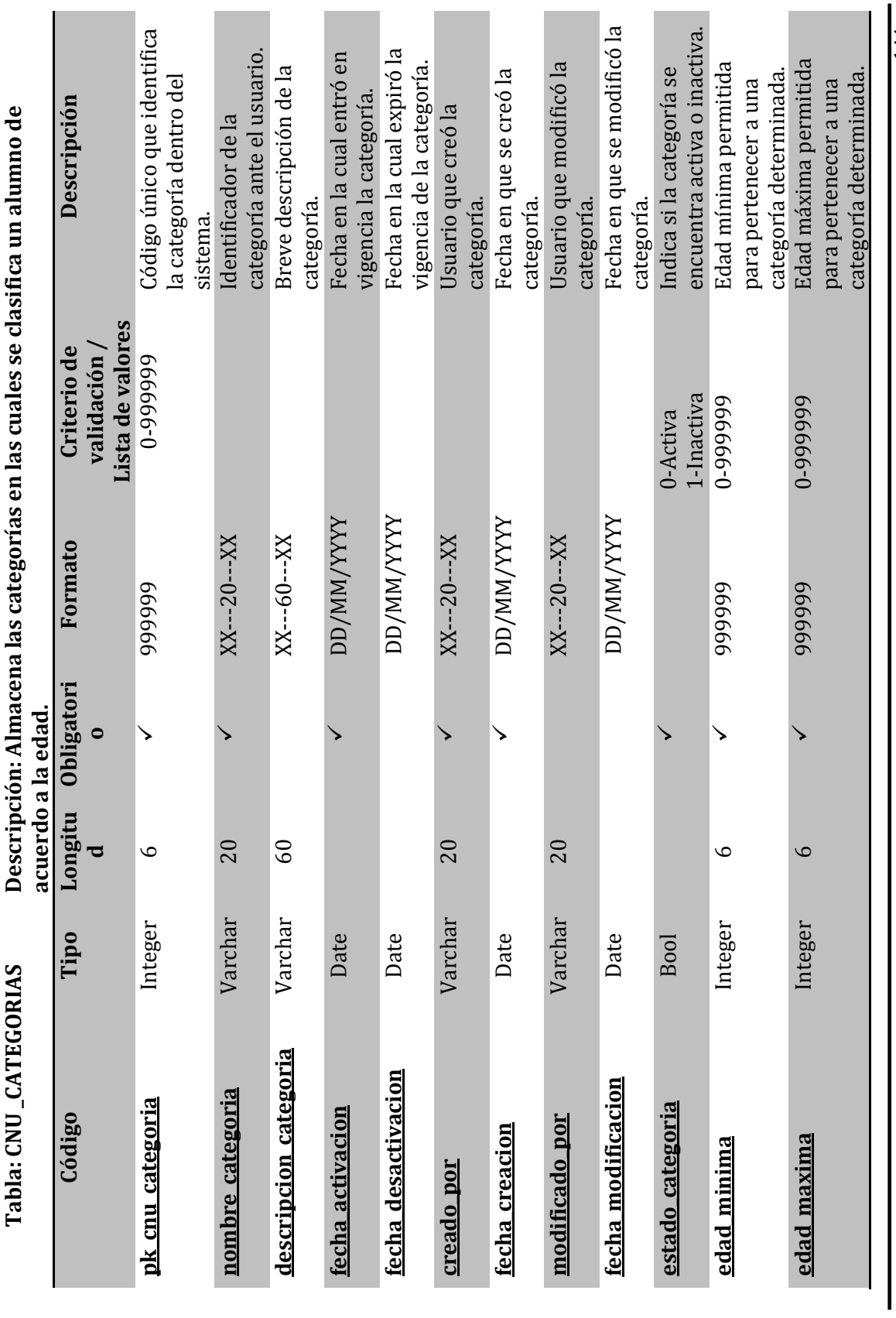

 $\sim 144 \sim$ Sistema Informático para la Administración Académica de CENIUES Sistema Informático para la Administración Académica de CENIUES

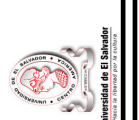

Universidad de El Salvador Universidad de El Salvador

> **Llave Primaria** Llave Foránea Llave Primaria

Llave Foránea

pk\_cnu\_categoria **pk\_cnu\_categoria**

**corporación** XX---20---XX **Teléfono de contacto de**  Nombre del contacto de XX---20---XX **Nombre del contacto de**  XX---20---XX **Usuario que modificó el**  Usuario que modificó el **corporación dentro del**  corporación dentro del 999999 0-999999 **Código que se encarga**  Código que se encarga ubicación física de la **ubicación física de la**  DD/MM/YYYY **Fecha de ingreso del**  XX---20---XX **Usuario creador del**  Usuario creador del Fecha de ingreso del **Descripción**  Descripción de identificar la **de identificar la**  la corporación. Dirección de la **direccion\_corporacion** Varchar 60 XX---60---XX **Dirección de la la corporación.** la corporación. **la corporación.** registro de la **sistema.** XX---20---XX **Nombre de la registro de la**  registro de la **registro de la registro de la**  registro de la corporación. corporación. corporación. corporación. **corporación. corporación. corporación. corporación.**Lista de valores **Lista de valores**  Descripción: Almacena los datos de las corporaciones. **Tabla: CNU \_CORPORACIONES Descripción: Almacena los datos de las corporaciones. validación /**  Criterio de **Formato Criterio de**  validación / 0-999999 DD/MM/YYYY  $XX--20--XX$  $XX--20--XX$  $XX--20--XX$  $XX--60--XX$  $XX--20--XX$  $XX--20--XX$ Formato 99999 **Obligatori o**  ↘  $\searrow$ ↘ **pk** cnu corporaciones Integer 6  $\checkmark$ ↘ **nombre\_corporacion** Varchar 20 -↘ **tel\_contacto** Varchar 20 -↘ **nombre\_contacto** Varchar 20 **creado por** Varchar 20  $\checkmark$ ↘ **modificado\_por** Varchar 20 **fecha\_creacion** Date -**Código Tipo Longitu**  $20$  $20$ 60  $20$ 20  $20$  $\mathbf{Q}$ **d**  Integer Varchar Varchar Varchar Varchar Varchar Varchar Tipo Date **SHNOIDVNOGNOD<sup>-</sup> AND : FIQEL** pk cnu corporaciones direccion corporacion nombre corporacion nombre contacto Código modificado por fecha\_creacion tel contacto <u>creado por</u>

Sistema Informático para la Administración Académica de CENIUES<br>Sistema Informático para la Administración Académica de CENIUES Sistema Informático para la Administración Académica de CENIUES

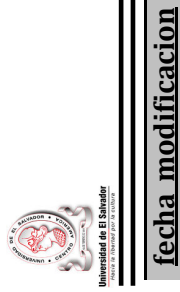

Universidad de El Salvador Universidad de El Salvador

> **fecha\_modificacion** Date -Date

**AAA/WW/GG** 

Fecha de modificación DD/MM/YYYY **Fecha de modificación**  del registro de la **del registro de la**  corporación. **corporación.**

Llave Primaria

Llave Foránea **Llave Primaria Llave Foránea** **Contract Contract** 

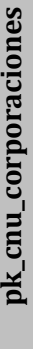

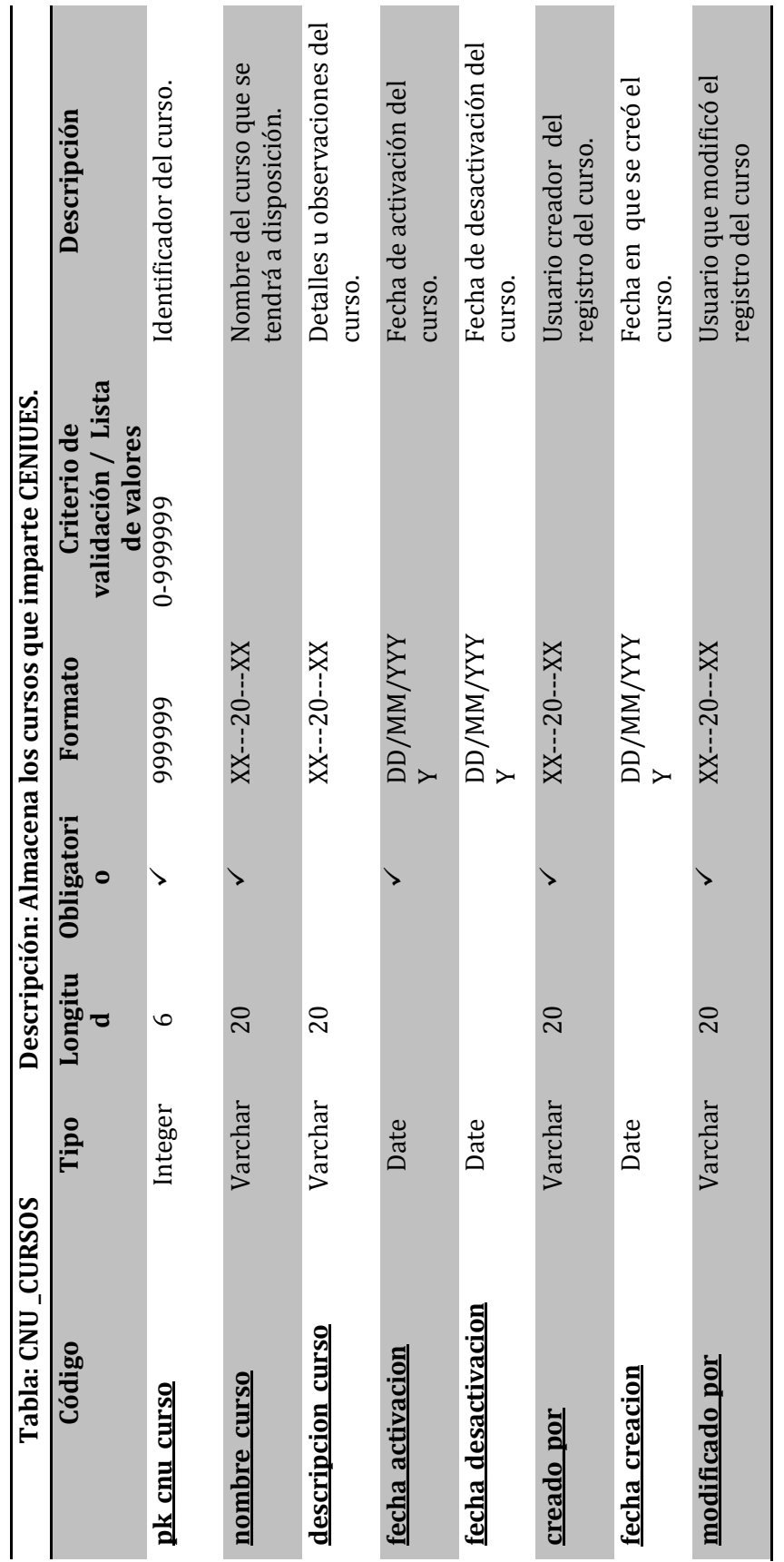

 $\sim 146$ Sistema Informático para la Administración Académica de CENIUES Sistema Informático para la Administración Académica de CENIUES

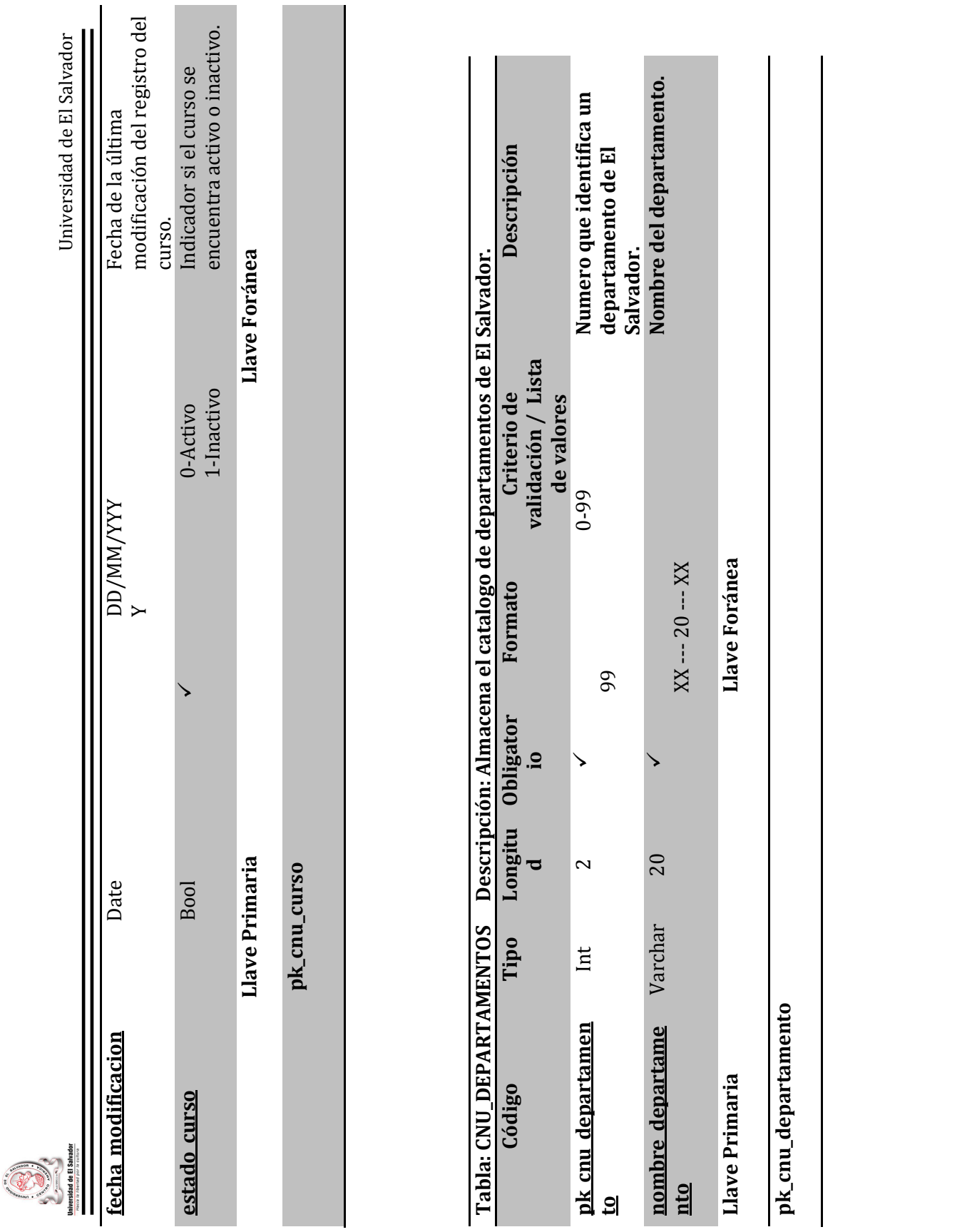

 $\sim 147$ Sistema Informático para la Administración Académica de CENIUES Sistema Informático para la Administración Académica de CENIUES

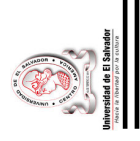

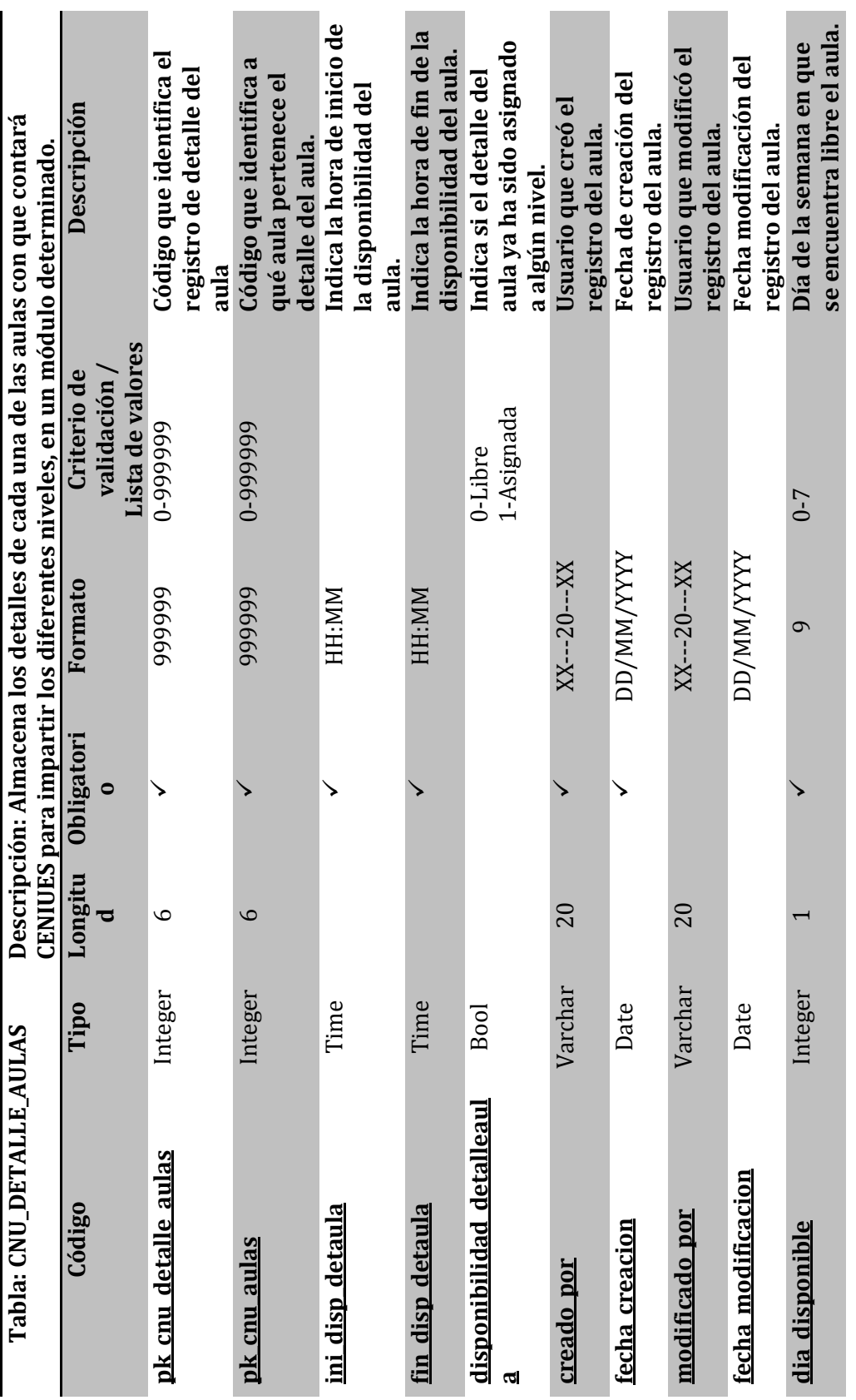

 $\sim 148 \sim$ Sistema Informático para la Administración Académica de CENIUES Sistema Informático para la Administración Académica de CENIUES

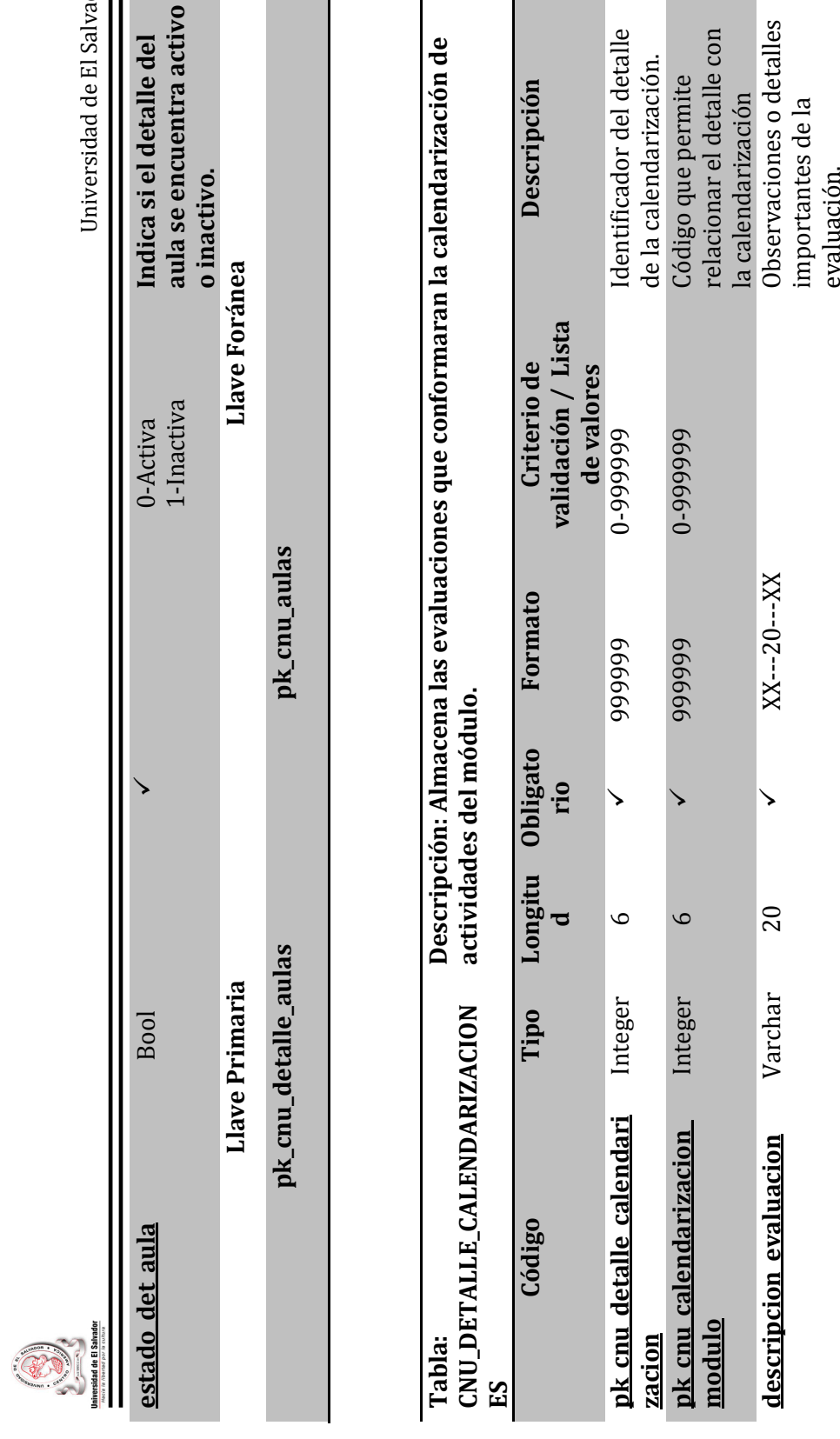

**Descripción** 

Descripción

Sistema Informático para la Administración Académica de CENIUES Sistema Informático para la Administración Académica de CENIUES

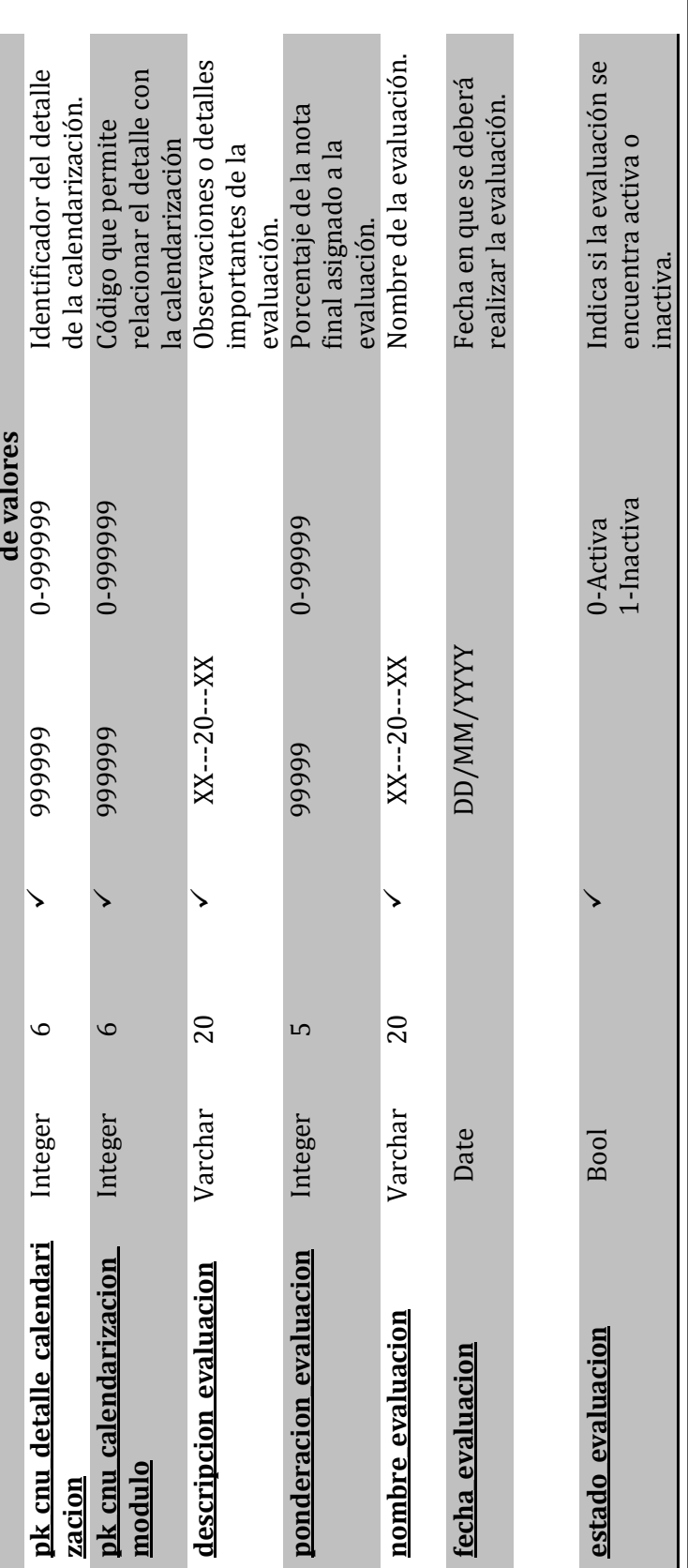

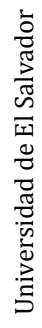

ula se encuentra activo

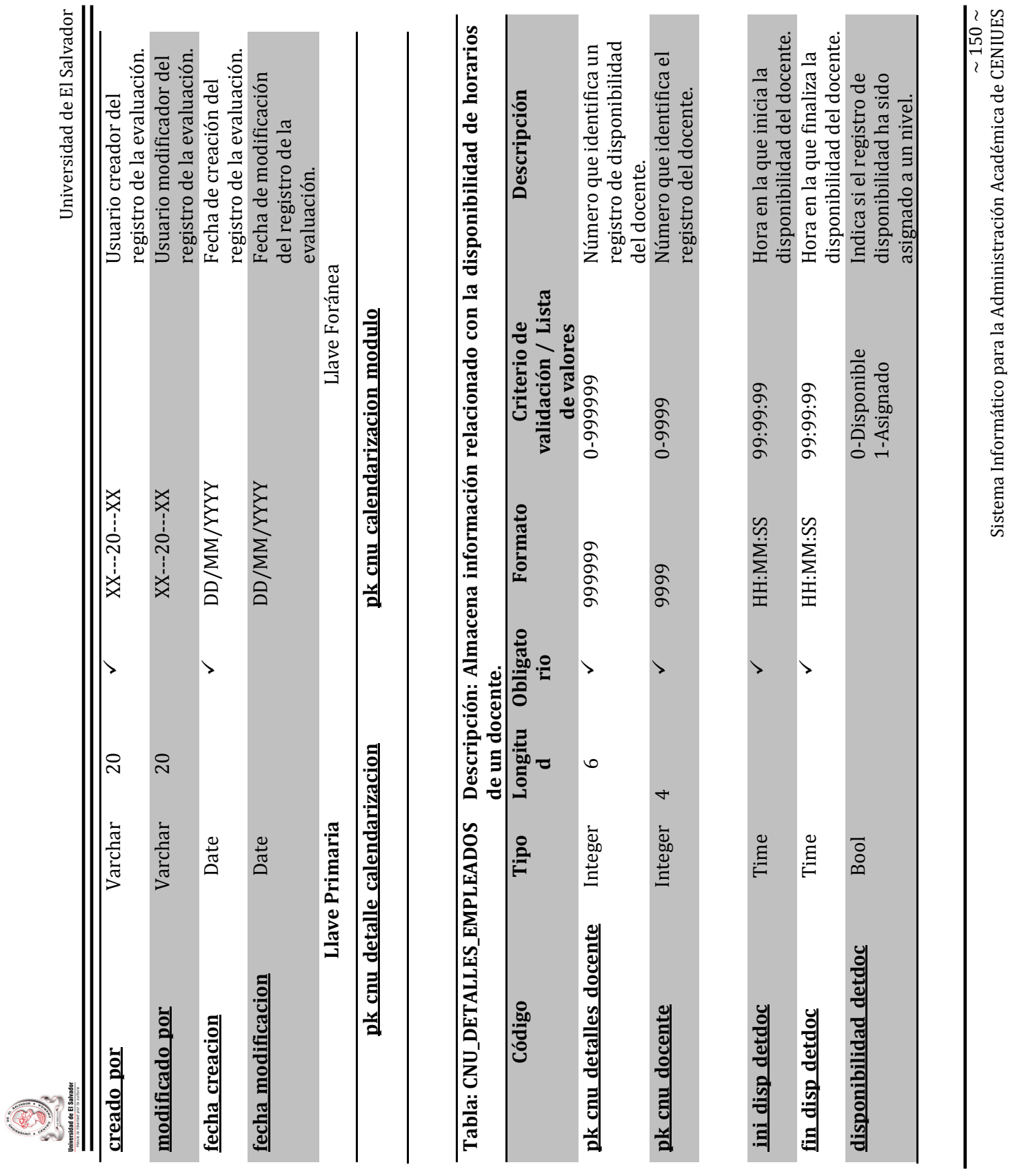

Sistema Informático para la Administración Académica de CENIUES

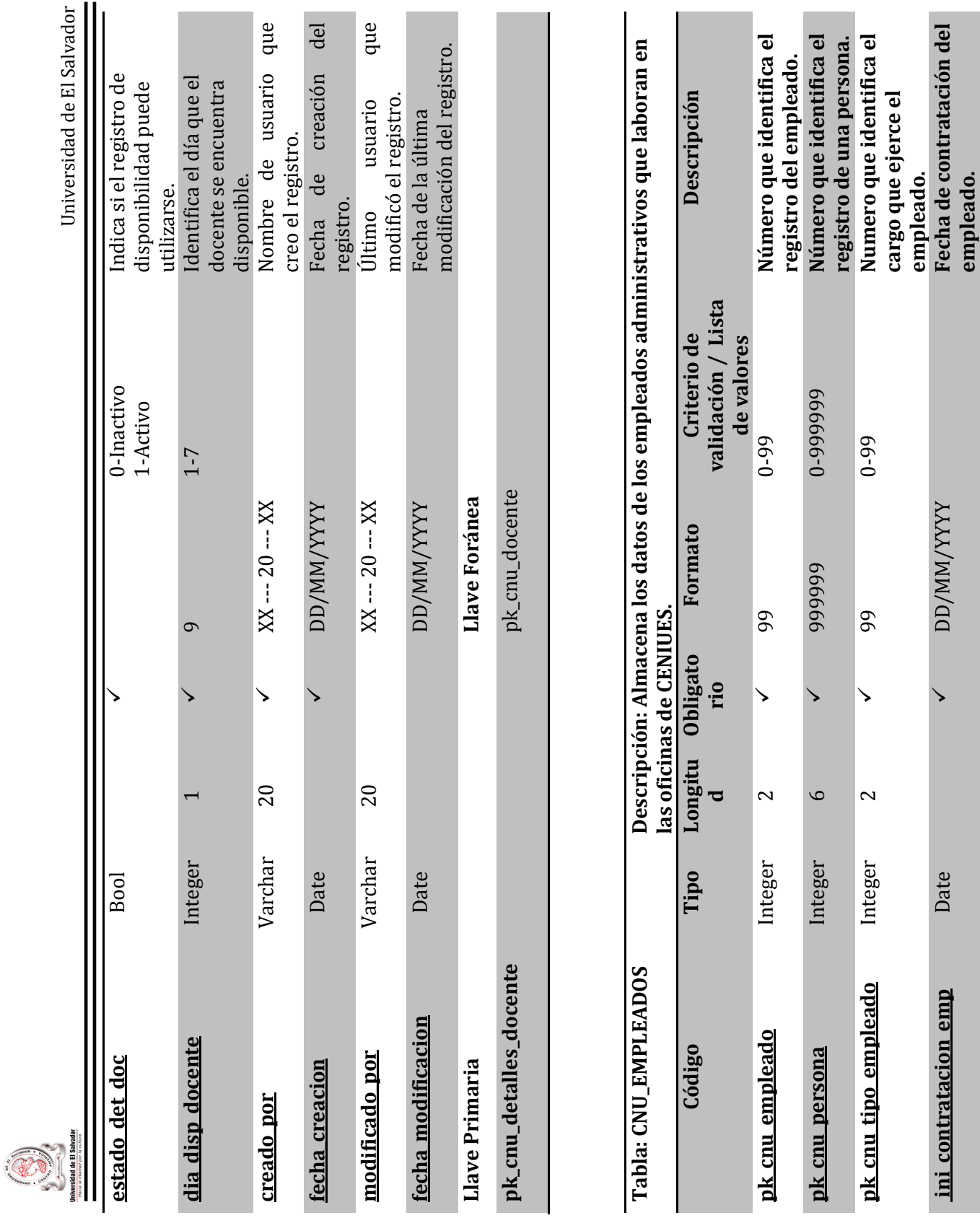

 $\sim 151 \sim$ Sistema Informático para la Administración Académica de CENIUES Sistema Informático para la Administración Académica de CENIUES

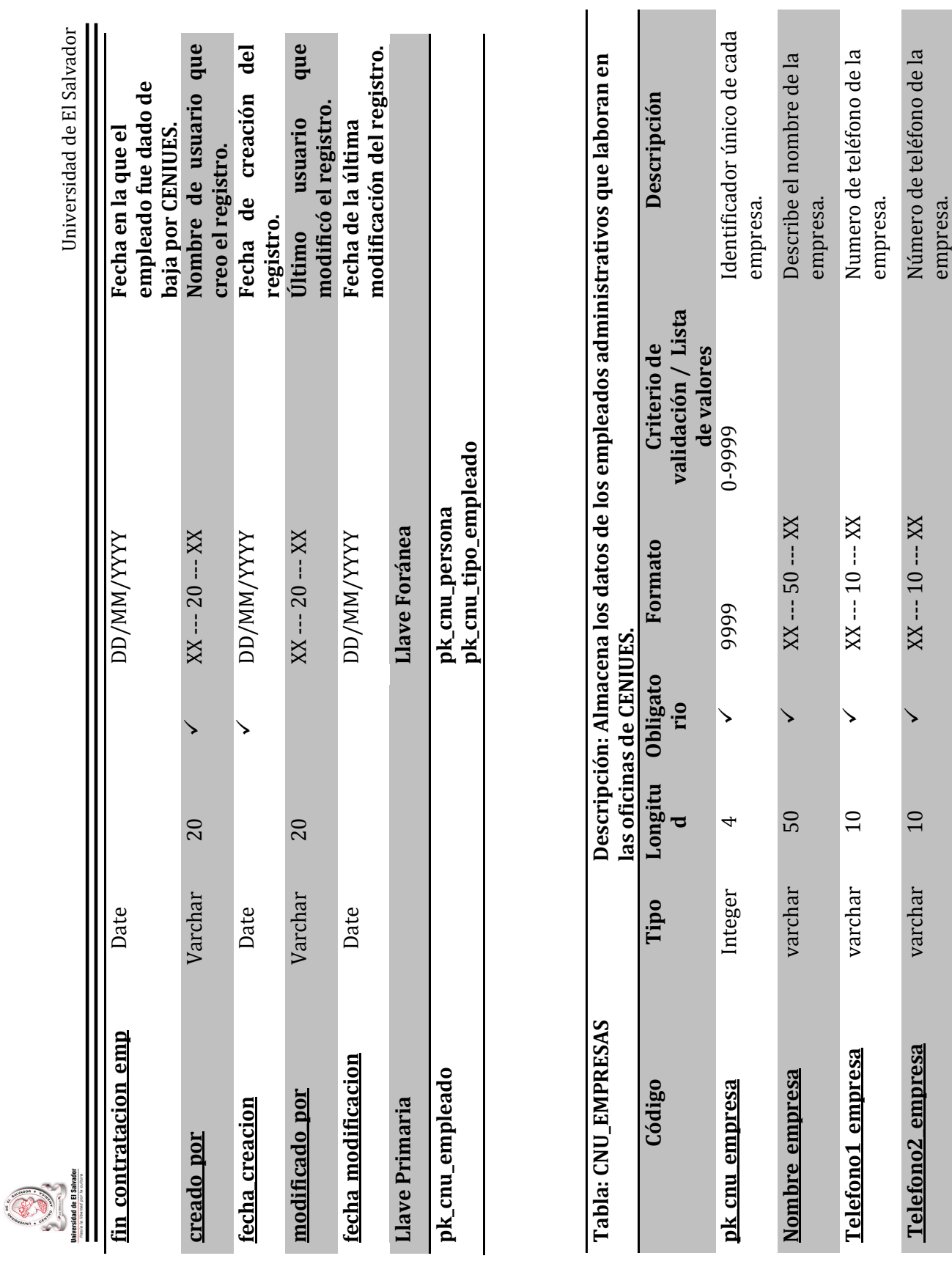

 $\sim 152 \sim$ Sistema Informático para la Administración Académica de CENIUES Sistema Informático para la Administración Académica de CENIUES

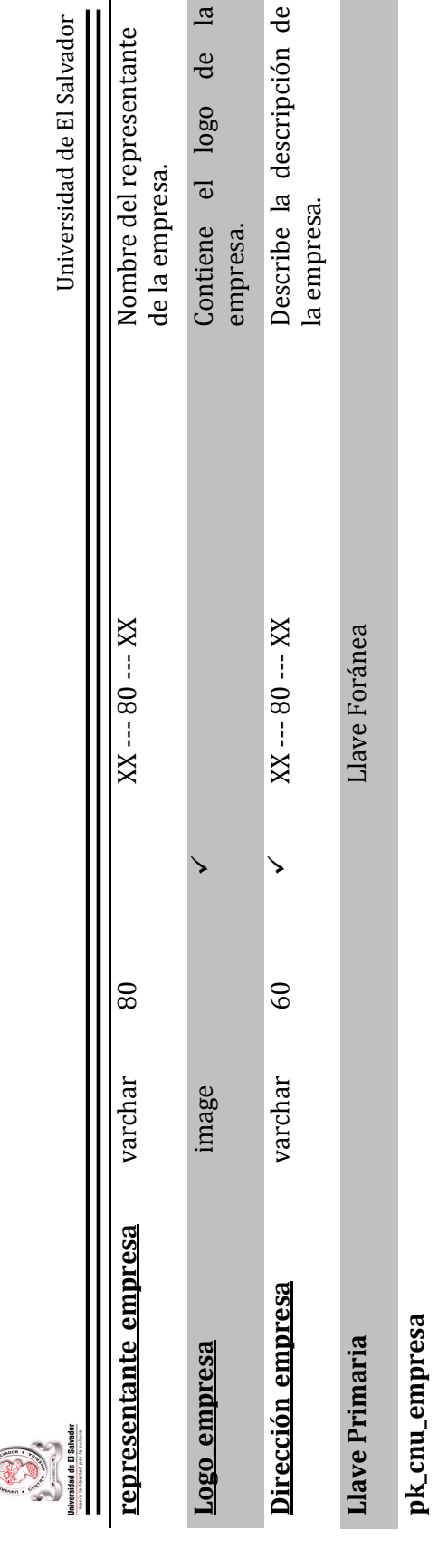

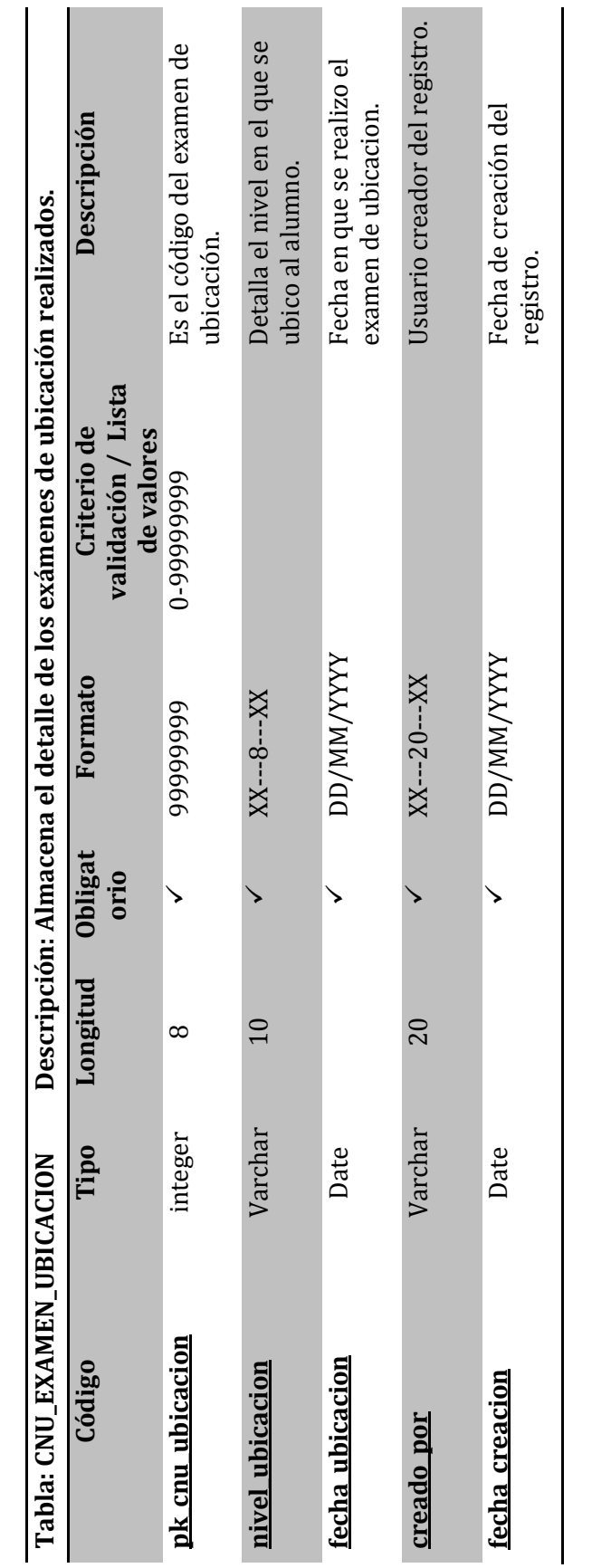

Nombre del representante<br>de la empresa.

de la empresa.

 $\overline{a}$ 

empresa.

Contiene el logo de<br>empresa.

la empresa.

Describe la descripción de<br>la empresa.

 $\mathbf{r}$ 

**Contract Contract Contract** 

Universidad de El Salvador

Universidad de El Salvador

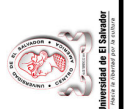

 $\sim 153 \sim$ Sistema Informático para la Administración Académica de CENIUES Sistema Informático para la Administración Académica de CENIUES

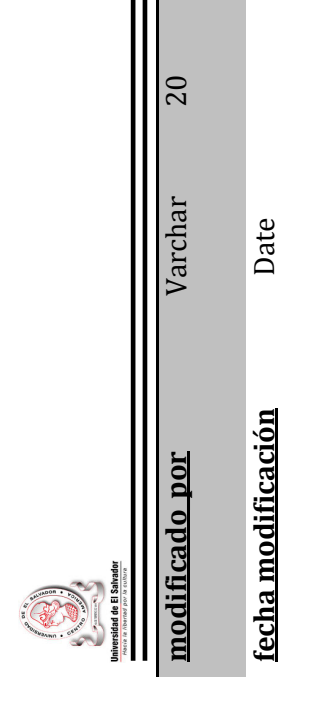

Universidad de El Salvador Universidad de El Salvador

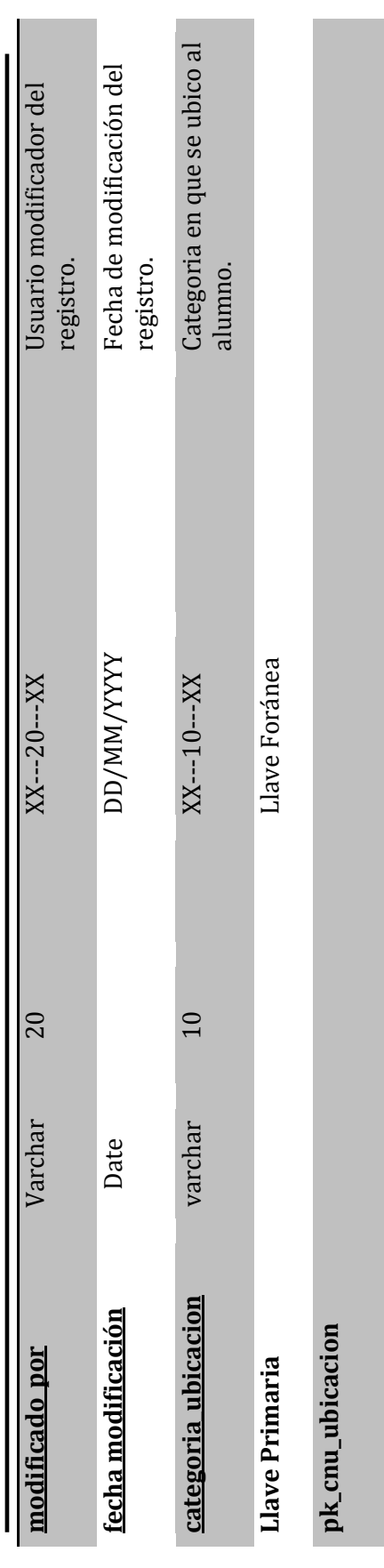

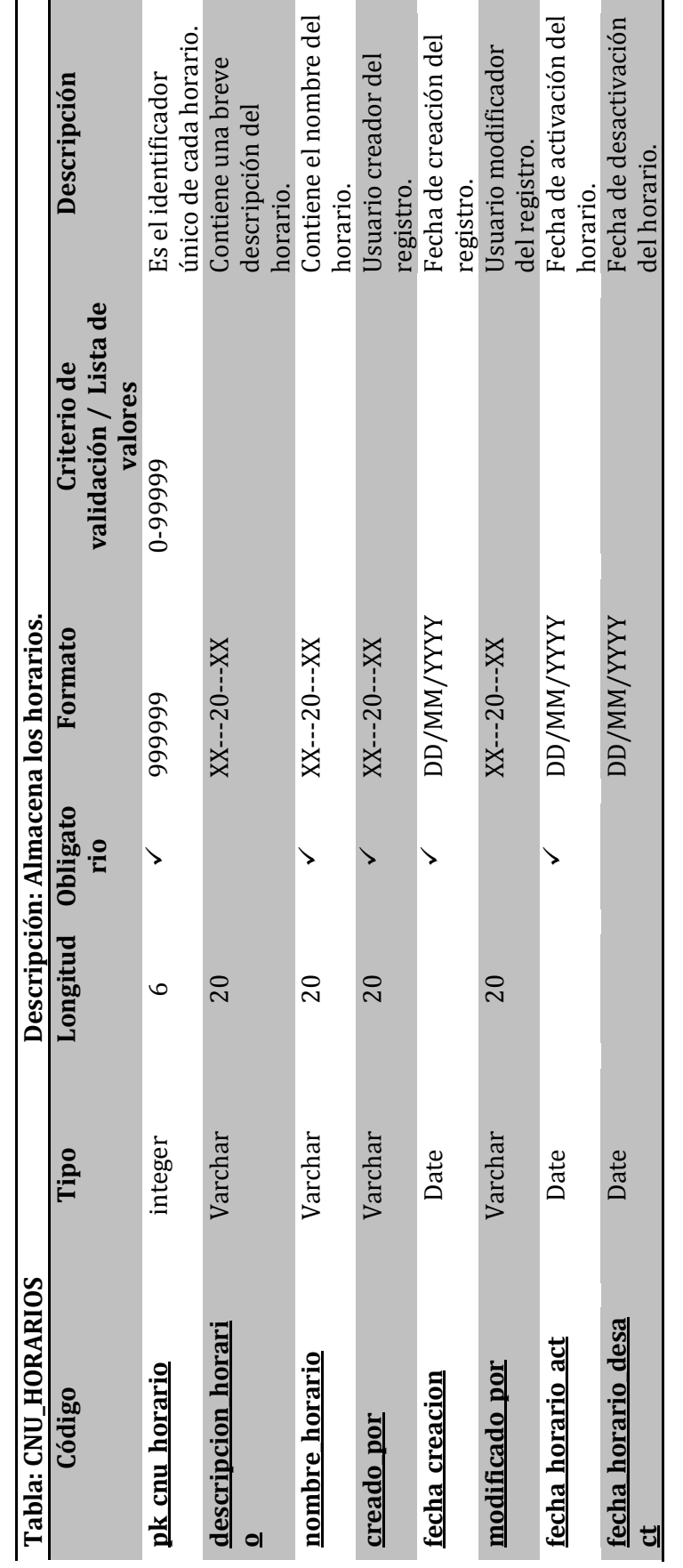

 $\sim 154 \sim$ Sistema Informático para la Administración Académica de CENIUES Sistema Informático para la Administración Académica de CENIUES

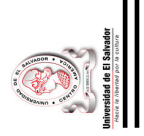

Universidad de El Salvador Universidad de El Salvador

п

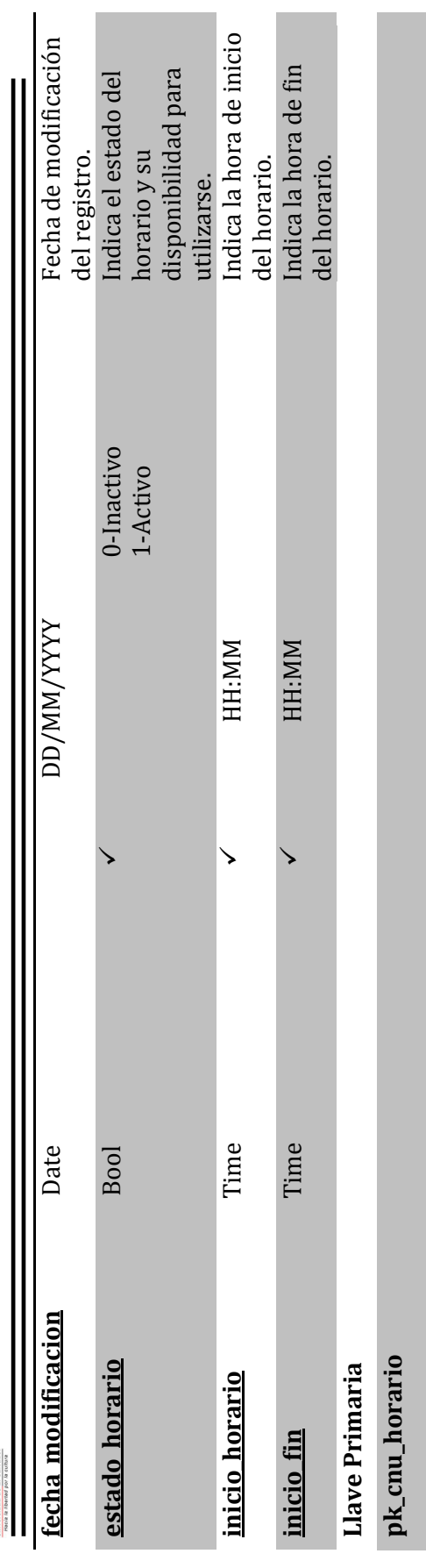

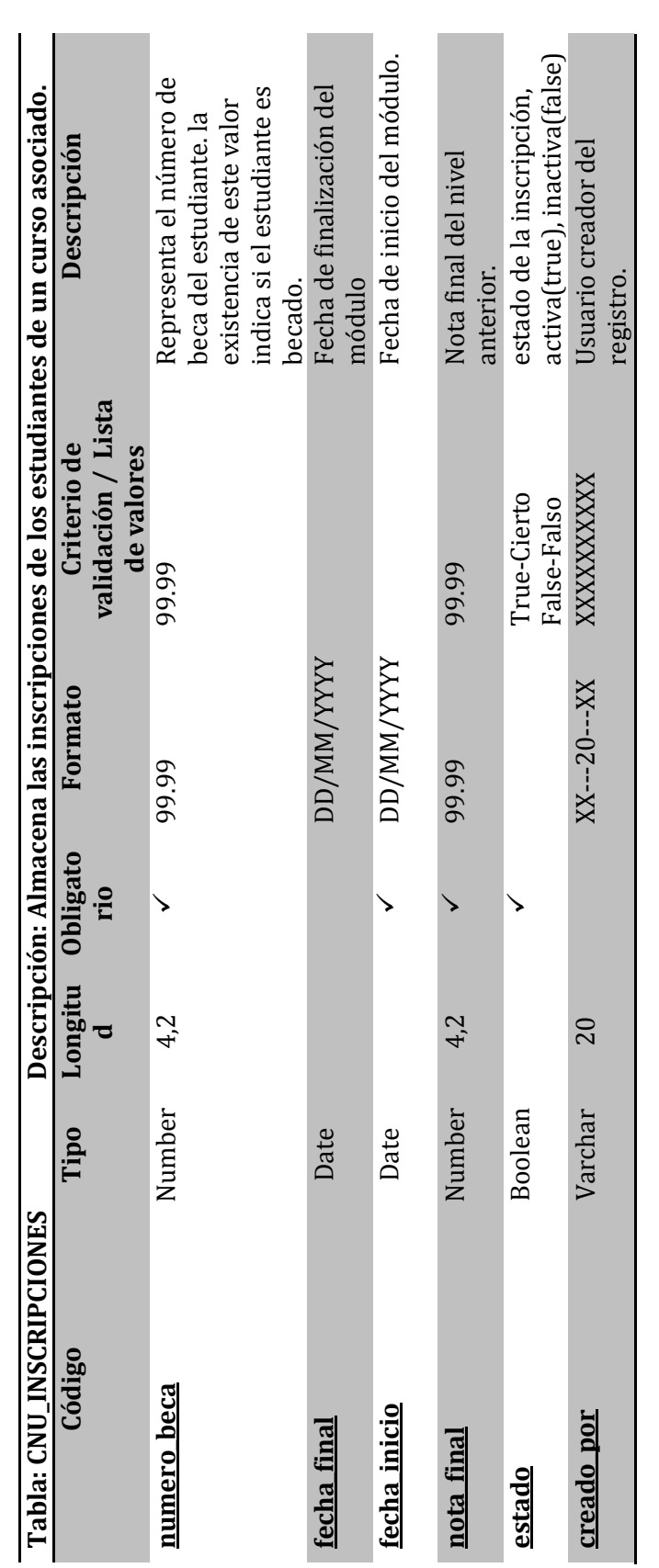

 $\sim 155 \sim$ Sistema Informático para la Administración Académica de CENIUES Sistema Informático para la Administración Académica de CENIUES

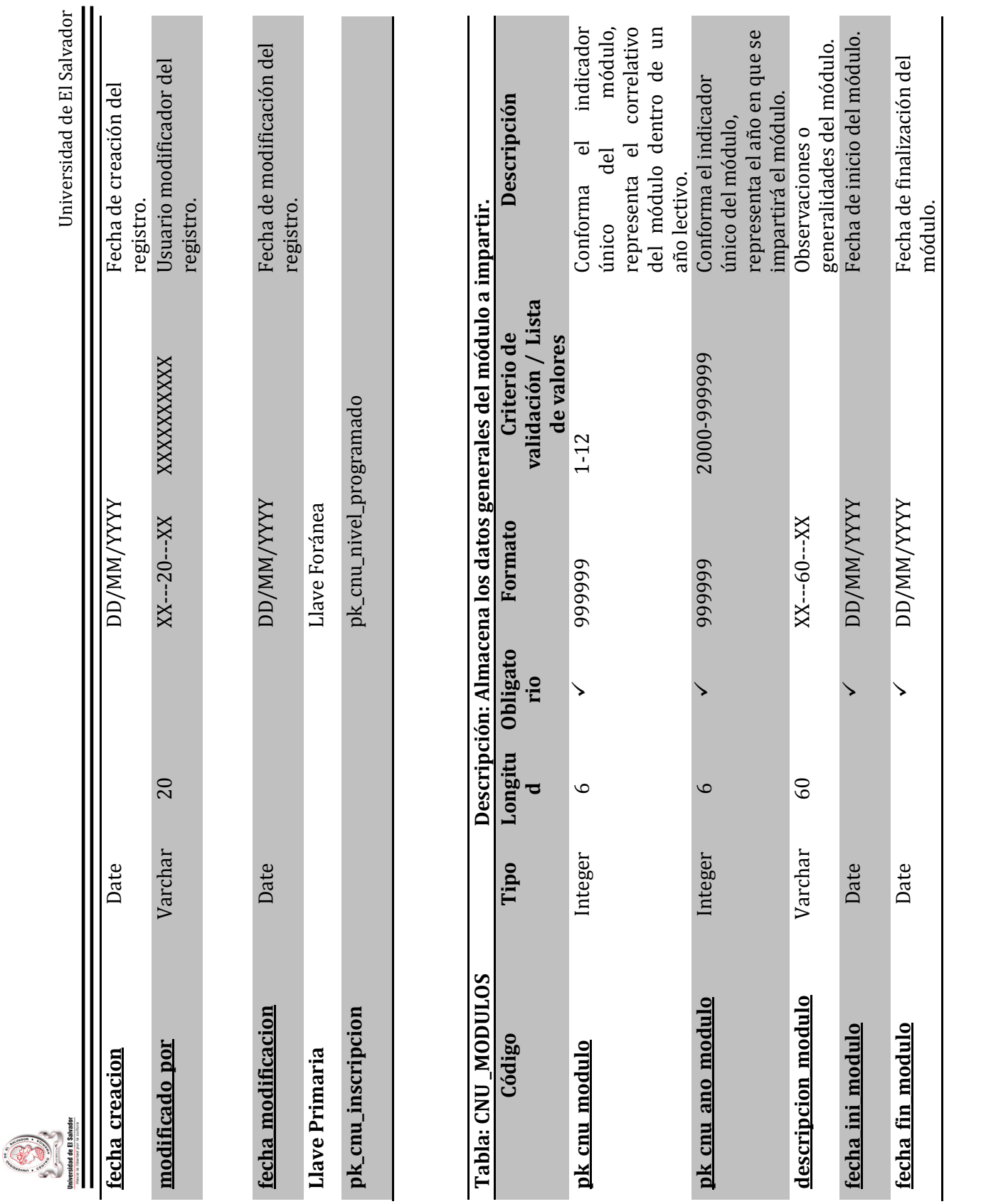

 $\sim 156 \sim$ Sistema Informático para la Administración Académica de CENIUES Sistema Informático para la Administración Académica de CENIUES

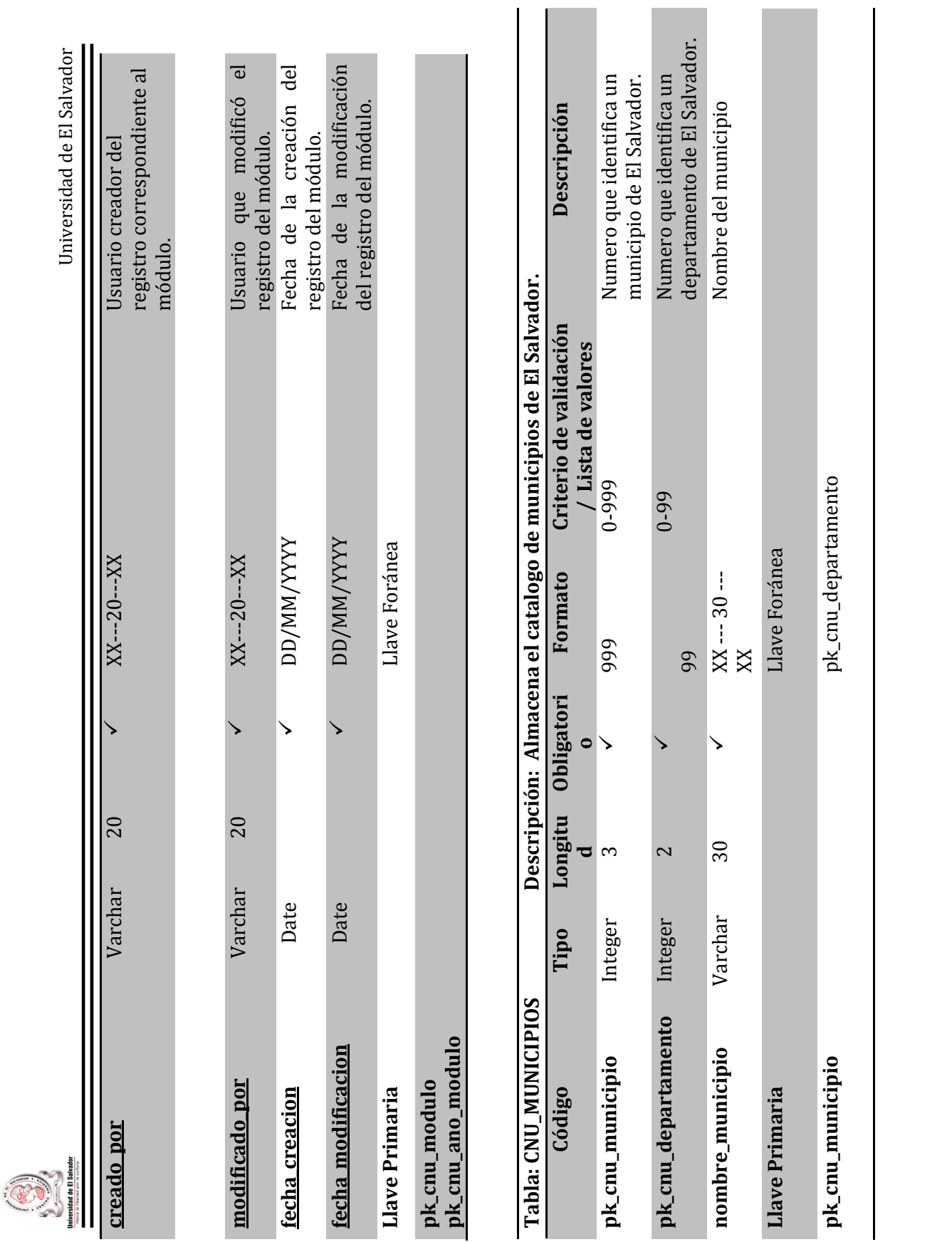

 $\sim 157 \sim$ Sistema Informático para la Administración Académica de CENIUES Sistema Informático para la Administración Académica de CENIUES

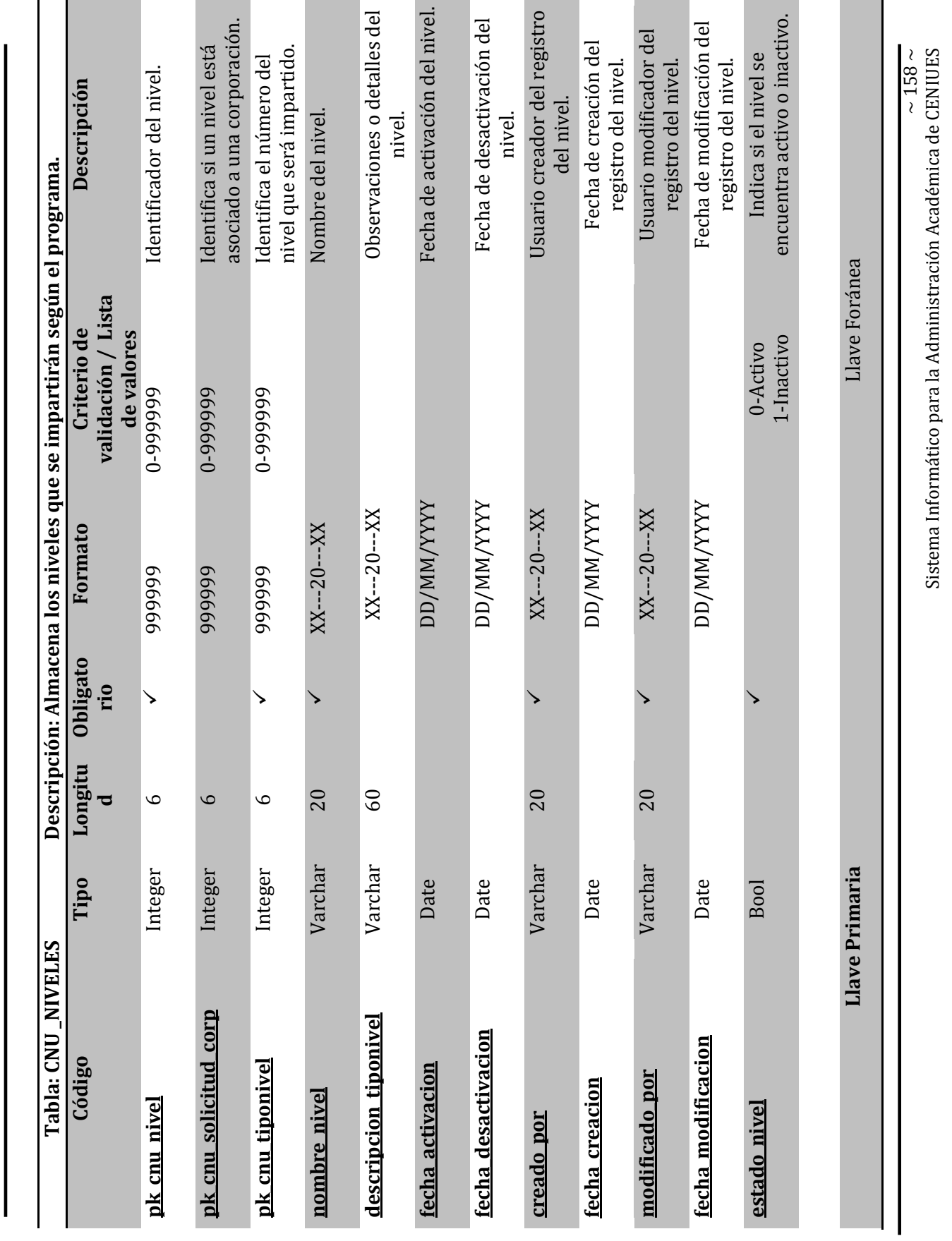

Sistema Informático para la Administración Académica de CENIUES

Universidad de El Salvador

**Universidad de El Salvador**<br>Hacia la Abritad por la cultura

O)

Universidad de El Salvador

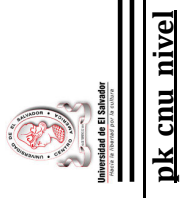

pk cnu solicitud corp<br>pk cnu tiponivel **pk\_cnu\_nivel** pk\_cnu\_solicitud\_corp pk\_cnu\_tiponivel

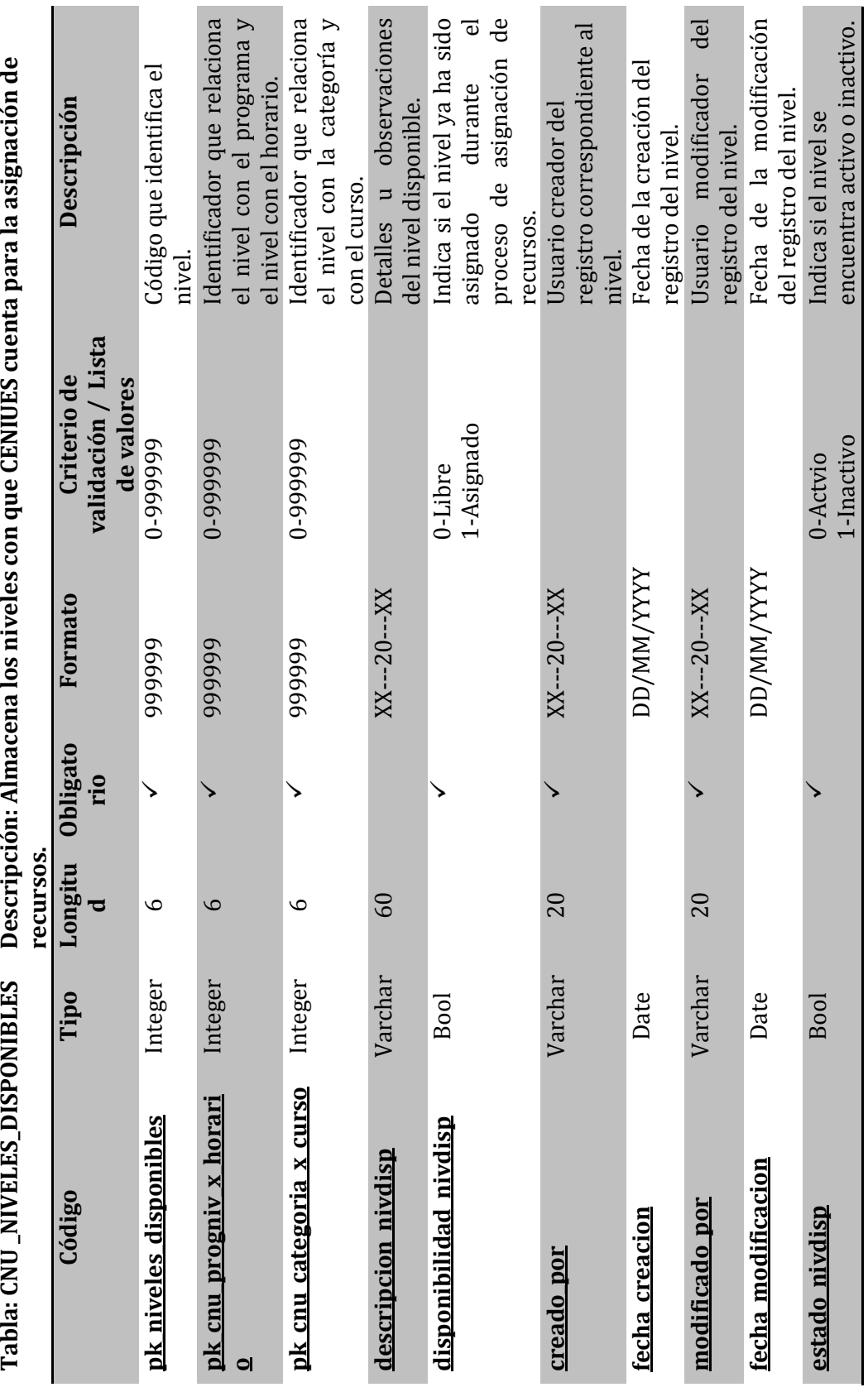

 $\sim 159 \sim$ Sistema Informático para la Administración Académica de CENIUES Sistema Informático para la Administración Académica de CENIUES

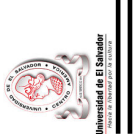

pk cnu progniv x horario pk cnu categoria x curso **pk\_niveles\_disponibles** pk\_cnu\_progniv\_x\_horario pk\_cnu\_categoria\_x\_curso Llave Foránea **Llave Primaria** Llave Foránea pk niveles disponibles Llave Primaria

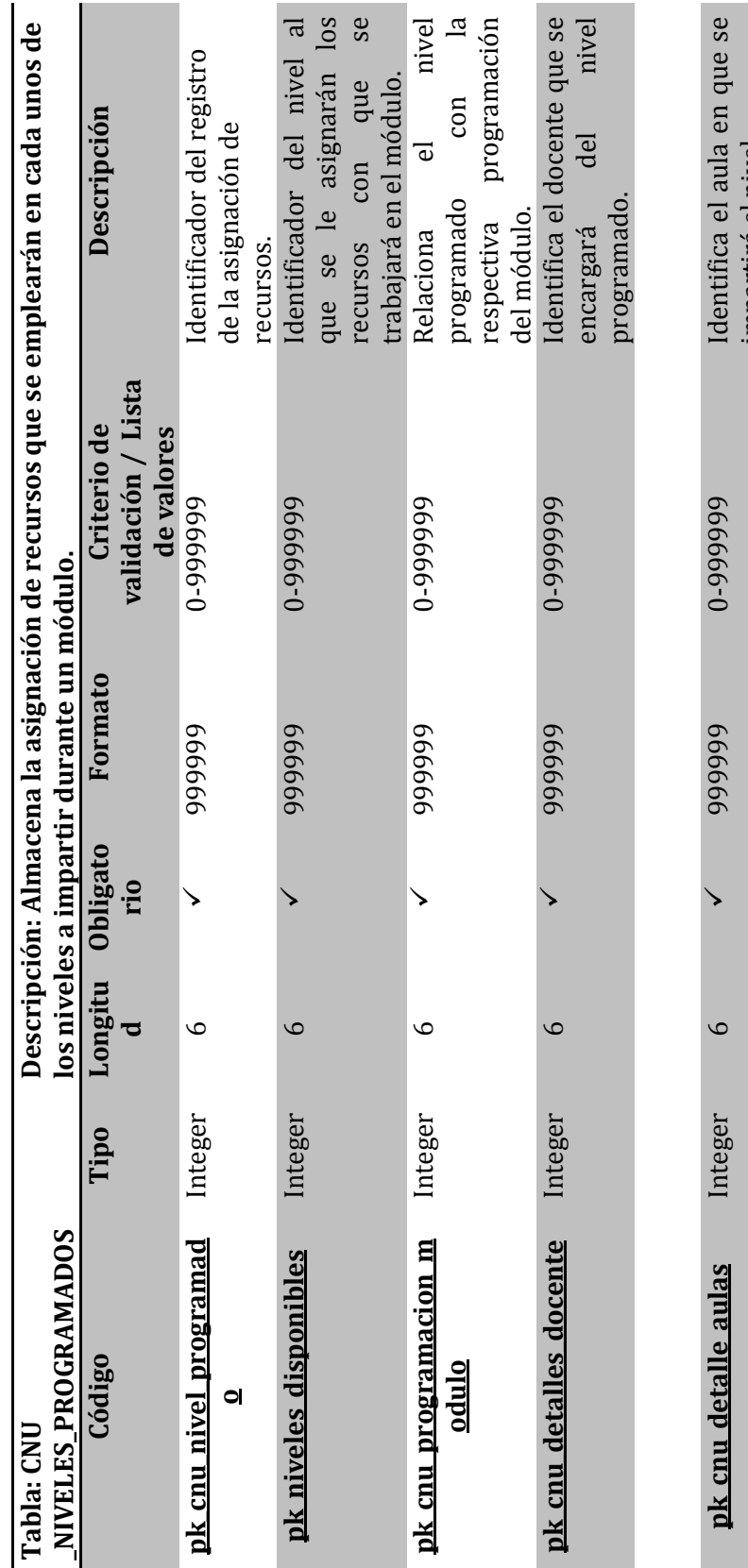

Sistema Informático para la Administración Académica de CENIUES Sistema Informático para la Administración Académica de CENIUES

impartirá el nivel.

impartirá el nivel.

del nivel programado.

del nivel programado.

Detalles u observaciones

Indica si el nivel

Indica si el nivel

programado se encuentra

programado se encuentra

activo o inactivo.

activo o inactivo.

registro correspondiente al

registro correspondiente al

del

creador

Usuario

XX---20---XX Usuario creador del

 $XX--20--XX$ 

 $\checkmark$ 

 $20$ 

**descripcion\_nivprog** Varchar 60 XX-- 60---XX<br> **Detailes u observaciones** 

 $XX - 60 - 2X$ 

 $60$ 

Varchar

descripcion nivprog

 $\sqrt{1 + \frac{1}{2}}$ 

↘

1-Inactivo

**estado\_nivprog** Bool -

estado nivprog

**Bool** 

**creado\_por** Varchar 20 -

creado por

Varchar

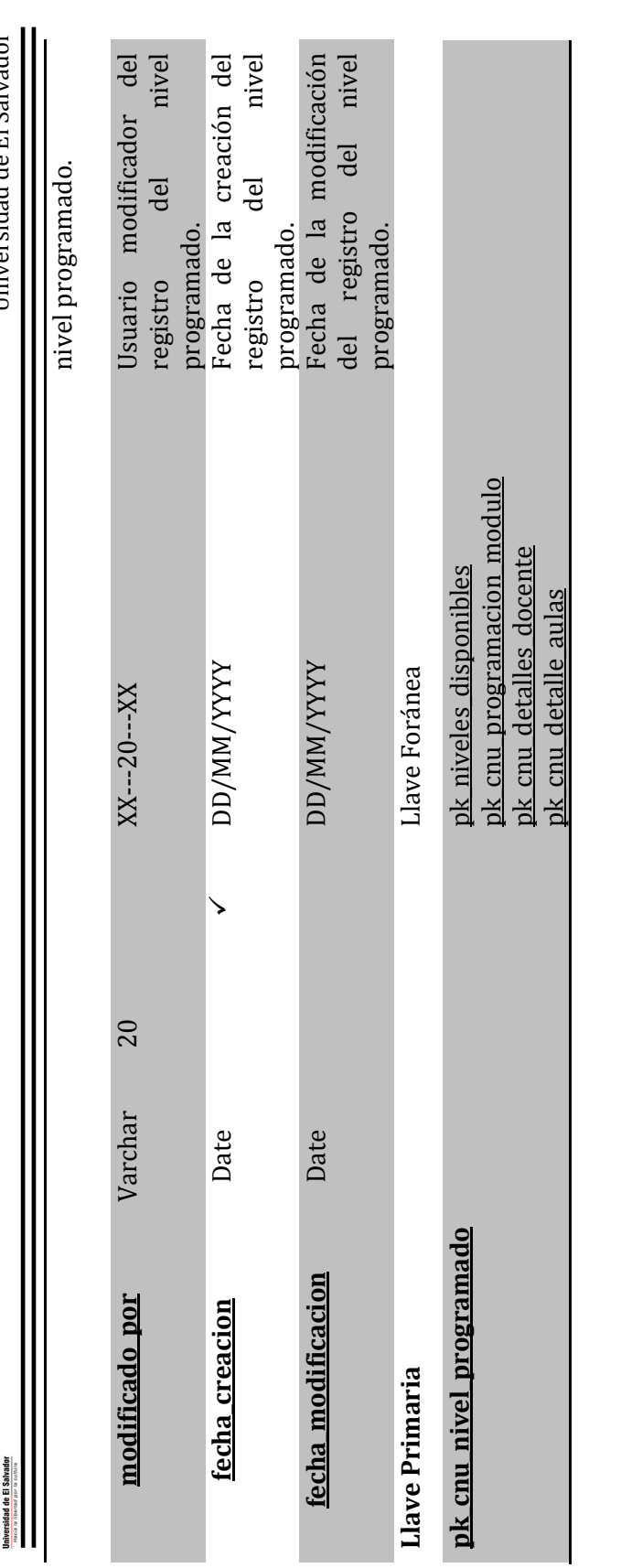

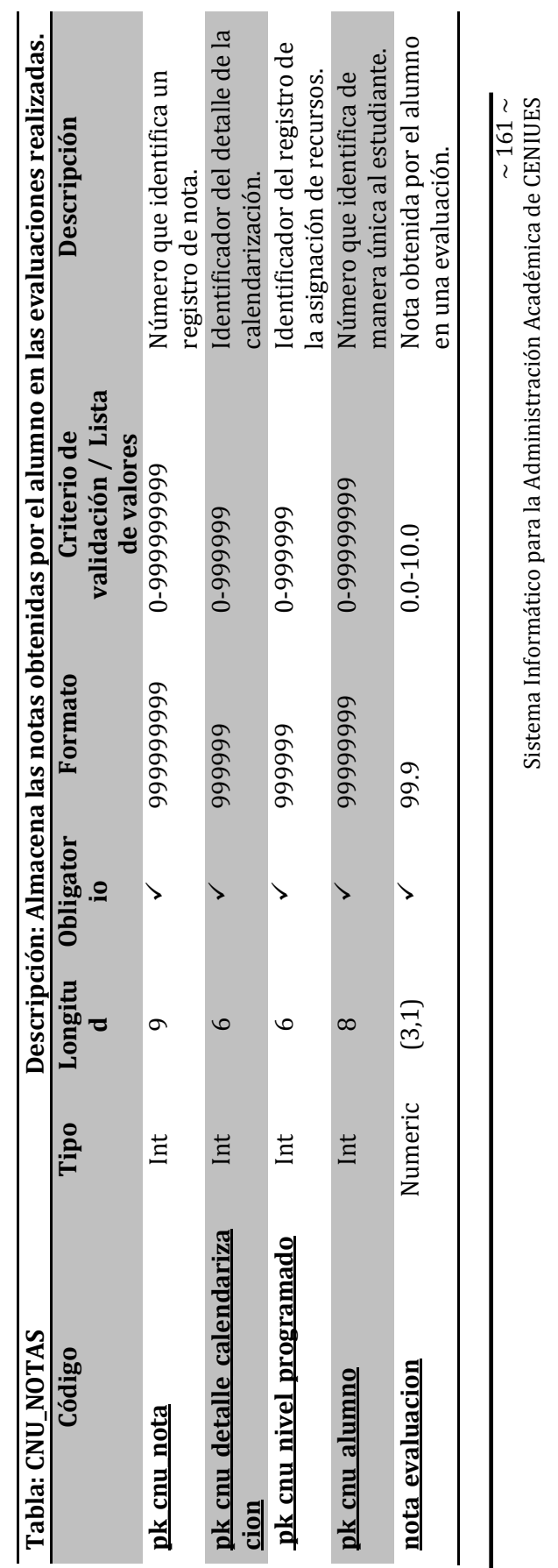

 $\sim$ 

Sistema Informático para la Administración Académica de CENIUES

Universidad de El Salvador Universidad de El Salvador
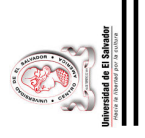

Universidad de El Salvador Universidad de El Salvador

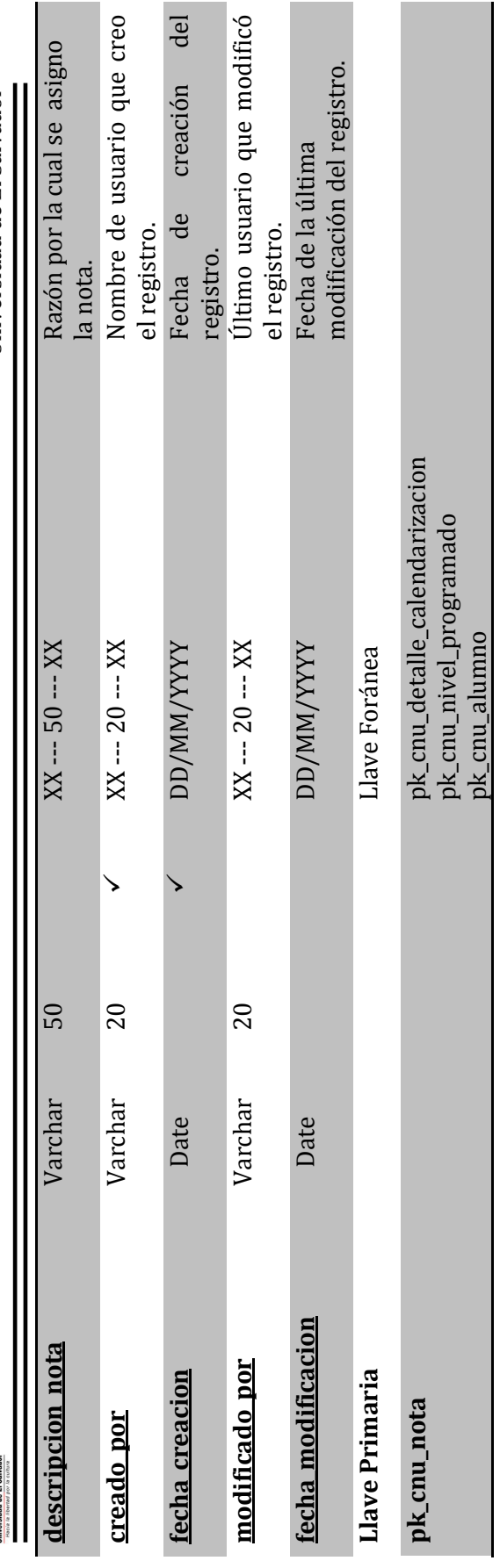

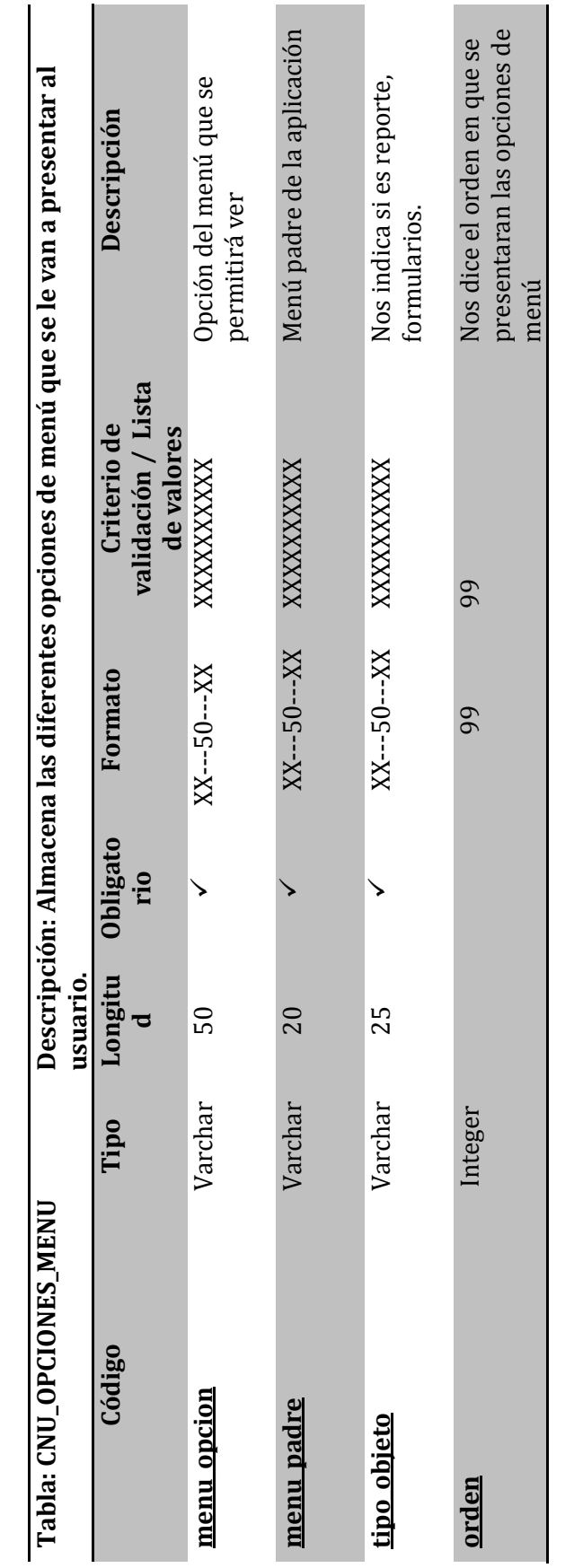

 $\sim 162 \sim$ Sistema Informático para la Administración Académica de CENIUES Sistema Informático para la Administración Académica de CENIUES

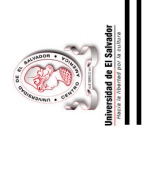

Universidad de El Salvador Universidad de El Salvador

> **Llave Primaria** Llave Foránea Llave Primaria

Llave Foránea

**pk\_cnu\_opc\_menu** pk\_cnu\_rol pk\_cnu\_opc\_menu

pk\_cnu\_rol

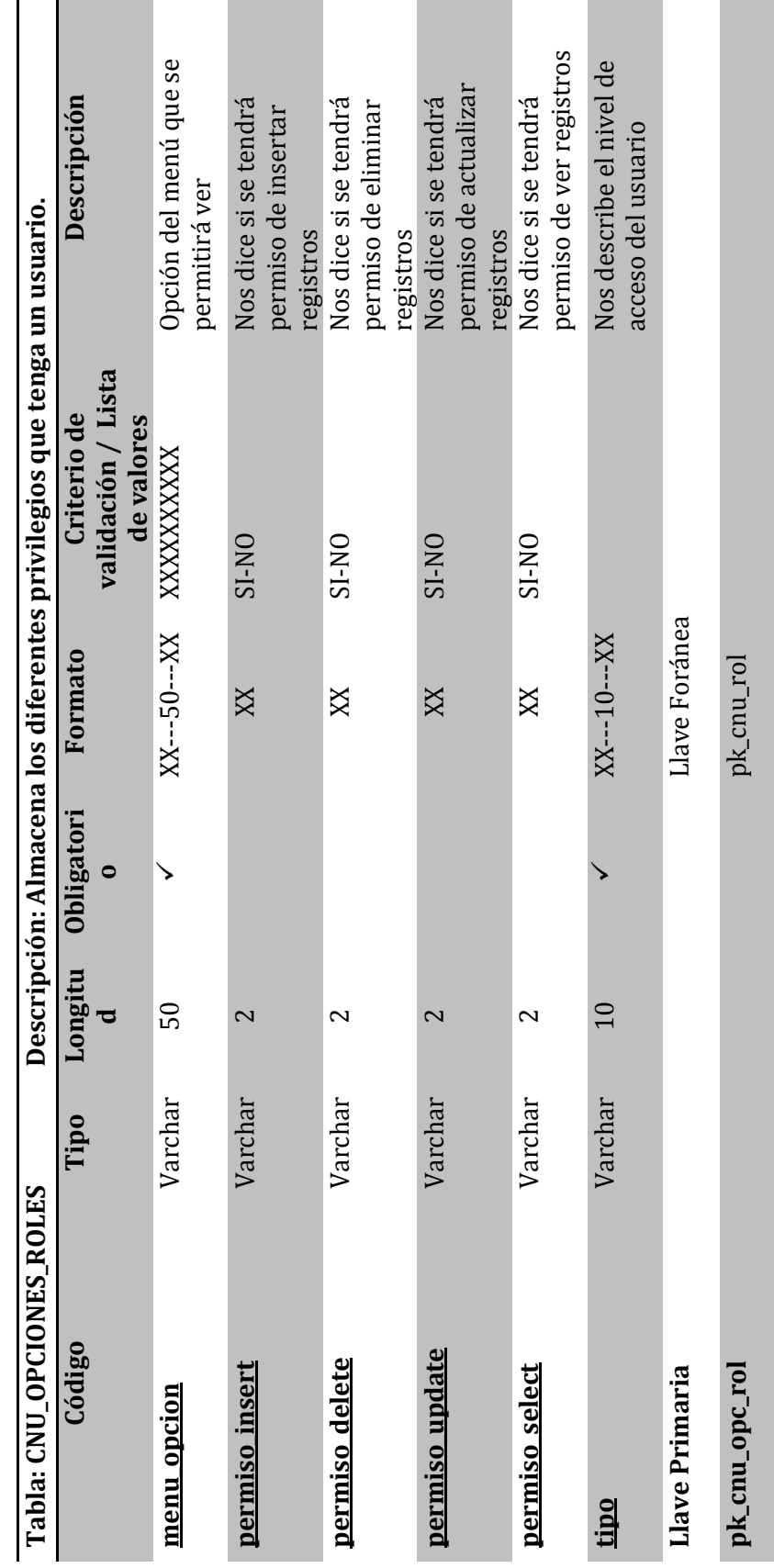

 $\sim 163 \sim$ Sistema Informático para la Administración Académica de CENIUES Sistema Informático para la Administración Académica de CENIUES

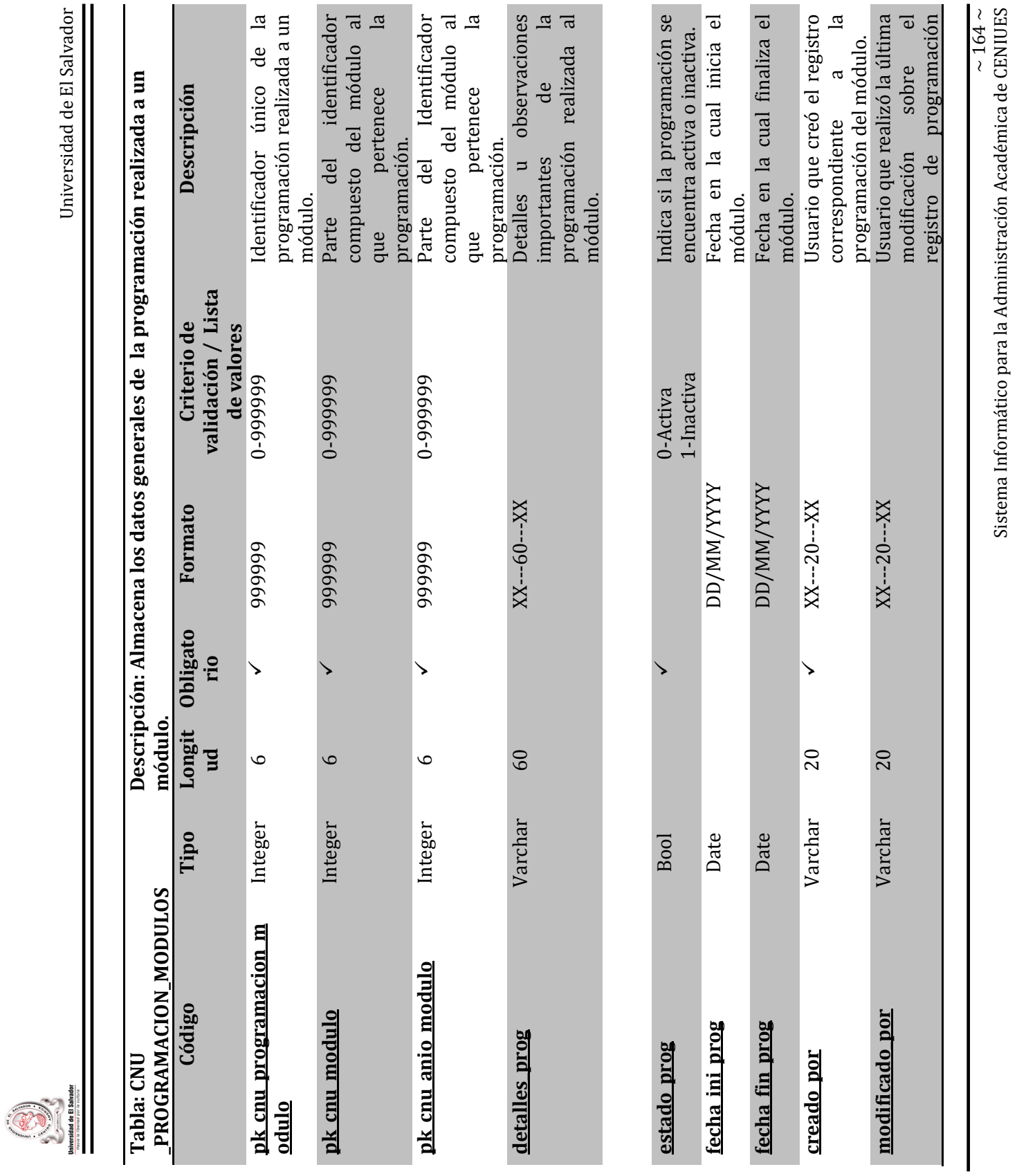

Sistema Informático para la Administración Académica de CENIUES

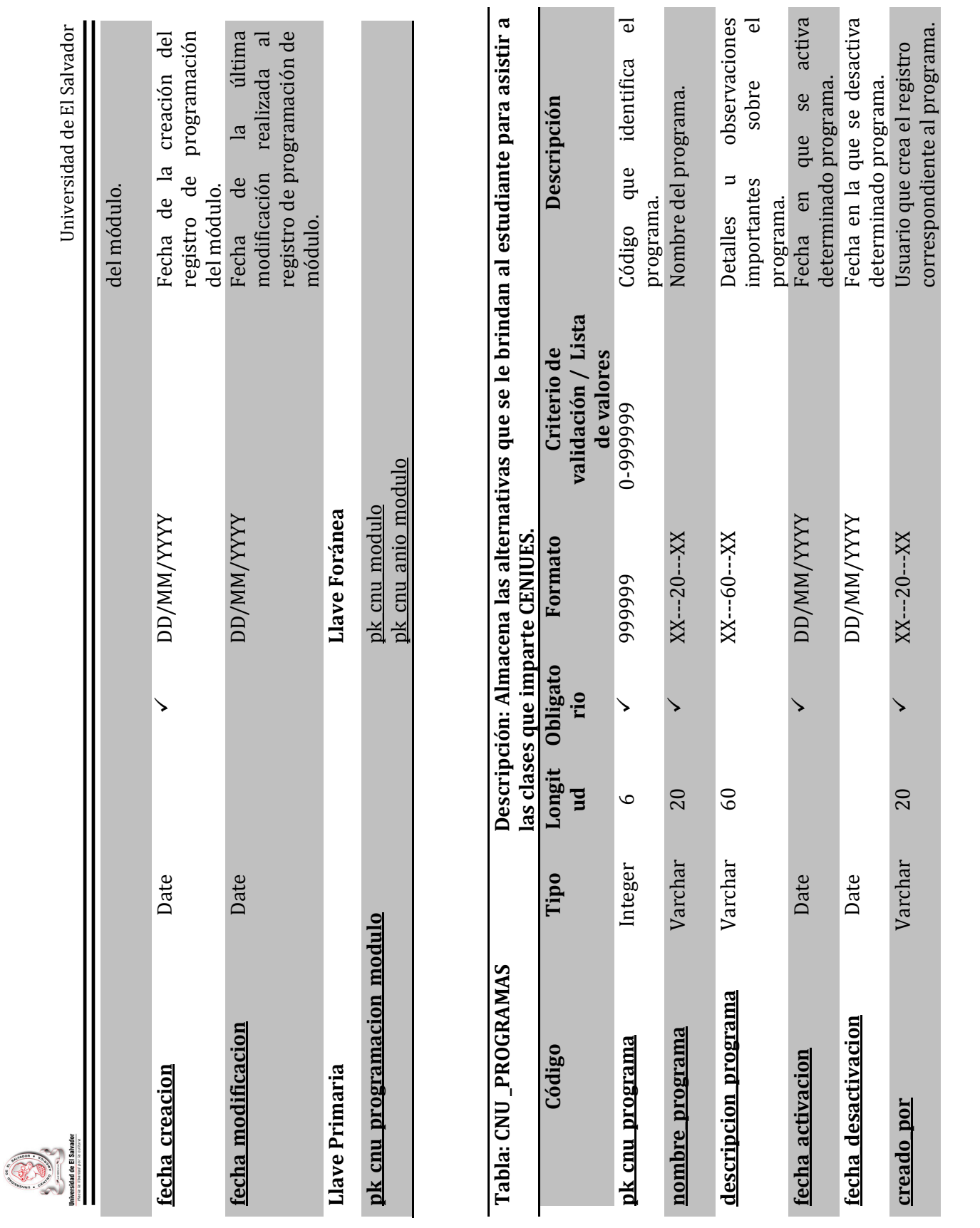

 $\sim 165 \sim$ Sistema Informático para la Administración Académica de CENIUES Sistema Informático para la Administración Académica de CENIUES

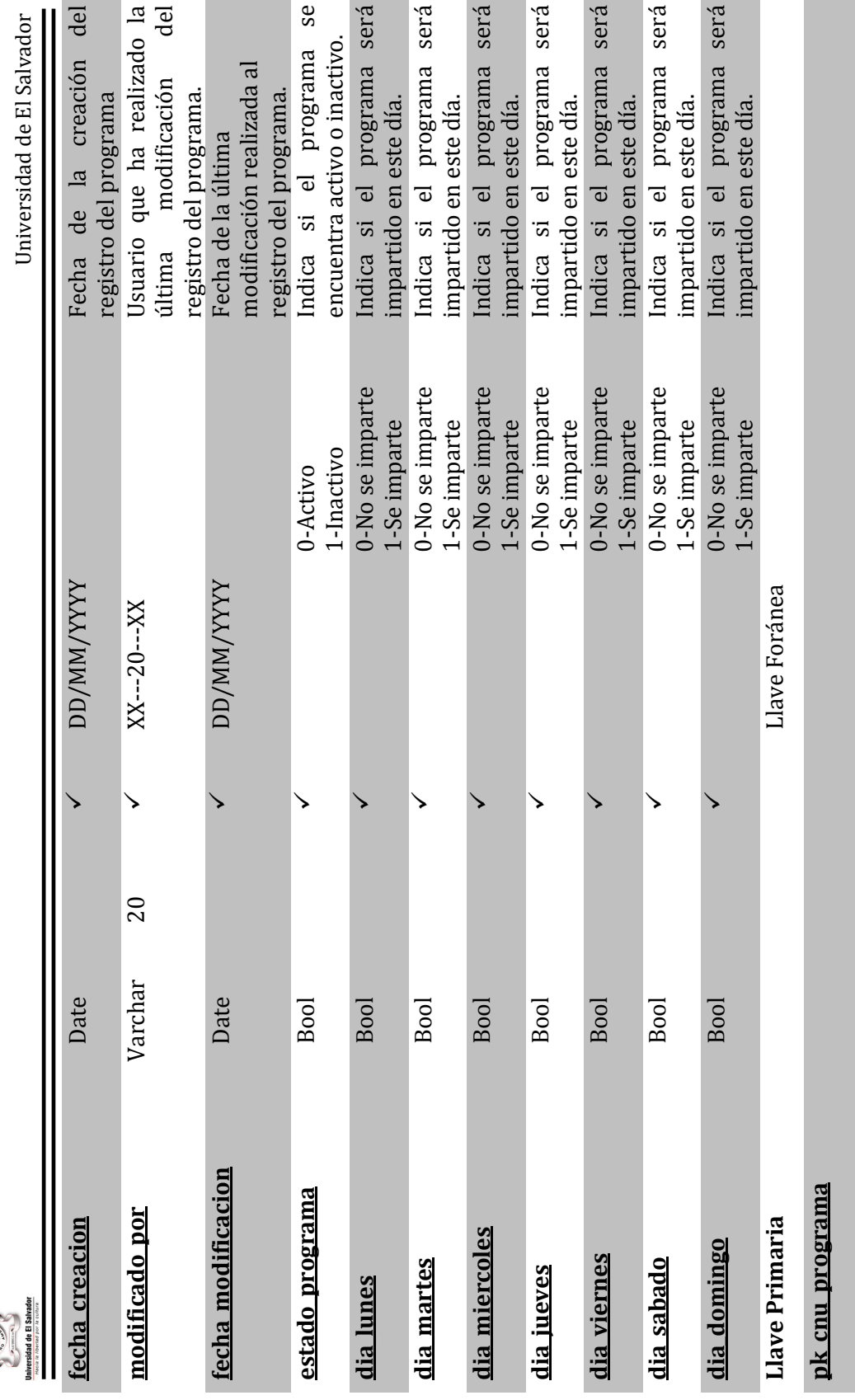

Sistema Informático para la Administración Académica de CENIUES Sistema Informático para la Administración Académica de CENIUES

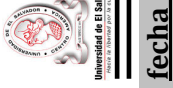

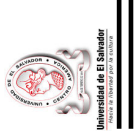

Universidad de El Salvador Universidad de El Salvador

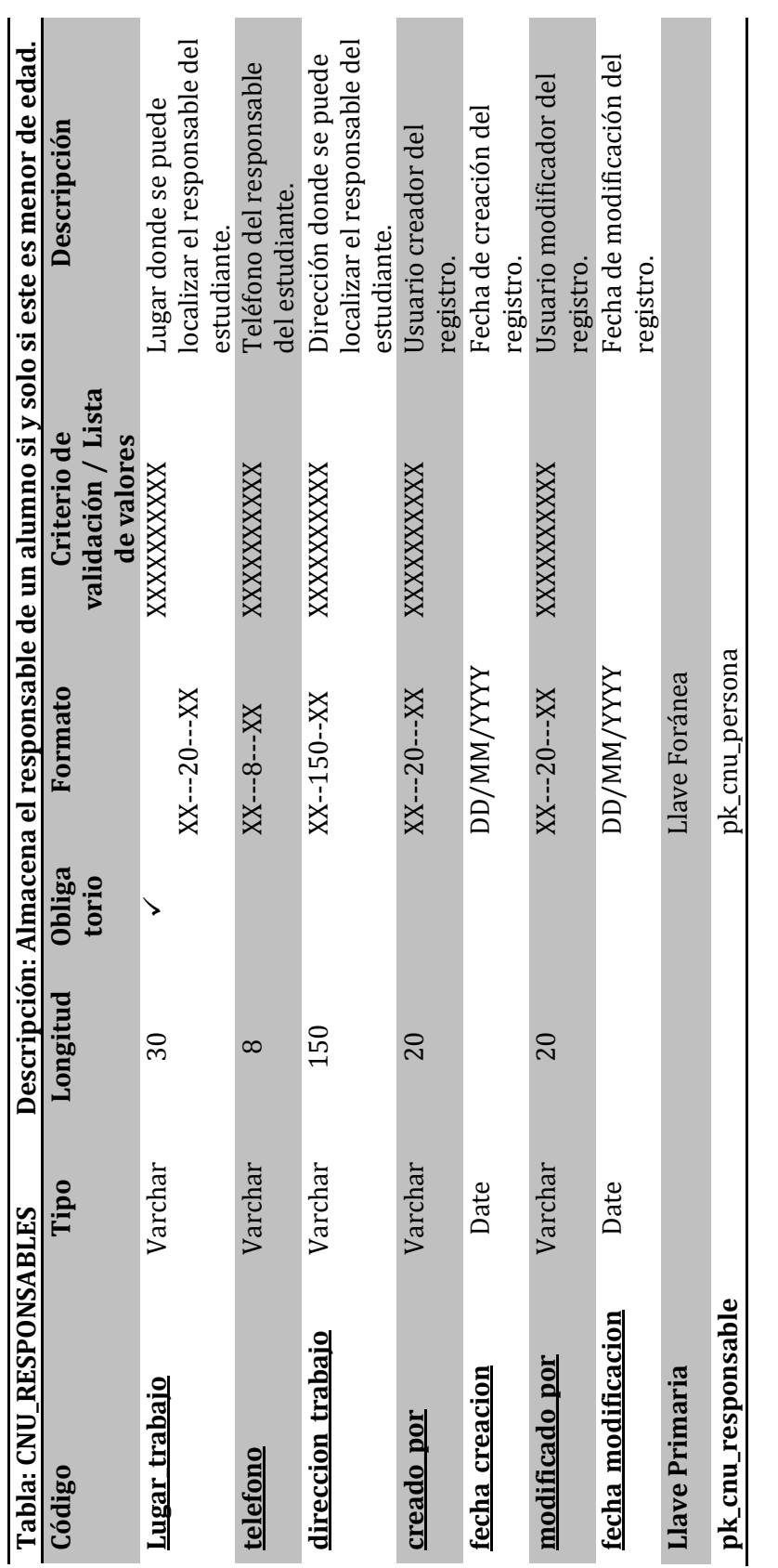

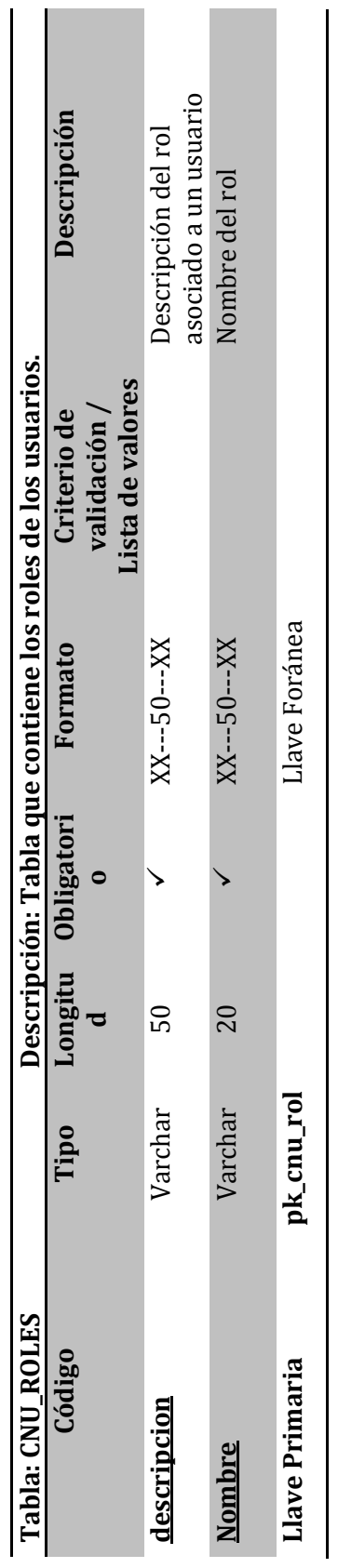

Sistema Informático para la Administración Académica de CENIUES Sistema Informático para la Administración Académica de CENIUES

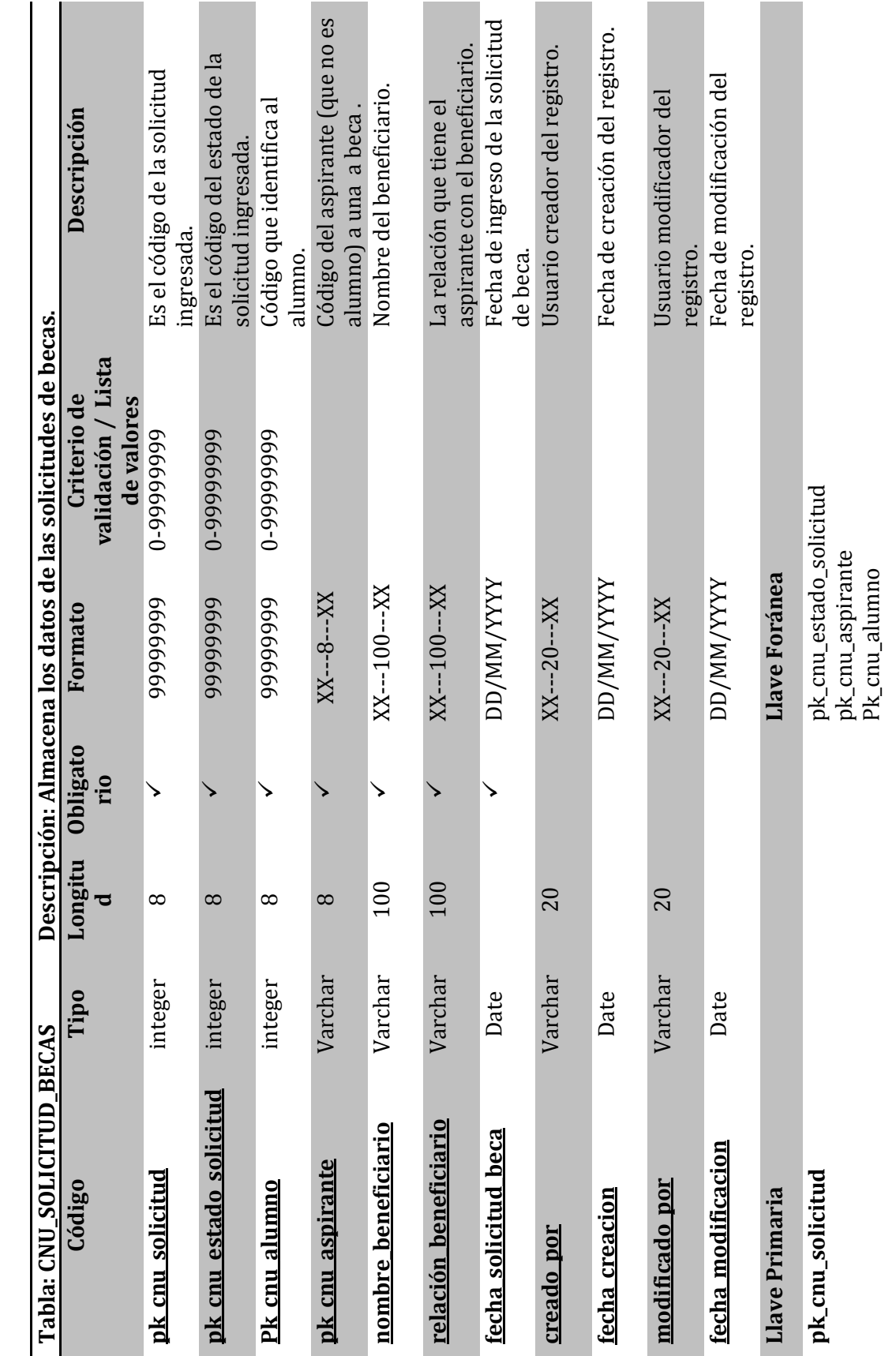

 $\sim 168 \sim 51$ Sistema Informático para la Administración Académica de CENIUES Sistema Informático para la Administración Académica de CENIUES

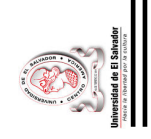

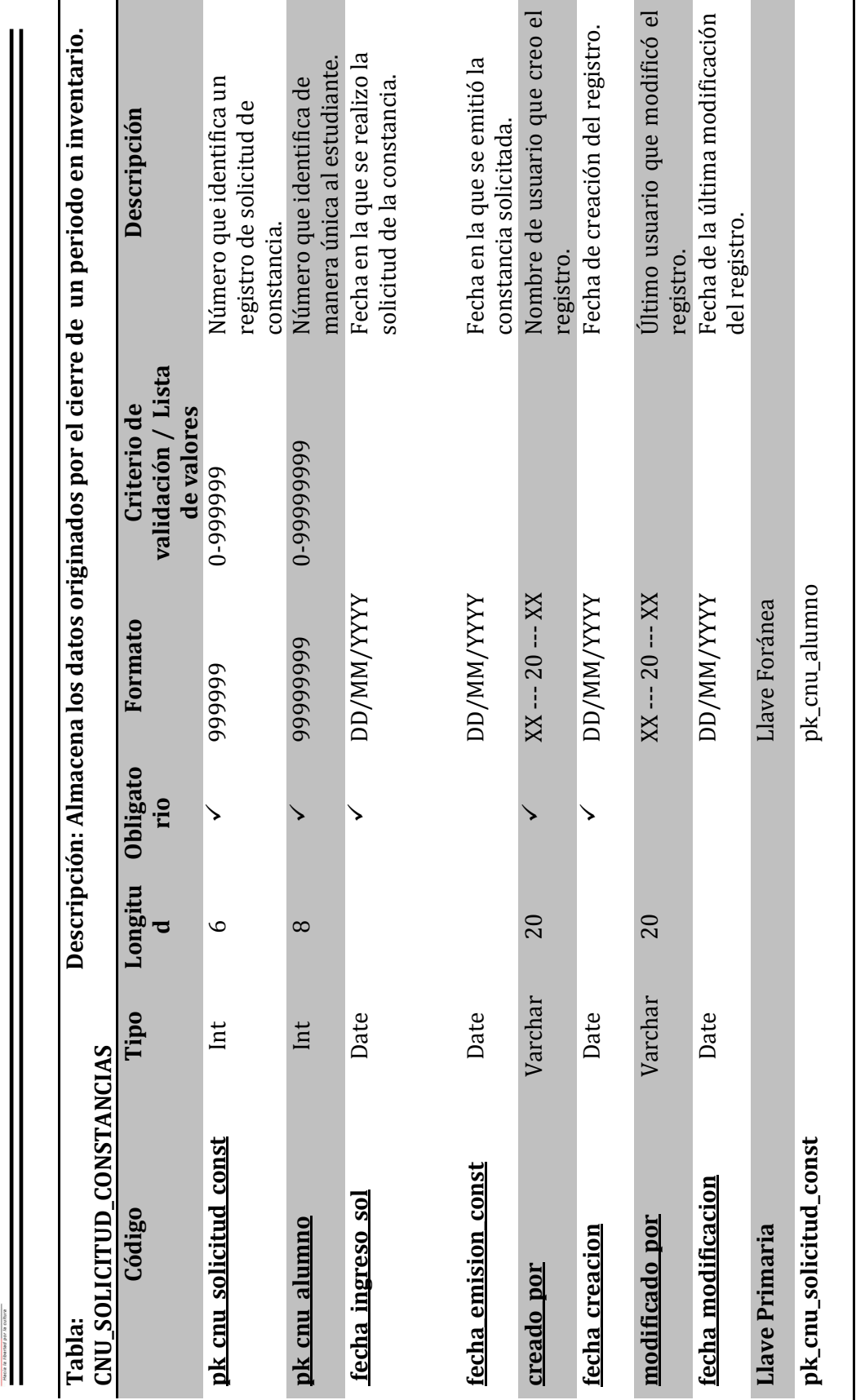

 $\sim 169 \sim$ Sistema Informático para la Administración Académica de CENIUES Sistema Informático para la Administración Académica de CENIUES

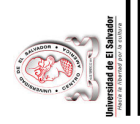

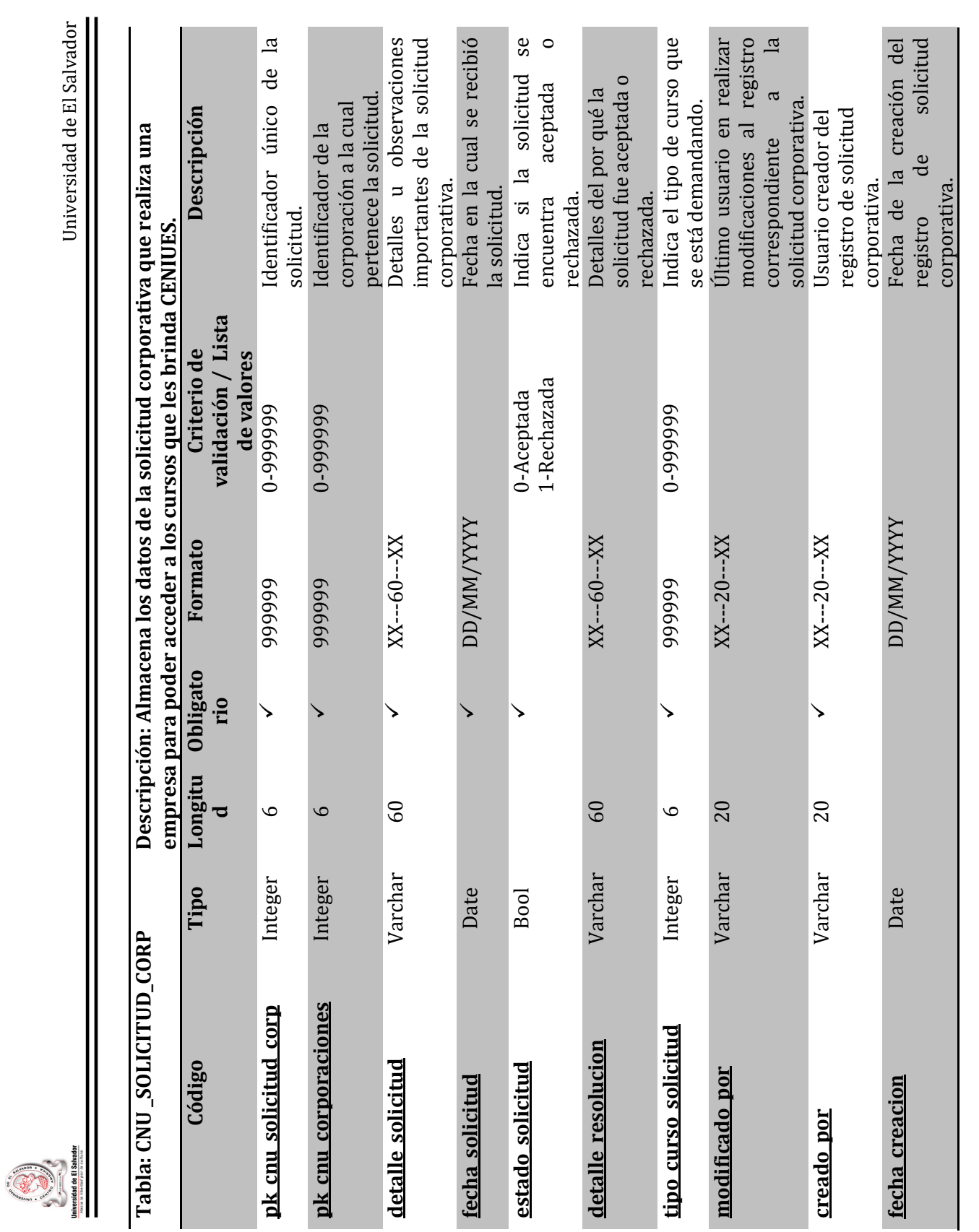

 $\sim 170 \sim$ Sistema Informático para la Administración Académica de CENIUES Sistema Informático para la Administración Académica de CENIUES

Universidad de El Salvador

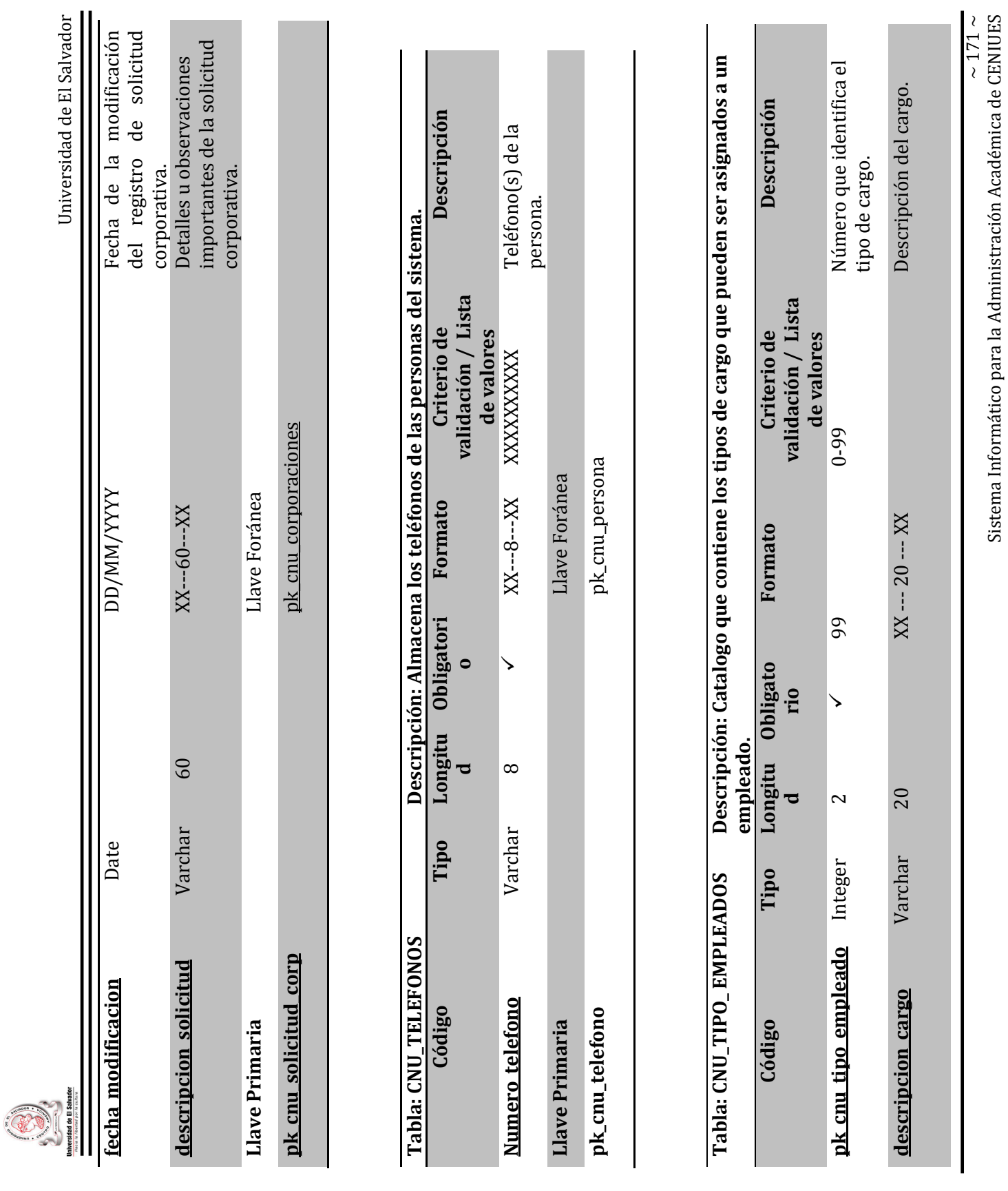

Sistema Informático para la Administración Académica de CENIUES

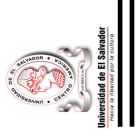

Universidad de El Salvador

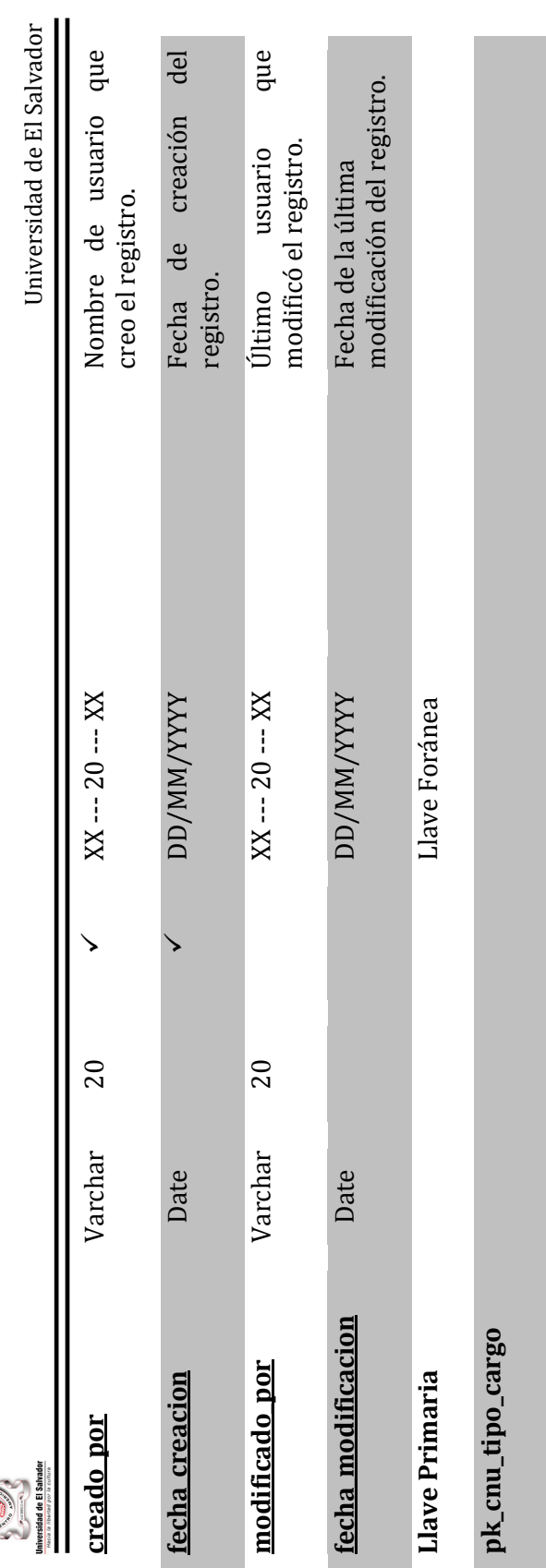

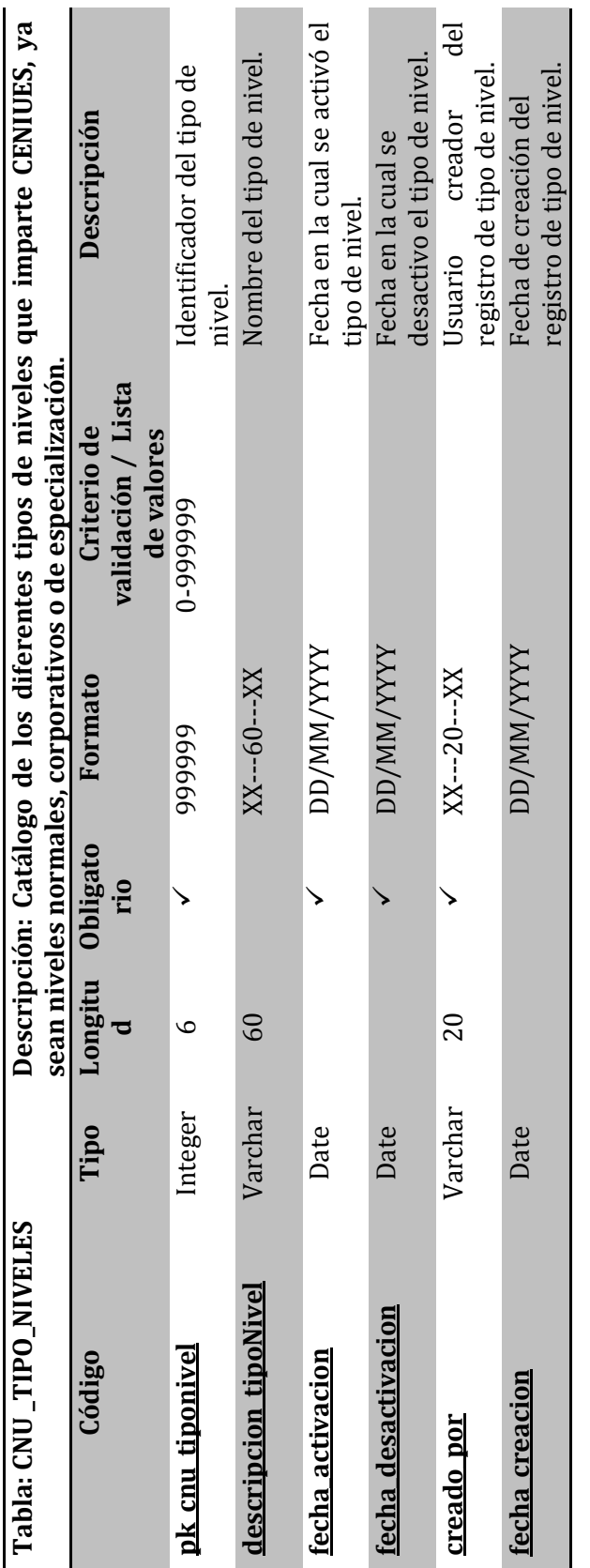

 $\sim 172 \sim$ Sistema Informático para la Administración Académica de CENIUES Sistema Informático para la Administración Académica de CENIUES

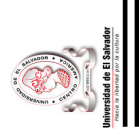

Universidad de El Salvador Universidad de El Salvador

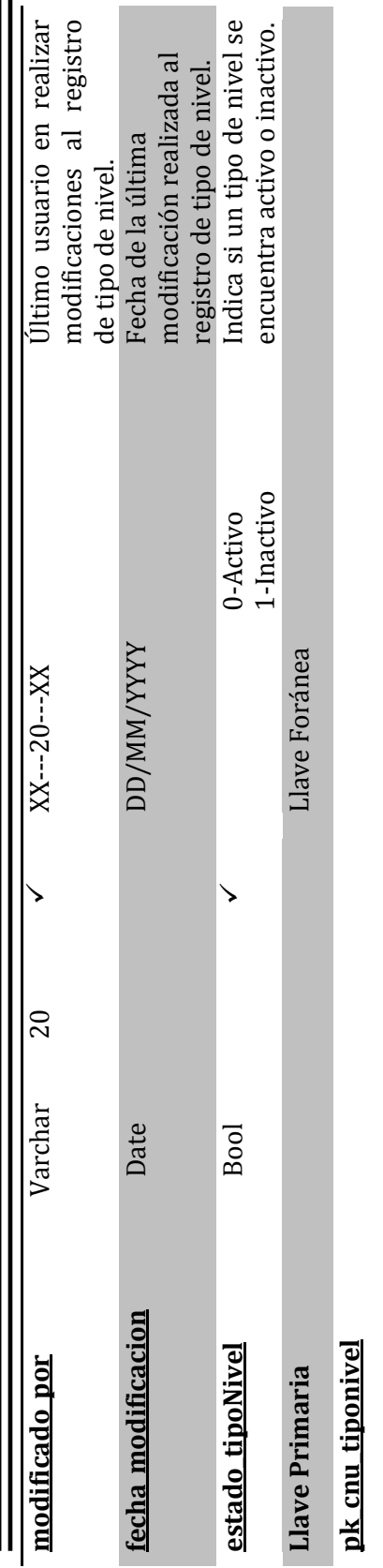

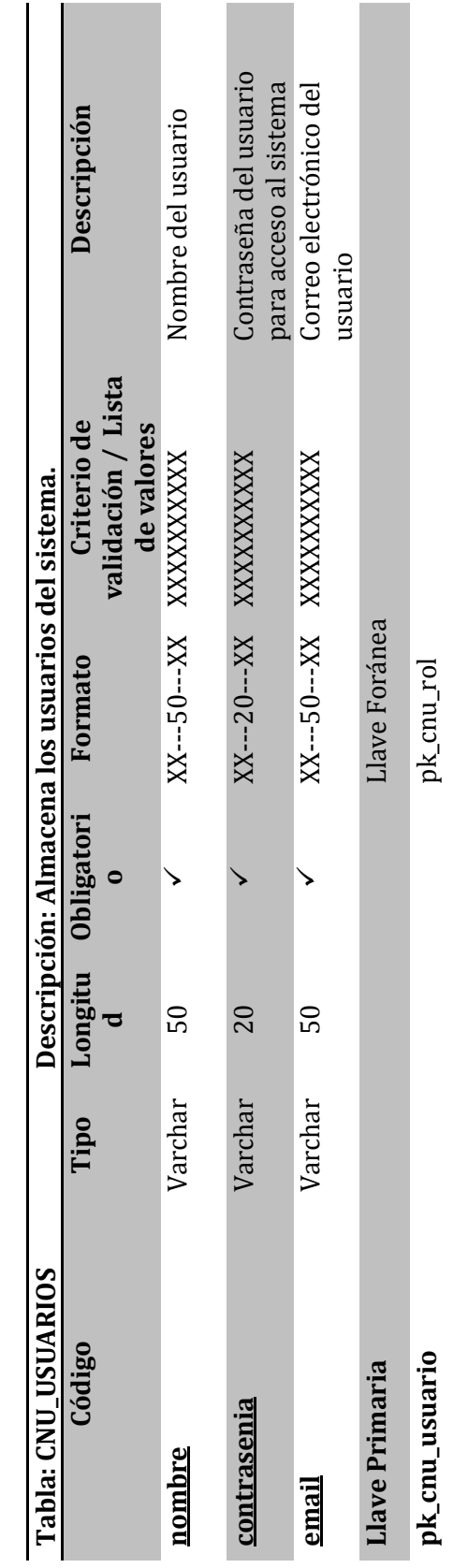

 $\sim 173 \sim$ Sistema Informático para la Administración Académica de CENIUES Sistema Informático para la Administración Académica de CENIUES

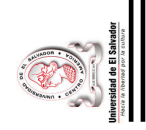

# 4.2. Diseño Arquitectónico. **4.2. Diseño Arquitectónico.**

4.2.1 Modulo principal. **4.2.1 Modulo principal.** 

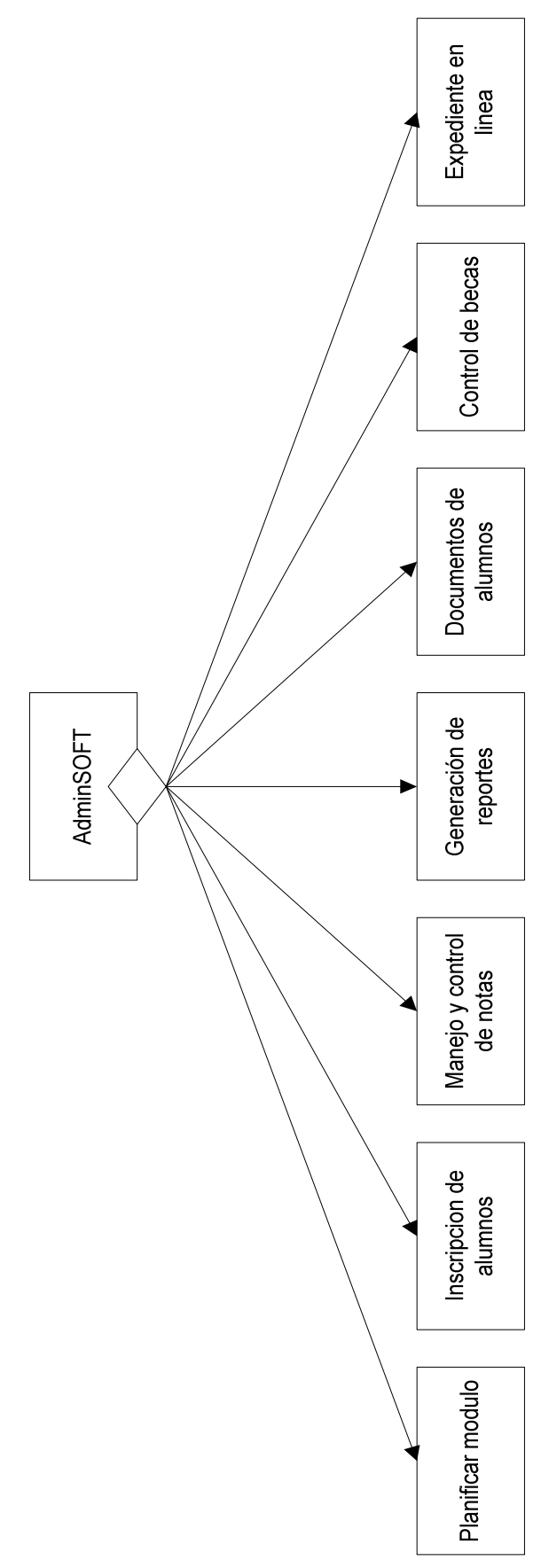

 $\sim 174 \sim$ Sistema Informático para la Administración Académica de CENIUES Sistema Informático para la Administración Académica de CENIUES

# **4.2.2 Detalle de Modulo Principal.**  4.2.2 Detalle de Modulo Principal.

· Planificar modulo. Planificar modulo.

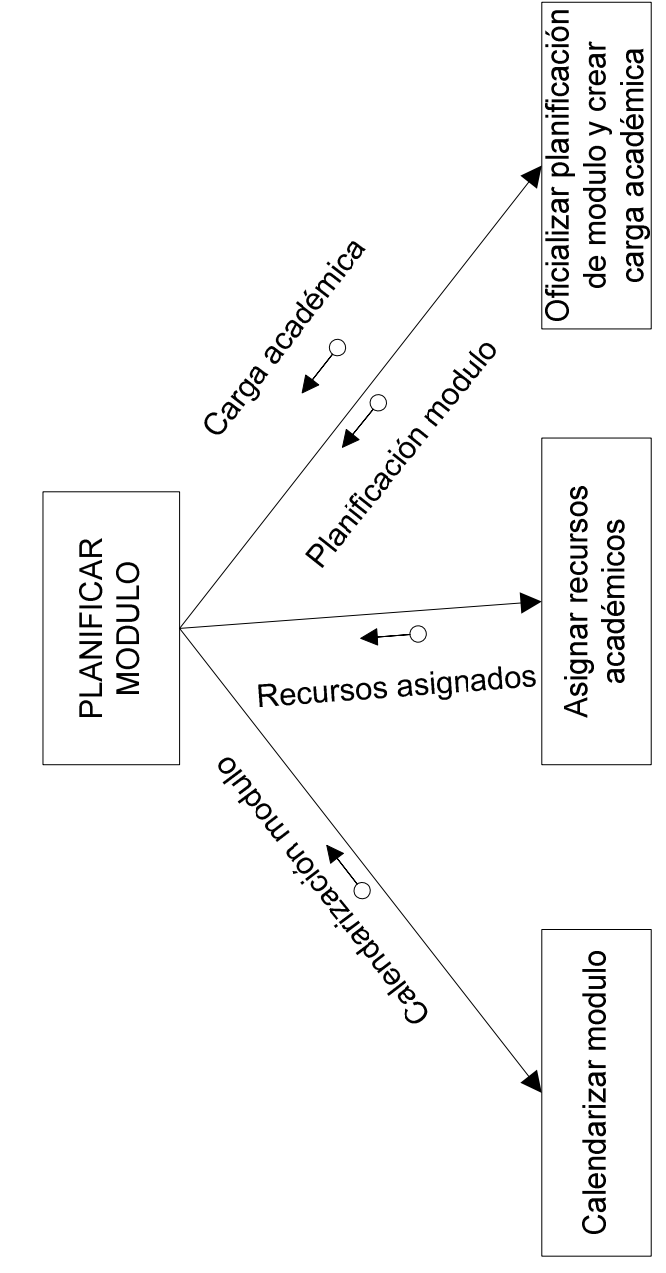

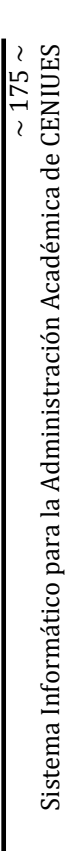

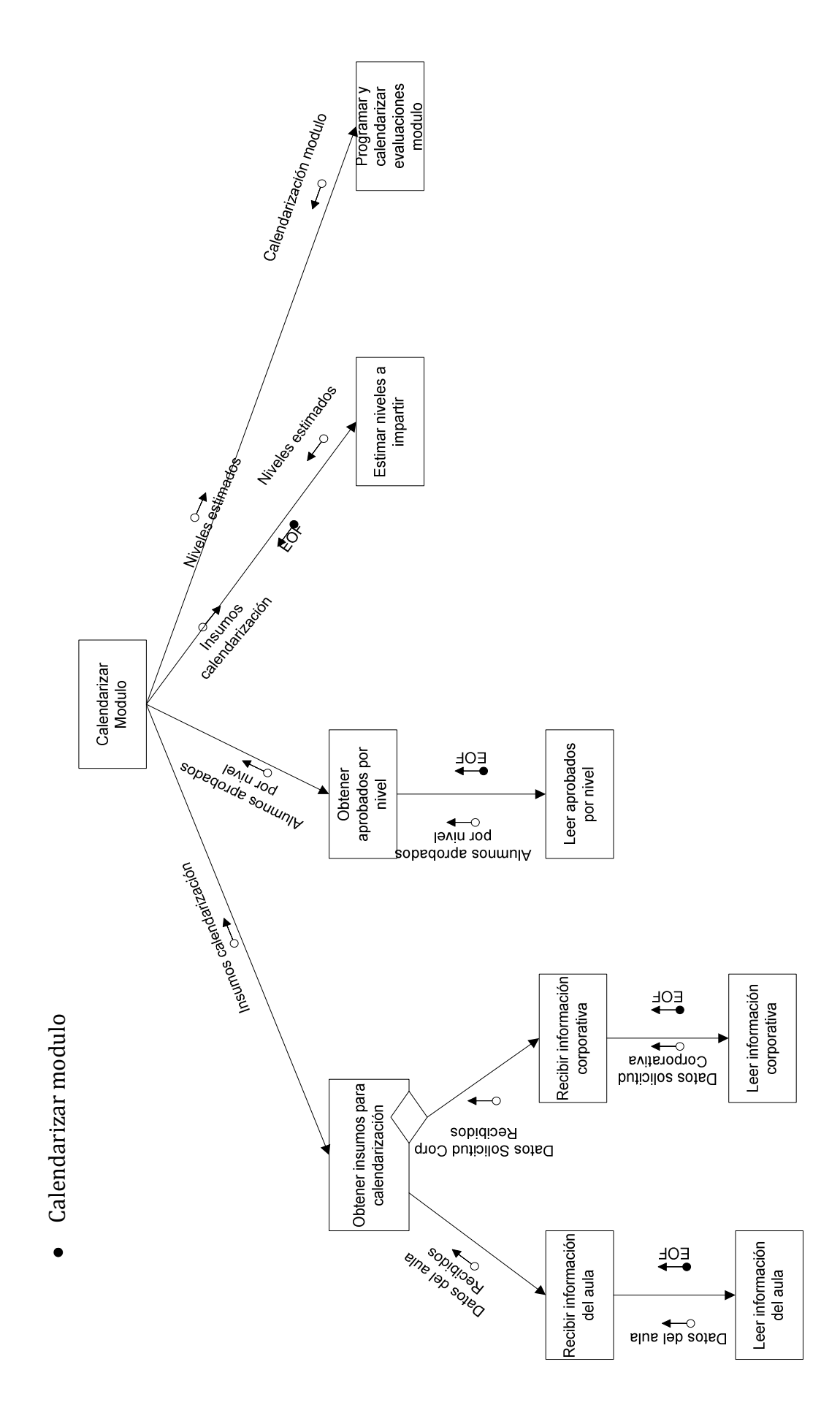

Sistema Informático para la Administración Académica de CENIUES Sistema Informático para la Administración Académica de CENIUES

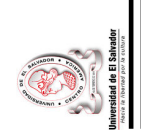

Asignar recursos académicos.

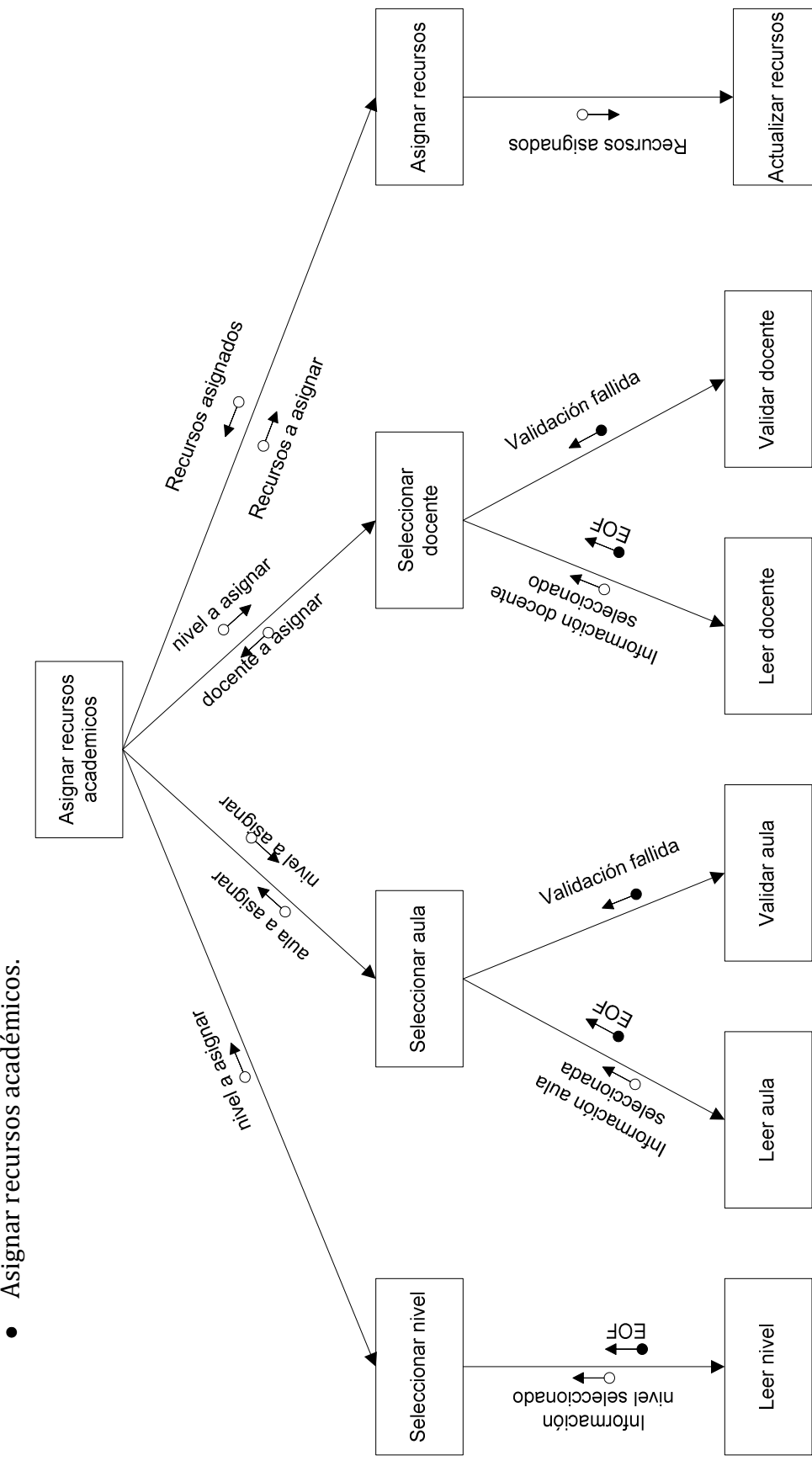

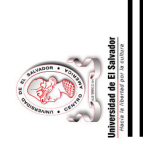

· Inscripción de alumnos. Inscripción de alumnos.

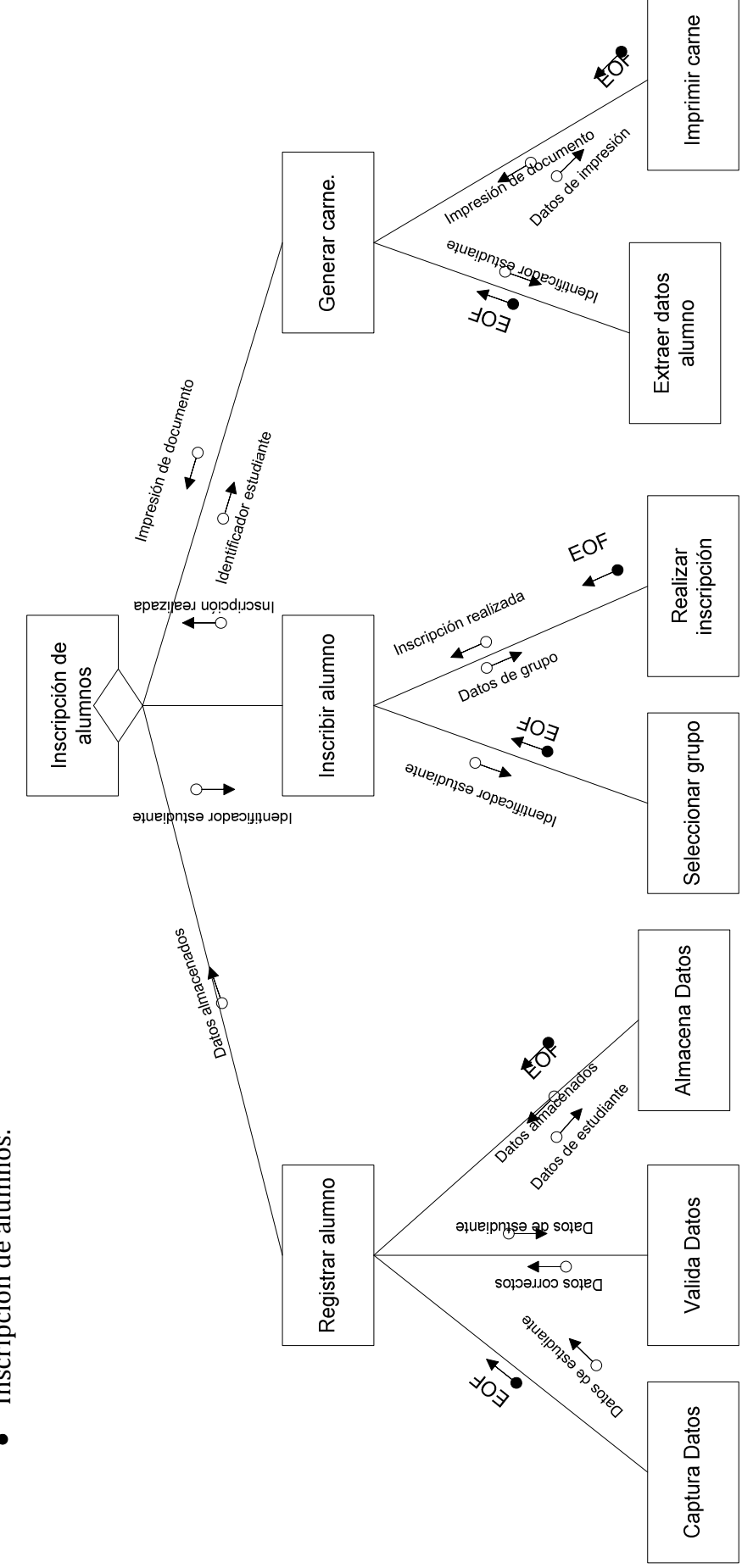

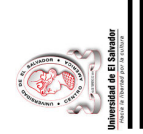

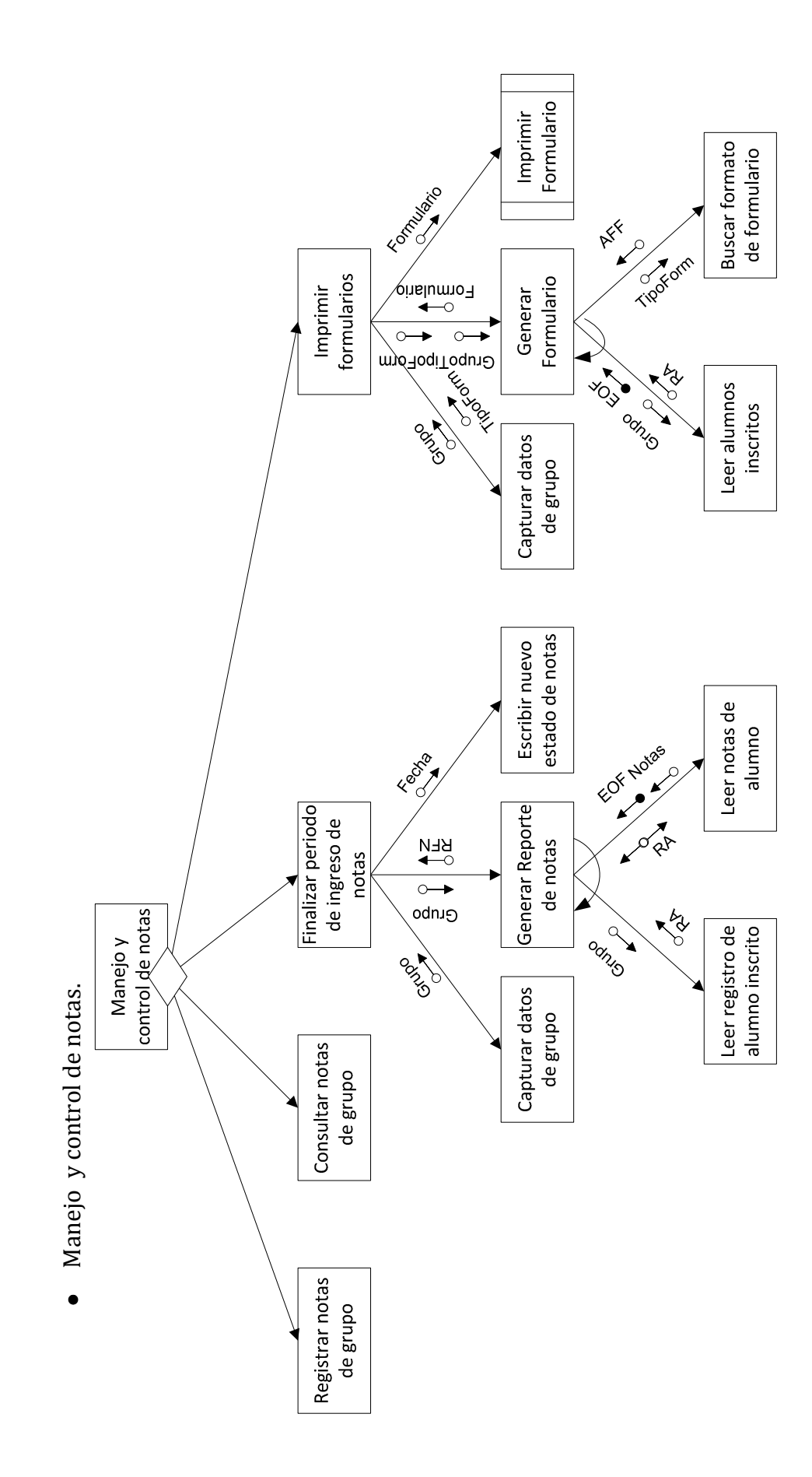

Sistema Informático para la Administración Académica de CENIUES Sistema Informático para la Administración Académica de CENIUES

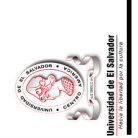

• Registrar Notas de grupo Registrar Notas de grupo

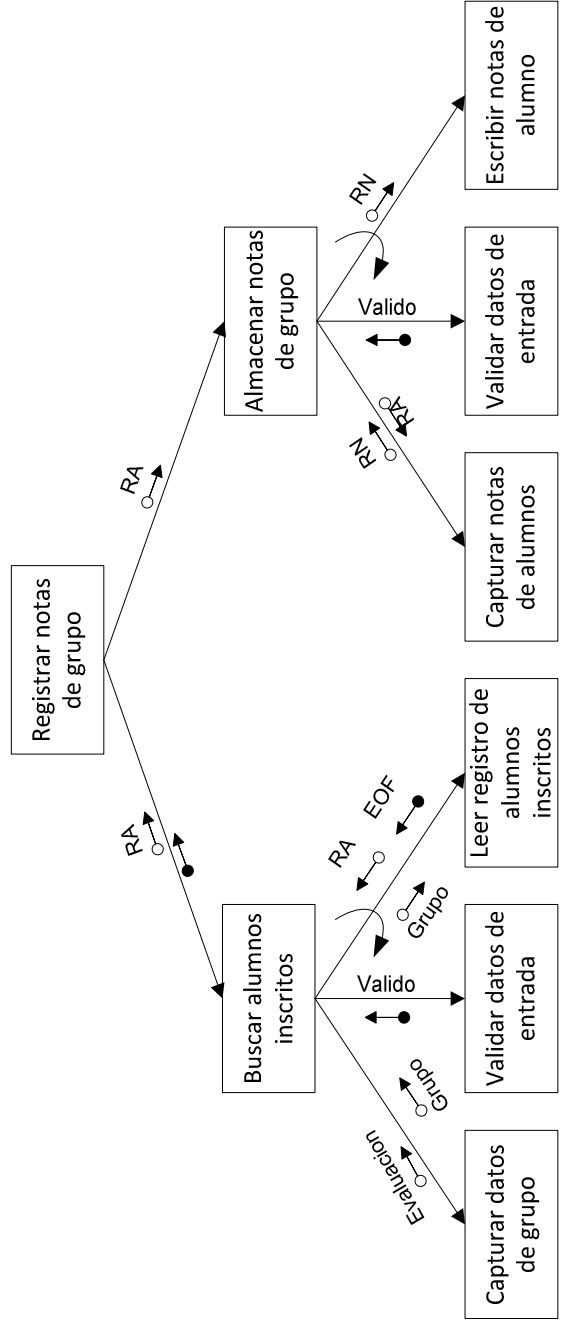

Consultar Notas de Grupo Consultar Notas de Grupo •

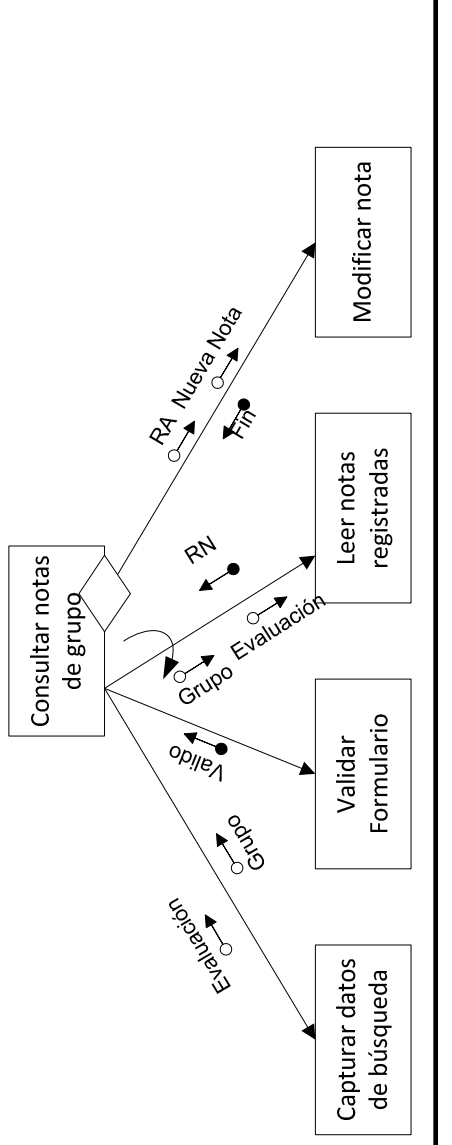

Sistema Informático para la Administración Académica de CENIUES $\sim 180$ Sistema Informático para la Administración Académica de CENIUES

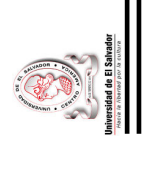

· Generación de reportes. Generación de reportes.

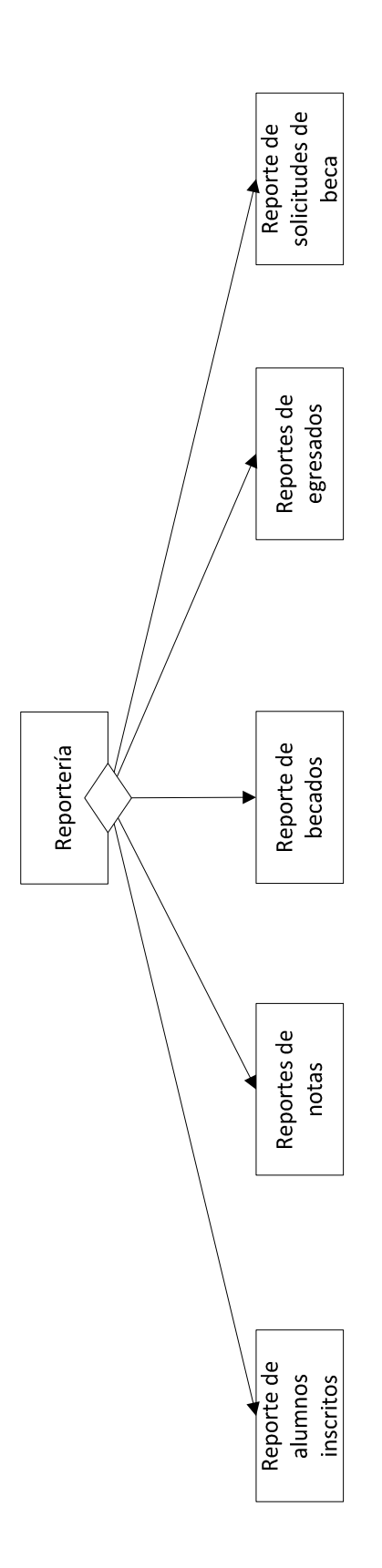

 $\sim 181 - 10$ Sistema Informático para la Administración Académica de CENIUES Sistema Informático para la Administración Académica de CENIUES

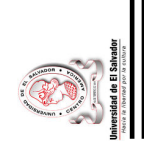

 Reporte de notas. Reporte de notas. •

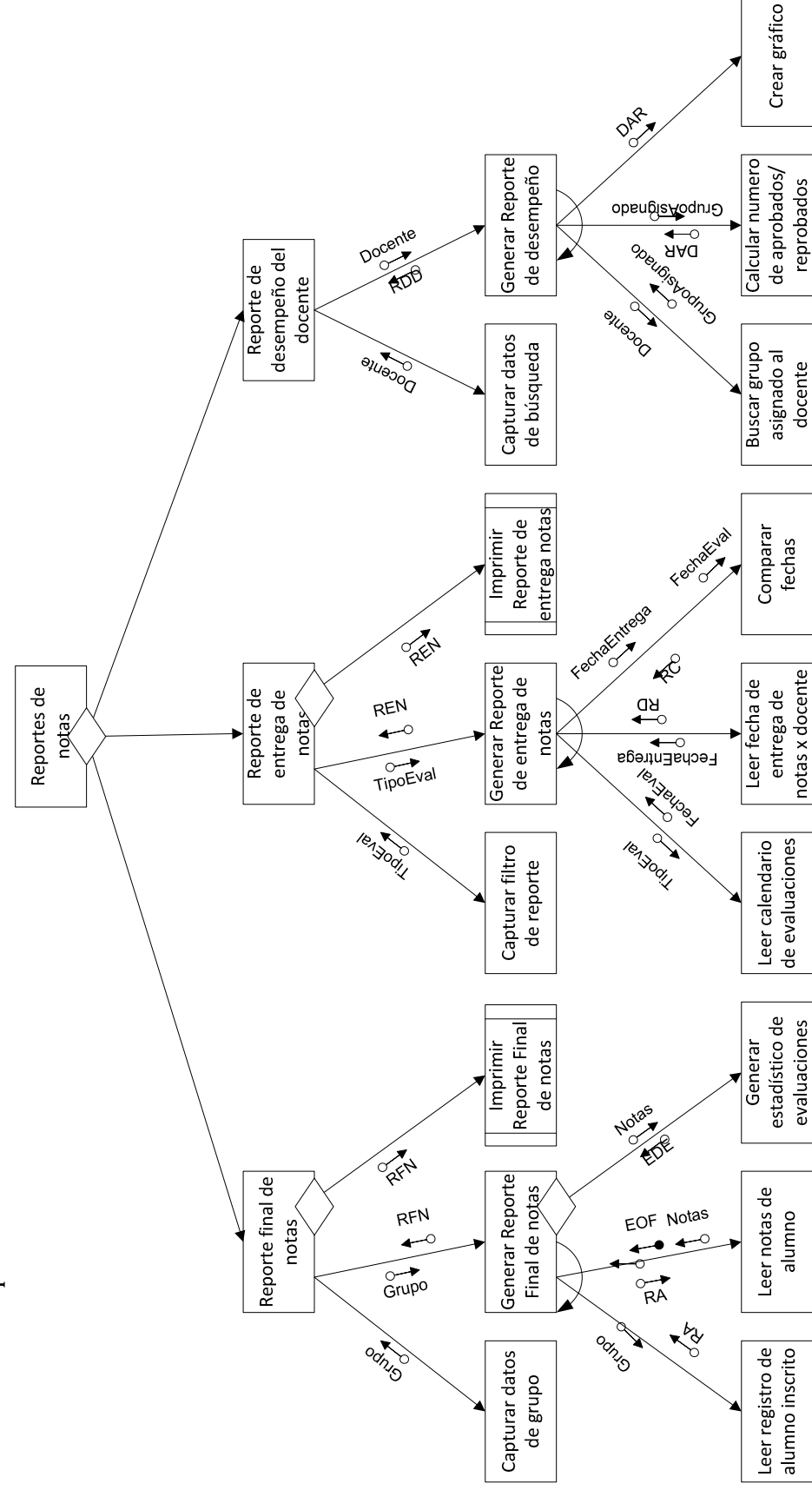

Sistema Informático para la Administración Académica de CENIUES Sistema Informático para la Administración Académica de CENIUES

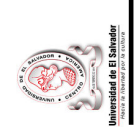

· Reportes de egresados. Reportes de egresados.

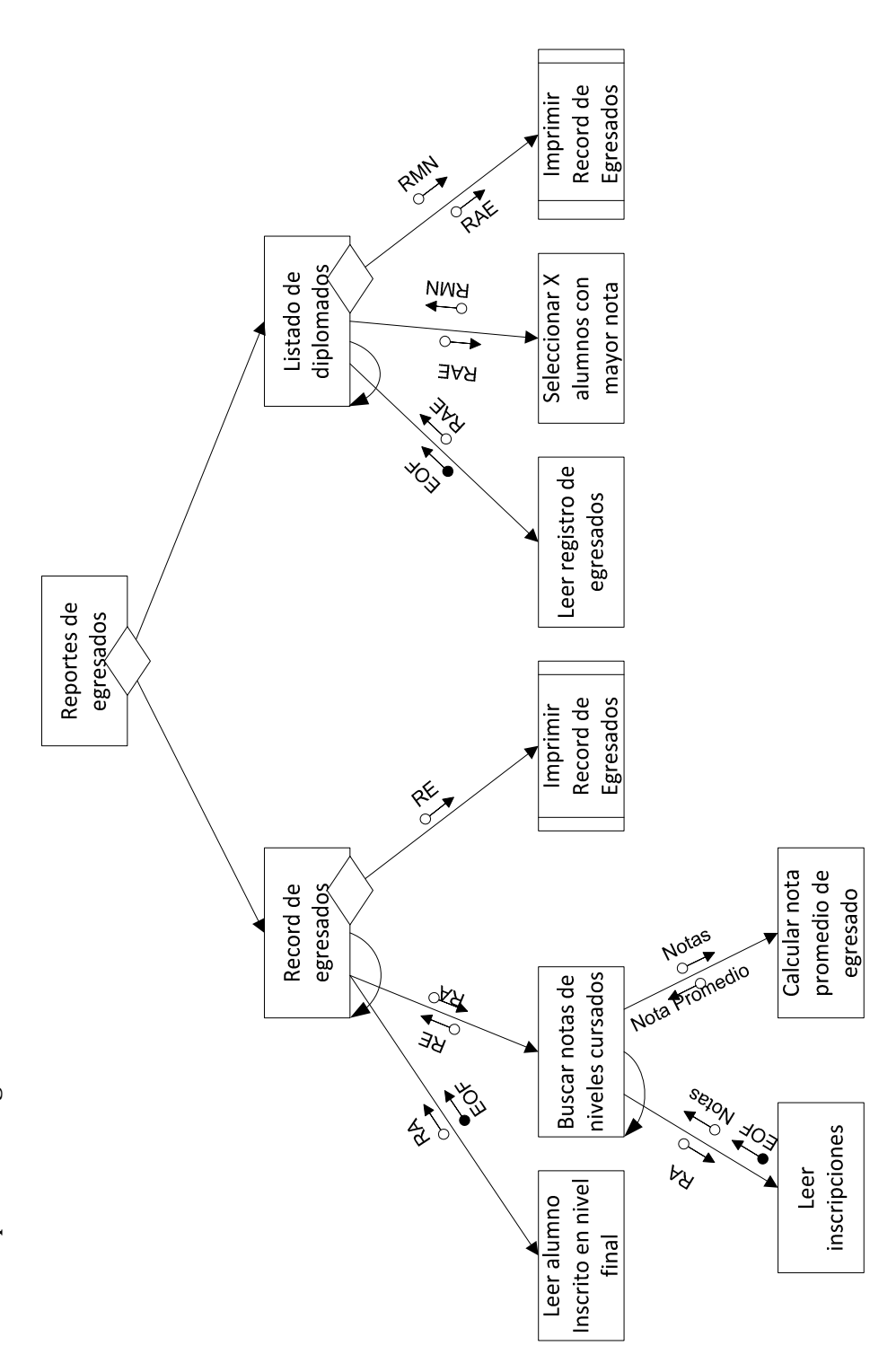

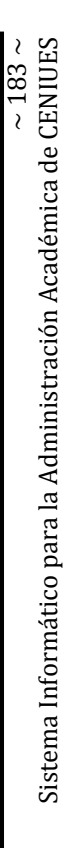

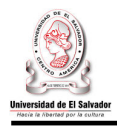

• Reporte de alumnos inscritos.

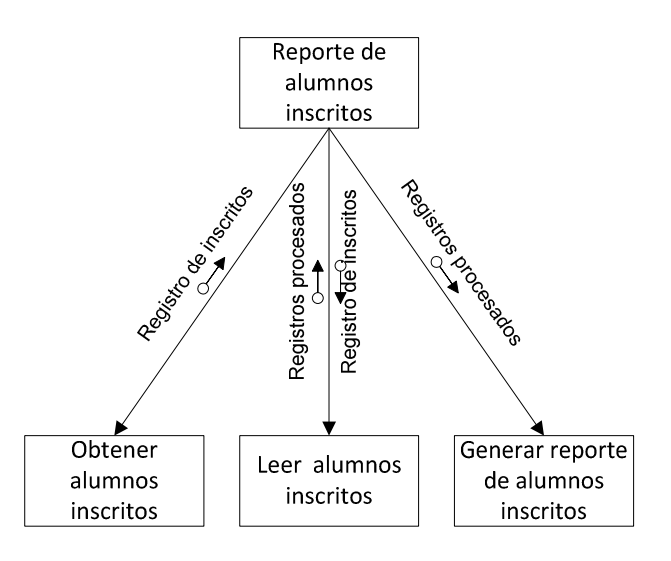

• Reporte de becados.

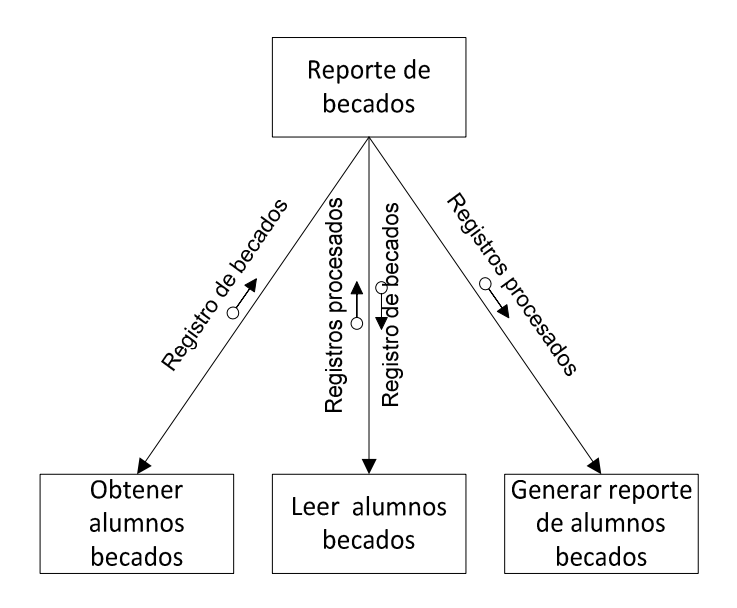

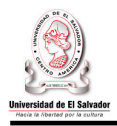

• Reporte de solicitudes de beca.

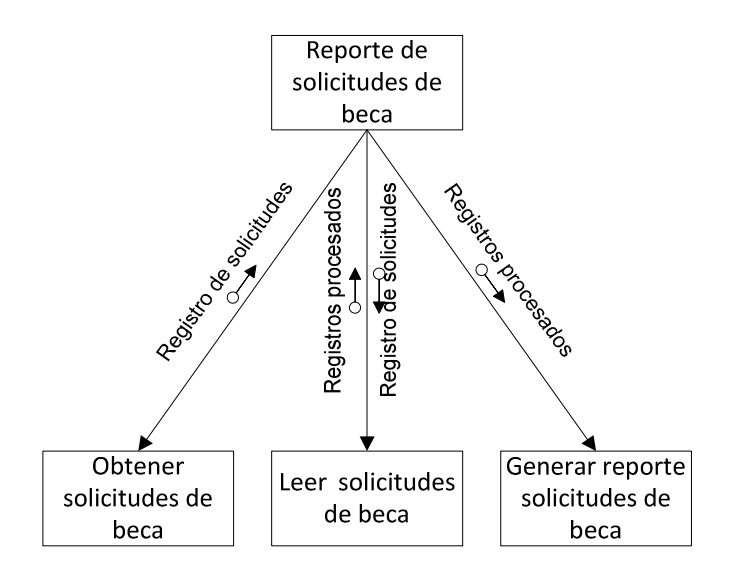

• Ingresar solicitud.

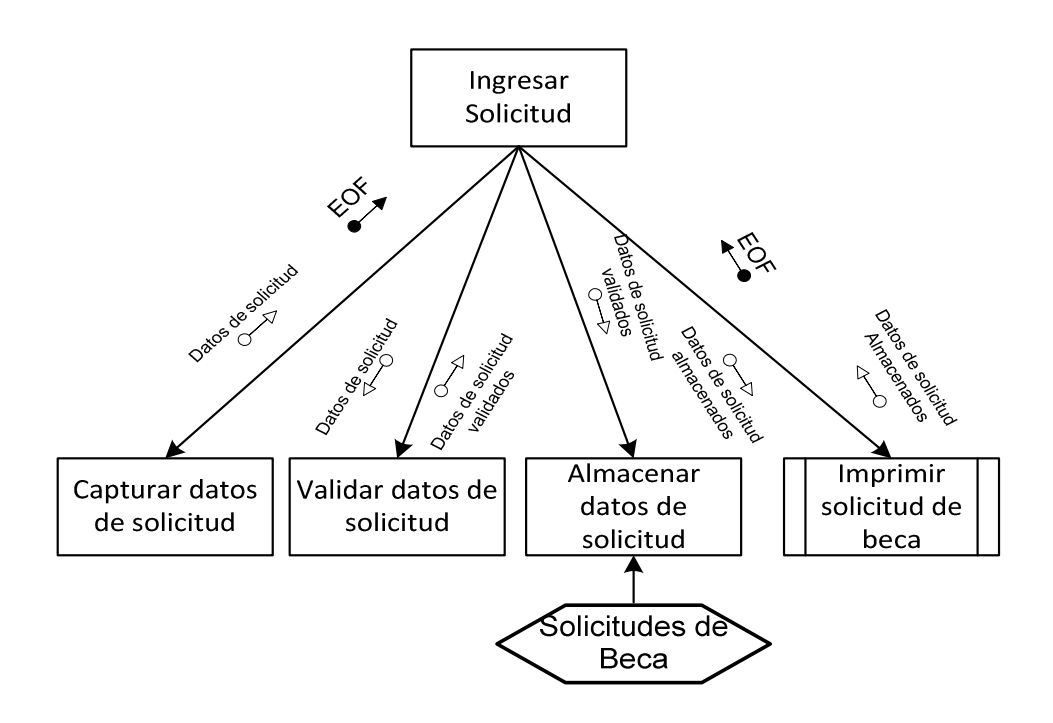

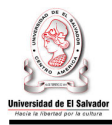

• Consultar solicitud.

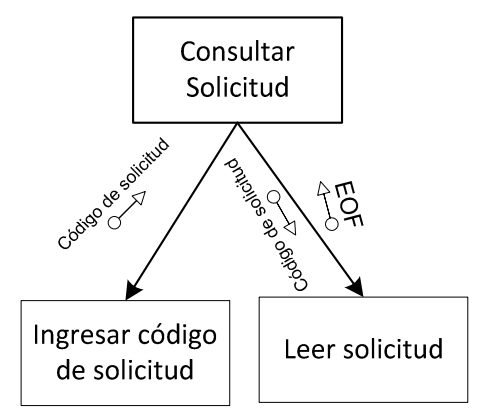

• Asignar beca.

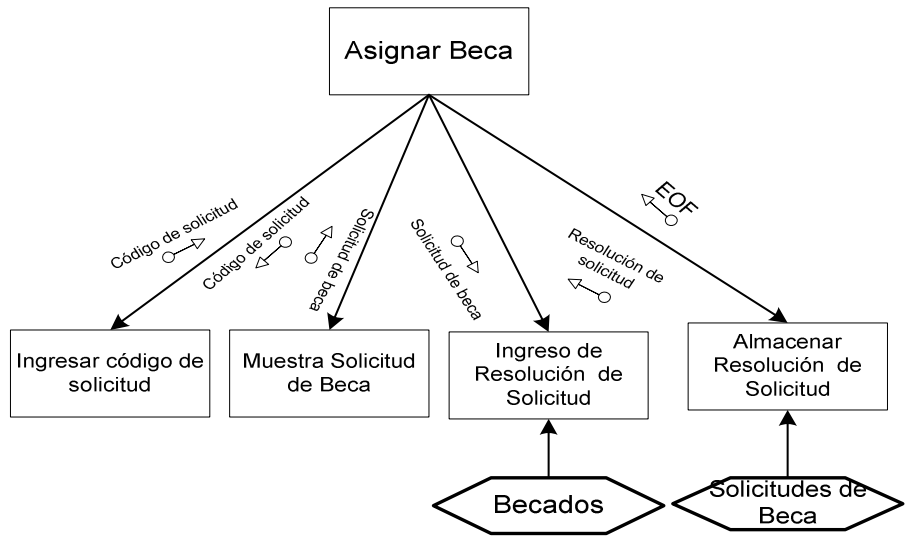

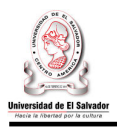

• Ingresar continuidad de beca.

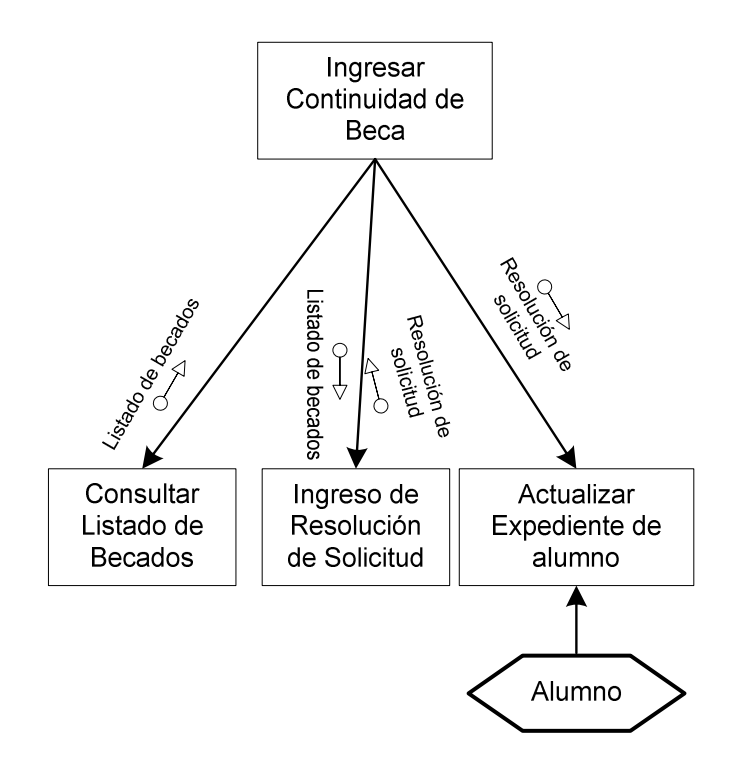

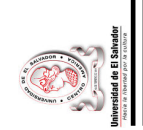

Documentos de alumnos •

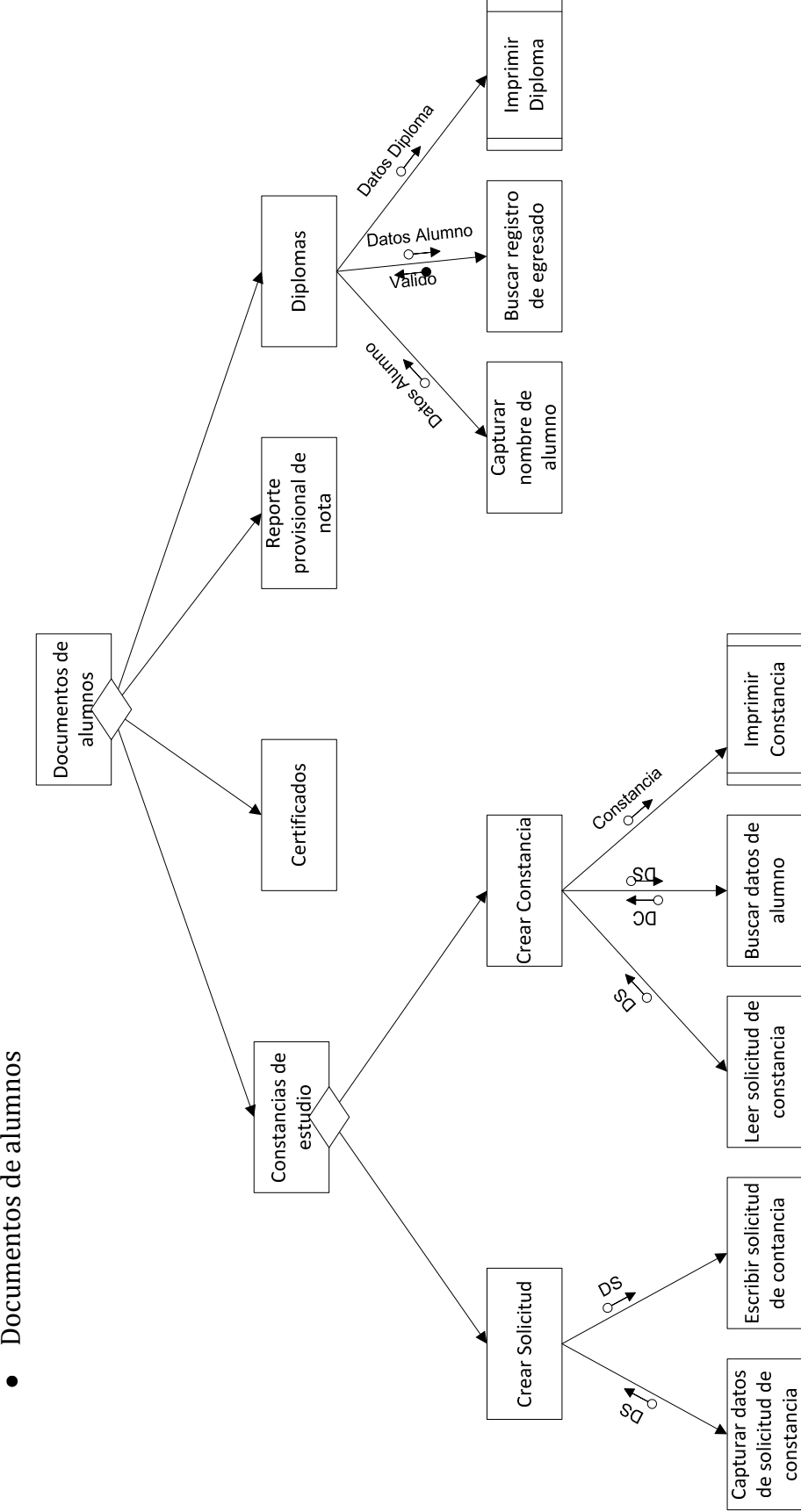

Sistema Informático para la Administración Académica de CENIUES $\sim 188$ Sistema Informático para la Administración Académica de CENIUES

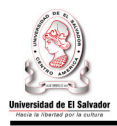

# • Certificados

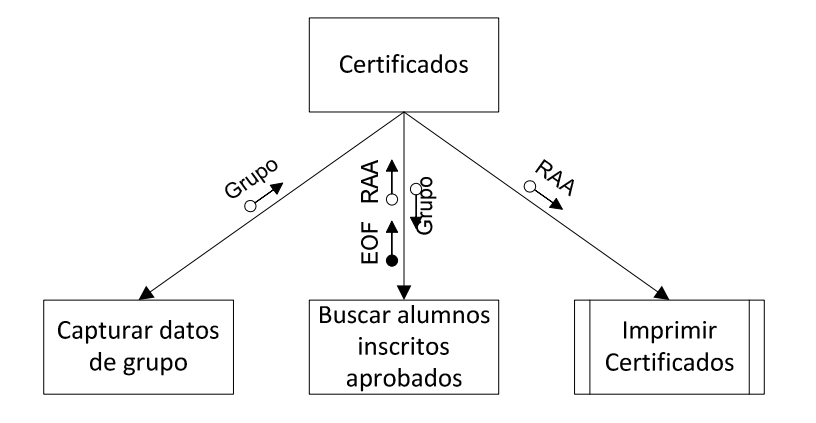

# • Reporte provisional de nota

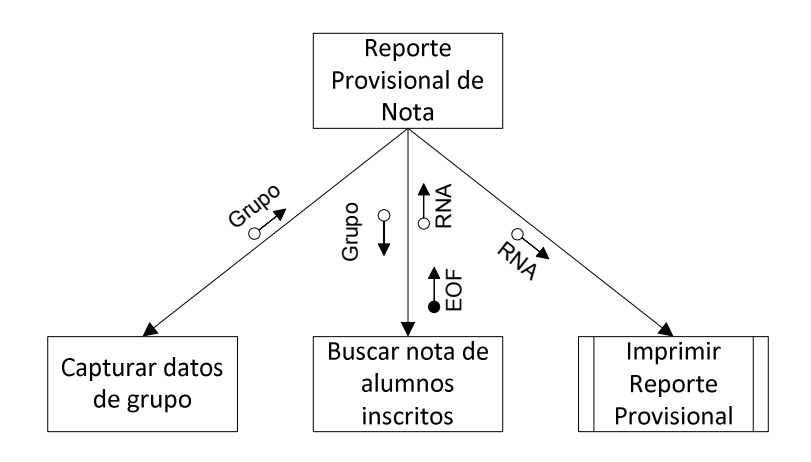

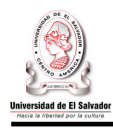

### **4.3. Diseño De Interfaces.**

### **4.3.1 Diseño de interfaces de entrada.**

• Planificar módulos.

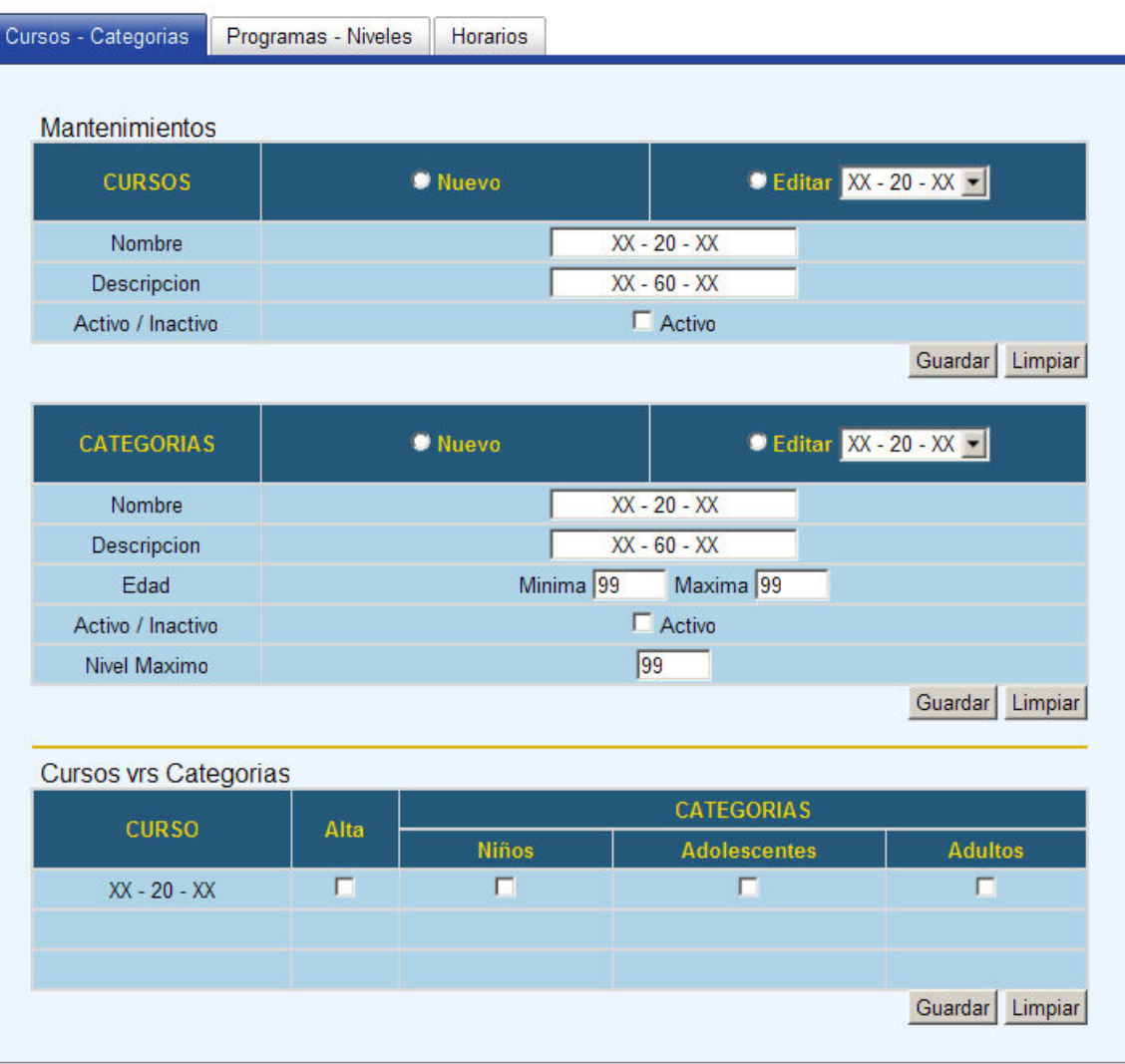

### **MANTENIMIENTO DE CATALOGOS**

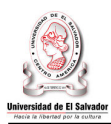

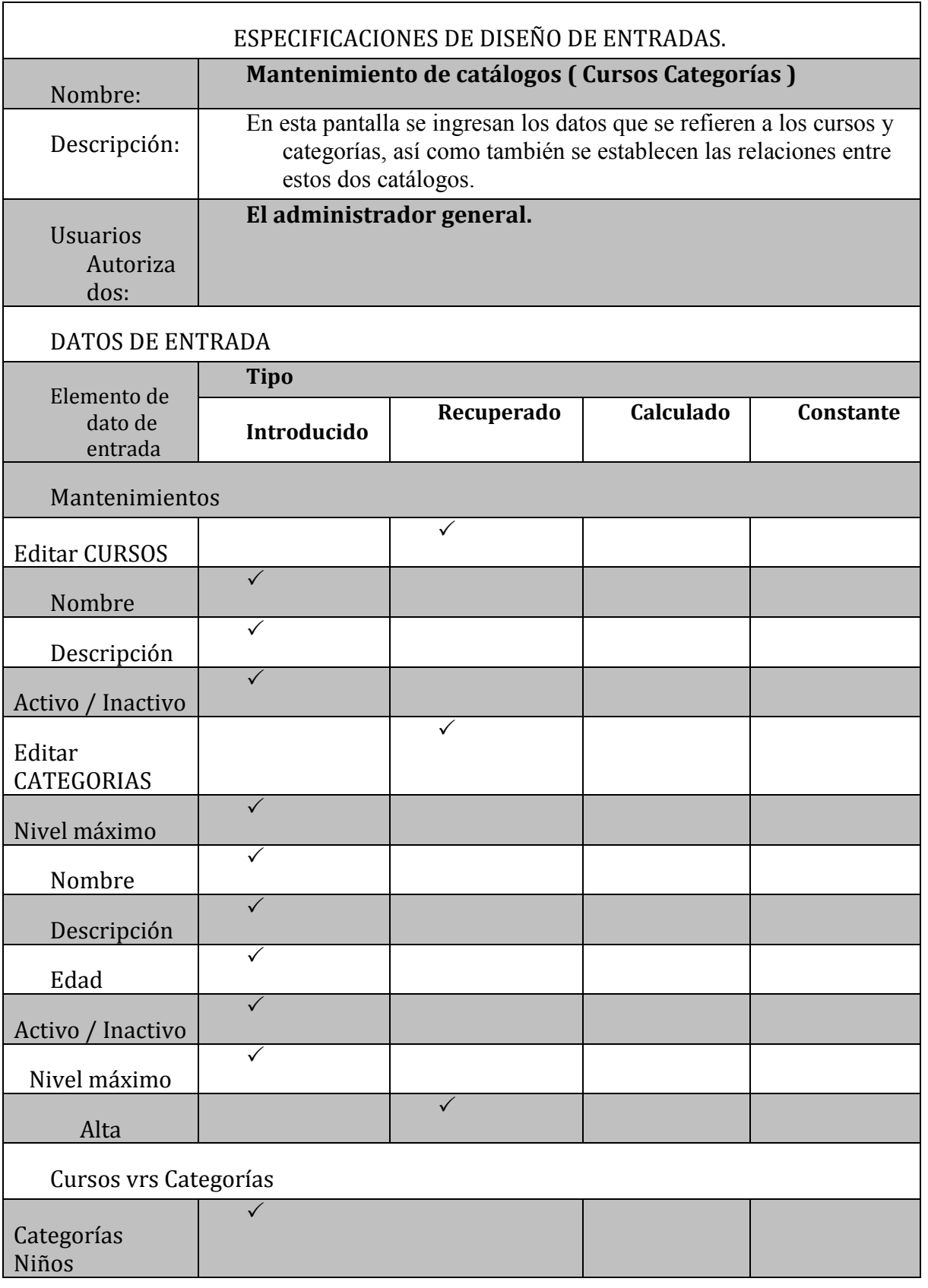

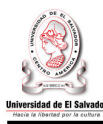

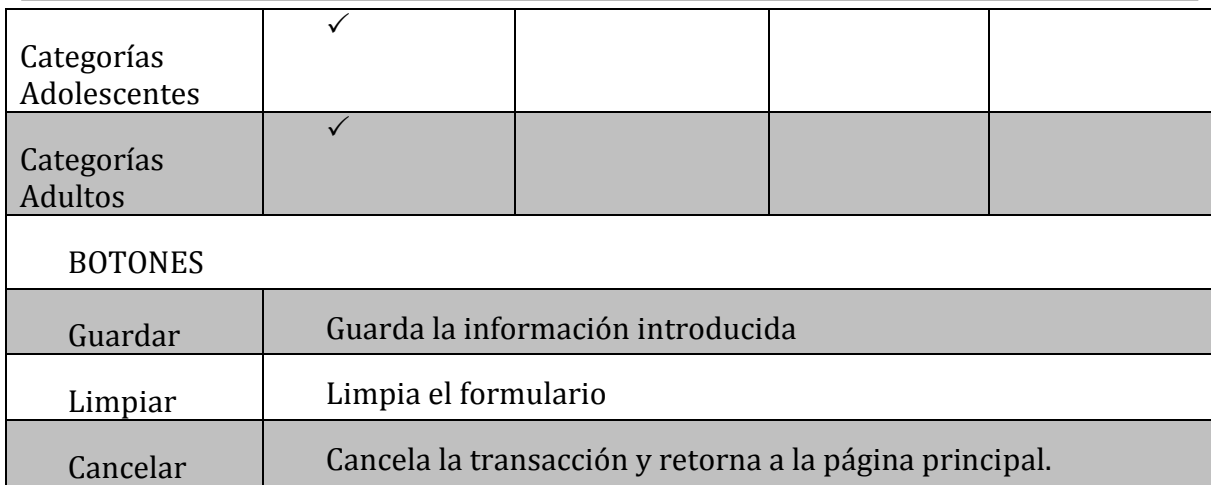

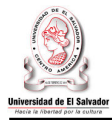

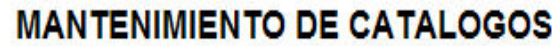

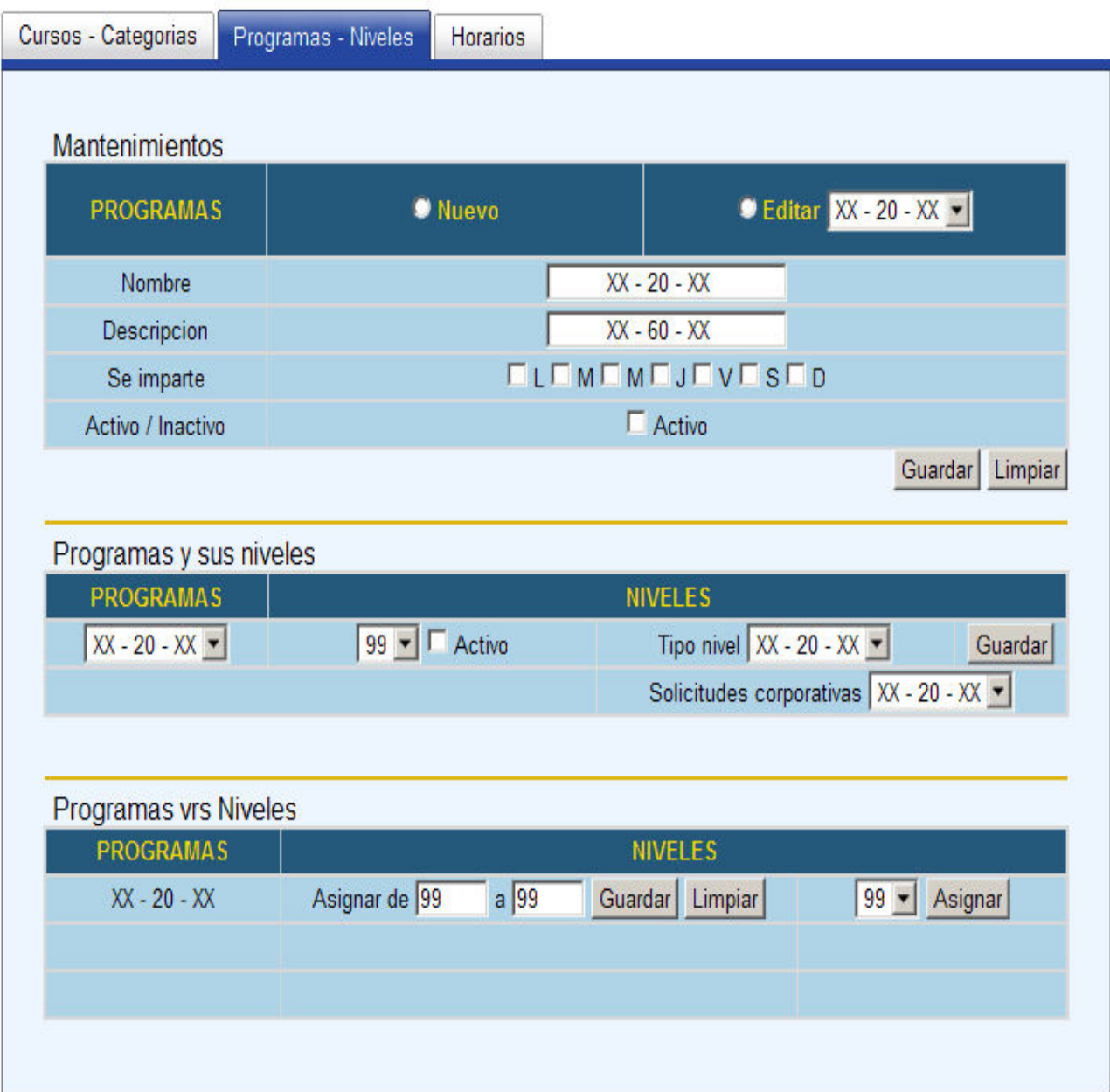

-

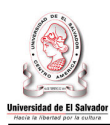

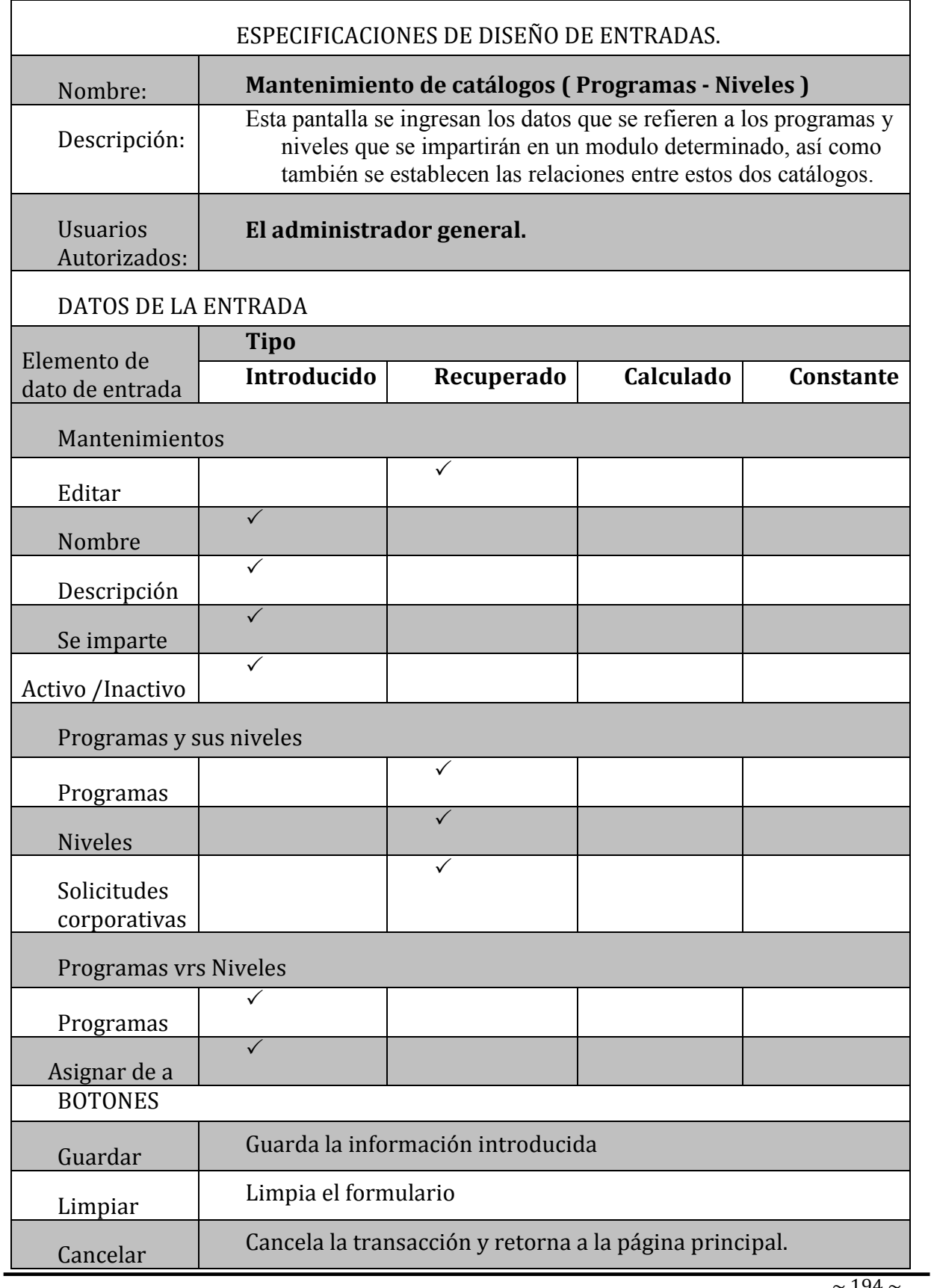

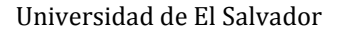

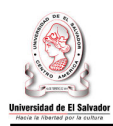

# **MANTENIMIENTO DE CATALOGOS**

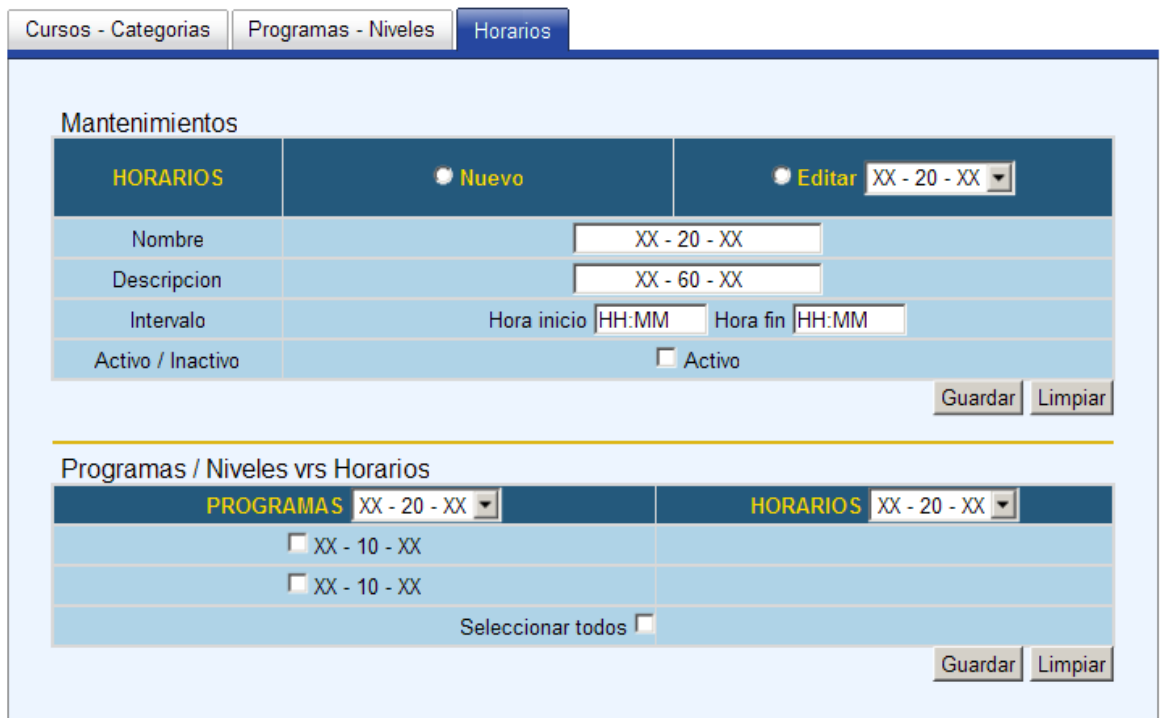

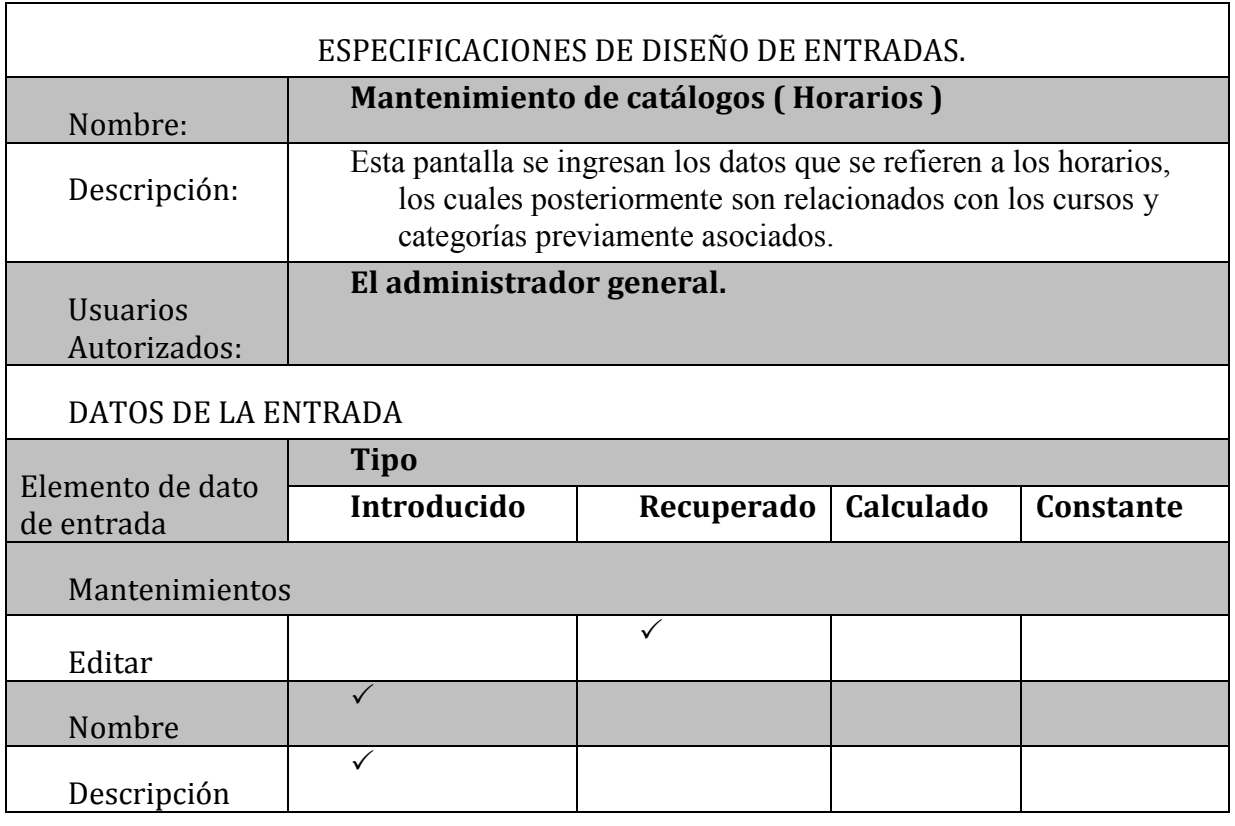

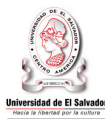

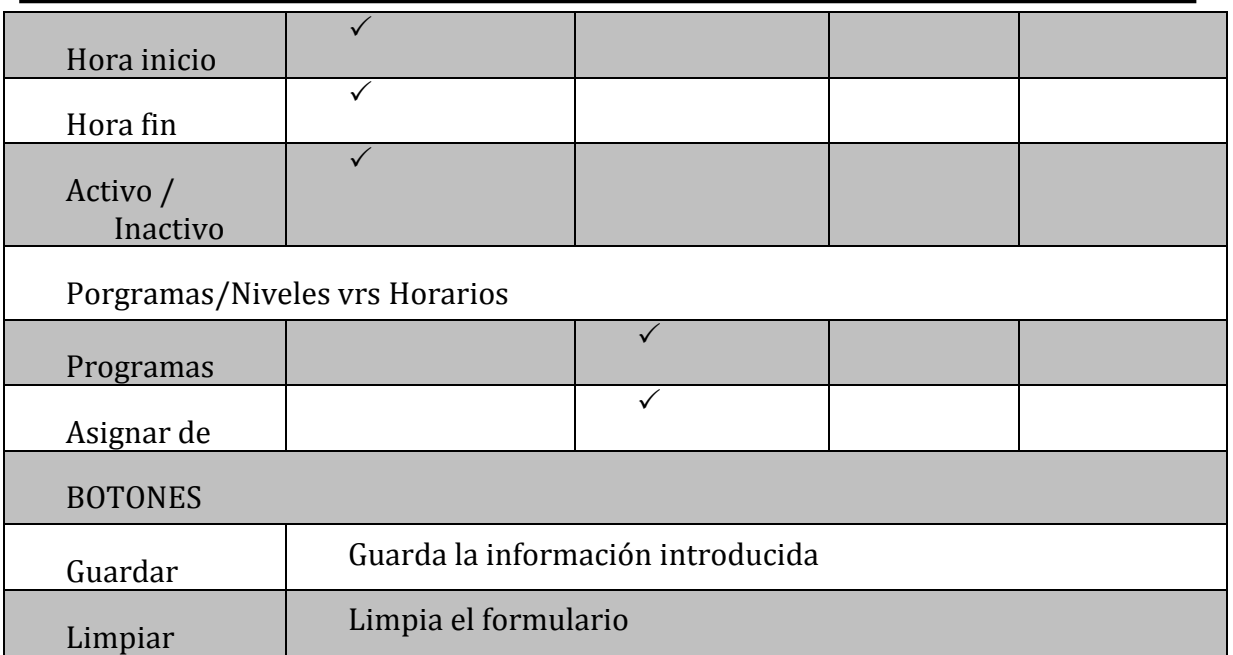

### **GESTIONAR NIVELES A IMPARTIR**

Mantenimiento niveles

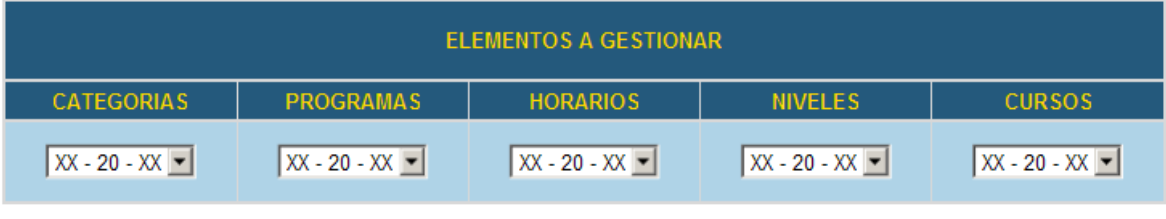

Guardar Limpiar

### Niveles a impartir

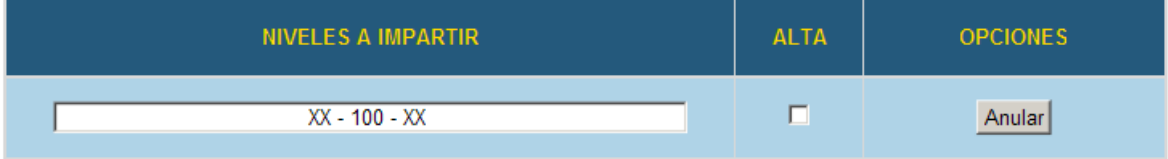

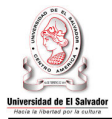

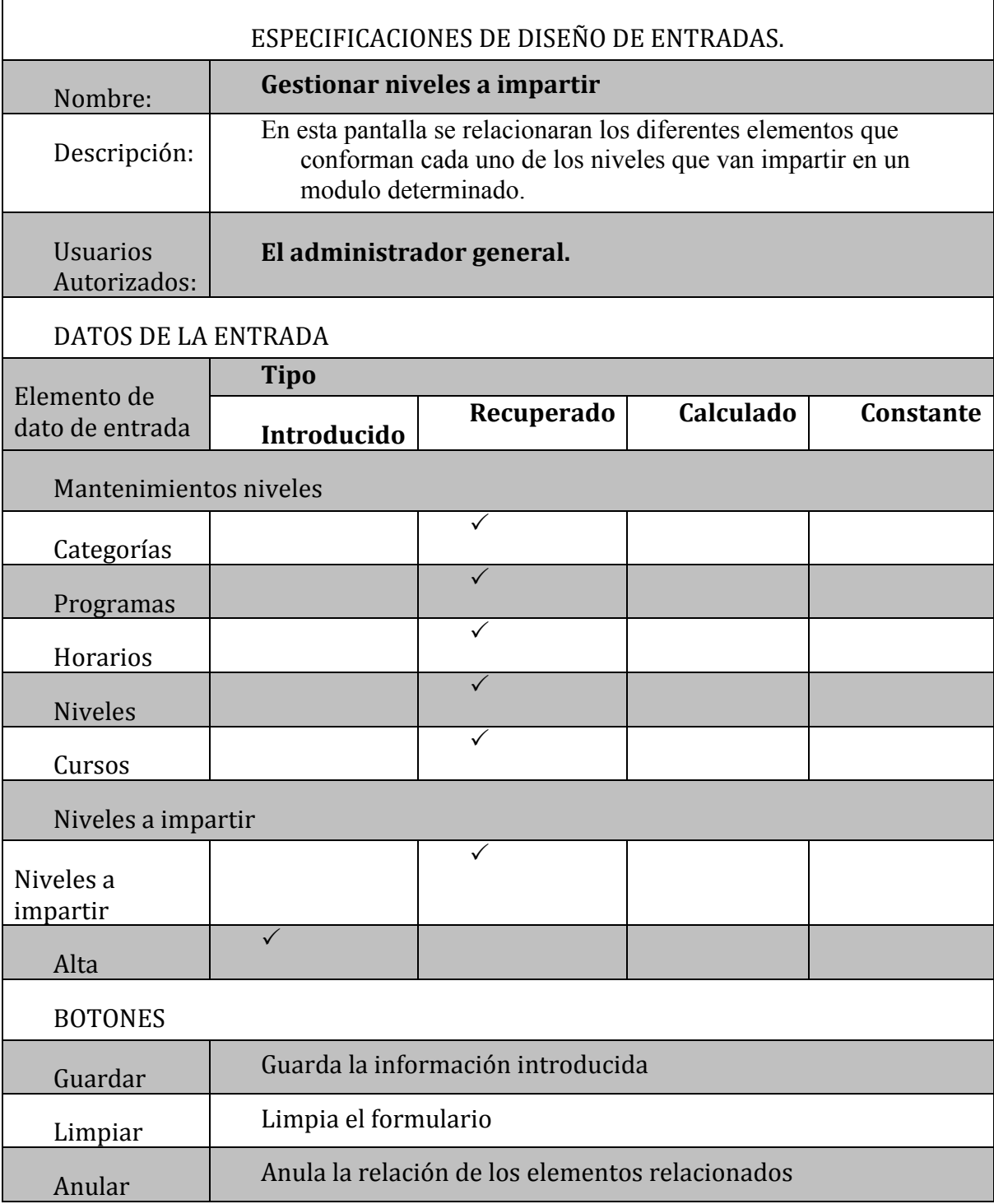
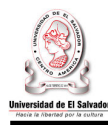

# **GESTIONAR DOCENTES**

# Datos generales

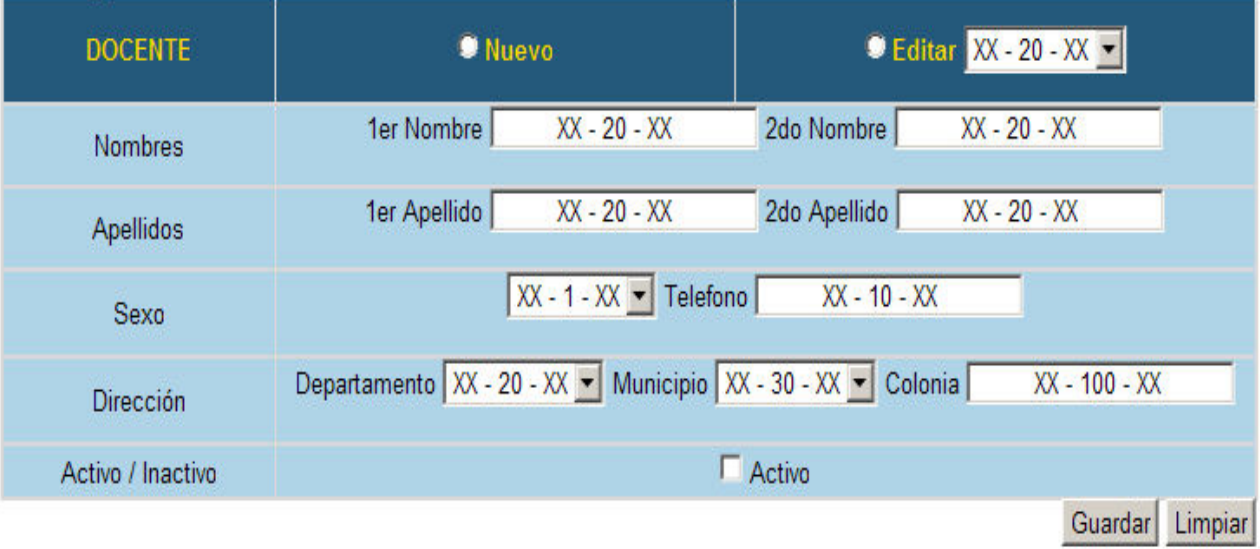

# Disponibilidad del docente

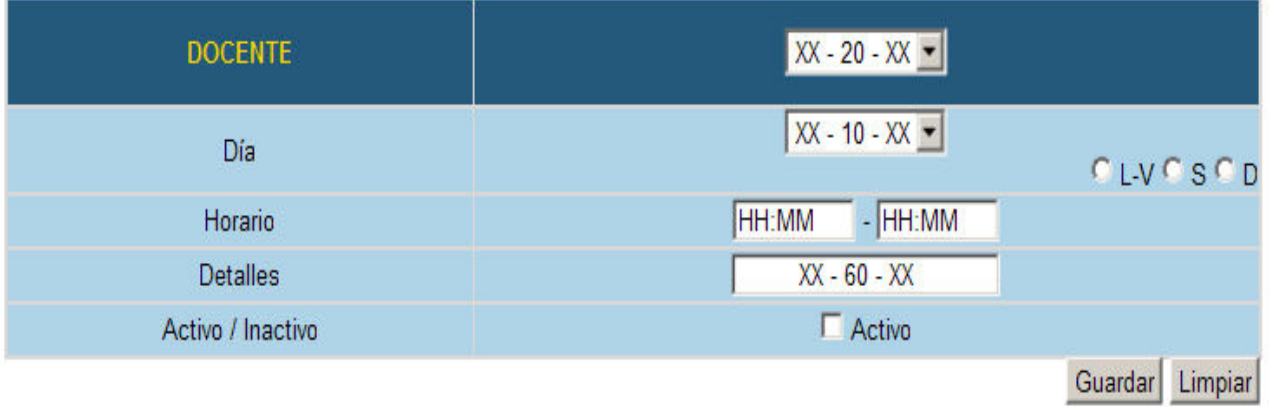

# Detalle disponibilidad del docente

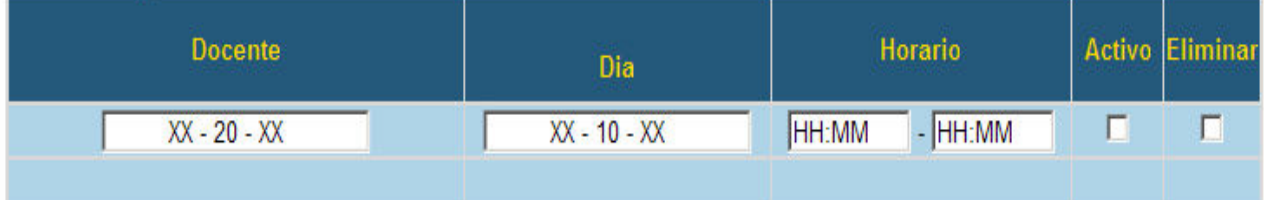

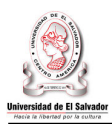

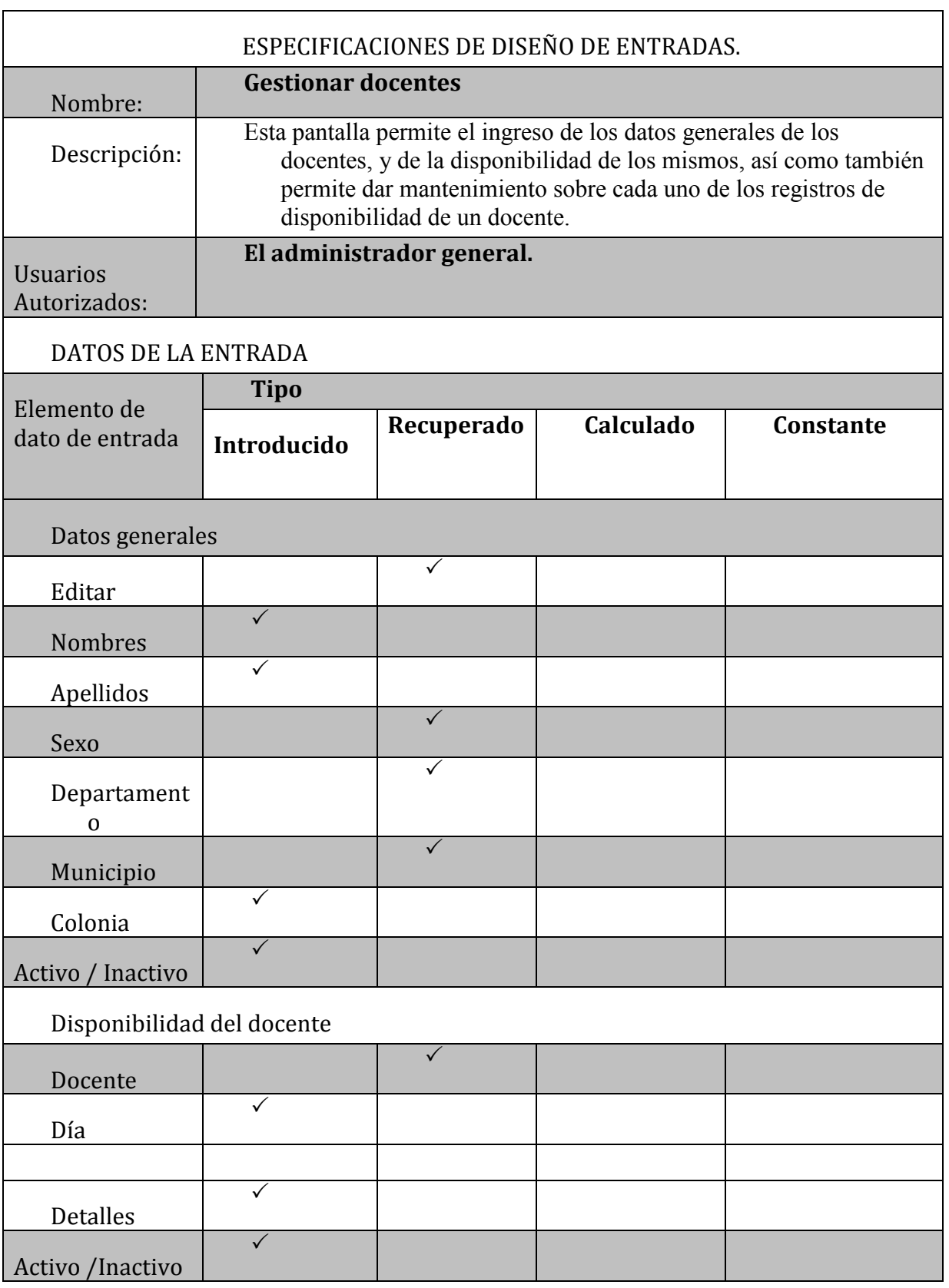

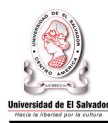

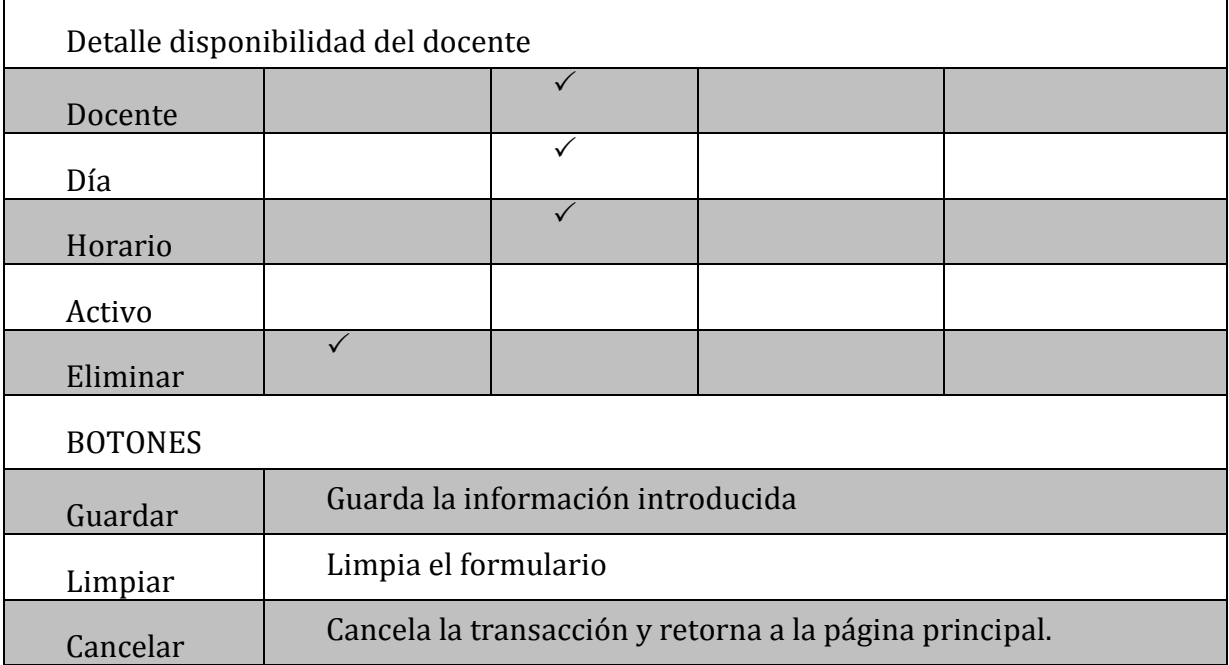

#### **MANTENIMIENTO DISPONIBILIDAD DOCENTE**

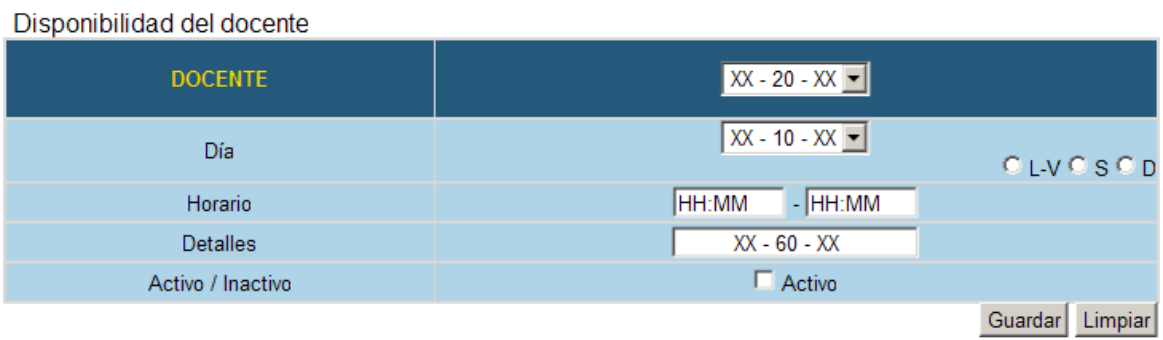

#### Detalle disponibilidad del docente

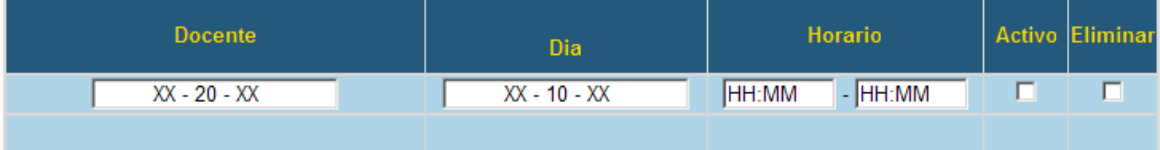

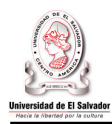

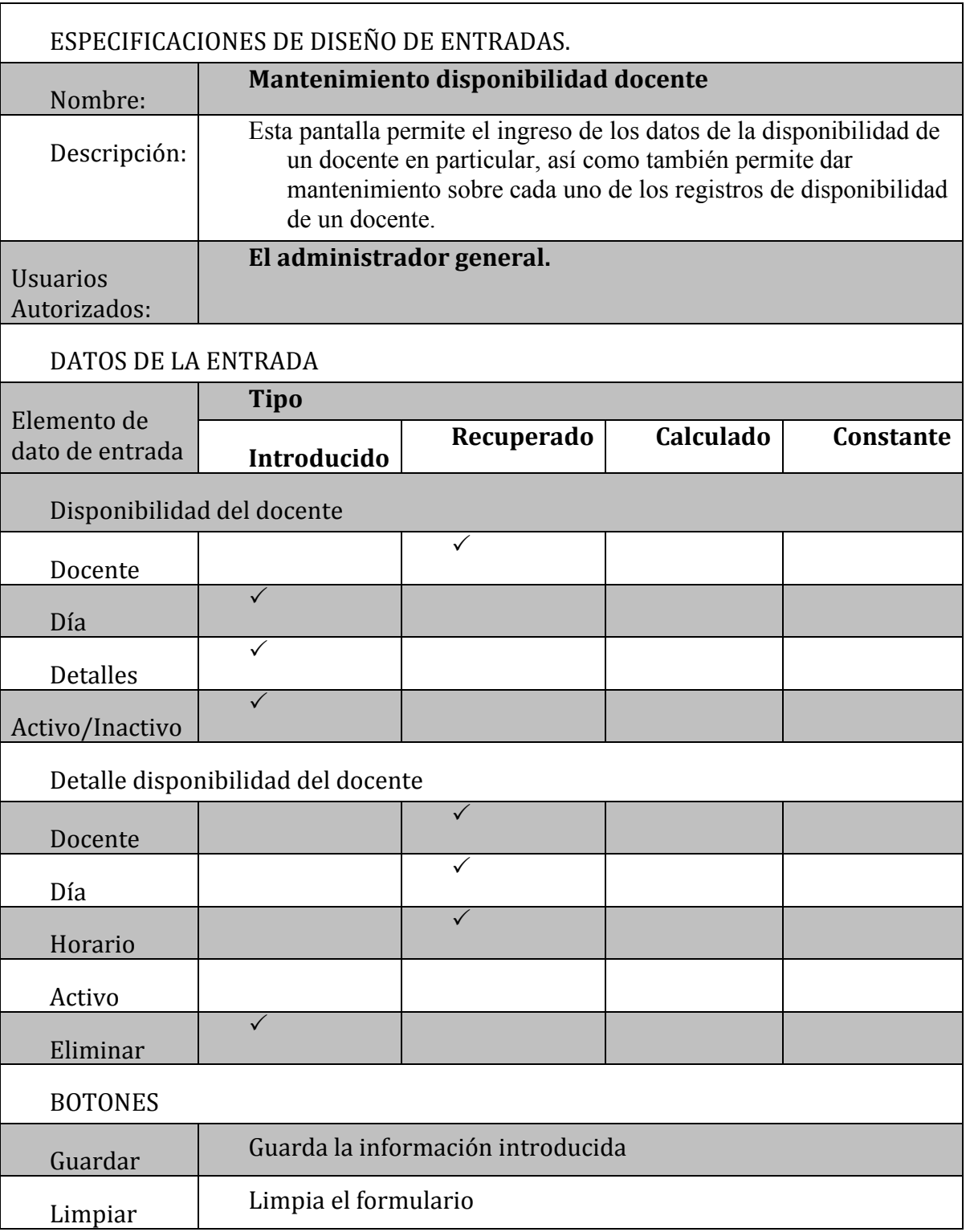

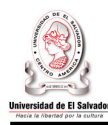

# **GESTIONAR AULAS**

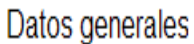

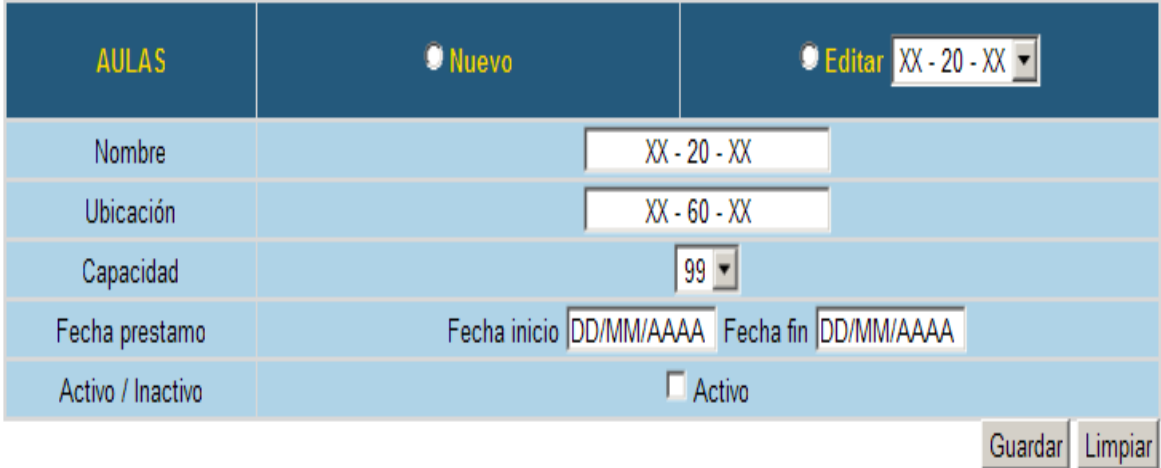

# Disponibilidad del aula

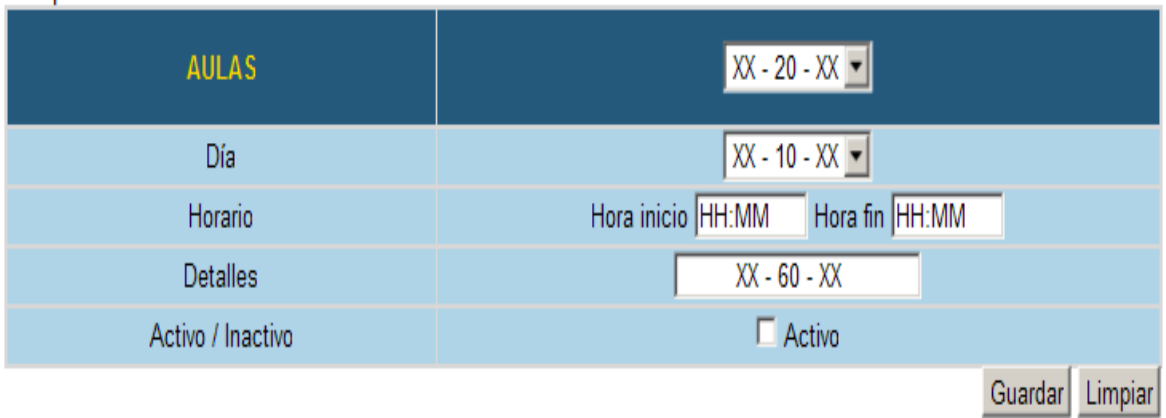

# Mantenimiento detalle disponibilidad del aula

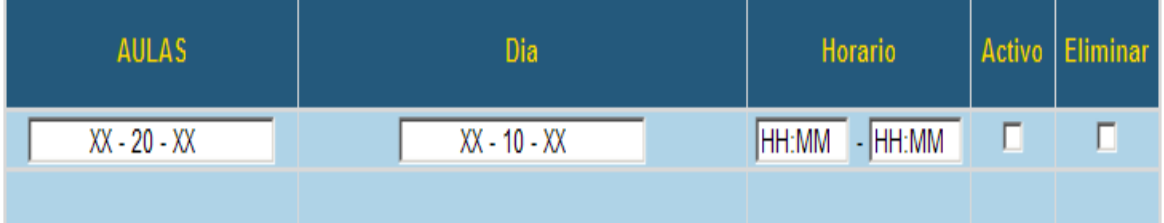

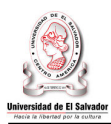

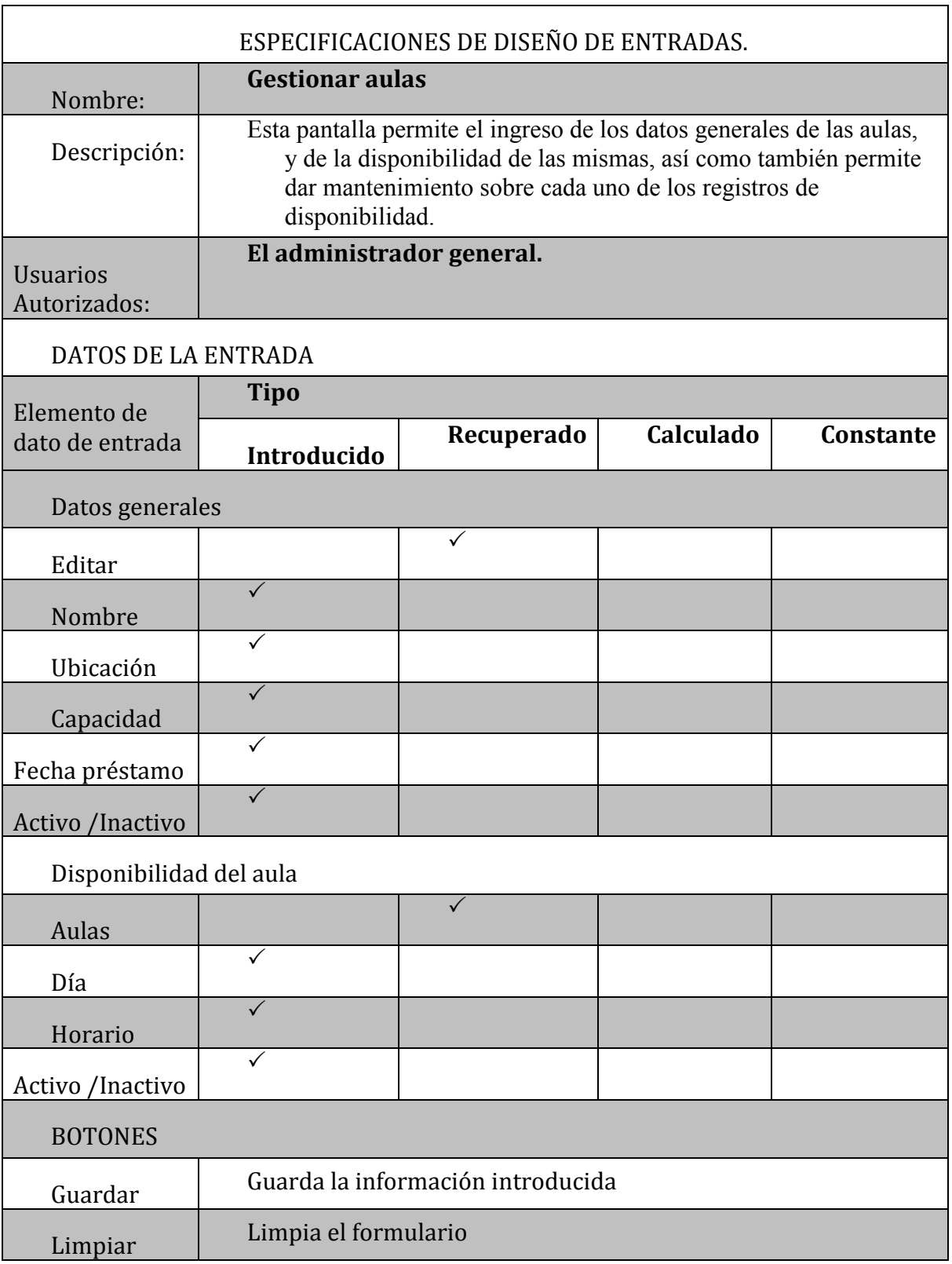

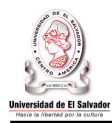

#### **MANTENIMIENTO DISPONIBILIDAD AULAS**

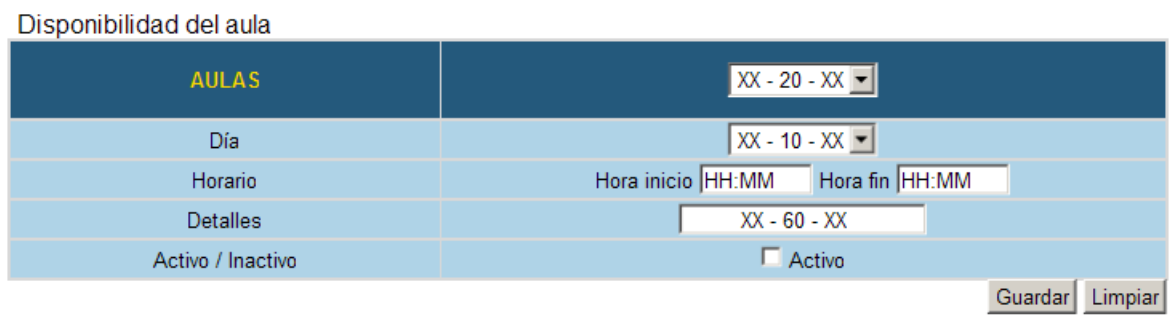

Mantenimiento detalle disponibilidad del aula

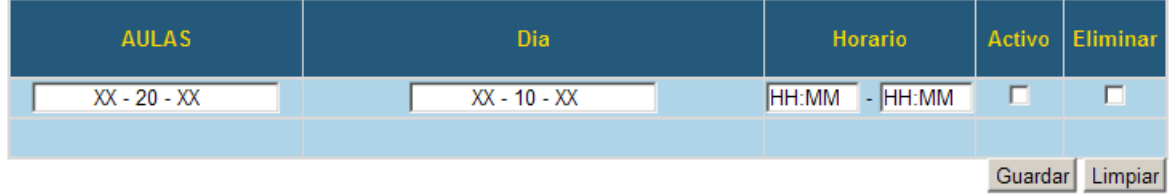

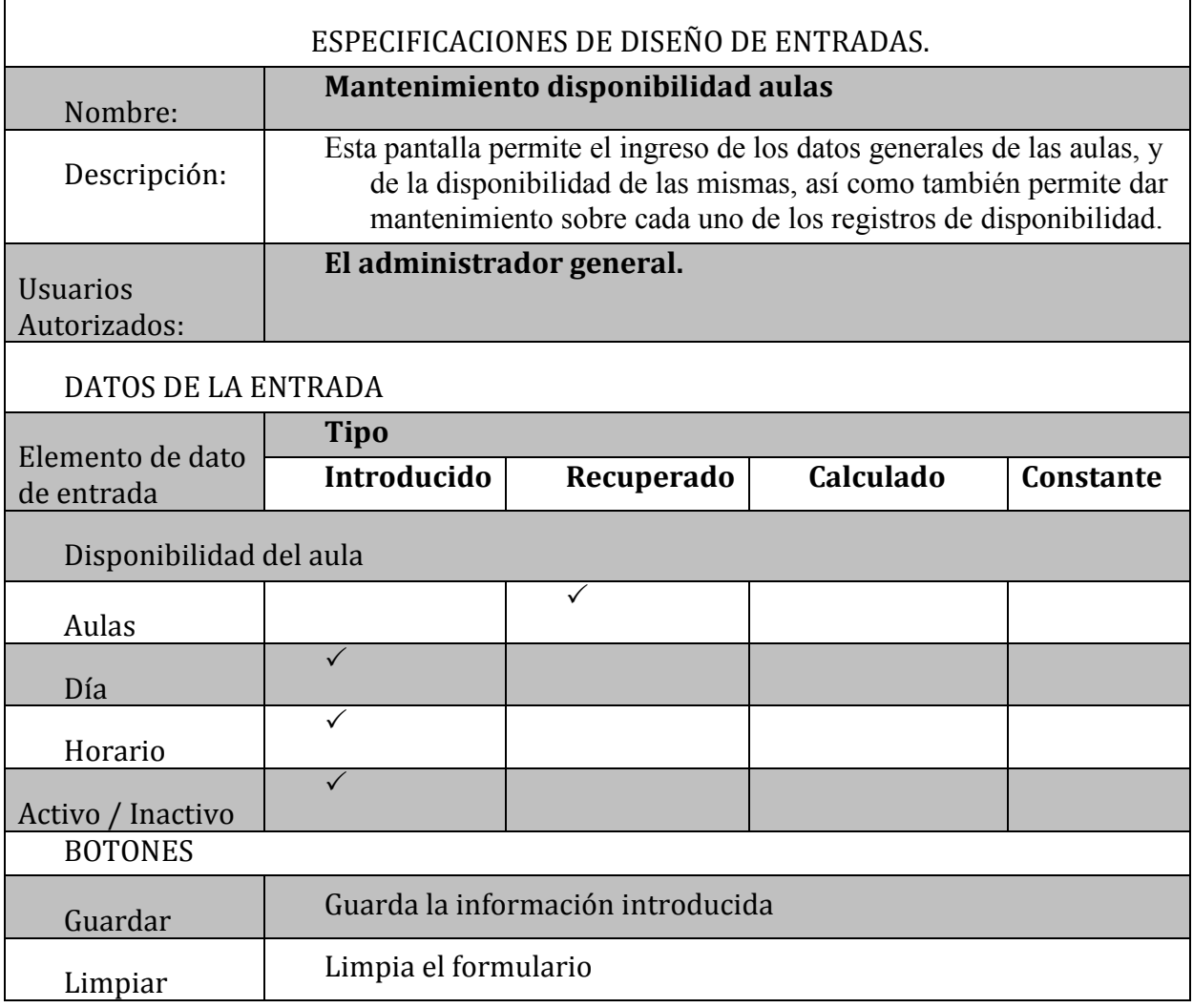

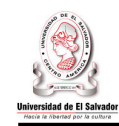

## SOLICITUD CORPORATIVA

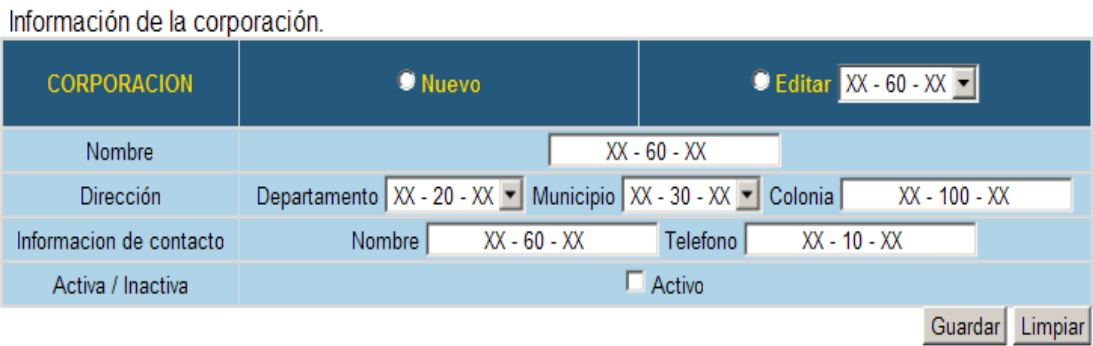

#### Solicitud corporativa

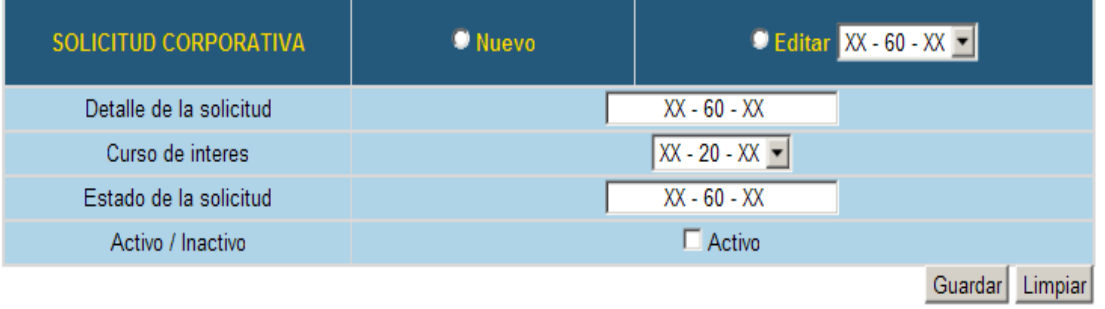

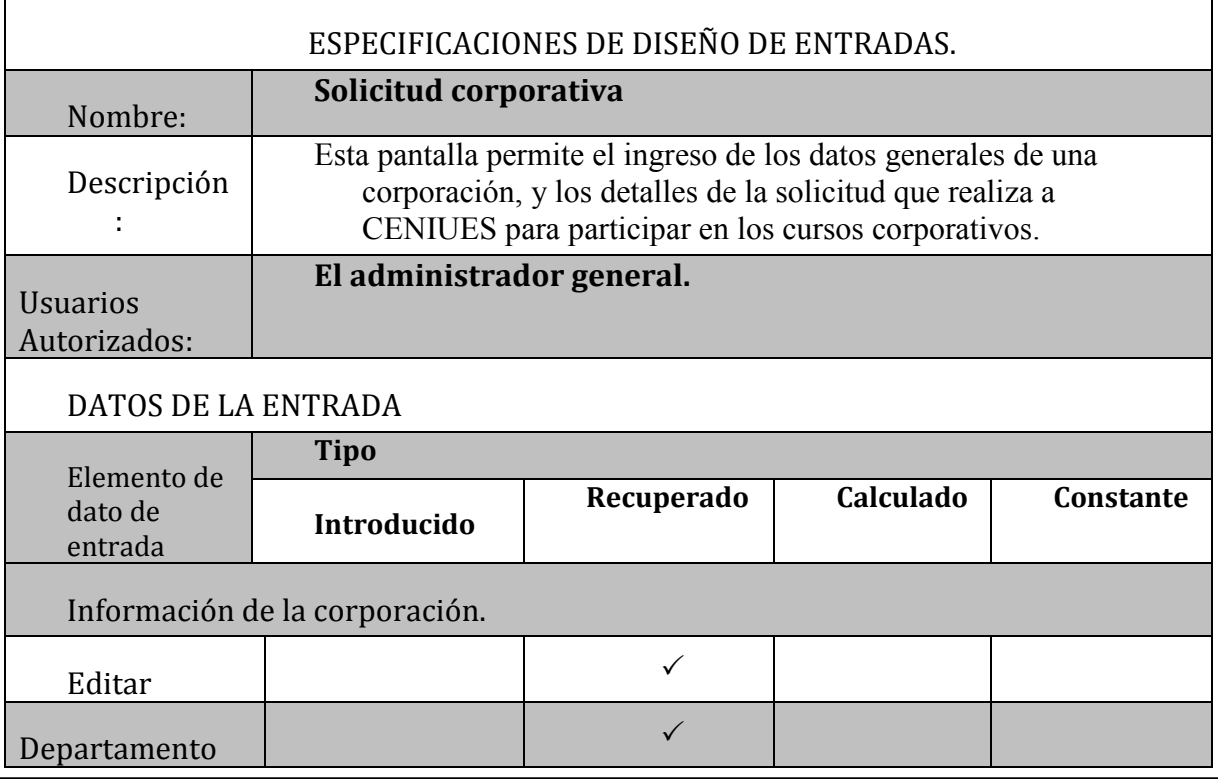

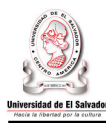

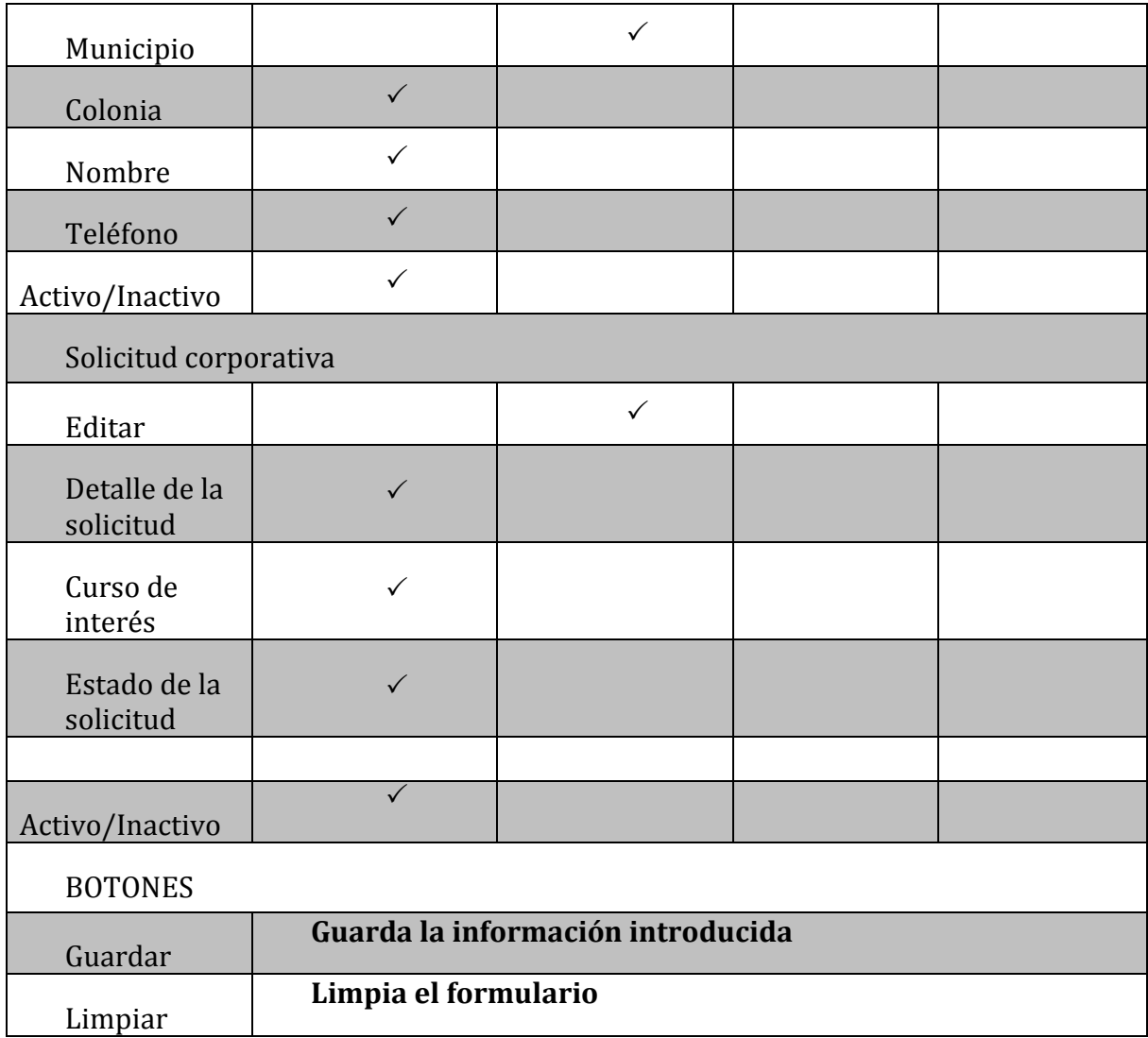

## **INGRESAR SOLICITUD CORPORATIVA**

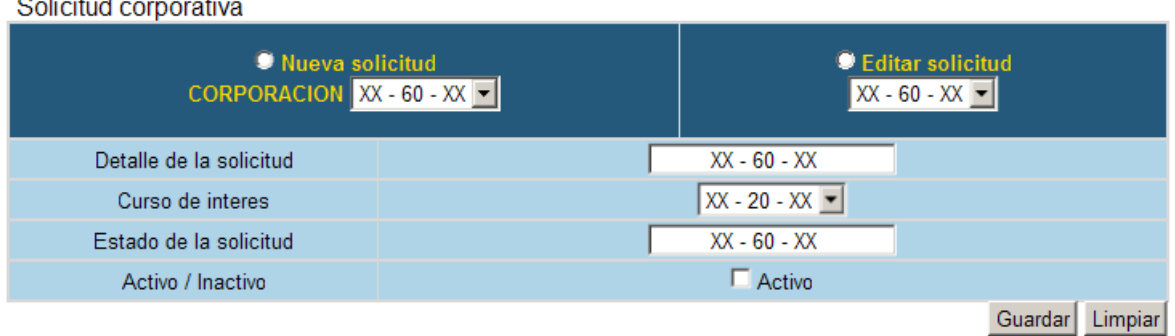

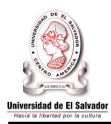

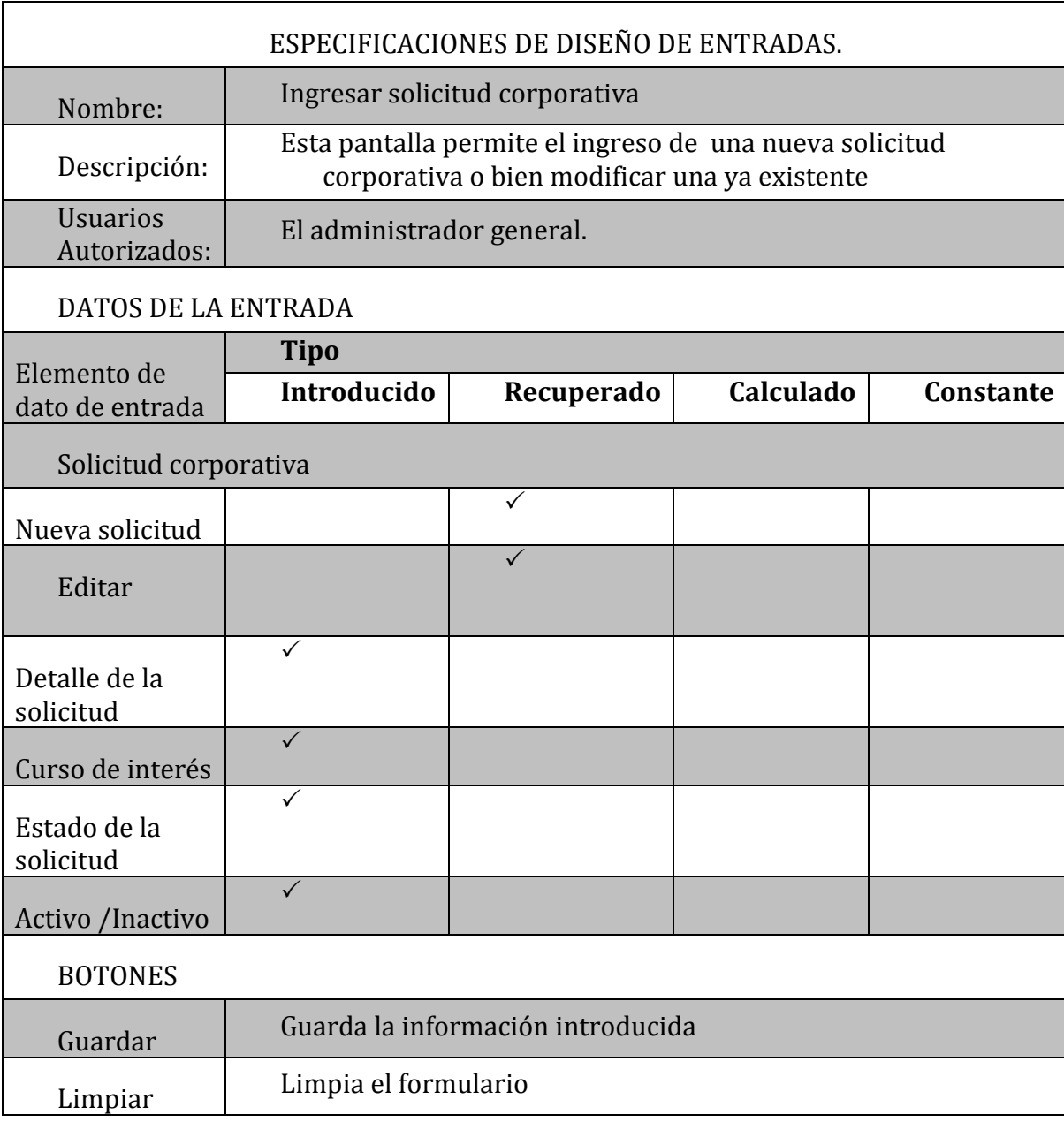

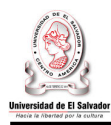

#### **PROGRAMACION DE MODULO**

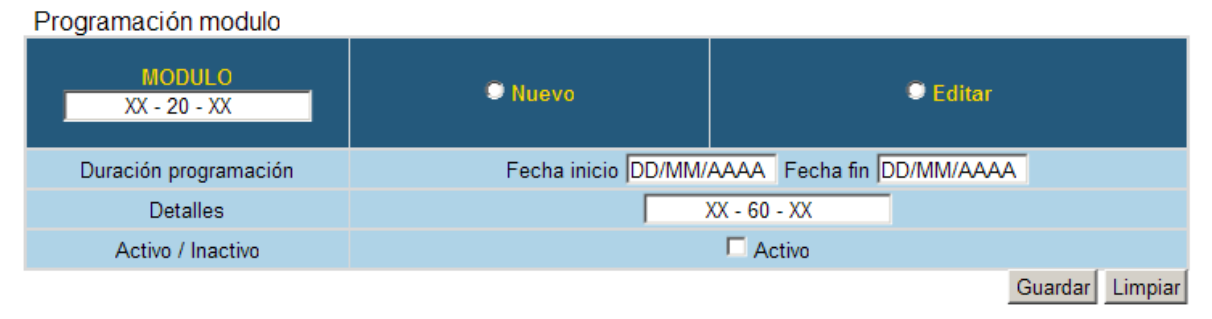

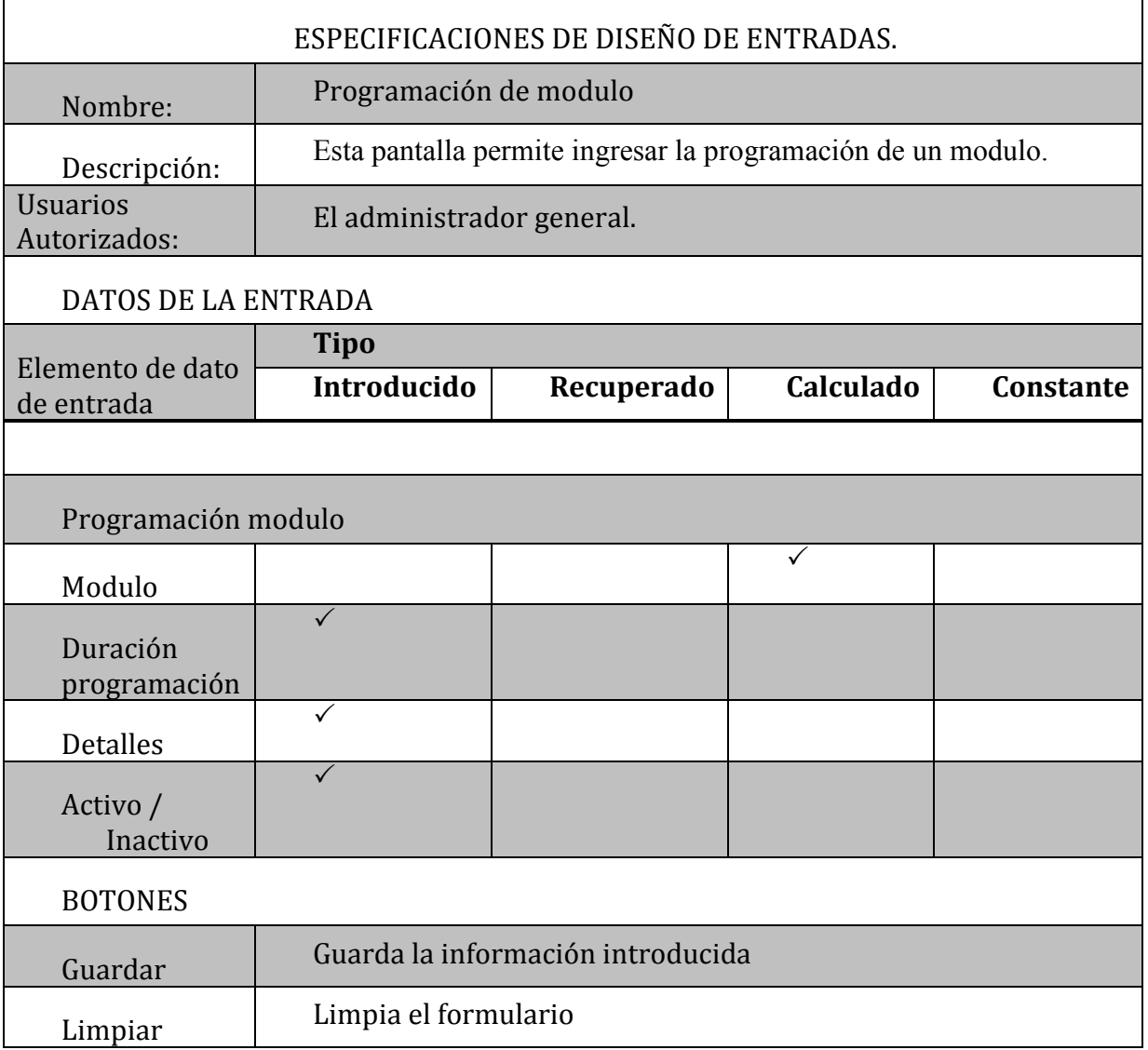

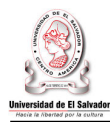

#### **CALENDARIZACION DE EVALUACIONES**

#### Datos de las evaluaciones

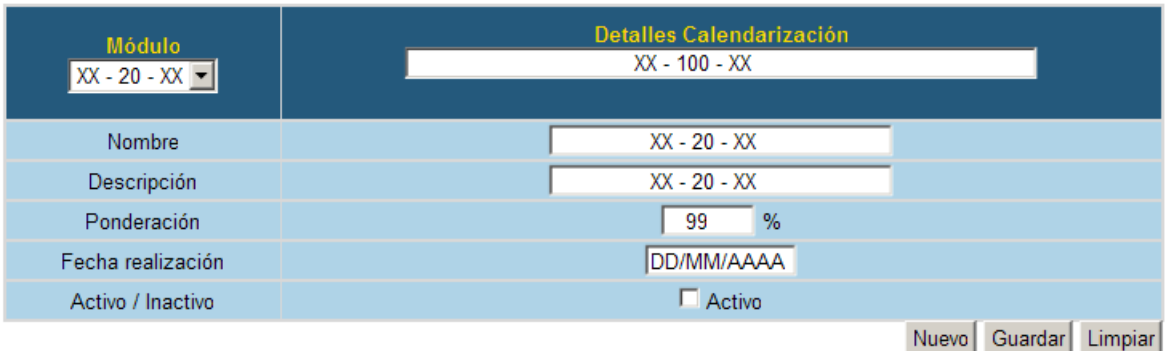

#### Evaluaciones calendarizadas

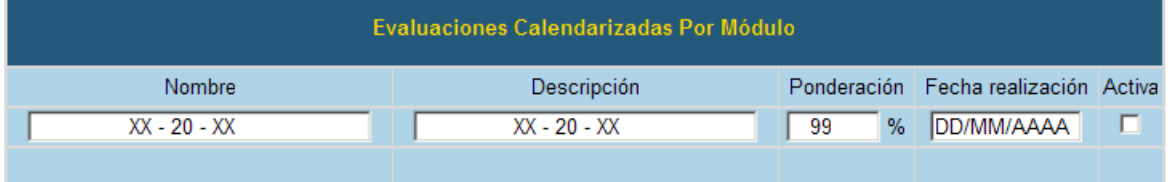

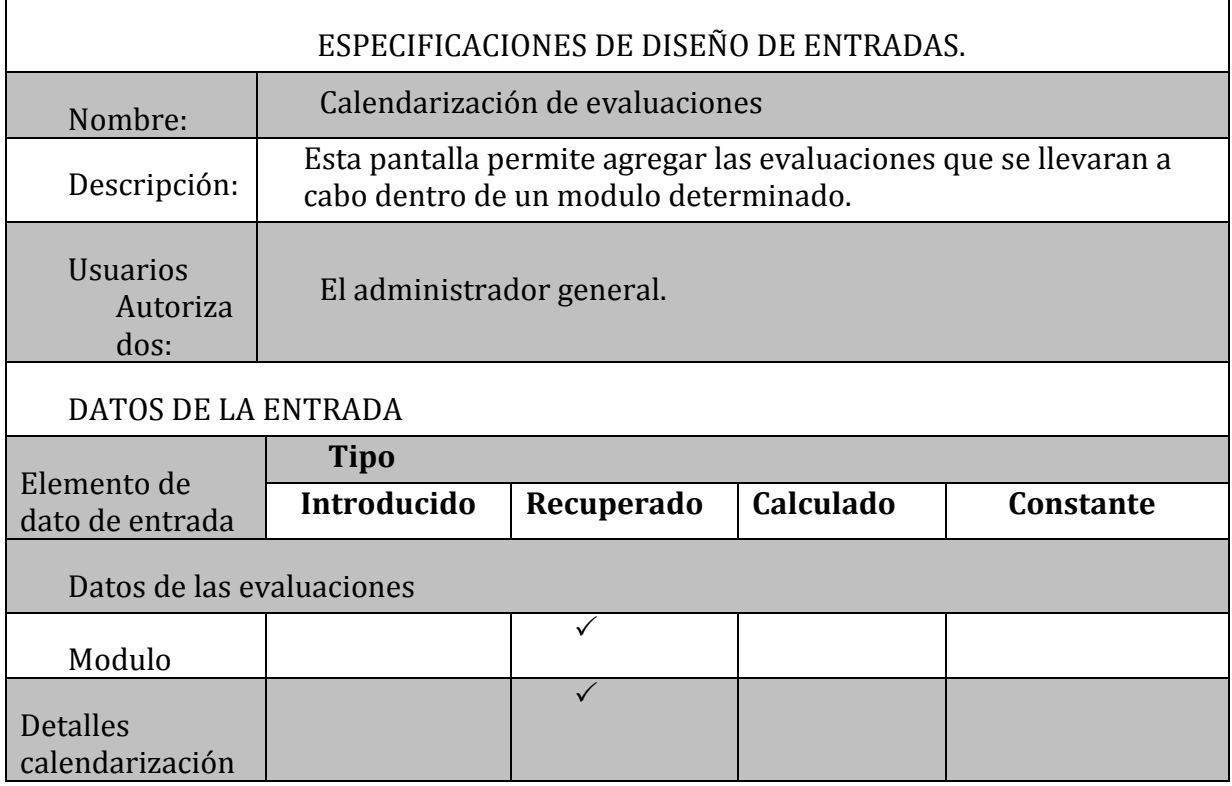

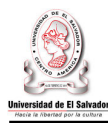

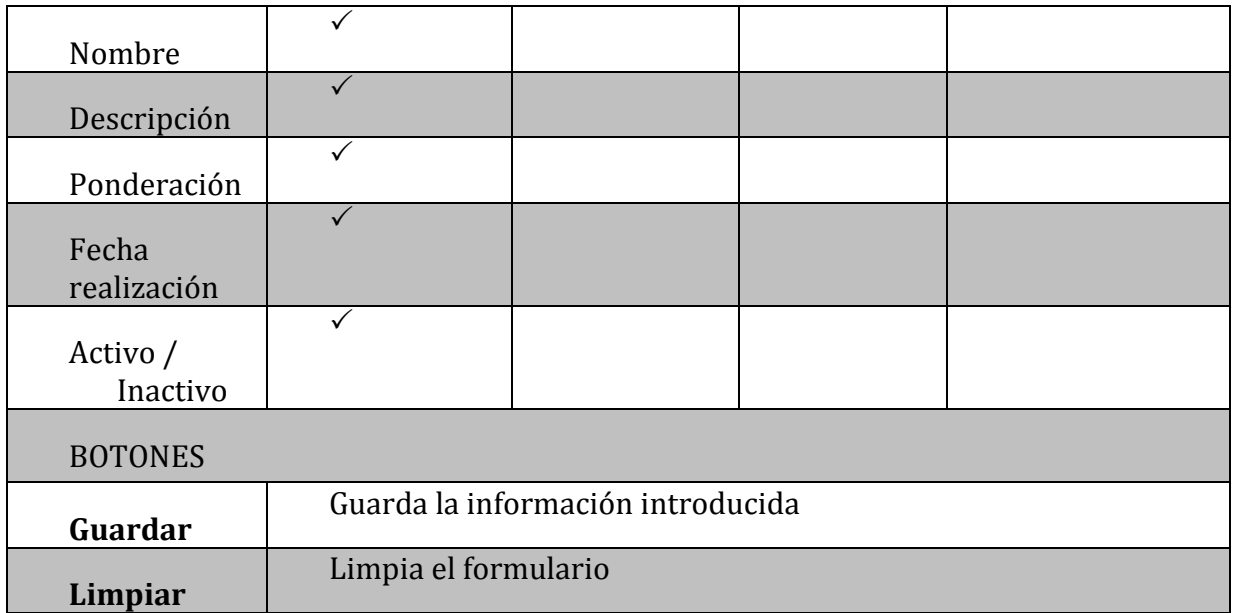

## **MODIFICAR EVALUACIONES**

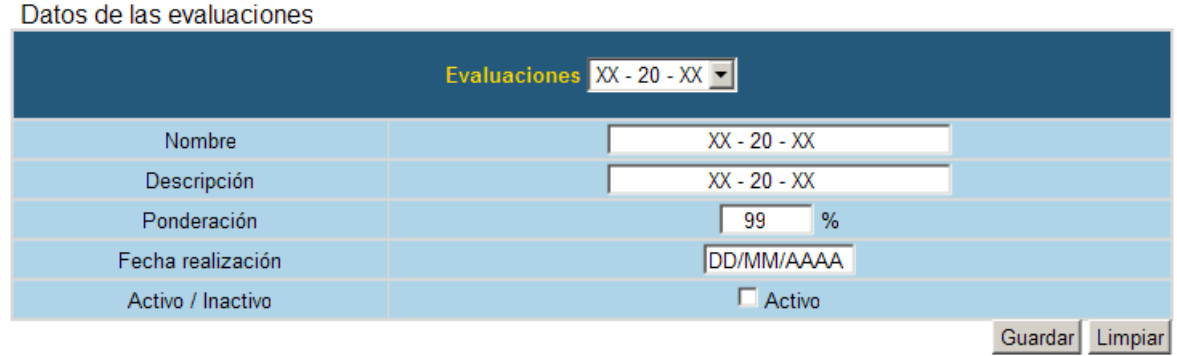

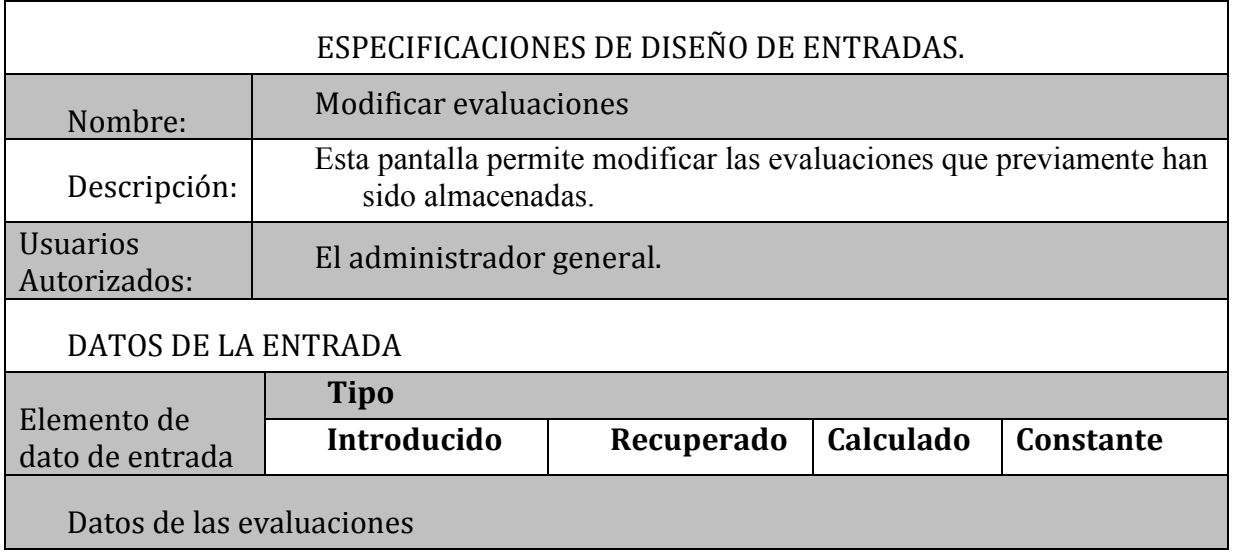

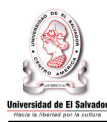

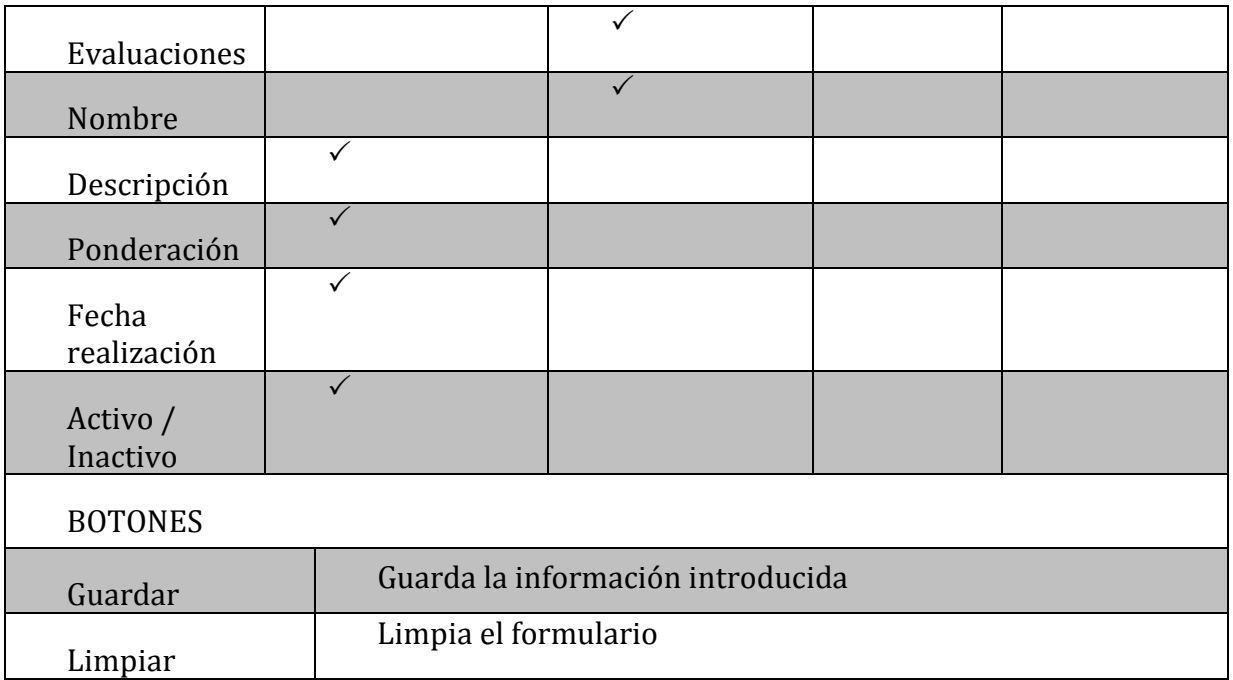

## • Inscripción Alumnos.

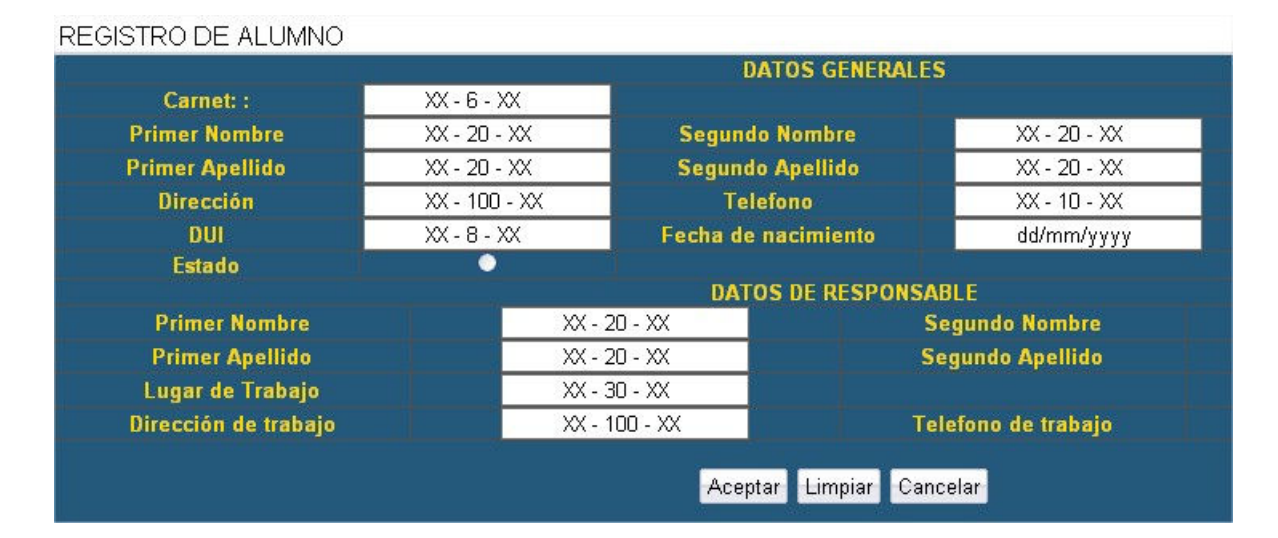

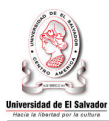

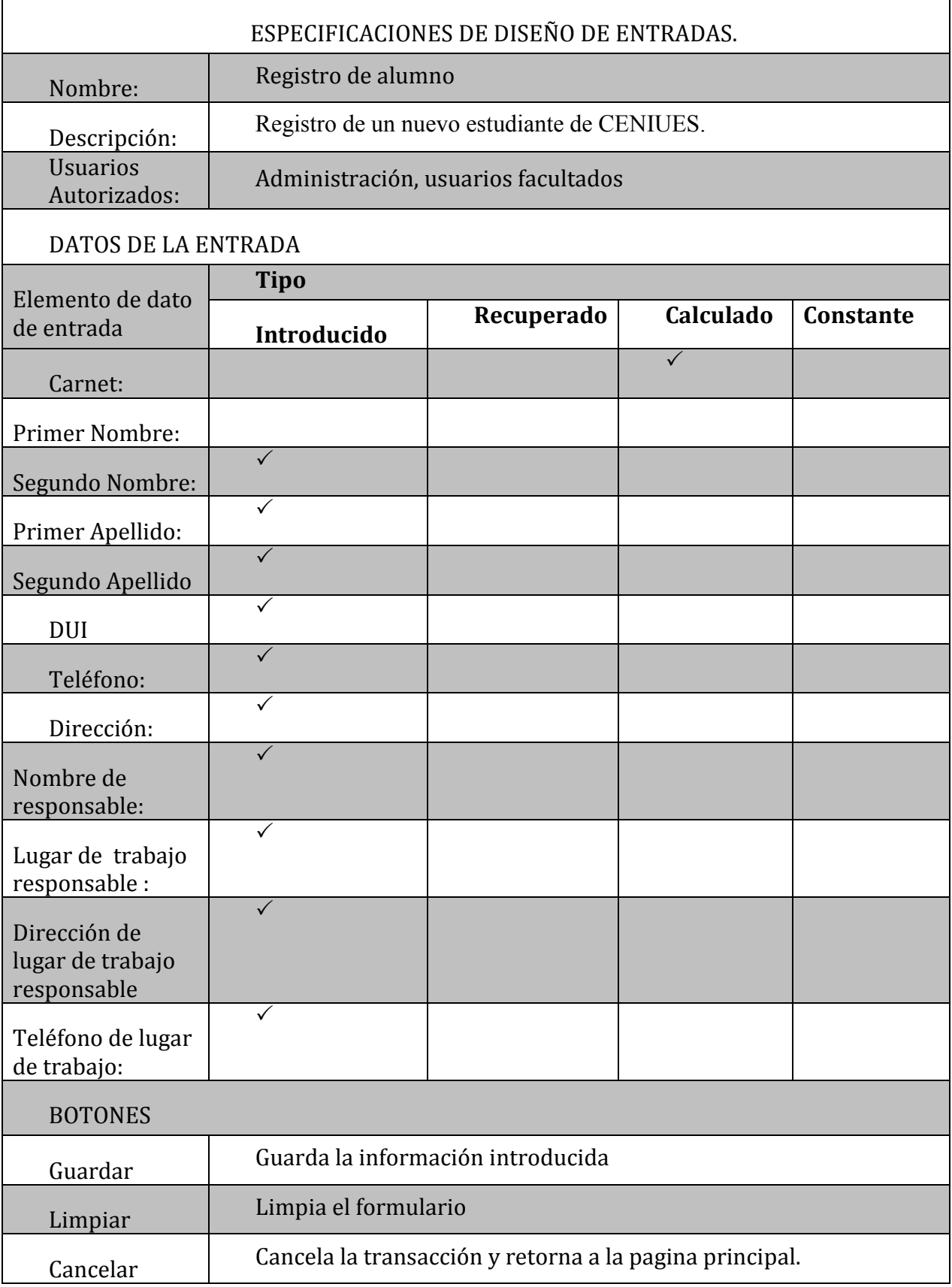

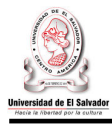

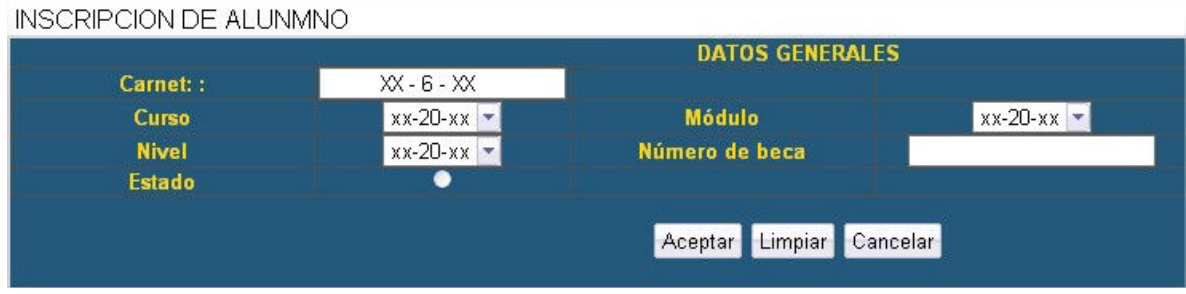

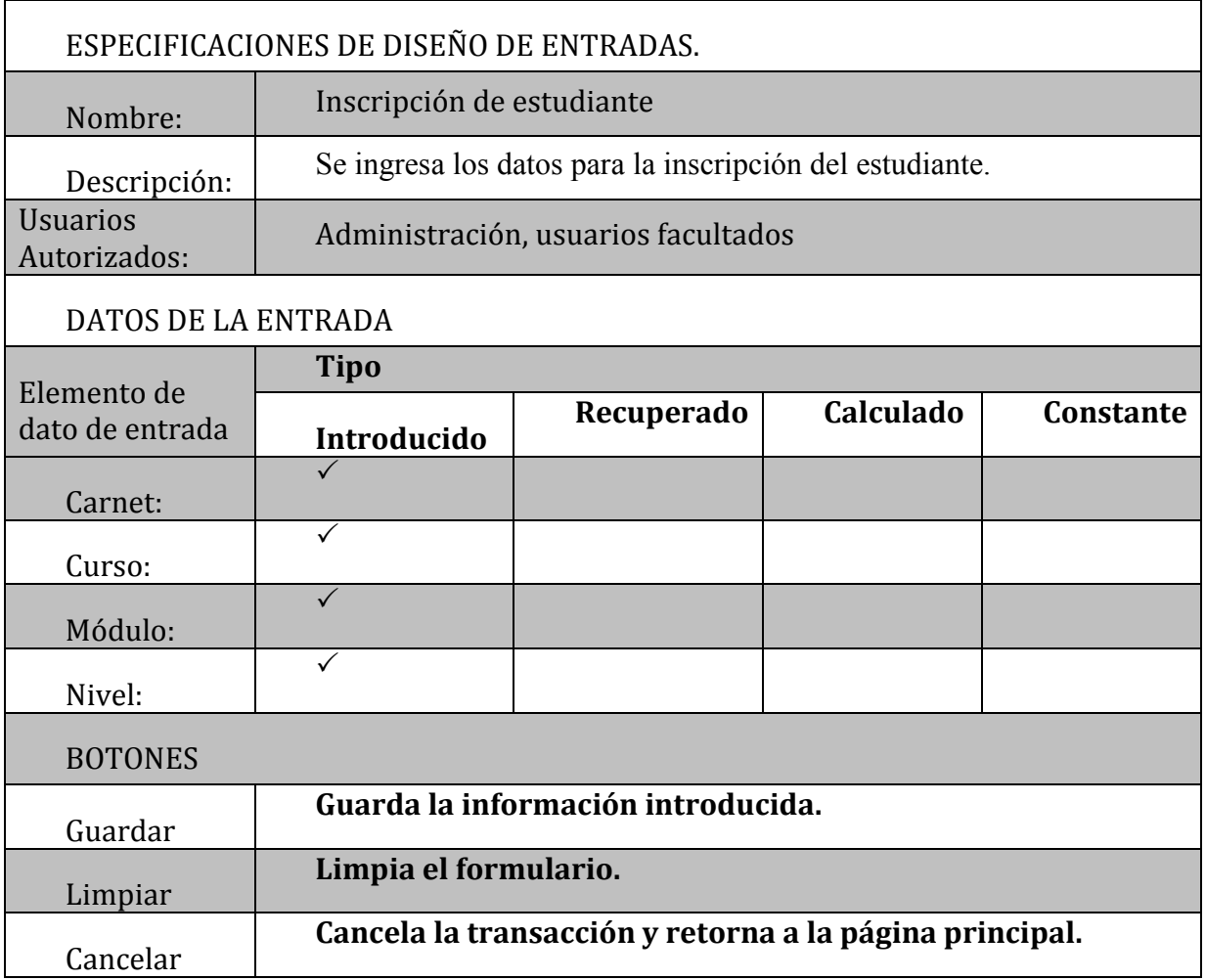

• Manejo y Control de Notas

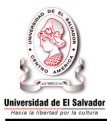

## **INGRESAR NOTAS**

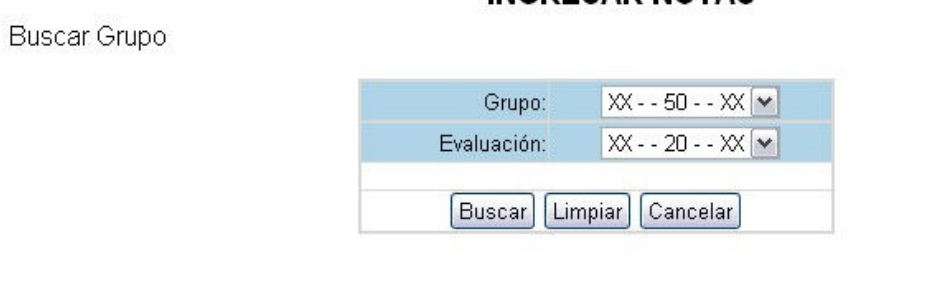

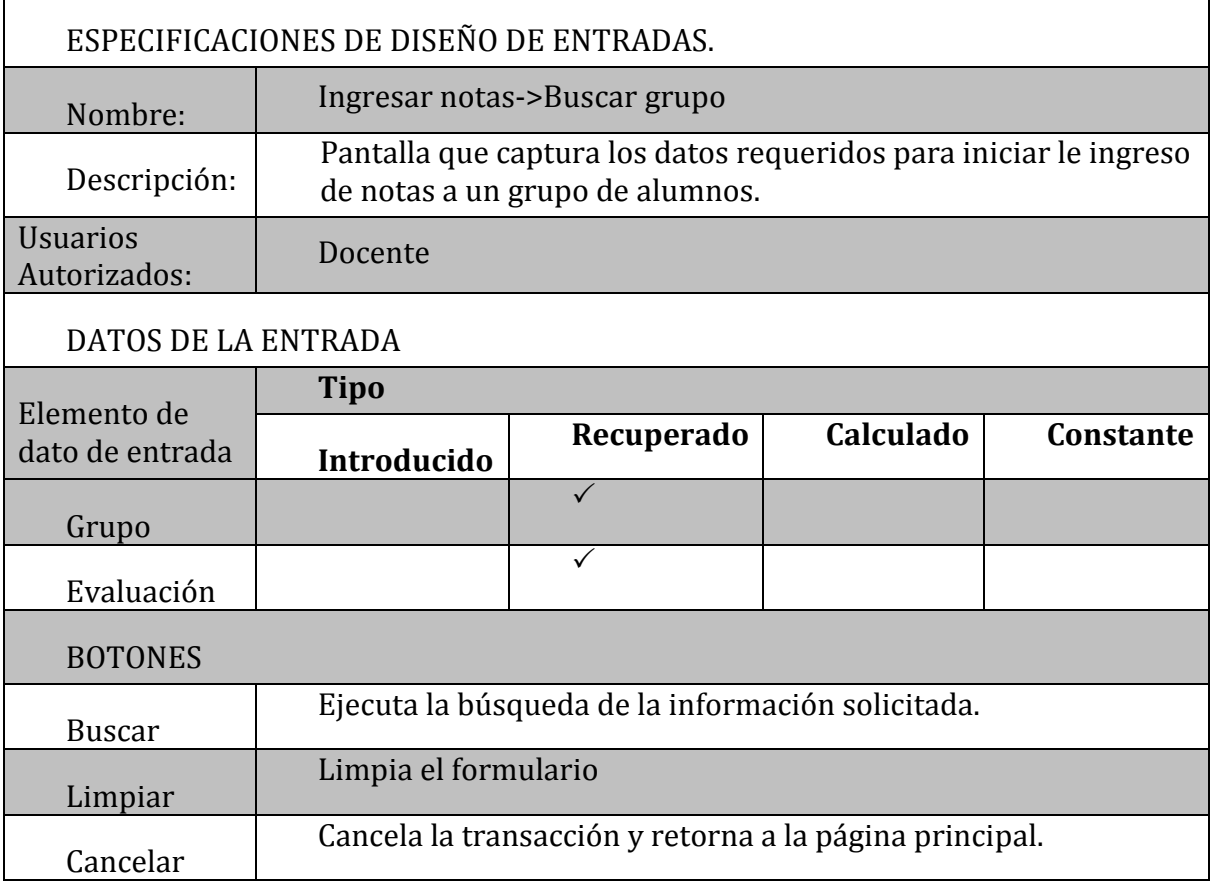

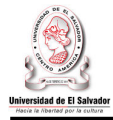

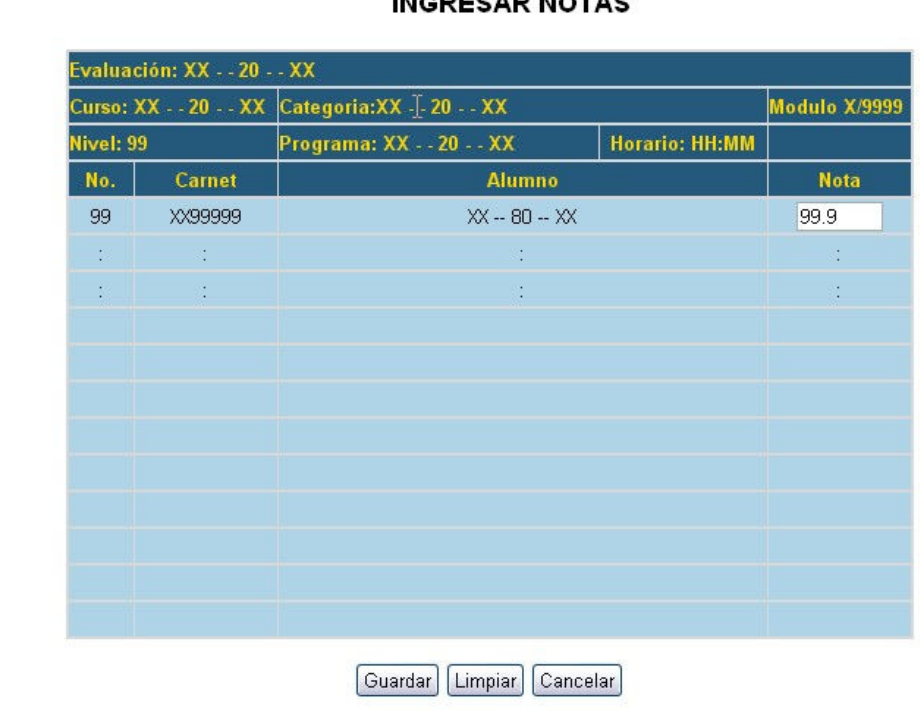

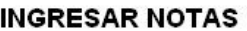

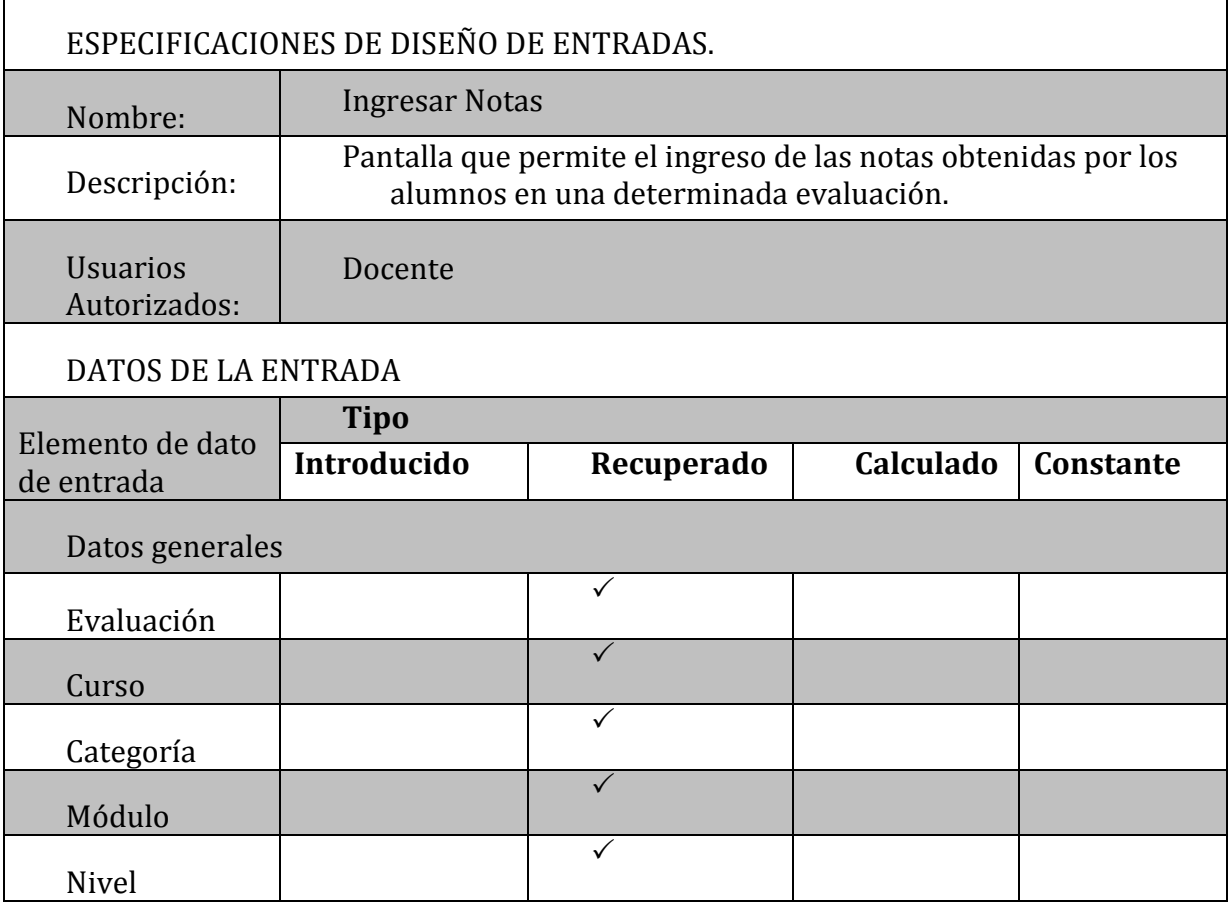

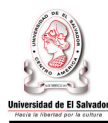

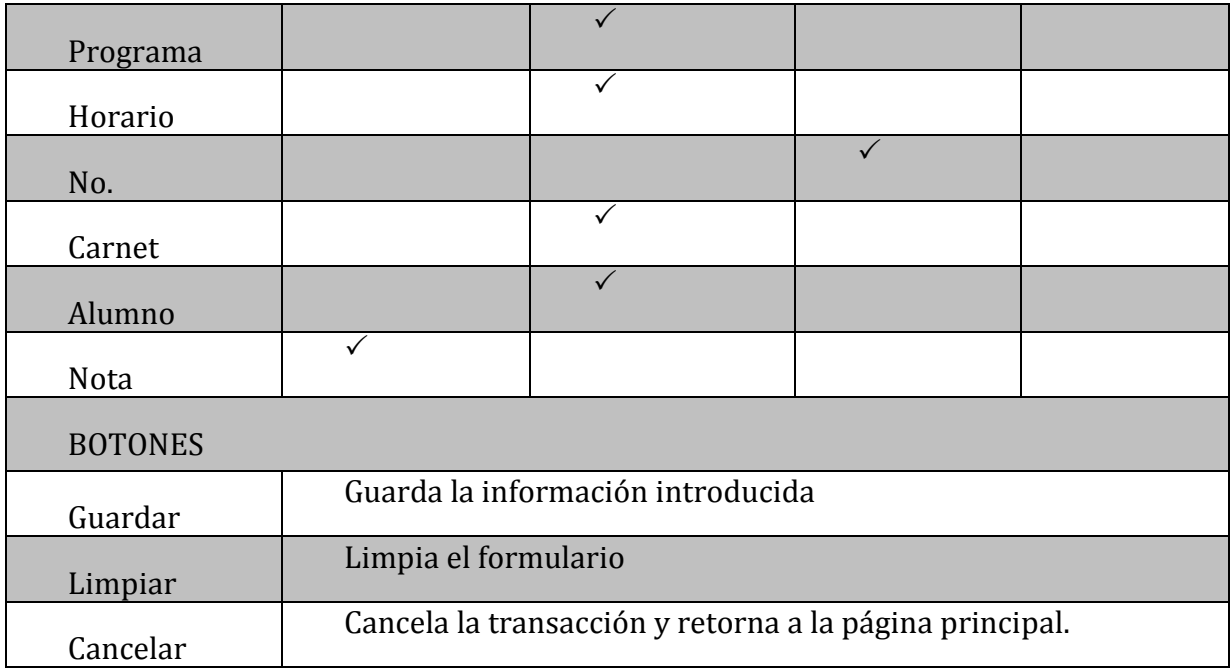

# **CONSULTAR NOTAS**

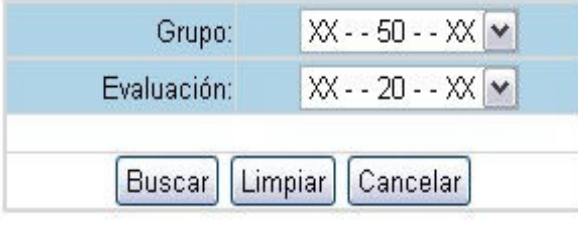

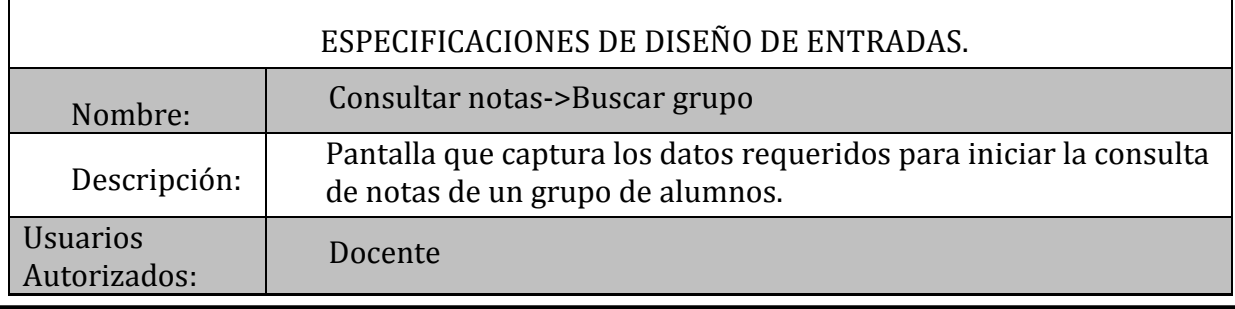

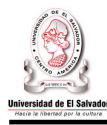

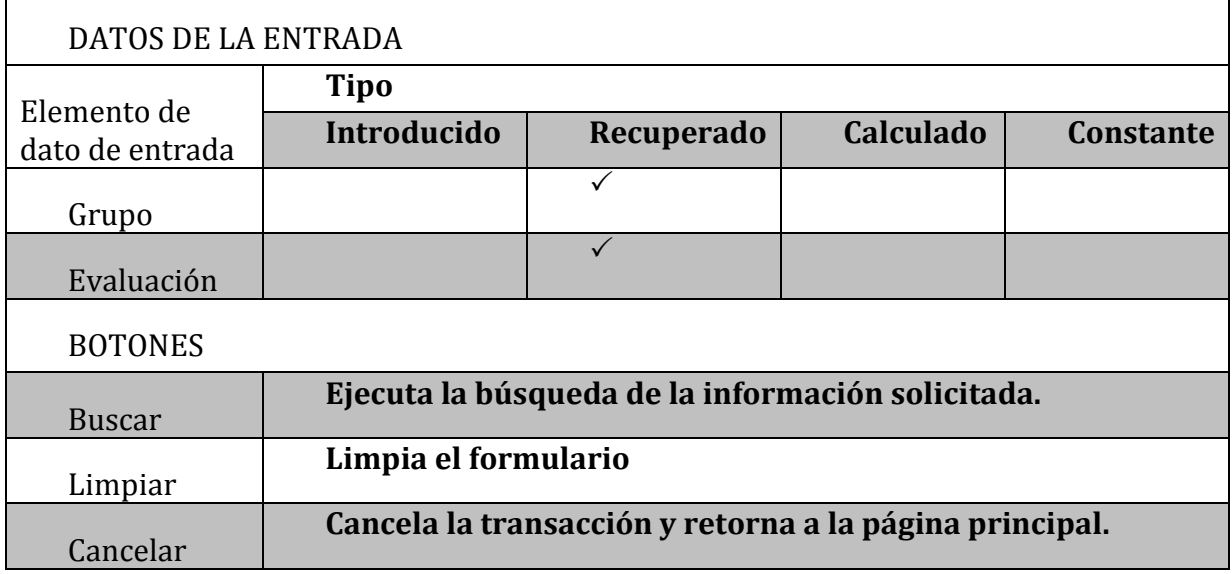

### **CONSULTAR NOTAS**

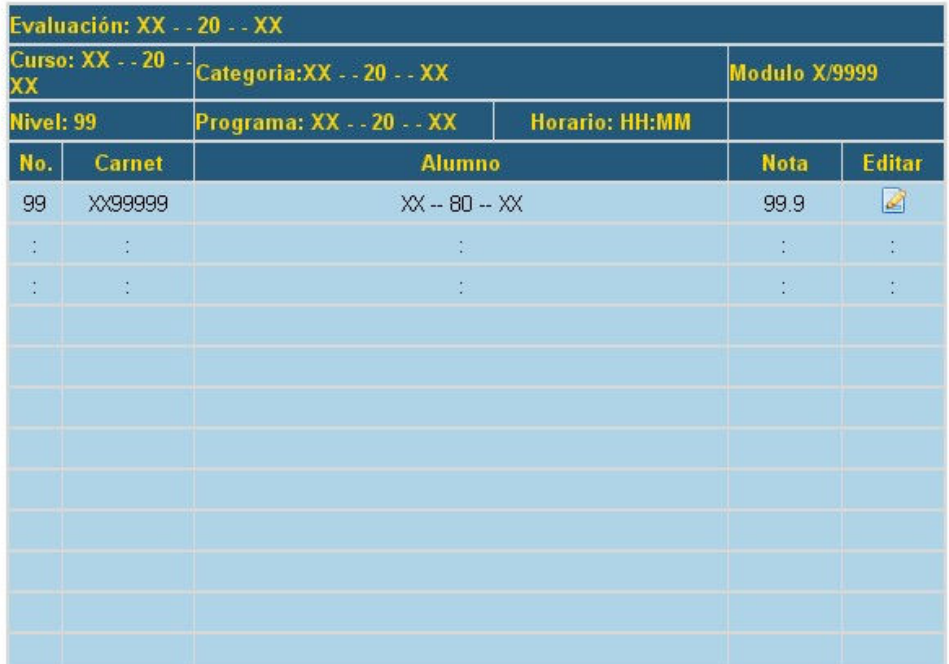

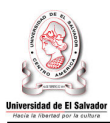

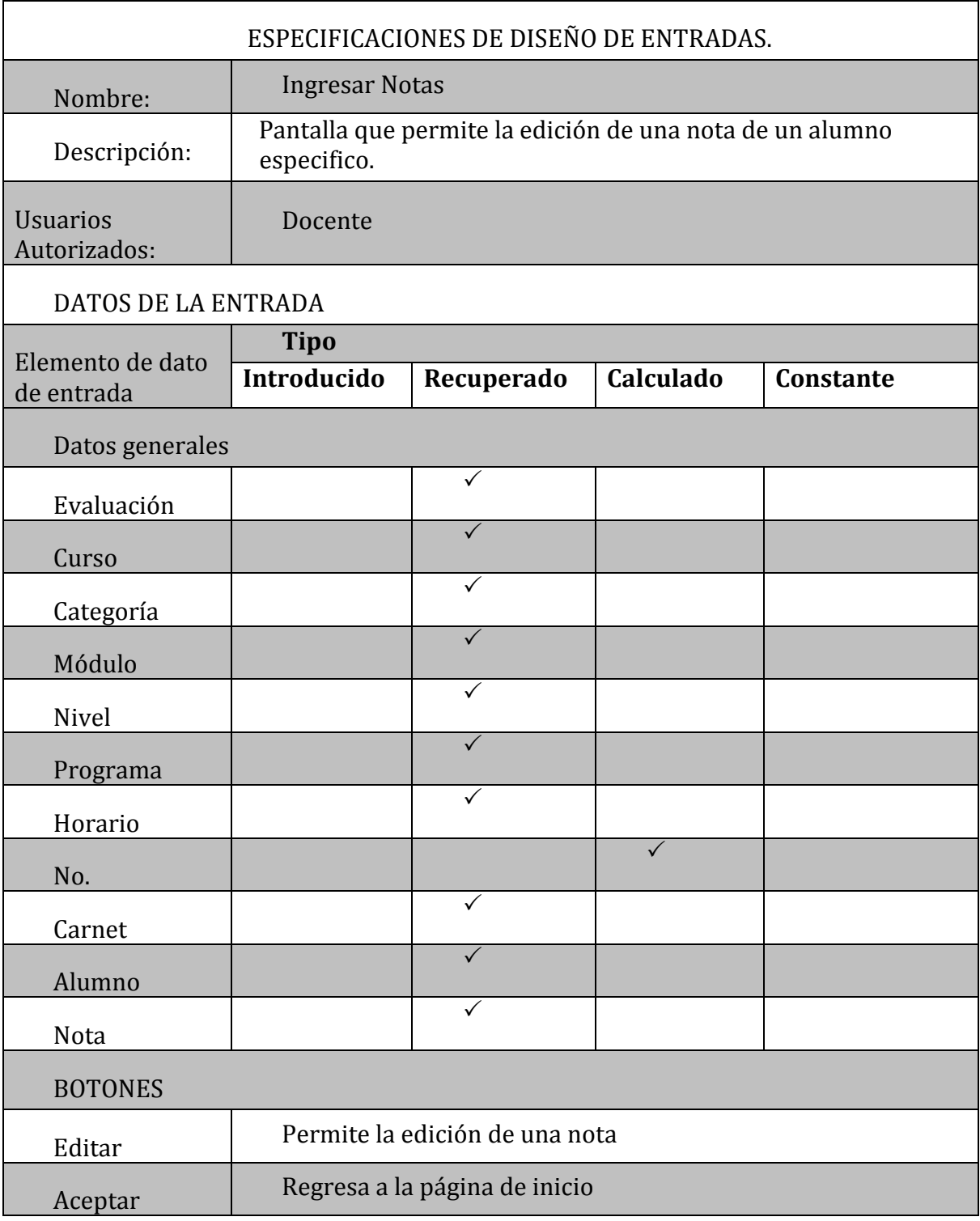

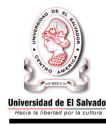

## • Control de Becas

## **BECAS**

# ASIGNAR BECA

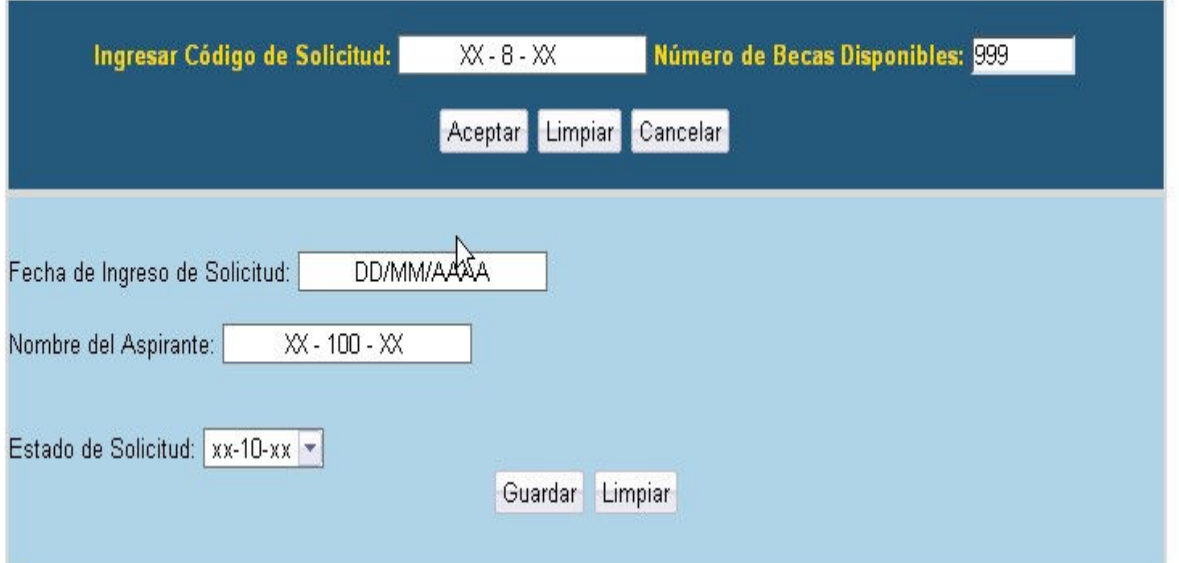

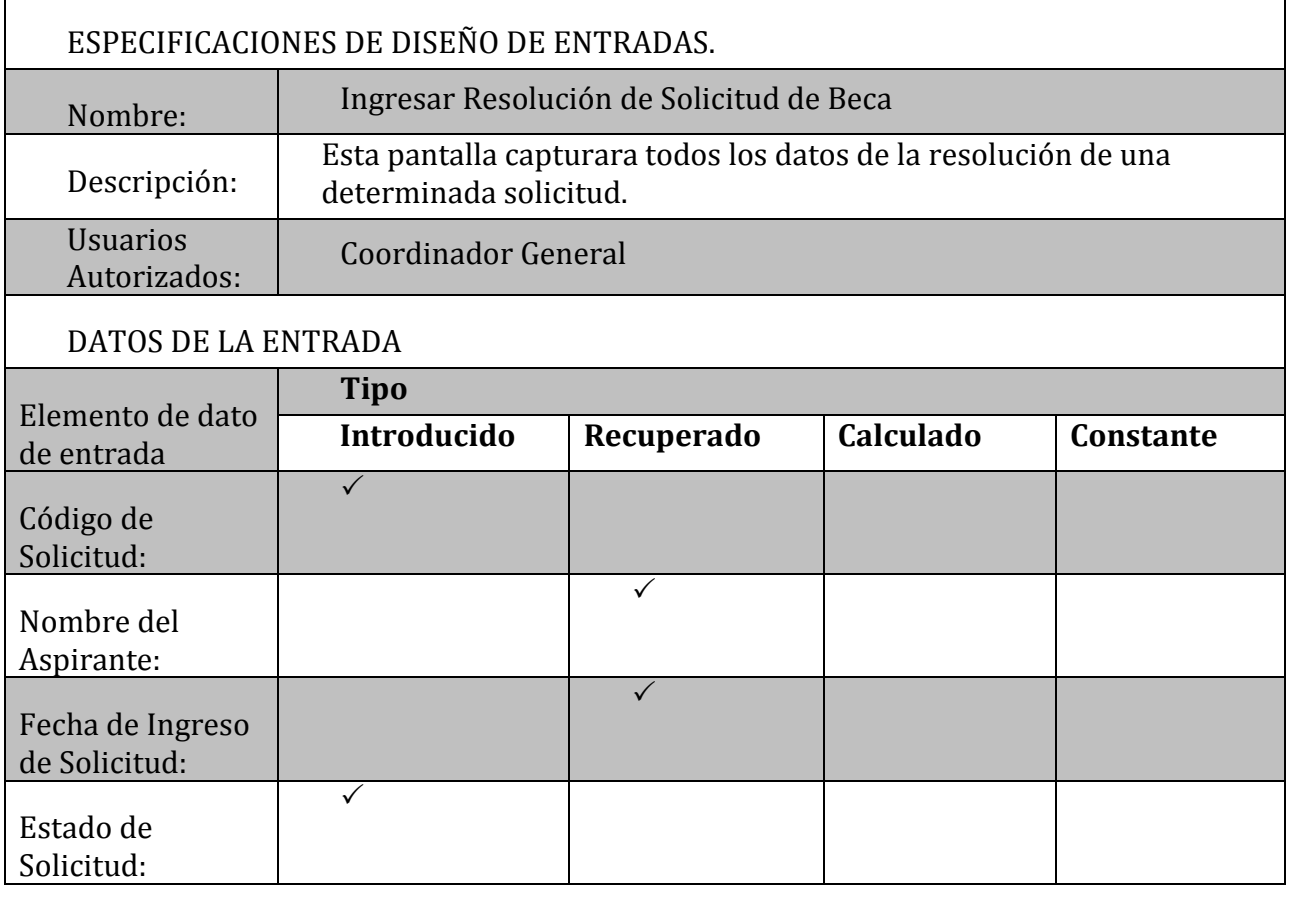

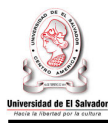

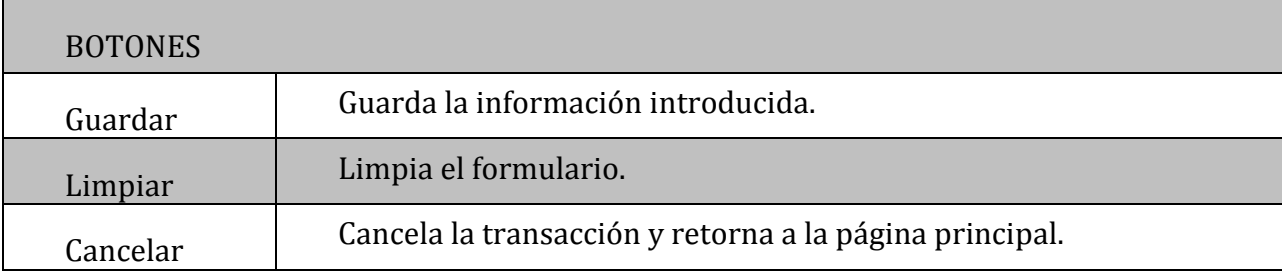

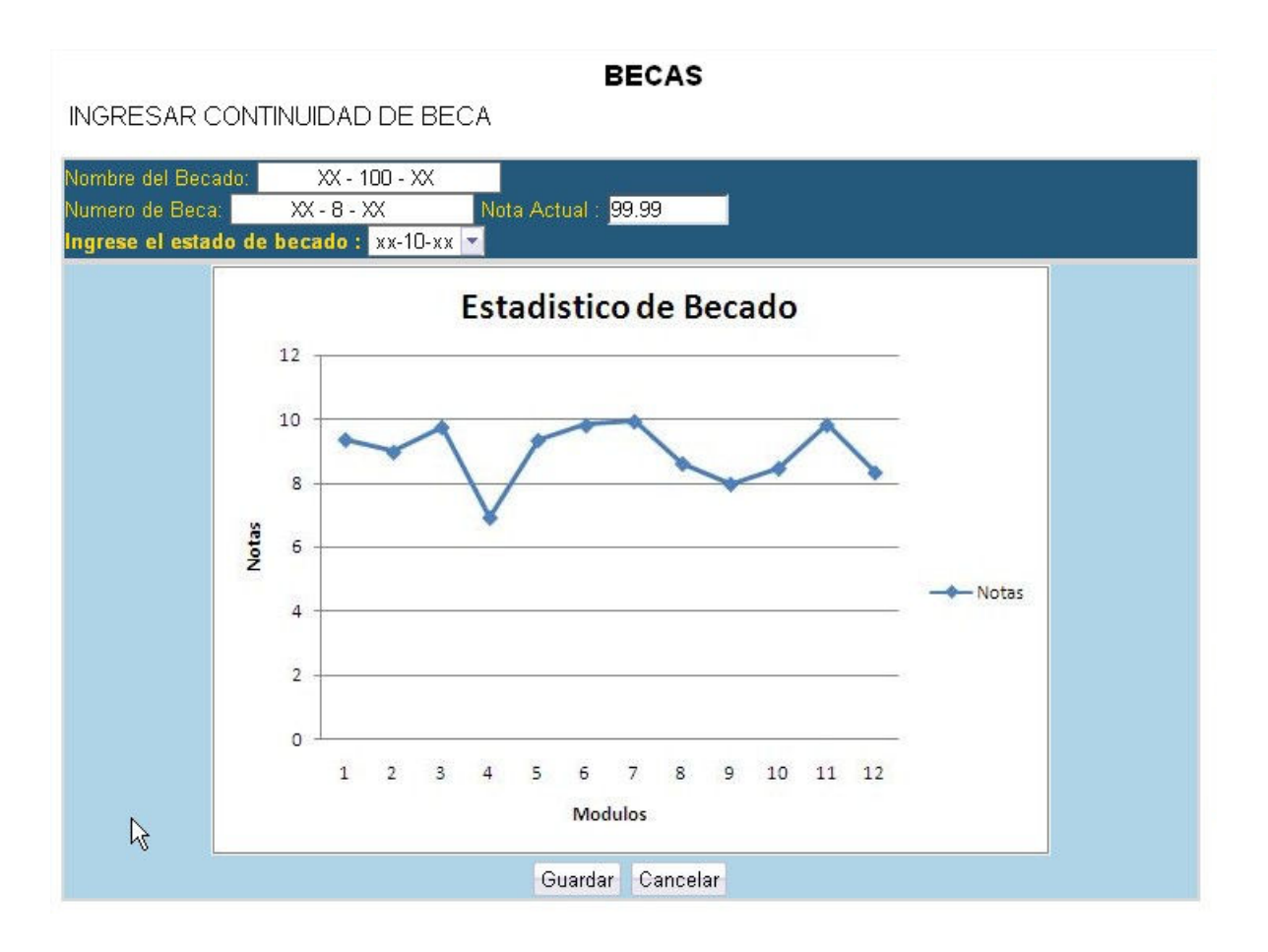

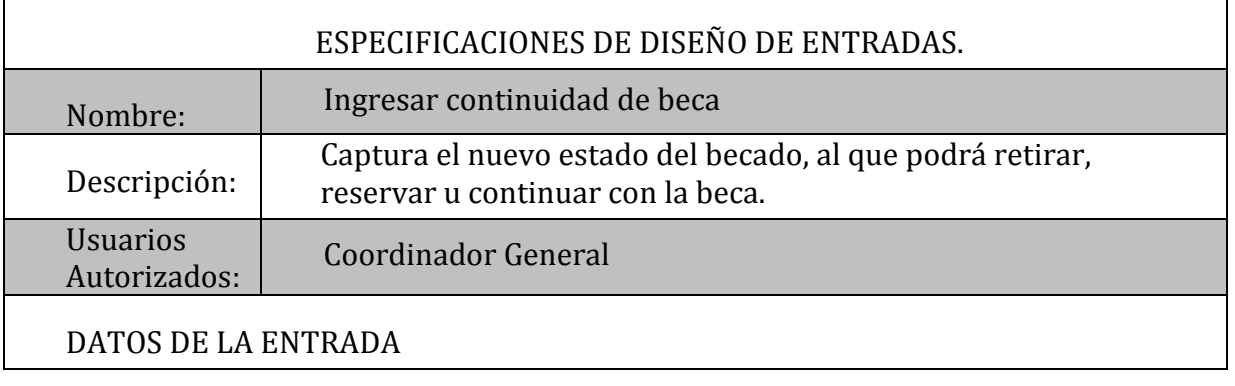

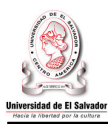

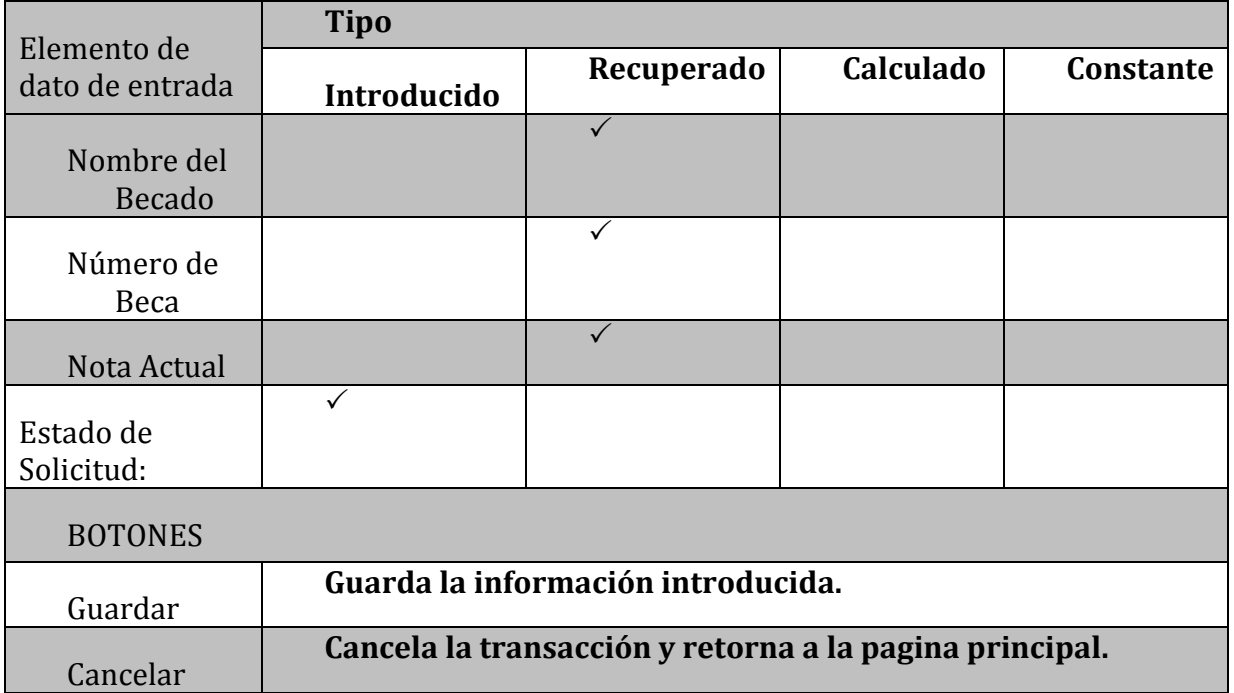

## **4.3.2 Diseño de interfaces de salida.**

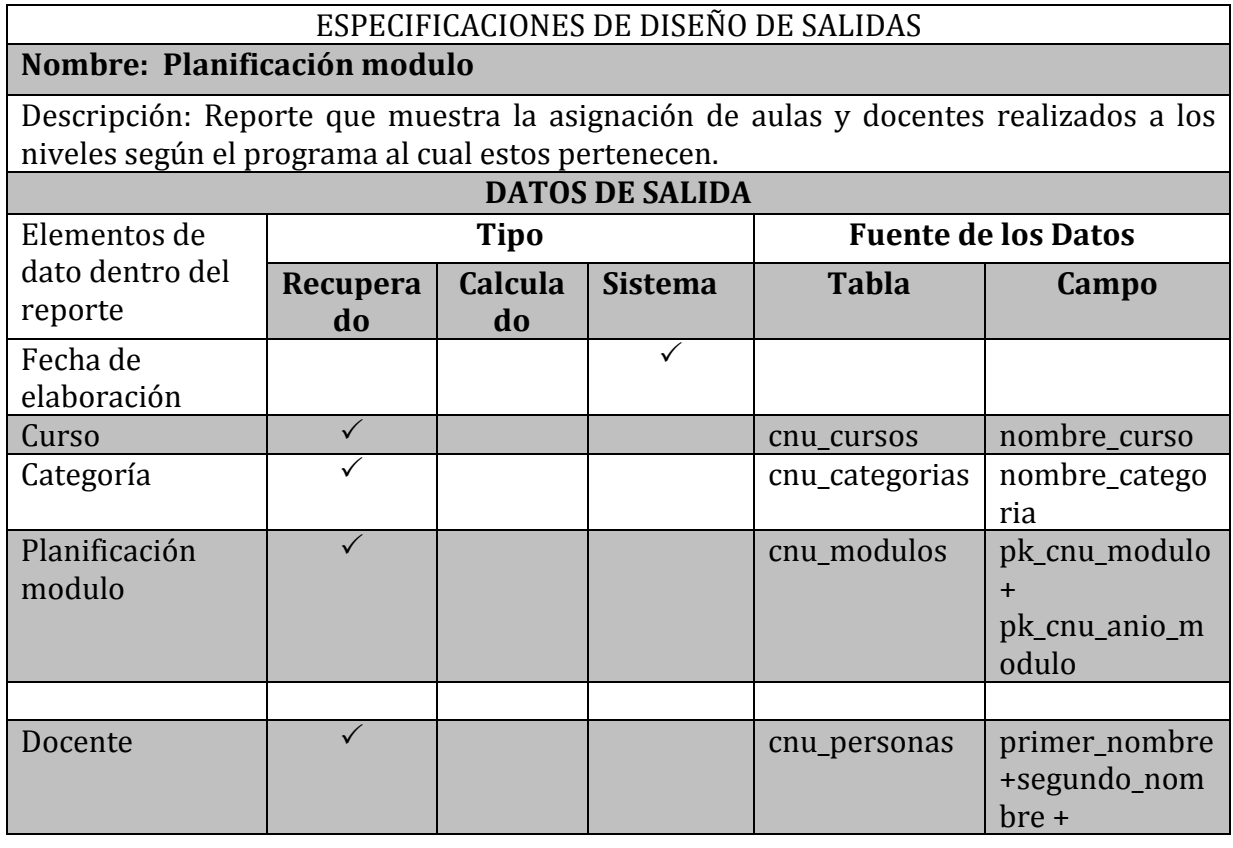

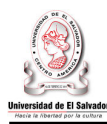

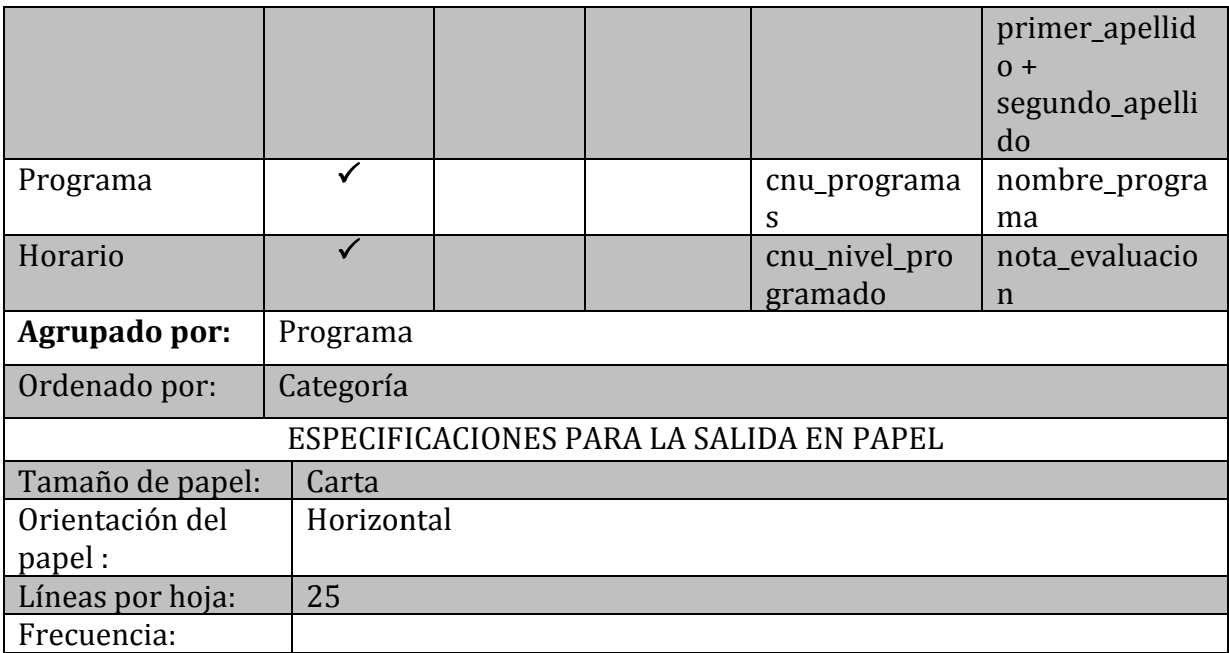

Carnet

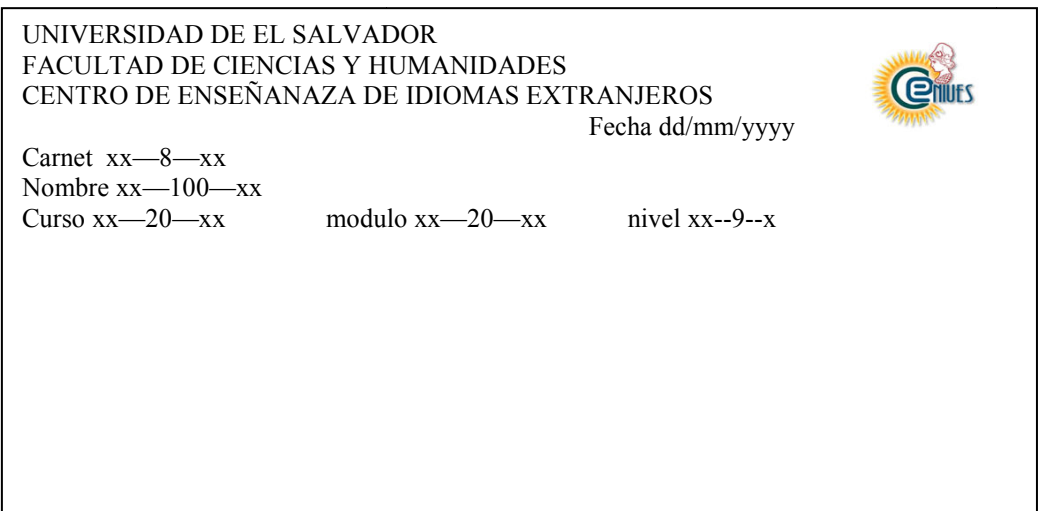

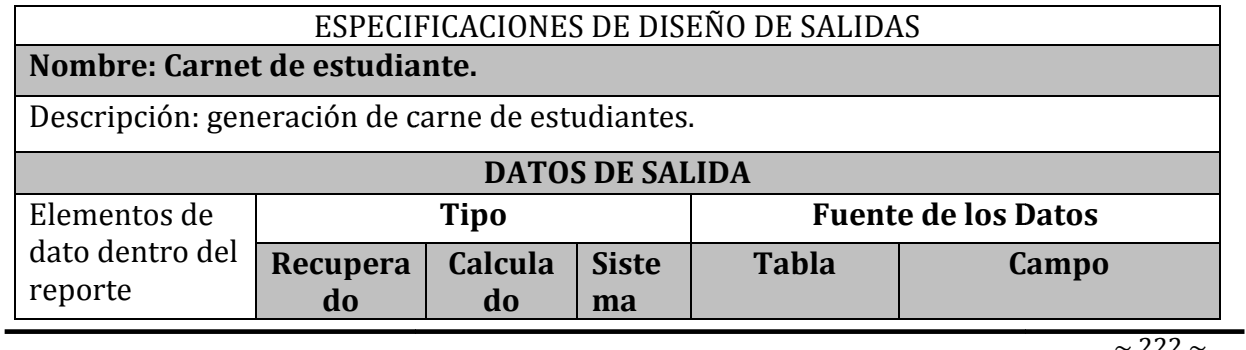

Sistema Informático para la Administración Académica de CENIUES  $\sim$  222  $\sim$ 

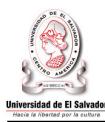

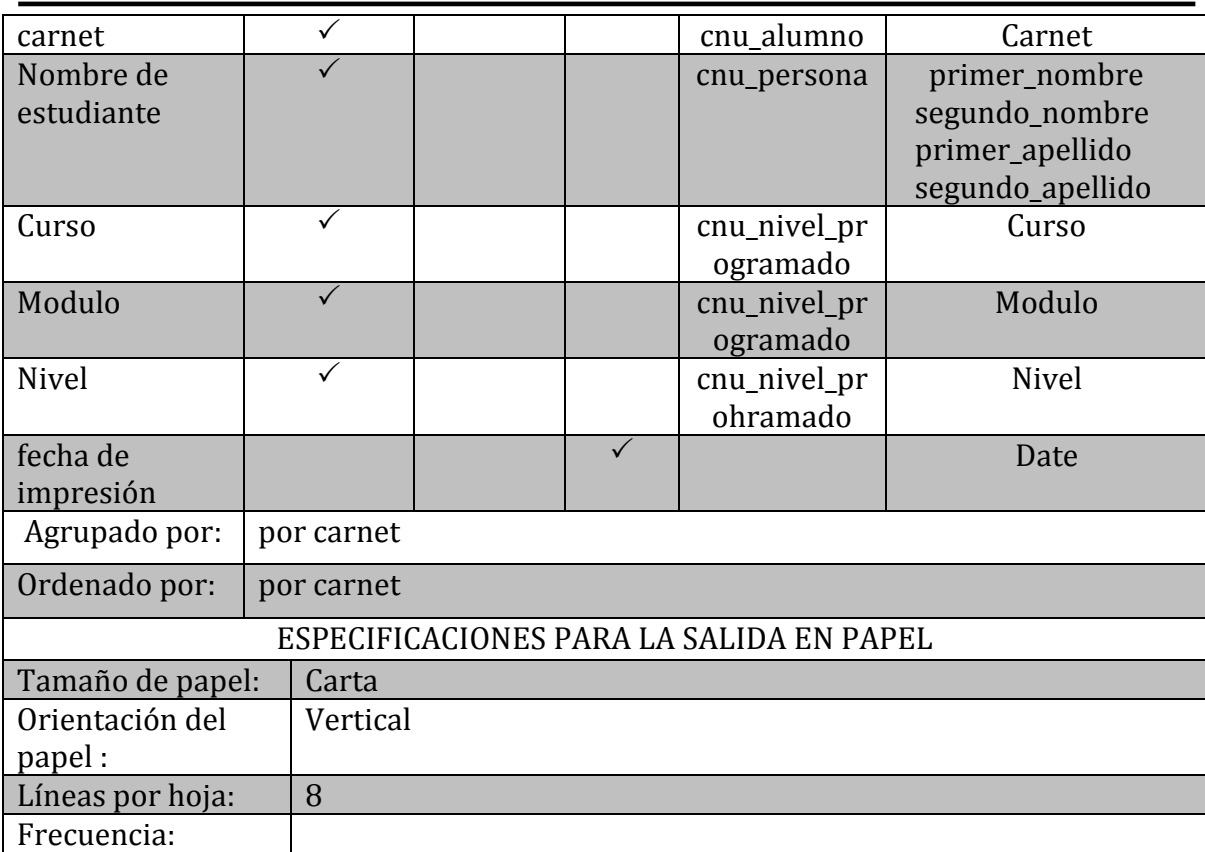

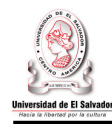

### Manejo y Control de Notas

## **FINALIZAR INGRESO DE NOTAS**

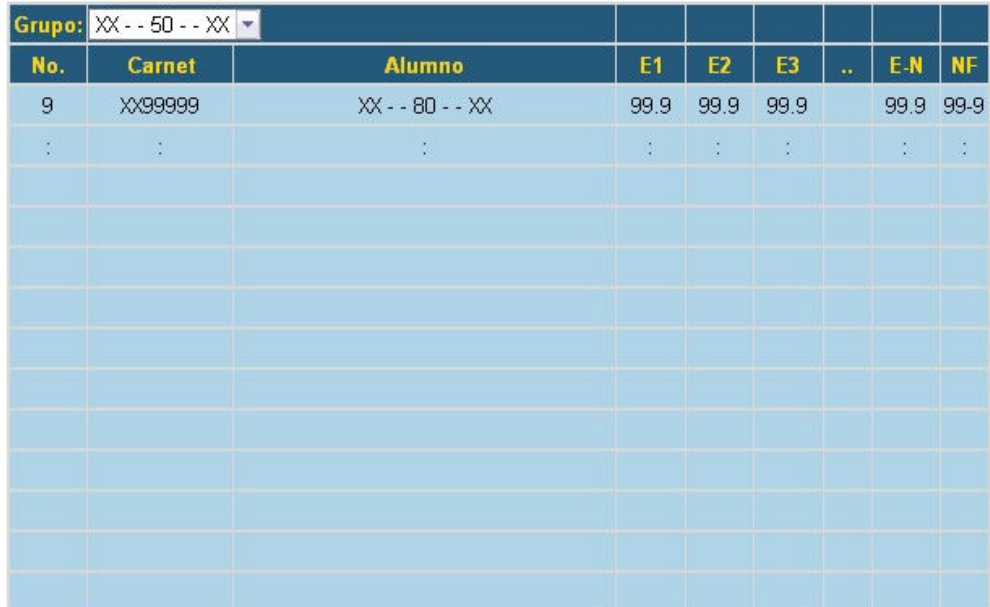

#### Finalizar Ingreso Cancelar

#### ESPECIFICACIONES DE DISEÑO DE SALIDAS

## **Nombre: Finalizar ingreso de notas**

Descripción: Pantalla que permite la finalización del periodo de ingreso de notas a través de una consulta del reporte final de notas

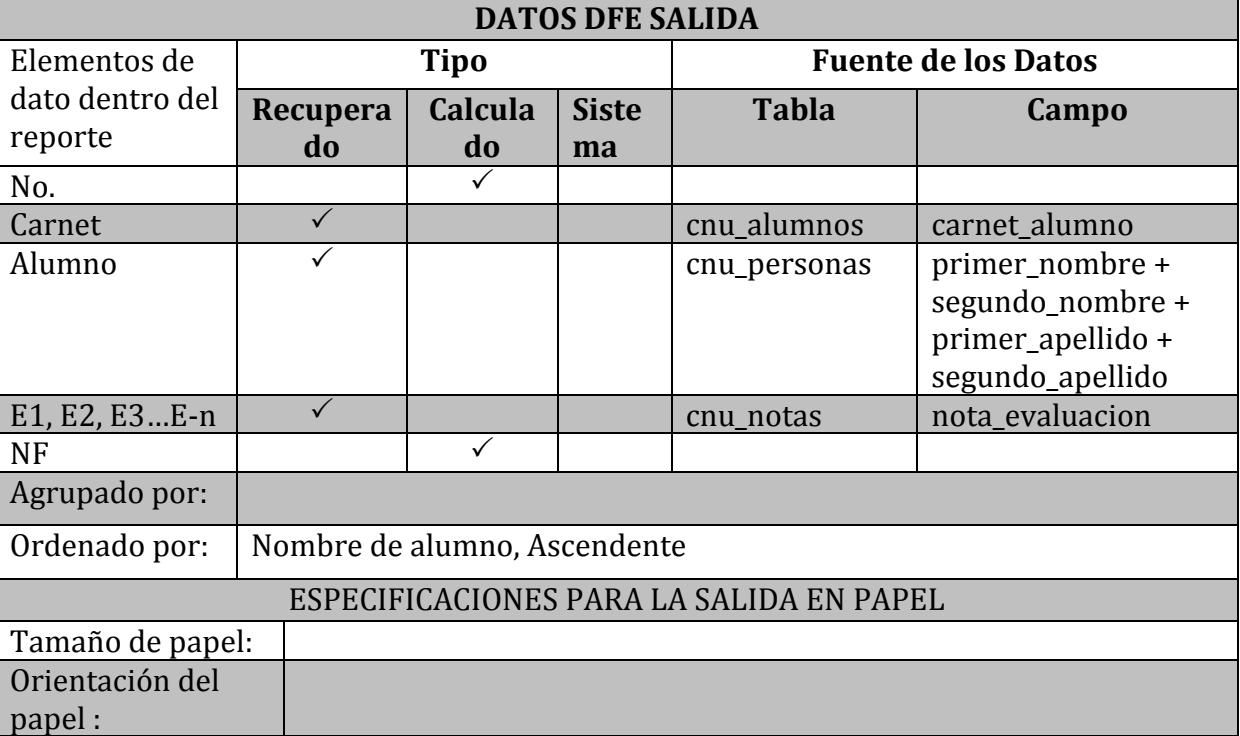

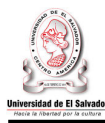

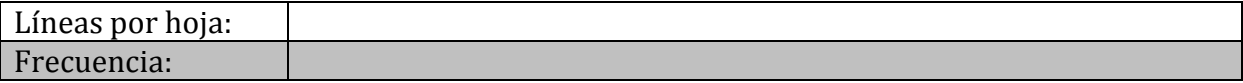

#### ESPECIFICACIONES DE DISEÑO DE SALIDAS **Nombre: Listado de alumnos para la creación de diplomas**

Descripción: Reporte que muestra los nombres de aquellos alumnos a quienes se les creará un diploma.

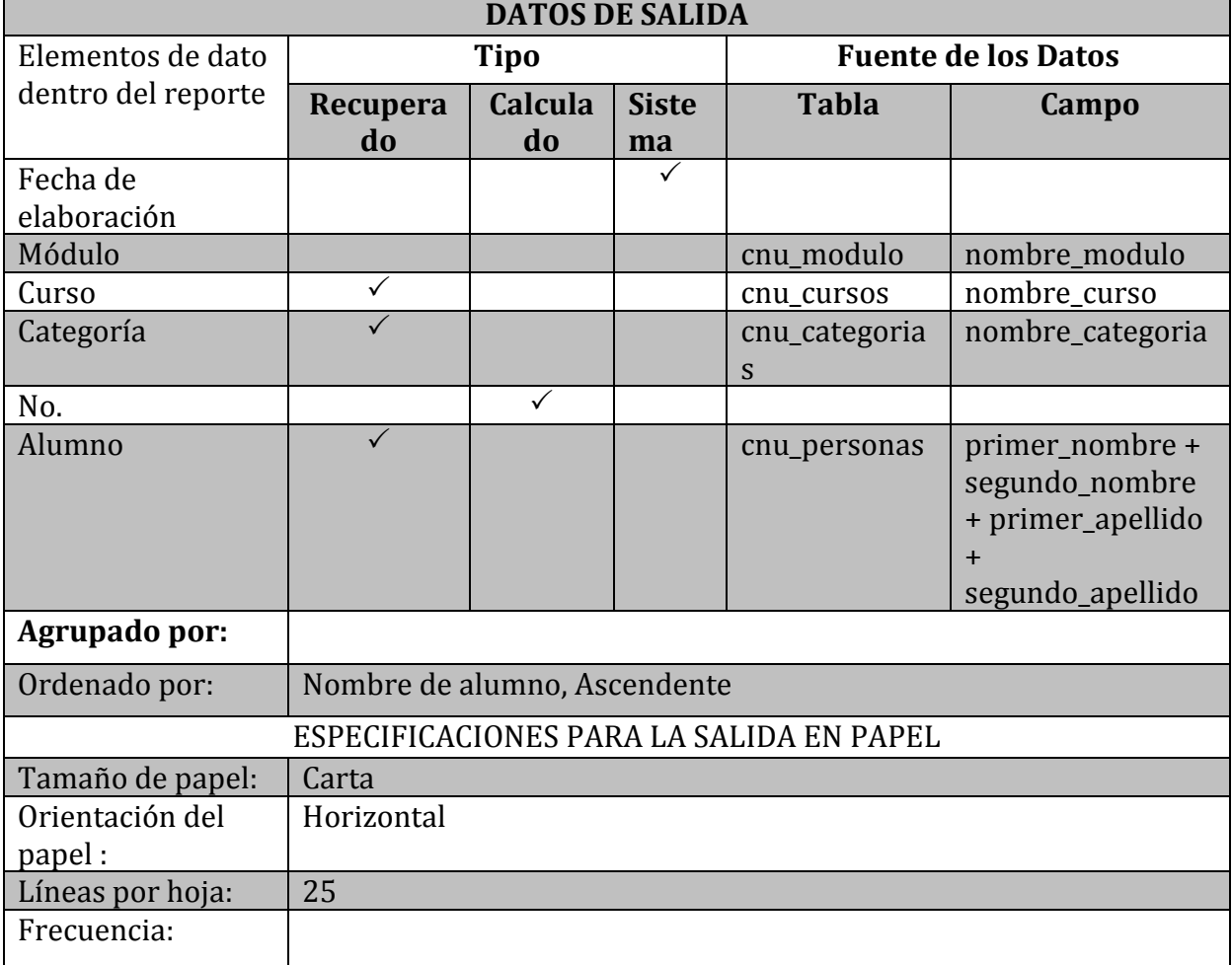

## ESPECIFICACIONES DE DISEÑO DE SALIDAS

### **Nombre: Formulario de control de tareas.**

Descripción: Reporte que muestra la información de las tareas realizadas por un alumno.

## **DATOS DE SALIDA**

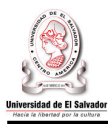

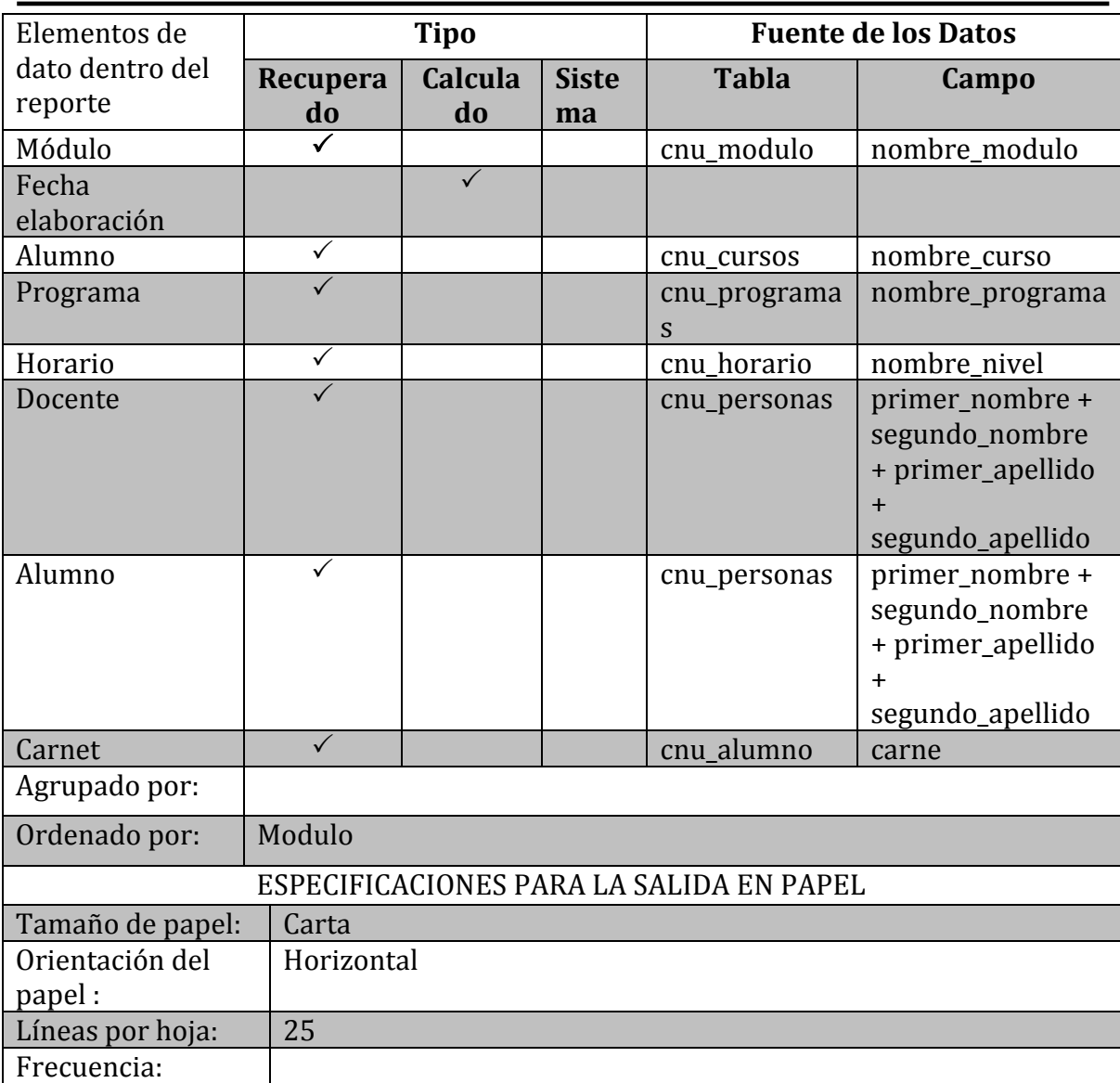

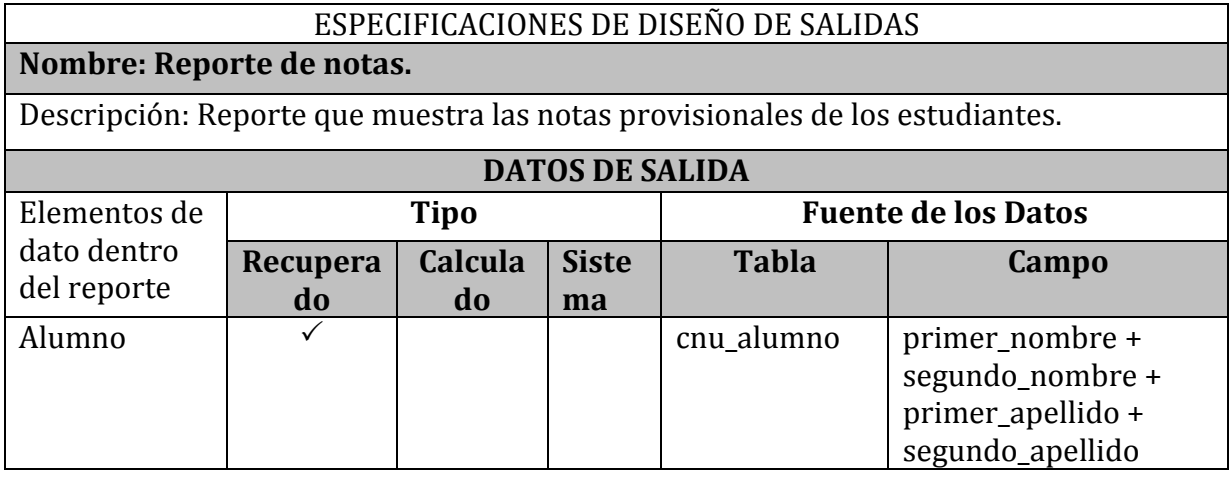

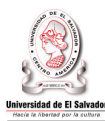

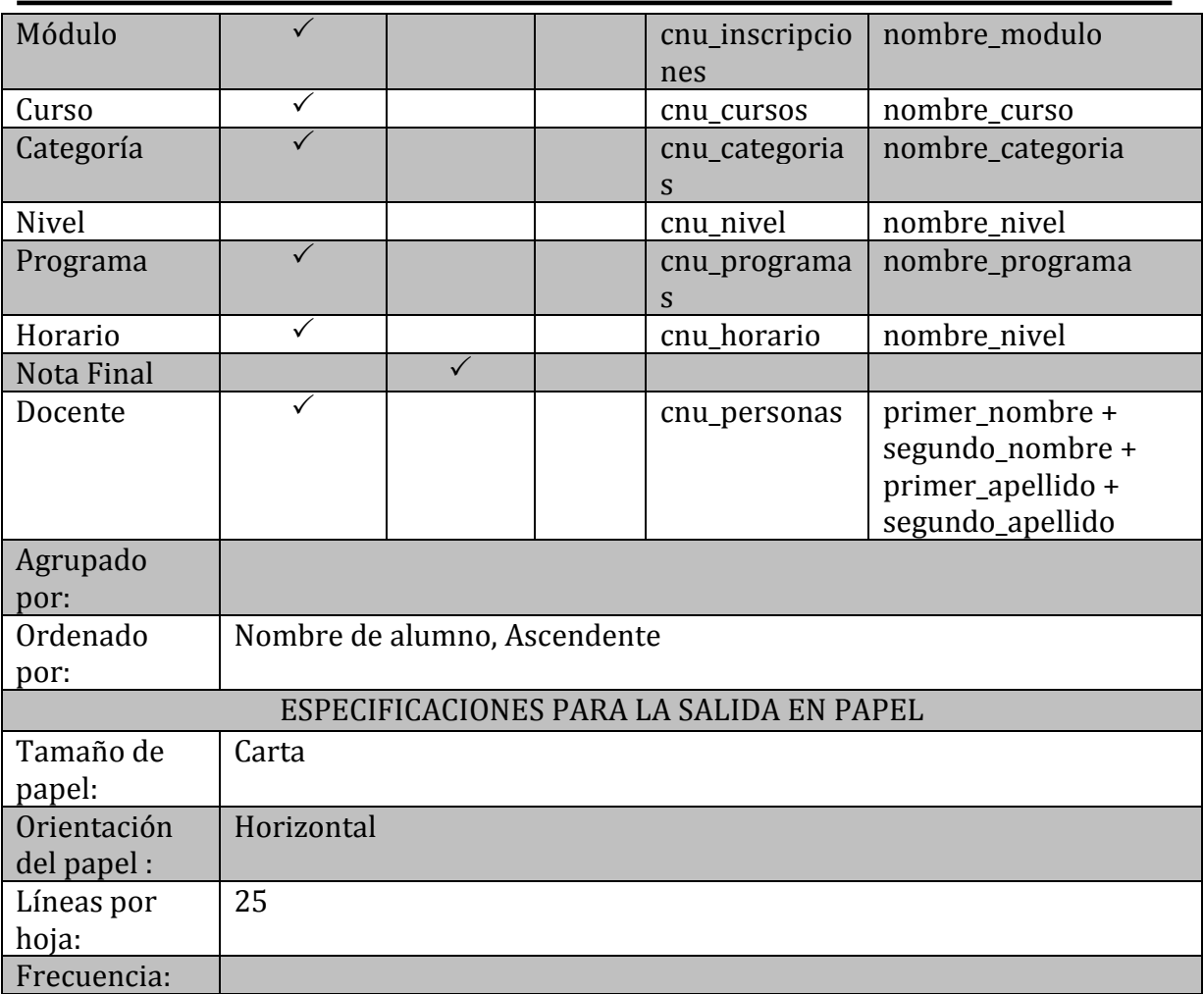

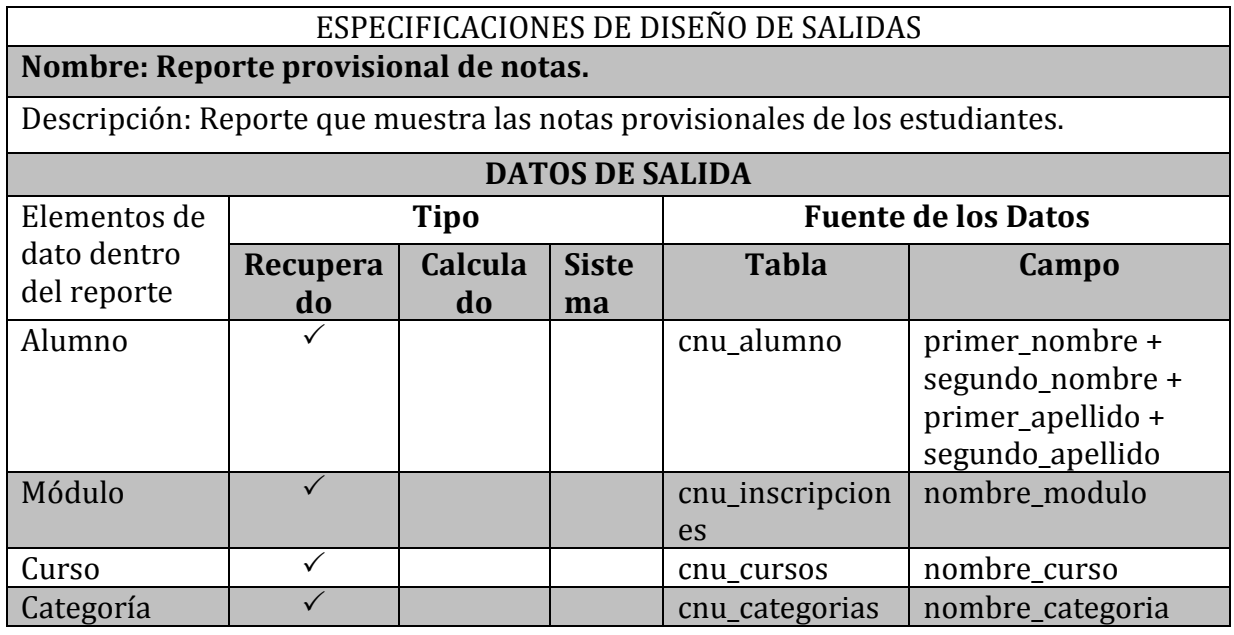

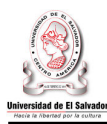

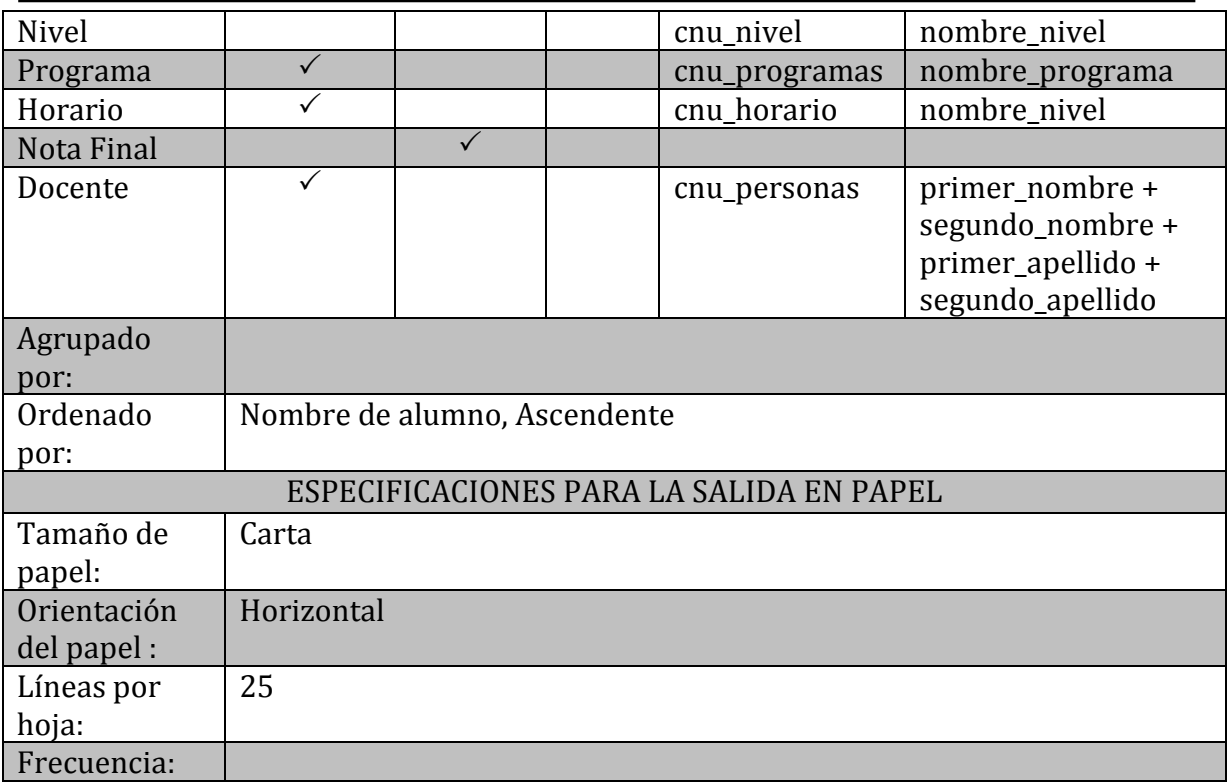

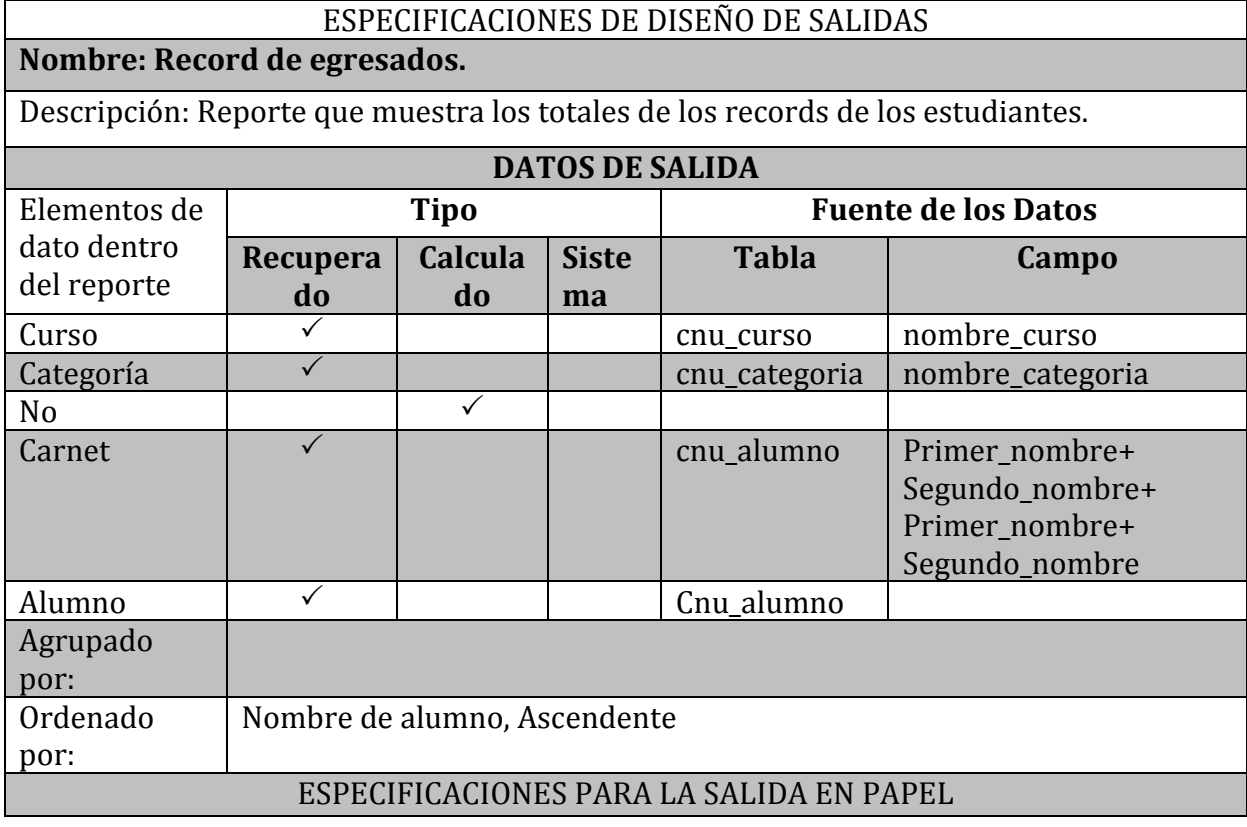

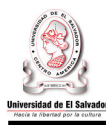

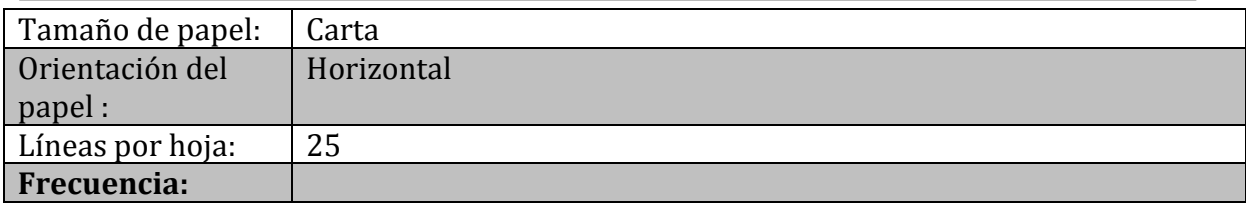

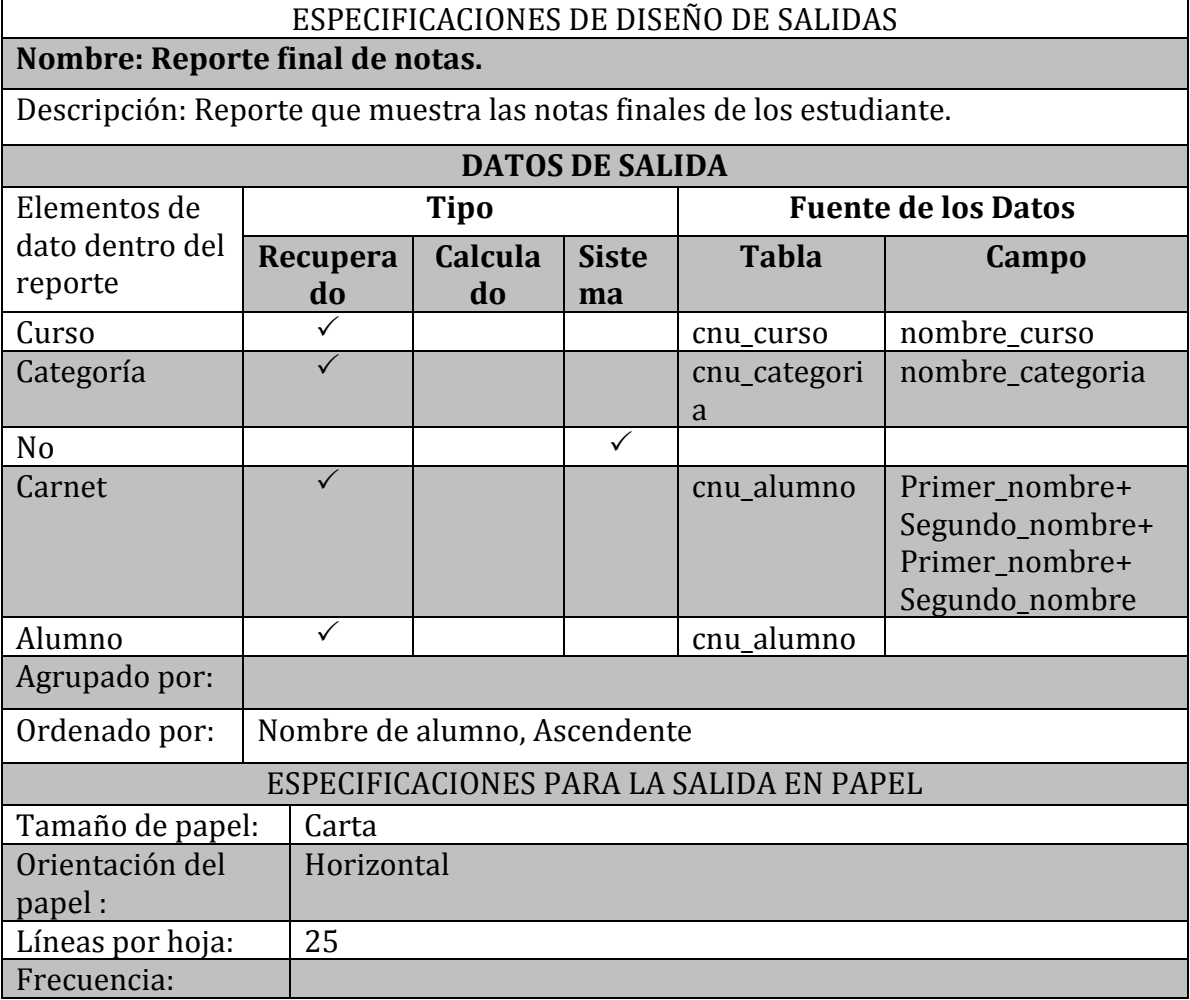

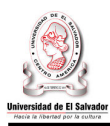

# ESPECIFICACIONES DE DISEÑO DE SALIDAS

## **Nombre: Formulario de asistencias.**

Descripción: Reporte de asistencia de salidas del sistema.

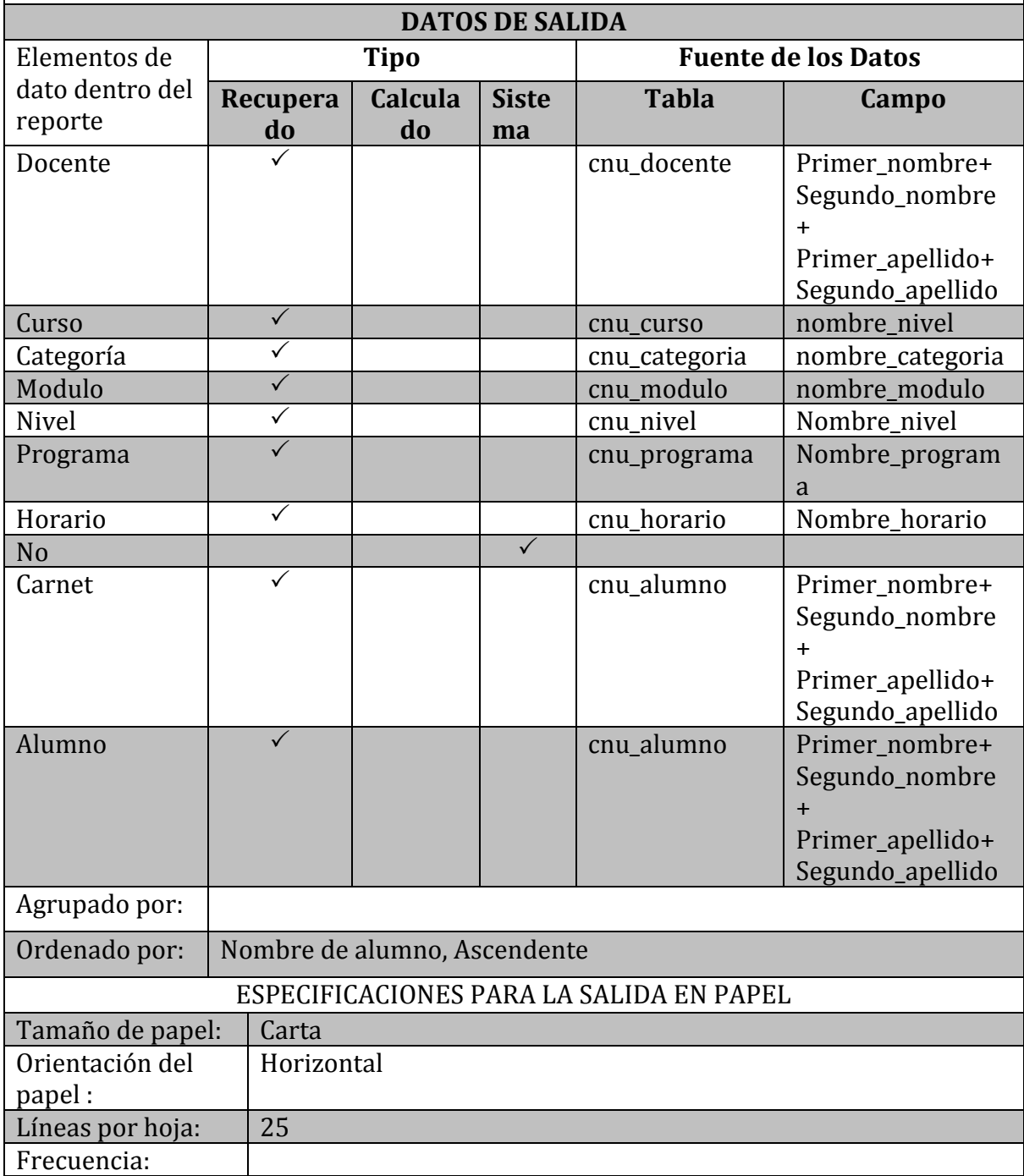

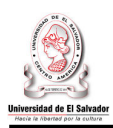

## ESPECIFICACIONES DE DISEÑO DE SALIDAS

## **Nombre: Formulario de registro de notas.**

Descripción: Reporte que genera los reportes de los registros de nota de los estudiantes.

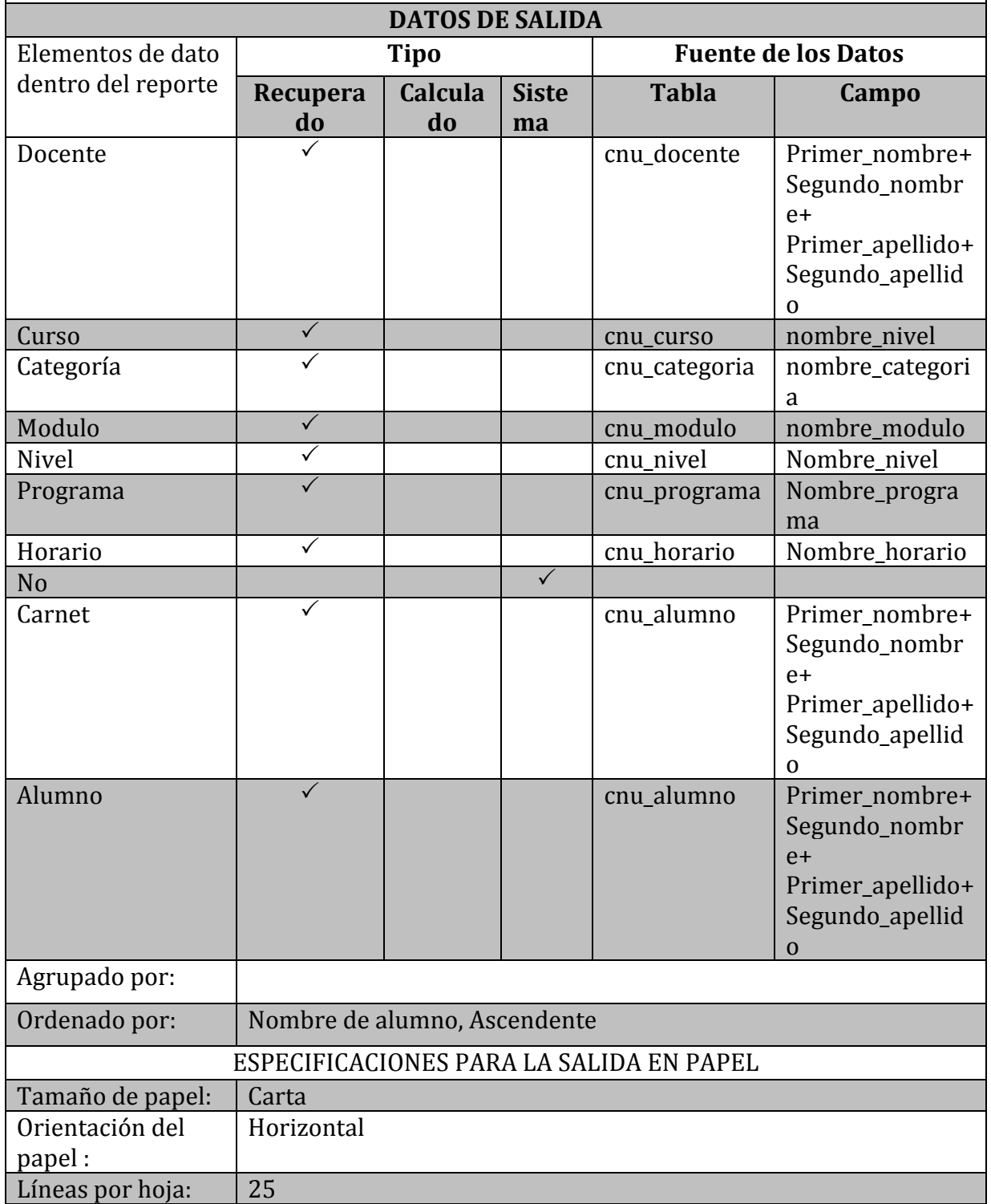

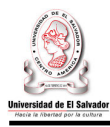

# • Generar Reportes

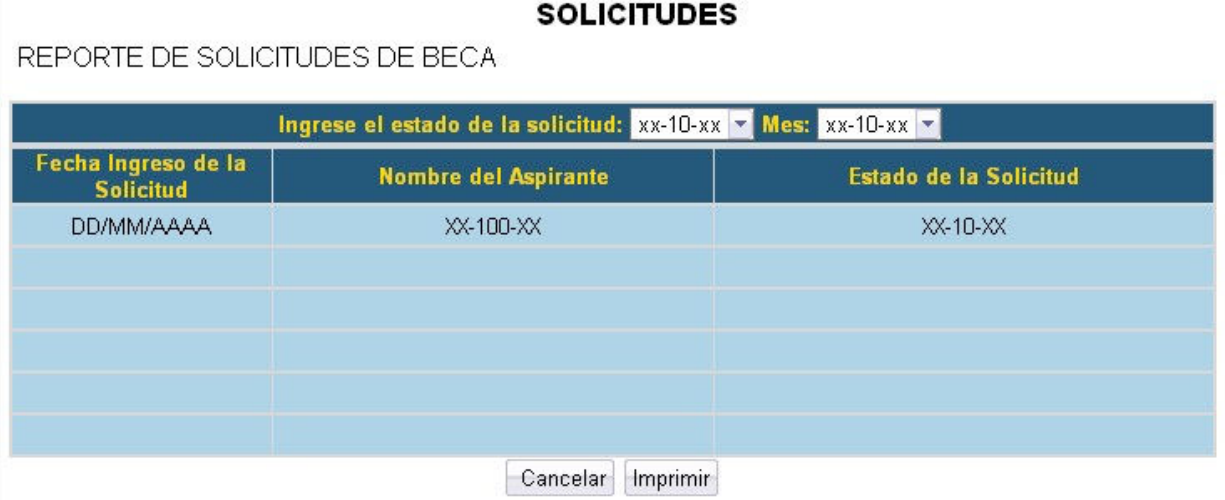

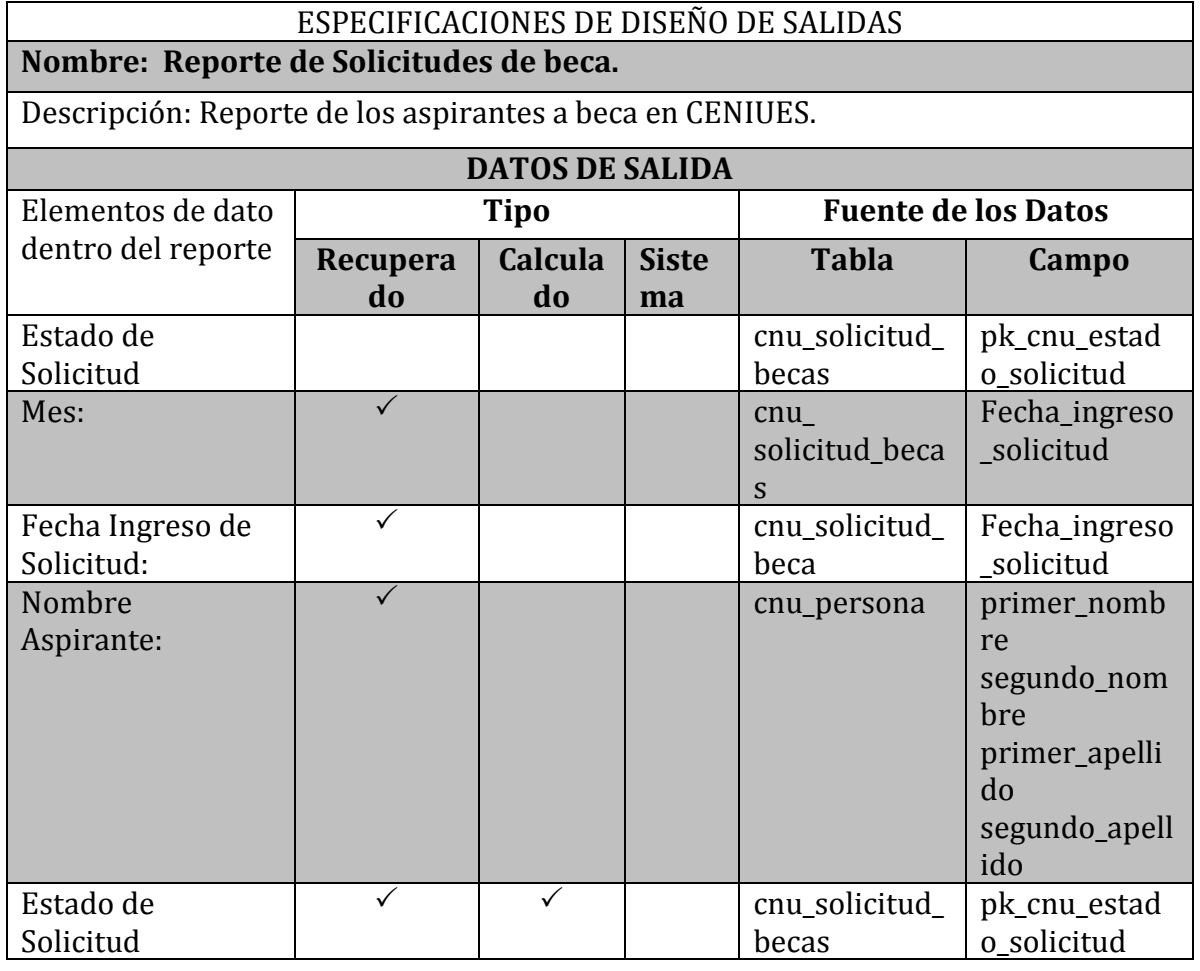

 $\sim$  232  $\sim$ Sistema Informático para la Administración Académica de CENIUES

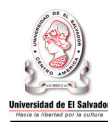

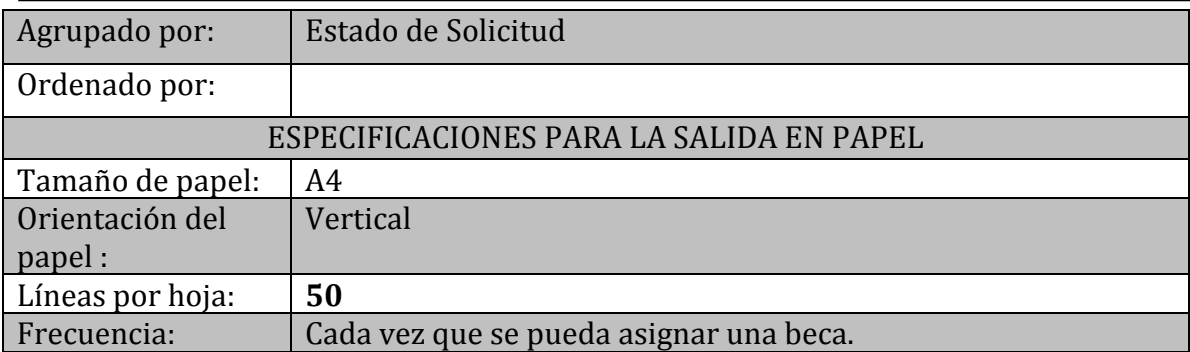

#### **BECAS**

Reporte de Becados

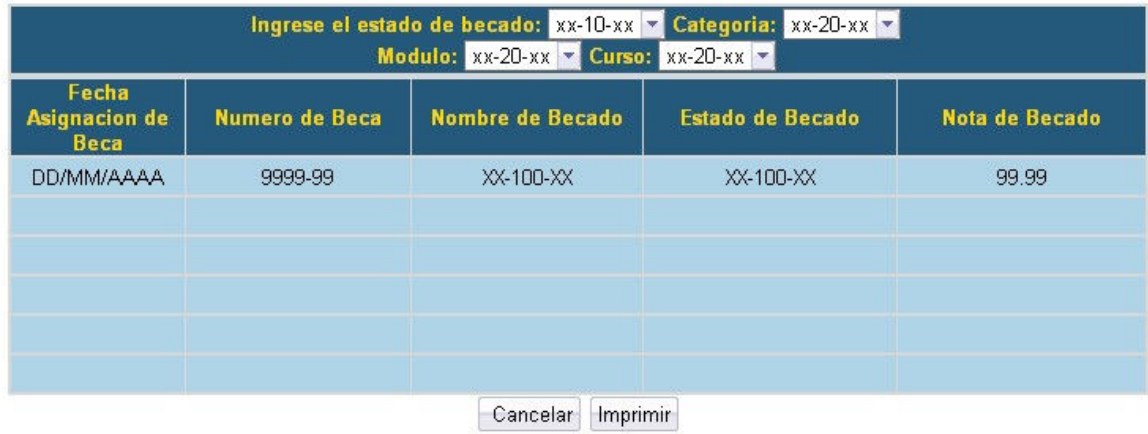

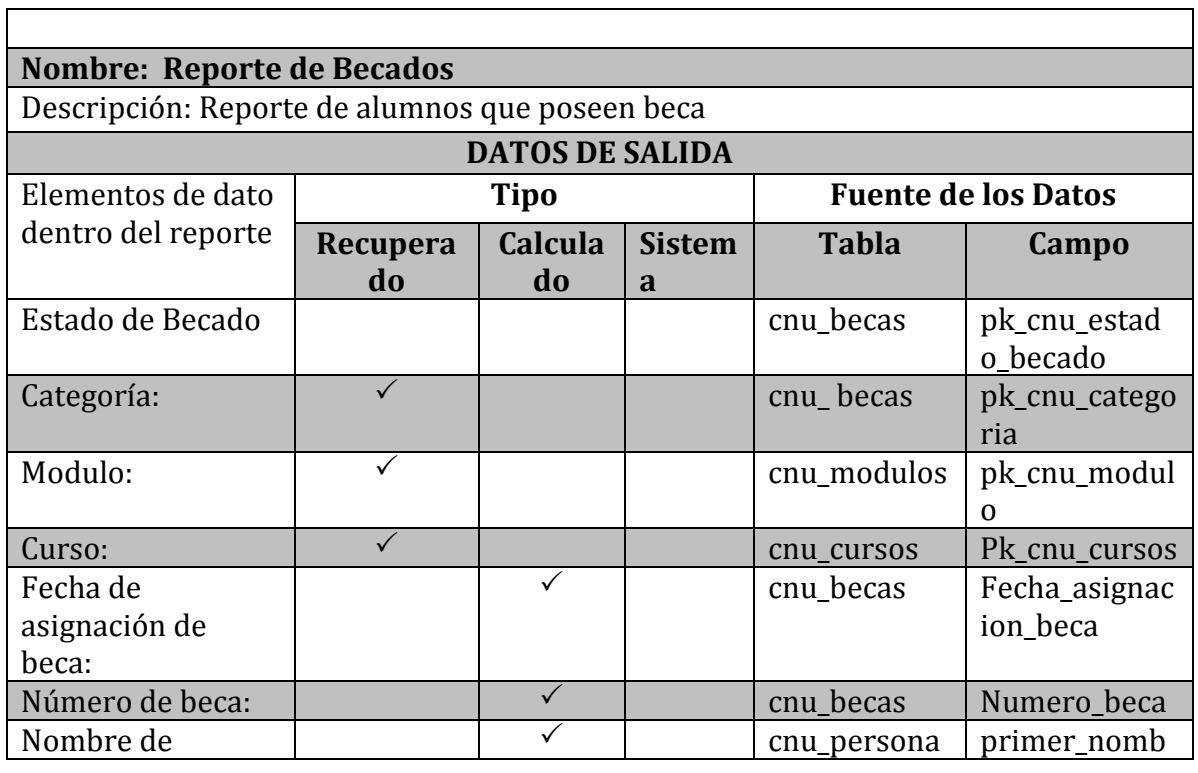
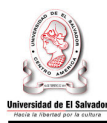

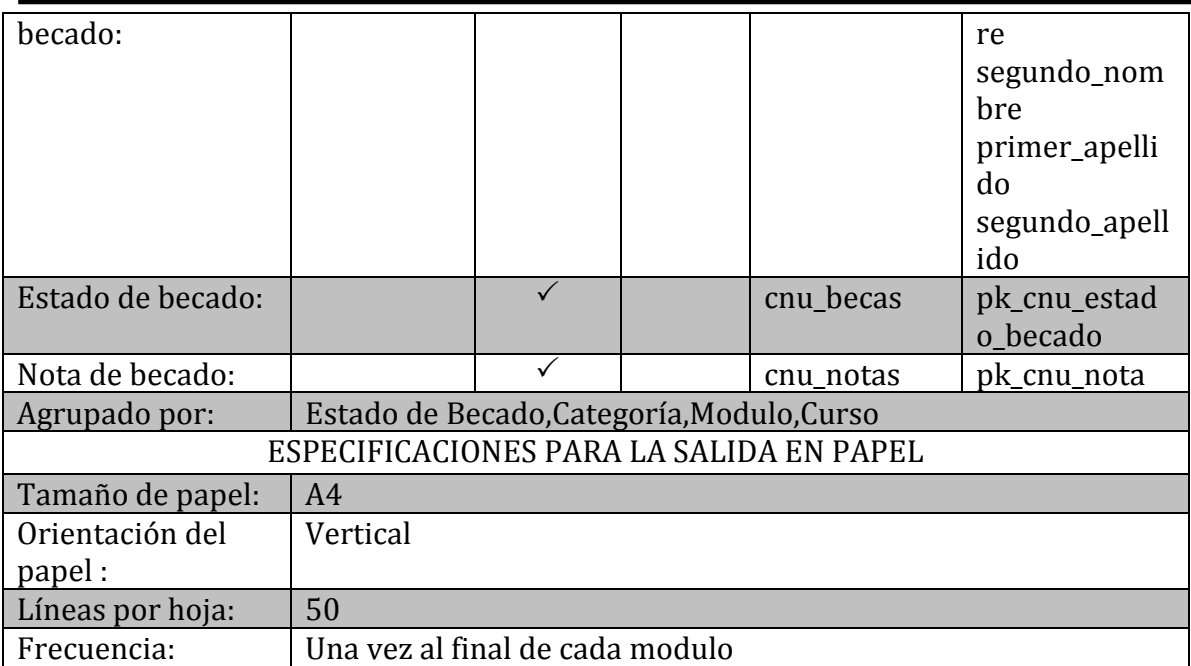

#### • Expediente en Línea

#### ESPECIFICACIONES DE DISEÑO DE SALIDAS

#### **Nombre: Reporte de notas parciales**

Descripción: Reporte que muestra las notas obtenidas por el alumno durante un modulo determinado.

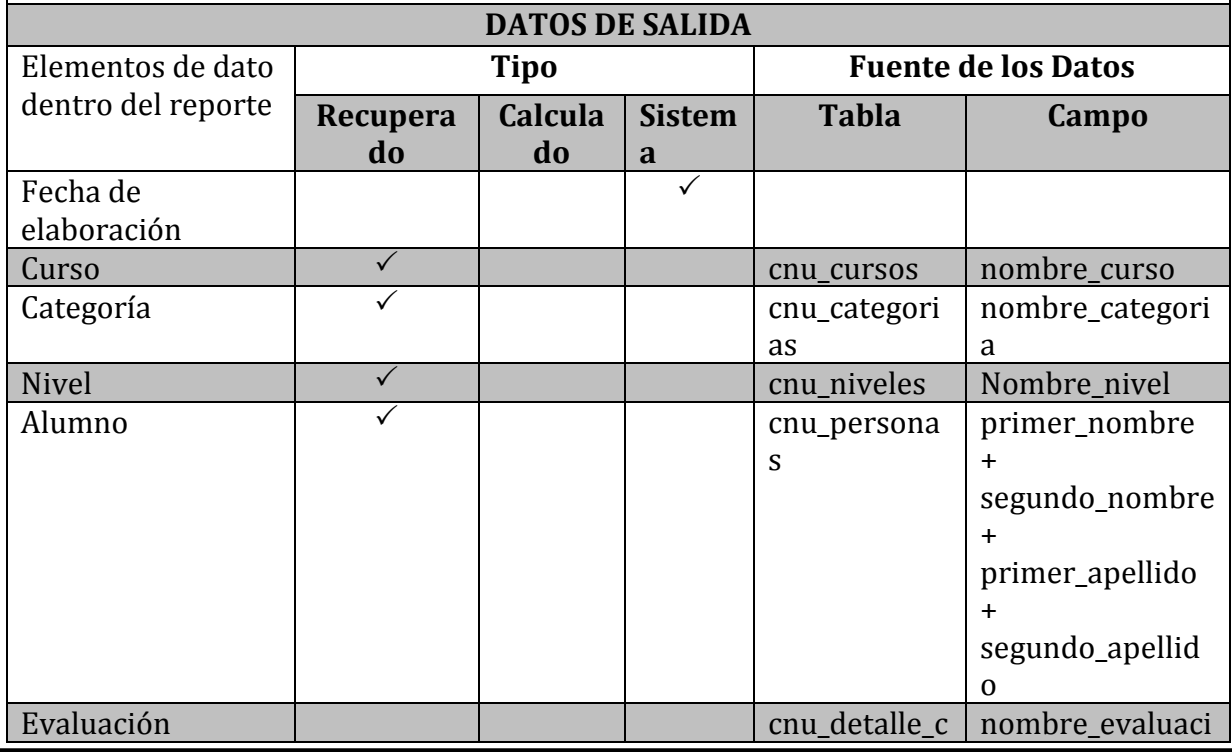

 $\sim$  234  $\sim$ Sistema Informático para la Administración Académica de CENIUES

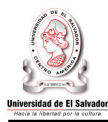

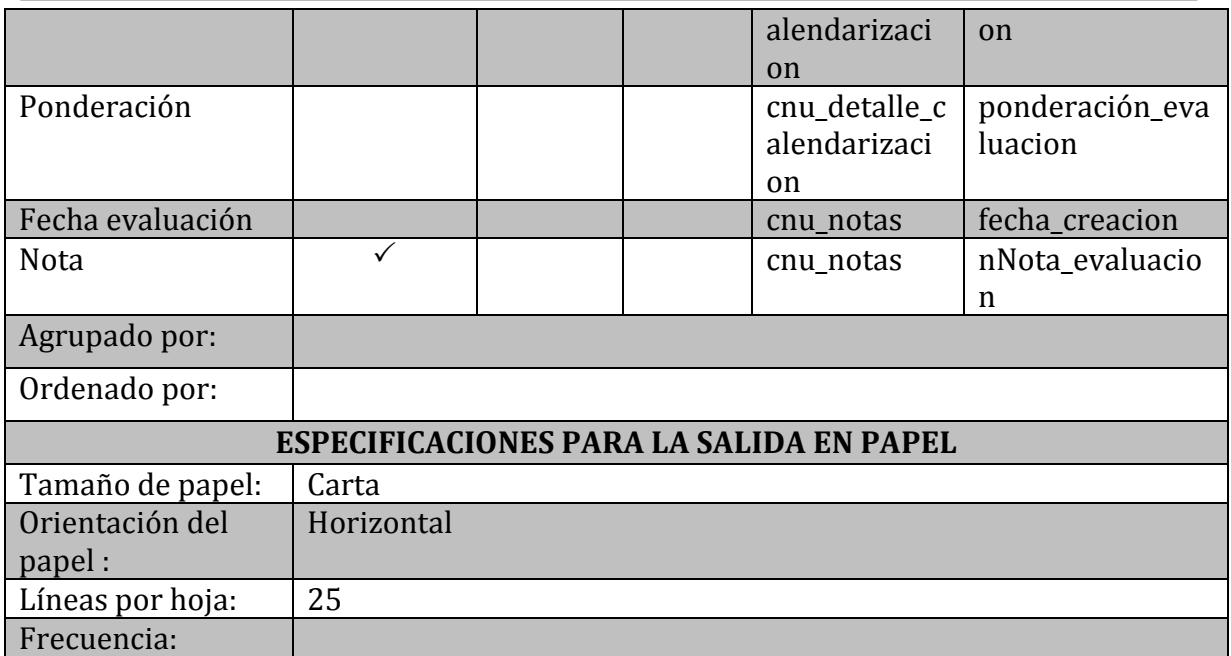

• Programación de módulo.

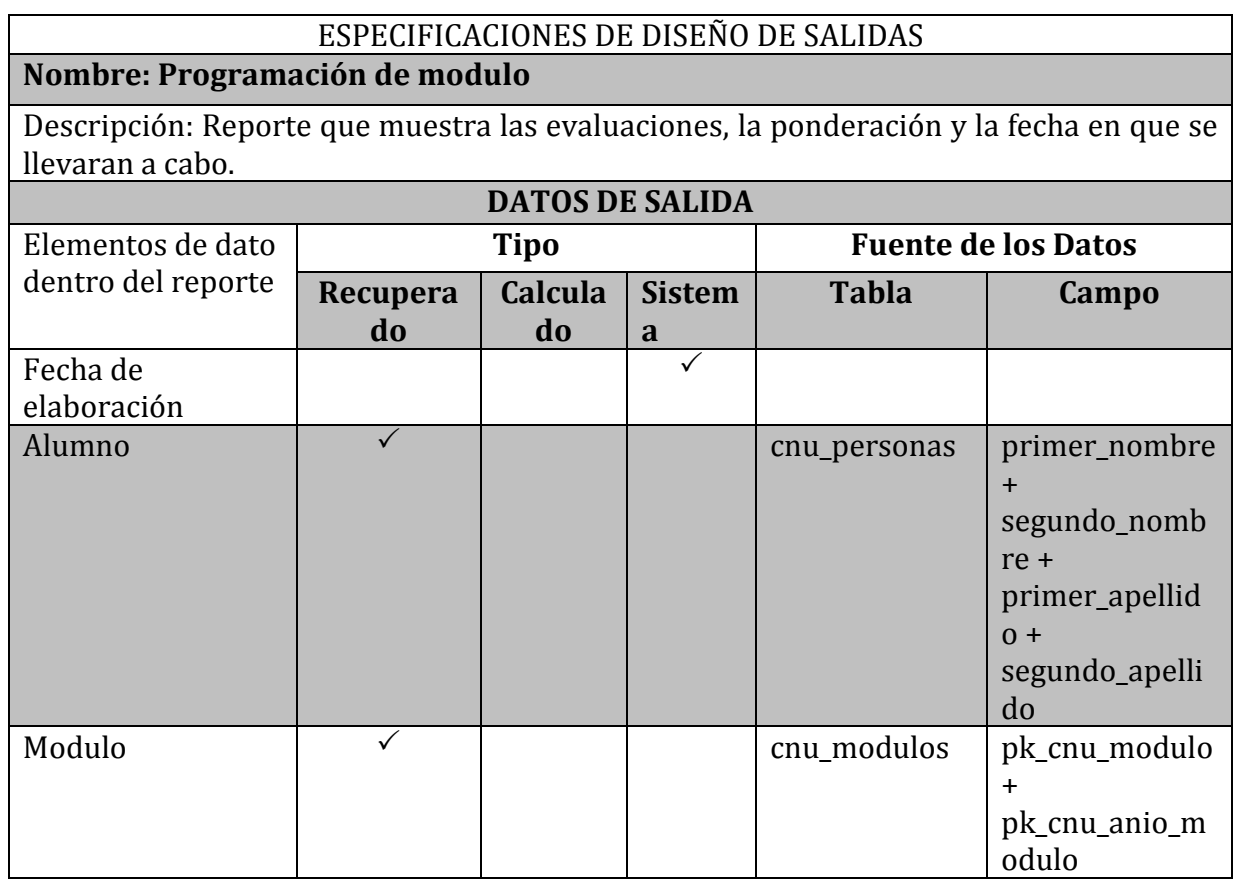

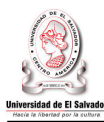

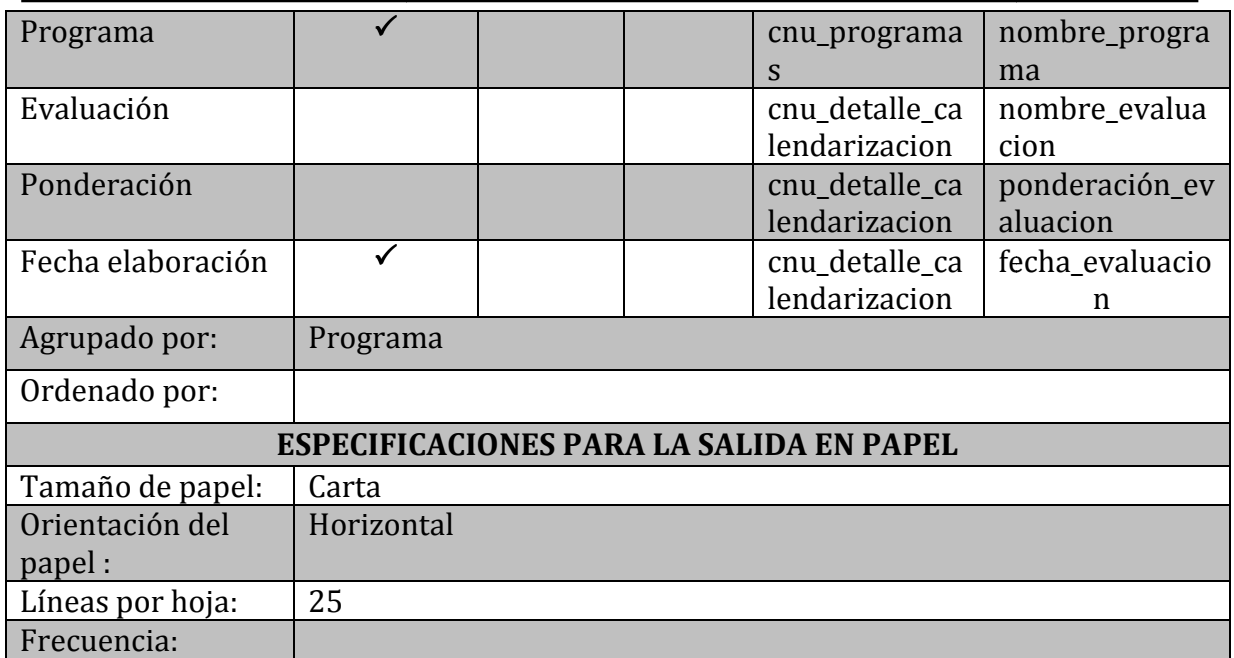

#### **4.3.3 Diseño de interfaz hombre – máquina.**

#### **4.3.3.1 Diseño de mensajes**

**Mensajes de confirmación.**

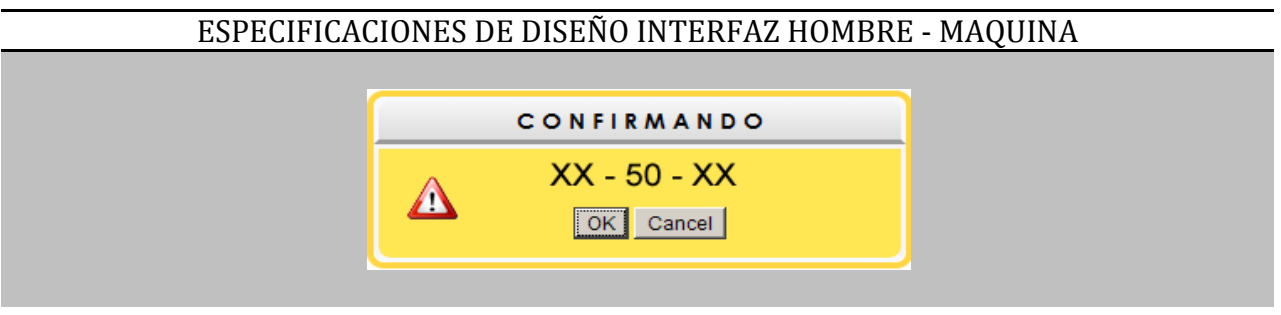

#### **ESPECIFICACIONES DEL MENSAJE**

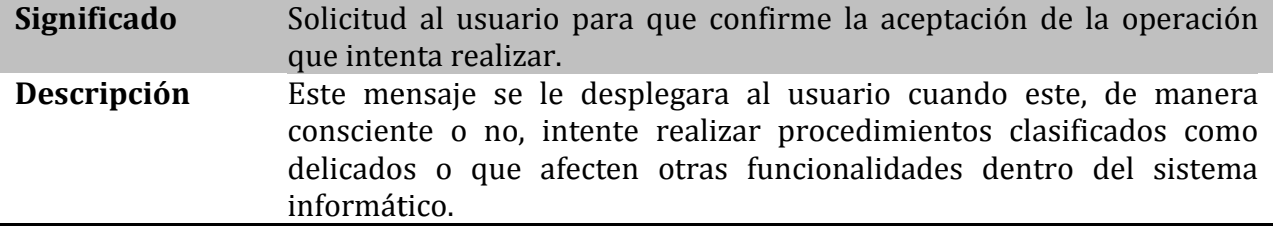

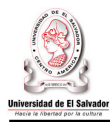

#### **Mensajes de solicitud de información.**

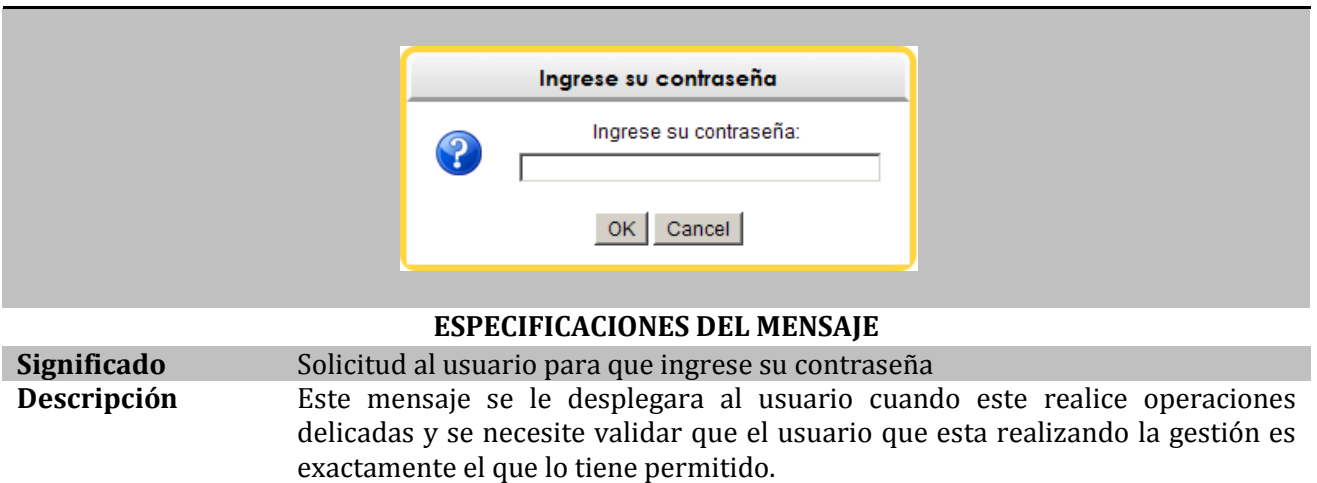

#### **Mensajes de operación exitosa.**

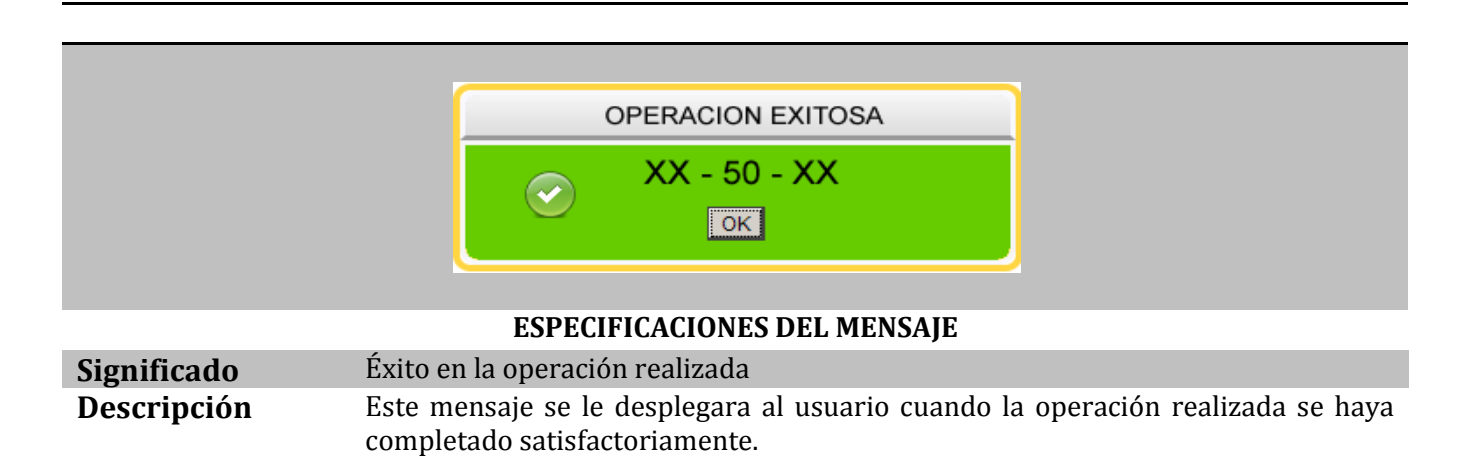

#### **Mensajes de error.**

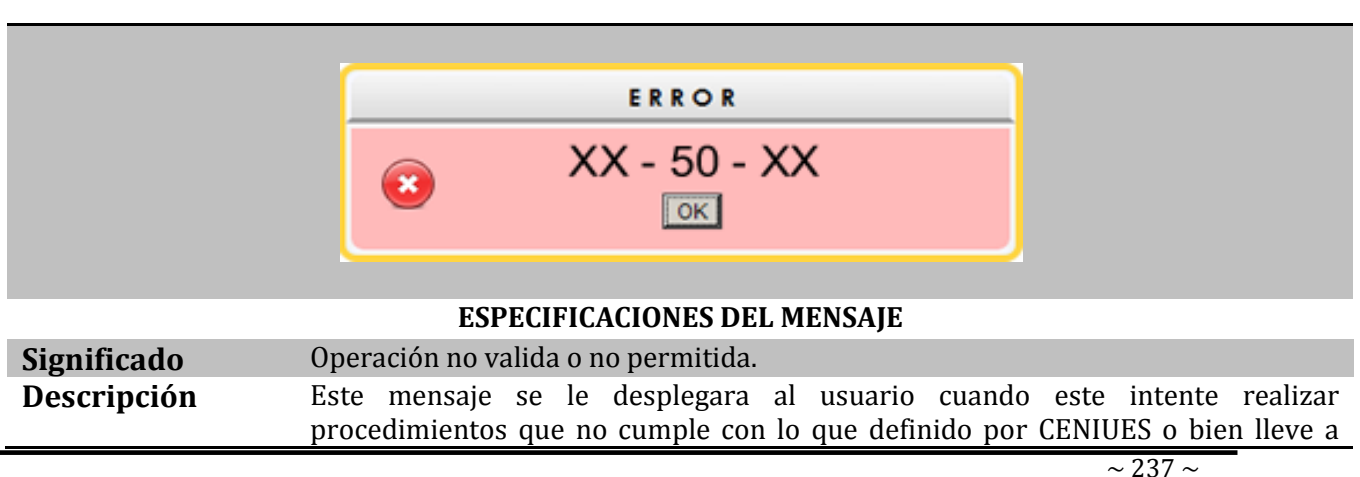

Sistema Informático para la Administración Académica de CENIUES

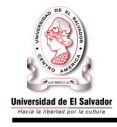

#### cabo procedimientos de manera incorrecta o no permitida.

#### **4.3.4 Diseño de acceso al sistema.**

Por medio de la siguiente pantalla los usuarios tendrán la posibilidad de acceder al sistema AdminSOFT, introduciendo su nombre de usuario y correspondiente contraseña.

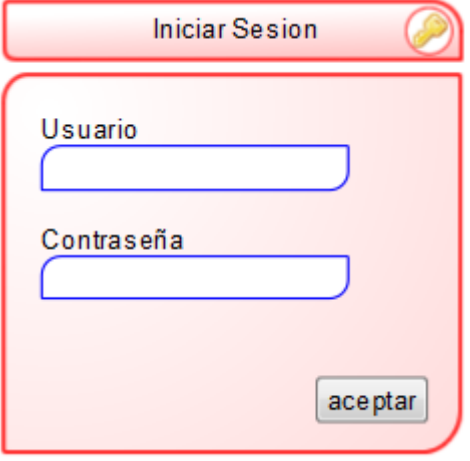

#### **4.3.5 Diseño de Menús.**

Los menús del sistema AdminSOFT estarán diseñados bajo la siguiente característica:

#### **Estructura jerárquica.**

Las opciones contempladas en cada submenú estarán relacionadas jerárquicamente, esto significa que cada lista de opción de un submenú forma un nivel superior y a continuación pueden existir todas aquellas alternativas asociadas a cualquiera de estas opciones conformando otro submenú en un denominado nivel inferior.

Así el usuario irá avanzando en la estructura de estos submenús hasta llegar a la opción que desea acceder, tal como se muestra en la siguiente figura:

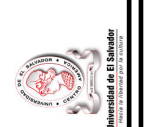

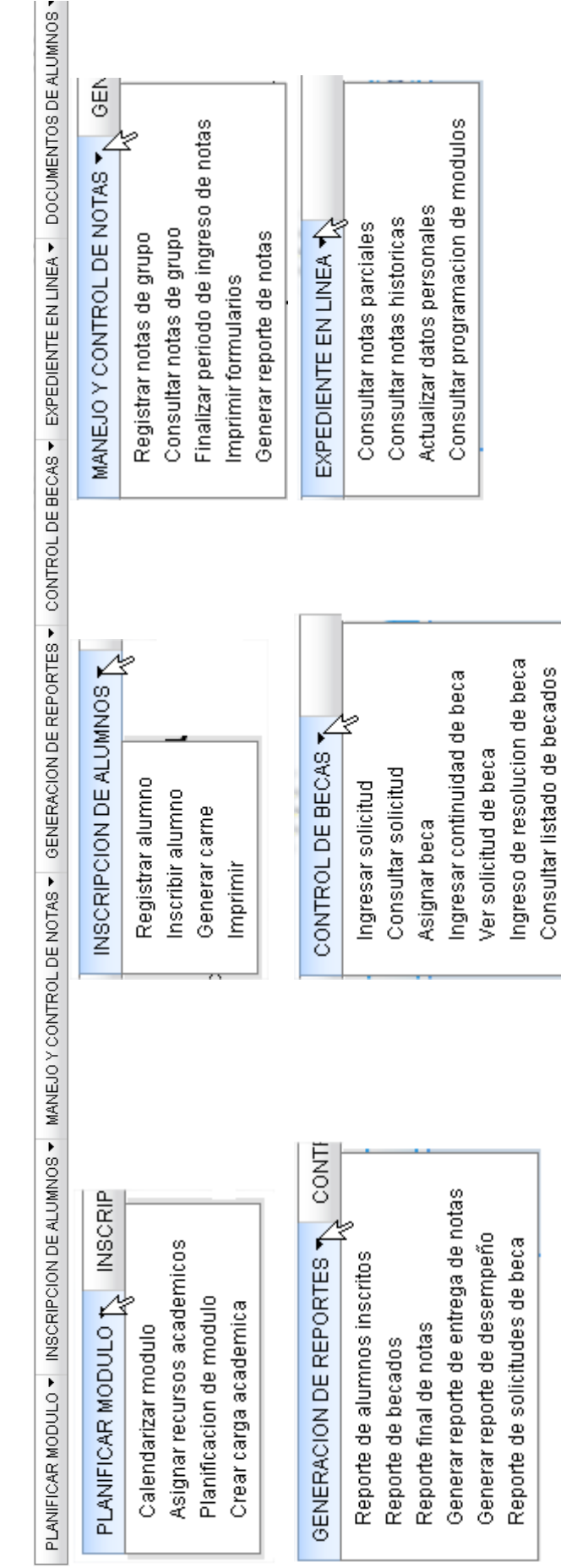

DOCUMENTOS DE ALUMNOS

Reporte provisional de notas Constancia de estudios Certificado de notas

Sistema Informático para la Administración Académica de CENIUES Sistema Informático para la Administración Académica de CENIUES

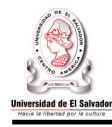

#### **4.4. Diseño de Procedimientos.**

• Ingreso de solicitud de beca.

```
Inicio Ingresar Solicitud de Beca 
   Capturar acción a realizar 
      Seleccionar (Acción) Hacer 
      Caso acción = Limpiar 
         Limpiar datos de formulario 
      Caso acción = Ingresar Solicitud de Beca 
         Mostrar Formulario Ingresar Solicitud de Beca
      Caso acción=Aceptar 
         If (persona= Alumno) Then 
               Capturar carnet 
               While (Carnet= NULL) 
               Then 
                  Solicitar Carnet 
               Fin While 
                Recuperar datos del alumno 
               Capturar datos faltantes 
               Construir Sentencia SQL de Inserción 
         Mostrar Mensaje de Confirmación 
            If (Confirmación Aceptada) then 
               Ejecutar Sentencia SQL de Inserción 
            Fin If 
         Else If (persona= Aspirante) Then 
                  Capturar datos del aspirante 
               Construir Sentencia SQL de Inserción 
         Mostrar Mensaje de Confirmación 
            If (Confirmación Aceptada) then 
               Ejecutar Sentencia SQL de Inserción 
            Fin If 
         Fin Else if 
         Fin If 
Fin Ingresar Solicitud de Beca
```
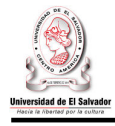

• Asignación de beca.

Inicio Ingresar Asignación de beca Capturar acción a realizar Seleccionar (Acción) Hacer Caso acción = Limpiar Limpiar datos de formulario Caso acción = Asignar Beca Mostrar Formulario Asignar Beca Caso acción=Aceptar Capturar datos de búsqueda de la solicitud While (Código de Solicitud= NULL) Then Solicitar Código de Solicitud Fin While Mostrar datos de solicitud Capturar resolución de solicitud Construir Sentencia SQL de Inserción Mostrar Mensaje de Confirmación If (Confirmación Aceptada) Then Ejecutar Sentencia SQL de Inserción Fin If Fin Ingresar Asignación de Beca

• Ingresar continuidad de beca.

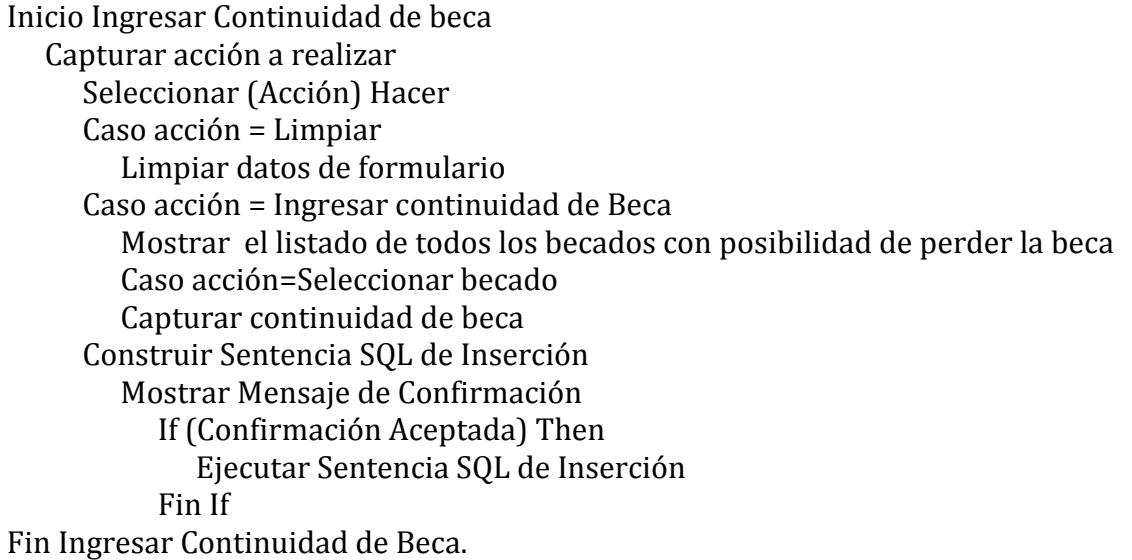

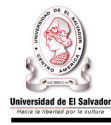

• Registrar alumno.

Inicio Registrar\_alumno() aDatos=caputarar\_datos estado=valida\_datos(aDatos) if (estado=false) Then exception end if estado=almacena\_dators(adatos) Exception Mensaje Error al almacenar datos Fin registrar alumno.

• Validad Datos

Inicio valida\_datos(aDatos) For i in 1..aDatos.length Loop If (aDatos.DUI=numero and aDatos.Dui=12)Then else vEstado=false end; If (adatos.telefono is number)Then else vestado=false End if End Loop Retornar estado Fin validar\_datos

• Inscribir alumno.

```
Ingresar Inscribir_alumno) 
        iF (validar pago es nulo) then 
              seleccionar grupo
               realizar_inscripcion 
        else 
               mensaje(se debe realizar pago) 
        end 
exception 
mensaje(No se puede inscribir estudiante) 
fin ingresar
```
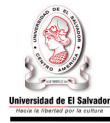

• Buscar Elementos

inicio buscar elementos (id seleccionado, elemento relacionado a buscar ) var\_elementos\_encontrados = seleccionar elementos de elementos\_relacionado\_a\_buscar relacionados con id\_seleccionado return var elementos encontrados fin buscar\_elementos • Cargar dropdownlist inicio cargar\_dropdownlist (elemento\_seleccionado,id\_seleccionado,dropdownlist\_categorias, dropdownlist\_programas,dropdownlist\_horarios, dropdownlist\_niveles, dropdownlist\_cursos  $)$  var\_elementos\_a\_cargar switch elemento seleccionado case 'categorias' if fnc\_dropdownlist\_seleccionado(dropdownlist\_cursos) <> 'seleccionado' then var\_elementos\_a\_cargar = fnc\_buscar\_elementos( id\_seleccionado , 'cur') end if case 'programas' if fnc\_dropdownlist\_seleccionado(dropdownlist\_horarios) <> 'seleccionado' then var\_elementos\_a\_cargar = fnc\_buscar\_elementos( id\_seleccionado , 'hor') end if if fnc\_dropdownlist\_seleccionado(dropdownlist\_niveles) <> 'seleccionado' then var\_elementos\_a\_cargar = fnc\_buscar\_elementos( id\_seleccionado , 'niv') end if case 'horarios' if fnc\_dropdownlist\_seleccionado(dropdownlist\_programas) <> 'seleccionado' then var\_elementos\_a\_cargar = fnc\_buscar\_elementos( id\_seleccionado , 'pro') end if

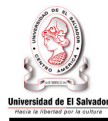

```
if fnc dropdownlist seleccionado(dropdownlist niveles) <>
'seleccionado' then 
                         var_elementos_a_cargar = fnc_buscar_elementos( 
id seleccionado , 'niv')
                   end if 
             case 'niveles' 
                   if fnc_dropdownlist_seleccionado(dropdownlist_programas) <> 
'seleccionado' then 
                         var_elementos_a_cargar = fnc_buscar_elementos( 
id_seleccionado , 'pro') 
                   end if 
                  if fnc dropdownlist seleccionado(dropdownlist horarios) <>
'seleccionado' then 
                         var_elementos_a_cargar = fnc_buscar_elementos( 
id_seleccionado , 'hor') 
                   end if 
             case 'cursos' 
                   if fnc_dropdownlist_seleccionado(dropdownlist_categorias) <> 
'seleccionado' then 
                         var_elementos_a_cargar = fnc_buscar_elementos( 
id_seleccionado , 'cat') 
                   end if 
             dropdownlist_cargado = var_elementos_a_cargar 
       return dropdownlist_cargado 
fin cargar_dropdownlist 
      • Inicio cargar_recursos_compatibles_nivel(var_id_nivel,dropdownlist_aulas,
         dropdownlist docentes)
      while hallan aulas disponibles
             if fnc_compara_recursos('nivel', 
                                                 var id nivel,
 'aula', 
 id_aula 
) = 'asignables'
```
then

dropdownlist\_aulas = id\_aula

end if

```
 end loop 
while hallan docentes disponibles
```
if fnc\_compara\_recursos('nivel',

var\_id\_nivel,

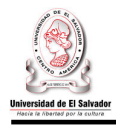

 'docente', id docente  $)$ 

= 'asignables'

then

dropdownlist\_aulas = id\_aula

 end if end loop

fin cargar\_recursos\_compatibles\_nivel

Inicio leer info

```
Inicio leer_info(tipo_recurso , id_recurso) 
        switch tipo_recurso 
               case 'aula' 
                      var_nombre_tabla = aula 
               case 'nivel' 
                     var nombre tabla = niveles
               case 'docente' 
                      var_nombre_tabla = docente 
   var_info_recurso = fnc_buscar_recurso( var_nombre_aula , id_recurso)
```
 retornar var\_info\_recurso fin leer\_info

• Inicio buscar recurso

```
inicio buscar_recurso (var_tabla , var_id) 
        var_datos_recurso = seleccionar id de tabla 
        exception 
               var_datos_recurso = 'error id no encontrado' 
        retornar var_datos_recurso 
fin buscar_recurso
```
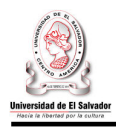

#### **4.5. Diseño de seguridad**

#### **4.5.1. Seguridad lógica.**

#### **4.5.1.1 Resguardo de la información.**

Dado que el alojamiento web lo proveerá la Universidad de El Salvador, a través de un servidor web dedicado al sistema en desarrollo, el resguardo de la información se realizara por medio de la elaboración de respaldos, el cual se llevara a cabo tomando en cuenta las siguientes características:

- Se realizara por medio de la elaboración de respaldos de toda la información del sistema, pudiendo acceder a dicho respaldo en caso de cualquier fallo o emergencia previniendo una posible interrupción del servicio.
- Generar copias de seguridad periódicas del sitio, con un esquema adecuado de frecuencia, tipo de resguardo, rotación y reutilización de medios de almacenamiento. Las copias deben ser almacenadas en un lugar físicamente seguro, de manera de prevenir el daño, robo o pérdida de las mismas (ej.: a causa de robo, incendio, etc.).
- Probar periódicamente la correcta restauración de las copias de seguridad.
- En los casos en los cuales se disponga la eliminación de información o bien la reutilización de medios de almacenamiento, efectuar la eliminación de la información de forma segura, en función a la criticidad de la misma.

#### **4.5.1.2 Validación de datos de entrada.**

Dado que las aplicaciones Web interpretan las solicitudes HTTP para determinar cómo responder a los pedidos de los usuarios. Se validarán todos los parámetros de entrada, incluyendo URLs, la cadena de consulta (query string), los encabezados, las "cookies" y los campos de formularios (normales o escondidos), para ello se validarán para cada uno de dichos campos de entrada:

Tipo de datos (cadena de caracteres, entero, real, etc.…) Conjunto de caracteres permitidos. Longitud mínima y máxima. Si el valor nulo es permitido. Si el parámetro es requerido o no. Si los duplicados son permitidos. El rango numérico. Valores específicos permitidos (enumeración). Patrones específicos (expresiones regulares). Juego de caracteres permitidos.

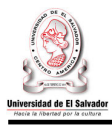

Todas estas validaciones son importantes ya que de no existir, un posible atacante podría manipular cualquier parte de la solicitud HTTP, para tratar de evitar los mecanismos de seguridad del sistema y/o cambiar la lógica de ejecución de las aplicaciones logrando resultados no deseados.

#### **4.5.1.3 Almacenamiento seguro de información sensible.**

Las contraseñas almacenadas en la base de datos deberán encontrarse cifradas mediante un mecanismo de encriptación.

#### **4.5.1.4 Mecanismos de autenticación y autorización**

Se implementará un control de acceso para los usuarios autorizados para acceder al sistema, para evitar la ejecución de funciones por parte de usuarios no autorizados o para usuarios con niveles de permiso menores.

Se establecerán sesiones para mantener el rastro del flujo de acciones de cada usuario. Para el establecimiento y mantenimiento de dichas sesiones se deben implementar mecanismos que garanticen la protección de las credenciales en tránsito y del identificador de sesión.

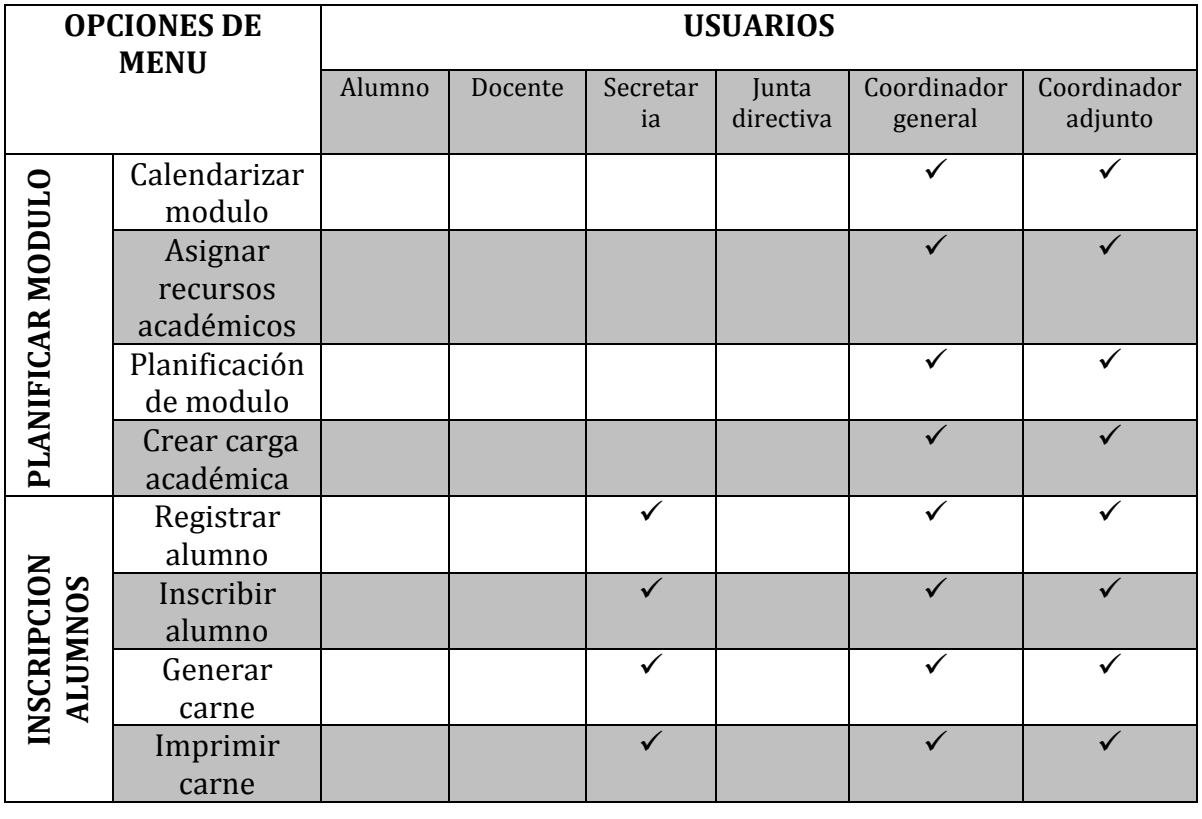

#### **Distribución actual de perfiles y sus accesos al sistema.**

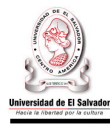

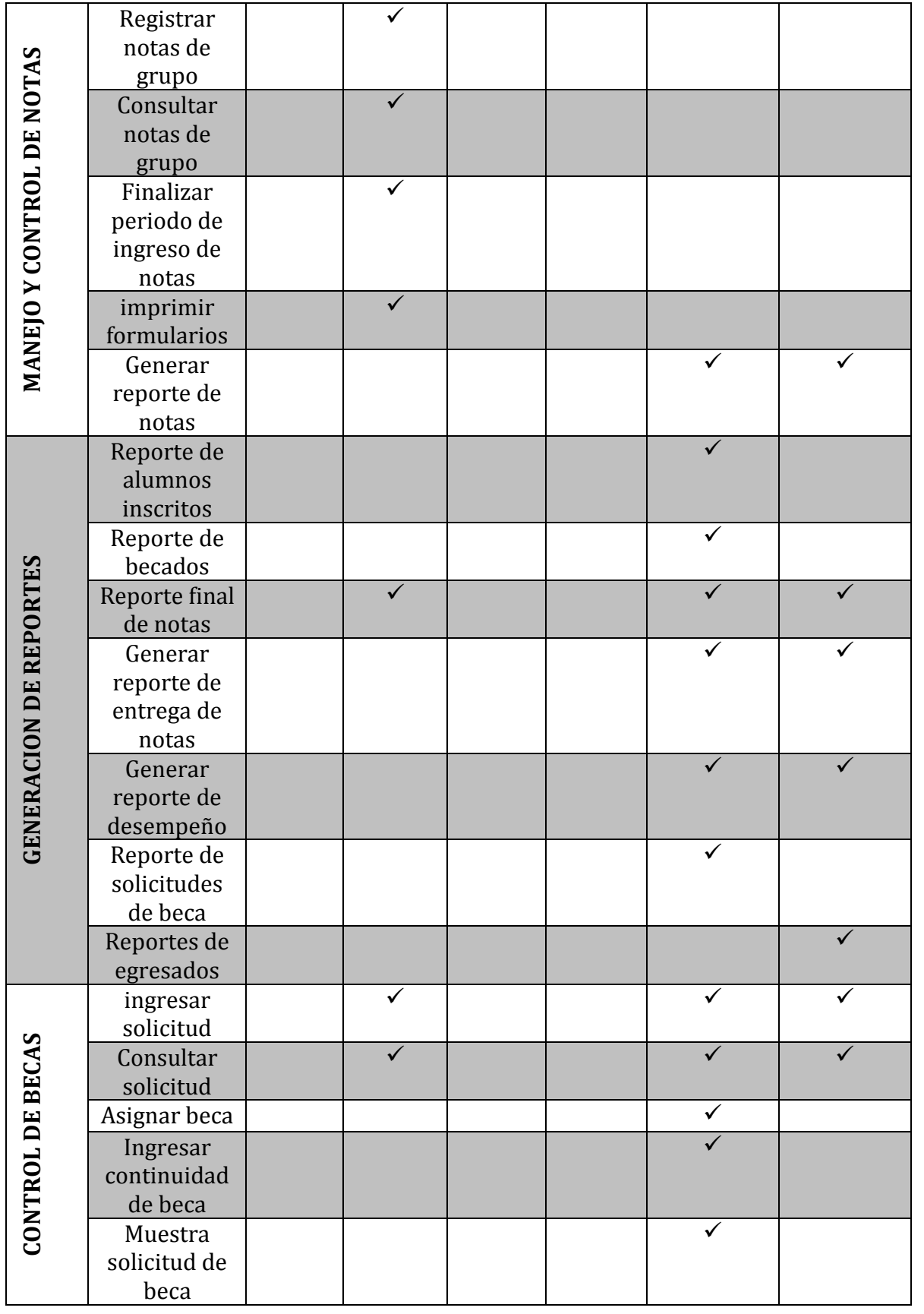

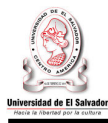

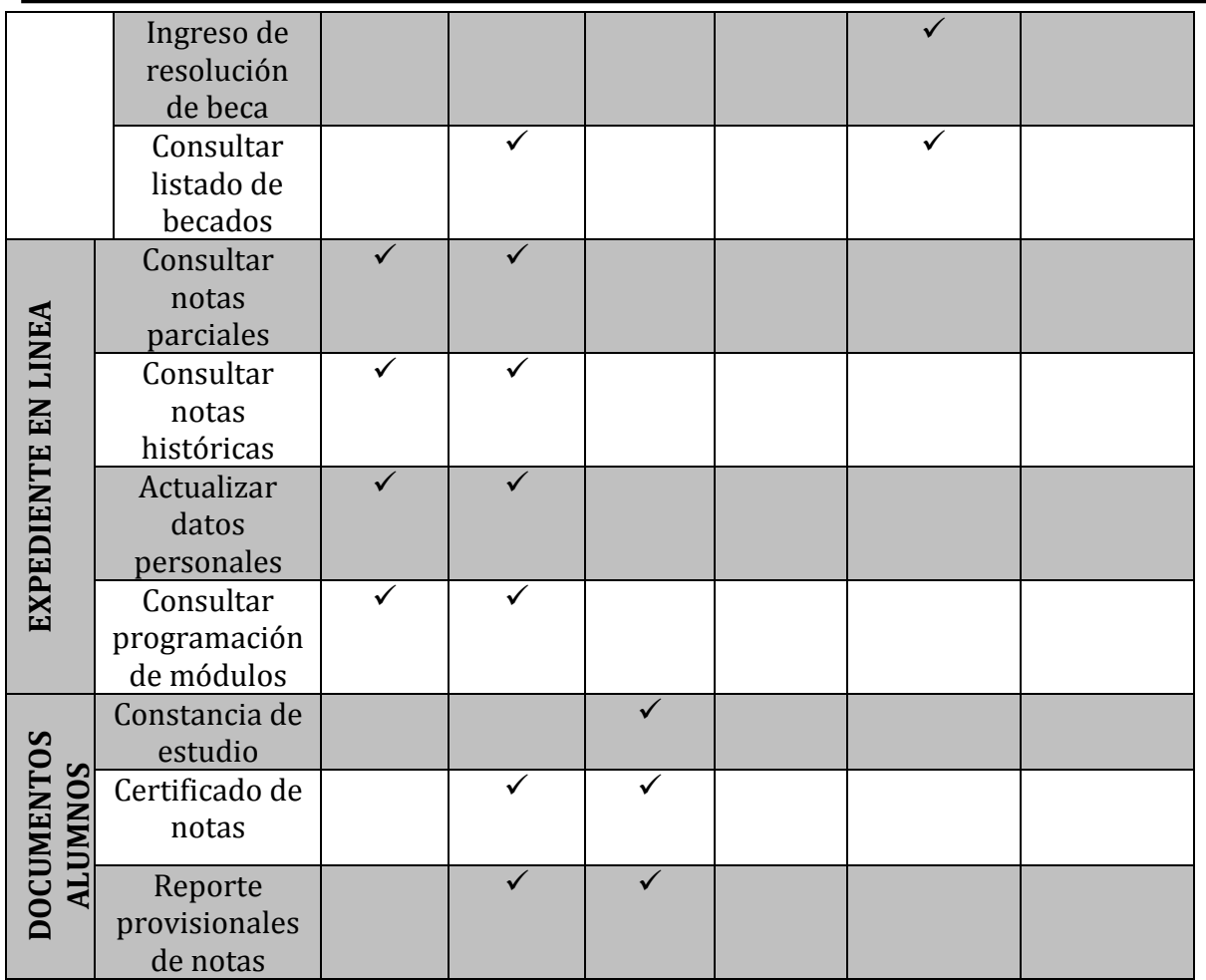

#### **4.5.1.5 Política para el establecimiento de las contraseñas.**

Aunque algunas de estas políticas están fuera del alcance de la programación, se pretende dar conocimiento de las medidas de seguridad para establecer contraseñas.

La contraseña no podrá deberá contener los nombres y/apellidos del usuario. Evitar usar contraseñas que contengan caracteres numéricos en su totalidad que algún significado (teléfono, D.U.I., fecha de nacimiento). Se recomienda elegir una contraseña que combine caracteres alfabéticos (mayúsculas y minúsculas), especiales y numéricos.

El tamaño mínimo de las contraseñas deberá ser de 8 caracteres.

Deben ser fáciles de recordar para no verse obligado a escribirlas

En caso de que el usuario olvide su contraseña se le enviará un correo con su nueva contraseña.

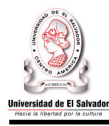

#### **4.5.2. Seguridad Física**

#### **4.5.2.1 Políticas para mantener la seguridad física y ambiental del hardware**

- Ubicar el equipamiento en un ambiente con acceso restringido sólo a personas autorizadas.
- Personal de la organización que tenga autorización al área de sistemas.
- Registrar el ingreso y egreso de personas al ambiente que alberga al equipamiento (como mínimo de personas ajenas al área informática) de manera que se reduzca el riesgo de robo, daño al equipo, etc.
- Terceros que requieran acceder al equipo (por ejemplo para mantenimiento), deberán ser acompañados por un empleado autorizado
- Prohibir comer, beber y fumar dentro del ambiente donde reside el equipamiento.
- Implementar un sistema de refrigeración que permita mantener una temperatura adecuada para el procesamiento
- Revisar regularmente las condiciones ambientales para verificar que las mismas no afecten de manera adversa el funcionamiento de las instalaciones del equipamiento.
- Asegurar la continuidad del suministro de energía del equipamiento
- Proteger el cableado de energía eléctrica y de comunicaciones que transporta datos o brinda apoyo a los servicios de información contra intercepción o daño

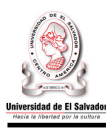

#### **CAPITULO V: Plan de Implementación**

#### **5.1Marco Referencial**

El plan de implementación refleja cual será la estrategia a seguir para la puesta en marcha del proyecto, comprende las actividades de cargas de trabajo, calendarizaciones, presupuestos, recursos y controles, elaborados con el fin de dejar instalado y listo para poner en producción el sistema informático.

#### **5.1.1 Nombre del Proyecto**

 "Sistema Informático para la Administración Académica del Centro de Enseñanza de Idiomas Extranjeros de la Universidad de El Salvador"

#### **5.1.2 Ubicación del Proyecto**

El proyecto será implantado en las oficinas administrativas de CENIUES.

#### **5.1.3 Descripción del Proyecto**

- El sistema informático dará soporte al control de las actividades de Planificación de módulo, Proceso de inscripción, Registro, control y emisión de resultados de exámenes, Control y asignación de becas.
- El sistema será accedido por los empleados de CENIUES a través de la red local.

#### **5.1.4 Elementos del Sistema**

• Hardware:

 Servidor de Aplicación (Web y Base de Datos) Estaciones de trabajo (Computadoras de escritorio) Estructura de la Red

• Software:

Base de datos: MySQL 5.1

Sistemas Operativos:

 Estaciones de trabajo: Windows XP Profesional Servidor de aplicación: Ubuntu

Lenguaje de desarrollo: PHP 5.0.

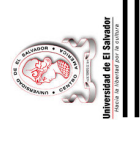

## **5.2Proceso De Implementación**  5.2 Proceso De Implementación

## 5.2.1 Descripción de Procesos **5.2.1 Descripción de Procesos**

En la Figura 5.1 muestra los procesos necesarios para llevar a cabo la implementación del sistema de información: En la Figura 5.1 muestra los procesos necesarios para llevar a cabo la implementación del sistema de información: Se necesita determinar los procesos que permitan alcanzar el objetivo del proyecto. Se necesita determinar los procesos que permitan alcanzar el objetivo del proyecto.

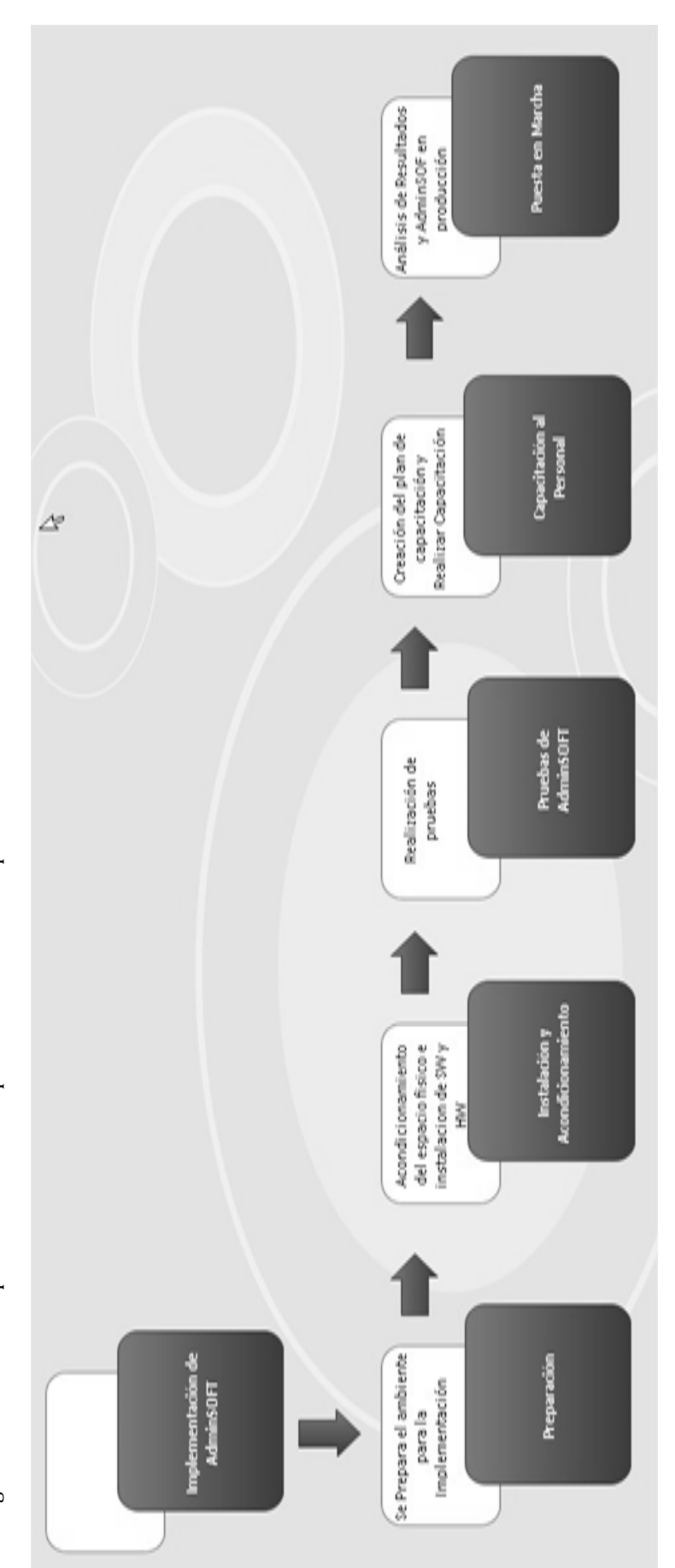

**Figura 5.1** Diagrama de Desglose Analítico. Figura 5.1 Diagrama de Desglose Analítico.

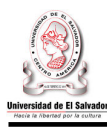

#### **5.2.2 Preparación**

#### OBJETIVOS:

- a.) Determinar el recurso humano que participara en el proyecto de implementación del sistema.
- b.) Adquirir el soporte para lograr las condiciones necesarias para la implementación del sistema.

#### ACTIVIDADES

- Establecer las metas, objetivos, y estrategias para la implementar y poner en marcha el sistema informático.
- Asignación del director del proyecto, actividad en la que se decide que empleado de CENIUES será el encargado de llevar a cabo la dirección de la implantación del sistema.
- Asignación del administrador de AdminSOFT, la persona que estará a cargo del mantenimiento del sistema informático y de la base de datos del sistema.

#### **5.2.3 Instalación y Acondicionamiento**

#### **OBJETIVO:**

Establecer un entorno adecuado para la implementación del sistema, teniendo en cuenta las condiciones de red, software y hardware que permitan la operatividad del sistema.

#### **ACTIVIDADES:**

a.)Distribución del equipo informático y el mobiliario dentro de la Oficina de CENIUES.

b.) Identificación de los recursos necesarios.

c.) Selección del personal para la instalación de recursos.

d.)La Instalación del Software comprende:

- Configuración del Servidor (Web, MySQL y PHP 5.0).
- Instalación de MySQL sobre el Sistema Operativo LINUX en el Servidor, ubicado en la Facultad de Ciencias y Humanidades.
- Instalación de la Base de Datos del sistema AdminSOFT.
- Instalación de la aplicación informática AdminSOFT.
- Configuración de las estaciones de trabajo.
- Instalación de las herramientas cliente de MySQL en las estaciones de trabajo en CENIUES AdminSOFT.
- Instalación de la aplicación informática AdminSOFT en las estaciones de trabajo.

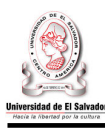

#### **5.2.4 Pruebas al AdminSOFT**

#### **OBJETIVO:**

Crear un plan de pruebas con la mayoría de casos que se puedan dar dentro de los procesos de Planificación de módulo, Proceso de inscripción, Registro, control y emisión de resultados de exámenes, Control y asignación de becas e identificar los posibles errores en la ejecución de AdminSOFT.

#### **ACTIVIDADES:**

a.)Pruebas con la conexión a la base de datos: Las pruebas relacionadas con la conexión a la base de datos será llevada a cabo por el administrador del AdminSOFT.

b.) Realización de pruebas al sistema.

b.1) diseño de pruebas

Diseño de pruebas con alta probabilidad de mostrar un error no descubierto hasta el momento de las pruebas.

#### b.2) Realización de Pruebas

Realización de pruebas pilotos que permita tener a AdminSOFT en las condiciones optimas para ponerse en producción, entre las pruebas a realizar están:

- Comunicación de las Estaciones de Trabajo con el servidor de aplicaciones.
- Conexión de AdminSOFT en las Estaciones de Trabajo con la Base de
- Datos en el servidor de Base de Datos.
- Comunicación de las Estaciones de Trabajo con las impresoras.
- Conexión del AdminSOFT con las Base de Datos db\_cnu.

#### b.3) Análisis de los resultados de Pruebas

Comprobar los resultados alcanzados en las pruebas efectuadas y verificar las correcciones pertinentes.

#### **5.2.5 Capacitación de Personal**

#### **OBJETIVO:**

Seleccionar a las personas y los materiales adecuados para formar el equipo de trabajo que desarrollara la capacitación de personal.

#### **ACTIVIDADES:**

a.)Establecimiento de puntos a capacitar. b.)Selección de la metodología de capacitación.

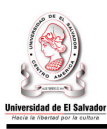

c.)Determinación de los recursos necesarios (Determinar las personas a capacitar).

d.)Determinación de fechas de capacitación.

e.)Realización de las capacitaciones.

f.) Ejecución de la capacitación del personal.

En la tabla 5.1. se detalla el listado de temas propuestos para la capacitación del sistema.

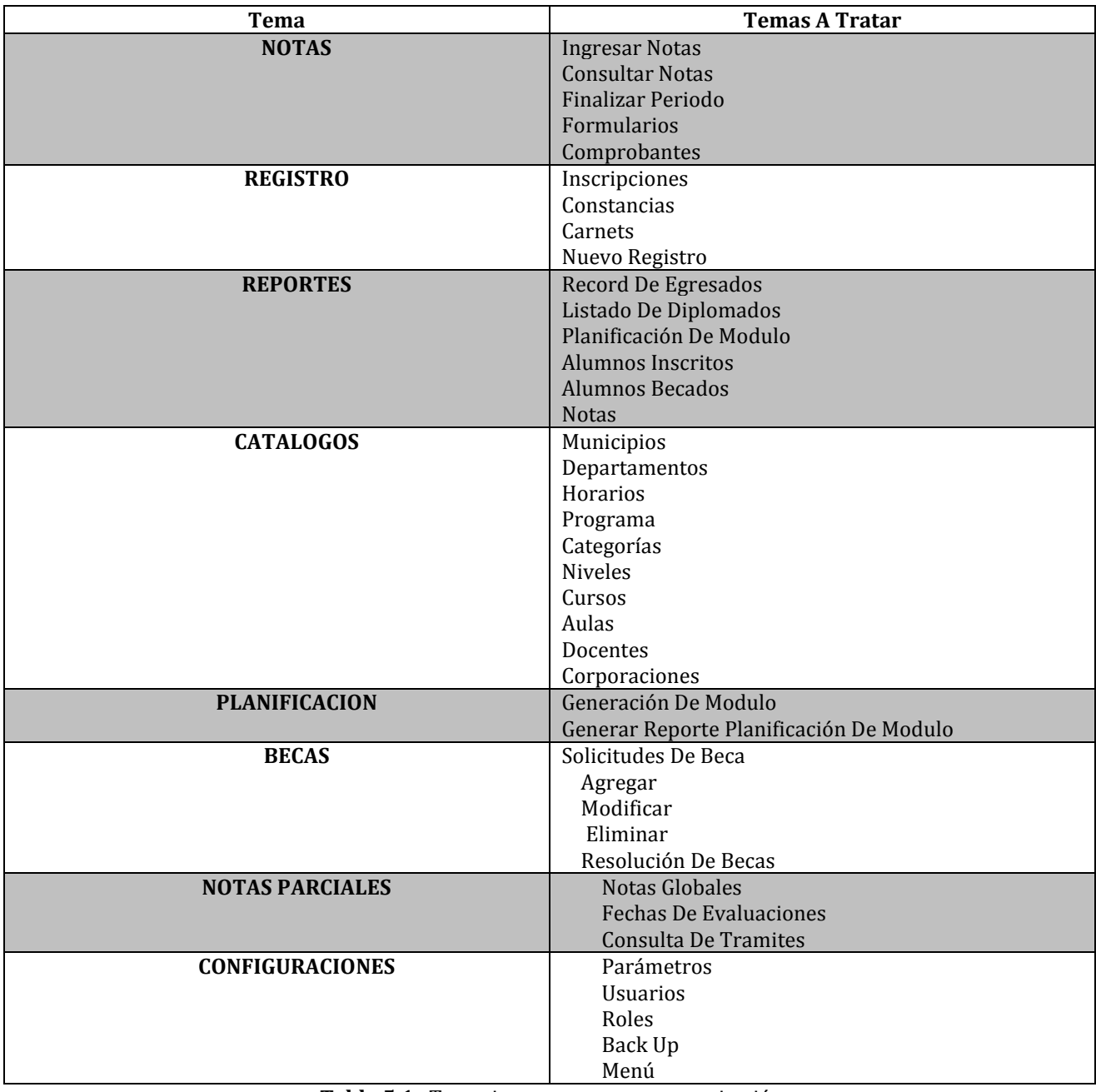

**Tabla 5.1.** Temario propuesto para capacitación.

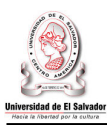

En la tabla 5.2 se detalla la duración en horas de la capacitación de cada tema. Se plantea se imparta el día sábado de 8:00 a 12:00 a.m. y de 1:30 P.m. a 2:30 p.m.

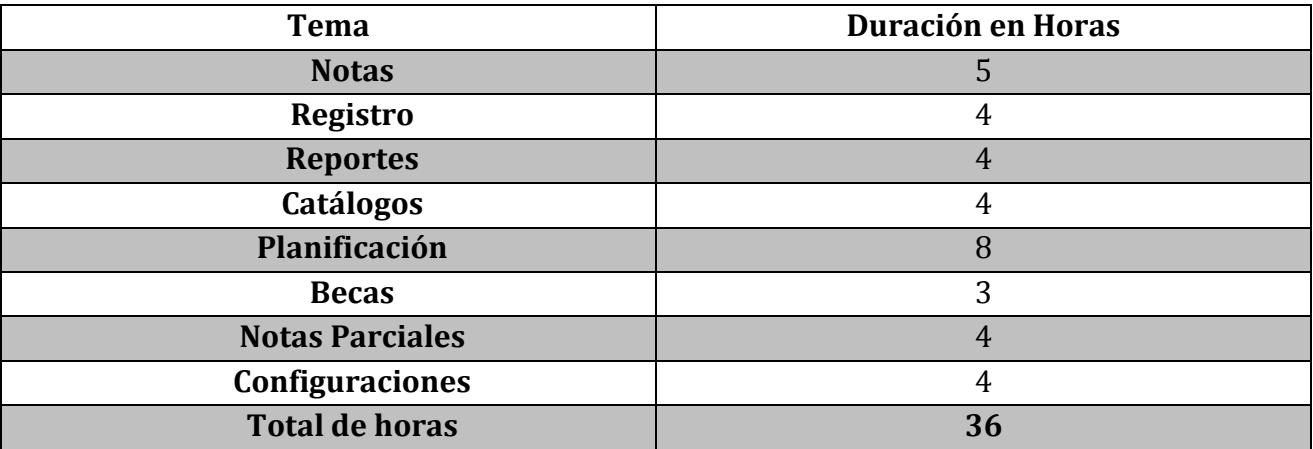

**Tabla 5.2.** Horario propuesto para el desarrollo de la capacitación.

#### **5.2.6 Puesta en Marcha**

#### **OBJETIVO:**

Empezar a utilizar el sistema informático por los usuarios y comprobar el correcto funcionamiento de todos los procesos de la administración académica de CENIUES.

#### **ACTIVIDADES:**

a.)Análisis de resultados. En esta actividad se analizan los informes de resultados del monitoreo realizado en las fases anteriores. En caso que los informes reflejen problemas o fallas en el sistema se deberá proponer alternativas de solución. El responsable de esta actividad es el Coordinador del proyecto.

b.)Arranque de AdminSOFT, si los resultados de las pruebas fueron satisfactorios se procede a la aprobación del arranque del sistema, el administrador del proyecto es el encargado de dar la aprobación.

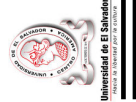

# 5.3 Programación Para La Implementación **5.3Programación Para La Implementación**

A continuación se detalla el cronograma de actividades a seguir durante la implementación de AdminSOFT, se toma en cuenta que el<br>cronograma ha sido diseñado con una Semana laboral de 5 días. A continuación se detalla el cronograma de actividades a seguir durante la implementación de AdminSOFT, se toma en cuenta que el cronograma ha sido diseñado con una Semana laboral de 5 días.

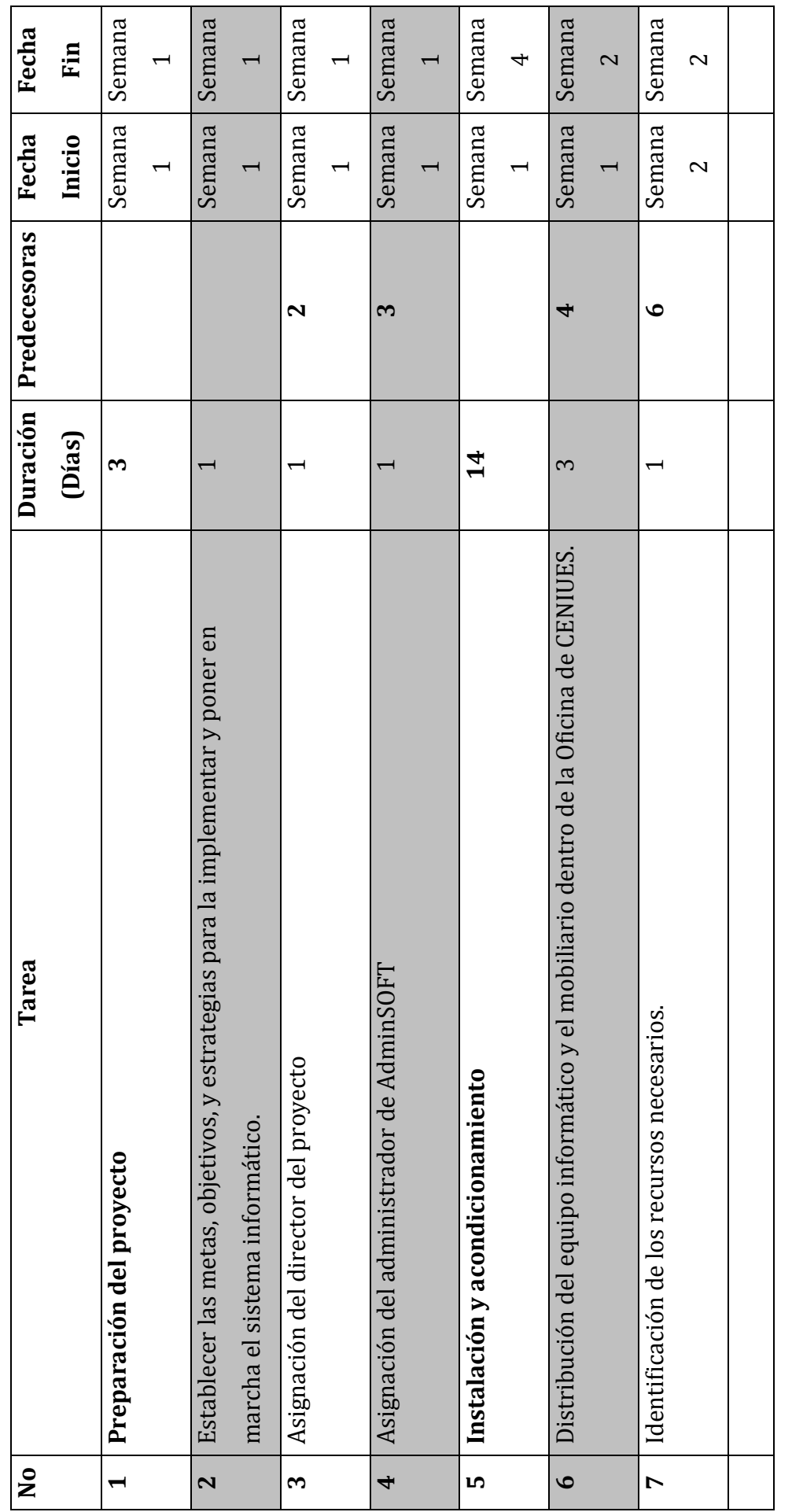

Sistema Informático para la Administración Académica de CENIUES<br/>  $\sim 257$   $\sim$ Sistema Informático para la Administración Académica de CENIUES

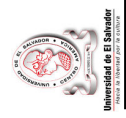

Universidad de El Salvador Universidad de El Salvador

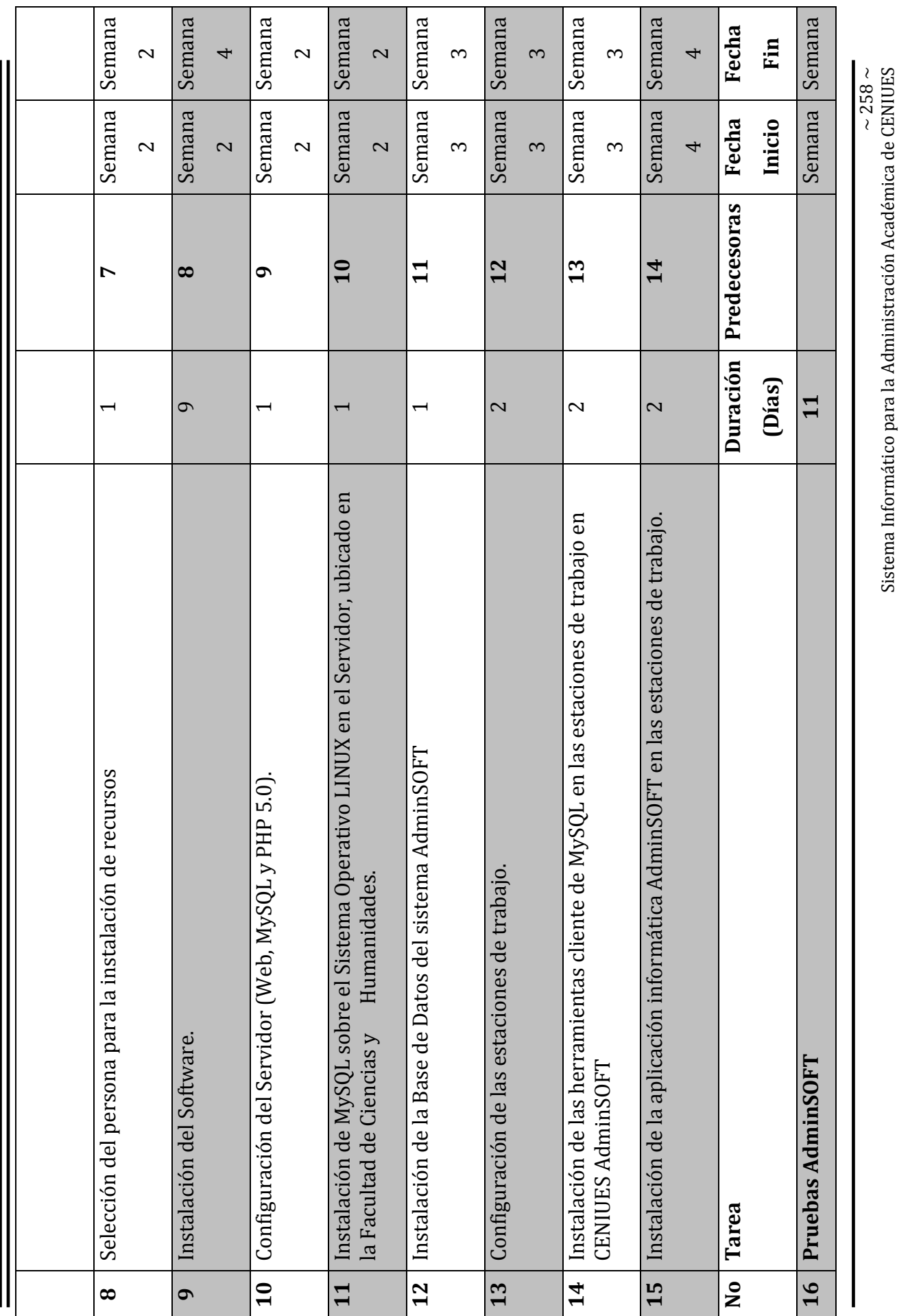

Sistema Informático para la Administración Académica de CENIUES

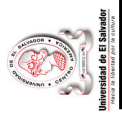

Universidad de El Salvador Universidad de El Salvador

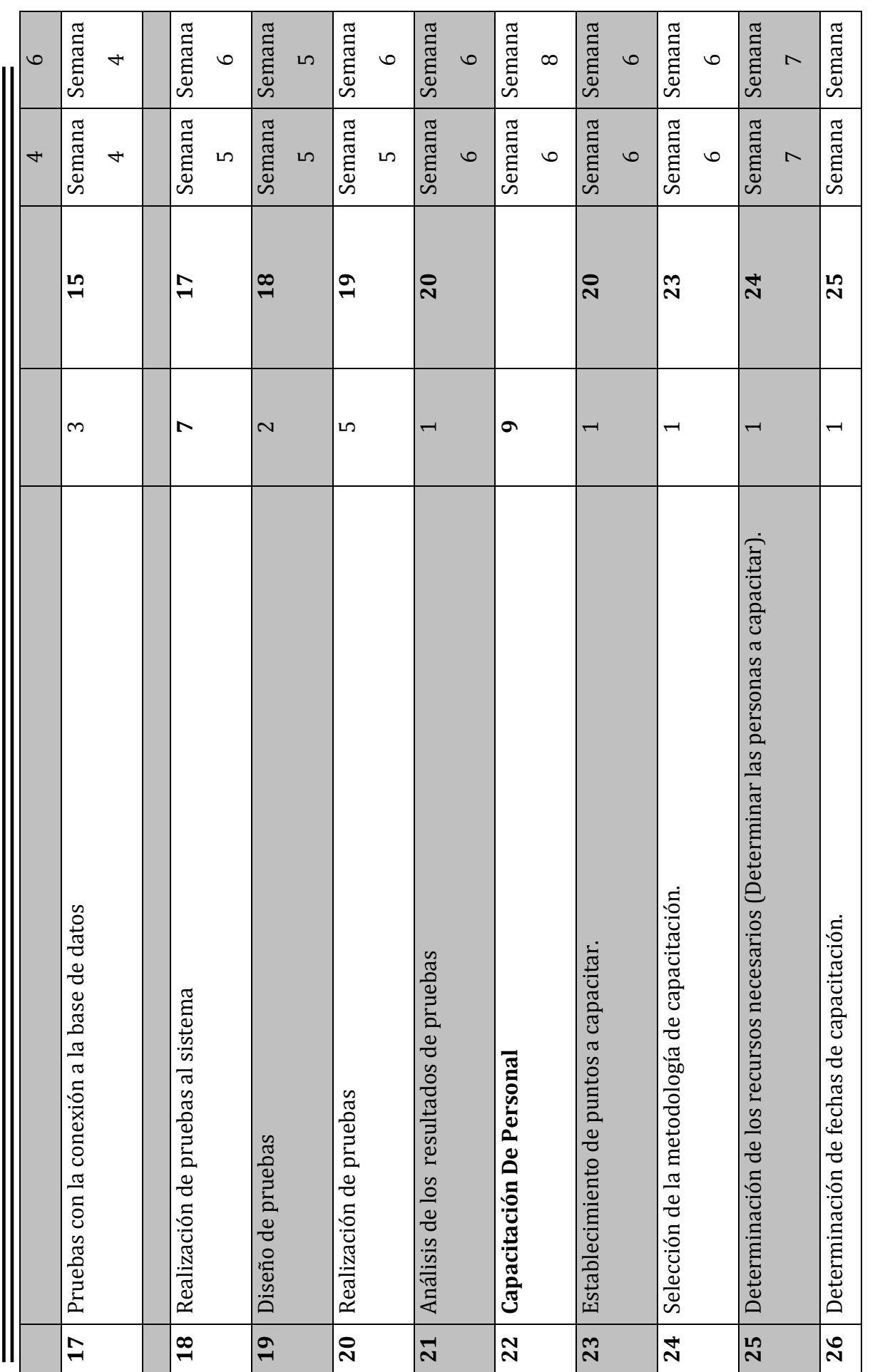

Sistema Informático para la Administración Académica de CENIUES <br/>  $\sim 259 \sim$ Sistema Informático para la Administración Académica de CENIUES

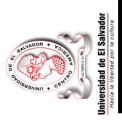

Universidad de El Salvador Universidad de El Salvador

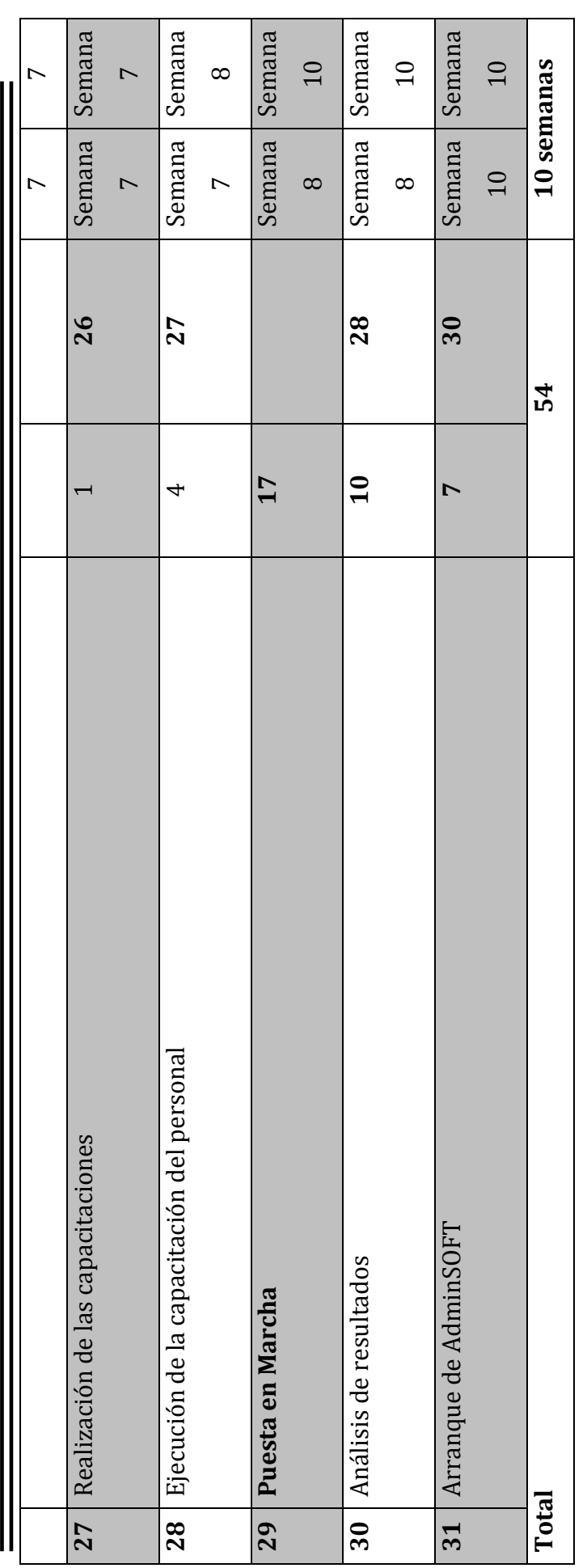

Tabla 5.3 Cronograma de actividades. **Tabla 5.3** Cronograma de actividades.

Sistema Informático para la Administración Académica de CENIUES  $\sim 260 \sim$ Sistema Informático para la Administración Académica de CENIUES

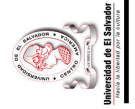

# En la figura 5.2 se muestra el diagrama Pert En la figura 5. 2 se muestra el diagrama Pert

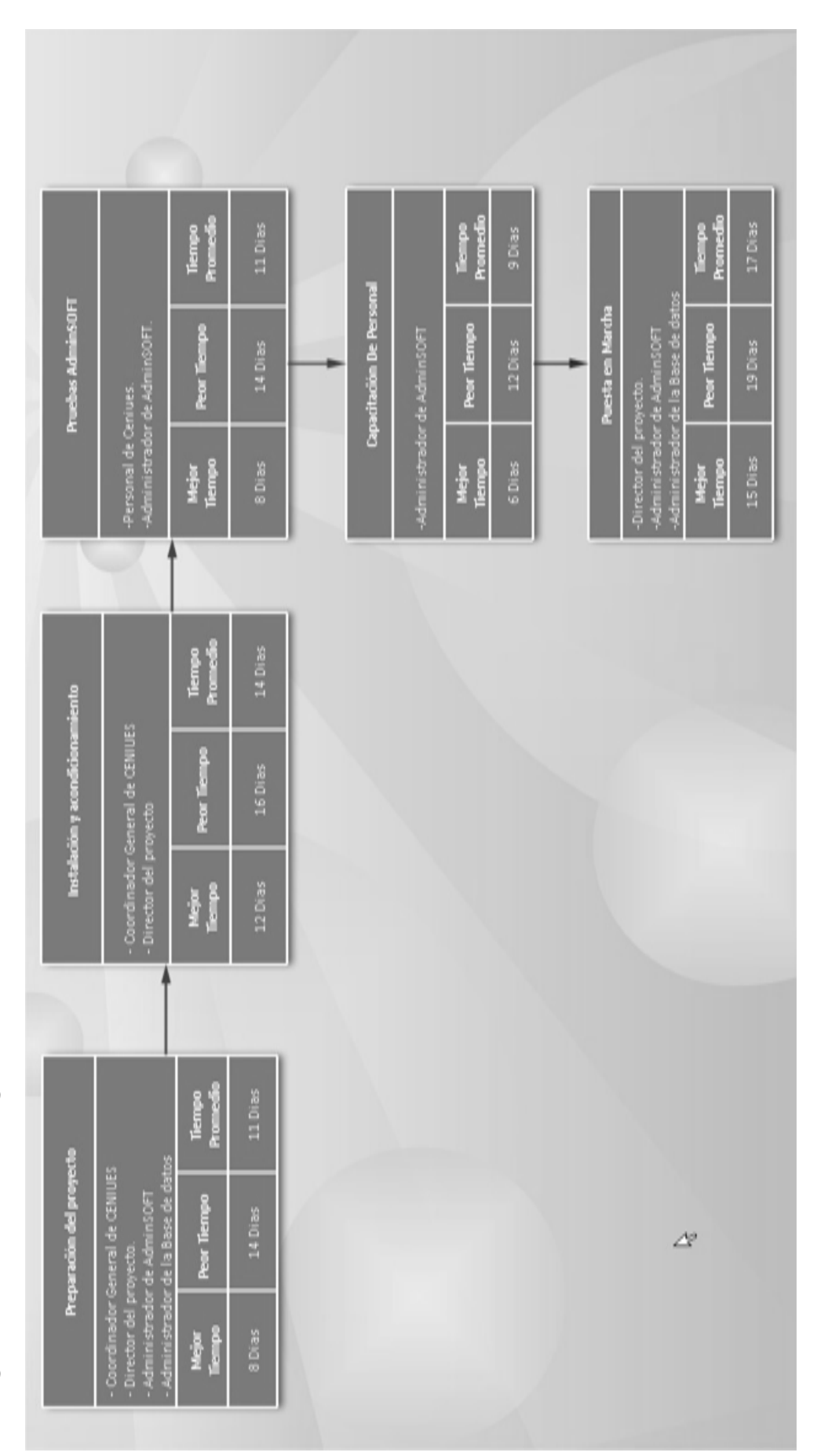

Figura 5.2 Diagrama Pert **Figura 5.2** Diagrama Pert

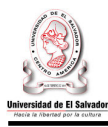

#### **5.4ASIGNACIÓN DE RECURSOS**

La asignación de recursos de acuerdo a los subsistemas existentes se detalla a continuación:

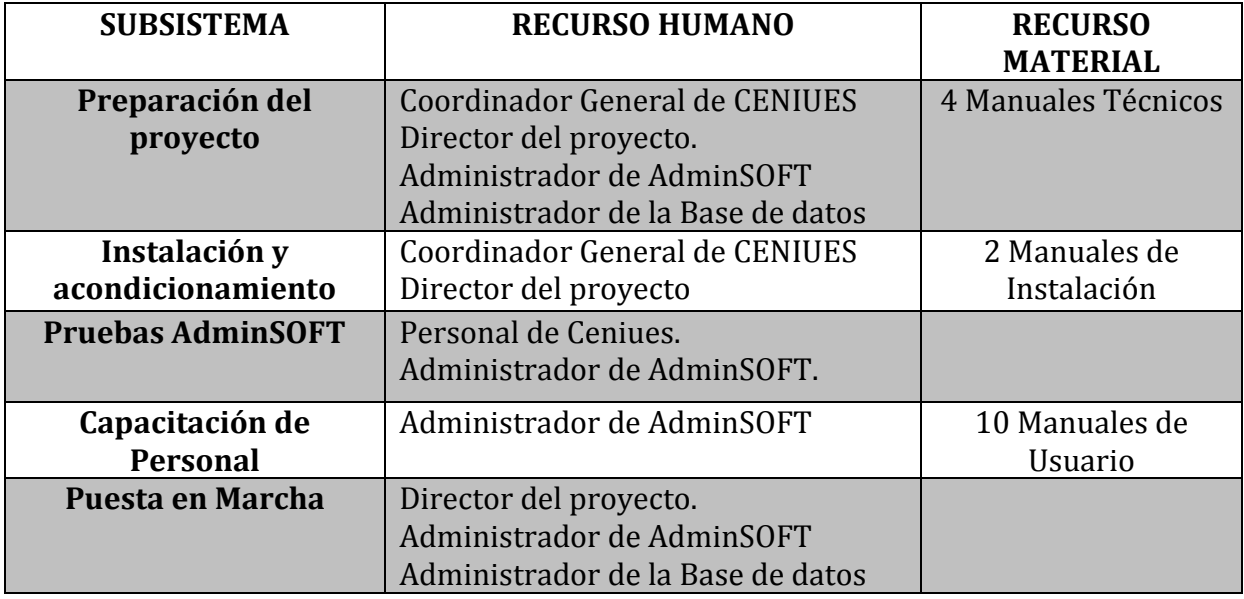

#### **Tabla 5.4.** Recurso Humano

#### **5.4.1 Recurso Humano**

A continuación se presentan los salarios del personal que trabajara en el plan de implementación durante la duración del proyecto.

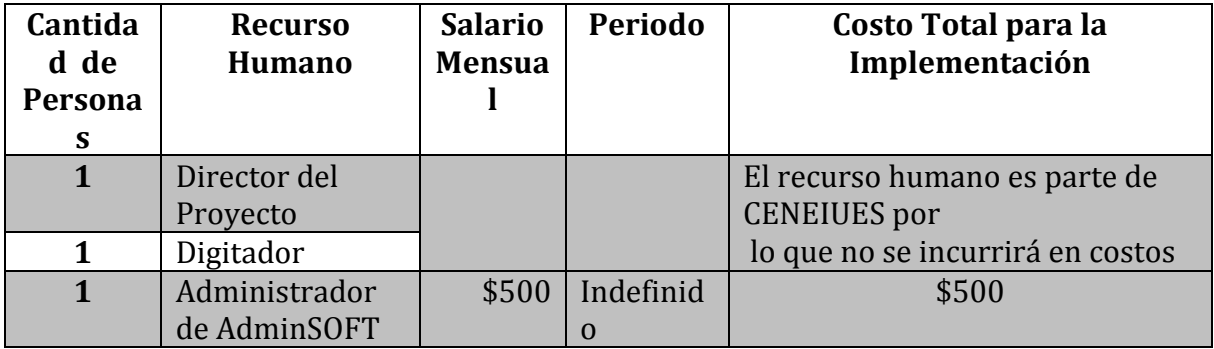

**Tabla 5.5.** Costos por recurso humano.

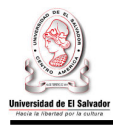

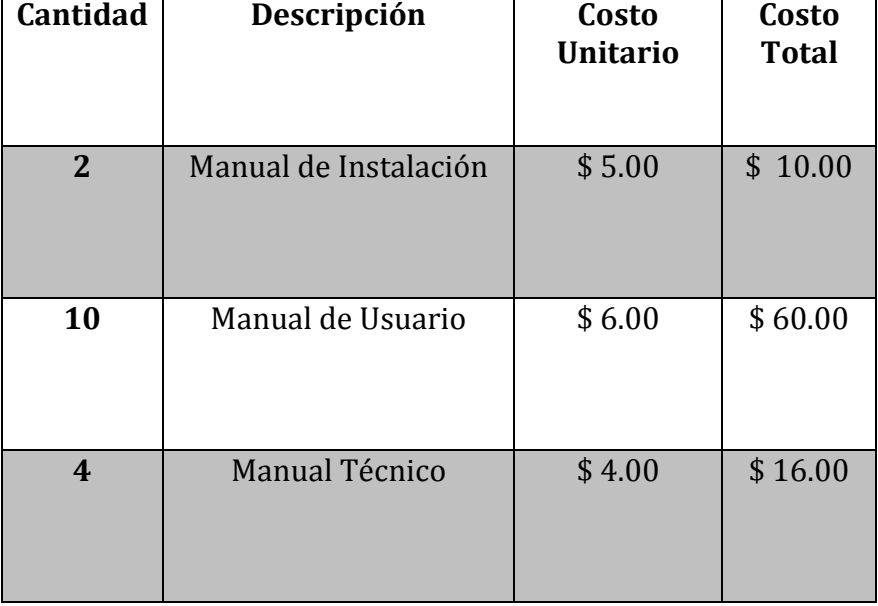

En la tabla 5.6 se muestra el costo total en concepto de manuales

**Tabla 5.6** Costo por material para la implementación

#### **5.4.2 Recurso Técnico**

El software con que CENIUES deberá contar para poder hacer una implementación exitosa y un correcto y eficiente uso del sistema informático, se detalla a continuación:

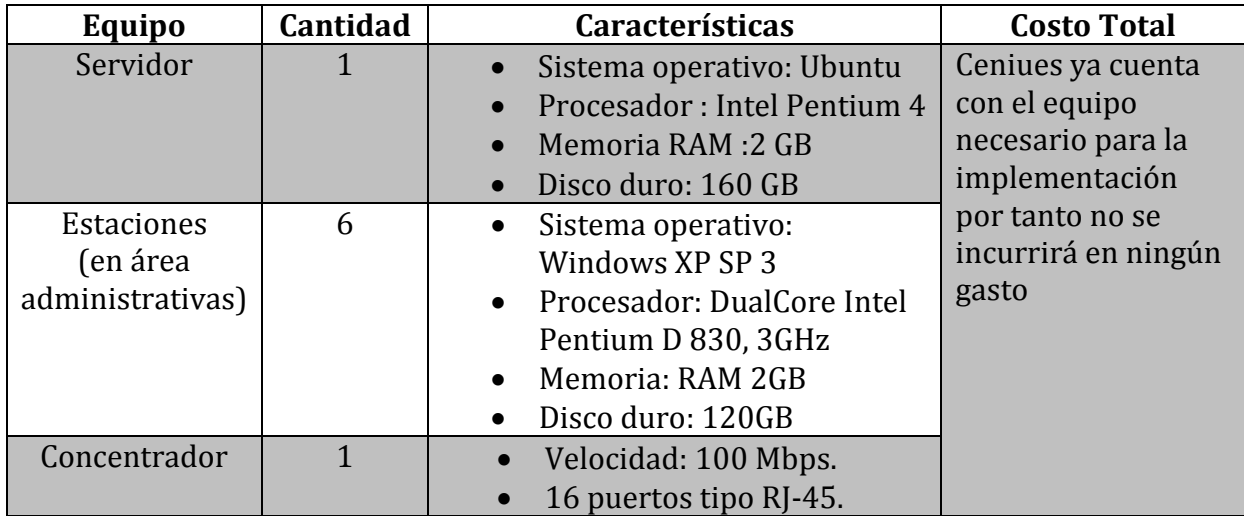

**Tabla 5.7.** Hardware

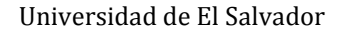

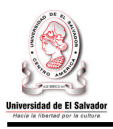

#### **5.5DOCUMENTOS DE CONTROL DEL SISTEMA**

Será llenado por el Director del Proyecto y se utilizará para llevar el seguimiento de cada uno de los subsistemas dentro del plan de implementación.

#### **UNIVERSIDAD DE EL SALVADOR FONDO UNIVERSITARIO DE PROTECCION FORMULARIO DE CONTROL DE SUBSISTEMAS**

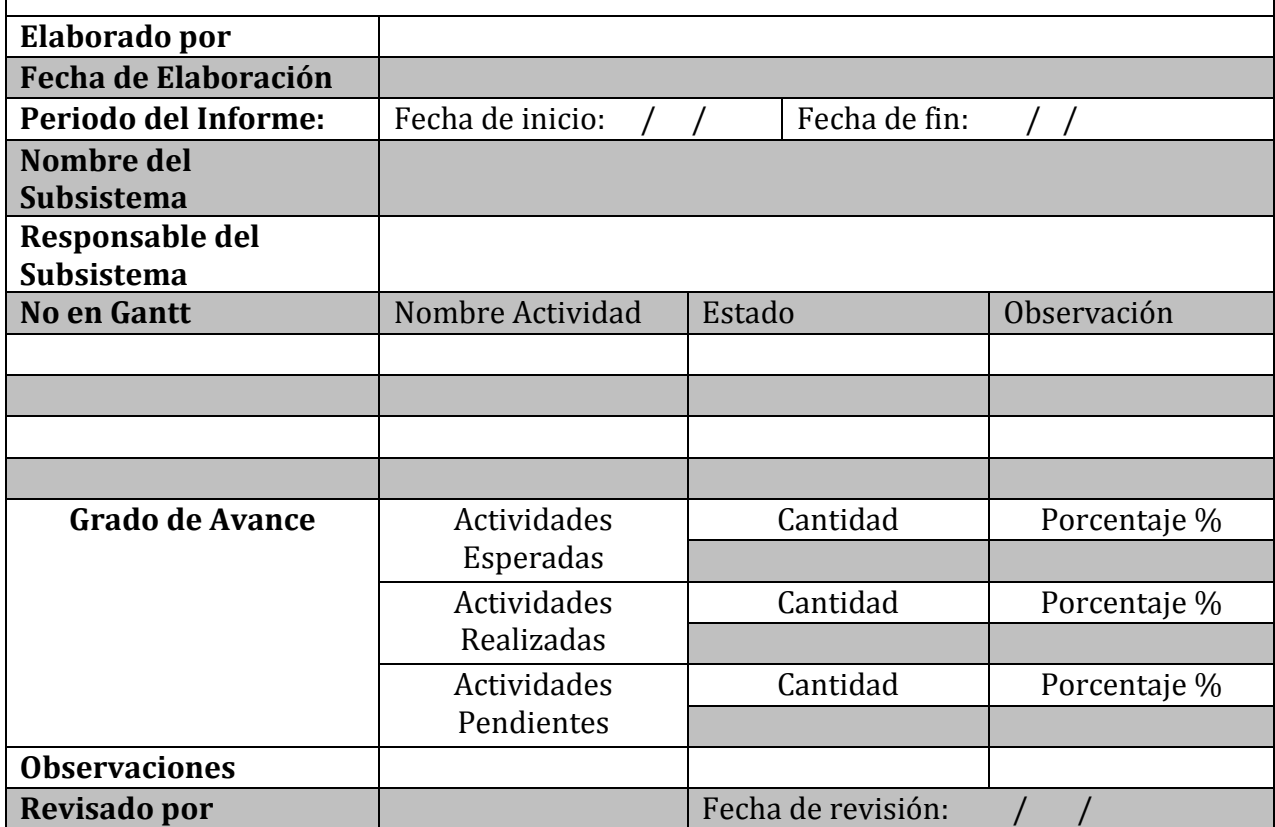

**Tabla 5.8** Formulario

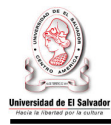

#### **Conclusiones**

- El desarrollo del presente proyecto ha sido de beneficio para los empleados administrativos, docentes y alumnos del Centro de enseñanza de idiomas extranjeros de la Universidad de El Salvador por los siguientes motivos:
- Proveerá información oportuna y confiable sobre la información académica del alumno, además de la posibilidad de hacer consulta de notas en línea por parte de los alumnos.
- Agilizará el proceso de administración académica desde la planificación del periodo académico e inscripciones de alumnos hasta la graduación del mismo, traerá también consigo mejoras en el procesamiento y generación comprobantes de notas.
- Se elaboró un plan de implantación que permitirá calcular adecuadamente el esfuerzo y los recursos necesarios para llevar con éxito la implantación del sistema.

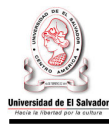

#### **Bibliografía**

#### **Libros**

- Horacio Cabezas, Metodología de la Investigación Pág.52
- Kendall & Kendall; Análisis y Diseño de Sistema; 3ra Edición; Pearson Educación; 1997
- LelandBlank& Anthony Tarquin; Ingeniería económica; Quinta Edición; McGraw-Hill
- Roger S. Pressman; Ingeniería del Software. Un Enfoque Practico; Sexta Edición; McGraw-Hill
- García, Carlos; Gerencia Informática; Informatik SA de CV; 4ta. Edición; San Salvador, 2007
- McConnell, Steve; Desarrollo y gestión de proyectos informáticos; McGraw-Hill, Madrid; 1997
- McLeold Raymond, S. Pressman Roger; Ingeniería del Software: Un enfoque práctico; Séptima de edición, Editorial McGraw Hill, 2000
- VERGEL CABRALES, Gustavo. Metodología, Un Manual para la elaboración de diseños y proyectos de investigación. Editorial Mejoras. Tercera edición, Barranquilla, 1997.

#### **Sitios de internet**

- www.php.net
- www.mysql.net
- http://www.w3c.es
- http://docs.jquery.com/Main Page
- http://tldp.org/LDP/LG/issue12/server.html

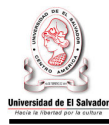

#### **GLOSARIO**

### A

**ALFANUMÉRICO:** Cualquier combinación de números, letras y/o símbolos. Por extensión se suele aplicar a la parte izquierda del teclado para diferenciarlo del pequeño teclado numérico situado a la derecha del mismo.

B<sup>ood</sup>

**BACKUP:** Copia de datos que se realiza en un medio de almacenamiento externo, tal como un disquete, cinta o CD-ROM. Como la información almacenada en el disco rígido es susceptible a determinados accidentes o pérdidas, es necesario tener una copia de respaldo actualizada. Es importante decidir en qué medio de almacenamiento se va a realizar el backup. Los disquetes son de uso común y de bajo costo, pero no demasiado seguros, por lo que es aconsejable realizar estas copias en CD-ROMs u otros medios.

**BASE DE DATOS: (DataBase).** Conjunto de datos relacionados que se almacenan de forma que se pueda acceder a ellos de manera sencilla, con la posibilidad de relacionarlos, ordenarlos basándose en diferentes criterios, etc.

### C

**CAMPO:** En algunas aplicaciones (como bases de datos) es el espacio reservado para introducir determinados datos asociados a una categoría de clasificación.

**CASCADAS (CSS):** (Cascading Style Sheets). Archivo de estilo externo definido para desplegar elementos específicos de HTML desde la versión 4.0 para solventar problemas de visualización. Su nombre deriva de la múltiple definición de estilos en cascada dentro de un solo archivo.

**CENIUES:** Siglas del Centro de Enseñanzas de Idiomas Extranjeros de La Universidad de El Salvador.

**CLAVE DE ACCESO O LOGIN:** Es una combinación de letras, números y signos que debe teclearse para obtener acceso a un programa o partes de un programa determinado, un terminal u ordenador personal, un punto en la red, etc.

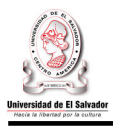

**CONTRASEÑA:** Clave de acceso o palabra clave secreta que identifica a un usuario autorizado. Medida de seguridad que introduce el usuario en su computadora para impedir la ejecución del sistema operativo o de un programa, obstaculizando el acceso de personas extrañas a su información. La computadora verifica la autenticidad de la contraseña, pero no la legitimidad del usuario.

**CORREO ELECTRÓNICO:** Bajo este epígrafe se agrupan una serie de tecnologías que permiten la interconexión de ordenadores para el intercambio de mensajes, documentos, informaciones, etc. La conexión puede realizarse a través de una red o mediante módems y uso de líneas telefónicas. Las empresas utilizan este sistema a nivel comercial para facilitar el intercambio de información entre sus empleados. CURSO: Son los diferentes idiomas que se imparten en CENIUES durante un modulo determinado.

### $\mathbf{F}$

**FILTRO:** Aplicación por la cual se separan determinadas acciones, aplicaciones o archivos en función de su ubicación, contenido o nivel de dificultad.

### G

**GNU:** Licencia Publica General.Software desarrollado para distribución sin fines de lucro. El proyecto GNU (GNU es un acrónimo recursivo para "Gnu No es Unix") comenzó en 1984 para desarrollar un sistema operativo tipo Unix completo, que fuera Software Libre. Las variantes del sistema operativo GNU, que utilizan el kernel Linux, son muy utilizadas. La gente a menudo se refiere erróneamente a estos sistemas como "Linux", cuando es mas preciso y concreto llamarlos "GNU/Linux".

### H

**HTML:** (HyperTextMarkupLanguage). Lenguaje de marcado de Hipertexto. Es el lenguaje estándar para describir el contenido y la apariencia de las páginas en el WWW.

**I de la contrave de la contrave de la contrave de la contrave de la contrave de la contrave de la contrave de<br>
<b>IDENTIFICACIÓN:** Es un código único, utilizado por el sistema, para identificar unívocamente a un usuario en particular.

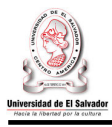

**INTERNET:** Es la red global compuesta de miles de redes de área local (LAN) y de redes de área extensa (WAN) que utiliza TCP/IP para proporcionar comunicaciones de ámbito mundial a hogares, negocios, escuelas y gobiernos. Los servicios principales que ofrece Internet son: Conectarse a un ordenador desde otro lugar o servicio TELNET, traspasar ficheros de un ordenador local a un ordenador remoto y viceversa (FTP), Leer y interpretar ficheros de ordenadores remotos, y el protocolo de transferencia de hipertexto (http).

### L

**LINK:** Referido a programación, cada uno de los enlaces de un módulo con las librerías que utiliza. Como segunda acepción, enlace desde Internet que permite acceder directamente de un Web a otro pulsando dos veces con el ratón sobre el texto marcado.

### M

**MENÚ:** Conjunto de opciones que todo programa pone a disposición del usuario y a las que se puede acceder usando normalmente el ratón. Los más habituales son los desplegables que muestran una serie de opciones en bandera, aunque empiezan a proliferar los menús de ventana.

**MODULO:** Engloba la cantidad de niveles que serán impartidos en un momento determinado del año, actualmente son cinco módulos que se imparten durante un año lectivo.

### N

**NAVEGADOR:** Aplicación para visualizar documentos WWW y navegar por Internet. En su forma más básica son aplicaciones hipertexto que facilitan la navegación por los servidores de navegación de Internet. Los más avanzados, cuentan con funcionalidades plenamente multimedia y permiten indistintamente la navegación por servidores WWW, FTP, Gopher, acceso a grupos de noticias, la gestión del correo electrónico, etc.
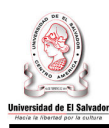

# O

**OPEN SOURCE:** "Software Libre" se refiere a la libertad de los usuarios de correr, copiar, distribuir, estudiar, cambiar y mejorar el software. Open source podría traducirse como 'código fuente abierto': un programa que ofrece al usuario la posibilidad de poder estudiarlo o modificarlo. Pero no sólo hace referencia al libre acceso al código fuente.

Las condiciones de distribución de un programa open source deben cumplir una serie de criterios. La intención de la 'Definición de open source' es establecer que esos criterios contengan la esencia de lo que los programadores quieren que signifique: que aseguren que los programas distribuidos con 'licencia open source' estarán disponibles para su continua revisión y mejora para que alcancen niveles de fiabilidad que no pueda conseguir ningún programa comercial 'cerrado'.

## P

**PÁGINA WEB:** Es un documento electrónico que contiene información específica de un tema en particular y que es almacenado en algún sistema de cómputo que se encuentre conectado a la red mundial de información denominada Internet, de tal forma que este documento pueda ser consultado por cualquier persona que se conecte a esta red mundial de comunicaciones y que cuente con los permisos apropiados para hacerlo. Una página Web es la unidad básica del World Wide Web.

**PARÁMETRO:** Denominación de una cantidad de elementos de información que se utilizan en una rutina, subrutina, programa o cálculo matemático, a la que pueden otorgarse diferentes valores cada vez que el proceso se repite. Puede ser cualquier condición para el desarrollo de un programa, que modifica o escinde su forma de funcionar

**PASSWORD o contraseña.** Se denomina así al método de seguridad que se utiliza para identificar a un usuario. Es frecuente su uso en redes. Se utiliza para dar acceso a personas con determinados permisos.

**PROGRAMA:** Son las diferentes opciones con que se cuentan para impartir un nivel, esto en concepto de intensidad del aprendizaje.

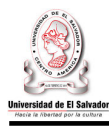

# R

**REGISTRO:** Es una pequeña unidad de almacenamiento destinada a contener cierto tipo de datos. Puede estar en la propia memoria central o en unidades de memoria de acceso rápido.

## S

**SITIO:** Lugar en la World Wide Web representado por una dirección electrónica, en el que se encuentra ubicada toda la información relacionada con una institución gubernamental, educativa o comercial. Por lo general, la presentación de un sitio está representada por una breve página principal o home page, en donde se coloca el logo o título de la institución o persona a cargo del sitio, además de botones con enlaces hipertextuales a otras páginas.

**SISTEMA:** De forma genérica se llama sistema al conjunto formado por el hardware y software que componen la parte esencial del ordenador. Sistema vale tanto para referirse al sistema operativo como para hablar del entramado tecnológico del PC.

## T

**TCP/IP:** (Transmission Control Protocol/Internet Protocol). Se trata de un estándar de comunicaciones muy extendido y de uso frecuente para software de red basado en Unix con protocolos Token-Ring y Ethernet, entre otros. Es compatible con productos de muchas marcas: IBM, DEC, Sun, AT&T, Data General, etc. TCP/IP es conforme a los niveles 3 y 4 de los modelos OSI. Este conjunto de protocolos fue desarrollado originalmente para el Departamento de Defensa de Estados Unidos.

# U

**URL:** Del inglés, UniformResourceLocation, se trata simplemente de una dirección dentro de Internet, que empieza siempre con las letras http// seguidas por WWW, cuando se encuentra dentro de la World Wide Web. Posteriormente hay que indicar el nombre de la empresa o propietario del sitio Web y la extensión que corresponda. USUARIO: Persona que utiliza la computadora para sistematizar tareas, guardar información, conectarse con otras personas para compartir información, etc. son los "Clientes" de la base de datos. La base de datos ha sido diseñada e implementada, y está siendo mantenida, para satisfacer sus requisitos en la gestión de su información.

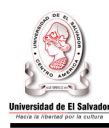

# V

**VARCHAR(n):** Un campo de tipo cadena de caracteres, pero de longitud variable, con lo que no se reserva el espacio total del campo para guardar los datos, solamente se utiliza el espacio que ocupe la cadena guardada en el campo, ahorrando espacio de forma considerable.

# W

**WEB:** Dentro de Internet, es el espacio en el que una empresa, asociación, institución, colectivo o particular expone información multimedia con carácter comercial, divulgativo o cultural. También puede ser sinónimo de página electrónica o website. Cuando se cita en femenino nos referimos por extensión a la World Wide Web.

**WORLD WIDE WEB:** Conjunto de información multimedia ubicado en diferentes máquinas a lo largo del mundo y que están conectadas a Internet.

**WWW:** (World Wide Web) o simplemente WEB. Sistema de información con mecanismos de hipertexto creado por investigadores del CERN. Los usuarios pueden crear, editar y visualizar documentos de hipertexto

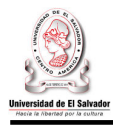

## **ANEXOS**

## **ANEXO #1: Definición, evaluación y selección del ciclo de vida para el desarrollo de sistemas.**

## **1. Ciclo de vida para el desarrollo de sistemas.**

El ciclo de vida de un sistema de información es un enfoque por fases, que coordinan actividades de forma sistemática para poner en marcha el desarrollo de un sistema de información.

## **Ciclo de vida = Ciclo de desarrollo + mantenimiento**

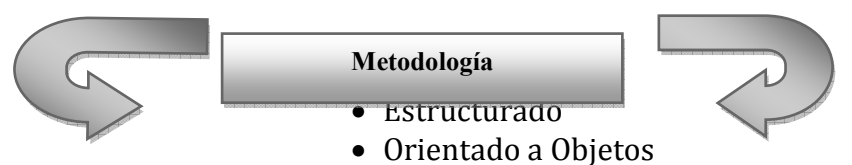

La ISO (Internacional Organization for Standardization), en su norma 12207 define al ciclo de vida para desarrollo de sistemas Informáticos como un *"marco de referencia que contiene las actividades y las tareas involucradas en el desarrollo, la explotación y el mantenimiento de un sistema de informático, abarcando desde la definición hasta la finalización de su uso"*<sup>14</sup>.

Existen dos tipos de ciclo de vida que tienen analogía en la práctica con los paradigmas de programación:

## • **Ciclo de vida estructurado.**

Es un ciclo de vida muy práctico y fácil de desarrollar, ya que tiene la finalidad de minimizar la dificultad de comprender sistemas grandes y complejos. Partiendo de la teoría general de sistema, atomiza los procesos llegando a puntos específicos sin perder la interrelación con los demás componentes, concentrándose en especificar lo que se requiere que haga el sistema o aplicación.

Este análisis permite conocer un sistema o un proceso de forma lógica y manejable, asegurándose que no omita algún detalle pertinente. Con este enfoque es más fácil resolver problemas pequeños, y luego unir cada una de la soluciones, que abordan un problema grande.

## **Técnicas estructuradas:**

Entre las técnicas estructuradas están: diagrama de flujo de datos (DFD), diccionario de datos, diagrama entidad relación (DER), desarrollo top-down, entre otros.

## • **Ciclo de Vida Orientado a Objetos.**

Es un método de análisis que examina los requisitos desde las perspectivas de las clases y objetos que se encuentran en el vocabulario de dominio del problema, esta metodología no comprende los procesos como funciones sino, arma módulos basados

<sup>-</sup><sup>14</sup> Extraído de http://img.redusers.com/imagenes/libros/lpcu097/capitulogratis.pdf "*Implementación y Debugging, Capitulo 1: Ciclo de Vida del Software"*.

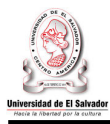

en componentes, siendo estos independientes de los otros. La cualidad más significativa del enfoque orientado objeto es la identificación y la organización de conceptos del dominio del sistema de información a desarrollar y no tanto la representación de un lenguaje de programación. Es más fácil de mantener porque los cambios están localizados en cada uno de los componentes.

### **Técnicas orientadas a objetos:**

Diagrama de clases, diagrama de caso de uso, diagrama de secuencia y de colaboración, diagrama de estado, diagrama de actividades, entre otros.

En la siguiente tabla se muestra un resumen de las características de los modelos de ciclo de vida sujetos a evaluación.

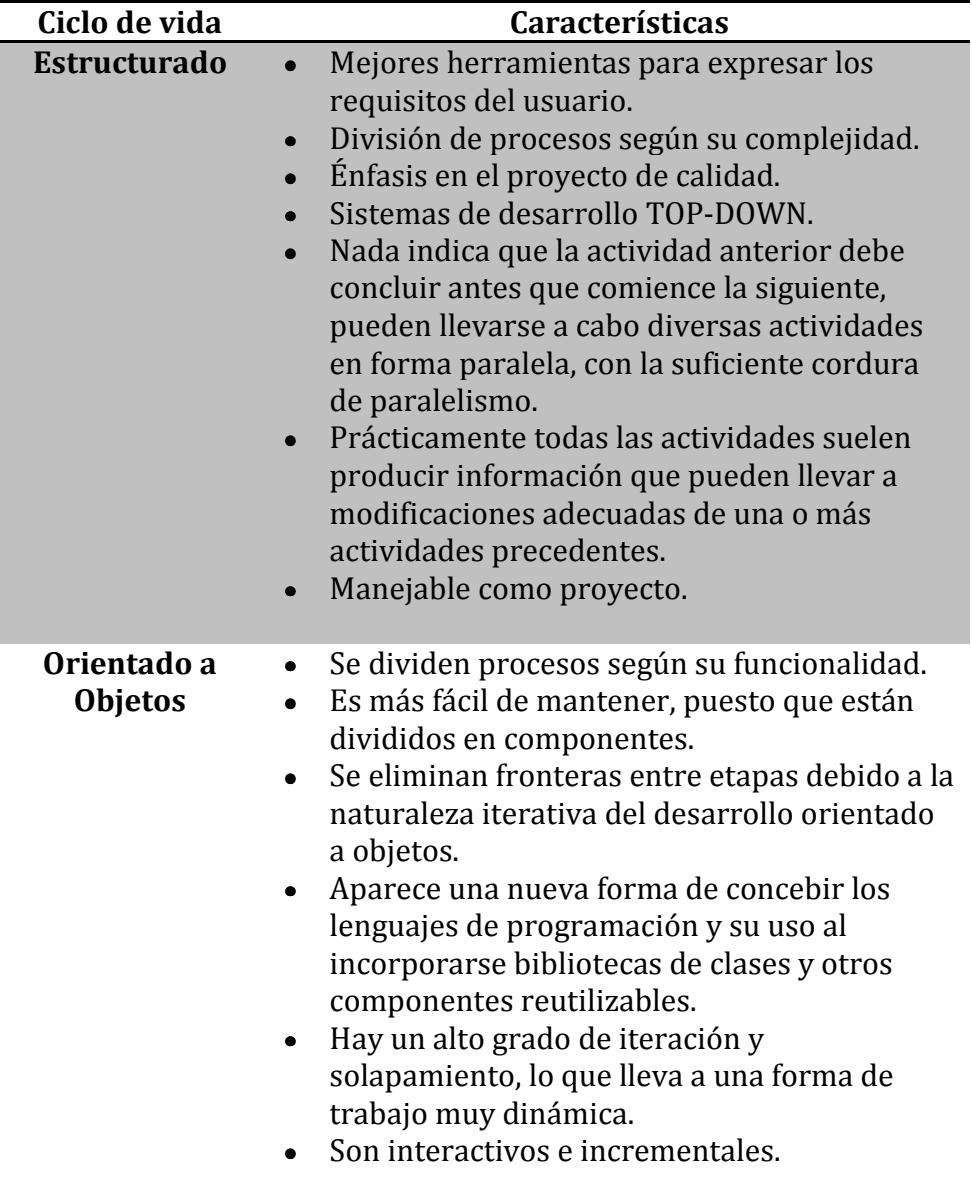

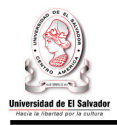

## **Evaluación.**

Una de las dificultades más grandes a la hora de elegir una metodología de trabajo, es seleccionar aquella que nos llevará a la conclusión exitosa del proyecto. A continuación se presentan los fundamentos que, como grupo, se tomaron para seleccionar la metodología más idónea y más conveniente para desarrollar el proyecto.

### **Punto 1: Definición de los criterios de evaluación y calificaciones.**

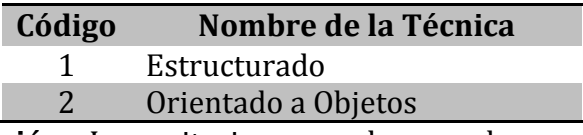

**Criterios de evaluación:** Los criterios a evaluar se basan en la naturaleza del proyecto y el nivel de experiencia del grupo de trabajo.

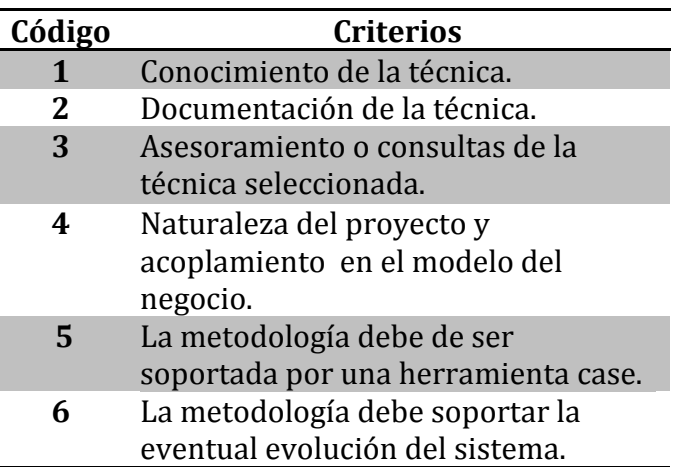

**Ponderación de criterios:** para la ponderación de criterios se ha tomado como base su nivel de importancia dentro de la evaluación, asignándole a cada uno, un peso cuantificable del rango del 1-3.

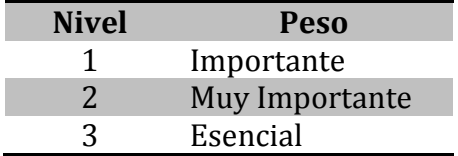

**Calificación para los criterios:** Los criterios serán calificados según los conocimientos del equipo evaluador, siendo el resultado final el producto de la ponderación del criterio por la calificación asignada, posteriormente se sumarán los resultados de cada una de las técnicas.

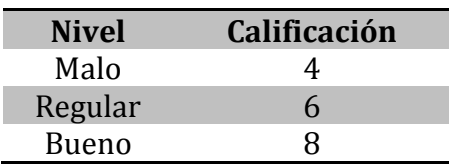

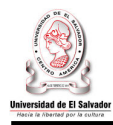

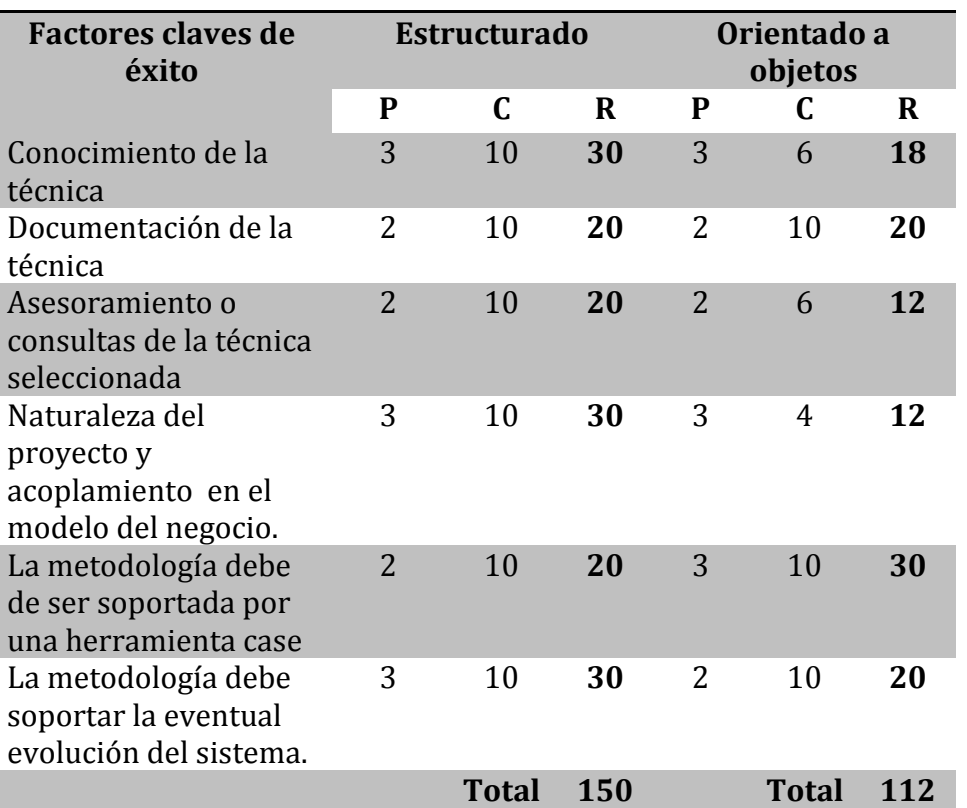

### **Punto 2: Evaluación de los ciclos de vida seleccionados.**

Donde:

**P**: Ponderación

**C**: Calificación

**R**: Resultado

## **Selección del tipo de ciclo de vida.**

La evaluación del ciclo de vida para el desarrollo de sistemas, en base a todos los criterios mencionados y ponderando de forma transparente y objetiva, dio como resultado que la metodología idónea para el desarrollo del Sistema Informático para la Administración Académica de CENIUES es la Estructurada.

.

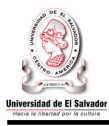

#### **ANEXO #2: Encuesta sobre dificultades en el procesamiento de los datos.**

#### UNIVERSIDAD DE EL SALVADOR FACULTAD DE INGENIERÍA Y ARQUITECTURA ESCUELA INGENIERIA DE SISTEMAS INFORMÁTICOS.

#### **Encuesta a usuarios del negocio.**

**Objetivo:** Conocer las dificultades a las que se enfrenta para realizar el registro, proceso y generación de información académica relevante.

1. De los siguientes factores, indique el que cree que afecta, en mayor medida, en el procesamiento de los datos.

Falta de una herramienta informática adecuada (software).

Deficiencias en el método de registro, proceso y generación de información.

Problemas con el recurso humano.

Falta de equipo informático (hardware).

2. Mencione alguna de las dificultades que enfrenta al registrar, procesar y generar información.

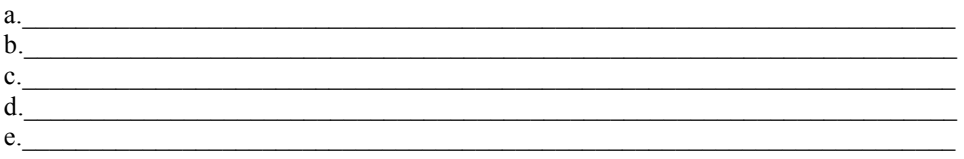

### **ANEXO #3. Documentación de supuestos para la estimación de costos del proyecto.**

#### **1. Costos para el cálculo de energía eléctrica.**

Para el cálculo de costo de energía eléctrica se toma los siguientes aspectos:

- **\*** Tarifas fijas:
	- Costos de comercialización.
	- Costos de tasa municipal por poste.
- Tarifas Variables:
	- Costo por distribución.
	- Costo por consumo de energía eléctrica.

**Costo de comercialización:** También conocida por atención al cliente, costo incluido en las tarifas mensuales de energía eléctrica, a este costo se le suma IVA. En el año 2010 el costo de comercialización es de:

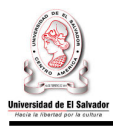

#### 0.802428+ (0.802428\*0.13)= 0.90674364**≈\$0.91**

0.802428+ (0.802428\*0.13)= 0.90674364**≈\$0.90**

**Costo de distribución:** Este varía con respecto al consumo de energía de los dispositivos eléctricos.

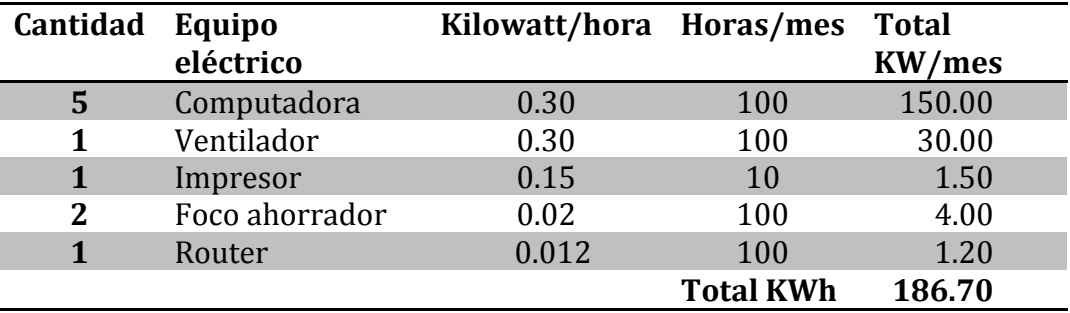

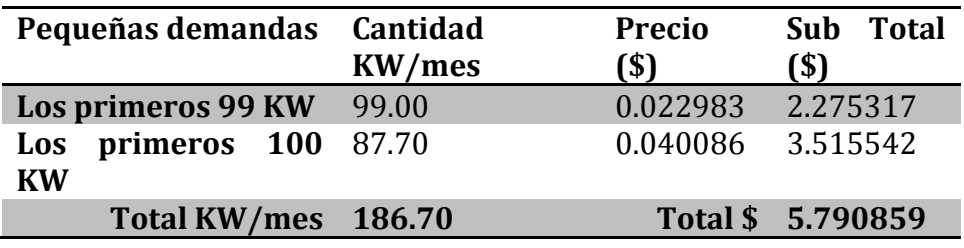

0.802428+ (0.802428\*0.13)= 0.90674364**≈\$0.90**

**Cargo Distribución= Total distribución + IVA = 5. 790859\*1.13= 6.54367067**

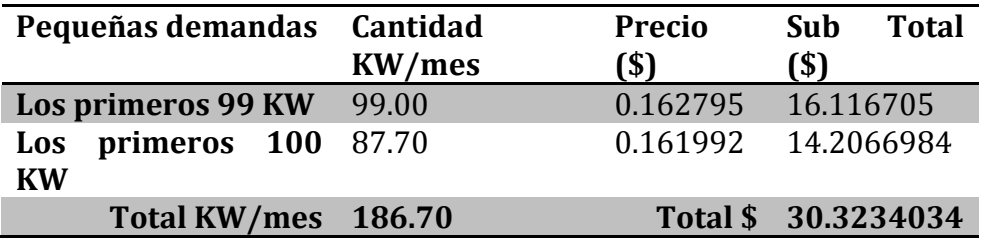

#### **Cargo Distribución= Total consumo energía + IVA = 30.3234034\*1.13= 34.26544584**

0.802428+ (consumo13)= 0.90674364**≈\$0.90**

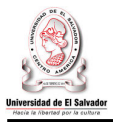

Pago total por el consumo de energía eléctrica para un aproximado de consumo de **186.70** KWh

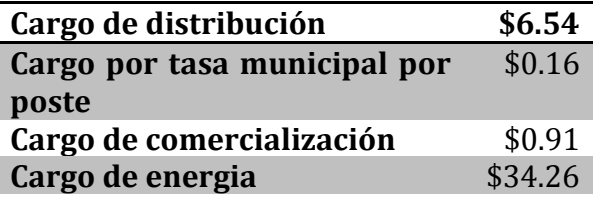

## **2. Depreciación.**

La depreciación en términos contables se conoce como la declinación de los activos a través del tiempo. Es una reducción anual a los activos que posee una entidad siendo los motivos de esta: el uso, el paso del tiempo y la obsolescencia. Existen 3 métodos para calcular la depreciación de los activos fijos:

## **2.1 Método de Saldo Decreciente (SD).**

Llamado también metido de depreciación acelerada, es un método de porcentaje uniforme o fijo, en términos simples, el cargo de depreciación anual se determina multiplicando el valor en libros al principio de cada año.

 La razón de depreciación en un año cualquiera del Valor en Libro al inicio de dicho año se mantiene constante durante la vida del activo y se denomina con R (0 =< R <= 1). En este método, R = 2/N cuando se usa un saldo decreciente de 200% (es decir, dos veces la tasa de la línea recta de 1/N), y N es igual a la vida depreciable (útil) de un activo. Si se especifica el método de saldo decreciente de 150%, entonces R = 1.5/N. Las siguientes relaciones siguen siendo validas para el método del saldo decreciente.

## **2.2 Método de la Suma de los Dígitos de los Años (SDA).**

Este método gran parte del valor del activo se amortiza en el primer tercio de su vida útil. Este método es adecuado desde el punto de vista de la rentabilidad del proyecto, la cual mejora si se aplica una depreciación acelerada. Con este método el valor del activo se desprecia más en los primeros años de su vida útil y se desprecia menos en los últimos.

Sea Dm= Cantidad a despreciar para el año "m". n= años totales del proyecto. m= año de curso.

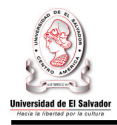

$$
\mathrm{Dm} = \left(\mathrm{n}\cdot\mathrm{m}\cdot\mathrm{1}\right)\left(\mathrm{P}\cdot\mathrm{VR}\right)/\sum_{m=1}^{n}m
$$

## **2.3 Método Lineal.**

Es unos de los métodos más sencillos y frecuentes de utilizar, su cálculo es sencillo, el cual supone que el proceso de deterioro o pérdida de valor es igual en cualesquiera de los años y que al final de la vida útil, la venta del equipo en el estado en que se encuentre en ese momento, asegura la recuperación de un cierto monto, denominado valor de salvamento y que tradicionalmente se estima en un 10% del valor nuevo, siempre y cuando su posterior utilización no implique la destrucción aplicado a los bienes transportables.

### **Depreciación** = Costo-valor de recupero Vida Útil

Según el documento "*Antecedentes y Generalidades de la Contabilidad Gubernamental y de las Normas Internacionales de Contabilidad*", en el capítulo I." *Los bienes mueble o inmuebles destinados a las actividades institucionales y productivas, deberán depreciarse anualmente aplicando el método de depreciación basado en el cálculo lineal o constante".* 

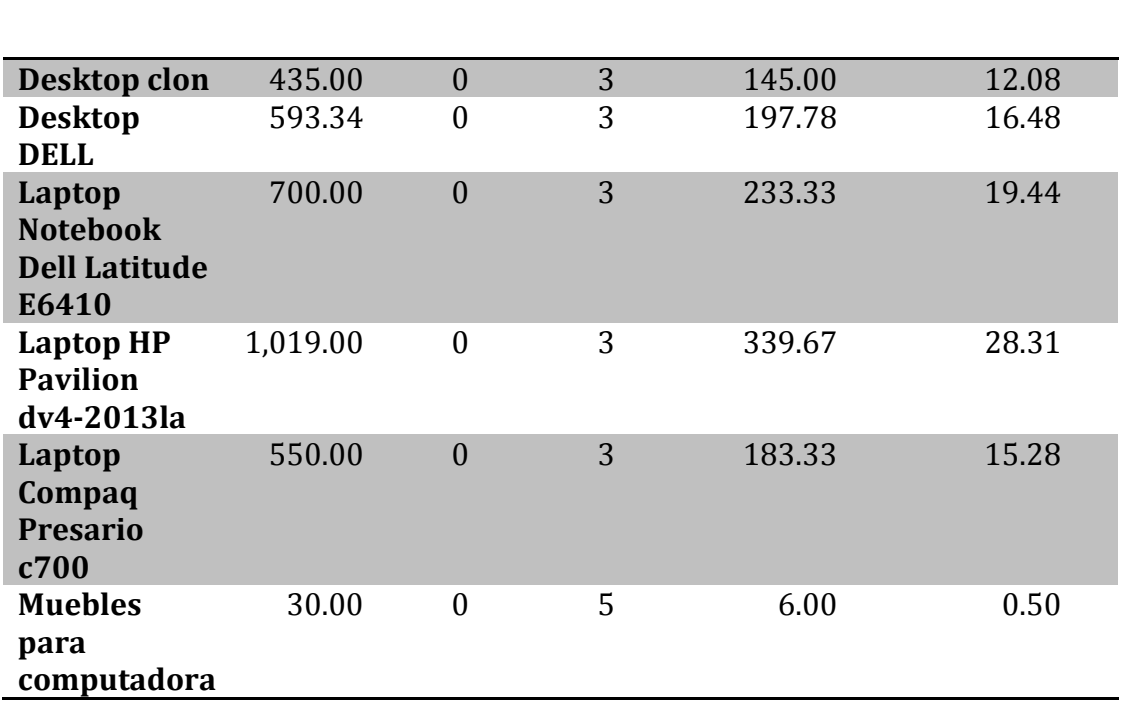

## **2.4 Calculo de la depreciación.**

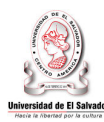

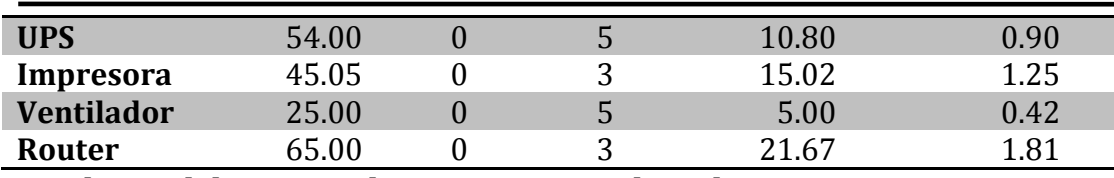

#### **3. Salarios del Director de proyectos y analista de Sistemas.**

Tomando como base varias consultas en bolsas de trabajo llegamos a los siguientes salarios:

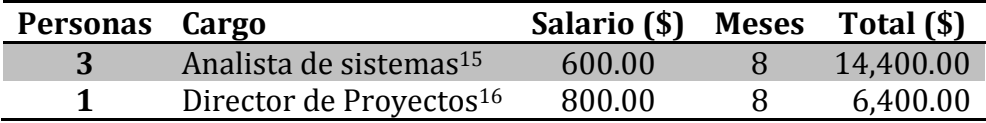

### **4. Salarios de Docente Director y Observador.**

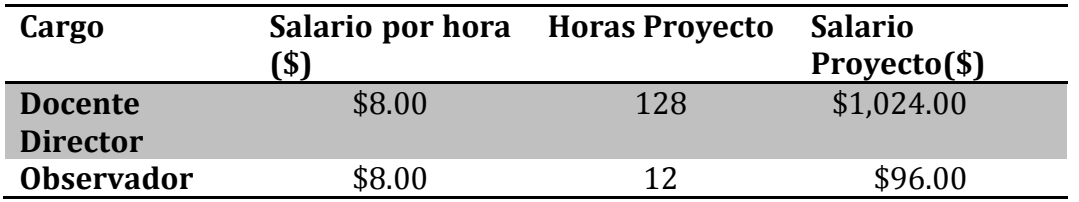

Tomando como base que el docente director utiliza 4 horas semanales, haciendo un total de 16 mensuales. Se calculo que el total de horas durante los 8 meses que durará el proyecto será de 128, entonces el costo al Docente Director seria de \$ 1,024.00

Para el caso del docente Observador serian un total de 12 horas en todo el proyecto, entonces nos daría un costo total del proyecto de \$ 96.00

#### **6. Salario para administrador de sistemas.**

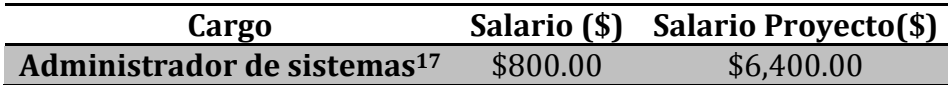

#### **7. Costos de herramientas de productividad.**

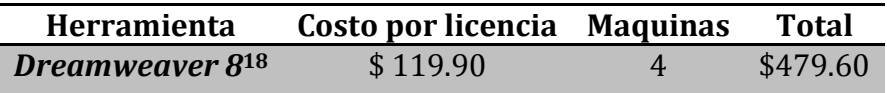

-

<sup>15</sup> http://www.sv.computrabajo.com/bt-ofrd-stein-121516.htm?BqdPalabras=Analista%20de%20sistemas

<sup>16</sup> http://www.sv.computrabajo.com/bt-ofrd-empleosanc-7148.htm

<sup>17</sup> http://www.sv.computrabajo.com/bt-ofrd-hmelara-78628.htm?BqdPalabras=Administrador%20de%20red

<sup>18</sup> http://www.adobe.com.